OUTOPRESS Issue 72 • April 1994 • £3.99 Overseas price £4.25 • Hfl 18.95

# ANAGE COMPUTING

# Incredible! F40

Complete word processor, thesaurus and dictionary, all crammed onto two disks

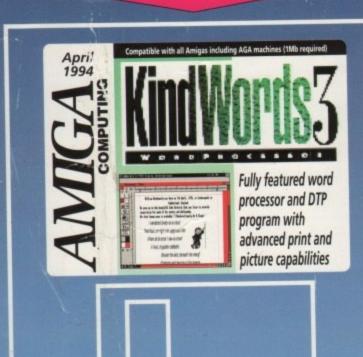

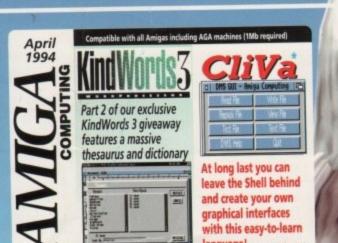

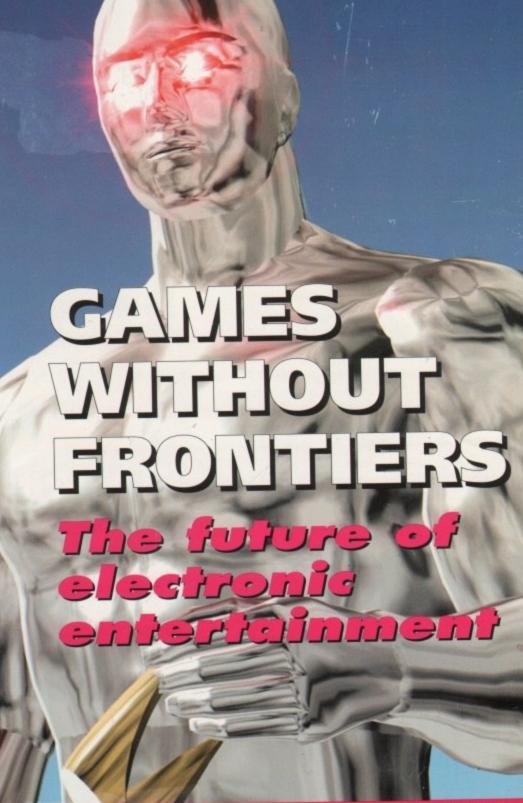

PLUS: Guide to genlocks
Helm • A1230+
VideoScan • A4091 • Tocatta
Image Engine • Amax

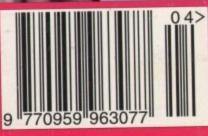

## INDI DIRECT MAI

is original and very exciting. Before you buy mail order you must first be confident that you will receive the product you've ordered and that the supplier will still be there in the future, should you need them.

A mail order purchase from INDI is a safe and secure decision and here's why. Indi is a wholly owned subsidiary of a public company now in its eleventh year of trading and specialising in the supply of computer products.

With a group turnover approaching £30 million per annum, INDI have the resources and the purchasing power to offer you the best deals, deliver them next day nationwide and always be around when you need us.

## No Deposit Credit 5 Years to Pay

INDI are now able to offer competitive credit facilities on all orders over £100. Payment can be over 12, 24, 36, 48 or 60 Months and can include insurance to cover repayments in the event of sickness or unemployment All credit facilities are subject to status and applicants must be over the age of 18. If you would like a quote, simply call our sales line where acceptance can normally be notified within the hour.

## **Express Cheque Clearance**

Simply write your cheque guarantee card number, name and address on the back of your cheque and we will normally be able to despatch your order the day that we receive your cheque.

Cheques, received without a cheque guarantee card number, will normally clear within a maximum 7 working days.

## INDI TELESALES

TEL 0543 419999 FAX 0543 418079 9am - 7pm Monday to Friday 9.30am - 4.30pm Saturdays

Don't send any Money until you are 100% certain that any advertiser has the product that you want in stock and will deliver to you immediately.

Far too often we receives letters from customers who are finding it difficult to obtain a refund from an advertiser that has promised to supply but hasn't.

To give you the confidence to buy from INDI, we have joined the DMA, a very important Independent Authority that demands the highest possible standards from its members. DMA members agree to abide by the British Code of Advertising Practice and to subscribe to the Advertising Standards Board of Finance (ASBOF). Look out for the DMA Symbol. It is your guarantee signifying to the customer the truly professional edge of the Industry.

Checkout More Great Indi Deals Throughout this Magazine

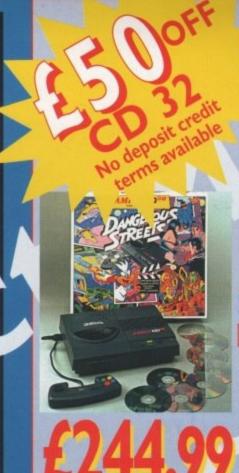

Once again Indi bring you the best deal in town with a full  $\pounds 50$  off the fabulous CD32. Why so GENEROUS? IT'S SIMPLE, THE MORE CD32 WE SELL THE MORE SOFTWARE YOU WILL BUY AND AT INDI PRICES WHO COULD BLAME YOU. ON'T HORGET

Amiga CD32 Comes with 4 GREAT GAMES Oscar, Diggers, Wing Commander and Dangerous Streets

The addictive platform game Lemmings completely FREE

CD32 will play your favourite Music CD's

Playback and the SXI module to turn it into a REAL Computer are only weeks away.

## **Amiga CD32 Software Titles**

| Deepcore                           | 125.99 | £16.99 |
|------------------------------------|--------|--------|
| Sensible Soccer                    | 124.99 | £17.99 |
| Labyrinth                          | 124.99 | £19.99 |
| Nigel Mansells World Championships | 129.99 | £19.99 |
| Morph                              | 129.99 | £19.99 |
| Overkill / Lunar                   | 129.99 | £19.99 |
| Pinball Fantasies                  | L32.99 | £21.99 |
| Pirates Gold                       | 129.99 | £19.99 |
| Zool                               | £29.99 | £19.99 |
| Seek and Destroy                   | C25:99 | £16.49 |
| Fire Force                         | £29.99 | €19.99 |
| Chambers of Shaolin                | 125.99 | £17.99 |
| Liberation                         | 634.99 | €22.99 |

DON'T DELAY - ORDER TODAY

## Amiga 600 with 30 Mb HD and Wang Warranty

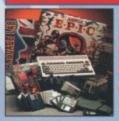

genuinally unrepeatable deal combining an miga 600, 30 Mb Hard Drive and a fantastic unge of games and utility software, rivial Pursuits - The Classic Quiz PIC - Science fiction Adventure YTH - Question the judgement of the Gods OME - Capture the purple Robe of the operial Roman Empire D 92 - Role playing adventure AMIGA TEXT.

It powerful word processing package, simple to use but highly sophisticated you'll be amazed at your professional results.

Movie quality animations at the press of a key, 3D perspectives and a complete set of paint tools

## modore 1942 Dual Sync Monitor

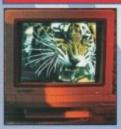

his new monitor has been specially designed for the New Amiga 1200 and 4000 computers in order for you to enjoy their fantastic graphics to the full. The 1942 Monitor features built in stereo

## Commodore 1084 Stereo Monito

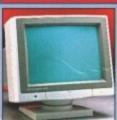

The Commodore 1084s Stereo Monitor. Compat with all Amiga products. Featuring Stereo Sound

High resolution display Ergonomic Design Full Amiga Connecti

1084 & 1942 MONITORS ARRIVE LATE FEBRUA

## Zappo External Floppy Drive

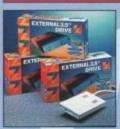

You've seen all the review this popular and affordable second Amiga drive. Compatible with all Ar Quality 9 out of 10." Exceptional value for n **Amiga Computing** 

## Sharp Monitor / TV

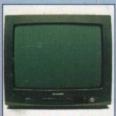

The superb Sharp 14" Monitor / TV provides a real alternative to a Commodore Monitor with full function remote control 39 channel electronic auto search tuning, digital on screen display and 1.5 watt Mpo audio output. All you need to know is the low low price. The Sharp Monitor / TV is the product for you complete with scart socket and connectivity cable and including 12 months Warranty, £169.99

Smartcard The original and still the only fully PCMCIA compatible memory card for the A600 and A1200. Comes with lifetime guarantee. Beware of cheap immitations.INDI PRICE £99.99

4 Mb Smartcard INDI PRICE £155.99

## New Low Price IDE **Internal Hard Drives**

Indi can now offer top quality 2.5" Internal Hard Drives for the Amiga 600 and 1200 at unbeatable prices. All drives come complete with cable and installation software

80Mb 2.5" Internal HD's £189.99

120Mb 25" Internal HD's £214.99

170Mb 25" Internal HD's £249.99

Trapdoor upgrade for the Amiga 600, IMb with RTC. INDI PRICE £49.99

## Zappo 601 NC

As above only 512K, no clock INDI PRICE £29.99

INDI DIRECT MAIL I RINGWAY INDUSTRIAL ESTATE, EASTERN AVENUE, LICHFIELD STAFFS. WS13 7SF

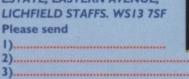

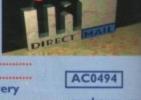

+ Delivery I enclose cheque/ PO for £.... Access / VisaNo.....Expiry...../

|         | 2000 |
|---------|------|
| Address |      |
|         |      |
|         |      |

|      |      | <br> |
|------|------|------|
| <br> | <br> | <br> |

## **Panasonic**

olour rinter

SO

ar,

vie

tor

s atible

ay Pack

ARY

ews on

nigas

oney.

ble

## DON'T JUST TAKE OUR WORD FOR IT CHECK AROU

OUR BUYERS HAVE DONE IT AGAIN, THE TOP QUALITY PANASONIC COLOUR PRINTER AT AN UNREPEATABLE PRICE. THIS IS A ONE OFF DEAL AND CANNOT BE REPEATED SO YOU MUST TELEPHONE

TO CONFIRM THAT WE STILL HAVE STOCKS

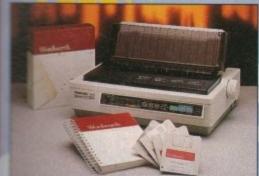

**Panasonic** 

KX - P2123

Fast Printing Speeds 192 CPS draft, 64 CPS LQ and 32 SLQ

Colour Printing

Quiet printing

7 Colour palette (blue, red, green, yellow, violet, magenta, black)

Super quiet 43.5-46 dBa sound level (most matrix printers are typically in excess of 60dBa)

7 Resident Fonts Over 152,000 type styles using Super LQ, Courier Prestige, Bold PS Roman, Script and San Serif fonts.

24 Pin Diamond Printhead High performance and high quality output.

I year Warranty for total peace of mind

With Free Wordworth or Batman Returns / Elite II

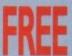

-BLACK RIBBON

-INDI SOFTWARE OPTION

WORDWORTH OR BATMAN RETURNS / ELITE

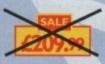

FIRST COME FIRST SERVED

## anasonic

**KX - P4400** 

Wew Ultra - Compact LED Page Printer Announcing the Panasonic KX - P 4400 LED Page printer, the printer that writually anywhere. Ultra small foot print (12.7cm X 38.1cm trays) and under 6.5 kg, this printer travels with you.

4 pages per minute of crisp, 300 dpi laser

James per minute of crisp, 300 dpi output.

Sheet, multi purpose paper tray
Letter, legal and executive)

Binternal bitmapped fonts

HP laserjet series IIP

Mb Ram expandible to 5 Mb

1600 copies per toner.

Year On Site Warranty

Panasonic KX - P5400

dobe Postscript LED Page printer now available. Specification above plus \* 2 Mb Ram standard \* Adobe Postscript level 17 Adobe Fonts \* Optional AppleTalk interface available

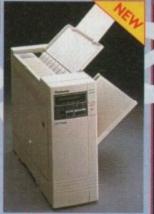

KX-P4410

\* Optional 2nd input bin (total printer capacity 2x200 sheets)

5 pages per minute \* 28 resident fonts

Low running costs

HP laserjet II emulation

Low Prices!

Including Superprint

Parallel Interface

**KX - P2023** 

**Laser Printing** 

Quiet printing

46.5 dBa standard mode. 43.5 dBa super quiet mode.

On screen set up disk-including printer driver for Windows 3.1

Fast Printing Speeds
4 Resident Fonts
Courier, Prestige, Bold PS and Script
7 Paper Paths
1 year Warranty

46.5 dBa standard mode. 43.5 dBa standard mode. 43.5

Courier, Prestige, Bold PS and Script
Top and Rear
for total peace of mind

Recently reviewed by Amiga Format \*A fine 24-pin dot

matrix printer at a reasonable price. Buy from INDI AND SAVE OVER 455 Buy this superb printer for just £159.99 AND whilst

stocks last we'll send you a voucher for a free auto cut sheetfeeder WORTH A FURTHER £89.

FREE SHEETFEEDER

\* 5 pages per minute

HP laserjet III emulation, PCL
 8 scalable fonts, 28 bitmap fonts

Optional 2nd input bin (total printer capacity 2X 200 sheets)

Optional memory expansion to 5Mb (1Mb as standard)

New Low Prices!

KX-P4430

## rinter Accessories

r Dust Cover tailored quality dust cover for the KX-2123 printer CE 28,99

PRICE £9.99

per Pack heets of quality A4 paper PRICE £9.99

sheets I part listing paper PRICE 19.99 rallel Printer Cable e used when connecting Amiga to PRICE 68.99

anasonic Colour Ribbon lour ribbon for KX-P2123 PRICE (12.99 anasonic Black Ribbon or ribbon for KX-P2123 PRICE (6.99

## **Panasonic**

KX-P1170

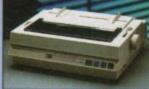

This quality 9 pin mono dor represents for money.

matrix printer excellent value

## **EXPORT** NUMBERS TEL: (44)543 4199 FAX: (44)543 418079

INDI DIRECT MAIL I RINGWAY INDUSTRIAL ESTATE, EASTERN AVENUE,

LICHFIELD STAFFS. WS13 7SF

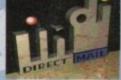

**(**: 418 07

Please send 1).....

3)

Price + Delivery
I enclose cheque/ PO for £ or charge my Access / Visa
No Expiry / Signature

SAVE £289
WORDWORTH AGA COMPLETELY
FREE WITH LASER PRINTERS

Address.

Daytime Tel...

TEL: 0543 419 999

## Indi Direct Mail Customer Charter

NDI DIRECT MAIL is original and very exciting. Before you buy mail order you must first be confident that you will receive the product you've ordered and that the supplier will still be there in the sture, should you need them.

A mail order purchase from INDI is a safe and secure decision and here's why. Indi is a wholly owned building of a public company now in its eleventh year of trading and specialising in the supply of computer products.

a group turnover approaching £30 million per annum, INDI have the resources and the hasing power to offer you the best deals, deliver them next day nationwide and always be around a you need us.

## No Deposit Credit

redit Facilities on all orders over £100 bett to status. Payment can be over 12, 4, 36, 48 or 60 months and can include surance to cover repayments on the event sickness or unemployment. Why not ring ar a quote. Sameday response.

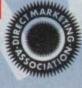

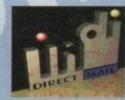

## Your Imagination Is THE ONLY FRONTIER

## OPAL VISION STATE OF THE ART MAINBOARD

The amazing Opal vision 24 - bit graphics board and software suite has been updated and is now even better value for money.

The software suite now includes:

Opal Paint V2.0. Now includes full magic wand implementation and Alpha Channel that allows photo compositing with selectable levels on a pixel by pixel basis. The Chrominance effect allows absolute real time control of image contrast, brilliance and re-mapping of colours.

Opal Animate V2.0 - Offering real time play back of animations created by ray tracers, landscape generators, morphers and all other 24 - bit software.

Opal Hotkey V2.0 - Display Opal vision graphics anytime with key combinations "Quite simply, it's a spectacular product". Amiga Computing.

"Undoubtedly the finest, most professional paint program to arrive on the Amiga" - Amiga

"Professional quality at this price can't be turned away" - Amiga User International

"The verdict was unanimous - brilliant". - Amiga Shopper.

Limited Offer

## **OPALVISION VIDEO SUITE**

This power packed video and audio mixing, switching and transcoding device connects directly to the Video Processor. This 19 - inch rack mountable unit is so advanced that it has it's own internal computer and every aspect is software controlled for precisely timed and accurate functionality. The video suite includes a wealth of inputs and outputs. There are 9 video and 10 audio inputs available, plus the 24 - bit frame store. Professional quality video inputs and outputs are available simultaneously in RGB or Y/R - B/B - Y. Composite and S - Video. Choose and 2 sources from these inputs, assign a transition or special effect and then trigger it manually or automatically. All of the transitions and effects provided by the OpalVision Video Processor are available for use by the Video Suite, the linear transparency key (Alpha channel and transparency effects) can be taken from the Video Processor and/or external video source and/or output to another production switcher. This allows transparency control between video sources on a pixel by pixel basis. The 10 Audio inputs (five stereo pairs) are fully software sequenced with smooth fades and full, 5 band frequency equalization

Voucher Price available to registerd OpalVision owners, eturn voucher with your order.

## OPALVISION VIDEO MODULES

## OPAL VISION VIDEO PROCESSOR

It's a high quality real time 24 - bit frame grabber which doesn't require a time base converter, it's professional quality genlocker with croma and Luma keying, the 256 level linear transparency key allows the definition of transparency between two live video sources on a pixel by pixel basis for smooth vignettes, antialiased text and super smooth effects. Plug this card into your OpalVision main board and add a wealth of additional features and functionality.

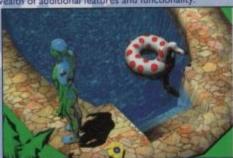

## OPALVISION ROASTER CHIP

Included with every Video Processor, the Opal vision Roaster chip provides an endless number of usi definable Digital Video Effects. Take any two video sources (or an Amiga or Opal vision generated graphic). Flip it, Scale it. Rotate it on the X or Y axis. Move it along a path. Zoom it. Move out. You have complete control. Build your own custom library of useful wipes and effects and give your video a unique style. OpalVision is the only video system in its price class with this powerful digital video engine. You've got to see it to believe it.

Voucher Price available to registerd OpalVision owners. Return voucher with your order

**AMIGA 4000** / 030

**New Low Price** 2mb Chip Ram

No Deposit Credit Terms

**Available** Phone for price on Fast Ram

## OPALVISION SCAN RATE CONVERTER

Add this card and achieve 31 Khz, non interlaced output of Amiga and OpalVision graphics and any incoming video source in either PAL or NTSC Includes full time - base correction of incoming video, the on - board memory also serves as an additional frame store.

\*Voucher Price available to registerd OpalVision owners. Return voucher with your order.

## ROMBO AUDIO VISUAL PRODUCT

Megamix. Low cost, hi spec digital effects cartridge plugs into the printer port of the Amiga.

Allows stereo sampling from almost any musical source. INDI PRICE £27.99

is a must for computer artists and enthusiasts of all ages. As used in Rolf Harris Cartoon Club. INDI PRICE £34.99

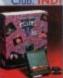

Vidi Amiga 12. The ultimate low cost cold digitiser for the Amiga. "the best value full colour digitiser on the market".- Amiga Format. INDI PRICE £69.99

Rombo Vidi Amiga 12 (RT) Based on the best selling Vidi Amiga 12. This all new version offers real time colour capture from any video source. Full AGA chipset support as standard for all A1200/A4000.

IDI PRICE £129.9

## Rombo Vidi Amiga 24 (RT)

For the more serious user, this 24 - bit version will again capture from any video source with true photo realistic images! A staggering 16.8 million colours can be utilised with incredible results. Full AGA chipset support.

INDI PRICE £219.99

## Roctec Rocgen Plus.

As above but with extra features such as tinting and signal inversion. Allows for real time editing of graphics. Compatible with all Amigas. INDI PRICE £127.99

The ultimate accessory for Amiga / Video fans. Separate RGB controls to croma key on any colour. INDI PRICE £199.99

## SPECIAL EFFECTS PACKAGES

Morph Plus
You've seen Michael Jackson's video, you've seen the television adverts using the latest techniques in morphing, now you can create the same results but at a fraction of the cost Morph Plus is the latest and the ultimate in this technology. Whether you are a profession all artist or just want to experiment at home Morph Plus is a must. INDI PRICE £119.9

Deluxe Paint IV AGA

Combines powerful tools with an Intuitive interface so both professionals and beginners alike can get superb results quickly. New enhancements to the software include the abilit to paint and animate in 4696 colours in the Amiga Ham (hold and modify) mode. New are mation features also include metamorphosis allowing you to change one image into another. You determine the number of frames and DPaint does the rest. INDI PRICE £64.9

Art Department Professional
The ultimate in image processing providing many key benefits to AMiga users working who pictures. With ADPro you can read, write and convert between most common image file formats with unmatched flexibility. Full support for JPEG images makes it possible to main tain an image library in full 24 - bit colour without needing massive hard drive storage.

Typically a 600Kb image can be compressed down to 40Kb!!! INDI PRICE £132.99

Real 3D V2
Is a full featured 3D animation modeling and rendering program. With Real 3DV2 you can produce high quality images and animations of three dimensional models with an astounding level of realism. Imagine creating an animation that shows a handful of balls bounce down a flight of stairs to the bottom. Gravity, collision, deflection and the elast ity of the balls are all automatically calculated by the program. INDI PRICE £359.99

"Brilliant " Graphics Paint Package " In terms of design and sheer specifications Digital Creations really seem to have done everything right. Effectiveness..." 99%.

"I really can't fault the end results" - CU Amiga Review INDI PRICE £99.99 £149.99

## FINAL WRITER

The most powerful word processor to grace the Amiga...90% - CU Amiga INDI PRICE £99.99 £129.99

## FINAL COPY 2

"About as close to being a desktop publisher as a word processor dare go" - CU Amiga INDI PRICE £62.99 £99.99

## AMIGA SOFTWARE BONANZA

£25.99 £16.99 Ryder Cup Golf £29.99 £19.99 **Body Blows Galactic** 

£22.99

£39.99 £22.99 Simon the Sorcerer £25.99 £16.99 Chaos Engine £29.99 £19.99 Cool Spot

£25.99 £16.99 Micro Machines £25.99 £16.99 Zool 2

Alien Breed 2

126.99 £17.49

AC0494

INDI DIRECT MAIL I RINGWAY INDUSTRIAL ESTATE, EASTERN AVENUE, LICHFIELD STAFFS. WS13 7SF

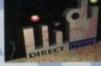

Please send 1).... 2)..... Price... I enclose cheque/ PO for .....or charge my Access/ Visa No.

.Expiry..... Signature. Name... Address...

Daytime Tel.... EL: 0543 419 999 FAX: 418 07 er, it's a y key is for

rms

2 you th an of balls ne elastic-59.99

for

## FREE 2 CLASSIC GAMES

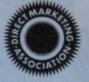

THIS MUST BE THE BEST VALUE DEAL EVER AND NOT SURPRISINGLY IT'S INDI THAT SHOWS THE WAY. THE GREAT VALUE DESKTOP DYNAMITE PACK WITH OVER £300 OF FREE SOFTWARE PLUS 2 NEW CULT GAMES PLUS A NEW LOW LOW PRICE

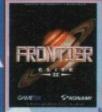

Low Low

Price

BATMAN RETURNS

A massive 2 disk program from the first film sim-ation. Vastly different to the console version with vivid scenes straight from the hit ovie. Batman has returned in style. £29.99

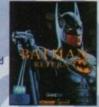

Desktop Dynamite Pack

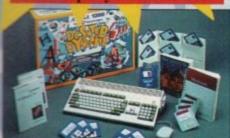

A Slot \* 2Mb Chip RAM \* 3.5° Internal Built in TV Modulator \* Alpha numeric

**85 Mb Hard Drive Pack** 120 Mb Hard Drive Pack 170 Mb Hard Drive Pack

£509.99 £539.99 £579.99

## FOR PEACE OF MIND'

For as little as £39.99 ICL the major European computer giant are able to intend the At Home service on most new Commodore Products to a full 3 years. ICL are the main authorised Commodore Warranty Company and offer a variety of warranty options to at all needs. Why not call for deta

## WARNING

DRIVE PRIC

New Desktop Dynamite Pack with FREE Classic Games and a Professionally fitted Hard Drive Option

## Desktop Dynamite Panasonic Colour Printer Pack

The Superb Desktop Dynamite pack

The Best Selling Panasonic KX - P2123 Quiet Colour Printer with FREE Dustcover

Gametek Frontier Elite II and Batman Returns

Amiga Challenge: International Sports Challenge, Paradroid 90, Cool Croc Twins

## New Low Price Hard Drive Options

Desktop Dynamite Colour Printer Pack with fitted Hard Drive.

85 Mb Hard Drive Pack £679.99 120 Mb Hard Drive Pack

£719.99

170 Mb Hard Drive Pack 12 Months At Home Warranty from ICL

## AMIGA 1200 DRIVES FITTED BY ICI

"We'll pick it up from your home, bring it back in 5 working days, give it 12 months on site warranty and that's just the beginning". When the time comes that you just have to fit a Hard Drive to your Amiga 1200 it is important that your Amiga is handed by the experts. ICL are a Giant International Computer Manufacturing and Repair Company and have been chosen by Commodore as their authorised warranty company for Amiga products.

Through INDI the Nationwide resources of ICL will guarantee that your Amiga is treated with the care and expertise that it deserves. But that is just the beginning, your new hard drive will be given a full 12 months At Home Warranty cover. Yes if there is a warranty problem then ICL will come to your home and fix it.

Of course what's the point of having at home cover on your Hard Drive and not on your Amiga. So as part of the deal ICL will add a further 12 months at home cover to your Amiga completely FREE

DOOR TO DOOR 85Mb HARD DRIVE ENHANCEMENT SERVICE £239.99

DOOR TO DOOR 120Mb HARD DRIVE ENHANCEMENT SERVICE £279.99

DOOR TO DOOR 170 Mb HARD DRIVE ENHANCEMENT SERVICE £319.99 Complete with 12 Months At home Service through ICL

\*Amiga 1200 must be in full working order

## Amiga 1200 / 030 Desktop Dynamite Professional Pack

Approx 1.5 times faster than an A4000/030

This is the ultimate power configuration, if your dream is to own the quickest A1200 ever then take a look at this specifimation: "Amiga 1200 "4Mb 32 - bit Fast RAM (Expandable to an Amazing 128 Mb!!)

Microbotics M1230 XA W/50MHZ MMU (Approx 1.5 times faster than an A4000/030!!) 12 Months at home Warranty \* Choice of hard drive capacities \* Optional 50 MHZ 68882 FPU Maths Processor.

85 Mb version £869.99 120 Mb version €899.99 170 Mb version £929.99 68882 50 MHZ FPU £132.54 1/2 Price Games Option Add Batman Returns and Elite II for £29.99

PANASONIC KX - P 2123

Colour Printer plus Wordworth or Batman Returns / Elite II for ONLY £179.99

NO DEPOSIT CREDIT AVAILABLE

## A1200 Microbotics Memory Expansion Boards and Acclerators

Do you want your Amiga I 200 to have more memory or to go faster by simply fitting a board into the external trap door? Microbotics have an extensive range of products with the immense benefit of Chipup' technology. Most boards have soldered chipsets which do not allow expansion beyond your nitial purchase. Microbotics products allow you to add extra memory as your computing skills grow and new software arrives demanding even more memory.

**Memory Expansion Boards** 

**Accelerator Boards** 

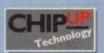

EL: 0543 419 999 FAX: 418 079

## AC0494

INDI DIRECT MAIL I RINGWAY INDUSTRIAL ESTATE, EASTERN AVENUE, LICHFIELD STAFFS. WS13 7SF Please send I).....

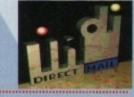

Price...... I enclose cheque/ PO for

.....or charge my Access/ Visa No...

Indicate if alternate delivery address Daytime Tel.

## No Deposit Credit

Indi are now able to offer Competitive Credit Facilities on all orders over £100 subject to status. Payment can be over 12, 14, 36, 48 or 60 months and can include insurance to cover repayments on the event of sickness or unemployment. Why not ring for a quote. Sameday response.

## Nine pages for enquiring minds

The most authoritative monthly columns in the business, covering all areas of specialised Amiga activity

## ARexx

132

All sorts of information can be sent from program to program if you write an ARexx interface to do it, says Alex Gian

## Video

134

In this month's double-page special, Adam Pbillips winds up with the final reel of the video making story

## Music

137

Confused about channels, Midi equipment links and other such musical techno-babble? Paul Overaa begins to explain.

## Comms

139

Comms nut Phil South takes the plunge and teaches netters how to surf - and bas a moan about your Email!

## Amos

141

Pbil South exploits bis connections to bring you some of the very best Amos routines - as well as a sly plug.

## Publishing

143

Whether it's dot-to-dot or point-to-point, Ben Pointer puts you in the font-editing picture

## **FEATURES**

## King crunchers

Hard drive utilities to save space and make those megabytes work for you

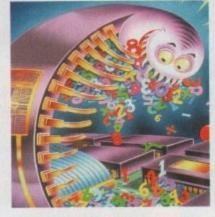

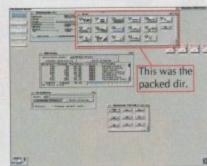

## Survival Guide to genlocks

44

The Amiga's most popular video add-on goes under the microscope

## Devil's Advocate

65

Commodore boss David Pleasance takes the hot seat and a few direct questions

## Updates

69

ADPro is re-vamped and Wordworth 3.0 takes on Microsoft Word

## Bug in the system

72

Sloppy programmers and cynical software houses take a beating

## REVIEWS

## Tocatta

50

The latest in German 16-bit sound sampling gets an audition

## A4091

59

Fastest Amiga hard drive controller ever released is timed and tested

## A1230 II

75

A1200 owners can now put the A4000/30 to shame with GVP's new card

## **Image Engine**

G2's professional video card, digitiser, and 24-bit package for those with deep pockets

## Helm

80

Another superb point-and-click multimedia toolbox for the Amiga

## A-Max IV

Can A-Max regain the ground it has lost to Emplant?

## GAMER

Crammed with the creamiest, crunchiest collection of games on the market

Gamer Globe

More Lemmings jumping over a cliff

The Gamer Files

We go under cover at Gremlin software

Cheap Seats

Bags of bargain basement releases

Cheat Mode: Star Trek

126 Boldly go without becoming Klingon meat

Work in Progress: Ishar 3 Will the next Ishar live up to the first two?

## **GAME REVIEWS**

Man Utd Champions

106

108

124

128

Simon the Sorceror

Brian the Lion

Pugsy

Empire Collection

Winter Olympics

Seek and Destroy

shopping section swings into action with more unbeatable bargains

Shop Window

Workbench 2.1

10 out of 10

151 152

Switch boxes Dataflyer XDS

152

150

150

**Smarty Paints** 

152

Stars of Yesteryear

156 Getting into video 158

Advertising index

161

Amiga Computing April 1994

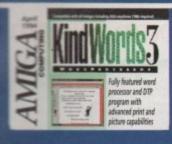

imes

106

108

124

126

S

118

120

123

ter ings ire ns

50 50

56

58

61

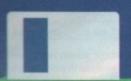

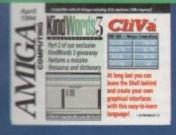

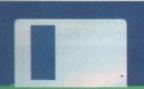

## The COVERDISK

## KindWords 3

A complete word processor with document layout features, graphics, thesaurus, and spell checker for all your home office needs.

Create multiple page documents including CompuGraphic outline fonts, graphics, headers and footers, then output them to any Amiga-supported printer. KindWords offers complete control over document layout and printing, and it works on any 1Mb Amiga.

## CliVa

Take complete control of CLI-based utilities and commands direct from your own customised Workbench control panel. (Not Workbench 1.3)

page

## REGULARS

News

ACAS

CD32 software hits the top spot as Commodore release the A4000T

**USA News** 

Air your grievances and lampoon the leading lights with Ezra's help

14

61

94

98

PageStream 3.0 looks set to wow the DTP world

Comment

Tricky techie troubles smoothed effortlessly away

Are we driving our readers to drink with ambitious CoverDisks?

Your monthly chance to cash on a big prize giveaway

Disk offers

26

Subscriptions

Upgrade or buy those manuals at silly knock-down prices

Get your AC cheaper and faster with a subscription

100

**Getting** started How to make the most of the Amiga Computing CoverDisk

**Public Sector** If it's cheap and cheerful it's here

Competition

Don't VOU

We're giving away 36 games from the latest Kixx XL Sierra range in our super competition it's on page 94. If you never enter you'll never win!

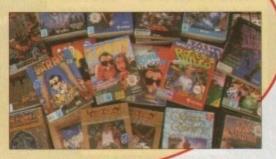

## Subscribe now!

There are some superb offers for new and renewing subscribers to Amiga Computing on page 98. So sign on today - and save yourself some cash!

# COVER STORY

As Hollywood hits the Amiga, we look at the graphics explosion which could revolutionise games as the millennium 30 approaches

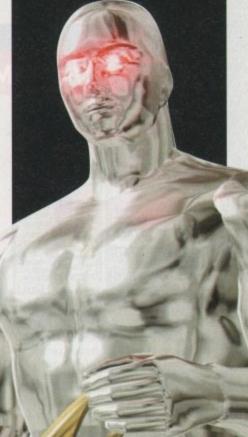

# New Software for a New Year

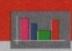

## **Business Applications**

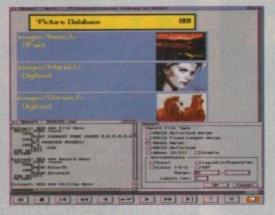

Both SBase Personal and Professional are full-featured, fully relational and powerful databases with pull-down menus, multiple windows and full access to your Amiga's multi-tasking environment and they are now compatible with AmigaDOS 3.0 and the AGA chip set.

SBase Professional includes a powerful database management language and supports ARexx. Please call for our datasheets on these superb products. We are pleased to announce that HiSoft is now the authorised UK contact point for Oxxi's SBase 4 Amiga products (formerly known as Superbase). We have stock of both SBase Personal 4.1g and SBase Professional 4.1g and offer full technical support for these programs with our Silver and Gold support options. We can also offer upgrades from earlier versions - please call or fax for details of upgrades and technical support.

## SBase 4

Professional Personal

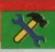

## **Utilities**

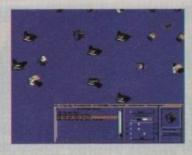

This is the utility that you simply must own! Maxon Magic is a funtastic combination of 15 different screen savers, a system event sound player and many amusing sampled sounds that will not only be incredibly useful but will give you and your friends endless enjoyment as well.

the 'eyes' screen saver module in action

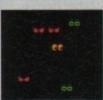

## Maxon Magic

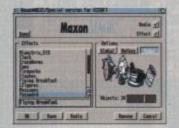

The Maxon Magic screen saver works in all modes, even with graphic cards, and offers you a choice of 15 different amusing and entertaining modules such as Aquarium, Flying Breakfast, Fireworks, Crazy Worms, Messages, Clock etc. As if that isn't enough value for money, Maxon Magic also lets you assign sounds to most system events including Window/Screen open & close events, Alerts, Keys, Mouse clicks, Requesters and more. Choose from the many sounds provided or simply use your own sampled IFFs!

With Maxon Magic your Amiga will never look or sound the same again!

## 4

## Video/Music

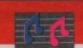

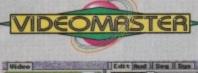

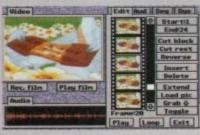

The best-value real-time video digitiser you can buy; VideoMaster gives you the ability to record real-time monochrome video with sound at 25 frames per second as well as quality full-screen stills from your camcorder or video recorder. VideoMaster RGB includes our new colour splitter, ColourMaster, and produces amazing quality colour stills.

VideoMaster AGA works on the A1200 and A600, connects via the PCMCIA slot for extra speed and freedom to use other peripherals, allows high quality stereo sound and supports HAM6 and HAM8 up to 640 x 512 resolution for stills.

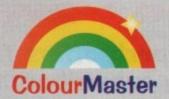

ColourMaster is a new electronic colour splitter which works in conjunction with VideoMaster for stunning colour stills.

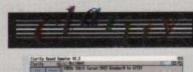

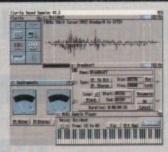

Clarity16 is our premier sound sampler allowing rates up to 32KHz in 16 bit stereo and up to 48KHz in 16 bit mono on an A500; accelerated machines can handle faster sampling rates. The software provides extensive features including full edit control, a MIDI keyboard emulator, a sample sequencer, many special effects and FFT analysis. Version 1.5 has an up-to-date Workbench 3 look, in its own window and is fully compatible with faster Amigas.

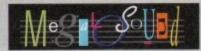

Megalosound is the new 8-bit, stereo, direct-to-disk sampler package; the software is packed full of easy-to-use editing features, special effects and extras such as the ability to print waveforms and sample information.

The package allows sampling up to 84KHz mono and 56KHz stereo to memory and up to 21KHz stereo to hard disk on an A1200. Supplied with a hardware volume control and an extensive 144-page manual, Megalosound is impressive value at only €34.95.

### 10011101 00110110 11110000

## **Programming**

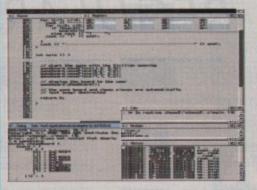

## SAS/C 6.5

The standard C compiler for AmigaDOS gets a major upgrade for 1994; now the SAS/C Development System (version 6.5) supports translation of C++ files with Streams and Complex libraries allowing you to write Object Oriented code.

The C++ translator is compatible with CFRONT Version 2.1 from AT&T. There's an improved peephole optimiser, more efficient stack extension and structure return code generation.

There are many other improvements including an enhanced instruction scheduler for the 68040 CPU and the 68882 maths coprocessor, an improved profiler, a friendlier interface to grep, support for C++ within CodeProbe and more. Workbench 3.1 include files are supplied. Upgrades start from £59.95 - please call for pricing information.

## **Prices**

Clarity 16 new price £129.95 Megalosound £34.95 £69.95 VideoMaster A500 VideoMaster AGA £79.95 VideoMaster RGB £129.95 ColourMaster £69.95 SAS/C 6.5 £329.00 SBase Personal £129.00 SBase Professional £249.00 Maxon Magic £29.95 All products on this page are either available now or by the end of January '94 - please call to confirm availability.

## **HiSoft**

**High Quality Software** 

The Old School Greenfield Bedford MK45 5DE UK. Tel +44 (0) 525 718181 Fax +44 (0) 525 713716

If you have difficulty obtaining our new titles, just call, quoting your Access/Mastercard/Visa/Switch/Connect card number and expiry date and we will despatch the goods within 5 working days. For an extra £5 we will despatch the day of order by ParcelForce 24 hour service. Ask for our new 32-page catalogue.

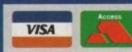

© Copyright HiSoft 1994. E&OE

## NEWS

by John Butters

# CD32 software hits top spot

software has become Britain's selling compact disc games according to recent sales that compiled by market research firm

Just five months after the console hit the streets, its software has taken more than 38 per cent of the total CD games market, outstripping Sega Mega CD and PCCD-ROM.

Commodore's David Pleasance said:
"It's taken us just a few months to domiuse the CD software sales chart.

That's a testament to the quality of the Amiga CD32 and the efforts of the software publishers.

"Programmers have only scratched the

ite

surface of 32-bit CD technology. The coming months will see even better games produced – and that can only increase our hold on the chart."

But the news is not all rosy for financially-troubled Commodore, with claims that disappointing Mega CD software sales rather than an increase in CD32's has caused the situation.

Industry sources say that PC CD-ROM has increased its market share during recent weeks at the expense of the Mega CD, while the CD32 has been static.

They also point out that combined software sales on compact disc still account for little more than three per cent of the entire marketplace.

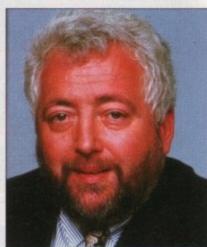

Pleasance: Promises better games

## Video graphics go on show

THE cockles of visitors' hearts were warmed to the core by the sight of rack upon rack of broadcast video equipment at the Video Forum show held recently at London's Wembley Exhibition Centre.

Tritec were there with their Director II graphics board for video, which looks like a serious competitor for the Amiga Centre Scotland's Harlequin.

G2 had their range of genlocks and Scala UK shared their stand showing off Scala MM300.

But most interesting of all was DPS's stand, who had the Personal Animation Recorder (PAR) – basically a board with a fast hard drive on it that emulates a digital disk recorder.

## **PLONK**

Take your 24-bit frames you rendered in Imagine, plonk them on the PAR and record them out via composite, Y/C or component video straight to any video recorder.

You no longer need a video capable of single frame recording – this baby will send out pictures at full frame rate!

With an optional capture card, you can even digitise up to five seconds of live video straight onto the PAR, touch it up on the Amiga and send it back out.

First PAL units should already be shipping and you can expect an exclusive review soon in *Amiga* Computing.

Among the interesting non-Amiga bits was Sony's new UVW range of Betacam cameras, recorders and players.

Betacam is a broadcast video standard used by many TV companies, and Sony have developed this new range of machines following the axing of their U-Matic SP products.

Viva la desktop video revolution!

## Tower system coming our way

THE Amiga range will be extended further in the next few weeks when a tower version of the A4000 finally goes on sale, Amiga Computing can exclusively reveal.

It is due to be officially launched at the massive CeBIT information technology show in Germany – a year after it was first previewed – and will be available in Britain soon after the event.

The £1,949 computer has very similar features to its desktop sister, but also comes with a SCSI-II interface enabling data transfers between compatible devices at 10Mb per second.

The A4000T is fitted with a 68040 processor, 2Mb of chip RAM and 4Mb of fast RAM.

Commodore will not be supplying hard drive models, although some of the manufacturer's trade distributors will be able to fit disks without voiding the machine's warranty.

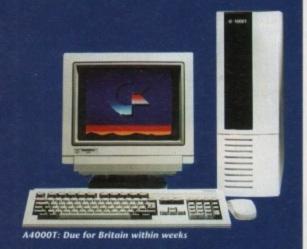

## **Moonlighter find British home**

AMIGA owners will soon be able to buy US-based Moonlighter Software's range of utility programs in Britain from Ramiga International (0690 770304).

In addition to distribution, the Clywd-based specialist will be offering technical support and software upgrades to owners of the programs.

Titles heading our way include back-up program Ami-Back, tools software Ami-Back Tools and combination package Ami-Back Plus Tools. And TapeWorm-FS enables a SCSI tape device to be used as another AmigaDOS device.

Moonlighter vice president Hap Aziz said: "This will finally give our products the high profile we need where there is such a large number of Amiga users and enthusiasts.

"This is a win-win situation for both companies, but Amiga users outside the United States gain the most. We are looking forward to a long and fruitful relationship with Ramiga."

## **News briefs**

## **Processing** improves

IMAGEFX 1.5 has been upgraded to run specifically on EGS Spectrum, USbased Great Valley Products have announced

The firm say the support brings the power of professional image processing to the high resolution 24-bit environment to deliver precise, fast and professional image processing.

It is available to all registered EGS Spectrum owners for \$19.95. In Britain telephone Silica Systems on 081-309

## **Games to** be rated

COMPUTER and video games makers have now agreed a system of self regulation designed to ensure responsible behaviour by the industry.

Under the system, games will be rated according to age suitability, a move aimed at allowing parents to make informed choices about the game playing of their children.

Shops, however, will still be able to sell young children titles containing sexual or horrific scenes that are considered ideal only for older computer

## **Monitors** return

COMMODORE expect colour monitors to be available to Amiga owners within the next few weeks following a shortage which left Christmas buyers unable to find screens for their computers.

David Pleasance said that after being out of production for several months, the 1084 and 1942 models are again being made and should be in shops soon.

## **Emulation** speeds up

FASTER PC emulation is now available for Amigas from German developer

Their latest Golden Gate board contains a 486SLC2 processor which gives a Norton SI speed rating of about 85 compared to 43 from the firm's standard 486SLC version.

The 486SLC2 is claimed to be up to four times faster than a 386SX processor, and the Vortex board comes with improved and faster software.

It will be sold by Britain by South Humberside-based Applied Systems (0652 688330) for £499.

## Now you're talking...

EDUCATION specialists Ten out of Ten (0742 780370) have announced details of a range of Amiga software designed to teach foreign languages in an entertaining way.

It kicks off with 10/10 French, which follows the National Curriculum so that parents, teachers and pupils can monitor their progress within the grading system.

The program contains six colourful games including a word search and Invaderstype shoot-'em-up which take children aged between 8 and 18 years through topics covered at school.

It assumes a little knowledge on the part of the pupil, but according to the developer "starts at some very easy levels".

Project development manager Pete Davidson said: "We believe this package is going to improve everybody's French because we make learning fun.

"We supply points of reference for both teachers and concerned parents, and a nice twist is that even the manual is supplied in French."

The £25.95 package comes with manuals in French, English and a teacher version. It will be followed by German, Spanish and Italian programs by summer.

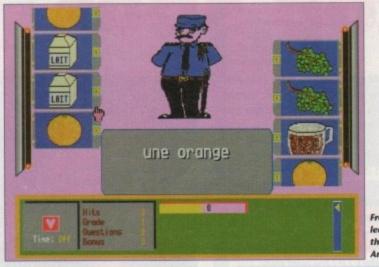

French: Kids learn with their Amigas

## **Getting to** grips with GCSE

KIDS are now able to prepare for the GCSE examinations using new revisi software from Europress Software (06 859333), makers of the top-selling F School series.

ADI GCSE follows demand from p ents for software aimed at helping th children at this key stage in their studi and will be available in three pacl English, French and maths.

It is aimed at pupils in their fourth a fifth year of senior school, and each pa uses the space character ADI to guide s dents through the topics they will be co

As the child works through activiti ADI offers help, encouragement, a praise for jobs well done.

We have worked closely with teach and educationalists to rework the [Al range for UK students," said Europres Alexa Czechowski.

"The existing range has sold or 50,000 units in the UK alone, its irresisti mix of fun and learning provi popular with children, parents and tea

Each pack costs £34.99 and conta disks for 14 to 15-year-olds and 15 to

## New crackdown on porn by phone

LOOPHOLES in laws governing computer pornography will be closed by new proposals announced by home secretary

They will make it clear that transmission of obscene material over bulletin boards and private computer links is a criminal offence under the Obscene Publications Act.

And "video work" and "video recording" will be redefined for the Video Recordings Act to include moving images stored for display on computers.

Both measures have been added to the Criminal Justice and Public Order Bill currently before Parliament and come after an earlier proposal to outlaw simulated compute images. This followed the discovery of a file containing a pic ture of a child's head merged on to a woman's body using latest morphing techniques.

The Government also plan to make it easier for police t arrest traffickers in pornographic material and give ther extra powers of search and seizure.

Those who trade in pornography are always seeking new ways to distribute their vile material, exploiting new techno ogy and challenging the law whenever possible," said M Howard. "I am determined to do all I can to frustrate the

> efforts at every opportunity. Thes proposals will help to prevent pornog raphers side-stepping the law.'

Police say the new proposals wi reinforce grey areas of the law, bu will not make detection any easier.

They say it is difficult for them t gain access to bulletin boards cor taining porn – and even harder to discover paedophile material.

People found guilty of a compute pornography offence could face up t three years in prison and a substantia fine, with the toughest penalties for those selling such material.

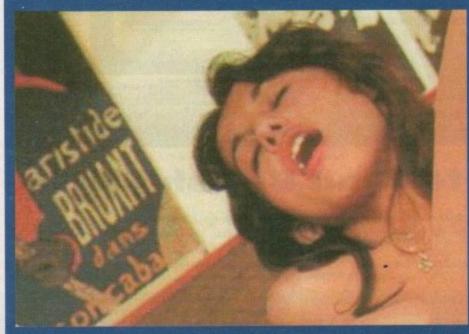

Porn: New

INSIGHT TECHNOLOGY

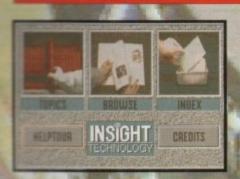

VS

r their evision e (0625 ng Fun

m par-

g their studies,

packs:

rth and

h pack de stube cov-

ivities,

it, and

eachers [ADI] press's

d over sistible roving teach-

ontains to 16-

outer a picusing

ce to

them

new

hnold Mr

their hese

rnog-

s will

but

m to

dis-

puter up to antial

s for

INSIGHT:TECHNOLOGY, lavishly produced by Optonica and published by Commodore gives a fascinating look at modern day technology with pictures, animations, photos, video, narration, text, music and sound effects, over 260 topics in all, from the ball point pen to the space shuttle.

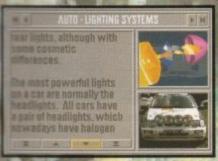

Produced in an easy to read style this concise and entertaining reference title for the whole family is a real eye opener!

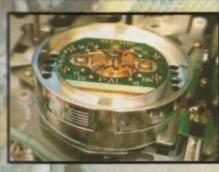

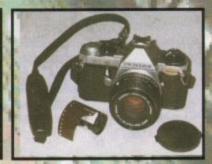

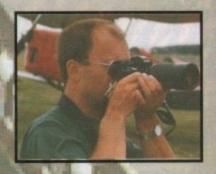

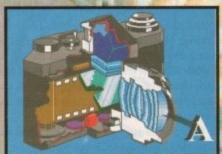

We take the operation of modern technology for granted, now see how it works with computer generated graphics and animations showing exploded views and talk through sequences. Over 700 photographs show in detail the workings of technology in the fields of the Home, Military, Communications, Medical, Leisure and Space.

WASHER
GAUGES
GEAR STICKBATTERY
WHEELS
INDICATORS
HEADLIGHTS
FOOT BRAKE

A comprehensive index of over two thousand words allows you to go quickly to any topic, or simply use INSIGHT:Technology to browse and learn.

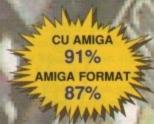

CD32
CDTV and A%70 DRIVES
£33.95 inc P&P
AVAILABLE NOW

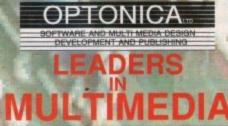

FOR MORE INFORMATION OR PLACE AN ORDER PLEASE CALL OR FAX JENNY BURGE ON TEL:0455-558282 FAX:0455-559386 PAYMENT BY CHEQUE OR POSTAL ORDER, SORRY NO CREDIT CARDS PLEASE ALLOW UPTO 28 DAYS DELIVERY - USUALLY WITHIN 48 HOURS

1 THE TERRACE, HIGH STREET, LUTTERWORTH, LEICS, UK, LE17 4BA

## **Colour prints cost less**

PRINTER giant Star have cut the price of their SJ-144 colour thermal transfer printer and opened presentation centres aimed at giving better customer support.

The firm say that although the machine was launched last summer at £569, increased production has enabled the company to reduce it to £459 – less than many colour inkjet models.

But by using true colour pigments rather than liquid dyes, Star say the SJ-144's output is brighter than that of inkjets and will not smudge or fade.

In developing the printer, the company claim they paid particular attention to controls and paper handling functions to ensure the machine is easy to use.

Fifteen LEDs give a summary of the printer's status, while zoom and two-page modes enable images to be printed at 100, 80, 67 or 50 per cent size for better document formatting.

Output is at 360 x 360 dots per inch and it has a print speed in colour of 1.4 pages per minute.

It is sold through a nationwide network of "strategically placed" presentation centres, made up of retailers who have experience in dealing with computer users needing colour output.

According to Star, the centres will guide customers to exactly

the right printer for their needs and will give a high level of support. "Users now have a far greater choice of colour printing options available," said Star marketing manager Annette Tarlton.

"The SJ-144 Presentation Centres will work closely with the end user and give them the best possible advice on the best value colour method to suit their needs."

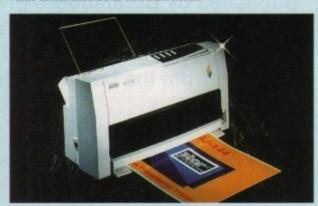

SJ-144: Production boost brings price down

# Programs bundled for greyscale scans

THE latest hand scanner package from London-based Golden Image (081-365 1102) contains a range of software to give 256 greyscale-type results.

Among the programs packed with the device are scanning system AlfaScan Plus + OCR, while Merge It enables images up to A4 in size to be scanned.

Touch Up can be used to brush up pictures once they have been put into the computer, and can import and export images to paint and desktop publishing software using a range of formats.

The £135 bundle runs on any Amiga fitted with at least 2.5Mb of memory, and a hard disk is needed to run the OCR option.

# Speeding up

EXCALIBUR is the name of two A4000/040 accelerators claimed to give the top-end Amiga speed increases of either 400 or 530 per cent. Although pricing remains to be fixed, RCS's British distributor Hydra Systems (0203 473333) expect to sell the boards for £763 and £1,351.

## Centre promotes business Amigas

A NEW centre has just opened with the aim of promoting the use of Amigas in businesses throughout the country.

The Clywd-based Amiga Centre of Excellence will enable computer buyers to be shown solutions to their individual multimedia needs, from a wide range of hardware and software.

Many leading developers of products from around the world have pledged their support for the initiative, and it has been given a huge backing from Commodore.

"The Amiga Centre of Excellence brings together professional aspects of equipment at every level in the world of Commodore," said spokesman Bill Owen.

"Corporates will see multimedia for their needs and discover how it all works."

ACE can be telephoned on 0690

## **Effects software comes free**

VIDEO effects software Video TimeLapse is now bundled free of charge with Optonica's Simpatica single frame rendering system.

It allows timed control of professional video decks to produce time lapse sequences such as flowers in bloom, fast clouds and sunsets and sunrises.

Triggering can be produced by various actions including additional hardware plugged into the mouse port. Owners of Simpatica v2 and later can upgrade free of charge.

For users of earlier versions the upgrade costs £49.95, and for newcomers the complete package is priced £350. Optonica can be telephoned on 0455 558282.

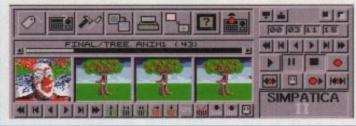

Simpatica: Now comes with effects software

## Interface choice for ADPro

SEVERAL features have been added to ASDG's Art Department Professional including a choice of two user interfaces and extra support for third-party products.

Version 2.5 enables users to control the software through list or button-oriented graphical user interfaces, the option apparently making the program easier to use.

There is support for display boards such as Picasso, Retina and Video Toaster, Fargo's thermal printer, and the addition of six new file formats.

A program called Cinemorph is included to convert images between 24 frame per second film style and 60 field per second video-style time bases.

ADPro is sold in Britain by Meridian Software Distribution (081-715 8866) who sell upgrades for £41 and charge £199.95 for those new to the package.

# **DIARY DATES**

April 16, 1994

Spring All Micro Show Venue: Bingley Hall, Staffs Organiser: Sharward Services (0473 272002)

Last autumn's show boasted 70 exhibitors – some with Amiga software and hardware.

## April 22 to 24, 1994

**MEMS '94** 

Venue: Wembley Conference Centre,

London

Organiser: Westminster Exhibitions (0222 512128)

Britain's leading Midi and electronic music show, with many householdname firms attending

## September 20-25, 1994

Line '9

Venue: Earls Court
Organiser: News International
(071-782 6893)

Commodore have already pledged their support for this large consumer electronics show.

## October 6-9, 1994

BBC Big Bash Venue: NEC, Birmingham Organiser: Haymarket Exhibitions Future World area of this big show will contain the latest computer games

## October 26-30, 1994

and virtual reality.

Future Entertainment Show Venue: Earls Court II Organiser: Future Exhibitions (0225 442244)

The biggest public show of computer and video games players and a chance to see Christmas releases.

## **Overseas**

March 16-23, 1994

CeBIT 94

Venue: Hanover, Germany Organiser: Deutsche Messe (010 49 511 890)

Europe's premier information technology show often used by Commodore for the launch of new hardware.

# You can't use Software this Powerful, and produce Documents this Good...

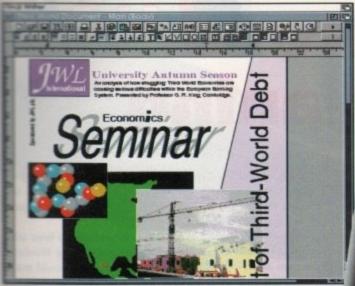

Unless, you buy an expensive PC or Macintosh<sup>™</sup>, a high priced Colour PostScript<sup>™</sup> Laser Printer, and a complex, costly Desk Top Publishing Package...

If you're looking for a quality Word Processor/Publisher that performs as well as this, you may well start by searching through PC and Apple<sup>TM</sup> Macintosh<sup>TM</sup> software catalogues.

Even then though, you probably won't find a program that will combine the very best in Word Processing and... easy to use integrated DTP type facilities.

You certainly can't find software for your Amiga that's capable of all this...

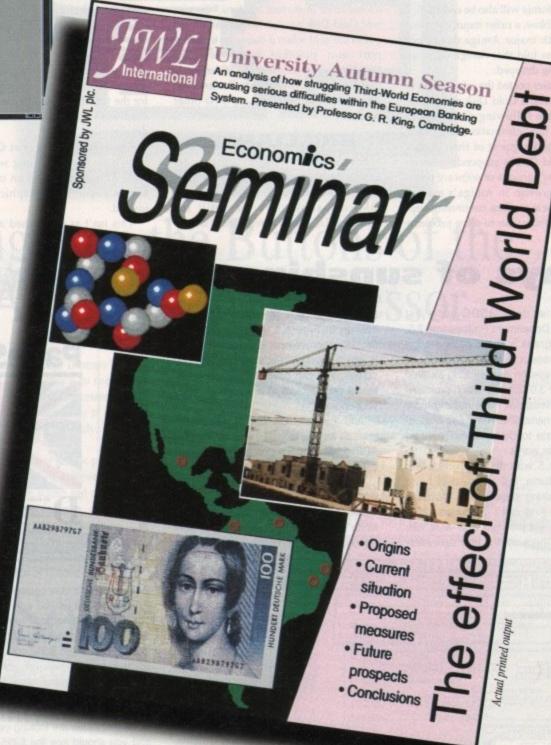

...or Can You?

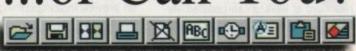

ed 70 a soft-

entre,

tronic

edged

show

puter

S

ation d by new

-

t hasn't been a month of very good news for Amiga users over here. As this article was going to press, Commodore announced that they were pulling out of the World of Commodore-Amiga show, originally slated to take place in early April in New York City.

Commodore have been a major sponsor of the show (the only trade show dedicated to Amiga products in North America), and without the company's participation it wasn't viable to go on with the show.

Even though the Amiga's popularity has been waning for a while in the States, the WOCA shows remained popular and wellattended, and always produced plenty of new-product announcements to help keep Amiga users' spirits up. It's unknown at this point whether the Fall show in Southern California will also be cancelled.

In another blow, a caller inquiring about products with major Amiga developer Gold Disk was told that Amiga development was being dropped.

After that user posted the information to on-line networks, a Gold Disk representative posted the following clarification: "Contrary to this information, Gold Disk has not stopped support of their Amiga products. Gold Disk is suspending development of new versions of software pending further growth in Amiga's market share. To repeat, we are continuing support and will endeavour to solve problems Denny Atkin with the latest news from the other side of the pond

# Commodore upport waning

MOA

ZOOOOO

encountered in current versions." So current Gold Disk product owners aren't left out in the cold when it comes to tech support and possible bug fixes like WordPerfect users were, but it's unlikely that Gold Disk will update Professional Page, Professional Draw, or their other

## BRILLIANCE

Sources close to Digital Creations (of Brilliance fame) indicate that the company have switched to development for IBM-compatibles; we may still see Brilliance 2.0, which is reportedly largely

complete, though. The final bit of bad news hasn't been publicly confirmed, but was reported in the ViewPort on-line magazine and verified by a source within Commodore. Apparently development of the AAA chip set has been suspended for the time being due to the costs associated with continued prototyping and development.

There are reports that Commodore have been experimenting with a prototype Amiga that uses an off-the-shelf Cirrus Super VGA graphics processor instead.

This isn't as far-fetched as it sounds:

PageStream v3.8 Preview 81994 Soft-Logik Publishing Corp.

DemonstrationSecument-View.1

DEMONSTRATED OF DIMESTRATED 2/3 4 P.Q. 52% 9.2

Commodore has said it's focusing or CD32 now, and the AAA chipset is too high-end (read "expensive") for a game

Also, since Commodore has been talking about Risc Amigas running Windows NT as a possible future, it would make sense to go with industry-standard parts.

AAA was revolutionary when it was first announced in mid-1990 (yes, it's been in development for over four years!), but at this point Commodore can find off-theshelf parts that will allow them to create a superior graphics machine at a lower price than a proprietary design.

## Rays of sunshine

On a brighter note, ASDG have just shipped Art Department Professional 2.5. a major upgrade to their cutting-edge image processor; Soft-Logik is finally nearing completion of their long-awaited PageStream 3.0 upgrade which promises to make Professional Page nothing more than a bad memory anyway; and a spectacular update to Oxxi's TurboText text editor is in the works.

ADPro 2.5 was mentioned in last month's column, but it's so cool I just can't stop talking about it. The specification sheets just can't get across how much easier the program is to work with nowadays. Check out the new user interface running on a 16-colour Workbench screen in Figure I. A more dramatic usability improvement is shown in Figure II, which shows ADPro's new compositing screen; you can now visually place elements on a picture in a screen mode of your choice.

And the incredible selection of ARexx macros for the included Fred utility give ADPro batch image-processing capabilities unmatched on any platform.

PageStream 3.0 has taken longer to wrap up than Soft-Logik initially estimated, but the program will definitely be worth the wait. I've had a chance to work with Alpha versions of the program, and it

> has many capabilithat are unmatched even by high-end Macintosh programs Quark Xpress and PageMaker. revamped user interface (see the accompanying screen grabs), long-document publishing features, Pantone colour support, and full AGA support are only a few of the features added.

If you do find any-

thing missing, a very complete ARexx command suite will let you add just about any capability imaginable. Professional Page users interested in upgrading will be overjoyed to learn that Soft-Logik is including a converter that will let you load your ProPage layouts into PageStream.

## UPDATED

Recent betas are looking very complete, and you should see the \$395 package on shelves soon.

Finally, Martin Taillefer, who recently left his job as a software engineer at Commodore to go work for 3DO, told me that he's hard at work on an updated version of the TurboText text editor for release

by Oxxi early this summer.

**ARexx** 

The fully-configurable editor was last updated in 1991, and INOVAtronics' Edge and ASDG's updated CygnusED Pro have threatened to usurp its position as the Amiga's premier text editor. Taillefer like a good challenge, though, and plans to pack lots of new features into this

It's too early to list all the features, but among the new capabilities will be multilevel Undo, faster screen operation, and this is revolutionary - the ability to use wildcards not only in search strings, but replace strings as well! Look for a handson preview in an upcoming instalment of this column.

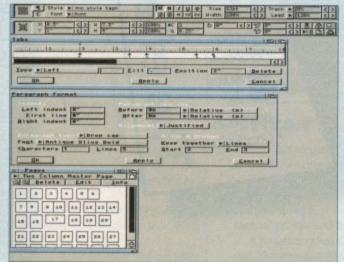

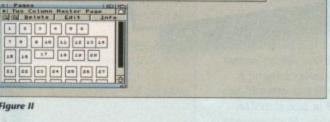

# You Can Now... with New Final Writer

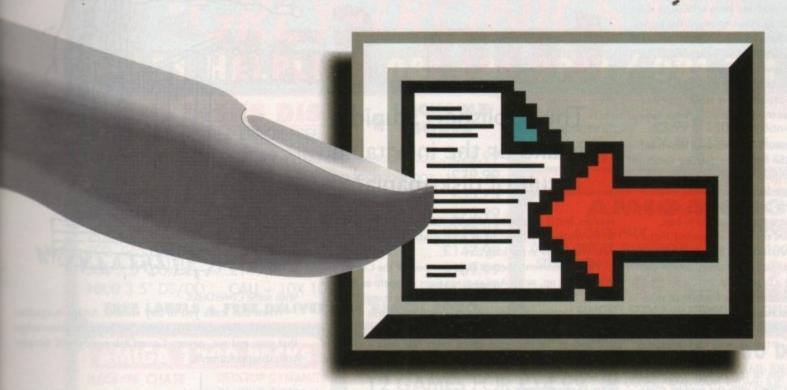

# Put Your Finger on the Buttons of the Ultimate Amiga Word Processor

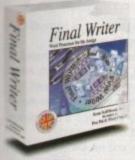

using on

been talk-Windows uld make rd parts. en it was

ears!), but nd off-the-

was last

ics' Edge

Pro have

efer like a

plans to

nto this

ures, but

y to use

ings, but

a handsalment of From the publisher of the acclaimed Final Copy II comes its new companion, Final Writer - for the author who needs even more! If you already use an Amiga Word Processor, it won't include the complete and comprehensive array of features found in this latest addition to the SoftWood family.

## Can your Word Processor...

Output crisp PostScript™ font outlines on any graphic printer (not just expensive lasers), and was it supplied with over 110 typefaces? Import, scale, crop, view on screen and output

structured EPS clip-art images (Final Writer is supplied with a hundred), again, on any printer? Also create structured graphics and rotate them along with text to any angle, giving you DTP quality presentation? Provide a huge range of printing options (eg. thumbnails, scaling, crop marks etc. on PostScript™ printers) and fulfil other advanced Word Processing functions easily such as automatic indexing, table of contents, table of illustrations and bibliography generation? With Final Writer, this

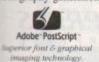

is now available to you along with a list of features that just goes on and on. We know that

you'll be impressed by this revolution in Amiga Word Processing, but don't be put off by it's advanced capabilities. With its complement of user definable Command Buttons and Superb Manual, Final Writer is simply one of the easiest programs to learn and use.

## Final Writer is not just a one-off product...

SoftWood are acknowledged as the World's leading software company publishing for the Amiga and no other system. So, if Final Writer exceeds your current requirements - whatever your Document Processing needs, whatever your Amiga -SoftWood will still have the Perfect Package for you...

## Pen Pal or Final Copy II and Proper Grammar II...a Complete Range.

Once you become a registered SoftWood user, you'll gain access to unlimited free UK technical support (others often charge you or don't provide support at all) and preferential upgrades to future versions of these and other exciting new products being developed right now.

SoftWood

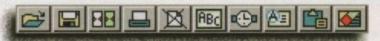

Quality software for your Amiga

If you've outgrown your existing package ask about our 'trade up' options from your current Word Processor (other publishers' WP's are eligible too).

SoftWood Products Europe

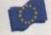

New Street Alfreton Derbyshire DE55 7BP England Telephone: 0773 836781 Facsimile: 0773 831040

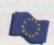

Available from all good dealers or, contact us for a list of nationwide stockists. All information correct at time of going to press, E&EOE. All Trademarks acknowledged. The docu ment on the previous page was output on a low cost Canon Bubble Jet.

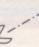

y now most readers of the February issue of Amiga Computing will have realised that The Publisher CoverDisk suffers from a few problems. The need for a second floppy drive, and the program's demands on system resources have left many users bewildered and feeling cheated.

Though we admit to a few errors on our part and hold our hands up to inadvertently not stating the program's requirements clearly enough, we have been reviewing the whole CoverDisk situation in an effort to avoid the same sort of cock-up happening in future.

Those of you who have contacted us concerning The Publisher will have already heard this, but for everyone else's benefit, we'd like to offer our apologies. The Publisher was not what our readers expected it to be and we are straining to ensure that this sort of thing never hap-

Problem is, it was the pressure from readers which led us to use The Publisher in the first place. Survey results, for example, indicate that almost 90 per cent of you are interested in DTP, and a huge number of survey respondents indicated the supreme importance they place on CoverDisks when considering which magazine to buy.

In addition, the replies we received suggested that a sizeable proportion of readers (almost 80 per cent) had 1.5Mb RAM or more and that just about every one of you had either a second floppy or a hard drive.

Reader surveys, partly because only a fraction of readers answer them, are never an entirely accurate refelection of the market, but they are often the only hard evidence we have for our readers' preferences and level of equipment.

It is an accepted fact of life in the Amiga magazine world these days that if you don't give the readers some free commercial software, they'll buy the competition more or less no matter what articles, features, and reviews are to be found in that issue of the magazine.

During the middle of last year, when it became apparent that the supply of good CoverDisk software was running low, we were told, informally, that at least one other major Amiga magazine would welcome the chance to stop using commercial software altogether.

However, without the agreement of all publishers concerned it is impossible to impose this sort of voluntary moratorium.

From the industry's point of view, such a move is well overdue. For every CoverDisk containing a free graphics package, one potential high street or mail order sale is lost, and if the freebie craze continues we can expect to see the Amiga serious software market strangled much more effectively than piracy could ever hope to affect games software.

This legal distribution of high quality commercial software for next to nothing is, of course, a bonanza for the

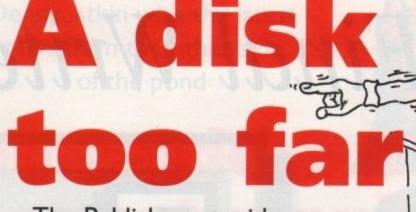

The Publisher: stupid mistake or the inevitable result of disk-mania?

readers, but if it kills the Amiga's still very healthy productivity market by flooding it with gratis goodies we, and you, will suffer in the long run.

For the moment, there is little prospect of the CoverDisk War letting up, as all Amiga magazines compete as fiercely as they can for readers, but as long as intense competition is married to over-reaching expectations, CoverDisks will continue to pose a problem.

Many of the packages given away last year - and this includes those of our major competitors - were advanced packages requiring extra RAM, a hard drive, or other hardware to run properly.

## **GIVEAWAYS**

Since the initial flood of giveaways, programs which run on an unexpanded 1Mb Amiga have become harder to find, and those which step forward as candidates are often of limited appeal.

This means that the programs most users could benefit from are not of as much interest to most readers as those which most readers wouldn't be able to utilise because of hardware requirements. Confusing, perhaps, but a fact of life we have had to live with.

Now that the situation has come to a head with The Publisher, however, we can ignore the paradox no longer. In future, we will strive to find software which most or all of our users can run without having to upgrade their

If this means we can't at times find a package which matches the requirements of our readers (powerful and interesting to use, but capable of running on a standard 1Mb Amiga) you may find that no major freebie is included with some CoverDisks.

When this leads you to buy another Amiga magazine or not to bother at all that month, we hope the knowledge that you, not we, govern CoverDisk policy will temper your disappointment.

## A tribute

Brian Redhead, one of Britain's most popular and respected journalists, died on January 23 after a short illness. He was only 64 years old, and for 18 years had been the voice of Radio

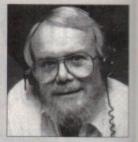

4's Today programme which so many of us treasured as our only friend in the morning traffic jam.

We can say nothing that has not already been said in the numerous tributes and obituaries which have appeared for Mr Redhead since his untimely death, but his loss was one which British journalism, under threat from tabloid excesses, privacy laws, and a censorious public and governmental mood, could ill afford.

He, his voice, his humanity, and his shining example of integrity and honesty will be sorely missed.

## team

EDITOR ASSOCIATE EDITOR **TECHNICAL EDITOR** ART EDITORS

Steve White Tym Lecky Terry Thiele **NEWS EDITOR** John Butters PRODUCTION EDITOR Phil Morse STAFF WRITERS Simon Clays Adam Philli Tina Hackett ADVERTISING MANAGER Simon Lees AD SALES

Paul Austin

Jonathan Maddock Jane Normingto Barbara Newall

Lucy Oliver Sandra Childs

SYSTEMS MANAGER **CIRCULATION DIRECTOR** 

**David Stewart** 

DISTRIBUTION COMAG (0895) 444055

**SUBSCRIPTION 051-357 2961** 

Member of the Audit Bureau of Circulations

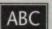

58,305

Jan-June 1993

Published by Europress Enterprise Ltd. Europa House, Adlington Park, Macclesfield SK10 4NP Tel: 0625 878888 Fax: 0625 850652

CHAIRMAN Derek Meakin MANAGING DIRECTOR

> 0 CoverDisk Hotline 0625 859766 Thursday, 2-5pm only

We regret Anigo Computing cannot offer technical help on a personal basis either by telephone or in writing. All reader enquries should be submitted to the address in this panel for possible publication

Amiga Computing is an independent publication and Commodore Business Machines Ltd are not responsible for any of the articles in this issue of for any of the opinions expressed.

©1994 Europress Enterprise Ltd. No material may be reproduced in whole or in part without written permission. While every care is taken, the publishers cannot be held legally reponsible for any errors in articles,

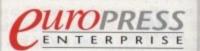

For six years Amiga Computing has been the leading magazine for Amiga enthusiasts. As a key member of the Europress magazine group, Amiga Computing promises to inform, educate and entertain its readers each month with the most dedicated coverage of the Amiga available.

> Printed in the United Kingdom by BPCC Ltd, Carlisle

**AD PRODUCTION** 

MARKETING MANAGER

PRODUCTION MANAGER

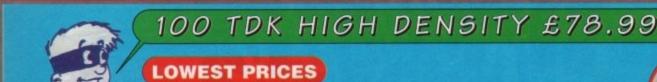

LOWEST PRICES

BEST SERVICE

RAPID DELIVERY

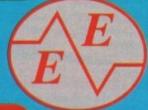

## EEGREY-IRONICS LID

SALES HELPLINE 081 686 9973 / 081 781 1551

LOCKABLE

## **DISKS DISKS DISKS**

100% CERTIFIED ERROR FREE BOXES

| 50 3.5"  | DS/DD   | £21.99 +   | 100 cap  | lockable | box£25.99  |
|----------|---------|------------|----------|----------|------------|
| 100 3.5" | DS/DD   | £35.99 +   | 100 cap  | lockable | box£39.99  |
| 150 3.5" | DS/DD   | £51.75 +   | 100 cap  | lockable | box£55.75  |
| 200 3.5" | DS/DD   | £66.99 +   | 2X 100   | "        | ,,£75.99   |
| 300 3.5" | DS/DD   | £99.99 +   | 3X 100   | "        | ,,£110.99  |
| 400 3.5" | DS/DD   | £132.99 -  | + 4X 100 | ,,       | ,,£147.99  |
| 500 3.5" | DS/DD   | £149.99 -  | + 5X 100 | "        | ,£169.99   |
| 1000 3.5 | " DS/DD | .CALL + 10 | X 100    |          | BEST PRICE |

FREE LABELS + FREE DELIVERY BY PARCEL FORCE

## 3.5" DELUXE LOCKABLE BOXES

| 40 Capacity  | £3.99 |
|--------------|-------|
| 100 Capacity |       |
| Add £3.10    |       |

150 Cap Posso.....£16.00 Add £3.10 P&P

3.5" STACKABLE BOXES

110 Cap Banx.....£8.99

100 3.5" HIGH DENSITY BULK DISKS £55

## **AMIGA CD32**

4 GAME PACK OSCAR, DIGGER, DANGEROUS STREET, WING COMMANDER

£278.99

YES 100 GAMES £299.99

100 GAMES

BELIEVE IT OR NOT

LIMITED STOCK HURRY!!! FREE DELIVERY

## **AMIGA 1200 PACKS**

RACE 'N' CHASE Nigel Mansells + Trolls

nagazine nowledge Il temper

ured as

said in

n have

ath, but r threat sorious

xample

E

he lead-

roup,

ducate

ith the

vailable.

**DESKTOP DYNAMITE** Word Worth, Print Manager,

£289.99

£319.99

ADD £10 for 10 Disks, Mouse mat, Joystick, Disk Cleaner, 40 Cap lockable box

£309.99 | £339.99

| Syndicate, | Mouse mat - D<br>Chaos Engine, | Nick Faldo | Joystick<br>s Golf, Pinball |
|------------|--------------------------------|------------|-----------------------------|
| 85Mb       | £479.99                        | 85Mb       | £524.99                     |
| 127Mb      | £509.99                        | 127Mb      | £559.99                     |

Authorised Dealers - 1yr. at home service FREE DELIVERY

## SMART BUY

## 12 GAMES FOR £14.99

Road to Hell, Tank Battle, AGA Tetris, Pacman 92, Duel, Lemmingoids, Mouseman, Wizzy's Quest, Premier Picks, Tangle, Super League Manager, Bop & Flop

STARTING PACK £14.99 FOR:

10 Disks, Mouse Mat, Microswitch Joystick, Storage box, Disk cleaner

Add £3.10 P&P

## AMIGA 4000 Desktop

| 030EC/2Mb RAM 130 Mb IDE | £975  |
|--------------------------|-------|
| 030EC/4Mb RAM 130Mb IDE  | £1075 |
| 030EC/6Mb RAM 214Mb IDE  | £1165 |
| 030EC/6Mb RAM 540Mb IDE  | £1455 |
| 040LC/6Mb RAM 214Mb IDE  | £1599 |
| 040LC/6Mb RAM 540Mb IDE  | £1839 |

## AMIGA 600 WORD PROCESSOR PACK Lemming pack + Dpaint III .......£189.99 Wild, Weird, Wicked .......£199.99

FREE DELIVERY

## RAM UPGRADE & MATHS ACCELERATOR

## AMITEK HAWK for AMIGA 1200 FREE DELIVERY

| FREE<br>DELIVERY | No<br>FPU | 20 MHz | 33 MHz | 40 MHz |
|------------------|-----------|--------|--------|--------|
| 1Mb Ram          | £99       | £145   | -      | -      |
| 2Mb Ram          | £127      |        | £197   | -      |
| 4Mb Ram          | £197      | £247   | 7      | £295   |
| 8Mb.Ram          | £389      | -      | 1000   | £489   |

## TOP QUALITY RIBBONS

|                                  | Black   |            | Colour  |  |
|----------------------------------|---------|------------|---------|--|
|                                  | Branded | Compatible | Branded |  |
| Panasonic KXP1124/1123/1180/1080 | 8.50    | 3.30       | N/A     |  |
| Panasonic 2123/2180              | 8.15    | 4.00       | 15.45   |  |
| Citizen 120D/Swift 9/24          | N/A     | 2.70       | 13.60   |  |
| Citizen Swift 90/200             | - N/A   | 2.70       | 13.60   |  |
| Star LC10/20                     | N/A     | 2.95       | 10.99   |  |
| Stor LC200                       | N/A     | 3.50       | 12.30   |  |
| Stor LC 2410/24200               | N/A     | 3.50       | 12.50   |  |
| Epson LX400/LQ100                | N/A     | 4.00       | N/A     |  |
| Add £2 for                       | Delive  | ery        | 4       |  |

## **AMIGA CABLES**

| Amiga to TV Scart      | £10.99 |
|------------------------|--------|
| Amiga to Sony TV       | £10.99 |
| Amiga to Amiga         | £10.99 |
| Amiga to Amiga         | £11.99 |
| Python 1M Joystick     | £8.75  |
|                        | £5.99  |
| Joystick Splitters (2) | £5.99  |
| Printer Lead           |        |
| DUCE COVERS            |        |

## DUST COVERS

| Amiga 1200/500/500P/600         | £4.00 | Ŏ |
|---------------------------------|-------|---|
| Star/Citizen/Panasonic Printers | £4.00 | ) |

## INKJET CARTRIDGES & REFILLS

| HAVAEL CHKIKIDGES & KEL                          |        |
|--------------------------------------------------|--------|
| HP Deskjet Black Ink Cartridges (Discontinued) . | £14.99 |
| HP Deskjet Black Ink Refill                      | £9.99  |
| HP Deskjet Black Dual Capacity Cartridge         | £21.99 |
| in Basider Brack Book Cobach, Irenantin          | £14.99 |
|                                                  | £25.99 |
|                                                  | £16.99 |
| Connect by 1001 or place in a continued or       | £9.99  |
| Cannon BJ 10e/ex Black ink Refill                |        |

Add £2 for Delivery

## PRINTERS

| A REAL PROPERTY AND ADDRESS OF THE PARTY OF THE PARTY OF | and the second second |
|----------------------------------------------------------------------------------------------------|-----------------------|
| FREE Wordworth Word Processor RRP £129.99 AS S                                                                                                    |                       |
| Free Leads, Free delivery with all pri                                                                                                    | inters                |
| Panasonic 2123 24 pin Colour                                                                                                    | £204.99               |
| Citizen Swift 200 24 pin colour                                                                                                    | £204.99               |
| Star LC24-30 24 pin colour + sheetfeeder                                                                                                    | £229.99               |
| Star LC100 9 pin colour.                                                                                                    |                       |
| Citizen Swift 90 9 pin colour                                                                                                    | £164.99               |
| Panasonic 1170 9 pin mono                                                                                                    | £129.99               |
| Panasonic 1123 24 pin mono                                                                                                    | C149 99               |

## **MONITORS**

| Commodore 1084/1085 | £189.99 |
|---------------------|---------|
| Sharp TV/Monitor    | £179.99 |
| Commodore 1942      | £334.99 |
| FREE DELIVERY       |         |

### CCECCADIEC

| ACCESSORIES                                |       |
|--------------------------------------------|-------|
| 3.5" Disk head Cleaner £2                  | .99   |
| Mouse Mat£2                                |       |
| 1000 Labels£10                             |       |
| Amiga Disk Drives (Cumana/Amitek/Zappo)£54 |       |
| Manhattan Mouse Amiga/Atari£12             | .50   |
| Universal Printer Stand£4                  | .99   |
| ADD £2.00 FOR DELIVERY                     | ES IV |

ALL PRICES INCLUDE VAT & DELIVERY (Unless otherwise Stated) WITHIN 3 DAYS (UK MAINLAND ONLY) ADD £8.00 FOR NEXT DAY DELIVERY CALL OR SEND CHEQUES/POSTAL ORDERS TO:

GREY-TRONICS LTD, UNIT 1015 WHITGIFT CENTRE, CROYDON, SURREY CRO 1UU

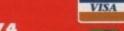

SALES HELPLINE: 081 686 9973 Mail order prices only FAX: 081 686 9974

All offers subject to availability. E&OE. Prices/Pack details may change without notice due to currency fluctuations. Please allow 6 working days for cheques to clear.

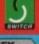

THE HEAT IS ON

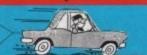

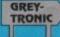

Due to the exchange rate, or manufacturer's changes or due to current RAM shortage, some prices may alter, either up or down, during the RAM shortage, some prices may alter, either up or down, during the Several weeks between going to press and the end of the manth of issue. We would ask that prices be confirmed by telephone before ordering.

**OLD AMIGA TRADE-II** 

The best trade-in allowance, extra for peripherals and accessories. Trade in your old machine for a brand new A600/1200/4000/CD<sup>32</sup> or even a PC.

After trade-in, equipment is checked and refurbished by our engineers and is then offered at bargain prices, complete with 3

months warranty. A500s FROM £139 A1500s FROM £199

OTHER ACCESSORIES - PLEASE ASK.

Acceptance of pre-V2 machines may be limited

from 499

A590 20/40MB .... 129/159

10 MARKET PLACE ST ALBANS HERTS AL3 5DG TEL: (0727) 856005/841396

A4000/30 & 40

A4000/30: AGA Chip Set + 68030 processor, 68882 25/50 MHz co-processor option, 256,000 colours from 16.6M, scan doubling for flicker free display, Mouse, Amiga 3.5"/1.76 MB 3.5" drive, Hard Drive as below, Amiga DOS 3.0 system and utilities, Next day on-site warranty

A4000/40: Desktop as above, but featuring the blistering 68040 processor, with full floating point facilities.

2+2MB

1189

80

340

1GB

520/540

240/260 S DE N

A4000/40TW: Tower with full 040/FPW/MMU processed withSCSI

WARRANTY UPGRADES: Same Day Werrenty £39.99 3yr Ext. Warranty £99.99 A4000/40LC /40TW

1589

1639

2+2MB 2+4MB

1989

2579

3179

## HOW TO USE THIS AD

**ALL PRICES!** CALL US!!

## CD32 CONSOLE

Choose any\* 3 CD discs (see software section) for £59.90 \*up to \$34.99 BBP each

## CD32 SOFTWARE

Over 75 titles specially written for the CD32 should be in stock (phone for list), inc. Syndicate, Zool 2, Jurassic Park, Choos Engine, many of which include a full CD music track alongside the game. About half of existing CDTV titles are compatible. CD<sup>32</sup> will also play normal music CDs and CD+G discs

CD<sup>32</sup> Standard warranty is 12 months return to base.

12 months on-site warranty £39.99 Extra 2yrs on-site warranty £69.99

WITH ANY

COMPUTER

CHAOS ENGINE.

SYNDICATE.

PINBALL FANTASIES,

**NICK FALDO'S** 

**CHALLENGE GOLF** 

**OR LEMMINGS** 

SIMPSONS, CAPTAIN

ADD £14.95

CD<sup>II</sup> Console (with Oscar AGA, Wing Command Dungerous Streets, Diggers +Joypad FREE)

CD" + FMV Card as above

## **AVAILABLE NOW!**

Full Motion Video module for CD<sup>20</sup>

(with Free Music Video Disc) **COMING SOON** 

269 379

439

## A500/600/CDTV

A Must for new users mouse mat, dust cover, Virus Killer

complete with mouse, modulator to connect to TV, or monitor lead as required, all cables, manuals, operating discs and utilities

| INCLUDED<br>AS STANDARD                                                                                                    | PLUS<br>ALONE STARTER                                                             | WARR-<br>ANTY               | EXTRAS                                                             |
|----------------------------------------------------------------------------------------------------|-----------------------------------------------------------------------------------|-----------------------------|--------------------------------------------------------------------|
| A500+ LAB LIPE ISHE<br>A500+ CATAN PLANE A<br>CARTOON CLASSICS SIMPSONS, DPAINT III*                                                                                                    | 179.00 194.00<br>194.00209.00                                                     | 12 menths<br>return to base | Extra 1MB<br>£25                                                   |
| A600 SD WILD, WEIRD SRLY PUTTY, F1 GRAND AND WICKED PRIX, PUSHOVIR, A600 HD 20 DRIXE PAINT III*, 700 CIIP ART SET  EPIC PACK PLUS  64 EPIC, ROME, MYTH, TRIVIAL PUESUIT, AMIGA TEXT, DELUXX PAINT III*, 700 CLIP ART SET | 194.99 209.99<br>269.99 284.99<br>319.90 334.90<br>349.99 364.99<br>389.99 404.99 | 12 months<br>at home        | Extra 1MB £35 • 2Mb PCMCIA £109<br>4MB PCMCIA £169 • Romsharer £45 |
| A600 HD 80<br>120<br>210                                                                                                    | 365.99 379.99<br>415.99 429.99<br>569.99 584.99                                   | 12 months<br>return base    | CIA £109<br>harer £45                                              |
| CDTV AUDIO DISCS/ CD PLAYIR, KEYB'D, FORTYE, MOUSE, REMOTE CONTROLLER, CADDY, MEDIA WELCOME DISC, FISH DISC                                                                                                    | 229.99 244.99                                                                     |                             | Brickette<br>£45                                                   |
| CBM 1084 SD + LEADS                                                                                                    | 199.90                                                                            | 1 year                      | SP                                                                 |
| CBM 1942 LEADS, IDEAL FOR AGA                                                                                                    | 339.99                                                                            | l year                      | Monito                                                             |
| Philips 8833 II T & SWIVEL £10 Star LC100C Top Value 9 PIN                                                                                                    | 149.00 159.00                                                                     | at home                     | 1                                                                  |
| COLOUR PRINTER                                                                                                    | 147.77 137.77                                                                     | lyear                       | me                                                                 |

Return to base HD versions are SD units fitted with top quality 3rd party drives and come with install disc + full documentation. \*DPIII needs 2NB for animation on HD models.

## STARTER PACK

| INCLUDED<br>AS STANDARD                                                                                                    | PLUS WARR-<br>ALONE STARTER ANTY                                                                                                    | EXTRAS                                              |
|----------------------------------------------------------------------------------------------------|----------------------------------------------------------------------------------------------------|-----------------------------------------------------|
| A500+ LIMB URBISHER A500+ CARTOON CLASSICS CAPTAIN PLANE, A11 CARTOON CLASSICS CAPTAIN PLANE, A11 CAPTAIN PLANE, A11 CAPTAIN PL | 179.00 194.99 ration to be seems to be seems to be see | extra 1MB                                           |
| A600 SD WILD, WEIRD SRLY PUTTY, F1 GRAND AND WICKED PRIC, PUSHOVIR, DELUXE PAINT III*, 700 CIIP ART SET 40  EPIC PACK PACK PLUS  64 EPIC, ROME, MYTH, TRIVIAL PUSSUIT, AMIGA TEXT, DOLLER PAINT III*, 700 CIIP ART SET                                                                                                    | 194.99 209.99<br>269.99 284.99<br>319.90 334.90<br>349.99 364.99<br>389.99 404.99                                                                                                    | Extra IMB £35 • 2Mb PCMC<br>4MB PCMCIA £169 • Romsh |
| A600 HD 80<br>120<br>210                                                                                                    | 365.99 379.99<br>415.99 429.99<br>569.99 584.99                                                                                                    | CIA £109<br>arer £45                                |
| CDTV AUDIO DISCS/ CD PLAYIR, KEYB'D, FORTY, MOUSE, REMOTE CONTROLLER, CADDY, MEDIA WELCOME DISC, FISH DISC                                                                                                    | 229.99 244.99                                                                                                    | Brickette<br>£45                                    |
| CBM 1084 SD + LEADS                                                                                                    | 199.90 1 year                                                                                                    | 07                                                  |
| CBM 1942 LEADS, IDEAL FOR AGA                                                                                                    | 339.99 1 year                                                                                                    | Mo                                                  |
| Philips 8833 II T & SWIVEL £10                                                                                                    | 207.99 at home                                                                                                    | nitor<br>ter                                        |
| Star LC100C Top VALUE 9 PIN COLOUR PRINTER                                                                                                    | 149.99 159.99 lyear                                                                                                    | E9                                                  |
| Citizen 240C 24Pin colour                                                                                                    | 252.90 262.90 2 year                                                                                                    | 2                                                   |

## NO OTHER DEALER CAN BEAT OUR CREDENTIALS

- Multi-million company with 9 years experience in Commodore product and
- here to stay
  Commodore trained staff are friendly and helpful and are parents, moltimodia,
  educational, games, programming or technical specialists (usually more than one!)
  Open 9-6 pm Monday to Saturday and 10.00 am to 4.30 pm Sundays PLUS
  December late nights on Thursdays (St Albans only) for convenient shopping.
  Callers welcome for advice and demonstration at our 1600+ sq ft High St, Town
- ntre branches me day despatch for most orders received by 5.30 pm; express am and
- Saturday services available
  Hardware carefully handled and delivered safely and reliably by caged, insured,
  top name courier service
  Pre-despatch testing on Amiga systems
  Free 30 day courier collection and delivery of NEW replacement.(except product

- with on-site maintenance) Hotline support and in-house engineers Upgrade and trade in offers to keep you up to date
- Exceptional after sales service BFPO and export welcome
- NOT JUST ANOTHER MAIL ORDER COMPANY

..from 159 HDs + Controllers ... from 179

GVP HD8 40/52 ....209/229 XT/AT BBoard ......50/91

A500+ and A600s come

| INCLUDED<br>AS STANDARD                                                                                                    | ALONE STARTER                                                                     | WARR-                       | EXTRAS                                              |
|----------------------------------------------------------------------------------------------------|-----------------------------------------------------------------------------------|-----------------------------|-----------------------------------------------------|
| A500+ LIMB URBISHER A500+ CAPTAIN PLANT, AIL CARTOON CLASSICS SIRPSONS, DPAINT III*                                                                                                    | 179.00 194.99<br>194.00209.99                                                     | 12 months<br>return to base | Extra 1MB                                           |
| A600 SD WILD, WEIRD SALLY PUTTY, F1 GRAND AND WICKED PRIX, PUSHOVER, DELUXE PAINT III*, 700 CIIP ART SET  40  EPIC PACK PAUS PAING A TEXT, DELUXE PAING AT SET, DELUXE PAINT III*, 700 CLIP ART SET | 194.99 209.99<br>269.99 284.99<br>319.90 334.90<br>349.99 364.99<br>389.99 404.99 | 12 months<br>at home        | Extra 1MB £35 • 2Mb PCM4<br>4MB PCMCIA £169 • Romsh |
| A600 HD 80<br>120<br>210                                                                                                    | 365.99 379.99<br>415.99 429.99<br>569.99 584.99                                   | 12 months<br>return base    | GIA £109<br>Grer £45                                |
| CDTV AUDIO DESCS/ CD PLAYER, KEYN'D, FORTY, MOUSE, REMOTE CONTROLLER, CADDY, WEICOME DESC, FISH DISC                                                                                                | 229.99 244.99                                                                     |                             | Brickette<br>£45                                    |
| CBM 1084 SD + LEADS                                                                                                    | 199.90                                                                            | 1 year                      | CP                                                  |
| CBM 1942 LEADS, IDEAL FOR AGA                                                                                                    | 339.99                                                                            | 1 year                      | P M                                                 |
| Philips 8833 II T & SWIVEL £10                                                                                                    | 209.99                                                                            | 1 year                      | onit                                                |
| Star LC100C TOP VALUE 9 PIN                                                                                                    | 149.00 159.00                                                                     | ·                           | 1 2                                                 |

AMB for 2+4 sien" (across) ps £599

Hobbyte are famous for their packs, allowing you to choose what you want, whilst still benefitting from package deal savings.

Remember, a bargain is only a bargain when you like what you get! So, if you aren't Wild, Weird or Wicked, Sleepwalker sends you to sleep, Space Ace leaves you feeeling empirically shared to be a selected with the second selected with the selected selected with the selected selected with the selected selected with the selected selected with the selected selected with the selected selected selected with the selected selected select

## SPECIAL

D TOT O

· ADD

E80

8 00

SEE 'EXPANSION' SECTION OPPOSITE

PACK
Fun and educationa
2 to 11 years

WITH AMIGA

The Shoe People OR Fun School 2

Fun School 3 or 4 OR ADI Jur Reading OR Counting Deluxe Point II + 700

Clip Art pics Hobbyte Primary Educational PD Pack

8 magical learning gennes at 3 levels, PLUS Junior Art pack, keyboard overlay and map 6 National Curriculum oriented games, stage 2, 7 to 11

6 games with Tramay and friends, 6 years and under.

The "Fun School" suite have wan every award going. 5/6 wonderful animated games. 3 to 11 years, specify age. The laveable extra terrestrial entertains 4 - 7 year olds and helps towards achieving National Curriculum levels 1, 2+ 3

Pics inc. children, Fairytale + Legend characters, Sport,

Containing 10 fun while you learn games

Hobbyte 30 Easy
Children's Games Pack
Simple games, or those with vary easy levels. Even the youngest will be able to use some of these

## SERIOUS USER'S PACK

Interested in music, with AMIGA ALONE programming and graphics?

£39 £49

ADD £10 for this option

Hobbyte AMOS PD

Deluxe Paint III, plus 700 Clip Art pics

OR AmigaVision

THE programming language. Wonderful manual is simple and entertaining - ideal for complete novice 97% AF rating - the second highest rating EVER given. Learn to professionally create your own games, utilities. Loods of sample progs included

Dozens of utilities, Protracker music modules, exemple programmes that no AMOS programmer would be without. Create your own designs to incorporate into your

MIDI Recording Studio & If you have a MIDI instrument, this is everything you need to compose and edit your music

Powerful presentation and production tool

users! All you need in £15 £25

Mouse mat Plus Microswitched Joystick, 80 cap. lockable disc box, Dust Cover

The top-selling Hobbyte WITH AMIGA ALONE Hot Lot pack now includes the ultimate £44 £59

10 "Hot List" Games The GREATEST! 80 Prog. Hobbyte PD
Greats Pack II 10
blank discs, mouse
mat, 80 capacity
lockable disc box,

## HOME APPLICATION PACK Perfect for all Home

## NIGEL MANSELL AGA, TROLLS AGA ANI COMPILATION PACK

OR DESKTO

PLUS

REST !!

£39.99 each

ANY 10 £29.9

(It see packs across
Hunderbieth (Tyrs+) ‡ 925
Sily Patry +90%+) lots of me
Elf-Toki/Puzznic (counts as
Paperboy III ‡
Die Hard 2
Colossus, Chess (Counts as
Challenge Golf
Battleships dassic bound as
Graeme Sources Source
Meighbours
Frankerstein ‡ ©
Captoin Planet
Silkworm Helicopter © 923
Tag Team Wrestling
Edd the Duck ‡
Stack Up ‡

Stack Up ‡ Lemmings 92% AF Round the Bend ‡

Fist Fighter Sporting Triangles World Cricket

SPECIAL and Starter Pack

A1200

1200 2MB

1200 +20MB HD

1200 +60MB HD

200 +80MB HD

site warranty service.

1200 +120MB HD

1200 +207MB HD 549 Extra 4MB + clock fitted ADD £200

"CBM APPROVED HARD DRIVI Full legal installation/utility disc and documentation and come with CBM en-

## ...ONLY £180

## HOBBYTE VALUE PACKS

**GREAT individue** packaged game BETTER THAN TO

Make working copies of Workbench and other original applications discs as soon as you get them

Check discs regularly, especially if sharing with friends Helps prevent dirt/dust collecting on mouse contacts

## **HOT BUG GAMES PACK**

"THE BUG"

The only joystick ever to be given a Gold rating 92% AF, positive single-handed action, small and levely! See listing to the right for current HOT LIST, or phone for latest changes. Children's games available.

Virus Killer Disk.

plus dust cover

80 Prog. Hobbyte PD Greats Pack - see 'Hoffest Lot Pack' The Works Platinum Deluxe Paint III\* with animation + 700 Clip Art pics Digita Home Accounts Any Two Hot List Titles

WP with UK spell chck, Thesaurus spreadsheet, 'Sideways' utility, database, graphics + comms moduli Keep track of credit card and bank

## Bort Simpson Spiderman/Cpin America Arcade Trivia Xenon - C+VG Game of the Management of the Management of the Managemen AWARD WINNERS oce Ace, Kick Off, PipeMonic, Pa

PARTICULARLY SUITABLE SCHILDREN (MAY NEED HEAT @ NOT A1200 COMPATIBLE TITLES MAY VARY

(counts as 2)

PRESS! DESKTOP DYNAMITE AGA PACK (SEE 1200 BOX) £79 ALONE

. AMIGA SPECIALISTS . STAR GOLD DEALER . CDTV CENTRE . PHILIPS APPOINTED DEALER

up to you!

34.99 RRP each

g Commund ypad FREE) MSC

WI £189.4 N D<sup>II</sup> for A1200

MANSELL AGA, S AGA AND PILATION PACK p games)
DESKTOP

eeeling empty a

GRAPHICS/CAD

Expression AGA

Top Pro 2.3A

Prof Conversion...

bilipus ...

ProDraw 4 AGA Real 30 Classic .... Real 30 v2 Scale 500 HVT ... Scale Pro MM211

D £49

dividua d game ST !! 9 each)

/yrs+) ‡ - 92% A %+ lats of mags ic (counts as 2) boy II ‡ ford 2 Chess @ nge Golf
six board game
uness Soccer
ubours
stein † @
in Planet
opter @ 93% CB
in Wrestling
e Duck ‡
k Up †
gs 92% AF
he Bend ‡
lighter
j Triangles
Cricket

impson
In America ‡ @
Trivia
Ime of the Month
Power, AF, AAction
reviews WINNERS PipeMania, Popul os 2)

Y SUITABLE FOR Y NEED HELP) COMPATIBLE AY VARY ation on HD ma

| MONITORS/ACCESSORI                                                                                                    | EC             |
|----------------------------------------------------------------------------------------------------|----------------|
| CBM 10845D 1084/1085 + leads                                                                                                    | 194.90         |
| Tell + parised stand for any 14" manitor                                                                                                    | 12.99          |
| 334 1942 dual senc 28 dpi AGA monitor + speakers.                                                                                                    | 339.90         |
| The state of the state of the s |                |
| MICROVITEC AUTOSCAN 1438 14". 28dp low radiation<br>1290/4000, infinitely variable soon rates between 15KHz (defa                                                                                                    | ult on boot-   |
| and and 40 KHz for all AGA modes in this range.                                                                                                    | OII OII MANUEL |
| With tilt and served stand                                                                                                    | 294.90         |
| 28dp for 1200/4000 as above, but 20"                                                                                                    | 1039.99        |
| Microsopher Collegean, 1782, 17", 27dp, 29-82 KHz horiz, scnn                                                                                                    | 889.99         |
| Allegen for A1700/Microvitec (not required for 4000)                                                                                                    | 29.99          |
| 334 1936 Harres SVGA .28dp inc. tilt & swivel                                                                                                    | 259.99         |
| Tomoroic 1537 31-62kHz 14"                                                                                                    | .519.90        |
| Palige Indiance 2110 21"                                                                                                    | 1/90.90        |
|                                                                                                    | 37.90          |
| and the special section of the section of the secti | 37.70          |
| THE RESERVE TO THE RESERVE TO THE RE |                |
| FLOPPY DRIVES                                                                                                    |                |

| FLOPPY DRIVES                                                              | Name of   |
|----------------------------------------------------------------------------|-----------|
| Teles 1.5 external drive, daisychein + on/off                              | 51.50     |
|                                                                            | 56.50     |
| ## most with anti-click + Bitz back up and virus protector, Cyclone compat | ble.75.99 |
| Dead drive as PC 8808                                                      | 124.99    |
| See Georgy 1.76MB ext. drive for any Amiga (WB 2)                          | 98.50     |
| 1.76MB ext. drive for any Amiga (WB 2) + 10 HD Discs                       | 104.95    |
| Marie 150 internal floppy for 1500/2/3 4000                                | 94.90     |
| Name #10 internal floppy for500/600/1200                                   | 94.90     |
| ISSE replacement internal floppy                                           | 54.99     |
| ##30/1200 replacement internal floppy                                      | 69.99     |
|                                                                            |           |

| THE RESERVE OF THE PERSON NAMED IN COLUMN TWO IS NOT THE PERSON NAMED IN COLUMN TWO IS NOT THE PERSON NAMED IN COLUMN TWO IS NAMED IN COLUMN TWO IS NAMED IN COLUMN TWO IS NAMED IN COLUMN TWO IS NAMED IN COLUMN TWO IS NAMED IN COLUMN TWO IS NAMED IN COLUMN TWO IS NAMED IN COLUMN TWO IS NAMED IN COLUMN TWO IS NAMED IN COLUMN TWO IS NAME | SECTION 1                                                                          |
|----------------------------------------------------------------------------------------------------|------------------------------------------------------------------------------------|
| HARD DRIVES/                                                                                                    | ACCELEDAT                                                                          |
| HINED DELATS                                                                                                    |                                                                                    |
| 1500/2000                                                                                                    | A500 Internal 120MB HD                                                             |
|                                                                                                    | Trifecta SCSI 80MB HD                                                              |
| 239,99<br>289,99                                                                                                    | & Hutchinsons Encyclopendia                                                        |
| 310.00                                                                                                    |                                                                                    |
| 379.99                                                                                                    | A600/1200                                                                          |
| 564.99 SSB 40MHZ 4MB                                                                                                    | GVP 85 MB HD 600/1200 EN                                                           |
| 999.99 99.99                                                                                                    | GVP 1230 030 arcel for 1200                                                        |
| POA POA                                                                                                    | GVP1230/40MHZ/4M8 68882<br>Co-Pre for 1200                                         |
| 234.90                                                                                                    | M1230 II 40MHz                                                                     |
| 3000/4000                                                                                                    | M1230 II 40MHz 4MB                                                                 |
| SCR II controller for 4000 299.90                                                                                                    | M1230 TJ 50MHz 4MB +MNU                                                            |
| 269.99 269.90 599.90                                                                                                    | Microbotics VXL30 25MHz                                                            |
| 599.90 mi S[S] aptical drive599.90                                                                                                    | VXL 30 40MHz                                                                       |
| 34.95<br>119.99                                                                                                    |                                                                                    |
| 179.00                                                                                                    | A600/1200 HD UP                                                                    |
| 199.99<br>239.99<br>299.99                                                                                                    | SEF                                                                                |
| 239.99                                                                                                    | FITTING*                                                                           |
| 299.99                                                                                                    | (on-site invalidat                                                                 |
| 599.99<br>619.90                                                                                                    | 20MB 89.99<br>60MB 149.99                                                          |
| Time by our engineers ADD£15                                                                                                    | 60MB149.99                                                                         |
| and of our military was Time 13                                                                                                    | 80/85M8 189.99<br>120/127M8 229.99                                                 |
|                                                                                                    |                                                                                    |
| 392.00 MS 80MS 489.00                                                                                                    | 240/250MR 329 00                                                                   |
| 120M8 589.99                                                                                                    | INTERNAL CLOCK                                                                     |
| 693.99                                                                                                    | 240/250MB 329.00<br>INTERNAL CLOCK<br>"with cable & disc ADD \$14.99 for           |
| 218.99                                                                                                    | "Including FREE courier collection                                                 |
| 749.99                                                                                                    |                                                                                    |
| 299.99<br>170M8 329.99                                                                                                    | 1200 OVERDRIVE EX                                                                  |
|                                                                                                    | Overdrive 35 NO HD                                                                 |
| SER ELFURES AVAILABLE FROM £169                                                                                                    | Overdrive 35 80MB HD.                                                              |
| 139.90                                                                                                    | Overdrive 35 120/130M8 HD.<br>Overdrive 35 220/260M8 HD.<br>Overdrive 35 340M8 HD. |
| 20M8 HD184.99                                                                                                    | Overdrive 35 340M8 HD                                                              |
| SOMS HD 249.99<br>279.99                                                                                                    | Overdrive 35 540M8 HD                                                              |
| 2/9,99                                                                                                    |                                                                                    |
| THE RESERVE OF THE PERSON NAMED IN COLUMN TWO IS NOT THE PERSON NAMED IN COLUMN TWO IS NOT THE PERSON NAMED IN                                                                                                    |                                                                                    |

213.99 ...17.90 .134.90 .129.90 ...48.99

133,90

POA .78.90 .374.50 .64.49 .132.90 .294.90 .198.99 .57.99

| SECTION AND DESCRIPTION OF REAL PROPERTY.                                          | OR STREET                  |
|------------------------------------------------------------------------------------|----------------------------|
| ACCELERAT                                                                          | ORS                        |
| A500 Internal 120MB HD                                                             | 339.99                     |
| Trifecta SCSI 80M8 HD  A570 for 2.04 1M8 500 + FREE  & Hutchinsons Encyclopeadia   | Frad Fish                  |
| A600/1200                                                                          | 98.90                      |
|                                                                                    | 274.99                     |
| GVP 85 MB HD 600/1200 EN<br>GVP 1230 030 occel for 1200<br>GVP1230/40MHZ/4MB 68882 | 239.90                     |
| Co-Pro for 1200<br>M1230 11 40MHz                                                  | 479.99                     |
| M1230 II 40MHz 4MB<br>M1230 II 50MHz 4MB + MMU                                     | 499.99                     |
| Microbotics VXL30 25MHz                                                            | 219.99                     |
| VXL 30 40MHz                                                                       | 339.99                     |
| A600/1200 HD UPO                                                                   | GRADES                     |
| SELF<br>FITTING*<br>(on-site invalidate                                            | CBM APPROVED               |
|                                                                                    | d) (with on-site)          |
| 60MB149.99.                                                                        | 199.00                     |
| 120/127MB 229.99                                                                   | 239.00<br>279.00<br>319.00 |
| 240/250MB 329.00                                                                   | 499.00                     |
| INTERNAL CLOCK                                                                     | POA                        |

ix ADD £14.99 for Hobbyte fitti E courier collection & delivery ERDRIVE EXTERNAL HDs

...139.50 237.50 297.50 337.50 ...417.50 ...POA

| 1.99                                   | 200000000000000000000000000000000000000 |          |
|----------------------------------------|-----------------------------------------|----------|
|                                        |                                         |          |
| THE RESERVE                            |                                         |          |
|                                        |                                         | - 51     |
| dorage                                 | 48.50                                   | Amas     |
| migaVision<br>Proadcast Titler High Re | 17.90                                   | Amas     |
| roadcast Titler High Re                | s138.90                                 | Amas.    |
| EW-Broadcast Title                     |                                         | Amas     |
| uper High res                          |                                         | Amos     |
| road T Font Enhancer.                  |                                         | Easy A   |
| road T Font Pack                       | POA                                     | Blitz B  |
| leluxe Photolab                        | 51.49                                   | CanDo    |
| rame Machine                           | 329.90                                  | Cross    |
| Veluxe Photolab                        | 150.00                                  | (ygnu    |
| magemaster                             | 139.99                                  | Direct   |
| hontage 24 AGA                         | 128 00                                  | GB Ro    |
| horph+<br>tro Video Plus               | 127.00                                  | Gigon    |
| cenery Anim 4                          | 48 00                                   | SAS/L    |
| craller II                             |                                         | Querte   |
| V Record                               | 189 99                                  | Querte   |
| V Show Pro                             |                                         | PEGGE    |
| V Text Pro                             | 79.50                                   | Vital fo |
| ideo Studio 3                          | 115.95                                  | Fully in |
| idea Director                          | 118.90                                  | enoms    |
| ideo Effects 3D                        |                                         | 100M     |
| ideo Master                            |                                         | to und   |
| idi Amiga 12 V2                        | 74.50                                   | capabi   |
| /IDI OFFER                             |                                         | otherw   |
| idi Amiga 12 with                      |                                         | DPAIN    |
| Jeonnis Moster                         | £97.90                                  | SDVe J   |

| Scolo Pro MM211132.9        | o sequences - flowers opening,                                                                                                    |
|-----------------------------|----------------------------------------------------------------------------------------------------|
| Scale Pro MM211             | o clouds, with sophisticated light/                                                                                                    |
| Smight Anim. 4D             | 9 motion etc., record trigger inc. deck                                                                                                    |
| Spectra Colour 57.9         |                                                                                                    |
| STMPATICA II                | Software only189.99                                                                                                    |
| h/ware 329.9                | 9                                                                                                    |
| Subware only189.9           | 9 EDUCATIONAL                                                                                                    |
| Tale 2 36.9                 | 0 Any Fun School 3 or415.99                                                                                                    |
|                             |                                                                                                    |
| W Point 24 V2.0169.9        | 0 Any ADI16.99                                                                                                    |
| TV Paint Junior 179.9       | 9 Merlin's Maths                                                                                                    |
| Visite Pro 3                | 9 Paint & Create                                                                                                    |
| Tiste Makepath              |                                                                                                    |
| I CAD 2000 90.5             | n Any Noddy16.99                                                                                                    |
| I CAD 3000 249.9            |                                                                                                    |
| II CAD 2 to 3 upgrade 149.9 | The state of the state of the s |
| o obdiane14111              |                                                                                                    |
| VIDEO PROD/TITLING          | AMAX II Plus249.99                                                                                                    |
|                             | 1 11 1 1T 1 FO 00                                                                                                    |
| # Video + TV Paint V2588.9  | 0 um som + u 1000                                                                                                    |
|                             |                                                                                                    |

| SOFTWARE                                                                                                    |        |
|----------------------------------------------------------------------------------------------------|--------|
| lmos 3D21.4                                                                                                    | 9 AF   |
| imas the Creatar30.9                                                                                                    | 5 Pag  |
| imos Compiler19.4                                                                                                    | 9 Pen  |
| imas Prof32.9                                                                                                    | 9 Pen  |
| mos Prof. Compiler24.9                                                                                                    | 9 Pro  |
| asy Amos                                                                                                    | 9 RAI  |
| fity Bosic 2 48.9                                                                                                    | O pod  |
| 2000                                                                                                    | mo     |
| enDo 2.593.5                                                                                                    | SPE    |
| ross Des v5 29.7<br>'ygnusEd Pro 3.5 69.7<br>Directory Opus 4 43.9                                                                                                    | gro    |
| ygnused Fro 3.5                                                                                                    | ON     |
| BB Route +                                                                                                    |        |
| 3D ROUTE +                                                                                                    | Prol   |
| igemem                                                                                                    | Pub    |
| Senter heels M. A.S. 5                                                                                                    | o Sax  |
| Overter back V6                                                                                                    | Sup    |
| cecep                                                                                                    | 200    |
| Cook -                                                                                                    | с Тур  |
| Trouble Troubles up to the property of the property of the pro | Wor    |
| may integrated area sharp product -                                                                                                    | 101-   |
| DOME of fromostrees will company                                                                                                    | Wa     |
| number 1048 "Conner" mass IPEE                                                                                                    | 5 Wa   |
| mobility in annuments that don't                                                                                                    | MU     |
| character amount IREC such as                                                                                                    | AD     |
| DABUT TY AGE on they can lovel a                                                                                                    | Se     |
| ran IPEG Star                                                                                                    | Aud    |
| tesion DOS 2 and 3 compatible                                                                                                    | Aud    |
| lesige DOS 2 and 3 competible<br>IREXX, 24 bit IFF, DCTV, Toaster or                                                                                                    | d Bar  |
|                                                                                                    | · UIII |
| fam 8 Support.<br>Fast, seamless background operatio                                                                                                    | Del    |
| Inse Print 24 47.9                                                                                                    | O GAL  |
| rue Print 24 47.9                                                                                                    | Y Meg  |
| 57.50                                                                                                    | Mic    |
| lackup upto 120MB anto one 3                                                                                                    | Min    |
| our tope                                                                                                    | Ron    |
| Kcopy Pro31.5                                                                                                    | o (se  |
| APPLICATION                                                                                                    | 24     |
| Arena Accounts 82.5 Excellence 3 89.9                                                                                                    | o Ted  |
| Fyrallegre 3 89.9                                                                                                    | O LEI  |
| Final Copy V2 63.9                                                                                                    | 9 Alie |
| Final Copy V2 63.9<br>Final Writer 99.9                                                                                                    | O AVI  |
| Hope Accounts 2 48.9                                                                                                    | 0 Bat  |
| Gind Words III                                                                                                    | O Blo  |
| Maxiplan Plus v4 17.9                                                                                                    | O Boo  |
| Mini Office 37.4                                                                                                    | 9 817  |
| Money Matters                                                                                                    | 9 (ar  |
| Pagestream 2.22 62.9                                                                                                    | O Cho  |
| Final Writer. 99.9  Grad Words III 17.9  Maxiplan Plus v4 17.9  Mini Office 37.4  Vanery Matters 46.9  Pagestream 2.22 62.9  Pagestream v3 219.9                                                                                                    | O Elin |
|                                                                                                    | -      |
| ORISED DEALE                                                                                                    | PAGE 1 |
| ORISED DEALE                                                                                                    | R ·    |

| AF GOLD WINNER                                                                          |             | Epic                                                               | *9.  |
|-----------------------------------------------------------------------------------------|-------------|--------------------------------------------------------------------|------|
| Pagesetter 3 AGA                                                                        | 41.90       | FI Grand Prix                                                      | *24. |
| Pen Pgi 1.5                                                                             | Z8.30       | Gunship 2000                                                       | 24.  |
| Pers Finance Man +                                                                      | 29.50       | History Line                                                       | _21. |
| Professional Page 4.                                                                    | 1 AGA       | Indiana Jones                                                      | _23. |
| RATED as the current top                                                                | DTP         | Lemmings 2                                                         | 18.  |
| Professional Page 4. RATED as the current top package by the independ magazines, 94% AF | iont        | Micro Machines                                                     | _18. |
| mogazines, 94% AF                                                                       | _119.49     | Monkey Island ∏                                                    | 23.  |
| SPECIAL ProPose A 2. P                                                                  | rollings 3  | Putty                                                              | 12.  |
| grafessional illustrator's<br>ONLY                                                      | Bath for    | Robocod AGA                                                        | 15.  |
| ONLY                                                                                    | £159.99     | Sensible Socrer                                                    | 15.  |
| Proper Grommer                                                                          | 35.90       | Streetfighter!!                                                    | 1/.  |
| Protext 6                                                                               | 109.50      | THUNDERBIRDS!!                                                     | 12   |
| Publisher                                                                               | 17.90       | Their Finest Hour                                                  | *0   |
| Sexon Publisher                                                                         | 177.95      | Wine Commender                                                     | 10   |
| Superbase Personal 4                                                                    |             | 7ag Commonour                                                      | 15   |
| Superbase Pro 4 V1.3                                                                    | 214.99      | *Price peolise only with &                                         | minn |
| Typesmith                                                                               | 118.90      | Price applies only with A<br>horowore purchase                     | mgu  |
| Wordsworth AGA                                                                          | 44.90       |                                                                    |      |
| Wardswarth 3                                                                            |             | CDTV/CD <sup>21</sup> DISCS<br>SPECIAL - ANY 3*                    | 59   |
| Works Platinum                                                                          | 38.99       | Loods available - Phone -                                          | inc. |
|                                                                                         |             | Loods available - Phone -<br>Arabian Nights                        | .11. |
| MUSIC                                                                                   |             | Battlestorm                                                        | 21.  |
| AD 10 12 Studio 16                                                                      | 240.05      | Case/Cautious Condor                                               | 27.  |
| Sampler                                                                                 | 190 40      | Cestles 2                                                          | 21.  |
| Audio Engineer +2                                                                       | 41 40       | *Ginderella                                                        | 29.  |
| Audio Moster 4                                                                          | 225 00      | DGeneration                                                        | 21.  |
| Bars & Pipes 2                                                                          | 124 99      | Deep Core                                                          | 21.  |
| Deluxe Music Const II                                                                   | 67.90       | ·Fantastic Voyage                                                  | 27.  |
| GVP DSS 8-PLUS                                                                          |             | James Pond 2                                                       | 23.  |
| Megalosound sampler                                                                     | 23.90       | Jurassic Park                                                      | 27.  |
| Midi Interface                                                                          | 19.95       | •Lemmings                                                          |      |
| Miracle K'board/Tutor                                                                   | 277.99      | Lotus Turbo Trilogy                                                | 27.  |
| Rombo Megamix Mstr                                                                      |             | Luna'c/Overkil                                                     |      |
| (see offer with Vidi                                                                    | 12)         | NASA Heroic Age                                                    | -1/. |
| Superiam                                                                                | 82.90       | NOW Games 1                                                        |      |
| Technosound Turbo                                                                       | 25.50       | NOW Games 2                                                        | _10. |
|                                                                                         |             | *Pandara 2,000 Clip Art<br>& 99 Sounds<br>*Scarry Paems/Rotten Kis |      |
| Alien Brood II AGA                                                                      | 22.90       | & 77 Journs Pages / Patter Vie                                     | 422  |
| AV88 Harrier Assault                                                                    | 27.49       | Sensible Soccer NAGA                                               | 18   |
| Battle Chess                                                                            | 14.99       | Super Putty AGA                                                    | 11   |
| Blode of Destiny                                                                        | 24.49       | •Tale of Regionin Super                                            | 32   |
| Body Blows Galactic AGA                                                                 | 23.90       | *Tale of Benjamin Bunny.<br>Whales Voyage                          | 21   |
| P17 Chains Englance                                                                     | 77 00       | Winter Super Sports                                                | 21   |
| Campaign                                                                                | 22.99       | Zool II                                                            | 21.  |
| Championship Manager                                                                    | 16.49       | Also CDTV compatible                                               |      |
| Elte II                                                                                 | 22.90       | * Asa CD17 compatible                                              |      |
| North Control                                                                           | Water State | "up to 34.99 RRP                                                   |      |

24 BIT HA

Impact Vision 24

HARLEQUIN 32 BIT FRAMEMAKER BOARD

16.7 million colour photo realistic display \* real time 24 bit animation
Optional Alpha Chemnel - superimpose high quality graphics onto live signal, or smoothly blend point images \* Optional Double Buffering - 2, 24 bit displays instantly available
SUPPORTS: TV Paint, Ylab, Caligari, Sympatica, Ad Pro, Real 3D + others

H1500 1.5MB £929 H2000 2MB + Alpha £999 H2000 3MB + D/Buffer £1099 H4000 4MB + Alpha + D/Buffer £1279 Genick £199

PICASSO 24 BIT GRAPHICS CARD

PICCOL 02 BIT GRAPHICS CARD

16.7 million colours, on-board bitmer, IMB exp to 2MB video RAM, fully programmable resolution, double buffering + multiple screen + AREXX. supports. Supports leading graphics packages/applications.

With FREE TV Point Jun.

£379.99

RAINBOW III 24 BIT GRAPHICS CARD + VIDEO CONTROLLER ... £ 1 489.99
Similar to Piccolo but with 4MB video RAM, programmobile resolution to 1600 x 1280, built-in video controller inc. 110MHz clock. With FREE TV Point Jiv.

Take 24 bit animations from disc or other stronge devices and replay in real-time through the Amiga? Use integrated genlock to overlay Amiga graphics for sophisticated titting and special effects, to produce stunning promotional/training videos, or games with two video footage. Near SVHS quality, 16.7M colours, MPEG tools + library functions, 25 frames/sec playback.

OPAL VISION (for 3000/4000)
24 bit board v2+ Opal Paint, Opal Presents, Opal Holkey, Opal AminMATE\_£325.00
IF YOU HAVE PURCHASED OPALVISION, YOU MAY HAVE RECEIVED VOUCHERS AGAINST
THE FOLLOWING NEW PRODUCTS., WHICH WILL BE ACCEPTED BY HOBBYTE IN PART
PAYMENT.

**EMULATION** 

G Gate 386sx 25MHz POA 386/486 Bridgeboard Emplant Deluxe 214.99

YC Output module for Peggy

MPeg encoder option for Peggy....

V lab 24 bit real time digitiser 1200/600/500 ext V lab 24 bit real time digitiser 1500/3000/4000 int V Lab 4000/3000 int SVHS

DCTV..

GVP IV + VIU-S. GVP IV + VIU-CT

Impact Vision 24.

...376.99 ...965.99

£479.99

.647.99 .647.99 .647.99 .329.00 .395.00 .489.00

21.69

23.99 18.90 18.90 23.99 12.99 15.69 15.95

15.99

27.90

27.99 ...8.40 .27.90 .21.90 .17.40 .16.49

18.90

21.90

4.79 otten Kids32.5.0

V ldb France chlor 289.99

1255.99 POA

| Rendale 8802 (1 200 compat)   139.99   Video Pilot v330   1094.94                                                                                                    |    |
|----------------------------------------------------------------------------------------------------|----|
| SUPRA 2400+ FAX/MODEM                                                                                                    | 0  |
| ACCESSORIES & DISCS  A500/600/1200 printer centre28.99 Alien/Batman/T2 Joystick 10.99 A500/1200 control centre 34.90 Bug Joystick 11.99 A600 control centre 27.90 CDIV Keyboard 54.99 Brickette CDIV Joystick adapt 39.99 Zy-Fi Speakers 37.90 10 Blank DS/DD discs in box 4.99 Zy-Fi Pro Speakers 57.90 10 Blank DS/HD discs 6.99 50 Blank DS/DD discs 17.99 A520 Modulator 29.99 50 Blank DS/HD discs 27.99 Disc Expander 34.90 |    |
| A500 512k Rom Exp+Clock 21.99 MEX 1200 bcre                                                                                                    | 90 |

LO

0

10

99

UU

u

|                            | EAPA   | MAION                     |               |
|----------------------------|--------|---------------------------|---------------|
| A500 512k Ram Exp+Clock    |        | MBX 1200 bore             | 64.90         |
| A500+ 1MB exp              | 29.99  | MBX 1200 2MB              | 134.90        |
| A500+ 2MB, exp. to 8MB     |        | MBX 1200 4MB              | 194.90        |
| A601                       |        | MBX 1200 BMB              | 379.90        |
| A600/1200 2MB exp (card)   | 115.99 | Amitech Hawk + clock 2M8  |               |
| A600/1200 4MB exp (cord)   |        | Amitech Hawk + clock 4MB  | 193.50        |
| CDTV 1MB exp + Super Agnus |        | Amitech Hawk + clock 8MB  | 396.50        |
| A500 Rom Sharer 1.3        | 37.95  | see below for FPU's       |               |
| A500 Rom Sharer 2.04       | 38.95  | 68882 25MHz               | 79.90         |
| A600 Rom Sharer + 1.3      | 49.95  | 68882 33MHz + crystal     | 95.00         |
| A2065 Ethernet Card        | 229.95 | 68882 40MHz + crystal     | 129.00        |
| PC 1208 bare + dock        | 65.90  | 68882 50WHz               | 159.90        |
| PC 1208 2WB                |        | CBM 2.1 upgrade kit       |               |
| PC 1208 4WB                |        | Chip fitting and board up | grade avail., |
| PC 1208 8MB.               |        | by our qualified engineer |               |
|                            |        |                           |               |
|                            |        |                           |               |

| ALONE   STARTER   PACK   PACK   PAC |
|----------------------------------------------------------------------------------------------------|
| ALONE STARTER PACK  Grizon 120+D 111.99  Ster LC20                                                                                                    |
| Chizon   120+D   111.99                                                                                                    |
| Chizon   120+D   111.99                                                                                                    |
| Ster LC20                                                                                                    |
| Critren 90 mone"                                                                                                    |
| Cirizen 90 colour* 154.49 Star LC 100 9 pin cel 149.99 Star LC 200 cel 184.99 Star LC 24-20 218.49 Star LC 24-20 218.49 Star LC 24-20 218.49 Star LC 24-200 209.99 Star LC 24-200 cel 248.49 Paragonic KZP 2123 cel 179.99 Canon B.1 200 295.90                                                                                                    |
| Star LC 100 9 pin col   149.99                                                                                                    |
| Ster LC200 col.   184.99   HP Deskjet 510 249.90                                                                                                    |
| Ster LC 24-20 II                                                                                                    |
| Ster LC 24-100 24 pim                                                                                                    |
| Star LC 24-200 rai                                                                                                    |
| Panasanic KXP 2123 col179.99 Canon BJ 200 295.90                                                                                                    |
|                                                                                                    |
|                                                                                                    |
| Epson LQ 100                                                                                                    |
|                                                                                                    |
| Epson LQ 1170                                                                                                    |
| Citizen ABC Mono 143.99 Star SJ 48 198.99 CH                                                                                                    |
| Offizer ABC 14 pin col +s/fined. 159.99  Star SJ 144                                                                                                    |
| Gtizen 5200 24*184.99                                                                                                    |
| Gitzen S200 24 col*199.99                                                                                                    |
| Offma 5240" 219.99 400e LASER 489.90                                                                                                    |
| Union 5740C col 233.70 0 0 0 0 0 0 0 0 0                                                                                                    |
| Unizen 324x (0)323.70 Proposit VVP 4430 450 00                                                                                                    |
| Star LC24 - 30 Col 218.90 Star LC 5 loser 569.90 Star LC24 - 300 Col 275.90 Star LC 5 loser 569.90                                                                                                    |
| Citizen and Note Printer III 260 00 HP Laseryet 4L                                                                                                    |
| nr Laserjet 41207.70                                                                                                    |
| Starter pack: 500 Sheets A4 paper, Arrigo to<br>printer lead, Universal Printer Stand & Driver Share JX 9500 9ppm 599 50                                                                                                    |
| printer load, Universal Printer Stand & Driver Sharp JX 9500 9ppm599.50                                                                                                    |

PHONE FOR PRINT SAMPLES

\$Studio driver/Utility (WB 2 & above) highly recommended ADD £39.95

NO DEPOSIT CREDIT AVAILABLE
(subject to status), 29.8% APR, written
details on application. All major debit cards
accepted, no surcharges.

10P 14 D.

Same day desports for debit or credit card orders placed before Som subject to availability. Alternatively send chaque, postal order, bank drult or difficial order (PLCs, Education and Government bodies only) to; Dept AC, Hobbyte Computer Centre, 10 Market Place, St. Albans Herts AL3 506. Please allow 7 working days for chaque decrance. Subject to availability, desports is normally within 24 hours of recei of cleared payment. Prices are correct at time of going to press, however, we are sometimes forced to change them, either up or down. Please check before ordering. Additional services and different packages may be offered in our shownooms, and prices may vary from Ma Order prices. Personal calliers are asked to quote this ad to ensure Mail Order packages are offered.

DELIVERY CHARGES: UK MAINLAND (NOT HIGHLANDS) Small consumables & software items
Ofter items, except losers Despatched by post, please check charges when ordering Next day courier service, £10 per box

IN ADDITION WE OFFER THE FOLLOWING EXPRESS SERVICES:

NO DEPOSIT CREDIT FACILITIES

CITIZEN DEALER PLUS . Amiga prices, except where stated are inc. VAT. E&OE . HP AUTHORISED DEALER

EALER .

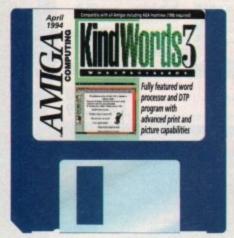

Simple to use and extremely powerful, KindWords 3 from The Disc Company features all the best elements of word processing and desktop publishing

# ) (5/

indWords 3 is a fully functional word processor and page design application designed with the serious Amiga user in mind. It allows you to combine text and graphics in a single document and print the results, maximising your printer's output to produce high quality colour or black-and-white documents.

KindWords 3 features a massive dictionary and thesaurus to keep your documents grammatically correct and interesting to read. Whatever you're looking for from a word processor, KindWords 3 is bound to have it.

The entire KindWords 3 program resides over both of your CoverDisks. The program and dictionary are on disk 1 and the thesaurus and extras are on disk 2. You will need four blank disks in order to use the package.

Boot your Amiga using disk 1 and when the Workbench appears open up the Amiga Computing disk. Inside you will find two programs: Make-Program and Make-Dictionary.

Double click on the Make-Program icon and follow the instructions. Do the same with the Make-Dictionary program. Repeat the above procedure for disk 2; Make-Thesaurus and Make-Extras.

When you have finished you will have four disks making up the complete

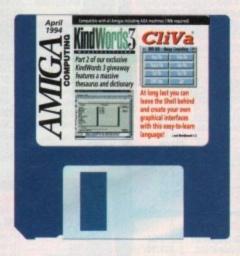

KindWords 3 package. If you have a hard drive you can install the program by running the installer on the Extras disk. In order to follow this CoverDisk tutorial, hard drive users will need to copy the Docs directory on the Extras disk onto their hard drives.

If you are using a floppy drive insert the KindWords 3 Program disk and reboot your Amiga. Double click on the KindWords3 drawer and then the KindWords3 program icon to load up the software. You're now ready to start!

Once KindWords 3 is up and running you will be presented with the main editing window, including an untitled page, a

selection of editing icons and the top bar menu options. The first thing you need to do is load up a previously written document.

Go to the Project menu in the top bar and select Open. If you are running from floppy disk, insert the Extras disk and open the Docs drawer. Click on the Poem file and finally click the Open button. You should now have a document that can be edited. Single drive owners should specify the disk name Extras: in the file requester and then hit Return.

The first thing to do is familiarise yourself with the editing functions. Text editing is indicated by a cursor on the page which moves to the right as text is typed

you press the Del key, text after the cursor is deleted, while pressing the Backspace key deletes anything before the cursor these are the basic editing functions.

However, we can affect more than a single character by using the selection technique. Go to the first character in the Poem document and click and hold the left mouse button. Now drag the mouse down. You will notice that the text becomes selected - inverse.

Pressing the Del key or Backspace key will result in the selected text being deleted. Using the selection technique allows you to perform actions on large amounts of text at a single time.

To save the text you must go to the Project menu and select Save As. Type in Poem2 in the Document window and then click on Save. The new document will then be saved to the disk or hard drive, whichever you are using.

You can then regularly save the document using the Save option from the Project menu or by simply pressing the right-Amiga key and S. We will be covering more on the Save and Load requesters

Besides chopping and changing text we can also alter its appearance. Use the selection technique to highlight a line of text and then go to the Format menu. Select Typeface and you will see a list of the fonts presently loaded in the document. You can select one of these fonts or you can choose another by selecting

If you select Other you will be presented with a list of different fonts which you can load in. You can view each one from the Typeface requester by clicking in

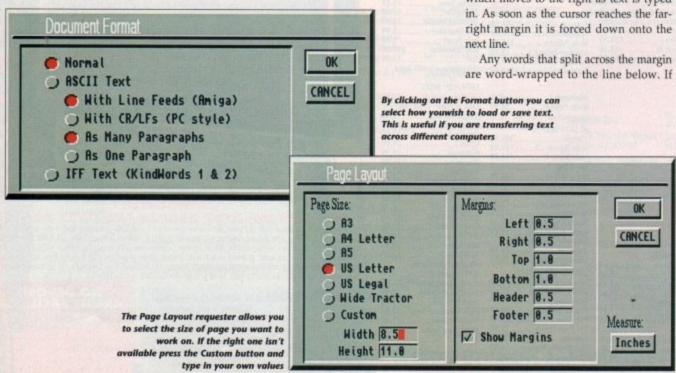

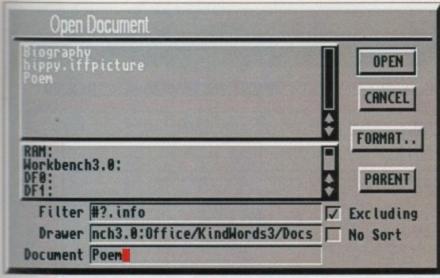

can open and save your documents either as a EndWords compatible file or as an Ascil text file

# ords 3

the Show button. When you have chosen the one you want the selected text will change accordingly. Using different fonts within a document can make it clearer and more interesting to read.

ursor

pace

sor -

an a

ction

n the

d the

ouse

text

e key

eing

ique

large

o the

pe in

then

will

lrive,

docu-

n the

g the

over-

esters

xt we

e the

ne of

ienu.

ist of

locu-

nts or

cting

which

h one

ing in

You will have noticed in the Format menu that you can also make text bold, underlined and even italic. These formatting commands are useful for producing times, subheads and captions. To try them out highlight some text and then select them from the menu - Plain returns the text to its original state.

KindWords 3 comes with a vast dictiomary which you can use to improve the grammatical state of your document. To load the dictionary, position the text cursor at the point in your document from which you want to begin spell checking and select Spelling Checker from the

A requester appears asking you if you want to check the last word typed in (Check Word) or the entire document (Check Document). If you click on Check Document the spell checker will start comparing words on the page against those in its dictionary. If it cannot find it a requester pops up displaying the unrecognised word.

At this point you can either type in the correct spelling and click on the Change button; choose to Ignore it or Ignore All occurrences of the word; or select the correctly spelled word from the dictionary's suggestions and click on Change. If the

word is correct and the dictionary cannot recognise it, click on the Save button which will add it to its database. When the spell checker has reached the end of the document it will tell you.

Like the dictionary, KindWords 3 also features a massive thesaurus which you can use to improve your parlance (don't know what it means? Use the thesaurus!).

To invoke the thesaurus select Thesaurus from the Utilities menu at which point you will be presented with the requester. Type in the word you are looking for in the Look Up window and hit the Return key.

The thesaurus will display any synonyms associated with the word and whether there are any verbs, nouns or adjectives. You can click on these suggestions for further reference. Click on the Replace button to add the new word to your document or Original to skip back to the first word you typed in. Easy, eh?

## Detail

The last and probably most important element when editing in KindWords 3 is the Document Info option. Select the Document menu and then Document Info which will produce a window describing your article in detail.

From here you can find out how many words you've typed in, the amount of paragraphs, lines, characters and pictures as well as the time you have spent editing the document. If you want information on selected text simply click the Selection button in the Document Info window.

Now that you are comfortable with the basic editing options KindWords 3 has to offer we can move on to the more advanced features. In the following section we will explain how to personalise your copy of KindWords 3, print documents and alter the page style.

Personalising KindWords 3 is a simple matter of selecting the Preferences option in the Extras menu. From here you can toggle the rulers on and off, change the amount of colours available and instruct the program to save at regular intervals.

Using the Preferences is simple and requires little explanation. Remember, wish to save the file. Simply click on Save to overwrite the defaults.

As mentioned earlier, KindWords 3 is not just a word processor, it can also handle picture files - IFFs, which can be manipulated in various ways and printed

In the Docs drawer there is a sample picture entitled hippy.iffpicture which we can load into our Poem document. From the Utilities menu select Place Picture and from the file requester select the image and then click on Place. You will then be presented with the Picture Requester.

This allows you to change certain effects when the picture is placed in the document. Text Flow specifies how text fits around it - None will place the picture directly over text, Vertical will force text to flow straight down while Contour will mould it around the image

Colour 0 indicates whether or not you want the background colour to be transparent or opaque and the Stand Off dictates how closely the text flows around the picture.

When the image is loaded it will use the palette used by KindWords 3 but you can instruct it to use its own by clicking in the Use Pic's Palette box. However, this will alter the colours employed by the program and may produce an undesired effect.

Once you are happy with the picture settings click on the OK button. The picture will load showing a cartoon man leaning against a wall. On each corner of the picture box are drag points. Pulling these will alter the dimensions of the box and either shrink or expand the picture.

Holding Shift down while moving the drag boxes will result in the picture being sized proportionally. If you are unhappy with the original settings simply doubleclick on the picture and the Picture Requester will reappear.

## Fortunate

The default page settings used by KindWords 3 might not always be what you want. How fortunate it is then that the program offers the ability to totally define your own pages. To enable page editing select Page Layout from the Document menu. A window will appear with various options for changing the page size and the margin widths.

To select a new page size simply click on the appropriate button. If the dimensions you want are not available as a default you can click on Custom and enter your own values. The margins, header and footer can also be altered by typing in the required values in the boxes. When you print out your document the margins dictate how snug to the edges of the page

The default measurement format for the Page Layout option is in inches but you can change it to centimetres by clicking on the Measure button.

When you load or save a document you

Pictures can be enlarged and reduced or sized proportionally and you can use the picture guides to place images accurately Amiga Computing April 1994

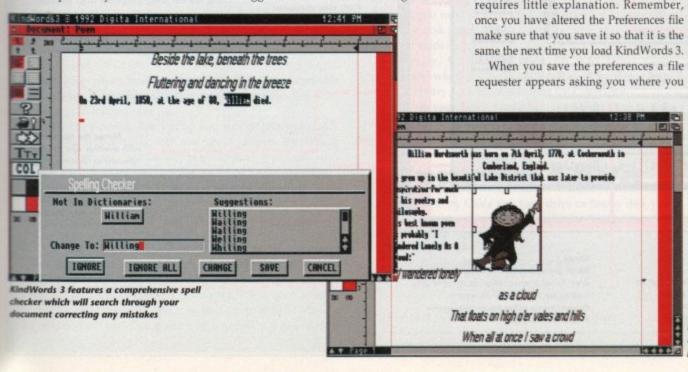

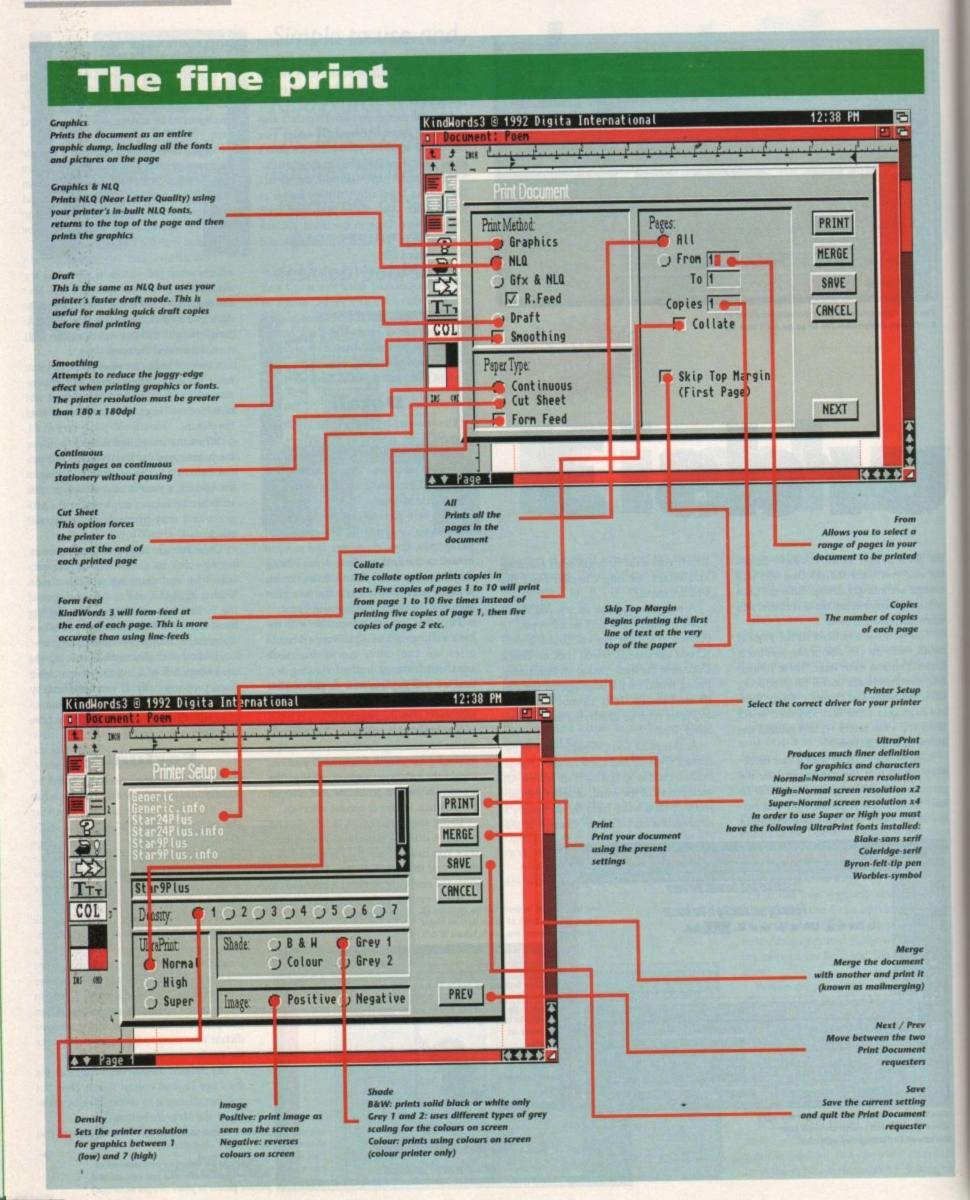

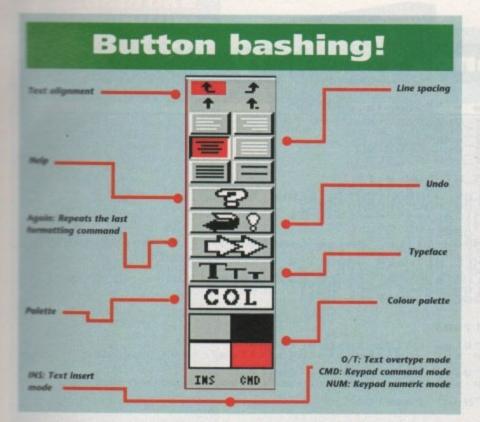

can choose to save it as a KindWords 3 document or as Ascii text. A KindWords 3 document can only be viewed by the program but an Ascii file can be viewed by any text reader such as More, MuchMore or PPMore (picture files will be ignored). Click on the Format button on the file requester and you will be able to select the appropriate options.

KindWords 3 comes with a help facility which explains the program functions in detail. You can call up the help mode by selecting Help from the Extras menu. Simply select the topic you want more information on.

Once you are happy with the presentation of your document you can go about printing it. KindWords 3 makes printing

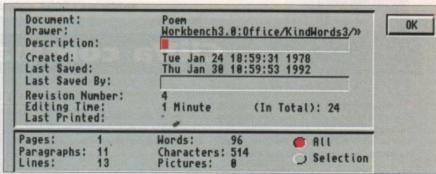

Anything you need to know about your document can be accessed via the Document Info option. From here you can see how many words you've written as well as other valuable information

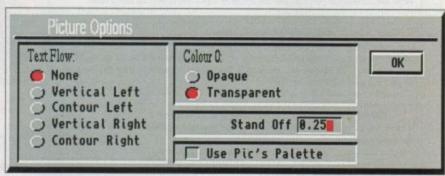

You can load any kind of IFF picture file into your document to add visual references. There are plenty of options suitable for all manner of picture formatting

your document a fairly straightforward procedure.

To get to the Print Document requester select Print from the Project menu. The requester may look fairly daunting but it does cater for all types of printing and can force even a 9-pin dot matrix printer to produce some pretty spectacular results.

However, the best advice for produc-

ing good quality printouts is to experiment with the Print Document settings until you are happy with the results.

To explain in-depth about the printer options would take too long, but you'll have noticed a brief description of each function in its own box on the previous pages, which should help you to produce some excellent results on paper.

# not WB

## CliVa v2.0

Author: Christian Warren

Mention the Amiga Shell and most people will run in fear. The Shell is probably the most avoided element of the

Amiga Workbench yet it is certainly the most powerful and quickest interface there is when dealing directly with the operating system and the way in which it works.

For all of you out there who dread the name Shell, here is a superb utility that will allow you to perform all manner of advanced operations without ever loading the Shell up.

CliVa is a utility program that allows you to create a gadgetcontrolled interface from which you can load programs, copy disks and perform all manner of operations previously only accessible via the Shell.

You will find the CliVa program on disk 2. Open up the CliVa drawer and inside you will see three files – CliVa, Example and CliVa.Doc. CliVa.Doc has been written by the author and explains how to write CliVa config files. As an idea of just what is possible with this program, double-click with the mouse on the Example file.

When the Example has loaded you will be presented with the CliVa interface along with a series of gadgets. By clicking on the gadgets you will be able to perform various tasks such as viewing CliVa.Doc and viewing the actual Example config.

If you click on the Next gadget a new page will appear with a set of different gadgets which are fairly self-explanatory. The Spare gadgets are purely there for cosmetic reasons and will perform no action when clicked.

By holding down the right mouse button at the top of the CliVa display you will be presented with a Project menu. You can flip between pages by selecting Previous Page and Next Page and shrink the window out of sight by clicking on Iconify.

But the most powerful option in the Project menu is Modify. By selecting this and then clicking on a gadget you can edit the command that was attached to it in the config file. As an example, select Modify and then click on the View CliVa Instructions gadget. An edit requester will appear with the actual command this gadget uses – c:mmpp sys:cliva/cliva.doc.

What this command effectively does is call MMPP (a text viewer) from the C directory and display the CliVa.Doc. Don't worry how or why it works as we have provided extensive explanation of the most widely used commands in CliVa. To turn the Modify function off all you need to do is select it again from the Project menu.

In order to gain experience at creating CliVa config files it's best you take a look at the Example.config. Load up the Ed text editor from your Workbench disk and from Ed load up the Example.config which can be found in the CliVa drawer on your Amiga Computing CoverDisk.

Now all you need to do is study the print out of the config file on these disk pages and locate the appropriate explanation in the commands summary.

Apparently, CliVa does work on WB1.3 but needs Utility.library, which we could not locate. If in future we come across this library we will include it on the CoverDisk.

To load up your CliVa config files from Shell type in: cliva [pathname]/{CliVa config name]. And turn the page for a commands summary.

## **Copying CliVa**

If you plan to copy CliVa to a hard drive or floppy disk you will need to make sure that you copy the files across that CliVa uses. These are:

LIBS:PowerPacker.library LIBS:req.library LIBS:diskfont.library

Any files in the CliVa drawer should also be copied.

# Faulty CoverDisk?

If you subscribe to Amiga Computing and your disk does not work, please return it to:

Amiga CoverDisk Europress Direct FREEPOST Ellesmere Port L65 3ED

If you bought your copy from a newsagent and find that your CoverDisk is faulty, please return it to:

> Pro-Soft 5 River Gardens, Business Centre, Spur Road, Feltham TW14 0SN

## CliVa commands summary

1 : -SET\_VAR (name) (value)

This command allows you to create variables which can be used later in your config file. In our example the variables have been assigned to colours which are used to define the colour of the CliVa interface. By allocating variables names, commands are easier to read and manipulate.

1 :- POS WINDOW (x position) (y position)

This allows you to set the position of the top left corner of the CIIVa interface. With this command you can effectively open CliVa anywhere on the screen.

3: -DEF\_ICON (x position) (y position) (width)
Like the -POS\_WINDOW command, -DEF\_ICON
allows you to specify the top-left corner of the CliVa window (should be the same
values as -POS\_WINDOW) and the width. The height is controlled by the amount of gadgets and their dimensions.

: - COLOR\_WINDOW (letter colour) (background colour)
Allows you to specify the background colour and letter colour of the window

border and menus.

(): -COLOR\_BACKGROUND (colour)

Defines the colour of the CliVa Interface background.

(): -FONT (font name) (font height)

Defines the font and font size to be used for gadgets.

1 :- FONT\_STYLE (style)

Lets you alter the font style on gadgets. The style are: Plain - 0 • Underline - 1 • Bold - 2 • Italics - 4 • Extended - 8 You can use multiple style commands by adding the appropriate values together.

(i): -NB\_GADGETS (horizontal amount) (vertical amount)
Informs CliVa of the amount of gadgets you will be using. If the dimensions or
amount of gadgets exceeds the CliVa window screen dimensions an error message will be displayed.

(): -WINDOW TITLE ("Title")

With this command you can add your own title to the window. Make sure you use quotes.

(): -SIZE\_GADGET (width) (height)

One of the more important com ands which allows you to define the size of your gadgets.

1 :- PIXEL BETWEEN\_GADGET

(x distance) (y distance) Defines the space, in pixels between the gadgets.

(): PIXEL FROM BORDER (left) (right) (top) (bottom) Defines the space, in pixels between the gadgets and the border of the CliVa Interface.

1 : - COLOR\_BORDER\_GADGET (top colour) (bottom colour)
This defines the colours used for the gadget borders.

(i): -COLOR\_GADGET\_DEF (letter colour) (background colour) Allows you to define the colours of the gadgets.

(): -GADGET ICONIFIED (title)

Displays the title in the CliVa window when it has been iconified. Do not use quotes.

(command) The above two lines allow you to define a gadget and specify its colour and font style. The command is executed when the gadget is clicked.

(9: \np

Allows you to attach a next page command to a gadget.

Q:\pp Allows you to attach a previous page command to a gadget.

Quits CliVa. You could attach this to a gadget as a command.

File -"Example.config -POS\_HINDOH 0 110
G-DEF\_ICON 0 11 100
-COLOR\_HINDOH WHITE BLUE 0
G-COLOR\_BACKGROUND GREY
-FONT Helvetica.font 110
G-FONT\_STYLE 4
-NB GADGETS 3 2 0
G-WINDOW\_TITLE "Amiga Computing Cliva Guide 1993"
-SIZE\_GADGET 208 13 0
G-PIXEL\_BETHEEN GADGET 0 0
-PIXEL\_BETHEEN GADGET 0 0
-PIXEL\_FROM\_BORDER 8 8 2 4 0
G-COLOR\_BORDER\_GADGET WHITE BLACK
-COLOR\_GADGET\_DEF WHITE BLUE 0
GADGET\_ICONIFIED Hello =S \vs[200] D=D "View CliVa Instructions"
mmpp sys:acdiskutilstogo/cliva/cliva\_eng.doc =D "View This Example Config"
mmpp sys:acdiskutilstogo/cliva/example.config =D "Next Page>" =D "Spare Button" WHITE BLUE 2 =D "Spare Button" WHITE BLUE 2 =D "Spare Button" WHITE BLUE 2 =P =D "Run The MMPP Text Viewer" WHITE BLACK =D "Previous Page<" WHITE BLACK "Quit" WHITE BLACK =D "Spare Button" WHITE BLUE 2 =D "Spare Button" WHITE BLUE 2 =D "Spare Button" WHITE BLUE 2 =P Example.config

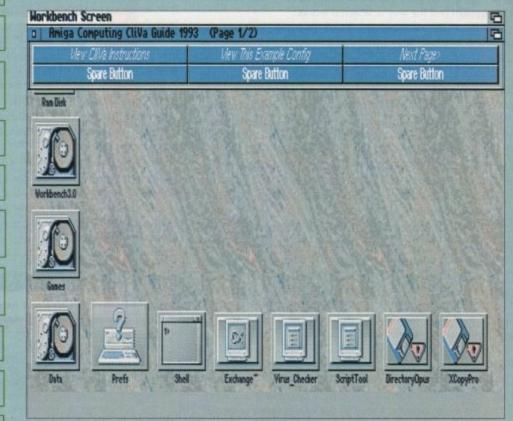

Sack that Shell once and for all. With CliVa you can access all your favourite programs without messing around in DOS

## Ladbroke gutžuguco

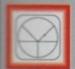

## 33 Ormskirk Rd. Preston, Lancs, PR1 2QP

Ladbroke Computing International are one of the ished home computer dealers in

U.K. We have developed an extensive service policy which involves testing as hardware prior to despatch to ensure that mods arrive in working order, offering free dvice and support over the phone and press are not always the cheapest we do indeavour to offer consistently good service

prices/specifications are correct at copy date 16/2/94 (while stocks last), and a subject to change without prior notice. All prices include VAT but exclude delivery.

Tou can order by mail Cheques/Postal Orders are payable to Ladbroke Computing. Or give our credit card details over the phone

Postal delivery is available on small items coer £40 (Normally £3, phone for details). Add £7 for courier delivery. Next working day there on mainland UK subject to stock (£20 for Saturday delivery)

Open Mon-Sat 9.30am to 5.00pm, roke Computing Ltd trading as Ladbroke Computing International.

Fax: (0772) 561071 Tel: 9am-5.30pm (5 Lines) 0772) 203166

## **Printers**

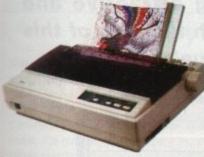

| Star                                         |         |
|----------------------------------------------|---------|
| Star LC100 Colour                            | £149.99 |
| Star LC24/100 Mono                           | £169.00 |
| Star LC24/30 Colour                          | £249.00 |
| <ul> <li>Built in 55 sheet feeder</li> </ul> |         |
| 24 Pin Colour                                |         |

Starjet SJ48 Bubblejet £210.00 Star SJ144 £449.00 Thermal max transfer colour

printer 144 element head

Glossy colour output 360 dpi resolution

Citizen Citizen Swift 240 Colour

Citizen Projet £199.00 Citizen ABC 24 pin Col. £179.99 Hewlett Packard HP Deskjet 510 £279.00 HP Deskjet 500 Colour £389.00

£270.00

HP Deskjet 310 £239.99 Lasers Ricoh LP1200 £699.00

Panasonic KX-P4400 £499.99 Laser Seikosha OP104 £479.99

Add £3 for Centronics cable and £7 for next working day courier delivery.

# GVP II Hard Drives

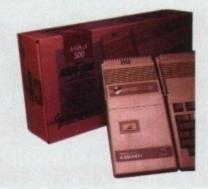

- Quantum SCSI Hard drive
- Ultra fast 11ms access
- Up to 8Mb RAM on board
- 2 year warranty

## SPECIAL OFFER

120MB NO RAM £309 170MB NO RAM £349 240MB NO RAM £399

2Mb SIMM Upgrade 4Mb SIMM Upgrade £49.99 £99.99

## GVP 286 Emulator

- 16MHz 286 PC Emulator
- Norton rating 15
- Plugs into GVP II HD

**GVP PC-286 Emulator** 289.00

# Legend Trakball

Ergonomically designed Trak Ball. 320Dpi resolution, 2 microswitched buttons. The Legend Trak Ball is very easy to use. Unlike normal Trak Balls the LEGEND is operated with the thumb freeing the fingers to click buttons.

ONLY £29.99

## VP Genlock

 Video processor provides real time software control of brightness, contrast, saturation, hue, sharpness, filtering, gain etc.

 Audio processor with two audio inputs, software switchable or mixable, with software control of Volume, Bass and Treble effects. G-Lock Genlock £284.00

# 41200 Hard Drives

Plugs into PCMCIA slot Fully external, doesn't affect warranty

170Mb Overdrive £349.99 Phone for higher capacities.

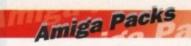

**Amiga A600 Lemmings** £184.99 Pack

Includes A600 with 1Mb RAM, Lemmings

A1200 Race & Chase Includes A1200 with 2Mb RAM. Trolls and Nigel Mansell

A1200 Desktop Dynamite £339.99 Includes A1200 with 2Mb RAM, Digita Wordworth, Digita print manager, Deluxe Paint IV, Dennis, Oscar

Amiga CD32 2Mb RAM. Dual Speed CD ROM. Multi session, plays music CD's, 256000 colours on screen, includes 2 games Oscar and Diggers. Amiga 4000 030 £999.00

Includes A4000, 030 processor, 2Mb Chip RAM, 80Mb Hard drive.

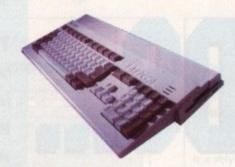

## Eklipse Mouse

- 290dpi resolution
- 2 Microswitched buttons
- Opto/Mechanical mechanism
- Switchable between Amiga/ST
- **Direct Mouse Replacement**

**Eklipse Mouse** 

## Floppy Drives

- 880K formatted capacity
- Double sided, Double density
- Through port

Cumana CAX 354

£54.99

## RAM Upgrades

A500 512K upgrade £16.99 A500+ 1Mb upgrade £24.99 A600 1Mb no clock £34.99

Plugs straight into A600 trap door compatible with A600, A600HD

# 41230 Accelerator

- 40MHz 68030 accelerator
- Makes your Amiga 1200 run over 7 times quicker.
- Allows up to 32Mb RAM
- Optional FPU

A1230/0Mb/No FPU £289.00 A1230/4Mb/No FPU £429.00 A1230/4Mb/68882 FPU £529.00

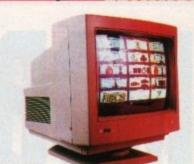

Monitors

Samsung C13352X 14" SCART input TV with remote control and on screen display (requires SCART cable for high quality display)

Commodore 1085S Commodore Colour Stereo

Monitor including cable

resolutions.

Microvitech 1440 £399.99 The Microvitec 1440 is a multisync monitor compatible with the A1200. Includes setup memory for different

£199.99

Colour SVGA Monitor £229.99 High quality Colour SVGA Monitor 28 dot pitch.

A1200 VGA adaptor £14.99 Falcon VGA Adaptor 29.99 Philips SCART to Amiga 29.99 8833 MKII to Amiga £9.99

## Falcon 030

- 16MHz 32 bit 68030 Central Processor, 16MHz Blitter, 32MHz 56001 Digital Signal Processor
- 1.44Mb 3.5" Floppy, up to 14Mb RAM. Displays 65536 colours from 262144 palette
- 8 Channel, 16 bit, high quality Stereo sound sampling

£499.00 FALCON 1Mb No HD **FALCON 4Mb No HD** £699.00 FALCON 4Mb 64Mb HD £799.00 FALCON 4Mb 127Mb HD £899.00 FALCON 4Mb 209Mb HD £999.00 Falcon Screen Blaster £89.00

# Repair Services

Our Service department can repair Amiga's in minimum time at competitive rates. We can arrange for courier pickup and return delivery of your machine to ensure it's safety. We even have a same day service which will ensure your machine is given priority and subject to fault, completed the same day. We offer a Quotation service for £15 for which we will examine your machine and report back with an exact price for repair. If you do not wish to go ahead with the repairs then just pay the £15. However if you do go ahead then the charge is included in the minimum charge. Please note: The minimum charge covers labour, parts are extra.

**Quotation service** Min repair charge Courier Pickup Courier Return Same day service

£15.00 £35.25 £11.00 £7.00 £15.00

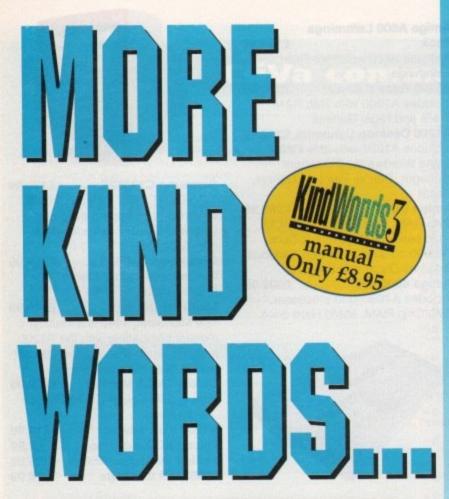

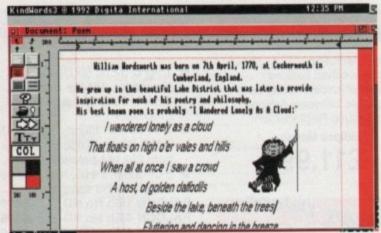

| Kindvvords 3 order form                                                                                                    |
|----------------------------------------------------------------------------------------------------|
| Please send me                                                                                                    |
| KindWords3 manual at £8.95 including postage and packing (UK)                                                                                                    |
| *Overseas readr s need to pay an extra £2 towards postage *Australian readers can buy the manual for \$25. Cheques should be made payable to Activision, 10 Agnes Street, Meadow Bank, Sydney, Australia, NSW 2114 |
| I wish to pay by:                                                                                                    |
| Cheque / postal order payable to The Disc Company Ltd                                                                                                    |
| Credit card Expiry date                                                                                                    |
| Card No                                                                                                    |
| Deliver my order to:                                                                                                    |
| Name (Mr/Mrs/Miss/Ms)                                                                                                    |
| Address                                                                                                    |
|                                                                                                    |
| Postcode Daytime phone                                                                                                    |

## **Maximise** your enjoyment of your free KindWords 3 software on this month's CoverDisk with our special manual offer

The original KindWords 3 manual costs only £8.95 including postage and packing. This well made, comprehensive book will enable you to use all of your new word processor's powerful features, and to take advantage of the refinements that set KindWords 3 apart from the competition.

You'll soon be using the software to its best potential, creating attractive and effective documents with the help of this easy to read, useful manual.

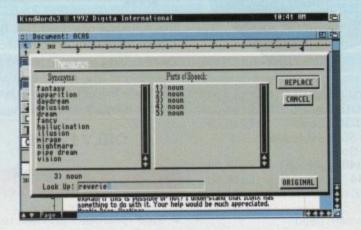

For more information on KindWords 3 call 081-742 9400

Send this order form to Amiga Computing KindWords 3 Offer, Imediat, B3 Edison Road, St Ives, Huntingdon PE17 4LF, or if you are paying by credit card you can telephone 0480 496688. Allow 28 days for delivery. The Amiga Computing CoverDisk is designed to be as simple to use as possible. Follow these instructions and you'll be up and running in no time!

New readers may have difficulties using our CoverDisk, so we have included this page to help you out.

Below we explain how to copy files from one disk to another, how to copy the entire CoverDisk and how to de-archive programs. One of the first things you must do when get your CoverDisk is make a backup copy, then put the original CoverDisk away for safe keeping. As a rule you should also do this with the majority of your software collection.

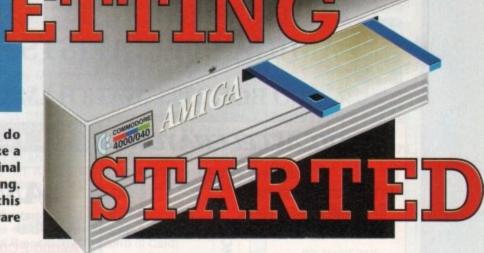

## How to make a backup

To copy the entire CoverDisk, load up your Workbench disk, then either click once on the CoverDisk icon and select Duplicate, or select Copy from the Workbench menu, or open CLI/Shell and type:

DISKCOPY FROM DED: TO DED:

When prompted, put your CoverDisk (the source disk) in df0: and be ready to replace it with your blank disk (the destination disk). Follow the Amiga's on-screen prompts until the disk copy is completed. Now put the original away in a safe place and use your backup.

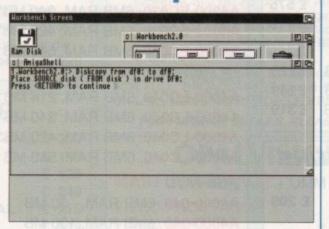

## **Copying individual files**

You might at some point want to copy a single program from a CoverDisk to your compilation, Workbench disk or even your hard drive.

To do this you'll need the COPY command. As most CoverDisk programs are stashed away in their own directories, the quickest way to copy a program is to copy the whole directory at once. Use the command:

COPY (directory) TO (newdisk) ALL

where {directory} is the full pathname of the directory you wish to copy, and {newdisk} is the name of the disk and directory into which it will be copied.

For example, if you wanted to copy a utility called FRED from CoverDisk 27's Utilities drawer to a directory called FRED on your Workbench disk, you'd type:

COPY COVERDISK27:UTILITIES/FRED TO WORKBENCH1.3/FRED ALL

Alternatively, you can click once on the FRED directory icon and drag it across to the new disk's window. This has the advantage of creating a new directory for you and copying the icon as well.

Once you have moved a particular program to where you require it you could experience some problems running the program. This is sometimes caused by the program not being able to find files which it needs to run.

A good example is the text files on the CoverDisk. These have been crunched using PowerPacker, so when you try to copy them to another disk and then try to read them you can't unless you have also copied the Powerpacker library into your LIBS drawer.

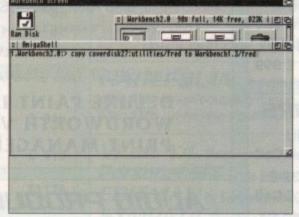

So if you have copied a program from the CoverDisk to your Work disk or hard drive make sure you also copy any other files the program requires, ie fonts, libraries, device drivers and Ccommands.

# 3.88 ROM 39.186 Copyright © 1985-1992 Commodore-Rhiga, Inc. RII Rights Reserved.

## **De-archiving**

Occasionally we have so many programs to fit onto the CoverDisk that we have to archive them. Archiving is where we take the entire contents of a disk and compress them into one file which is much smaller, giving us space to fit more programs onto the disk.

Dearchiving programs which are on the CoverDisk is a very simple task. If a program has been archived then you will need a blank disk to dearchive it onto.

Say we have archived a program called FRED. You simply double click on FRED's icon, and will be asked if you have a blank disk ready to dearchive to. Type "y" or "n" accordingly.

Your computer will then copy the archived file into its memory and ask you to insert your blank disk. It will proceed to format the disk, and will then de-crunch the archived file onto your blank disk.

Once this has been done you can simply reboot your machine with the disk which contains the dearchived program on it and then use the program as instructed in the CoverDisk pages.

Note that if you have a Workbench 2 or upward machine you must boot with the CoverDisk write-enabled to perform the dearchiving process.

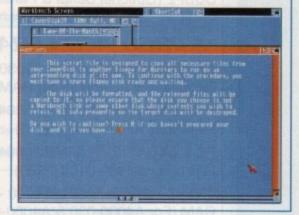

## Workbench 3

If you have a Workbench 3 machine, don't worry – most if not all of the programs on the CoverDisk will work on your machines.

If the program is specifically designed to work with Workbench 3 then you may have to copy the program to your hard drive or Workbench disk using the process described earlier on this page.

# White Knight Technology

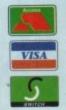

PROFESSIONAL AMIGA SPECIALISTS Fax 10am - 7pm Monday - Friday

**(0992)** 714539

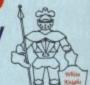

PO BOX 2395, WALTHAM CROSS, HERTS, EN8 7HQ

## A1200 ACCELERATORS

| GVP A1230 II, 40MHz EC030, Opt. | FPU   |
|---------------------------------|-------|
| WITH 0MB 32-Bit RAM             | £ 245 |
| 4MB 32-Bit RAM                  | £ 439 |
| 4MB RAM + 40MHz 68882           | £ 565 |

| GVP A1230 II, 50MHz 030, Optiona | IFPU  |
|----------------------------------|-------|
| WITH OMB 32-Bit RAM              | £ 375 |
| 4MB 32-Bit RAM                   | £ 575 |
| 4MB RAM + 50MHz 68882            | £ 719 |

## **MICROBOTICS M1230XA**

| WITH       | 25MHz 68030 | & | MMU, 0MB | £225 |
|------------|-------------|---|----------|------|
|            | 33MHz 68030 | & | MMU, 0MB | £249 |
| d zazl sta | 50MHz 68030 | & | MMU, OMB | £319 |

## A2000 ACCELERATORS

| CSA DERRINGER 25MHz 68030    | MMU + |
|------------------------------|-------|
| 68881. Holds One 32-Bit SIMM | £ 299 |
| GVP G-FORCE 40MHz 68EC030    | +     |
| 4MB 32-Bit RAM + SCSI Port   | £ 589 |
| CCA MACNUM SOMHE 68040 ON    | AR &  |

CSA MAGNUM 28MHz 68040, 0M SCSI-2 (Optional Serial & Parallel) £ 849

GVP G-FORCE 33MHz 68040 + 4MB + Serial, Parallel & SCSI Port

CSA MAGNUM 33MHz 68040, 0MB & SCSI-2 (Optional Serial & Parallel) £ 999

## A4000 ACCELERATORS

AFTERBURNER 50MHz 68030 MMU, Optional 68882 and 32-Bit RAM £ Call RCS EXCALIBUR 25MHz 68040 + 32-Bit RAM (For A4000-040 ONLY!) RCS EXCALIBUR 33MHz 68040 + 32-Bit RAM (For A4000-040 ONLY!) GVP G-FORCE 40MHz 68040 + 32-Bit

RAM (For A4000-030 & A4000-040) £ Call Some Cards Will Work In The Amiga 3000 Please Call for latest Details and pricing.

## AMIGA 1200 HD

| A1200 + | 64Mb Hard Drive  | £439 |
|---------|------------------|------|
| A1200 + | 85Mb Hard Drive  | £489 |
| A1200 + | 127Mb Hard Drive | £519 |
| A1200 + | 209Mb Hard Drive | £589 |

All A1200's are covered by WANG / ICL On-Site Warranty

## ALL PRICES INCLUDE VAT

## AMIGA 4000

**2C-030** 

A4000-EC030, 2MB RAM, 130 MB £ 989 A4000-EC030, 4MB RAM, 130 MB £1089 A4000-EC030, 6MB RAM, 214 MB £1189 A4000-EC030, 6MB RAM, 340 MB\*£1289 A4000-EC030, 6MB RAM, 420 MB\*£1389 A4000-EC030, 6MB RAM, 540 MB £1489

LC-040

A4000-LC040, 6MB RAM, 214 MB £1639 A4000-LC040, 6MB RAM, 340 MB\* £1739 A4000-LC040, 6MB RAM, 420 MB\* £1839 A4000-LC040, 6MB RAM, 540 MB £1879

FUIL-040

A4000-040, 6MB RAM, 80 MB £1849 A4000-040, 6MB RAM, 130 MB £1899

040-Tower

A4000T-040, 6MB RAM, 214 MB IDE £1989 A4000T-040, 6MB RAM, 525 SCSI-II £2289 A4000T-040, 6MB RAM, 1Gb SCSI-II £2589

\* Drive not covered by WANG / ICL On-Site Warranty

NEW MODELS DUE LATE FEB / EARLY MARCH FREE WITH ALL A4000'3

DELUXE PAINT IV

**WORDWORTH V2** PRINT MANAGER

## **AUDIO PRODUCTS**

## SUNRIZE AD516 / STUDIO 16

8 Track Stereo, 16-Bit, Better than CD Quality - Direct to Disk Recording, Editing & Playback. Can be used in conjunction with Bars & Pipes Professional and the Digital Broadcaster from Digital Micronics via SMPTE.

£ 1249

## SUNRIZE AD1012 / STUDIO 16

4 Track Mono, 12-Bit, Direct to Disk Recording, Editing & Playback. Can be used in conjunction with Bars & Pipes Professional and the Digital Broadcaster from Digital Micronics, via SMPTE.

£ 499

NOW WITH NEW SOFTWARE

## HARD **DRIVES**

## A1200 2.5" Internal IDE

60 MB & CABLE £ 155 80 MB & CABLE £ 185 170 MB & CABLE £ 265 250 MB & CABLE £ 325

## Bare SCSI

170 MB SCSI 3.5" £ 209 240 MB SCSI 3.5" £ 279 345 MB SCSI 3.5" £ 375 525 MB SCSI 2 3.5" £ 649 1.0 GB SCSI 2 3.5" £ 925 1.6 GB SCSI 2 3.5" £1159 1.8 GB SCSI 2 3.5" £1209 2.0 GB SCSI 2 3.5" £1799 3.0 GB SCSI 2 5.25" £2149 4.0 GB SCSI 2 5.25" £2699 Ask about drives suitable for Digital Broadcaster 32

## Bare IDE

| 80 MB IDE 3.5"  | £ 119 |
|-----------------|-------|
| 120 MB IDE 3.5" | £ 179 |
| 210 MB IDE 3.5" | € 219 |
| 250 MB IDE 3.5" | £ 239 |
| 340 MB IDE 3.5" | £ 329 |
| 420 MB IDE 3.5" | £ 399 |
| 545 MR IDE 3 5" | € 575 |

## HARD DRIVE **CONTROLLERS**

**GVP HC8 / A4008 SCSI 4** RAM A2000 & 4000 £ 129 BSC AT-BUS 2008 IDE + RAM A2000 & 4000 £ 89

## FASTLANE Z3 SCSI-2 + Up to 64Mb

Now £ 325 **SEAGATE 2.1Gb** BARRACUDA

External SCSI-II Drive

The Fastest By Far £2,300

Both Ideal For Use With The Digital **Broadcaster 32** 

## REMOVABLE DRIVES

"THE BOX 150" BERNOULLI By IOMEGA
150MB SCSI-2 INTERNAL DRIVE £ 459
150MB SCSI-2 EXTERNAL DRIVE £ 549
150MB REMOVABLE CARTRIDGE £ 89
Drives are supplied with 1 FREE Cartridge

## OPTICAL DRIVES

| FUJITSU 128MB SCSI INTERNAL | £ | 699 |
|-----------------------------|---|-----|
| PANASONIC 128MB SCSI EXT.   | £ | 799 |
| 128 MB OPTICAL DISK         | 3 | 38  |

## DAT TAPE BACKUP

WANGDAT SCSI DAT - 2Gb (Int) £ 949 WANGDAT SCSI DAT - 8Gb (Int) £1089

## CD ROM DRIVES

TOSHIBA XM4101B SCSI-2 (Int.), Twin Speed, Multi-Session (H/V mount) £ 279 TOSHIBA XM3301B SCSI-2 (Ext.), Single Speed, Multi-Session, with cables £ 229

## **SOFTWARE**

| REAL 3D V2                        | New Low Price £    |   | 339 |
|-----------------------------------|--------------------|---|-----|
| ART DEPT. PRO V2.5                | 3                  | 2 | 149 |
| BRILLIANCE                        | 3                  | 2 | 125 |
| ALADDIN 4D V3                     | £                  | 2 | 249 |
| BARS & PIPES PROFESS              | IONAL £            | 2 | 215 |
| MEDIA POINT                       | £                  | 2 | 319 |
| TVPAINT 2.0 (Picasso / Retina / R | Harlequin / EGS) £ | 2 | 195 |
| SCALA MULTIMEDIA 210              | (AGA) £            | 1 | 145 |
| OBI 3D Object Convertor           | £                  | 1 | 99  |
| MULTIFRAME (For ADPRO)            | £                  |   | 75  |
| PRO CONTROL (For ADPRO)           | £                  |   | 65  |
| ASIM CD-ROM FILESYST              | EM (V2) £          |   | 59  |

Other Professional Software Available on Request

## MONITORS

| COMMODORE 1942 (Stereo, Bi-Sync)                                              | £ 349 |
|-------------------------------------------------------------------------------|-------|
| MICROVITEC CUB-SCAN 1440 14" (Full Multi-sync, 0.28 pitch, Digital Memory)    | £ 419 |
| MICROVITEC AUTOSCAN 2058 20"<br>(Full Multi-sync, 0.31 pitch, Digital Memory) | £1175 |

## 68881 / 68882 FPU'S

|                   | The state of the state of the s |      |
|-------------------|----------------------------------------------------------------------------------------------------|------|
| 68881 20 MHz PGA  | £ 49 68882 25 MHz PGA                                                                                                    | £ 79 |
| 68882 33MHz PGA   | £109 68882 50 MHz PGA                                                                                                    | £149 |
| 68882 25 MHz PLCC | - For A4000/030 etc.                                                                                                    | £ 79 |
| 68882 33 MHz PLCC | - For A4000/030 etc.                                                                                                    | £ 99 |
| 68882 40 MHz PLCC | - For A4000/030 etc.                                                                                                    | £129 |
|                   |                                                                                                    |      |

## MEMORY SIMM'S

| i | 32 MB SIMM-32 | £1750 | 16 MB | SIMM-32 £ | 800  |
|---|---------------|-------|-------|-----------|------|
| 1 | 8 MB SIMM-32  | £ 350 | 4 MB  | SIMM-32 £ | 160  |
|   | 2 MB SIMM-32  | £ 85  | 1 MB  | SIMM-32 £ | 45   |
| ì | 1 MB SIMM-8   | £ 45  | 4 MB  | SIMM-8 £  | 165  |
| i | GVP SIMM-32's | 1 MB  | £ 79. | 4 MB      | £195 |

## VIDEO PRODUCTS

## **DIGITAL BROADCASTER 32**

This Zorro III card performs all of the major functions of a full, broadcast quality, ON-LINE, NON-LINEAR digital video edit suite.

It provides REAL-TIME, FULL MOTION JPEG (50 fields per second) Capture & Compression, direct to hard disk. The video can then be edited and subsequently Decompressed and Played back in REAL-TIME, at 25 fps in broadcast quality, direct to video, laser disk recorder etc. Also included on the board is full SMPTE timecoding, read & write. The card interfaces with the AD516 Studio 16, 8 track stereo and 4 track mono audio cards from Sunrize Industries to enable full audio (lip sync) to video. It requires an Amiga 3000 or 4000 with 68040 processor, large SCSI-2 hard drive, and fast SCSI-2 hard drive controller.

Typical System:-

Amiga 4000/040 (2 + 16, 250Mb HD)
Digital Broadcaster 32 (Zorro III Card)
Fastlane Z3 (SCSI-2 Controller Card)
2.1Gb Fast SCSI-2 3.5" HD (For Video)
Sunrize AD516 / Studio 16 (Audio Card)
525Mb SCSI-2 HD 3.5" x 1" (For Audio)
Cub-Scan 1440 Monitor (For Amiga)
Commodore 1084S Monitor (For Video)
Image Processing Software (ADPRO)
System Configuration & Testing

TOTAL SYSTEM = Approx. £11,000 (inc. VAT)
FOR FULL, BROADCAST (Betacam SP) QUALITY,
ON-LINE, NON-LINEAR, VIDEO EDITING!

FOR FURTHER DETAILS, PLEASE CALL.

## **OPALVISION**

| MAIN BOARD (V.2)    | £369   |
|---------------------|--------|
| VIDEO PROCESSOR     | £ Call |
| VIDEO SUITE         | £ Call |
| TIME BASE CORRECTOR | £ Call |

## **GVP SPECTRUM EGS**

24-Bit Zorro II / Zorro III EGS Standard Retargettable Graphics Card. For Amiga 1500 / 2000 / 3000 / 4000

| SPECTRUM With 1Mb VRAM | £ 349 |
|------------------------|-------|
| SPECTRUM With 2Mb VRAM | £ 399 |

## HARLEQUIN + (With FREE VLab Y/C) With 4Mb Vram/double buffered £1549

With 2Mb Vram/single buffered

| The second second secon |   |      |
|----------------------------------------------------------------------------------------------------|---|------|
| VLab Y/C Real-time digitiser                                                                                                    | £ | 359  |
| Personal SFC Single Frame Controller                                                                                                    |   |      |
| <b>EDITMAN</b> By Syntronix. Edit Controller                                                                                                    | £ | Call |

| RETINA DISPLAY CARD 2Mb | £ | 379 |
|-------------------------|---|-----|
| RETINA DISPLAY CARD 4Mb | £ | 485 |

**SYMPATICA** Single Frame Controller £ Call

| PICA550 II 24-Bit RTG Graphic     | s Card |
|-----------------------------------|--------|
| A2/3/4000 up to 1280 x 1024 (2Mb) | £ 325  |
| PICA550 II with TVPaint Junior    | £ 375  |
| PICA550 II with TVPaint 2.0       | £ 489  |

DON'T FORGET TO CALL THE.

BIG BANG BURGER BAR BBS

081 909 2064

## **SCANNERS**

EPSON GT-6500 A4, 24-Bit Colour Flatbed Scanner with ASDG Software & Cable £ 749

GT-8000 as above £ 999

## MISCELLANEOUS

BSC MULTIFACE 3 I/O Card (2 Serial Ports and 1 Parallel Port) £ 109

RENDALE 8802 FMC
Composite Genlock £ 175
GVP G-LOCK (Y/C) £ 295

## **SYSTEM BUILDING**

8

AVAILABLE

£1449

WE HAVE THE
EXPERTISE TO BUILD A
COMPLETE SYSTEM FOR
YOUR APPLICATION –
CALL TO DISCUSS
YOUR REQUIREMENTS

## SPECIALISTS?

WE KNOW ABOUT THE PRODUCTS THAT WE SELL, AND ARE HAPPY TO ADVISE YOU.

## SERVICE

FOR A PERSONAL SERVICE, AND AFTER-SALES BACKUP THAT IS SECOND TO NONE, LOOK NO FURTHER

## DELIVERY CHARGES

Express £6
Economy £4

For timed deliveries, or heavy orders, please call.

## SURCHARGE

if ordering with ACCESS or VISA, there is a 2.5% surcharge. No surcharge for VISA-DELTA, CONNECT or SWITCH

## **HOW TO ORDER**

HAVE YOUR DEBIT OR CREDIT CARD DETAILS AT HAND, AND CALL:-

## 0992 - 714539

10-7 Monday- Friday Closed Sat & Sunday

## BY POST:-

CALL FIRST TO VERIFY PRICE AND AVAILABILITY BEFORE SENDING YOUR ORDER TO: -

"WHITE KNIGHT TECHNOLOGY", P.O. BOX 2395, WALTHAM CROSS, HERTS. EN8 7HQ

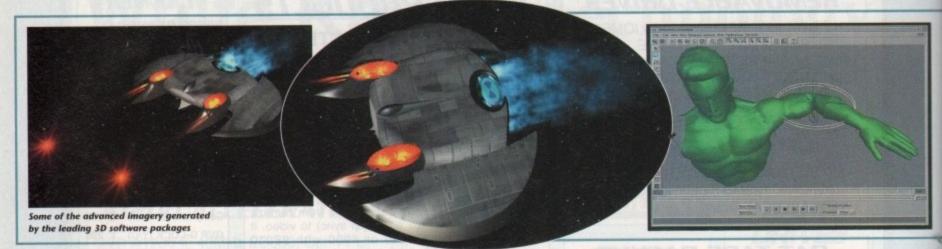

f you cast a brief glance over the development of the computer game in the past five years, it is obvious that we are reaching a watershed which could see the end of video games as we know

Though the chart toppers of today are still recognisably descendants of the original Space Invaders game, the next decade of development is likely to push back the boundaries of what is possible until 21st Century games resemble science-fiction more than reality.

The advent of CD-ROM, new super-fast processors, and early experiments with virtual reality promise a leap in technology which is more revolutionary than evolutionary, and the benefits could be felt in less than five years.

Pick up almost any computer game you care to mention and it will follow certain basic principles. The action takes place in an obviously synthetic 2D world, regardless of whether or not the game simulates 3D (the distinction is an important one). All interaction is via the relatively crude mouse or joystick device, and all situations which might crop up in the game have been programmed in advance and can't easily be

Only sports and flight simulators cater for human responses which change the way the game actually plays, and even then only in a limited sense.

## SKETCHED

Ten years from now, however, a "game" might be nothing more than a loosely sketched out world in which the programmer designs the parameters for the sort of obstacles one might meet, and the player, by his or her actions, determines which obstacles or challenges will crop up.

Such open-ended game design, a "virtual world" with or without the 3D headsets, has been the goal of games programmers for years, as programs such as Elite and Ultima Underworld show.

Technology has never afforded the games industry a machine powerful enough yet cheap enough to carry this sort of entertainment to the public, but the moment for such

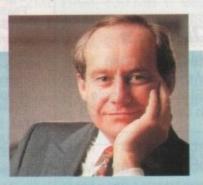

We are convinced that digital media will change the way the world uses computers...

Nigel Seed, managing director of Silicon Graphics Ltd a development isn't far off.

Progress in the fields of Risc chip technology, artificial intelligence and alternative input devices mean that in ten years we could all be wearing body suits while standing in the middle of the living room with a headset on, the latter doing its level best to convince us we're deep in the monster's labyrinth.

The damage this could cause to ornaments and domestic pets as Dad - blinded to the real world - takes out another imaginary orc with his broadsword doesn't bear thinking about, but fun levels should

For the moment we are stuck with a halfway house, CD-ROM games which include oodles of high-tech 3D rendered imagery (Labyrinth and Seventh Guest spring to mind) but which are held back by their linear natures.

Current home micros are nowhere near powerful enough to create these 3D worlds in real time, so the player is forced to

# Games Without

# The AC team look at the cutting edge of games development and ask: "Where do we go from here?"

## **Gremlin Graphics**

At Gremlin Graphics the subject of gaming in the 21st Century isn't a topic taken lightly. Such is the commitment of managing director, Ian Stewart, that he has invested in two Silicon Graphics Indigo machines.

To explore the parameters and to discover exactly what can be done within the structure of a game on the Indigos, Gremlin have also taken on the skills of two fulltime 3D modellers.

Syd Franklin and David Lewis, working with SGI machines, spend the majority of their time rendering images and animations for future projects.

When we spoke to David he was working on some sprites for a car game (which is being kept under wraps), and Syd had just finished converting an intro sequence for Zool on the CD32.

As Syd explained: "The Zool intro was something I'd done some time ago on the Indigo. When the CD32 came

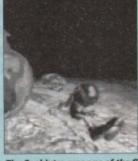

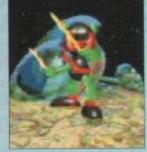

along we had a storage system quick enough to just about handle it, though it was still necessary to shrink the

Both of the 3D modellers at Gremlin have an obvious

leaning towards creating games that feature the type of graphical reality that the Silicon Graphics machines are

However, Gremlin remain adamant about the most important aspect of a successful title, and David illustrates the point:

"At the moment it seems that gameplay is giving way to fancy graphics. In the near future people will have got used to this standard of display and insist on a fusion of the two."

## TECHNOLOGY

David sees CDs as a major medium for storing information, but envisages that areas of technology will split.

. "Games on a screen should, graphics aside, stay the same, but new interactive entertainment like Peter Gabriel's Xplora 1 CD will break off and create a whole new market."

At the moment many of the images that the Silicon

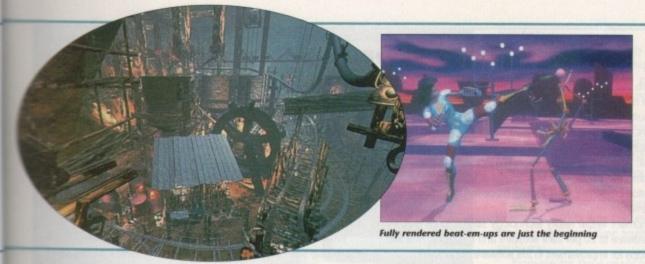

## The 3D trio

Wavefront, Alias, and Softimage have between them worked with Industrial Light and Magic, LucasFilm, Walt Disney, just about every major TV station in the Western world, and a host of film, TV, and video production companies besides. Now they're moving into games, and we should all benefit.

The software developed by the three companies is one full revision ahead of even Lightwave and Real 3D v2, the Amiga's best 3D packages (though the latter don't cost up to £40,000), and when used on machines capable of almost real-time rendering, the results can knock your socks off.

explore a landscape whose limits are strictly set by the designer.

When the latest hot consoles hit Europe sear, we should have arrived at the threshold of the virtual revolution, but even DO, Jaguar, and Sega's Saturn will strugto produce anything other than much more colourful and tuneful versions of the same old games. These Risc machines are a definite step forward, but not yet a leap.

The leap should come with the release of two machines currently in development. One. Sony's PS-X, is a 32-bit machine but with a team of Risc chips running at between 30 and 80 mips (millions of instructions per second - a 68040 will only much 18 mips) and is still deep in the devel-

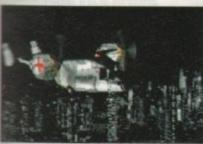

Pagnosis and SGI's Indigo

The second, Nintendo's Project Reality console, is due for an appearance in arcades this year, but retail release is still not slated until late in 1995.

Both machines have been designed from the ground up to pack enough power for real-time 3D rendering, and many an inflated claim is being made on both sides as the hype war grinds into gear.

## **PROTOTYPE**

Neither company have been able to demonstrate games running on prototype machines as yet, but the pedigrees which both Project Reality and PS-X can call upon are impressive.

Nintendo's Project Reality is a joint project in conjunction with Silicon Graphics (SGI), whose lead in the world of super-powerful 3D graphics machines is undisputed.

Using a hybrid of the R4000 Risc chip found in the SGI machines which rendered Terminator 2 special effects, Project Reality promises 100 mips (five times as fast as a 68040) and 100 MFlops to generate complex shaded 3D scenes in real time.

In keeping with these hyperbolic assurances, Sony claim their PS-X console will be capable of 500,000 Gouraud-shaded polygons per second. At 20,000 per frame in PAL mode this is enough to generate and animate a huge 3D object such as a tyrannosaurus or a comfull smooth 25 frames per second (the same speed as a video or TV program). The chips at the heart of the PS-X are very similar to those used in Project Reality. A central processor is aided by a series of ASICs (applicaspecific

integrated

circuits) handling sprites, polygon movement, sound, and so on in much the same way as the Amiga's custom chips (which we'll have to call ASICs now, I suppose) have for nine years.

In combination with hugely fast data buses, the multi-chip line up should leave jaws dragging the floorboards wherever it is shown to the public.

So where will this leave the video game (or "gamevideo" as some are now calling it)? Programmers have moved from machine to machine for years in search of the most powerful 3D processing power, so when faced with systems which can create almost photo-realistic games in real time they'll jump on the bandwagon till its axles collapse. No mainstream computer such as the

Amiga or PC will be able to compete with dedicated 64-bit consoles unless they use

iga Computing April 1994

Scrocosm Intro courtesy of plete landscape in Graphics machines are creating will probably never see light of day, but both Syd and David are optimistic about the future. There's a lot to be excited about in the near future, companies have some hot ideas in the pipeline. For

example, Project Reality which will combine Silicon Graphics hardware inside a Nintendo console." Syd, while not in disagreement, feels that virtual reality what will really stoke the fire of imagination:

Virtual reality is at a very simple polygon level at the moment, but once you can exist in the kind of world Silicon Graphics machine can generate it'll be amazing.

in the meantime, the Gremlin 3D modellers are conent to be working on intro sequences for forthcoming tiles like Utopia 2, and both freely admit: "We can't really complain, we have two state-of-the-art machines, the design world's our oyster, and we get paid

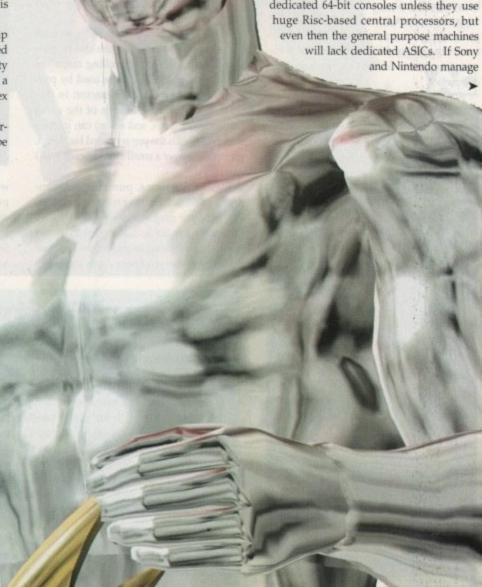

pe of s are most illusg way ve got

ech-

tive

we

hile

oom

evel

non-

rna-

ided

nagi-

bear

ould

th a

hich

ered

uest

k by

near

orlds

d to

inforsplit. ay the Peter whole

ion of

Silicon

to bring their machines to the public for the dubiously low planned price of \$250, the traditional games market will see a squeeze to make Sonic the Hedgehog look like a gentle hug.

Leading edge games such as Labyrinth on CD32 and Seventh Guest on the PC are forced to compromise playability to achieve their superb 3D graphics, but PS-X and Project Reality threaten to remove the need for fudges.

All movement in Seventh Guest, for example, is limited to whether or not the programmers included a pre-rendered animation for that movement, and if not you can forget it. The result is a linear game which becomes more and more tedious as your admiration for the graphics wears off.

## REALISTIC

A bit like those old text adventures, in fact. Remember them? How many times did you type "get sword" only to be told "I don't know that word"? Well, Seventh Guest is the modern equivalent.

By giving the new consoles a 3D map of the game world and enough bitmap textures to create a realistic look, the programmers can let players just render their own adventures as they go along. Playability and presentation will at last begin to work together instead of competing for room on

To achieve this explosion in 3D graphics, software companies who up until now have relied heavily on DPaint and other 2D art packages have been forced to call in the professionals, and this has increasingly meant the use of SGI machines and software from one of Silicon Graphics's partner companies.

Wavefront, Alias, and Softimage have all developed new versions of packages already much used by the film and TV industries, tailoring them to the specific needs of the games programmer.

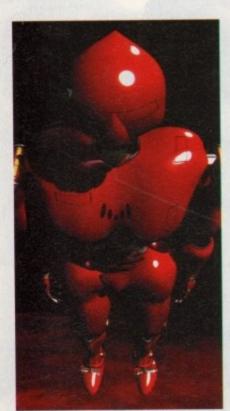

Virtual or not, you wouldn't want to meet him on a dark night

## **Electronic Arts**

Looking into the future, EA producer Kevin Buckner believes many of the new technologies will play a huge role. Technologies such as multi-channel 3D sound will provide a good area for development. Games have progressed visually, presenting stunning 3D graphics.

Electronic Arts see a similar improvement in aural technologies, providing the player with true spatial sound with reflection and absorption properties, thus exactly modelling the acoustics of any given environment.

At the moment virtual reality technology seems to be split 80 per cent hardware to 20 per cent software and Electronic Arts see plenty of scope for improvement in the software department.

The multi-player aspect of a game can transform something from being good to mind-blowing and Kevin Buckner realises that the main problem with most attempts is that the single-player game is designed first and only then is the multi-player support

For the multi-player aspect of a game to truly succeed it needs to be fully designed and must receive the same amount of attention as the single-player version.

Electronic Arts see the future of voice recognition technologies as having great potential for them. They see the keyboard as becoming less involved and the way forward being to slap a microphone into the machine, add voice recognition to the hardware spec and tie this in with a multi-player feature

Imagine the sort of game where you are stalking corridors and

can hear your partner shouting for help in the distance. As you get closer, his screams get louder - did that scream come from the left or right?

Electronic Arts intend to make full use of new technologies, and promise progress in visual technologies such as the VR helmet, larger, flatter screens, holograms and home theatre, and in tactile technologies, for instance, VR body suits and artificial

Headway will also be made in aural technology, in particular, voice recognition and acoustic environment modelling.

When asked whether increased development costs would force EA to play safe, they state that it is crucial for them that they don't adopt a defensive or reactive mentality and that a cutting edge industry needs cutting edge thinkers and do-ers.

Bearing this in mind they intend to be more careful with their selection process, ensuring that they pick winners. This will mean having to be far more willing to kill an idea when it looks like going astray rather than trying to make a gem out of a dull stone.

As to whether the future will see gameplay sacrificed at the expense of graphics and sound, Electronic Arts believe this is crucial to keep effects and gameplay in balance, and that one without the other results in a poor product.

With more and more technologies coming on stream and more and more expertise coming into the industry Electronic Arts see the future as being a bright one, and that we are set for a fun end to the century.

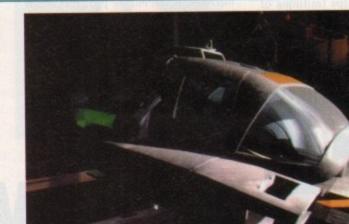

This sort of quality should soon be a standard for intros and go raphics

For example, rather than create a broadcast-quality image, the software enables the programmer to decide how many polygons a scene can contain, given the power of the machine it will eventually run on, and produce graphics which can be guaranteed to animate at the correct frame rate.

Huge 3D sequences, such as those used in Psygnosis's Microcosm, can also be generated with an exact "travelling matte" of the landscape, which can be used by programmers as a collision detector. In this way, the real time elements of the game (sprites, explosions, and so on) can interact seamlessly with the pre-rendered backdrop, giving the player a small step forward in 3D

SGI workstations, pumping out hundreds of mips of pure processing power, can produce graphics many times faster than any comparable desktop machine, but the speed advantage is of most use to artists during the design stage. One company

working hard to bring as much realism as possible to tomorrow's games is Alias, whose suite of software tools is being used by eight U.K games houses on a variety of SGI workstations. Chief among the new tools is the MotionSampler, a body movement sensor system designed to track an actor's movements and translate them to the characters in a game.

Using this system, games houses can create human characters both in the games themselves and in the intros, which move in

## Ocean Software

At present, Stephen Hey of the Manchester-based software company can't see even with massive improvements in the hardware that anything particularly new will happen because there are only a finite number of game genres.

Ocean believe the way forward is via multi-player communication networks. Through the use of satellite and land-based phone lines, players will be able to hook up and interact with "real" people thus creating a far more interesting environment.

On the subject of new platforms for software, interest has been firmly focused on Trip Hawkins's 3DO and Atari's Jaguar. Like all new products, Ocean are waiting to see the public reaction to the latest consoles before committing themselves 100 per cent.

While there may be some bitter CD32 owners out there who aren't happy with the straight port overs of software from the A500, Ocean explain that when a machine is first launched upon the market, its abilities are largely unknown. It isn't until developers get to know a machine's architecture and quirks that its full potential can

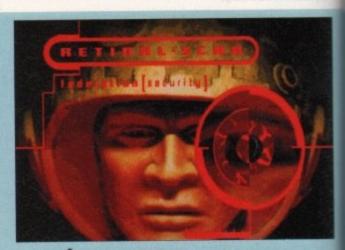

be realised. Games like TFX and Inferno have development times of around two years and it's unlikely that the machines present at the beginning of the process will exist by the time the release date comes round. For this reason, the first batch of software for a new

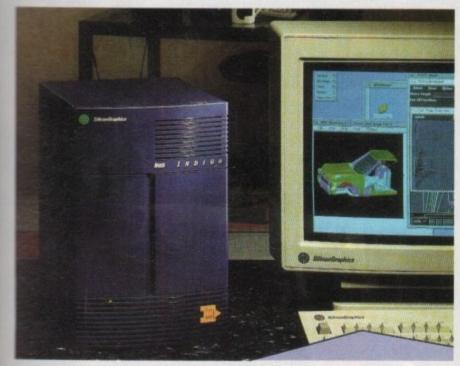

indigo: the machine behind the virtual art gallery

exactly the same way as real people - a seemingly simple consideration which lends the finished product an air of believability not possible using traditional animation sechniques.

Laser scanners are also being used by software houses to create huge computer models from real world objects. To create a ID Rolls Royce exact in every detail and proportion, simply stick it in the scanner and let the laser build a point-by-point map of it which the Alias software then inter-

Scanners sizes vary from shoebox to six feet high, so complete human figures can be scanned then made to move with the motion sampler, resulting in breathtaking realism.

## HUMAN

Combine this with a digitised 3D facial scan, multi-player environments and a VR beadset, and you can see that the 3D gaming world is fast becoming an entity all of its

General trends of thought in the games industry today point towards the interactive multi-player game as the way forward, a same in which the gameplay is supplied by

took part.

By the turn of the century, using power gloves, headsets, and perhaps even body suits, we humans will be providing the game, and it will be the computer which is the passive partner.

Virtual reality, as discussed more than once in recent issues of AC, may be an exciting new technology, particularly in the games scene, but it also brings with it certain medical and social worries.

The link between our senses and our state of mind is acutely sensitive, and to disturb it for long periods of time might cause major problems.

Evidence for the damage you can do by messing too much in this department is apparent through the effects of sensory deprivation experiments, where trauma and serious psycho-somatic side effects are the result if nature's only bridge between the human mind and its environment is broken.

Games which contain graphics and sound so realistic as to be indistinguishable from the real world pose questions of their own. Man has never been able to completely fool the brain into

thinking its world has changed radically, the technology never having been available. The day is in sight, however, when that could change, and the prospect of stepping freely between one world and another, though exciting, is also a little worrying.

It is difficult to see how the Amiga's part in the future of games will develop. As one of the most important players in the development of the computer game, the Amiga has already played a vital part, but if it is to continue at the leading edge it must become more powerful.

Later this year, the true 24-bit AAA chip set should be launched as the basis of a new Amiga, possibly powered by Motorola's 64bit Risc PowerPC chip. The combination will be a powerful one and there is no reason why a new Commodore console could not make use of this vast increase in capa-

Running at 66MHz with a big brother planned to run at 120MHz, the PowerPC chip will be as cheap, if not cheaper, than the current 680x0, but many times faster, and is already due to appear in both the A5000 and a new range of Macintosh machines. There is no reason apart from

lack of marketing muscle and devel-

opment funds, then, that Commodore couldn't use the PowerPC/AAA combination as the basis for a console to match Sony, Atari, and the rest. Virtual reality games running on a new super-Amiga? Now there's thought, eh?

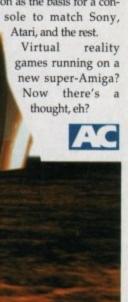

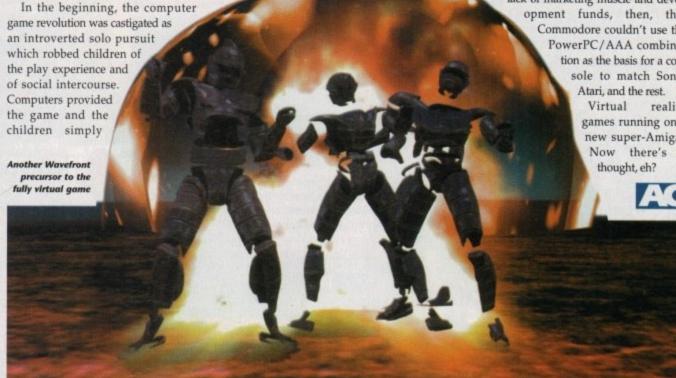

machine are merely conversions of existing titles. As programmers explore the technology further, increasing steps are made to use it to the full potential. In the eyes of Ocean, it's not so much "playing safe" but more about becoming acquainted with the technology before becoming adventurous.

While the company hasn't exactly got the best track record for playable and original games, with their myriad of licensed-based platformers and other formula-driven work, the likes of TFX and Inferno are rapidly expanding their gaming portfolio.

Stephen Hey believes many new CD titles have concentrated solely on the presentation aspects and that playability seems to have been added afterwards.

To beckon in the next generation requires a rebalancing of this problem so that the traditional games that we know and love today will become the games of yesterday that can be nostalgically remembered and not yearned for.

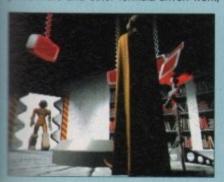

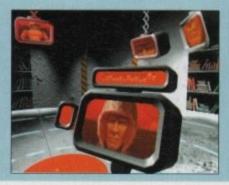

the human players and the stunning graph-

ics by their powerful 3D computers. In

other words, the wheel will turn full circle.

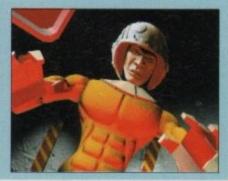

## Contacts

For further information on SGI machines and the software available for them, phone:

## Alias

Andrew Howes, 0442 251211

## Silicon Graphics

Steve Webb, 0734 306222

## Softimage

Catherine Lowden, 071-287 0708

## Wavefront

Peter Stothart, 0494 441273

ent times resent at ease date for a new

in

cial

lar,

rce

n't

dge

heir

ean

oing

the

cru-

nout

and

Arts

fun

d for

rack an them to

can cre-

games

move in

# ...with ALL Amigas and CD32

# Jurassic Pa

he Latest Amiga A1200 Packs...

for extender warranties

JURASSIC PARK

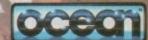

PLUS ... a Mouse Mat, **Dust Cover and Micro** Switched Joystick with Amiga's - only from...

and...

YOU decide which pack to buy from a mammoth range of Amiga A1200 options!

**Desktop Dynamite** 

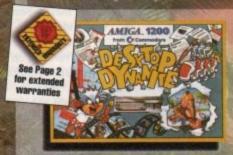

Amiga A1200 with Dennis, Deluxe Paint IV, Oscar, Print Manager & Wordworth Home WP

OR...

Race 'N' Chase

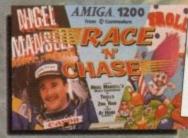

Amiga A1200 with Trolls and Nigel Mansell's Grand Prix

Plus Packs with Hard Drives, Monitors and Printers too. ALL AT MONSTER SAVINGS!

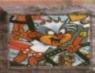

Manager and Wordworth Home WP,

Plus... FREE - Mouse Mat, Dust Cover,

JOYSTICK and

JURNAY

THE GAME of '93

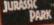

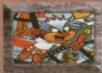

Freebies), Plus... the Superb Philips 15" Pro 2000 Colour Monitor/TV giving you the best of the A1200 with a magnificent display... Desktop Dynamite Pack 2 - Great Value at just.

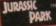

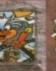

Dynamite Pack 3 has everything you'll Special Price. We've added the market leading Citizen 240C Colour Printer to Dynamite Pack 2 (above) - the Perfect Amiga Combination! Don't forget with ALL our Amigas you get Free Mouse Mat, Dust Cover, Joystick and

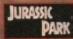

only...

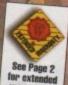

Race 'N' Chase Pack 3 has everything you'll need in a Starter Pack - and... At a Budget Price! As well as the A1200 and Philips 15" Pro 2000 Monitor/TV (as our Pack 2 above), we also include the magnificent Citizen 240C Colour Printer along with Software and Harwoods comprehensive extras for only...

miga A1200 Race 'N' Chase Pack with Trolls and Nigel Mansell's Grand Prix,

Plus... FREE - Mouse Mat, Dust Cover,

Race 'N' Chase Pack 1 as detailed above (including Freebies), Plus... the Superb Philips 15" Pro 2000 Colour Monitor/TV giving you the best of the A1200 with a magnificent display... Race 'N' Chase Pack 2 - a Budget...

Microswitched Joystick and the MIRASSIC MONSTER GAME of 1993

£769.95

ga A1200 CTANDARD DACK OT

130Mb

170Mb 260Mb. DESKTOP DYINAMITE CHOICES

| State of Street | inc. Mouse,<br>Leads, Manuals,<br>Software etc. | plus PHILIPS<br>PRO 2000<br>MONITOR/TV | plus PRO 2000<br>& CITIZEN 240C<br>COLOUR PRINTER |
|-----------------|-------------------------------------------------|----------------------------------------|---------------------------------------------------|
| STATE OF STREET | £589.95                                         | £814 <sup>.95</sup>                    | £1059.95                                          |
| A COLUMN        | £599.95                                         | £824.95                                | £1069.95                                          |

£669.95 £894.95 £1139.95 RACE 'N' CHASE CHOICES

STANDARD PACK STANDARD PACK STANDARD PACK Inc. Mouse, plus Philips plus PRO 2000 Leads, Manuals, PRO 2000 & CITIZEN 240C Software etc. £539.95 £764.95 £1009.95 £549.95 £774.95 £1019.95 £629.95 £854.95 £1099.95

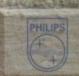

AMIGA

All prices are inclusive of VAT at 17.5%. Prices are correct at time of going to press and subject to availability - E&OE.

# acked!

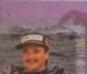

Amiga A1200 with 80Mb. Hard Drive.
Citizen 240C Colour Printer &
Philips Pro 2000 Colour Monitor/TV
PLUS: All cables, Dust Covers for Amiga &
Printer, Citizen Print Manager 2, Printer
Paper/Labels, Mouse Mat, Final Copyll,
Superbase, Superplan, Nigel Mansells Grand
Prix and Troils AND...
JURASK

FANTASTIC AT... £999.95

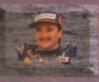

# Pac

Amiga A1200 POWERPRO PACK 1 as detailed above but with the Amazing MicroVitec CubScan 1440 DMS 14" Colour Hi-Res Multi-Sync Monitor (in place of Philips Pro 2000)

FOR THE REAL ENTHUSIAST AT A SPECIAL PRICE

only... £1199.95 AND with... JURASSK

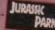

|    |    | - 84000 |
|----|----|---------|
| ** | -  | a A1200 |
|    |    | ID DISK |
| BI | VE | OPTIONS |

85Mb.

130Mb

**POWERPRO PACK1** with 80Mb HD A1200, Philips Pro 2000 Monitor/TV & Citizen 240C Printer

**EPHONE** 

£1019.95 £1189.95

POWERPRO PACK2 with 80Mb HD A1200, Citizen 240C Printer & Multisync Microvitec Monitor

> **EPHONE** £1219.95

£1389.95

## ADDED VALUE PACKS

HARWOODS EXCLUSIVE POWERPLAY GAMES PACK

A GREAT BUNDLE OF 18 EXTRA GAMES TO ADD TO OUR AMIGA OPTIONS...

YOU WON'T NEED TO BUY MORE FOR AGES!!!

Xenon 2 Megablast', Stir Crazy, TV Sports Football, Hostages, Jumping Jackson, Bubble Plus, Bloodwych, Tin-Tin on the Moon, Krypton Egg, Purple Saturn Day, Eliminator', Skychase, Safari Guns, Lombard RAC Raily, Captain Blood,

Strike Force Harrier\*, Sky Fox II and Lancaster only... £1

.purchased with an Amiga or Just £24.95 separately.

\*Not compatible with A1200/3000/4000.

## Harwoods LifeTime Warranty Plan

Now you can add a Warranty to ANY hardware item from Harwoods for less than you'd think! Take out up to 5yrs cover and at the end of that period you can extend cover annually... A LIFETIME's Peace of Mind! What's more the Warranty is fully transferrable enhancing re sale values should you ever decide to upgrade your equipment. Available now even on hardware you may have purchased elsewhere

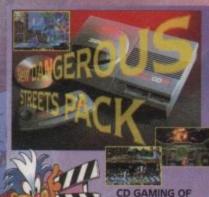

Amiga CD32 STREETS PACK

DANGEROUS STREETS

DIGGERS

OSCAR

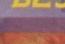

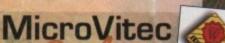

## LOWEST COST COLOUR MULTISYNC AVAILABLE!!!

THE FUTURE HERE NOW!!!

MICROVITEC AUTOSCAN 1438 14 Colour Hi-Resolution MultiSync Monitor 28 Dot Pitch, requires separate speakers, ideal for ALL Amigas, ST's, PC SVGA, Acorn etc. Swedish MPR2 ClassB emission standard

## **MICROVITEC CUBSCAN 1440 DMS**

14"Colour Hi-Res MultiSync Monitor, Built-in DMS, .28 Dot Pitch, requires separate speakers, ideal for ALL Amigas, MPR2 Class B

1024x768 Interlaced, 800 x 600 Non Interlaced

MICHOVITEC

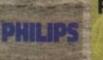

## Philps Monitor/TV

PRO 2000 15" COLOUR

SUPER-RES MONITOR/TV The best of both Worlds - A Quality Computer
Display and fully featured FST High Definition
TV in one! Infra red, FastText Teletext, Loop
Aerial, Headphone Socket complete with leads to your Amiga!

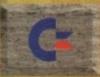

## Commodore

CBM 1084S COLOUR 14" STEREO Inc. Leads/Dust Cover CBM 1942 MULTISYNC 14 COLOUR STEREO Inc. Leads, Dust Cover etc. (for A1200's, 3000's & 4000's) .28 Dot Pitch

NEW LOW.

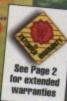

0773 836781

gordon

Items that prove faulty in the first 30 days are replaced with new units unless otherwise

tated (eg. on-site maintenance etc.). Hardware

that may develop a fault in the first year (some products have 2 year warranty) is collected FREE (UK Mainland). You'll be given

an exclusive phone number manned by our technical staff who are pleased to help you with any poblems. All hardware is fitted with a mains plug ready to use. We aim to continue providing the REST service in the industry!

providing the BEST service in the industry!

**New Street • Alfreto** Derbyshire • DE55 78

Fax: 0773 83104

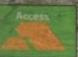

95

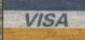

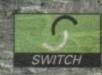

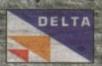

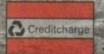

## Amiga Printers

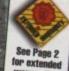

All our printers are supplied for immediate use including cable, paper and labels FREE OF CHARGE. Dot matrix models come with tailored dust cover. We also include specific Amiga driver disks with ALL printers FREE, (with Citizen models you get the excellent Print Manager Version 2)

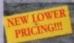

CITHEN

Swift 90 Mono \$164.95 Swift 90 Colour

Swift 200 Colour 5199.95 5209.95 5234.95 Swift 240 Mono Swift 240 Colour

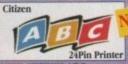

5154.95

COLOUR KIT

Compact, easy to use new Citizen. Ideal for the first time user but with the

time user but with the capabilities to grow as your needs increase. Superb 24Pin clarity in mono (or colour with an optional kit) on standard cut sheet paper (50sht feeder supplied as standard), sprocketed paper, overhead sides, envelopes etc. and very qui

Supplied FREE with all Citizen Printers! Higher printing resolutions and more control of your Citizen. Makes all your printing EASIER to perform. Ask for details.

524.95

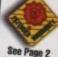

for exte

LC.100 Colour
SJ144 Thermal Colour HQ Printer
LC24-30 Colour 24Pin Complete with 50 Sheet AutoFeeder, up to 192cps (draft), 64cps (LQ), 10 Resident
LQ Fonts, 14.6K Buffer
LC24-300 Colour 24Pin LCD Panel, up to 264cps
(draft), 80cps (LQ), 16 Resident LQ Fonts, 46.7K
Buffer, Quiet 46/43db Modes
STAR LASER PRINTERS... LC100 Colour £459.95 £229.95 \$289,95

LS-5 LS-5EX LS-5TT PostScript

STAR WARRANTY...

New Prestige Warranty available on all
Star printers. This is in addition to
Star's standard I year warranty and can
be extended to a max. of THREE YEARS
ON-STIE from a very low cost!!! Ask for
further information or check out the
booklet included in every Star Box booklet included in every Star Box

Available with all new Star Printers or for existing Star users. Higher printing res-olutions and more control of your Star. Ask for details

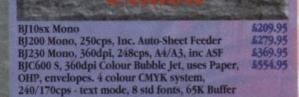

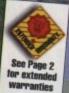

|                    |  | H  |
|--------------------|--|----|
| 310 Mono Deskjet   |  | 3  |
| 310 Colour Deskjet |  | 3  |
| 510 Mono Deskjet   |  | Ľ  |
| 500 Colour Deskjet |  | 83 |
| 550 Colour Deskiet |  | В  |

# Amiga Compatible

See Page 2 for extended **Printers** 

Apple™ equipment has always had a reputation for its quality and reliability...but, at a price!

NOW you can use Genuine Apple™ Printers with your Amiga at far MORE COMPETITIVE prices than you'd imagined was ever possible...

Apple™ Personal LaserWriter™ NTR appm Canon engined laser with superfast RISC Processor & 3Mb
RAM (upgradable to
4Mb). True PostScript\*\*
Level 2. HP LaserJetil &

PCL 4+ emulations. FULLY Amiga & PC com-patible. Parallel, Serial RS232 & LocalTalk interfaces built-in. No other laser of this quality costs so little...

\$739.95

Apple™ Color
A3/A4 BubbleJet
Canon BJC 820 engined
360x360dpi BubbleJet.
EpsonQ 24Pin emulation. Parallel & SCSI interfaces. A3 & A4 size paper. Up to 300cps in text mode! INFINITE

COLOUR OUTPUT using a 4 colour CMYK system of ink cartridges with approx. 700page life. There's no better inkjet at only...

5704.95

## Accessories & Consumables

| INKJET CARTRII  | OGES:   |
|-----------------|---------|
| BJ10ex/sx       | \$15.95 |
|                 | \$15.95 |
| BJ600 - Black   | \$6.95  |
| BJ600 - Cyan    | 58.95   |
| BJ600 - Magenta | \$8.95  |
| BJ600 - Yellow  | \$8.95  |
| SHEET FEEDERS   |         |

BJ800 - Cyan / **£21.95** BJ800 - Magenta / **£21.95** BJ800 - Yellow / **£21.95** 554.95

BJ10sx in White or Black Accessories & SHEFASK Consumables

| RIBBONS:     | MONO           | COLOUR         | AUTO SHEET<br>FEEDERS:          |
|--------------|----------------|----------------|---------------------------------|
| 120D<br>90/C | £3.95<br>£3.95 | NONE<br>615.95 | All 80 Column<br>Models (Please |
| 24/200/240   | \$4.45         | \$15.95        | state) \$84.95                  |

24Pin, 32K RAM Expansion (not 200/240) \$13,95 24Pin, 32K RAM Expansion for 200/240 \$19,95 24Pin, 128K RAM Expansion (not 200/240) \$32,95

## Accessories & Consumables

|            | THE STREET |         | The second second |
|------------|------------|---------|-------------------|
| No. of Lot | MONO       | COLOUR  | AUTO SHEET        |
| BONS:      |            |         | FEEDERS:          |
| 10/20/100  | 43.95      | 55.95   | All 80Column      |
| 200        | \$5.95     | \$10.95 | Models            |
| 24/200     | \$6.25     | \$12.45 |                   |
| 24-30 MON  |            |         | (Please specif    |
| KJET CART  | RIDGES:    |         | model when        |
| 8          | 515.95     | NONE    | ordering)         |
| 44         | 510.95     | \$12.95 | 584               |
|            |            |         |                   |

## Accessories & Consumables

|                                                      | MONO    | COLOUR             |
|------------------------------------------------------|---------|--------------------|
| INKJET CARTRIDGES:<br>Deskjet/Deskwriter<br>Paintjet |         | \$27.95<br>\$27.95 |
| PAPER/TRANSPARENCY<br>Single Sheet<br>Z-Fold         |         | A18.95<br>A20.95   |
| Transparency Film ( 50<br>HP 310 Sheet Feeder        | Sheets) | \$49.95<br>\$49.95 |

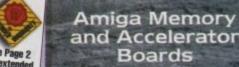

## EXCITING NEW BLIZZARD!!!

## Blizzard 1220/4 Turbo Memory Board

Even more powerful than its predecessor (which was given the coveted Amiga Format Gold Award).

JUST LOOK ART THE SPEC..

1. 4Mb AUTO-CONPIGURING 32Bit FAST RAM as standard (with an option of a further 4Mb to a total of 8Mb).

2. Integrated Cock Speed Doubler to run the FAST RAM at 28MHz giving overall performance increase of up to 300% compared with a standard Amiga A1200

3. Integral Battery-Backed Real Time Clock

4. Board may be disabled WITHOUT being removed for full game compatibility

- game compatibility
  5. Sockets for Maths Co-Pro (FPU) and Crystal-68881 or 68882 5. Sockets for Maris Co-Pro (PPO) and Crystal-ost up to 40MHz speed.
  6. Retains CBM on-site warranty for computer
  7. Easy to fit in computers Expansion Trapdoor
  8. Latest SMT (surface mounted technology)
  9. Full 12 Months Warranty

£199.95

BLIZZARD 1220/4Mb BOARD 4Mb. RAM Expansion (Blizzards own) 33MHz. FPU Maths Co-Processor

## Blizzard 1230 Turbo Accelerator

From the makers of the acclaimed Blizzard 1200 RAM Board comes a great A1200 Accelerator...

- RAM Board comes a great A1200 Accelerator...

  1. 400-509% performance increase on all applications (with additional on board RAM)

  2. Optional fast (up to 10Mb/sec) DMA SCSI-II interface for CD ROM etc. (CDTV, ISO-9660 Formats), Removable/ Drives (Syquests Bernoulli etc) as used on Macintosh etc.

  3. 40MBz 68EC030 Processor

  4. Up to 50MHz 68882 PLCC or PGA FPUnit (Maths Co-Pro)

  5. Up to 64Mb of 32-Bit RAM using standard 72 Pin SIMMS

  6. Battery backed real time clock

  7. Easy trap door installation. Does NOT void warranties

  8. No software required, lost plug in and gol

  BLIZZARD 1230 TURBO (OMb.)

  5.149.0

  5.149.0

  5.149.0

  5.149.0

  5.149.0

  5.149.0

4Mb. RAM Expansion, 32Bit SIMM 33MHz. FPU Maths Co-Processor

## FASTLANE Z3 SCSI-II Interface

Lightning FAST Hard Disk access for all Amiga

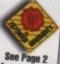

See Page 2 for exte

A4000 owners. The only IDE answer...
Fast (up to 10Mb/sc) DMA SCS-II interface for CD ROM
etc. (CDTV, ISO-9660 Formats), Optical/Removable Driver
(syquests etc) as used on Apple Macintosh etc.
Expandable up to 64Mb of 32-Bit Fast RAM
Requires no Buster Chip upgrade!!!
Compatible with all existing Amiga A4000's

- 5. 4 x 32-8it SIMM Sockets Exceptional Value FASTIANE Z3...

## SUPRA Turbo A500 & 500+ 28MHz Accelerator

Compatible with ALL A500's & A500Plus (A1500 & 2000 versions available, please ask for details)...

1. Plugs into sidecar expansion slot A500/A500Plus

2. Speeds up your Amiga - up to FOUR TIMES NORMAL SPEED!

3. With throughport for RAM/Hard Drive Expansion etc. Amiga MUST bure some FAST RAM (only std A500Plus do mot). Any sidecar or GVP HD RAM already fitted is FAST RAM. A1200 Performance at only... \$129.95

Shown on these two pages are just selections of our extensive range of Amiga Peripherals and Accessories which we are continually extending as new products become available. Please phone us if the item you need is not listed or to enquire about latest news.

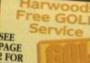

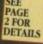

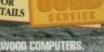

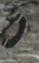

BY PHONE: Phone our Order Hotline with your Access, Visa, Mastercard Switch or Lembard Creditcharge Card quoting number & expiry date (Most Dixons, Currys, NASCR and other 'store' cards are Lombard Creditcharge and are happily accepted by us).

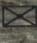

POST: Make cheques, bankers building society drafts or postal orders payable to GORDON HARWOOD COMPUTERS, ease allow 7days to clear prior to despatch). Please seno Name, Address, and most importantly if possible, a Day to Telephone Number along with your order requirements. Please check you are ordering from latest advertisements or posting (phone if you require confirmation). Please remember that for example many September publications near during August, etc., therefore prices you see may have changed (either up or down!).

SEE WITH ALL ER INTERNAL

#### Amiga Internal 2.5" Hard Drives

w 1600 A1200 Hard Drives are all high Officially seedled 2.5' IDE Lower Power Consumption units alternative 3.5' drives which the computer was designed to use. All units are recognised makes (c. Conner, Seagate, Western Digital etc.). Hard brives are supplied with driver software, fitting fall instructions and back up/repair utility software. Full 1 Year Warranty.

Capacity

130Mb.

170Mb.

260Mb.

Hard Drive capacities are unformatted to the nearest 5Mb.

If you prefer we can install your drive for

If you prefer we can install your drive for you and you'll benefit from...

Speedy collection of your Amiga
Fitting by qualified technicians
Formatting with Workbench installation
Hard Disk configuration including intallation of back up and repair utility software
FILL 12 month HARWOODS GOLD warranty
for BOTH your new Hard Drive AND your
existing computer (see our "Gold Service")
Courier delivery back to you.

NO ONE ELSE OFFERS ALL THIS... you will no ONE EISE OFFERS All. THIS... you will normally only get warranty cover for the new Hard Drive NOT the whole computer!
Other Hard Disk Sizes: may be available, please phone us for further details. Please note that although smaller sizes (eg 40 and 60Mb.) are still advertised, they are no longer produced in large quantities or even at all. Long term repair replacement parts will become a problem. We would NOT therefore recommend them

#### External Amiga Disk Drives

NEW!!! Amitek 3.5" built-in Anti Virus checkerf!! Free head cleaner
Cumana 3.5' with throughport,
extra long cable, head cleaning kit
Power XI. High Density 3.5' Disk
Drive - 1.7Mb. capacity, free disk
head cleaning kit

459.95

#### New... 'OVERDRIVE 35' HARD DRIVES

Now you can get an EXTERNAL Hard Drive that simply plugs into the PCMCIA slot of your Amiga A1200 and still retains its FULL Commodore Warranty!

ABS Casing styled to match your A1200 2Mb./sec FAST Transfer Rates Independent Power Supply Installation Software and Manual ALL Overdrives from Harwoods are pre-formatted, fully tested and ready to go!

| Capacity | 170Mb   | 212Mb   | 256Mb   | 270Mb   |
|----------|---------|---------|---------|---------|
| PRICE    | PHONE   | £329.95 | 1344.95 | 1364.95 |
| Capacity | 340Mb   | 420Mb   | 540Mb   | Others  |
| PRICE    | £399 95 | £181 05 | 6629.95 | CPHONE  |

#### Supra FAX/DATA Modems

SUPRA 144LC FAX MODEM V.32 bis This modem can transmit and receive both FAXES and DATA at speeds of up to 14400 bps, Amiga cable and Modem to Modem Data COMMS software provided. Optional software required (GP FAX, below) to enable FAX facilities. £159.95

SUPRA FAX PLUS MODEM V.23 bis

Transmit and receive FAXES at 9600/4800 bps and DATA at 2400 bps. Amiga cable and Modem to Modem Data COMMS software provided. Optional software required (below) to enable FAX facilities. £109.95

GP FAX SOFTWARE Required with the above Supras to enable FAX facilities

#### Amiga Accessories

|                     | Rombo Vidi 12, V2.00         |           | 574.95   |
|---------------------|------------------------------|-----------|----------|
| 8 3                 | Rombo Vidi 12, Sound         | & Vision  | \$94.95  |
| ound o              | Rombo Vidi 12, Real T        | ime       | \$169.95 |
| 9 6                 | Rombo Vidi 24, Real T        | ime       | 5239.95  |
| 00                  | Technosound Turbo 5          | ampler    | 429.95   |
|                     | <b>NEW Technosound Tu</b>    | irbo 2    | 644.95   |
| THE PERSON NAMED IN | Miracle keyboard             |           | 5249.95  |
|                     | Music X full version 1       | .1        | 524.95   |
| 置音                  | Midi interface 5port c       | /w cable  | \$24.95  |
| 更复                  | ZYFI Stereo Speakers         |           | \$39.95  |
| 导展                  | ZYFI Pro Stereo Speak        | ers       | \$54.95  |
| 92                  | Stereo Master                |           | \$29.95  |
|                     | Deluxe Music 2               |           | \$69.95  |
|                     | Meglosound                   |           | \$29.95  |
| 12                  | Power Mono V4.0 Har          | id        | \$127.95 |
| oc                  | Held Scanner                 |           |          |
| 8                   | Epson GT6500 Flatbed         | Scanner   | \$839.95 |
| 0.00                | Epson GT8000 FlatbedS        | \$1179.95 |          |
| 38                  | (inc. Art Dept. Profession   | al)       |          |
| 100                 | Art Dept. Pro-existing scans |           |          |
| 1                   | Rendale 8802 Genlock         |           | \$179.95 |
| S                   | Rocgen Genlock               |           | \$149.95 |
| 2566                | HQ Microswitched MEG         | A MOUSE   | \$12.50  |
|                     | HQ Microswitched 40          |           |          |
| 2                   | Resolution MEGA MOI          |           | \$13.95  |
| 3 8                 | HQ Microswitched MI          |           |          |
| 93                  | MOUSE inc. Mouse Mat         |           | \$19.95  |
| 5 54                | High Quality microsw         |           | 30000    |
| 1 5                 | Optical mouse                |           | \$28.95  |
|                     | Alpha Data Mouse Per         | 1         | 532.95   |
| 585                 | HQ Microswitched Tra         |           | 429.95   |
|                     | Auto Mouse/Joystick S        |           | 517.95   |
| -                   | RSD Control Centre 8         |           |          |
| E OF                | Plinth with shelf:           |           |          |
| B B                 | For Amiga A500               |           | \$47.95  |
| 경송                  | For Amiga A600               | 439.95    |          |
| *                   | For Amiga A1200              |           | \$47.95  |
| 5530                | Zipstick Autofire Joys       | tick      | \$11.95  |
|                     | Python 1M                    |           | \$10.95  |
| _ 8                 | The 'BUG' Microswitch        | ned       | 514.95   |
| 33                  | Konix Speedking Auto         | ofire     | \$12.95  |
| 夏                   | Konix Speedking Anal         |           | 514.95   |
| - 3                 | Gravis Game Pad              | 100       | 419.95   |
|                     | Full range of Quickjoy       | and       | Phone!   |
|                     | other makes stocked          |           |          |
|                     | 10 TDK 3.5" DS DD            |           | \$7.95   |
|                     | 50 TDK 3.5" DS DD            |           | \$32.95  |
| 35                  | 10 TDK 3.5° DS HD            |           | 510.95   |
| 0                   | 50 TDK 3.5° DS HD            |           | \$49.95  |
| SK                  | Certified Bulk Disks w       | ith       |          |
| 5 2                 | labels:                      |           |          |
| TE                  | 10 with library case         |           | \$6.95   |
| 3                   | 50 Disks - only              |           | \$24.95  |
| 1                   | 100 Disks - only             |           | 639.95   |
| 55                  | 250 Disks - only             |           | 594.95   |
|                     | 3.5" Disk Head Cleane        | r essen-  | 52.95    |
|                     | tial for reliable loading    |           |          |
| 14                  | Universal mouse              |           |          |
| 1 1                 | cleaning tool.               |           |          |
| 97                  | NO FLUID, Use over           |           |          |

5119.95 5174.95

A500 1/2Mb. Trapdoor U/G A500Pius 1Mb. Trapdoor U/G A600 Trapdoor U/G (A500/600 RAM Exp. inc. Battery Clock) PCMCIA Cards for A600/1200 (fit in Smart Card Slot): PCMCIA - 2Mb, PCMCIA - 4Mb.

#### Amiga **Book Shop**

| inga 1200 msider Guide                                                                                                    | かしかつび       |   |
|----------------------------------------------------------------------------------------------------|-------------|---|
| niga A600 Insider Guide                                                                                                    | 614.50      |   |
| astering Amiga Assembler                                                                                                    | 521.95      | B |
| astering Amiga Beginners                                                                                                    | £18.50      | B |
| astering Amiga C                                                                                                    | \$18.50     |   |
| astering Amiga Workbench                                                                                                    | \$18.50     |   |
| astering Amiga Dos V2 Vol.1                                                                                                    | £19.50      | E |
| stering Amiga Dos V2 Vol.2                                                                                                    | £19.50      | 1 |
| astering Amiga Dos V2 Vol.3                                                                                                    | 623.50      | B |
| stering Amiga AMOS                                                                                                    | £18,50      | B |
| sstering Amiga AREXX                                                                                                    | 619.50      | ĕ |
| stering Amiga System                                                                                                    | £24.95      | ĺ |
| WM A1200 Next Steps                                                                                                    | 514.50      | ı |
| AND DESCRIPTION OF THE PARTY OF THE PARTY OF | 2 100 marin | 8 |

PAGE 2 FOR DETAILS

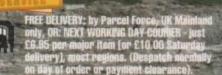

#### Amiga Software

| 100                                                                                                    |                                                                                                    |                                                                                                    |
|----------------------------------------------------------------------------------------------------|----------------------------------------------------------------------------------------------------|----------------------------------------------------------------------------------------------------|
| SECTION AND DESCRIPTION AND DESCRIPTION AND DE | Pen Pal V1.5                                                                                                    | \$34.95                                                                                                    |
|                                                                                                    | Final Copy II Release 2-AGA                                                                                                    | \$69.95                                                                                                    |
| 100                                                                                                    |                                                                                                    |                                                                                                    |
| 1                                                                                                    | NEWFinal Writer                                                                                                    | \$114.95                                                                                                    |
| 를 살                                                                                                    | The Publisher                                                                                                    | \$39.95                                                                                                    |
| 7 五                                                                                                    | Professional Page V4.1                                                                                                    | \$129.95                                                                                                    |
| × 2                                                                                                    | Pagesetter III                                                                                                    | 847.95                                                                                                    |
| 具名                                                                                                    |                                                                                                    |                                                                                                    |
| 18 6                                                                                                    | Wordworth 2 - AGA                                                                                                    | 499.95                                                                                                    |
| 토벌                                                                                                    | Softfaces 1 to 4 (for FCII)                                                                                                    | 639.95                                                                                                    |
| 1913                                                                                                    | Softclips 1 to 4                                                                                                    | \$29.95                                                                                                    |
| 14500                                                                                                    |                                                                                                    |                                                                                                    |
| 1000                                                                                                    | Softwood Proper Grammar 2:                                                                                                    | \$39.95                                                                                                    |
| 100000                                                                                                    | (Grammar & Spelling checker,                                                                                                    |                                                                                                    |
| 22350                                                                                                    | for ALL Amiga Word Processors)                                                                                                    |                                                                                                    |
| 72200                                                                                                    | Mini Office                                                                                                    | \$39.95                                                                                                    |
| 20 80                                                                                                    |                                                                                                    | 437.73                                                                                                    |
| 世名                                                                                                    | FEATURING                                                                                                    |                                                                                                    |
| 9.9                                                                                                    | Word Processor, Spreadsheet,                                                                                                    |                                                                                                    |
| 5 5                                                                                                    | Database and Disk Manager                                                                                                    |                                                                                                    |
| 20                                                                                                    | FULLY INTEGRATED!                                                                                                    |                                                                                                    |
| 20.00                                                                                                    |                                                                                                    | *****                                                                                                    |
| 三日                                                                                                    | Superbase Personal 2                                                                                                    | \$29.95                                                                                                    |
| - TO 10                                                                                                    | Superbase Personal 4                                                                                                    | \$114.95                                                                                                    |
| 24                                                                                                    | X-CAD 2000                                                                                                    | 497.95                                                                                                    |
| 1 × 5                                                                                                    |                                                                                                    |                                                                                                    |
| ENE                                                                                                    | X-CAD 3000                                                                                                    | \$254.95                                                                                                    |
| TO SEE                                                                                                    | Art Expression                                                                                                    | \$144.95                                                                                                    |
| September 1                                                                                                    | Expert Draw                                                                                                    | \$49.95                                                                                                    |
|                                                                                                    | Scala 500 Home Titler                                                                                                    | 574.95                                                                                                    |
| - 4                                                                                                    |                                                                                                    |                                                                                                    |
| 2 2                                                                                                    | Scala Professional                                                                                                    | 5177.95                                                                                                    |
| 力点                                                                                                    | Scala MM202                                                                                                    | \$289.95                                                                                                    |
| 20                                                                                                    | EditMate                                                                                                    | 5194.95                                                                                                    |
| -                                                                                                    | Broadcast Titler 2 - SVGA                                                                                                    | 6174.95                                                                                                    |
| -                                                                                                    |                                                                                                    |                                                                                                    |
|                                                                                                    | GB Route Plus                                                                                                    | 636.95                                                                                                    |
| á                                                                                                    | Turboprint Pro 2.0                                                                                                    | 534.95                                                                                                    |
| 3 5                                                                                                    | Mavis Beacon Teaches Typing 2                                                                                                    | 522.95                                                                                                    |
| 15 S                                                                                                    | TypeSmith                                                                                                    | \$119.95                                                                                                    |
| 등은                                                                                                    | System 3E                                                                                                    | 554.95                                                                                                    |
| 9 9                                                                                                    |                                                                                                    |                                                                                                    |
| E BES                                                                                                    | Personal Finance Manager                                                                                                    | 534.95                                                                                                    |
| District of the last                                                                                                    | Arena Accounts                                                                                                    | 494.95                                                                                                    |
| -                                                                                                    | Disk Expander                                                                                                    | 532.95                                                                                                    |
|                                                                                                    | Deluxe Paint 4.1                                                                                                    | \$64.95                                                                                                    |
|                                                                                                    | Deluxe Paint 4 (AGA)                                                                                                    | 574.95                                                                                                    |
|                                                                                                    | CONTRACTOR OF THE PROPERTY OF THE PROPERTY OF | 100000000000000000000000000000000000000                                                                                                    |
| LA RE                                                                                                    | NEW Caligari                                                                                                    | 497.95                                                                                                    |
| 90 4                                                                                                    | 3D Construction Kit                                                                                                    | \$36.95                                                                                                    |
|                                                                                                    | Adorage Ad 2                                                                                                    |                                                                                                    |
| 2 2                                                                                                    |                                                                                                    | 557.95                                                                                                    |
| ion a                                                                                                    |                                                                                                    | £57.95                                                                                                    |
| ation a                                                                                                    | Vista Pro 3                                                                                                    | 454.95                                                                                                    |
| imation a<br>s Softwar                                                                                                    | Vista Pro 3<br>Art Department Prof. V2.3                                                                                                    | £54.95<br>£149.95                                                                                                    |
| Animation a<br>lics Softwar                                                                                                    | Vista Pro 3<br>Art Department Prof. V2.3<br>DCIV Composite Video                                                                                                    | 454.95                                                                                                    |
| a Animation a<br>phics Softwar                                                                                                    | Vista Pro 3<br>Art Department Prof. V2.3<br>DCIV Composite Video                                                                                                    | £54.95<br>£149.95                                                                                                    |
| ilga Animation a<br>raphics Softwar                                                                                                    | Vista Pro 3<br>Art Department Prof. V2.3<br>DCTV Composite Video<br>(24-Bit Graphics System - PAL)                                                                                                    | £54.95<br>£149.95<br>£349.95                                                                                                    |
| Amiga Animation a<br>Graphics Softwar                                                                                                    | Vista Pro 3<br>Art Department Prof. V2.3<br>DCTV Composite Video<br>(24-Bit Graphics System - PAL)<br>Morph Plus                                                                                                    | \$54.95<br>\$149.95<br>\$349.95<br>\$149.95                                                                                                    |
| Amiga Animation a<br>Graphics Softwar                                                                                                    | Vista Pro 3<br>Art Department Prof. V2.3<br>DCTV Composite Video<br>(24-Bit Graphics System - PAL)<br>Morph Plus<br>Real 3D Classic                                                                                                    | \$54.95<br>\$149.95<br>\$349.95<br>\$149.95<br>\$74.95                                                                                                    |
| Amiga Animation a<br>Graphics Softwar                                                                                                    | Vista Pro 3<br>Art Department Prof. V2.3<br>DCTV Composite Video<br>(24-Bit Graphics System - PAL)<br>Morph Plus                                                                                                    | \$54.95<br>\$149.95<br>\$349.95<br>\$149.95<br>\$74.95                                                                                                    |
| Antiga Animation a<br>Graphics Softwar                                                                                                    | Vista Pro 3<br>Art Department Prof. V2.3<br>DCTV Composite Video<br>(24-Bit Graphics System - PAL)<br>Morph Plus<br>Real 3D Classic<br>Real 3D 2                                                                                                    | \$54.95<br>\$149.95<br>\$349.95<br>\$149.95<br>\$74.95<br>\$379.95                                                                                                    |
| Amiga Animation a<br>Graphics Softwar                                                                                                    | Vista Pro 3<br>Art Department Prof. V2.3<br>DCTV Composite Video<br>(24-Bit Graphics System - PAL)<br>Morph Plus<br>Real 3D Classic<br>Real 3D 2<br>Brilliance                                                                                                    | \$54.95<br>\$149.95<br>\$349.95<br>\$149.95<br>\$74.95<br>\$379.95<br>\$147.95                                                                                                    |
| Amiga Animation a<br>Graphics Softwar                                                                                                    | Vista Pro 3<br>Art Department Prof. V2.3<br>DCTV Composite Video<br>(24-Bit Graphics System - PAL)<br>Morph Plus<br>Real 3D Classic<br>Real 3D 2<br>Brilliance<br>Pixel 3D Pro + Anim Workshop                                                                                                    | \$54.95<br>\$149.95<br>\$349.95<br>\$149.95<br>\$74.95<br>\$379.95<br>\$147.95<br>\$149.95                                                                                                    |
| Amiga Animation a<br>Graphics Softwar                                                                                                    | Vista Pro 3<br>Art Department Prof. V2.3<br>DCTV Composite Video<br>(24-Bit Graphics System - PAL)<br>Morph Plus<br>Real 3D Classic<br>Real 3D 2<br>Brilliance<br>Pixel 3D Pro + Anim Workshop<br>Quarterback V6                                                                                                    | 454.95<br>\$149.95<br>\$349.95<br>\$149.95<br>\$74.95<br>\$379.95<br>\$147.95<br>\$149.95<br>\$59.95                                                                                                    |
| Amiga Animation a<br>Graphics Softwar                                                                                                    | Vista Pro 3<br>Art Department Prof. V2.3<br>DCTV Composite Video<br>(24-Bit Graphics System - PAL)<br>Morph Plus<br>Real 3D Classic<br>Real 3D 2<br>Brilliance<br>Pixel 3D Pro + Anim Workshop<br>Quarterback V6<br>Quarterback Tools Deluxe                                                                                                    | 454.95<br>\$149.95<br>\$349.95<br>\$149.95<br>\$74.95<br>\$379.95<br>\$147.95<br>\$149.95                                                                                                    |
| Amiga Animation a<br>Graphics Softwar                                                                                                    | Vista Pro 3<br>Art Department Prof. V2.3<br>DCTV Composite Video<br>(24-Bit Graphics System - PAL)<br>Morph Plus<br>Real 3D Classic<br>Real 3D 2<br>Brilliance<br>Pixel 3D Pro + Anim Workshop<br>Quarterback V6<br>Quarterback Tools Deluxe<br>(Advanced Disk/File Management)                                                                                                    | 454.95<br>\$149.95<br>\$349.95<br>\$149.95<br>\$74.95<br>\$379.95<br>\$147.95<br>\$149.95<br>\$59.95                                                                                                    |
| Amiga Animation a<br>Graphics Softwar                                                                                                    | Vista Pro 3 Art Department Prof. V2.3 DCTV Composite Video (24-Bit Graphics System - PAL) Morph Plus Real 3D Classic Real 3D 2 Brilliance Pixel 3D Pro + Anim Workshop Quarterback V6 Quarterback Tools Deluxe (Advanced Disk/File Management) PC Task - PC Emulator                                                                                                    | 454.95<br>\$149.95<br>\$349.95<br>\$149.95<br>\$74.95<br>\$379.95<br>\$147.95<br>\$149.95<br>\$59.95                                                                                                    |
| nt and Amiga Animation a<br>re Graphics Softwar                                                                                                    | Vista Pro 3 Art Department Prof. V2.3 DCTV Composite Video (24-Bit Graphics System - PAL) Morph Plus Real 3D Classic Real 3D 2 Brilliance Pixel 3D Pro + Anim Workshop Quarterback V6 Quarterback Tools Deluxe (Advanced Disk/File Management) PC Task - PC Emulator Cross DOS                                                                                                    | 454.95<br>\$149.95<br>\$349.95<br>\$149.95<br>\$74.95<br>\$379.95<br>\$147.95<br>\$149.95<br>\$59.95                                                                                                    |
| nentand Amiga Animation a                                                                                                    | Vista Pro 3 Art Department Prof. V2.3 DCTV Composite Video (24-Bit Graphics System - PAL) Morph Plus Real 3D Classic Real 3D 2 Brilliance Pixel 3D Pro + Anim Workshop Quarterback V6 Quarterback Tools Deluxe (Advanced Disk/File Management) PC Task - PC Emulator                                                                                                    | 454.95<br>\$149.95<br>\$349.95<br>\$149.95<br>\$74.95<br>\$379.95<br>\$147.95<br>\$149.95<br>\$59.95                                                                                                    |
| pment and Animation a                                                                                                    | Vista Pro 3 Art Department Prof. V2.3 DCTV Composite Video (24-Bit Graphics System - PAL) Morph Plus Real 3D Classic Real 3D 2 Brilliance Pixel 3D Pro + Anim Workshop Quarterback V6 Quarterback Tools Deluxe (Advanced Disk/File Management) PC Task - PC Emulator Cross DOS                                                                                                    | 454.95<br>\$149.95<br>\$349.95<br>\$149.95<br>\$74.95<br>\$379.95<br>\$147.95<br>\$149.95<br>\$59.95                                                                                                    |
| Software Graphics Software                                                                                                    | Vista Pro 3 Art Department Prof. V2.3 DCTV Composite Video (24-Bit Graphics System - PAL) Morph Plus Real 3D Classic Real 3D 2 Brilliance Pixel 3D Pro + Anim Workshop Quarterback V6 Quarterback Tools Deluxe (Advanced Disk/File Management) PC Task - PC Emulator Cross DOS Easy Amos Amos The Creator                                                                                                    | \$54.95<br>\$149.95<br>\$349.95<br>\$149.95<br>\$74.95<br>\$379.95<br>\$147.95<br>\$149.95<br>\$59.95                                                                                                    |
| selepment and Amiga Animation a Graphics Software                                                                                                    | Vista Pro 3 Art Department Prof. V2.3 DCTV Composite Video (24-Bit Graphics System - PAL) Morph Plus Real 3D Classic Real 3D 2 Brilliance Pixel 3D Pro + Anim Workshop Quarterback V6 Quarterback Tools Deluxe (Advanced Disk/File Management) PC Task - PC Emulator Cross DOS Easy Amos Amos The Creator Amos Compiler                                                                                                    | 454.95<br>\$149.95<br>\$349.95<br>\$149.95<br>\$74.95<br>\$379.95<br>\$147.95<br>\$149.95<br>\$59.95                                                                                                    |
| Development and Amiga Animation a Graphics Software                                                                                                    | Vista Pro 3 Art Department Prof. V2.3 DCTV Composite Video (24-Bit Graphics System - PAL) Morph Plus Real 3D Classic Real 3D 2 Brilliance Pixel 3D Pro + Anim Workshop Quarterback V6 Quarterback Tools Deluxe (Advanced Disk/File Management) PC Task - PC Emulator Cross DOS Easy Amos Amos The Creator Amos Compiler Amos 3D                                                                                                    | \$54.95<br>\$149.95<br>\$349.95<br>\$149.95<br>\$74.95<br>\$379.95<br>\$147.95<br>\$149.95<br>\$59.95                                                                                                    |
| a Development and Amiga Animation a Graphics Software Graphics Software                                                                                                    | Vista Pro 3 Art Department Prof. V2.3 DCTV Composite Video (24-Bit Graphics System - PAL) Morph Plus Real 3D Classic Real 3D Classic Real 3D 2 Brilliance Pixel 3D Pro + Anim Workshop Quarterback V6 Quarterback V6 Quarterback Tools Deluxe (Advanced Disk/File Management) PC Task - PC Emulator Cross DOS Easy Amos Amos The Creator Amos Compiler Amos 3D Amos Professional                                                                                                    | \$54.95<br>\$149.95<br>\$349.95<br>\$149.95<br>\$74.95<br>\$379.95<br>\$147.95<br>\$149.95<br>\$59.95                                                                                                    |
| aiga Development and Amiga Animation a Critities Software Graphics Software                                                                                                    | Vista Pro 3 Art Department Prof. V2.3 DCTV Composite Video (24-Bit Graphics System - PAL) Morph Plus Real 3D Classic Real 3D Classic Real 3D Pro + Anim Workshop Quarterback V6 Quarterback V6 Quarterback Tools Deluxe (Advanced Disk/File Management) PC Task - PC Emulator Cross DOS Easy Amos Amos The Creator Amos Compiler Amos 3D Amos Professional Amos Professional Compiler                                                                                                    | \$54.95<br>\$149.95<br>\$349.95<br>\$149.95<br>\$74.95<br>\$379.95<br>\$147.95<br>\$149.95<br>\$59.95                                                                                                    |
| Amiga Development and Amiga Animation a Utilities Software Graphics Software                                                                                                    | Vista Pro 3 Art Department Prof. V2.3 DCTV Composite Video (24-Bit Graphics System - PAL) Morph Plus Real 3D Classic Real 3D 2 Brilliance Pixel 3D Pro + Anim Workshop Quarterback V6 Quarterback V6 Quarterback Tools Deluxe (Advanced Disk/File Management) PC Task - PC Emulator Cross DOS Easy Amos Amos The Creator Amos Compiler Amos 9D Amos Professional Amos Professional Amos Professional Compiler Blitz Basic 2                                                                                                    | \$54.95<br>\$149.95<br>\$349.95<br>\$149.95<br>\$74.95<br>\$379.95<br>\$147.95<br>\$149.95<br>\$59.95                                                                                                    |
| Amiga Development and Amiga Animation a Utilities Software Graphics Software                                                                                                    | Vista Pro 3 Art Department Prof. V2.3 DCTV Composite Video (24-Bit Graphies System - PAL) Morph Plus Real 3D Classic Real 3D 2 Brilliance Pixel 3D Pro + Anim Workshop Quarterback V6 Quarterback Tools Deluxe (Advanced Disk/File Management) PC Task - PC Emulator Cross DOS Easy Amos Amos The Creator Amos Compiler Amos 3D Amos Professional Amos Professional Amos Professional Compiler Bitz Basic 2 New SAS Lattice C V6.3                                                                                                    | \$54.95<br>\$149.95<br>\$349.95<br>\$149.95<br>\$74.95<br>\$379.95<br>\$147.95<br>\$149.95<br>\$59.95                                                                                                    |
| Amiga Development and Amiga Animation a Utilities Software Graphics Software                                                                                                    | Vista Pro 3 Art Department Prof. V2.3 DCTV Composite Video (24-Bit Graphics System - PAL) Morph Plus Real 3D Classic Real 3D 2 Brilliance Pixel 3D Pro + Anim Workshop Quarterback V6 Quarterback Tools Deluxe (Advanced Disk/File Management) PC Task - PC Emulator Cross DOS Easy Amos Amos The Creator Amos Compiler Amos 3D Amos Professional Amos Professional Compiler Blitz Basic 2 New SAS Lattice C V6.3 Deypac 3                                                                                                    | \$54.95<br>\$149.95<br>\$349.95<br>\$149.95<br>\$74.95<br>\$379.95<br>\$147.95<br>\$149.95<br>\$59.95                                                                                                    |
| Amiga Development and Amiga Animation a Utilities Software Graphics Software                                                                                                    | Vista Pro 3 Art Department Prof. V2.3 DCTV Composite Video (24-Bit Graphies System - PAL) Morph Plus Real 3D Classic Real 3D 2 Brilliance Pixel 3D Pro + Anim Workshop Quarterback V6 Quarterback Tools Deluxe (Advanced Disk/File Management) PC Task - PC Emulator Cross DOS Easy Amos Amos The Creator Amos Compiler Amos 3D Amos Professional Amos Professional Amos Professional Compiler Bitz Basic 2 New SAS Lattice C V6.3                                                                                                    | \$54.95<br>\$149.95<br>\$349.95<br>\$149.95<br>\$74.95<br>\$379.95<br>\$147.95<br>\$149.95<br>\$59.95                                                                                                    |
| Amiga Development and Amiga Animation a Utilities Software Graphics Software                                                                                                    | Vista Pro 3 Art Department Prof. V2.3 DCTV Composite Video (24-Bit Graphics System - PAL) Morph Plus Real 3D Classic Real 3D Classic Real 3D Pro + Anim Workshop Quarterback V6 Quarterback V6 Quarterback Tools Deluxe (Advanced Disk/File Management) PC Task - PC Emulator Cross DOS Easy Amos Amos The Creator Amos Compiler Amos 3D Amos Professional Amos Professional Compiler Blitz Basic 2 New SAS Lattice C V6.3 Devpac 3 Directory Opus V4                                                                                                    | \$54.95<br>\$149.95<br>\$349.95<br>\$149.95<br>\$74.95<br>\$379.95<br>\$147.95<br>\$149.95<br>\$59.95                                                                                                    |
| al Amiga Development and Amiga Animation a Utilities Software Graphics Software                                                                                                    | Vista Pro 3 Art Department Prof. V2.3 DCTV Composite Video (24-Bit Graphics System - PAL) Morph Plus Real 3D Classic Real 3D Classic Real 3D Pro + Anim Workshop Quarterback V6 Quarterback V6 Quarterback Tools Deluxe (Advanced Disk/File Management) PC Task - PC Emulator Cross DOS Easy Amos Amos The Creator Amos Compiler Amos 3D Amos Professional Amos Professional Compiler Bitz Basic 2 New SAS Lattice C V6.3 Devpac 3 Directory Opus V4 *Micros* up to GCSE Standards                                                                                                    | 454.95<br>\$149.95<br>\$349.95<br>\$74.95<br>\$379.95<br>\$147.95<br>\$149.95<br>\$99.95<br>\$34.95<br>\$24.95<br>\$36.95<br>\$24.95<br>\$24.95                                                                                                    |
| onal Amiga Development and Amiga Animation a Utilities Software Graphics Software                                                                                                    | Vista Pro 3 Art Department Prof. V2.3 DCTV Composite Video (24-Bit Graphics System - PAL) Morph Plus Real 3D Classic Real 3D Classic Real 3D Pro + Anim Workshop Quarterback V6 Quarterback V6 Quarterback Tools Deluxe (Advanced Disk/File Management) PC Task - PC Emulator Cross DOS Easy Amos Amos The Creator Amos Compiler Amos 3D Amos Professional Amos Professional Compiler Blitz Basic 2 New SAS Lattice C V6.3 Devpac 3 Directory Opus V4 "Micros" up to GCSE Standards micro science - to GCSE                                                                                                    | 454.95<br>\$149.95<br>\$349.95<br>\$74.95<br>\$474.95<br>\$147.95<br>\$147.95<br>\$149.95<br>\$49.95<br>\$34.95<br>\$34.95<br>\$24.95<br>\$36.95<br>\$21.95<br>\$36.95<br>\$24.95<br>\$36.95<br>\$24.95<br>\$36.95<br>\$24.95<br>\$36.95<br>\$24.95<br>\$36.95<br>\$24.95<br>\$36.95<br>\$36.95      |
| tional Amiga Development and Amiga Animation a  Cripities Software Graphics Software                                                                                                    | Vista Pro 3 Art Department Prof. V2.3 DCTV Composite Video (24-Bit Graphics System - PAL) Morph Plus Real 3D Classic Real 3D 2 Brilliance Pixel 3D Pro + Anim Workshop Quarterback V6 Quarterback V6 Quarterback Tools Deluxe (Advanced Disk/File Management) PC Task - PC Emulator Cross DOS Easy Amos Amos The Creator Amos Compiler Amos 3D Amos Professional Compiler Blitz Basic 2 New SAS Lattice C V6.3 Devpac 3 Directory Opus V4 "Micros" up to GCSE Standards micro science - to GCSE micro maths - to GCSE                                                                                                    | 454.95<br>\$149.95<br>\$349.95<br>\$74.95<br>\$474.95<br>\$4379.95<br>\$147.95<br>\$49.95<br>\$49.95<br>\$24.95<br>\$24.95<br>\$25.95<br>\$25.95      |
| ecational Amiga Development and Amiga Animation a                                                                                                    | Vista Pro 3 Art Department Prof. V2.3 DCTV Composite Video (24-Bit Graphics System - PAL) Morph Plus Real 3D Classic Real 3D Classic Real 3D Pro + Anim Workshop Quarterback V6 Quarterback V6 Quarterback Tools Deluxe (Advanced Disk/File Management) PC Task - PC Emulator Cross DOS Easy Amos Amos The Creator Amos Compiler Amos 3D Amos Professional Amos Professional Compiler Blitz Basic 2 New SAS Lattice C V6.3 Devpac 3 Directory Opus V4 "Micros" up to GCSE Standards micro science - to GCSE                                                                                                    | 454.95<br>\$149.95<br>\$349.95<br>\$74.95<br>\$474.95<br>\$147.95<br>\$147.95<br>\$149.95<br>\$49.95<br>\$34.95<br>\$34.95<br>\$24.95<br>\$36.95<br>\$21.95<br>\$36.95<br>\$24.95<br>\$36.95<br>\$24.95<br>\$36.95<br>\$24.95<br>\$36.95<br>\$24.95<br>\$36.95<br>\$24.95<br>\$36.95<br>\$36.95      |
| ducational Amiga Development and Amiga Animation a  Evaluation a  Criticies Software  Graphics Software                                                                                                    | Vista Pro 3 Art Department Prof. V2.3 DCTV Composite Video (24-Bit Graphics System - PAL) Morph Plus Real 3D Classic Real 3D Classic Real 3D 2 Brilliance Pixel 3D Pro + Anim Workshop Quarterback V6 Quarterback V6 Quarterback Tools Deluxe (Advanced Disk/File Management) PC Task - PC Emulator Cross DOS Easy Amos Amos The Creator Amos Compiler Amos Professional Amos Professional Amos Professional Compiler Blitz Basic 2 New SAS Lattice C V6.3 Devpac 3 Directory Opus V4 "Micros" up to GCSE Standards micro science - to GCSE micro english - to GCSE                                                                                                    | 454.95<br>\$149.95<br>\$349.95<br>\$74.95<br>\$4379.95<br>\$147.95<br>\$149.95<br>\$499.95<br>\$499.95<br>\$24.95<br>\$24.95<br>\$25.95<br>\$25.95    |
| Educational Amiga Development and Amiga Animation a oftware Craphics Software                                                                                                    | Vista Pro 3 Art Department Prof. V2.3 DCTV Composite Video (24-Bit Graphics System - PAL) Morph Plus Real 3D Classic Real 3D Classic Real 3D 2 Brilliance Pixel 3D Pro + Anim Workshop Quarterback V6 Quarterback V6 Quarterback Tools Deluxe (Advanced Disk/File Management) PC Task - PC Emulator Cross DOS Easy Amos Amos The Creator Amos Compiler Amos 3D Amos Professional Amos Professional Amos Professional Compiler Blitz Basic 2 New SAS Lattice C V6.3 Devpac 3 Directory Opus V4 "Micros" up to GCSE Standards micro science - to GCSE micro maths - to GCSE micro english - to GCSE micro french - to GCSE                                                                                                    | 454.95<br>\$149.95<br>\$349.95<br>\$74.95<br>\$4379.95<br>\$147.95<br>\$149.95<br>\$499.95<br>\$24.95<br>\$24.95<br>\$25.95<br>\$25.95     |
| iga Educational Amiga Development and Amiga Animation a Software Graphics Software                                                                                                    | Vista Pro 3 Art Department Prof. V2.3 DCTV Composite Video (24-Bit Graphics System - PAL) Morph Plus Real 3D Classic Real 3D Classic Real 3D 2 Brilliance Pixel 3D Pro + Anim Workshop Quarterback V6 Quarterback V6 Quarterback Tools Deluxe (Advanced Disk/File Management) PC Task - PC Emulator Cross DOS Easy Amos Amos The Creator Amos Compiler Amos Professional Amos Professional Compiler Blitz Basic 2 New SAS Lattice C V6.3 Devpac 3 Directory Opus V4 "Micros" up to GCSE Standards micro science - to GCSE micro maths - to GCSE micro english - to GCSE micro spanish - to GCSE                                                                                                    | 454.95<br>\$149.95<br>\$349.95<br>\$74.95<br>\$379.95<br>\$147.95<br>\$149.95<br>\$29.95<br>\$37.95<br>\$24.95<br>\$24.95<br>\$ |
| miga Educational Amiga Development and Amiga Animation a Software Graphics Software                                                                                                    | Vista Pro 3 Art Department Prof. V2.3 DCTV Composite Video (24-Bit Graphics System - PAL) Morph Plus Real 3D Classic Real 3D Classic Real 3D 2 Brilliance Pixel 3D Pro + Anim Workshop Quarterback V6 Quarterback V6 Quarterback Tools Deluxe (Advanced Disk/File Management) PC Task - PC Emulator Cross DOS Easy Amos Amos The Creator Amos Compiler Amos 3D Amos Professional Amos Professional Amos Professional Compiler Blitz Basic 2 New SAS Lattice C V6.3 Devpac 3 Directory Opus V4 "Micros" up to GCSE Standards micro science - to GCSE micro maths - to GCSE micro english - to GCSE micro french - to GCSE                                                                                                    | 454.95<br>\$149.95<br>\$349.95<br>\$74.95<br>\$4379.95<br>\$147.95<br>\$149.95<br>\$499.95<br>\$24.95<br>\$24.95<br>\$25.95<br>\$25.95<br>\$26.95<br>\$26.95     |
| Amiga Educational Amiga Development and Amiga Animation a Software Criffiles Software Graphics Software                                                                                                    | Vista Pro 3 Art Department Prof. V2.3 DCTV Composite Video (24-Bit Graphics System - PAL) Morph Plus Real 3D Classic Real 3D 2 Brilliance Pixel 3D Pro + Anim Workshop Quarterback V6 Quarterback V6 Quarterback V6 Quarterback Tools Deluxe (Advanced Disk/File Management) PC Task - PC Emulator Cross DOS Easy Amos Amos The Creator Amos Compiler Amos 3D Amos Professional Amos Professional Compiler Blitz Basic 2 New SAS Lattice C V6.3 Devpac 3 Directory Opus V4 "Micros" up to GCSE Standards micro science - to GCSE micro english - to GCSE micro opanish - to GCSE micro spanish - to GCSE micro german - to GCSE micro german - to GCSE                                                                                                    | 454.95<br>\$149.95<br>\$349.95<br>\$74.95<br>\$379.95<br>\$147.95<br>\$149.95<br>\$29.95<br>\$37.95<br>\$24.95<br>\$24.95<br>\$ |
| Amiga Educational Amiga Development and Amiga Animation a Software Graphics Software                                                                                                    | Vista Pro 3 Art Department Prof. V2.3 DCTV Composite Video (24-Bit Graphics System - PAL) Morph Plus Real 3D Classic Real 3D Classic Real 3D 2 Brilliance Pixel 3D Pro + Anim Workshop Quarterback V6 Quarterback V6 Quarterback Tools Deluxe (Advanced Disk/File Management) PC Task - PC Emulator Cross DOS Easy Amos Amos The Creator Amos Compiler Amos Professional Amos Professional Compiler Blitz Basic 2 New SAS Lattice C V6.3 Devpac 3 Directory Opus V4 "Micros" up to GCSE Standards micro science - to GCSE micro maths - to GCSE micro english - to GCSE micro spanish - to GCSE                                                                                                    | 454.95<br>\$149.95<br>\$349.95<br>\$74.95<br>\$474.95<br>\$474.95<br>\$474.95<br>\$474.95<br>\$474.95<br>\$474.95<br>\$474.95<br>\$499.95<br>\$499.95<br>\$499.95<br>\$44.95<br>\$44.95<br>\$4    |

Final Writer

Phone and ask about our MASSIVE SELECTION of competitively priced entertainment software!!!

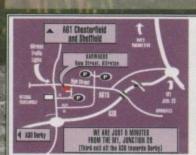

00 PENING TIMES .00 until 5.00 Mon to Sat ednesday - 9.00 until 1.00

Why not take a trip out to visit us and see our full advertised range... and more! Plenty of FREE parking

0773 836781

Department ACO-

**New Street • Alfreto** Derbyshire • DE55 7B

Fax: 0773 831040

gordon

#### ROFESSIONAL FOOTBALL MASTERS

We have served thousands of satisfied customers during our 4 years of trading. Over 10,000 man hours (during 5 years) has been dedicated to transfers, Unhappy players, Top 10 Hot shots the production of this constantly improving game. It is one of the most realistic and accurate representations of a professional football managers annual challenge to tactically out wit and conquer every opponent. Managers: 1 to 4 Human players, Ratings, Performance statistics, sack and offers. 3 Difficulty levels, Manager of the month and season awarded, Pools, Pick any team in any division to begin with.

League & Cup: Premier 22 teams, Division 1,2 & 3 have 24 teams, Play-offs, Tables. 7 Cup competitions with precise rules (2 legs, extra time, away goal rule, seeded draws, European Cup tables, 5 subs, non-domestic player restrictions etc.), Finalist route to glory. Games: Yearly fixture/previous list, Week fixtures/results, Results from

Players: Real life statistics reflecting the start of 93/94 season with real positions, height, age. Live transfer market, Contract & wage negotiations, Preferred foot (left/right/both), Loans, Injuries, Training, Defenders, Midfielders, Attackers & Utility, Retirements, Foreign

Team: Training, Tactics (15 different styles), Aggression, Formation allows specific player field settings (Left winger, Sweeper etc.). The Match: Real time scoreboard reporting goals & injuries yellow/red cards, Sound effects, Interventions permitted at any time to change tactics, formations and make subs. Physical graphical penalty participation (optional). Over 80 different referees. Other: Fast load/save, Printer access, 20 Options to set various game preferences, Instruction book, Easy to play, Technical supp Plus: Over 100 other meticulous refinements impossible to list here. Editor : Allows you to amend various items in saved games. £12 Extra Scottish: Dedicated version details available upon request.

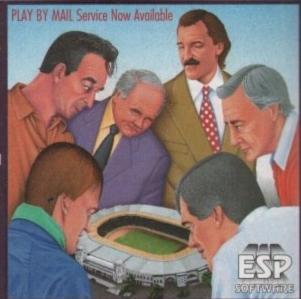

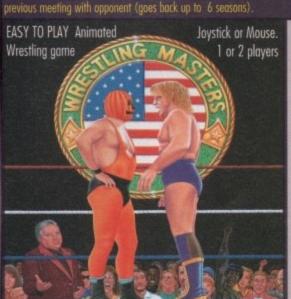

This is a purely managerial cricket manager game that concentrates on strategy and includes plenty of relevant statistics. The game has been designed and developed by a true fan of the sport. It replicates everything that a real manager has to contend with and it's a totally unique production that anyone with an interest in Cricket should experience. A summary of the main features is shown below:-

- AXA EQUITY & LAW 18 league county teams, 50 overs per game.
- 4 Cup competitions including Benson & Hedges, Nat West.
- 20 different match umpires with accurate names and strictness.
- Accurate player details Surname, height and age.
- 27 different player attributes. Most skills have a direct impact on the effectiveness of each individuals actions during a simulated match.
- Easy player selection. All game text is clearly presented.
- Batting and bowling averages. Top batting and bowling tables.
- · 3 Different training intensities to boost batting, bowling or fielding.
- · Weather, pitch and light often make an impact on ground condition.

 Full match highlights let you watch the action ball by ball with full graphics and/or realistic sampled sound effects for significant events (Fours, Umpire decisions, etc.). Interventions are

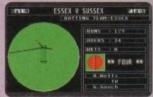

permitted at any time to change batting tactics or fielding placings.

- 3 Batting/Bowling classifications (Normal, Attack and Defend).
- Choice of 15 different field placings.
- Full scorecard results with best batting and bowling figures.
- Other staff (Physio, Groundkeeper, Scout) can be hired and fired .
- · Annual league fixtures listing. Current week and last league results.
- · View current cup competition draws and historic records.
- · Real time transfer market. Player contract and wage negotiations.
- Sponsors, Printer access, Finances, Poor ground fines, Manager rating.
- 15 Options to alter game preferences, Load/Save game.
- · Instruction book with plenty of examples.
- · Plus many more fine details that we are unable to list here.

This game has been designed to be as close to real racing as possib Five years of development by a clever racing expert has led to the second revision of this Flat Horse Racing Simulation.

Up to 4 players can participate as Owner Trainers with the primary objective of becoming the top rated trainer, in respect of prize money won, at the end of each racing season (March to November). There are up to 35 other intelligently controlled computer trainers to compete against and compare your personal performance.

To achieve this aim you must discover a potential champion and train them so that they become capable of competing well and winning any of the 47 big prize money races (Handicap and Group), eg. The Derby To give you an idea of the tools provided in this game to assist you reaching your objective we have listed the main features below:-

- 250 horses each with over 60 independent variables.
- 26 different race courses (2 all weather), real life characteristics mirroring the diversity of racecourses in the UK (descriptions provided).

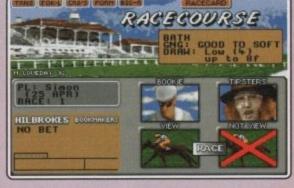

- 20 Jockeys who vary in ability and booking fees, Orders & Feedback.
- Formbook and Win Summary Cards cover the previous 200 races.
- Animated race display or just the result. View Declaration List for races.
- · Very informative report by Head stable lad. Tipsters. Bookmakers.
- Racecards similar to racing press. Real life. Handicaps & Race Types. Viruses, Injuries & Vets. Load/Save game. Many other items included. Version 1 is available upon request (Simple training & betting) @ £15.

by Racecall, regulated by the Tote, this program achieved joint second. This led to a serious approach from a well known national book maker. Rejected in favour of supporting the public. Vinnings Statistics: 104 wins out of 166, as from 2/6 to 1/9/93. ormula: This program tells you exactly what to do. You are NOT permitted to amend our system unlike so many other similar programs. How confident can you be in something that invites amendments! esearch & Development: Three years full time race analysis and experimentation to refine and test the prediction system. ide Knowledge: Plenty of unique hints from contacts in the know. Iser Friendly: No racing knowledge required, easy to use, tutorial book estricted Sales: As soon as our programs predictions have a prolific mpact on the betting odds we will stop accepting new buyers. onthly Updates: Highly recommended option. If any update fails to break even we'll send the next one free of charge. From £25. e Increase: Highly likely. Buy now before success forces increase

#### World Cup Gricket Masters

A fantastic graphical and/or tactical representation of Cricket that has been completely written by a traditional fan. You can physically participate with batting and/or bowling or leave it to the computer to automatically handle. See full feature list below:

- 1 Day limited overs or test.
- · White or coloured clothing.
- Three Cricket grounds
- Load/Save game, Skill levels.
   Computer/Human players. ANIMATED ACTION
- Sound Commentary.
- Umpire signals.
- All the strokes cut, pull, drive, etc.
- Appeals, dropped catches, run outs.
   Bowler types include seam,
- Bouncers, wides and no balls.

- Scorecard & bowling analysis.
- Weather and ground reports
   Wagon Wheel
- Manhattan Chart. PLAYER VARIETY
- · Rated on 8 adjustable factors. · Joystick control of batsman's
- Left and right handed players. attack level, strokes and
- · Range of batting types.
- Editor to amend game stats.
- swing, change and both types of . Rain, bad light, cloud cover, spin with 8 speed levels.

- Icon driven with point & click.
  Large 3D scrolling screen covering the entire playing area.
  Mouse controls bowler's line,
- length, direction field settings.
- running between wickets. VARIABLE CONDITIONS
- Surface and pace of pitch
- temperature and humidity.

48 HOUR DISPATCH COMPUTER AND A LI If you have a guarantee cheque card or credit card please write its number on the reverse of your cheque, doing so will ensure dispatch

OUR ADDRESS ESP Software DEPT. A C 32a Southchurch Road, Southend-on-Sea,

# 24 HOUR CREDIT CARD HOT-LINE

| S/S<br>0/5      | <u> </u>                                                                                                    |                |            |
|-----------------|----------------------------------------------------------------------------------------------------|----------------|------------|
| 12K<br>WB<br>WB | All the programs detailed in this advert are only                                                                   | y available by | direct mai |
| STS STS         | All the programs detailed in this advert are only DESCRIPTION A C Professional Football Masters V4 P.F.M. Editor V4 | PRICE          | TOTAL      |
|                 | Professional Football Masters V4                                                                                    | 24.95          |            |
|                 | P.F.M. Editor V4                                                                                                    | 12.00          |            |
|                 | Stable Masters V2                                                                                                   | 24.95          |            |
|                 | Oracle Horse Tipster (RRP £99.95)                                                                                   | 75.00          |            |
|                 | Cricket Masters                                                                                                    | 24.95          |            |
|                 | World Cup Cricket Masters                                                                                           | 24.95          | 19-4       |
|                 | Wrestling Masters                                                                                                   | 19.95          | 9.5        |
| CREDIT CARD MI  | IMPED & EVPIPY E & O E GR                                                                                           | AND TOTAL      |            |

| CKEDIT CAKD NUMBER & EXTIKT | L.G. U. L. | OWNER TOTAL |
|-----------------------------|------------|-------------|
|                             |            |             |
| NAME                        | TELEPHONE  |             |
| ADDRESS                     |            |             |
|                             | POSTCODE   |             |

well-known maxim in the computer industry is that you can never have too much disk space, or processing power. Normally, all cost, but you can get more disk space simply, and cheaply, or for free.

Pegger, PowerPacker Professional or Expander, but there are also many ware and public domain hard drive pression programs that cost little or

Defore we can discuss the merits of disk pression, we need to understand the techniques used by the different pro-

Firstly, there are the archivers. These protake single files, or directories of files squeeze them down into one big (but pefully smaller than when you started)

You can't use these compressed files

they must be decompressed first.

are is a variant on this method for floppy

sonly which, instead of compressing the

didual files, compresses the whole disk,

by track.

Secondly, there are the compressors.

Let also compress files (obviously!), but the than clumping them all together as the file, they compress each file individually.

Let also compression factor is not so great, but the treal advantage of this method is that you carry on using the files as though they are not compressed at all.

As always, there are some that don't fit

into either category, so I'll deal with them last. But first, archivers...

We in the Amiga world are very fortunate to have such an enormous amount of PD software available to us. Comparing the amount of PD to owners of Amigas, there are probably more PD programs written per head than for any other machine.

This puts us in the enviable position of being able to find almost any type of program, including archivers, for free (or a minimal shareware fee). First up in our list are the LHArc family of programs.

LHArc is probably the single most popular format for archiving files on the Amiga. It appears in several forms including LHArc, LZ and Lha, all written by different authors. This, like nearly all of the archiving programs, is designed to be used from the Shell, which rather limits its friendliness, although you can get Workbench frontends for LHArc which cut out most of the work.

#### DIRECTORIES

Most people will probably use LHArc from within a directory utility like Directory Opus or DiskMaster which allow the user to select files and directories to archive at the touch of a mouse button. LHArc files are saved with a file extension of .lzh or .lha. My archiver of preference is Lha by Stefan Boberg.

There are several other archiving pro-

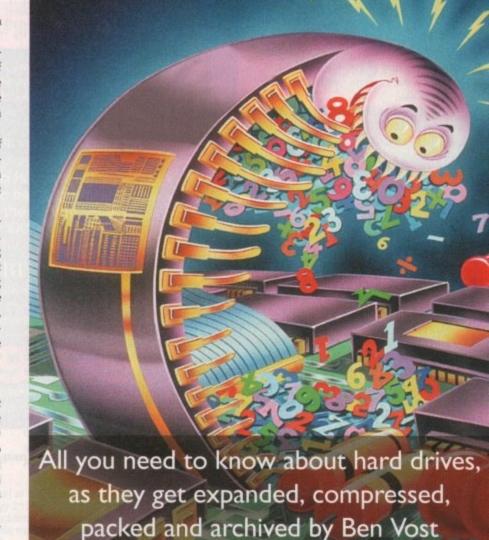

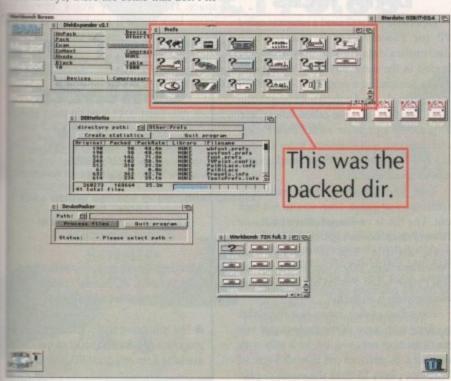

Disk Expander can compress files to around 60 per cent in real time

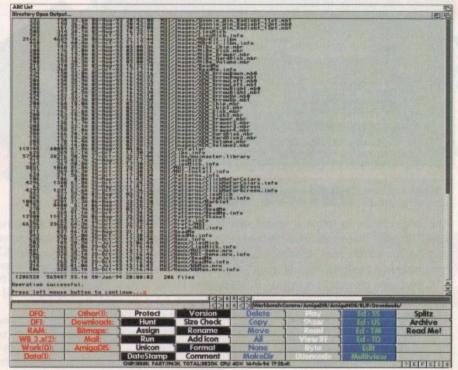

Less flexible perhaps, but traditional archivers are superb for packing files onto disks

grams available for the Amiga. These include Arc, Zoo, Zip and compress files. Arc and Zoo have pretty much been left behind now, and are very infrequently seen these days.

Zip (or PKZip, as they are sometimes known) files are more common on the PC, where they are the standard format. If you intend giving someone something for a PC, it is probably best to archive it in a Zip file rather than LHArc it.

Compress is a Unix file compressor that you will probably only use if you have a modem and an Internet account. When you decompress a compress file (confusing isn't it?) it usually overwrites the original archive, so make sure that, if you want to keep it, you have a copy of the original archive somewhere else.

Arc files are saved with a file extension of .arc, Zoo files with .zoo, Zip files with .zip, and compress files with an extension of .Z.

#### MASHER

If you're interested in crunching floppies, you can get a program called DMS (or Disk Masher System). This takes a floppy and compresses it track-by-track to another location, ie. your hard drive, or RAM:.

You can't use this archive as it stands though; you need to decompress it back to floppy. DMS expects a disk (it doesn't care whether or not it is formatted) in df0: and proceeds to decompress, track-by-track again, onto that floppy. DMS files are saved with a file extension of .DMS.

And so on to compressors. The first thing that should be pointed out about compressors is that they don't usually compress files as much as archivers do. However, what you lose in disk space you gain in functionality.

There are two commercial offerings: the

#### **How to compress**

The usual method for compression, especially in archivers, is one of redundancy removal. If you take a long sentence that repeats itself over and over and over you will see that it can be compressed neatly by representing the repetitions with a code and putting the key for the code somewhere in the archive file. Thus, as an example, this paragraph compressed would look something like this:

Thiusual melod for fil, especially !>rchivers, + |iof >dundancy >moval. If you takia t|glentenci(\ )pe\s itself \$%\$%you will[ei(\ it can b(fed ne\ly by )p)sent!g^)petiti|s wi() \* %putt!g^key for^\*Comewhe) !^archiv(file. Thus,)s)n example, (+ paragraph £ed would look[ome(!g lik{(+: \*="code"f="compress"\$="over "%="and "^=" the "!="in"(="th")="re"+="is"|="on"\="at"(="e ")="a "[=" s"

Now this example doesn't work very well because it is too short a piece of text, but the first paragraph is 393 characters and the second is 384. Over a much larger file - this article for instance - the amount of compression can be greatly improved.

The other main method is known as RLE or Run Length

Encoding. Faxes and IFF files use this method to keep files as small as possible. It works like this. Take a file that is a mixture of zeros and ones like so:

Run Length encoding changes the file from being zeros and ones and puts a code in their place. It's a very simple code, it just gives whether the sequence should be zero or one and how long for:

0:18,1:26,0:29,1:4,0:13,1:10,0:9,1:7,0:10,1:3,0:9,1:4,0:14,1:12,0: 10,1:12,0:10,1:9,0:8

The first paragraph comes out as 218 characters, while the second comes out at 87. A massive improvement. However, most files aren't as easy as that.

but much-used PowerPacker Professional and the new kid on the block, Disk Expander. Actually, when I say new kid on the block, it's not strictly true. Disk Expander is v2 of a shareware piece of software called EPU.

EPU (and Disk Expander) takes advantage of a system of compression libraries called XPK libraries. Each of these libraries has a different forte. One might compress and decompress really quickly, but offer relatively poor compression rates, while another might take a while to compress, but give outstanding compression results.

The advantage of this system is immediately apparent. You start with a control program that watches for files being written to or read from the disk and then applies the compression algorithm the user has chosen for files on that disk. If you decide that the compression format doesn't give you the results you wanted in terms of time saved or filesize, then all you need do is switch to a different compression library. If the author of a compression library brings out a new version, that is all you need update, not the whole program.

PowerPacker doesn't look at your disk except when reading files. If the file is a program, then PowerPacker automatically decrunches it on the fly; the only thing you might notice about using a powerpacked file is that the mouse pointer, or screen, jiggles and displays strange colours while loading. This is perfectly normal and is a feature of PowerPacker to show it is working.

If your PowerPacked file is not a program, but data, such as a DTP file or a picture, then you will require some extra software to read that file. If the file is text, a standard picture or animation, then the supplied PPMore, PPShow and PPAnim will display it with no trouble.

#### DATA FILES

Otherwise you will need a program called PP (or PowerPacker Patcher), which decrunches data files as they are being loaded in the same way that PowerPacker does when loading a program.

You can also find a shareware program in public domain libraries called PowerData. This solves a problem with PowerPacker and changes it into something more like disk expander. The problem with PowerPacker is that you pack a file. Fine.

Then you load it into a paint package or whatever, and edit it. Then you save it back out. The file is no longer packed because PowerPacker doesn't get called to recompress the file. This is exactly what PowerData does. When you save a file that was PowerPacked, PowerData jumps in and recompresses it on the fly.

PowerPacker also comes as a shareware package with some of the Professional version's features removed, but as it only costs around £15, why not get the full version? There are plenty of other shareware or public domain compressor programs around, the best-known of which is probably Imploder.

There is a package that doesn't really into either category, and also some program that you wouldn't think of as file compresion utilities. They all have to do with

Pegger is an American product designed to watch over your hard drive for Toaster Framestores, 24-bit IFF or Ham8 pictures, and when it sees one being written it automati cally catches it and converts it to Jpeg format Similarly, when a program that can't nor mally load Jpeg images, like Deluxe Paint asks for an image that Pegger has com pressed, it converts the Jpeg image back into a Toaster framestore, an IFF or Ham8 picture or a DCTV 3 or 4 bitplane image.

This process could also be achieved if you have a program called Rend24, or you use version of ADPro that comes with a program called Sentry. Both these programs can be se to guard a directory or disk, looking for file to be written. If they see something then the too can convert the image to Jpeg to save space. However, they won't convert the image back to IFF if a program like Deluse Paint tries to load one of the converted files.

#### PowerPacker Professional IndorageFX.page (35212) Das that in the bire tory 'w Grunching data file... Original length 3712 butes Crustoment Length 3712 butes Searching File '01 Teach : Rider age . Page '... Consider the Party State States Filling Colfor Season

The best known cruncher is still the most useful and widely accepted

#### What is Jpeg?

The Jpeg graphics file format is named after its creators, the Joint Photographic Experts Group. This is how it works. The Jpeg compression algorithm takes advantage of the fact that the human eye can't distinguish between as many values of hue, saturation and brightness as a 24-bit display, and "smooths" shades together resulting in a simpler file.

It then uses other data compression methods to further reduce the size of the file. Because saving a file as a Jpeg means that the original file is modified, the Jpeg image will never be the same as the original 24-bit file. This is known as "lossy" compression.

However, depending on the amount of compression, the differences between the original and the Jpeg will almost certainly be too small to notice.

#### Contacts

Product: Disk Expander Supplier: Power Computing Tel: 0234 843388 Price £35

Product: Pegger Supplier: Ramiga International Tel: 0782 398840

Product: PowerPacker Professional Supplier: AC Reader Offers Price £14.95

 The shareware and public domain programs mentioned should all be available from any good PD supplier.

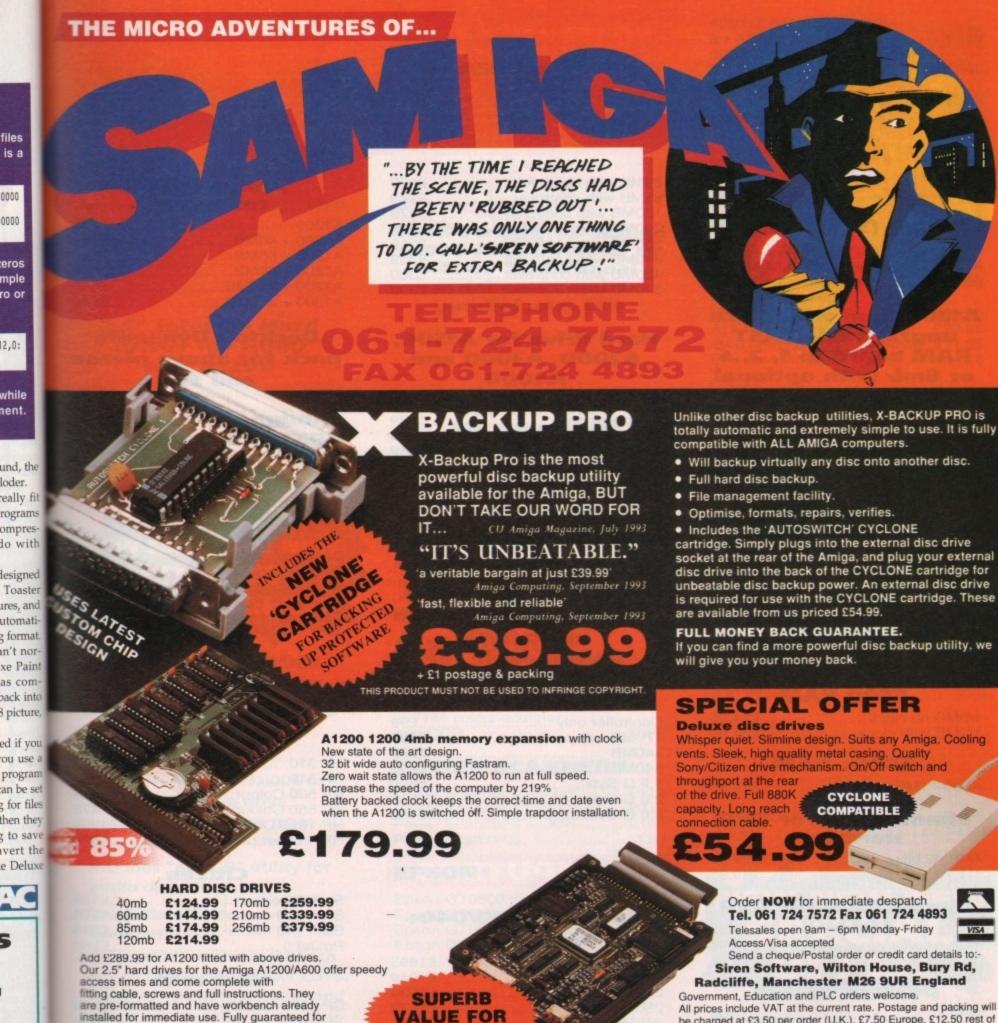

are pre-formatted and have workbench already installed for immediate use. Fully guaranteed for 2 months

files is a

0000

0000

eros mple ro or

12,0:

while

und, the

rograms

ompres-

do with

utomati-

as com-

ou use a

ional

nain

plier.

loder.

Free fitting service to personal callers

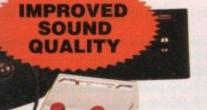

Soundblaster

The SOUNDBLASTER is a 10 watt stereo amplifier that comes complete with high quality 3 way speakers, power supply and FREE STEREO HEADPHONES!

MONEY

The SOUNDBLASTER adds a new dimension to games playing, imagine stunning stereo sound effects, crystal clear samples and terrific stereo tunes. The SOUNDBLASTER also boosts games playability!

The speakers are powerful 50 watt 3 way units featuring a 3" woofer, 2" honker and a

1" tweeter to provide a powerful crisp sound.

WE'VE GOT WHAT YOU NEED

cartridge. Simply plugs into the external disc drive socket at the rear of the Amiga, and plug your external disc drive into the back of the CYCLONE cartridge for unbeatable disc backup power. An external disc drive is required for use with the CYCLONE cartridge. These

#### SPECIAL OFFER

vents. Sleek, high quality metal casing. Quality Sony/Citizen drive mechanism. On/Off switch and

Tel. 061 724 7572 Fax 061 724 4893

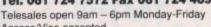

#### Siren Software, Wilton House, Bury Rd, Radcliffe, Manchester M26 9UR England

All prices include VAT at the current rate. Postage and packing will be charged at £3.50 per order (U.K.), £7.50 Europe, £12.50 rest of

Please note that 5 working days must be allowed for cheque clearance. Immediate clearance on Building society cheque or Bank Draft.

# OFTWARE

Wilton House, Bury Rd, Radcliffe Manchester **M26 9UR** England

# GASTEINER

126 Fore Street, Upper Edmonton, London N18 2AX Tel: 081-345 6000 Fax: 081-345 6868

#### RAM

#### A4000 (32 BIT RAM)

| 1MB |  | <br> | <br> |  | <br> |      | <br> |  | <br> |  |  |  |   | £   | 49 | .9 | 5 |
|-----|--|------|------|--|------|------|------|--|------|--|--|--|---|-----|----|----|---|
| 2MB |  |      |      |  | <br> | <br> |      |  |      |  |  |  |   | 2   | 69 | .9 | 5 |
| 4MB |  | <br> |      |  | <br> |      |      |  |      |  |  |  | £ | 114 | 49 | .9 | 5 |

#### A1200 Ram with clock upgradeable FAST RAM board to 1, 2, 4 or 8mb with optional floating point unit

| 1MB | no | fpu | <br> | <br> | <br> | <br> | <br> | <br> | 289  |
|-----|----|-----|------|------|------|------|------|------|------|
|     |    |     |      |      |      |      |      |      | £115 |
|     |    |     |      |      |      |      |      |      | £179 |
|     |    |     |      |      |      |      |      |      | £359 |

### FPU for above (also for A4000)

| 20MHZ | <br>£35 |
|-------|---------|
| 33MHZ | <br>£79 |
|       |         |
|       |         |

#### **A600 RAM**

| 1MB | no c | lock |   | <br> | £23.95 |
|-----|------|------|---|------|--------|
| 1MB | with | cloc | k | <br> | £39.95 |

#### **A500 RAM**

| 1/2MB | no clock£14.95   |
|-------|------------------|
| 1/2MB | with clock£24.95 |

#### A500+ RAM

A500+ 1MB.....£23.95

#### Simms RAM for GVP Hardrives

| 1MB 32 | bit | £29.95 |
|--------|-----|--------|
| 4MB 32 | bit | 149.95 |

#### Simms RAM for GVP (A1230)

| 1MB 64 | pin | £49.95  |
|--------|-----|---------|
| 4MB 64 | pin | £179.95 |

#### **PCMCIA CARDS**

| 2MB | £10 | 9 |
|-----|-----|---|
| 4MB | £16 | 9 |

#### **HARD DRIVES**

#### Amiga A500 + A500plus

IDE controller for A500 and A500+ with 8MB RAM option for standard 2.5" or 3.5"

P.C. compatible hard drives

| Controller only |  | £89 |
|-----------------|--|-----|
|-----------------|--|-----|

| 65MB with controller                                                                                                    | £209 |
|----------------------------------------------------------------------------------------------------|------|
| 85MB with controller                                                                                                    | £249 |
| 120MB with controller                                                                                                    | £279 |
| 200MB with controller                                                                                                    | £299 |
| 120MB with controller 200MB with controller 340MB with controller 340MB with controller | £319 |
| 340MB with controller                                                                                                    | £339 |
| 420MB with controller                                                                                                    | £369 |
| 540MB with controller                                                                                                    |      |
|                                                                                                    |      |

#### Hard drive for A1500, A2000, A3000 and A4000 (Spec as above)

| Controller only       | £89  |
|-----------------------|------|
| 65MB with controller  |      |
| 85MB with controller  | £249 |
| 120MB with controller | £279 |
| 200MB with controller | £299 |
| 250MB with controller | £319 |
| 340MB with controller | £339 |
| 420MB with controller | £369 |
| 540MB with controller | £399 |
|                       |      |

#### New Oktagon 4008 SCSI-2 controller with up to 8MB upgradeable for A1500, A2000, A3000+ now A4000

| Controller only       | £99  |
|-----------------------|------|
| 170MB with controller |      |
| 340MB                 | £399 |
| 540MB                 | £599 |
| 1.2 G-Byte            | £899 |
| 2.0 G-Byte            |      |
| 4.0 G-Byte            |      |

#### COMPUTERS

#### Amiga A4000/040+ Hard drive

| 85MB 2+4RAM  | £1895 |
|--------------|-------|
| 120MB 2+4RAM | £1919 |
| 200MB 2+4RAM | £1939 |
| 250MB 2+4RAM | £1979 |
| 340MB 2+4RAM | £2069 |
| 420MB 2+4RAM | £2149 |
|              | £2299 |

#### Amiga A4000/030+ Hard drive

| 85MB 1+1RAM  | £899  |
|--------------|-------|
| 130MB 1+1RAM | £969  |
| 200MB 1+1RAM | £999  |
| 250MB 1+1RAM | £1039 |
| 340MB 1+1RAM | £1099 |
| 426MB 1+1RAM | £1199 |
| 540MB 1+1RAM | £1299 |

#### Amiga A1200 computers

| A1200         | £285  |
|---------------|-------|
| A1200 + 40MB  | .£385 |
| A1200 + 65MB  | .£440 |
| A1200 + 85MB  | £465  |
| A1200 + 127MB | .£490 |
| A1200 + 209MB | £540  |

#### Desktop Dynamite pack for above please add £40

Amiga CD32 Console CD32 with four games £289

#### **MONITORS**

| Commodore 1942       | £339 |
|----------------------|------|
| Commodore 1940       |      |
| Commodore 1085       |      |
| Microvitec Multisync |      |
| SVGA Monitor         |      |

#### PRINTERS

### **Hewlett** packard

| HP | 310             | £239  |
|----|-----------------|-------|
| HP | 510             | £260  |
| HP | 500 Colour      | £299  |
| HP | 550 Colour      | £479  |
| HP | 1200 Colour     | £1399 |
| HP | 4 Laser printer | £599  |

#### Citizen

| Swift 90 colour  | £159 |
|------------------|------|
| Swift 200 colour | £200 |
| Swift 240 colour | £249 |
| ProJet II        | £250 |

#### Seikosha

| SP | 19 | 00 | <br> | <br> | <br> | <br> | <br> |    | <br> | £ | 1: | 24.99 | 3 |
|----|----|----|------|------|------|------|------|----|------|---|----|-------|---|
| SP | 24 | 00 | <br> | <br> | <br> | <br> | <br> |    | <br> |   |    | £154  | 1 |
| SL | 90 |    | <br> | <br> | <br> | <br> |      | ** | <br> |   |    | £154  | 1 |
| SL | 95 |    | <br> | <br> | <br> | <br> | <br> |    | <br> |   |    | £295  | 5 |

#### Star

| LC 20           | £129 |
|-----------------|------|
| LC 100 colour   |      |
| LC 200          | £199 |
| LC 24-30 colour | £229 |
| LC 24-300       | £299 |
| SJ 48 BubbleJet | £205 |

#### Fargo

| Primera | printe | r |  | £819 |
|---------|--------|---|--|------|
|---------|--------|---|--|------|

#### **DISK DRIVES**

| Amitek 3.5" |    | <br>£58 |
|-------------|----|---------|
| Power 3.5"  |    | <br>£53 |
| Cumana 3.   | 5" | <br>£58 |

#### PICASSO II

| 1MB version | <br>2289 |
|-------------|----------|
| 2MB version | <br>2325 |

285

385

440

465

490

540

se

le

es

339 289

199 389

199

239

260

479

1399 2599

2159 2200 2249

250

4.99

2154 2154 2295

2129 2149

199

2299

2205

2819

9

#### HARD DRIVES

#### 2.5" Internal Hard drives for A600 and A1200

| 40MB                     | .£119 |
|--------------------------|-------|
| 65MB                     | £139  |
| 85MB                     | .£169 |
| 120MB                    | £209  |
| 170MB                    | .£269 |
| 209MB                    | £329  |
| all with 2.5" IDE cables |       |

#### NEW NEW NEW NEW CD-ROM CONTROLLER

#### **TANDEM CD-ROM CONTROLLER FOR** A1500 A2000 A3000 **AND A4000**

- Supports Mitsurni Lu005 or FX0011D CD Rom drive
- \* Includes SO 9660 CD-ROM filesystem
- \* Includes "playCD" utility for audio operation
- \*Complete online documentation
- \* Compatible with workbench 3.1 cd File System Babel CDFS, ASIM CD-ROM filesystem and single photo C-Ds
- Supports most IDE hard drive

| TANDEM |          | £69  |
|--------|----------|------|
| TANDEM | + CD ROM | £269 |

#### CDTV ADD ON

#### for A500 or A500+

| A570 | )    |      | 299  |
|------|------|------|------|
| 7010 | **** | <br> | <br> |

#### MULTIFACE CARD 3

Multi I/O card for Amiga A1500 A2000 A3000 or A4000 2 additional serial ports and 1 parallel port £99

#### SCANNER

#### **ALFADATA** 256 Greyscale scanners for A500 A500+ A600 A1200 A1500 A2000 A3000 and new A4000

| AD 105 with Touch up and      |
|-------------------------------|
| merge it Software£119.95      |
| AD 105+ with Touch up and     |
| merge it and OCR Software£169 |
| (A0 105+ require 2MB RAM ad   |
| hard drive)                   |

#### **ALFA COLOUR**

| 256K 18 bit colour scanner for | all  |
|--------------------------------|------|
| Amiga system AD 105C           | £339 |
| MIGRAPH COLOUR BURST           |      |
| 262144 colour scanner          |      |
| with OCR                       | £389 |

#### **POWER SCANNERS**

| Power Scanner 4 | (mono)£119   |
|-----------------|--------------|
|                 | (colour)£239 |
|                 | + OCR£159    |
|                 | 299          |

#### **EPSON**

| Epson | GT6500 | power | scan | £699  |
|-------|--------|-------|------|-------|
| Epson | GT6500 | ASDG  |      | £789  |
| Epson | GT8000 | power | scan | £1199 |
| Epson | GT8000 | ASDG  |      | £1298 |

#### GVP ACCELERATORS

| 40MHZ A   | 1230/OMB | RAM  |
|-----------|----------|------|
| for A1200 |          | £235 |

#### **MICE AND TRACKBALL**

for A1200 .....£369

for A1200 .....£569 SCSI Module .....£79

....£349

40MHZ A1230/4MB RAM

50MHZ A1230II 40MB RAM

50MHZ A1230II 4MB RAM

for A1200 .....

| ALFADATA 290 DPI mouse    | £9.99  |
|---------------------------|--------|
| ALFADATA 400 DPI mouse    | £13.95 |
| ALFADATA optical mouse    | £29.99 |
| ALFADATA optical          |        |
| Pen mouse                 | £34.95 |
| ALFADATA cystal trackball |        |
| GASTEINER 400 DPI mouse   | £14.95 |
| Low cost mouse            | 00     |
| LOW COSt Mouse            | £8     |

#### **ACCESSORIES**

| Dust covers                      | £6    |
|----------------------------------|-------|
| Disk Boxes from                  | £5    |
| Monitor stand                    |       |
| Real Time clock A1200            | £15   |
| Scart cables                     | £10   |
| Printer cables                   |       |
| Modem cables                     |       |
| Null cables                      |       |
| SCSI cables                      |       |
| 2.5" IDE cable                   |       |
| 2.5" to 3.5" cable               |       |
| Auto mouse/Joystick switch£      | 12.99 |
| Philips 8833 II cable            |       |
| Branded disc (10)                |       |
| 3.5" internal drive for Amiga A5 |       |
| 3.5" internal drive for A600     |       |
|                                  |       |

#### **POWER** SUPPLY

| A500-A1200 PS | SU | £34.95 |
|---------------|----|--------|
| A2000         |    | £79.95 |

### NEW NEW NEW SPECIAL **OFFER**

| Disk Expander for HD and     |
|------------------------------|
| floppies£35                  |
| GIGA MEM Virtual memory      |
| for all Amiga with MMU£39.99 |
| Saxon Pro£29.95              |

#### Repair service

New service/centre for most Amiga computers. We offer a quotation service of £10 for which we will examine your computer and report back with an exact quotation price for the repair. If the repair is carried out the £10 is then deducted from your bill.

#### How to order

When ordering by telephone please quote your credit card number followed by the expiry date and also your full name and address. If paying by cheque please make it payable to Gasteiner Technology. In any correspondence please quote a phone number and also a postal code, please allow five working days for cheque clearance

#### Delivery charges

Small consumables and software items under the value of £59 please add £3.50 P&P. Other items except lasers, next day courier service £10 per box. Offshore and highlands, please call for a quotation. In addition, we offer the following express services:- Saturday delivery normal rate plus £15 per box, Morning, next day normal rate plus £10 per box. E&OE prices subject to change without prior notice. All trademarks acknowledged.

ight from the very start the Amiga was a computer built with video in mind. In addition to providing a revolutionary graphics box, the Amiga's designers took care to ensure that it could be fairly easily interfaced with video equipment and provide suitable outputs for conversion to various standard video formats

This meant that any graphics or animations produced with paint, animation, 3D or video titling software could easily be recorded to videotape for posterity. But not always as easily as you might imagine.

For instance, while simply recording the Amiga's graphics to tape can be quite easily accomplished by several models of Amiga (the Amiga 1200 has both composite and RF video outputs, as well as the standard RGB port, for example) combining graphics and video is a more complicated proposition which cannot be carried out directly by any present, or indeed past, Amiga.

Which is a bit of a problem when you consider that video titles (and plenty other video graphics) are often superimposed directly over video images themselves.

So how is it done? What magic boxes

make such TV-style visuals possible? How do they work, why would you need one, and how do you get the best from it once you have one? These, and more nagging questions, are the subject of this month's Survivor's Guide.

This might surprise you, but you'd be wrong if you thought a genlock was a piece of hardware you bolt on to your Amiga in order to add titles and graphics to your videos. Not entirely wrong, but certainly misinformed.

Genlocking per se actually refers to the process of synchronising one video signal, or piece of video equipment, with another - an absolute requirement if two video signals are to be successfully combined or mixed together.

#### SYNCING

The term genlocking derives from Generate (or General, according to some sources) Locking, which describes the function of syncing the signals together.

Genlocking is only half the story though, since it is a process called keying which actually superimposes the graphics over video. So we can now see that a genlock must perform several different functions in order to combine video and graphics together. Genlocks come in a

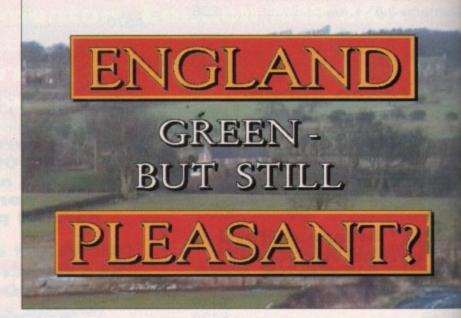

wide variety of shapes, sizes and price ranges, and they vary in the number of different functions that they can perform, but the bottom line is that they all enable Amiga graphics to be combined with video images - some more successfully than others, and with more bells and whistles - but combined nonetheless.

Some genlocks have mixing controls to

Simple titling can really lift a home video

determine the level at which the Amiga graphics will be mixed over video. Other let you adjust the colour, brightness and contrast of the incoming video signal.

Some have built-in RGB splitters in case you have an older, mono video digtiser. All have some form of selection between pure Amiga, pure video and mixed video/Amiga signals. And all have

Key Want to unlock the Amiga's vast video potential? Let Gary Whitely guide you through the genlock jungle GENLOCKS Blood Bath III

RGB input from the Amiga, though at all pass the RGB signal through, so if use an RGB monitor you'll need to use that your chosen genlock has an RGB pass-through.

So how does a genlock work? Without string too technical (what's the point, and only fall asleep) the process of coming (or genlocking) Amiga graphics and video into one mixed video signal strings several conditions to be met.

The first is that the genlock is (usually)

meeted to the Amiga via the RGB port,

mough at least one genlock model conects directly to the video port of the

meet Amigas.

#### **POPULAR**

The second is that the genlock is being a video signal. This can come from a seriety of sources, including live camera, recorded tape, off-air TV, Laserdisc, CDTV or even another Amiga. Prescorded tape is by far the most popular.

Others

ters in

eo digi-

lection

eo and

ll have

al.

It may be necessary for the genlock to be receiving a video input before the amiga is booted, though most good gencks have a "free-run" mode which will ap in to provide synchronising signals the event that no external video signal present. Although this means that it

#### Genlocking dos and don'ts

DO supply your genlock with the best quality video signals possible. One important step towards this is to use top quality videotapes if you are playing back from a video deck.

DON'T use unsuitable cables for the video signal. These include audio or telephone cables, bell wire or even mains cable. Use proper video cables (which you can buy from specialist shops).

DO keep connections between equipment as short as is practical in order to avoid introducing unnecessary degradation or interference.

DON'T use mono video input if you need colour output.

DO use a genlock with RGB pass-through and an RGB monitor if possible – your previews will be clearer and producing Amiga graphics will be easier.

DON'T expect broadcast quality from VHS video equipment and a cheap genlock. Quality is usually (though not exclusively) related to cost.

DO use overscan settings to get full screen scrolling and animated graphics.

DON'T try to use RF video signals (such as those used by TV aerials) with your genlock – they won't work because they aren't compatible.

DO make use of Y/C video signals if your equipment can use them. You'll notice a substantial increase in picture quality.

DON'T use very bright colours in your graphics, especially bright reds and blues, as these are very prone to smearing, especially in the lower-end composite formats, particularly VHS.

won't be possible to superimpose the graphics over video images, at least the Amiga will keep cheerfully chugging away and you can record graphics direct to videotape, even if you can't overlay them – which you might not need to do anyway. One of the genlock's functions is

to read the sync pulses which are present in all standard video signals and derive a new set of timing pulses from them which are used instead of the Amiga's own, internally-generated, clock pulses.

These pulses are passed to the Amiga via one of the RGB-port connections. This is one of the genlock's most important tasks, because in order for the genlocking process to work successfully the Amiga has to take its timing signals from the genlock, and if these are at all unstable then the Amiga may not perform properly, resulting in all kinds of problems.

Once the Amiga is successfully synced to the video signal – in other words the timing of the lines, fields and frames which constitute the Amiga's video display coincide exactly with those of the external video signal – the conditions are right for superimposing the graphics.

In order for the Amiga's RGB output to be mixed with the external video signal it must first be encoded to the same format as the video – which generally means converting it to either composite, Y/C or even YCrCb (a high-quality broadcast signal format) video formats, depending upon the circumstances, and the genlock.

# success

#### The genlock connection

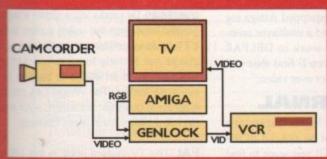

Figure I

There are quite a few different ways that a genlock can be incorporated into a video system; it all depends on what equipment you have available, and how you plan on using it.

I came up with two different scenarios quite quickly, though the main differences between two of them revolve around the number of monitors used, and whether the genlock provided an RGB pass-through to the Amiga.

Figure I shows a fairly basic setup which would probably suit many domestic (and even semi-professional) users. The camcorder can be substituted by a video deck, Laserdisc, CDTV or other video device.

Some cost savings are made by using just one monitor (which could even be an ordinary TV), though producing graphics may be more difficult since the quality of the Amiga's screen display won't be as good as when an RGB monitor is used.

It's also more difficult to see everything that you're doing simultaneously. A second monitor attached to the VCR output

will help if you can stretch to it.

The obvious difference between Figure I and Figure II is the increased amount of equipment being used. In fact this represents just the video side of things – I've not included sound kit (or some synchronising connections) for the sake of simplicity – but this kind of setup wouldn't be considered unusual in a professional video studio.

By placing the genlock downstream of the vision mixer it is possible to superimpose graphics over video while being able to add mixes, wipes and other transitions to the video unhindered.

Of course, you could add another monitor to view the vision mixer output alone, uncluttered by any overlaid graphics, but it's not a bad setup as it stands!

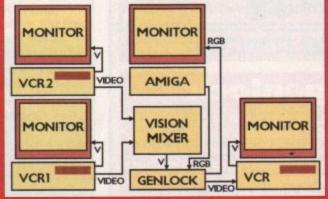

Figure II

#### INTEGRITY

In order to maintain the signal's integrity various electronic processes far beyond the scope of this guide are applied, but suffice it to say that without them the genlock's output wouldn't be anywhere as good as it might be.

Colour phasing, PAL phasing and syncing the colour bursts are three functions which are necessary to keep everything on the straight and narrow.

Some genlocks also automatically clip the level of the external video signal, which isn't always a desirable thing – though it does ensure that "hot" colours such as bright reds and blues don't cause the excessive smearing and "noise" problems that they otherwise might.

If you use a genlock then you'll know that it is usually the first palette colour of a graphic, known as colour zero, which is replaced by the video signal, leaving any non-colour zero content to be added over video. This is because the genlock reads the Amiga's RGB video output, as well as a signal output called zero detect.

Every time an instance of colour zero is

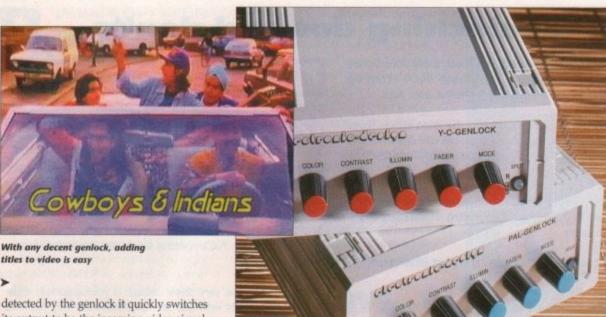

Composite PAL genlocks are generally cheaper, but Y/C gives better quality

titles to video is easy

its output to be the incoming video signal. When no colour zero is present the output is switched to Amiga graphics. By switching between signals extremely rapidly, all incidences of colour zero are replaced by video, resulting in the noncolour zero graphic content appearing to be superimposed over the video images. This switching system is known as keving.

Incidentally, you might be aware that some genlocks also provide inverse keying. This is where all colours but colour zero in the Amiga graphics are replaced by video, providing a through-the-keyhole type of effect, which is why this type of keying is sometimes called keyhole

So we can see that synchronising the Amiga to the external video signal and then combining its graphics with video by keying are the two essential parts of genlocking graphics and video.

But that's not necessarily the end of it, because some genlocks are created more equal than others and have an extra keying system based on something called RGBI (where I stands for intensity) which, like zero detect, is an output from the RGB port used to send control signals to the genlock, this time based on the intensity of a colour, rather than specifying just whether colour zero is present or not.

The RGBI keying system is often called foreground mode (to distinguish it from colour zero background mode). RGBI permits any colour other than colour zero to be used selectively as a key colour - for instance palette colour one could be green, and the kever circuits in the genlock could be preset to accept this as the key colour - so that keying would take place each time such a green was detected

Get down to some creative video work...

by the switching circuits (this time driven by the RGBI output). In most cases foreground keying isn't necessary, and regular colour zero keying should be quite sufficient for most jobs, though it can be useful to have the choice sometimes.

One last point to note is that genlocks can only work with Amiga display modes which are capable of being genlocked. This might seem like an obvious point but if you have an AGA-equipped Amiga (eg an A1200 or A4000) and a multisync monitor and commonly work in DBLPAL mode, for instance, you'll find that you cannot genlock graphics over video.

#### EXTERNAL

This is because the higher display rate of the Amiga cannot be synced to the external video signal. If you want to find out which display modes can be genlocked, open the ScreenMode requester from Workbench/Preferences and you'll find the relevant information displayed

How the genlock actually does what vast difference to your output.

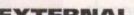

And that's my attempt at explaining how a genlock works without using too many long words or too much obscure jargon. Because when it comes right down to it all you probably really want to do is just to plug a genlock into your Amiga and get down to some creative, nay even artistic,

it does is probably the least of your concerns. But if the quality of your work is important to you, read the box on dos and don'ts. A few simple tips could make a Happy genlocking!

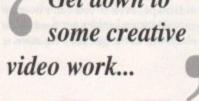

Jargon buster

composite video A standard video so commonly provided by most video equal ment. Used by genlocks, video mixers other video applications. Called compositions because it combines brightness (Y), com-(C) and synchronising data into a sing

field Half of an interlaced frame of vide containing either odd or even scan lines.

frame The basic video picture provided two interlaced fields. In PAL this contain 625 horizontal lines of information and take 1/25 of a second to display - hence the are 25 frames for every second of video.

genlocking Commonly (and incorrect understood to be the overlaying of computer graphics over video images by using a gen lock. Genlocking actually refers to the precess of synchronising the Amiga (or other piece of equipment) to an external vide signal

interlace The method used in video to dis play more information on screen by first deplaying one field and then its counterpart. the fields alternate every 1/50th of a secon in the PAL system, the human eye is fooling into thinking it sees a full image (or frame rather than the two distinct sets of horizontal lines which make up each field.

keying An electronic video process which replaces either a selected brightness (lumakeying) or colour (chromakeying within one video signal (for example a Amiga graphic) with video images from a second source, such as a camera or video recorder.

overscan By producing a video image graphic larger than the visible screen area a TV or video monitor the possibilities of the image not entirely filling are drastical reduced. Such an image is said to be overscan format. The Amiga can produce graphics in overscan resolutions - for exam ple 736 x 576 pixels in hi-res interlace.

PAL The TV system used in the UK and several other countries.

RF video A combined audio and video so nal designed for transmission at radio frequency. Used in TV aerials and vides recorder-to-TV applications. Not suitable to genlocking, vision mixing or digitising work.

RGB video The Amiga's native video sys tem, providing red, green and blue signals (and synchronisation information) to provide better quality output than RF, composite or Y/C video signals when displayed on a suit able RGB monitor.

Y/C video An improvement over composite video as the brightness (Y) and chrominance (C) signals are processed separately, result ing in better picture quality. Y/C is commonly used in S-VHS and Video 8 applications.

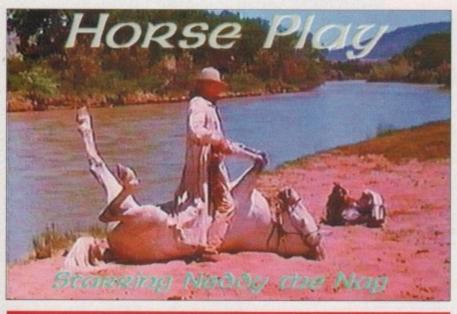

#### **Buying a genlock**

Unless you're really strapped for cash, buy a genlock which has an RGB passthrough - you'll be able to use your Amiga RGB monitor then. If you use S-VHS or Video 8 then go for a Y/C-capable model for improved picture quality.

Don't worry about extras like colour and brightness correction, they aren't strictly necessary. Quality is more important than quantity, though I think you'll probably find the ability to fade graphics up and down over video useful - unlike he paltry selection of wipes which some genlocks provide.

ter

eo signal o equipmposite ), colour a single

of video.

vided by contains nd takes ce there

orrectly g a genor other al video

o to disfirst disrpart. As second is fooled frame). orizontal

s which htness keying) nple an from a or video

nage or area of s of that stically o be in oroduce r exam-

UK and

deo siaidio fred video able for work.

leo syssignals osite or a suit-

mposite ninance mmonly

EMERALD CreativeTechnology Rapid House,

54 Wandle Bank, London SW19 1DW Tel: 081-715 8866 Fax: 081-715 8877

| Pen Pal                                                                                                    | £29.00                                                                                                    |
|----------------------------------------------------------------------------------------------------|----------------------------------------------------------------------------------------------------|
| Final Copy 2                                                                                                    | £64.00                                                                                                    |
| Final Writer                                                                                                    | £99.99                                                                                                    |
| Pagesetter 3                                                                                                    | £39.99                                                                                                    |
| X-Copy Pro latest version                                                                                                    | £24.99                                                                                                    |
| Amos Professional                                                                                                    |                                                                                                    |
| Amos Compiler                                                                                                    | £24.95                                                                                                    |
| Blitz Basic v2                                                                                                    |                                                                                                    |
| CanDo v2.5                                                                                                    |                                                                                                    |
| PC Task                                                                                                    | £39.95                                                                                                    |
| Broadcast Titler 2 Super HiRes AGA                                                                                                    | £189.99                                                                                                    |
| Broadcast Titler Accessories Pack                                                                                                    | £119.99                                                                                                    |
| Programment Pro V2.5 NEW VERSION!!                                                                                                    | £145.00                                                                                                    |
| Doug Cranes Pro Control                                                                                                    | £33.93                                                                                                    |
| Cygnus Ed Pro 3.5                                                                                                    | £09.93                                                                                                    |
| Morph Plus                                                                                                    |                                                                                                    |
| Helm                                                                                                    |                                                                                                    |
| Bars & Pipes Professional v2.0                                                                                                    | £100 05                                                                                                    |
| One Stop Music Shop                                                                                                    |                                                                                                    |
| SuperJam v1.1                                                                                                    | £74.95                                                                                                    |
| Sync Pro                                                                                                    |                                                                                                    |
| Triple Play Plus                                                                                                    |                                                                                                    |
|                                                                                                    | £34.95                                                                                                    |
| Bars & Pipes add on kits prices start at £29.99, ple                                                                                                    |                                                                                                    |
| Epson GT6500 scanner with ASDG driver software                                                                                                    |                                                                                                    |
| Video Back-Up System                                                                                                    |                                                                                                    |
| Bruce Smith A1200 Insider Guide                                                                                                    | £13 05                                                                                                    |
| A1200 Next Steps                                                                                                    | £13.95                                                                                                    |
| Bruce Smith Assembler Insider Guide                                                                                                    | £14.95                                                                                                    |
| We stock the full range of Bruce Smith Book                                                                                                    | 9                                                                                                    |
| Editmate Video Editing                                                                                                    | £194.95                                                                                                    |
| Brilliance                                                                                                    | £149.95                                                                                                    |
| Deluxe Music Construction Kit v2                                                                                                    |                                                                                                    |
| Delane masic construction for 12 minutes                                                                                                    | £69.95                                                                                                    |
| Directory Opus 4 – Latest Version                                                                                                    | £69.95                                                                                                    |
| Directory Opus 4 – Latest Version                                                                                                    | £69.95<br>£49.95                                                                                                    |
| Rendale 8802 FMC Genlock                                                                                                    | £69.95<br>£49.95<br>£159.95                                                                                                    |
| Rendale 8802 FMC Genlock Technosound Turbo 2.0                                                                                                    | £69.95<br>£49.95<br>£159.95<br>£34.95                                                                                                    |
| Rendale 8802 FMC Genlock Technosound Turbo 2.0 S Base Personal 4 Oxii                                                                                                    | £69.95<br>£49.95<br>£159.95<br>£34.95<br>£99.95                                                                                                    |
| Rendale 8802 FMC Genlock Technosound Turbo 2.0 S Base Personal 4 Oxii Superbase Professional IV v1.3                                                                                                    | £69.95<br>£49.95<br>£159.95<br>£34.95<br>£99.95<br>£239.95                                                                                                    |
| Rendale 8802 FMC Genlock Technosound Turbo 2.0                                                                                                    | £69.95<br>£49.95<br>£34.95<br>£34.95<br>£99.95<br>£239.95<br>£145.00                                                                                                    |
| Rendale 8802 FMC Genlock Technosound Turbo 2.0 S Base Personal 4 Oxii Superbase Professional IV v1.3                                                                                                    | £69.95<br>£49.95<br>£34.95<br>£34.95<br>£99.95<br>£239.95<br>£145.00<br>£119.95                                                                                                    |
| Rendale 8802 FMC Genlock Technosound Turbo 2.0 S Base Personal 4 Oxii Superbase Professional IV v1.3 Art Expressions Typesmith v2 Distant Suns v4.2 Vista Pro 3.0                                                                                                    | £69.95<br>£49.95<br>£34.95<br>£99.95<br>£239.95<br>£145.00<br>£119.95<br>£39.95                                                                                                    |
| Rendale 8802 FMC Genlock Technosound Turbo 2.0 S Base Personal 4 Oxii Superbase Professional IV v1.3 Art Expressions Typesmith v2 Distant Suns v4.2 Vista Pro 3.0 Makepath for Vista                                                                                                    | £69.95<br>£49.95<br>£34.95<br>£39.95<br>£239.95<br>£145.00<br>£119.95<br>£39.95<br>£49.95                                                                                              |
| Rendale 8802 FMC Genlock Technosound Turbo 2.0 S Base Personal 4 Oxii Superbase Professional IV v1.3 Art Expressions Typesmith v2 Distant Suns v4.2 Vista Pro 3.0 Makepath for Vista Terraform for Vista                                                                                                    | £69.95<br>£49.95<br>£34.95<br>£34.95<br>£239.95<br>£145.00<br>£119.95<br>£39.95<br>£49.95<br>£24.95                                                                                    |
| Rendale 8802 FMC Genlock Technosound Turbo 2.0 S Base Personal 4 Oxii Superbase Professional IV v1.3 Art Expressions Typesmith v2 Distant Suns v4.2 Vista Pro 3.0 Makepath for Vista Terraform for Vista Caligari 24                                                                                                    | £69.95<br>£49.95<br>£34.95<br>£34.95<br>£239.95<br>£145.00<br>£119.95<br>£39.95<br>£49.95<br>£24.95<br>£24.95<br>£24.95                                                                |
| Rendale 8802 FMC Genlock Technosound Turbo 2.0 S Base Personal 4 Oxii Superbase Professional IV v1.3 Art Expressions Typesmith v2 Distant Suns v4.2 Vista Pro 3.0 Makepath for Vista Terraform for Vista Caligari 24 Caligari Broadcast v3.1                                                                                         | £69.95<br>£49.95<br>£34.95<br>£99.95<br>£239.95<br>£145.00<br>£119.95<br>£39.95<br>£49.95<br>£24.95<br>£24.95<br>£89.95<br>£349.99                                                     |
| Rendale 8802 FMC Genlock Technosound Turbo 2.0 S Base Personal 4 Oxii Superbase Professional IV v1.3 Art Expressions Typesmith v2 Distant Suns v4.2 Vista Pro 3.0 Makepath for Vista Terraform for Vista Caligari 24 Caligari Broadcast v3.1 Montage 24                                                                              | £69.95<br>£49.95<br>£34.95<br>£99.95<br>£239.95<br>£145.00<br>£119.95<br>£39.95<br>£49.95<br>£24.95<br>£24.95<br>£24.95<br>£349.99<br>£399.95                                          |
| Rendale 8802 FMC Genlock Technosound Turbo 2.0 S Base Personal 4 Oxii Superbase Professional IV v1.3 Art Expressions Typesmith v2 Distant Suns v4.2 Vista Pro 3.0 Makepath for Vista Terraform for Vista Caligari 24 Caligari Broadcast v3.1 Montage 24 Turbo Print Professional                                                     | £69.95<br>£49.95<br>£34.95<br>£99.95<br>£239.95<br>£145.00<br>£119.95<br>£39.95<br>£49.95<br>£24.95<br>£24.95<br>£39.95<br>£39.95<br>£39.95                                            |
| Rendale 8802 FMC Genlock Technosound Turbo 2.0 S Base Personal 4 Oxii Superbase Professional IV v1.3 Art Expressions Typesmith v2 Distant Suns v4.2 Vista Pro 3.0 Makepath for Vista Terraform for Vista Caligari 24 Caligari Broadcast v3.1 Montage 24 Turbo Print Professional Scenery Animator v4                                 | £69.95<br>£49.95<br>£34.95<br>£34.95<br>£239.95<br>£145.00<br>£119.95<br>£39.95<br>£24.95<br>£24.95<br>£24.95<br>£349.99<br>£39.95<br>£349.99<br>£399.95<br>£49.95                     |
| Rendale 8802 FMC Genlock Technosound Turbo 2.0 S Base Personal 4 Oxii Superbase Professional IV v1.3 Art Expressions Typesmith v2 Distant Suns v4.2 Vista Pro 3.0 Makepath for Vista Terraform for Vista Caligari 24 Caligari Broadcast v3.1 Montage 24 Turbo Print Professional Scenery Animator v4 Professional Draw v3.           | £69.95<br>£49.95<br>£34.95<br>£39.95<br>£239.95<br>£145.00<br>£119.95<br>£49.95<br>£24.95<br>£24.95<br>£24.95<br>£39.95<br>£349.99<br>£39.95<br>£39.95<br>£49.95<br>£49.95             |
| Rendale 8802 FMC Genlock Technosound Turbo 2.0 S Base Personal 4 Oxii Superbase Professional IV v1.3 Art Expressions Typesmith v2 Distant Suns v4.2 Vista Pro 3.0 Makepath for Vista Terraform for Vista Caligari 24 Caligari Broadcast v3.1 Montage 24 Turbo Print Professional Scenery Animator v4 Professional Draw v3 X-CAD 2000 | £69.95<br>£49.95<br>£34.95<br>£39.95<br>£39.95<br>£145.00<br>£119.95<br>£49.95<br>£24.95<br>£24.95<br>£24.95<br>£349.99<br>£349.99<br>£349.95<br>£349.95<br>£49.95<br>£49.95<br>£89.95 |
| Rendale 8802 FMC Genlock Technosound Turbo 2.0 S Base Personal 4 Oxii Superbase Professional IV v1.3 Art Expressions Typesmith v2 Distant Suns v4.2 Vista Pro 3.0 Makepath for Vista Terraform for Vista Caligari 24 Caligari Broadcast v3.1 Montage 24 Turbo Print Professional Scenery Animator v4 Professional Draw v3.           | £69.95<br>£49.95<br>£34.95<br>£39.95<br>£39.95<br>£145.00<br>£119.95<br>£49.95<br>£24.95<br>£24.95<br>£24.95<br>£349.99<br>£349.99<br>£349.95<br>£349.95<br>£49.95<br>£49.95<br>£89.95 |

Carriage charges: £2.50 - Post £4.50 - Next day courier E&OE

> Call our credit card hotline for immediate despatch.

Orders by post: Please make your cheques payable to 'Emerald Creative Technology Ltd' and allow 7 days for clearance.

Goods are sold subject to our standard terms and conditions of sale and are available on request.

Specifications and prices are subject to change without notice

All prices include VAT.

Credit Cards not debited until goods are shipped

#### Awaken within your dreams it's like a hi-tech virtual world!

Now you can take charge of your dreams and do anything you want - and experience a fabulous dream world that can seem just as real as this one - with the astonishing Nova Dreamer.

You wear a soft sleep mask at night, and photoelectric sensors in the microelectronics sense the movement of your eyes during REM (rapid eye movement) sleep. The clever device decides that you are dreaming and gives you a cue in your dream to let you know that you are in fact dreaming.

The light or sound cue is at just the right brightness or volume to enter your dream without waking you. This is similar to your alarm clock or radio coming into your dream in the morning. By following the exercises that come with your Nova Dreamer you will recognise the cue when Dreamer you will recognise the cue when movement, smells and sounds. I had a you're dreaming, and experience strong sense of being in control. I leapt breathtaking adventure that can feel more real than reality! This is lucid dreaming!

If you've ever had very realistic flying dreams or out-of-body type experiences then you'll appreciate the incredible power of this device to create these adventures again and at will! You can even fulfil your wildest fantasies and experience peak sexual experiences in complete safety!

"Everything in the dream became extremely vivid. I was suddenly intensely aware of temperature, air into the air and flew. The sensation was the most exhilarating and realistic dream experience I have ever had. The feeling of exhilaration lasted all the

Now it's your turn with the astonishing Nova Dreamer!

This is just like hi-tech Virtual Reality - and it's here now!

#### HERE'S WHAT YOU GET:

- Nova Dreamer micro electronics in a soft sleep mask with tiny batteries included
- · Built-in jack socket for future connection to your PC
- Crystal clear 20-page Instruction manual
- 90-page Course in Lucid Dreaming Questionnaire and charts to complete
- Exploring the World of Lucid Dreaming
- One year's subscription to the Lucidity Institute's 16-page quarterly newsletter NightLight

will send you a FREE Trance Induction tape produced by Stephen LaBerge, the designer of the Nova Dreamer and author of two best-selling books on lucid dreaming. LaBerge's hypnotic voice

In addition, if you order now, we

with background music and sound effects will help you create a mindset in which lucid dreaming happens easily.

This superb tape normally retails for £15.95 - but you will

All this for just £275!

ALSO AVAILABLE: The amazing MindLab, entirely different from the Nova Dreamer, enables you to feel profoundly relaxed in just 25 minutes. You simply put on the goggles and headphones, close your eyes, and the gently pulsating lights and sounds guide you down into a deep restful state. Among the 25 sessions are ones for accelerated learning, deep sleep, visualising and energy boosting. Downloads further sessions from cassette in just 15 seconds - and we give you an extra 42 sessions on tape! Only £299. (Full info pack available on request.)

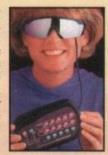

• Ring Chris or Geraldine on 0625 858885 to place your order or ask any further questions • Fax them on 0625 850551. Office hours: 8.30am to 7pm and beyond • Or fill out the coupon below, and send it to: LifeTools, Dept AC4, FREEPOST SK1852, Poynton, Stockport SK12 1FZ (no stamp needed). We endeavour to despatch your order on the day we receive it by 48-hour courier, but allow 28 days for delivery just in case.

Send for a FREE catalogue FREE send for a FREE catalogue with detailed descriptions of all our products.

Trade enquiries welcome.

eTOOLS New technology for a more fulfilling life

| THE RESIDENCE OF THE PROPERTY OF THE PROPERTY |          |   | w. I understand that if I am not archase within 30 days for a full refund.                              |
|----------------------------------------------------------------------------------------------------|----------|---|----------------------------------------------------------------------------------------------------|
| ☐ Please send me:  Qty Items  Nova Dreamer  Trance Induction tape  MindLab  Packing and Parcel Force of (Add an additional £2 for New York)                                                                                                    |          | £ | ☐ I enclose a cheque for £ ☐ Please debit my Access/Visa number:  Expiry date:  Signature  Name Address |
| ☐ Please send me the <u>full</u> catalogue.                                                                                                    | LifeTool | s | Postcode                                                                                                |

£439

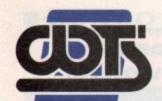

# he centre of te

WTS ELECTRONICS LTD, CHAUL END LANE, LUT

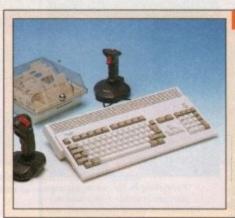

#### Amiga 1200 Packs

- 32-bit 68020 Full power
- On site warranty
- · Two Python joysticks
- Free Paint package software
- Mouse mat

| A1200 | Standalone | £274 |
|-------|------------|------|
| A1200 | with 20MB  | £354 |
| A1200 | with 40MB  | £399 |

- A1200 with 40MB A1200 with 60MB £424 A1200 with 80MB
- A1200 with 120MB £509 A1200 with 200MB £549

Amiga 500 Hard Drives

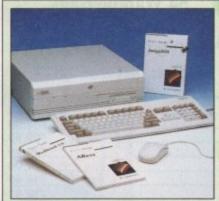

#### Amiga 4000 Packs

- AGA Chip set
- 68030/40 processor
- · Co-pro option
- 2MB/4MB RAM
- A4000 030 with 80MB HD & 2MB £899
- A4000 030 with 80MB HD & 4MB £999
- A4000 030 with 120MB HD & 4MB £1069
- A4000 040 with 120MB HD & 6MB £1999

#### A1200 Dynamite Pack

**SVGA /Multisync Monitors** 

- · Simply add to pack price
- · CD32

£45 £284

#### A1200/A600 Hard Drives

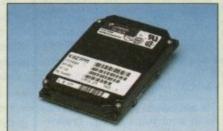

- · All drives supplied with formatting instructions and software
- Free fitting available

| 20MB HD Upgrade Kit  | £85      |
|----------------------|----------|
| 40MB HD Upgrade Kit  | £135     |
| 60MB HD Upgrade Kit  | £154     |
| 80MB HD Upgrade Kit  | £169     |
| 120MB HD Upgrade Kit | £199     |
| 200MB HD Upgrade Kit | £329     |
|                      | The same |

#### A1200/A600 Memory Upgrades

- A1200 PC 1204 4MB + clock « £198 ProRam 2MB PCM-CIA A600/A1200 £118
- ProRam 4MB PCM-CIA A600/A1200 £172
- ProRam 1MB A600 £34 A1200 Real Time Clock £17

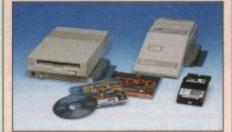

#### **High Quality GVP Hard Drives**

|       | A500  | A1500 |
|-------|-------|-------|
| 120MB | £429  | £382  |
| 500MB | £989  | £942  |
| 1GB   | £1189 | £1142 |

#### Internal Hard Drives for A500

- Easy to install Full instructions
- ICD technology
- · Pro internal 20MB hard drive £155 · Pro internal 40MB hard drive €245
- · Pro internal 80MB hard drive £295
- · Pro internal 120MB hard drive £325
- · Pro internal 200MB hard drive

#### **Monitors**

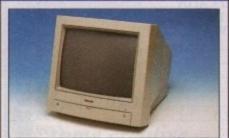

- Commodore 1084 1085s £194
- ·When purchasing with

an Amiga deduct £10 from above

pricing

£405

£5 Dust cover for the above

- 14"/20" Super high resolution colour display Professional IBM compatibility
- Complete with cable
- Full UK warranty
- Tilt & swivel stand
- A1200 SVGA Monitor (Displays high
- productivity modes) £228 · A1200 SVGA+ Monitor (Medium resolu-
- tion, displays all modes high and low) £269
- A1200 SVGA+ Monitor (High resolution, displays all modes) £364
- A1200 SVGA plus 20" Monitor (Displa all modes ideal for DTP, CAD etc.) £1044

#### Workstations

- Ergonomically sound
- Facilitates up to three external floppy
- · Made in the UK
- Strong and robust
- Aesthetically pleasing
- · Keep your desk neat and tidy
- Supplied complete and assembled with free mouse mat
- £36 A500 Workstation £36
- A600 Workstation £36 A1200 Workstation
- Workstation Coverall dust covers £5

#### Peripherals

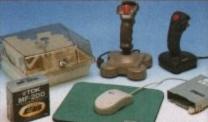

- 100 Capacity lockable disk box £5.99 Squick mouse £13.99 £1.99
- Mouse mat • TDK high quality DSD (10) disks £9.99
- Computer Mall DSD (10) disks £13.99 Jet Fighter joystick
- Apache joystick £6.99 Python joystick £9.99 Zipstick joystick £14.99
- Screen Beat speakers Zi-Fi speakers
- A500/A600/A1200 Dust covers £4.99 A500 Modulator Rendale 8802 FMC Genlock
- Supra 2400 Modem Supra Fax Plus Modem
- Supra v.32 BIS Fax Modem

#### Scanners

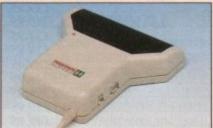

- Allows image processing in a useful and unique fashion
- Comes complete with operation manual
- One of the fastest growing applications for home and professional users
- High specification coupled with cost effective pricing

#### Power Handling Scanner

- 64 grevscales 100-400 DPI
- Thru'port to printer
- Fully compatable with Delux Paint 4, etc.
- Advanced software
- £96 Power Hand Scanner v3.0
- Power Hand Scanner Colour £229

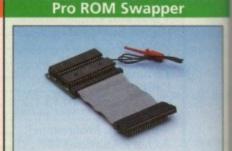

- Swap between Kickstart chips
- Fits A500, A500+, A600, A1500
- Auto swapping via keyboard control
- Flexible cable allows the swapper to work in conjunction with accellerators etc.
- Simple to fit full instructions
- £18 Pro ROM Swapper
- Pro ROM Swapper + 1.3ROM £37
- Pro ROM Swapper + 2.04ROM £40
- Workbench 2.04 plus manuals£49
- Seasonal Sale Seasonal Sale

£6

£29

£36

£36

£169

£89

£148

£358

Sale • Seasonal Sale • Seasonal Sale • Seas Seasonal Sale • Seasonal S

# NICAL EXCELLENCE

Est. since

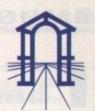

£36

UT BEDS, LU4 8EZ TEL (0582) 491949 (6 LINES)

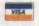

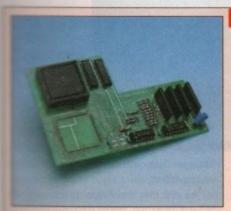

asona

£899

£999

1069

1999

€45

£284

tors

r display

£228

£269

E364

Displays

1044

#### Pro Agnus 2MB

· Provides a full 2MB of Chip Memory for the Amiga 500 and A1500/2000 . Designed and built in England . Supplied with 8375 Obese Agnus • Includes 2Mb Memory on board in the form of low power Zips . Allows the processing of elaborate animation and sound sampling . Provides the same max. chipmemory as the A3000/A600 &500+ • Increases addressable memory space from 9MB to 10MB • Complete with full instructions and flying leads . British made

• Pro Agnus 2MB £139 (Free fitting available - Phone for details)

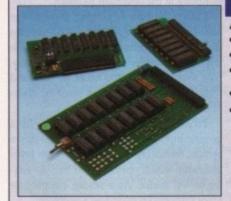

#### **A500 Memory Expansions**

#### A500 Pro-RAM 0.5 Meg. Upgrade

- · Allows 1MB software to run
- Chip memory compatible
- British made
- £16 · Without clock £19 · With clock

A601 for A600 A500 Pro-RAM 1.5 Meg Upgrade

£74 · Gives a full 2MB of memory £29.95 A500+ 1MB Meg Upgrade

gh Current Power Supply

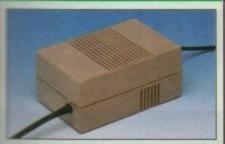

- Allows the addition of peripherals without damage to computer or power supply
- Why risk damaging your expensive kit when one simple investment will ensure total peace of mind now and for the future
- Switch mode design
- Full crow bar projection

| * entish made                              |                            |
|--------------------------------------------|----------------------------|
| * A600 Power supply unit                   | £44.95<br>£44.95<br>£44.95 |
| <ul> <li>A500 Power supply unit</li> </ul> | £44.95                     |
| * A590 Power supply unit                   | £44.95                     |
| - # 1300 D                                 | CEAGE                      |

1200 Power supply unit £54.95 £99.95 A2000 Power supply unit

Cumana 3.5" External Drive

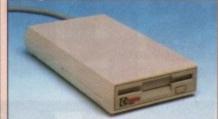

- High Quality
- Renowned and proven reliability
- Top notch specification
- Anti-click
- Long moulded cable
- Slimline design
- High impact plastic
- Cumana external drive
- Cumana external drive
- + 100 capacity disk box Cumana external drive
- + 100 disk box + 20 blank disks
- A500/A500+
- Internal replacement disk drive

**Printers** 

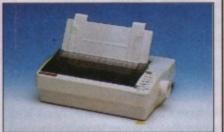

- High quality premium range of Amiga printers
- Two year manufacturers warranty
- Complete with cable to Amiga 500
- Citizen registered for Dealer plus service
- Swift 1200+ (9 pin. 80 column, 144 cps draft, 30 NLQ 4KDB Buff £129
- £168 Swift 90 Colour (9 pin. 80 column, 216 cps draft, 54 LQ 45db q
- £186 •Swift 200 (24pin 80 column, 216 cps draft, 72 LQ, 43dB quiet mod
- £259 Swift 240 Colour n.80 column, 240 cps draft, 80 LO 43dB quiet me
- Swift Pro Jet £299 180 column, 50 nozzie print, 360 cps draft, 120 LQ, emulation 8KB buffer, 3 fonts, vertual last

Chips and Spares

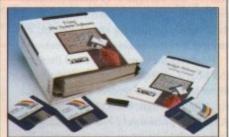

WTS have sole distribution rights from Americas biggest Commodore chip distributor

| Workbench 2.04 Kit (includes manuals, disks & chip) | £78 |
|-----------------------------------------------------|-----|
| Kickstart 20.4                                      | £24 |

- £26 Kickstart 1.3 Kickstart ROM Swapper £18
- £49 Fatter Agnus 8372
- £54 Obese Agnus 8375 £29 High Res Denise
- £29 1MB x 9 Simms (3 chip) 1MB x 4 Zips £14 £13

• 8520 CIA

#### SALES HOTLINE 0582 491949 (6 LINES), 0480 471117 (24HR), FAX ON 0582 505900

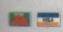

Credit Card ordering by phone is easy. Simply phone our sales hotline quoting your credit card number., expiry date, name and address and the products you wish to order and we'll do the rest. Alternatively write the above details on your letter when ordering by post.

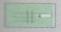

When ordering by post in cheque form please write your cheque card guarantee number on the reverse of the cheque and send along with your order. Postal Orders are also accepted.

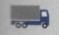

NO DELIVERY CHARGES TO UK MAINLAND, MINIMUM ORDER AMOUNT £15.00.

Should you wish your order to be sent by courier service please add £5. This method includes Comprehensive insurance.

£57

£60

£66

£46

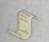

WARRANTY: One year return to base (excluding chips).

ONE YEAR EXTENDED WARRANTY: Available on all products (excluding chips) at 10% of purchase price when ordering.

WHERE TO FIND US!

**Head Office** WTS Electronic Ltd **Chaul End Lane** Luton 0582 491949

**Computer Mall Bedford No.16 Downstairs** The Harpur Centre Bedford 0234 218228

**Computer Mall St. Neots** No.6 **Priory Mall Shopping Centre** St. Neots 0480 471117

**Computer Mall Hertford** 49 Railway St. Hertford 0992 503606

**Computer Mall Dunstable** 84 High Street North **Dunstable Bedfordshire** 0582 475747

prices quoted or products stocked are subject to stocking levels and availability. WTS cannot be held liable or supply reimbursement for force majeure, or items, which are out of stock due to demand or low stock at its suppliers which may result in uped delivery or non delivery, payment with order, please allow 28 days for delivery. WTS reserve the right to ammend prices, revise packs, specifications and or substitute product without prior notice at any time without liability upon itself. E & OE

asonal sonal Sale • Seasonal Sale • Seasonal S

£18

00

control per to

£37

£40

s£49

t's been a long time coming, but at last AC can provide the definitive review of the very latest European import. Although the necessary Toccata hardware has been in the office for some time, the lack of any documentation has kept it firmly at the back of the goodie cupboard.

Thankfully, postie has finally come good with English documentation for the Toccata sampler and its accompanying Samplitude editing software. However, before diving into the aforementioned software a brief introduction to the hardware might be wise.

As is rapidly becoming the norm in the world of 16-bit sampling, a Zorro slot is an essential for Toccata - which obviously puts the A1200 and below out of the

Assuming you have the necessary slot, adding the various I/O connections is pretty straightforward with the back of the board providing a stereo line-in, an aux input plus a single stereo line-out.

However the story doesn't end there, as the board also provides a microphone input alongside a second auxiliary. But strangely enough, both these additional ports sit approximately half-way along the board and therefore require connections to be trailed into the machine.

#### SET UP

Assuming you supplied the necessary cabling, inputs, outputs and amplification, it's time to boot the control software and set up the board. Fortunately initialisation is taken care of on boot-up via WB Startup/User Start-up so all that's required is adjustment of the odd slider plus selection of the required input.

As you've probably guessed I/O is one of the board's strengths and this is reflected in the control panel which boasts both 8 and 16-bit sampling in both stereo and mono, plus the essential sample rate slider which offers rates between 5,513Hz and the ultimate of 48kHz - which is the standard for DAT recordings.

Not surprisingly you're provided with Line, Aux1, mic and mix options, with the last two being particularly notable in that the mix feature allows both aux inputs to be combined and recorded simultaneously as part of the same sample.

Although mike input isn't particularly unique, unusually it does benefit from a very useful gain option which means there's no need to pre-amplify the input externally prior to sampling. Obviously to

adjust the mix, some form of monitoring is essential and this is achieved via the board's loopback feature which enables the selected signal/s to be monitored constantly, thereby allowing you to initiate sampling at the optimum moment.

Lastly the overall output level of the board can also be adjusted - however this shouldn't be confused with actual recording levels. In order to avoid recording samples that are either too quiet, or too loud ("clipped"), close attention must be taken to the actual input levels.

To assist this you're provided with a generic input slider as well as a pull-down option, initiating a real-time stereo level indicator which operates just like an analogue VU meter. As a result, clipping or quiet samples shouldn't be a problem.

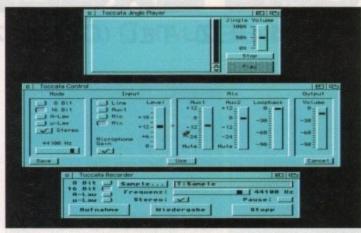

sound quality may be, it's only part of the overall sampling equation. As any muso will tell you, a sample is only ever as good as its editor - or in the case of Toccata, as

its usability within the overall Amir

Toccata's basic

set-up screens in action.

Unfortunately

you'll have to

Samplitude to

edit your impo

move to

As you may have already guessed, board is much more of a multimed

# Jorsprung

Assuming you have a signal with appropriate recording levels, the next task is to activate the Toccata recorder, select a location and format for your new sample, and hit the Record button. The new sample will then be recorded directly to hard disk or RAM, depending upon your particular preference.

Once safely recorded you can play back direct from the recorder, or alternatively load up the Toccata jingle player and audition your latest import from there alongside, any others you may have in the same directory.

As you've probably guessed, basic setup and recording are very straightforward, but how does the board fare when it comes to sound quality? Well as you'd expect from the creators of the VLab range of digitisers, Toccata's sound quality is exceptional. Indeed, after extensive testing I'd say it's probably the best yet for the

And better still, the default hardware also supports hardware compression which provides a very respectable disk space saving in exchange for a slight degradation in the signal-to-noise ratio.

In the case of 16-bit samples, this translates to an SNR of 70dB compressed, as opposed to 96dB uncompressed.

However no matter how impressive the

# dürch

Paul Austin puts Toccata, the latest in German audio engineering, to the test Samplitude-M

SAMPLITUDE-MS

As I mentioned earlier, the creators of Toccata already have an impressive track record in Amiga video with their premier product, namely VLabY/C, a digitiser widely regarded as the premier video grabber.

One of the major reasons for such acclaim is VLabY/C's ability to grab sequential video images via IFR frame grabbing option which allows multiple passes over a defined section of video thereby building up an entire, frame accurate

Impressive stuff, but thanks to Toccata that's only the tip of the iceberg. Now, using the 16-bit talents of the board, full 16-bit audio can also play a part in the equation.

To combine the two, all that's required is a click on the Toccata option within the IFR control panel and the process becomes totally automated, the end result being a perfect 16-bit soundtrack to accompany your 24-bit grabs.

#### **Pro options**

amplitude Pro II comes as a upgrade ption and provides much improved functionality including Midi-based apple dumps and access to the stro DAT backup system, which not mly allows system backups onto DAT, tering via Toccata.

board than a traditional Midi-friendly direct-to-disk recorder. However considerits target user base it appears curiously lacking in some basic multimedia requirements, the most notable of which is the lack of direct ARexx support. As a result, its use within Scala or MediaPoint productions would appear tricky at best.

miga

d, the

nedia

Another curious aspect is its affinity - or perhaps lack of it - to Midi. Although an upgrade to Samplitude ProII makes its possible to dump Midi data to a suitable sampling keyboard, the basic version has no direct Midi connection, so alas there's no way to transport or trigger samples via

musik

MacroSystem

TOCCATA

Universelle

16 Bit

As a result there's also no way of using the card under direct sequencer control, and even if this were possible, there's no means of pitch-shifting existing samples. As a consequence, anyone in the market for a pseudo-sampling keyboard had better look elsewhere.

Add to this a lack of support for that videographic and musical essential SMPTE timecode, and Toccata's place in the market becomes rather difficult to pin down.

In its defence comes the accompanying sample editor Samplitude. As you've probably spotted, the basic Toccata software suite has a drastic lack of editing options and as a result Samplitude plays an essential part in the overall Toccata equation.

As you can probably tell from the screenshots, Samplitude is essentially very similar to the vast majority of 8-bit Amiga sample editors, and of course there's no reason why you can't operate Toccata as an 8-bit sampler if you wish.

For the old guard Samplitude will be a very familiar with the usual cut and paste operations, mixing, fading and special

#### The speed of sound

Like most power exploits, 16-bit sound makes heavy demands on both disk space and your CPU. In the case of disk space the equation obviously varies according to the sample rate and format you require, but to give you an idea the average stereo sample recorded at 41kHz - otherwise known as CD quality - will require approximately 11Mb

As for the CPU, a 68020 is the lower limit. Using this you could expect to record a stereo sample at 32kHz but that would be the upper limit. For full CD or DAT quality an 030 processor would be essential, while quadro samples really need an 040.

Basically, with its various limitations Toccata is very much a matter of taste. The actual sound quality is exceptional which could carve it a niche as a direct-to-disk mas-

Obviously the link with VLab will ensure at least limited success in the multimedia department courtesy of existing VLabY/C users, while the convoluted approach to ARexx - via Samplitude - could make it an appealing investment for the hordes of Scala fans. However, with the strong market position of the SunRize boards and their existing links to all kinds of software, it's difficult to see how Toccata will successfully break into

Basically the problem boils down to software. If Macro Systems can continue to support and build on their existing hardware, Toccata could well become a world beater the question is, will they? Watch this space to find out.

effects alongside sample shifting, amplitude control and so on. In short all you need to manage and edit your creations.

On a more glamorous note, Samplitude also offers the odd power feature, such as very advanced range control. Thanks to this feature you can select an infinite number of ranges within the sample and then employ the program's playlist feature to sequence the various ranges together.

To do this you're provided with a mini single-track sequence from which any one of the ranges can be selected and dropped into the sequence along with a user-definable repeat. Once all your ranges are in place you simply hit the play button and the playlist kicks into life, leaping around the sample to run the sequence.

#### **PROJECTS**

Another impressive element is the program's ability to combine and split projects. A project is simply another name for a sample which in the case of Samplitude can be either mono, stereo or quadro

As you've probably guessed, thanks to Samplitude Toccata can play twin stereo samples simultaneously which can either be built up from four individual mono samples or twin stereo recordings - and of course any four-track sample can be broken down either into stereo or mono for

additional editing if necessary.

ARexx is another added bonus of the Samplitude environment. Although ideally Toccata should have an ARexx port all of its own, at least Samplitude can provide an alternative window into the world of multimedia - if by a slightly roundabout route.

# mplification

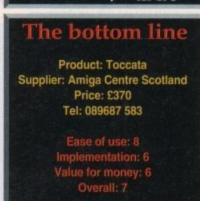

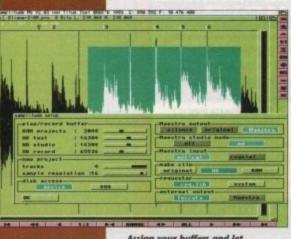

Assign your buffers and let Samplitude do the tricky stuff

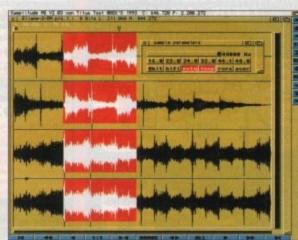

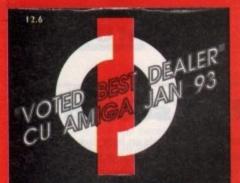

#### FIRST COMPUTER CENTRE OPEN 7 DAYS A WEEK

.....9.30AM-5.30PM **OPEN MON - SAT..** SUNDAY OPENING.... ...11.00AM-3.00PM THURSDAY NIGHT LATE ... 9.30AM-7.30PM MOST BANK HOLIDAYS.. 11.00AM TO 3.00PM

PREFERRED DEALERS FOR ACORN, CITIZEN, COMMODORE, DIGITA, PACE, PRIMA, SEGA, STAR ROMBO, SUPRA, US ROBOTICS

#### **HOW TO ORDER**

Order by telephone quoting your credit card number. If paying by cheque please make payable to the:

"FIRST COMPUTER CENTRE." In any correspondence please quote a phone number & post code. Allow 5 working days for cheque clearance

#### Finance available!

#### Please phone for details

All prices include VAT

All hardware/computers are UK spec. UK MAINLAND DELIVERY TARIFFS •Standard Delivery.....£1.25 •Guaranteed 2 to 3 day (week days)

Delivery..... Guaranteed Next Day (week days)

Delivery..... Open seven days a week

1200 sq. ft. showroom

Free large car park

Overseas orders welcome Educational orders welcome

We offer a FREE quotation on your computer or any peripheral (monitors, printers etc.). A delivery tariff of just £5.00 is charged or alternatively you can visit our showroom

**FULL REPAIR SERVICE** 

24 HOUR MAIL ORDER SERVICE 6 LINES!

0532 319444 FAX: 0532 319191

FOR DESPATCH & RETURNS ENQUIRES TEL. 0532 319444

SHOWROOM ADDRESS: DEPT. AC, UNIT 3, ARMLEY PARK COURT, OFF CECIL ST, STANNINGLEY ROAD, LEEDS, LS12 2AE

From the MI take the signs for the M621. From the AI take the signs for the A64. The entrance to FCC is at the rear of Armley Park Court

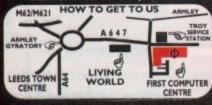

It is recommended that prices are irred before ordering goods. E&OE

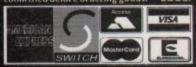

2% surcharge on AMEX

#### FIRST COMPUTER CENTRE (LEEDS) Tel: 0532319444 The AMIGA A 1200

RACE & CHASE PACK with Nigel Mansell FI and Trolls!

#### only £289.99! A1200 DESKTOP DYNAMITE PACK

only £339.99 HARD DRIVE VERSIONS

|      | R&P pack | D/D pack |
|------|----------|----------|
| 64Mb | £439.99  | £489.99  |
|      | £489.99  |          |
|      | £519.99  |          |
|      | £589 99  |          |

#### THE CHAOS PACK!

OCHAOS ENGINE
ONICK FALDO CHAMPIONSHIP GOLF

PINBALL FANTASIES SYNDICATE

only £29.99 or £19.99 with any AMIGA!

#### The AMIGA 4000

| A4000/030  | , 80 Mb HD | £1037.99 |
|------------|------------|----------|
|            |            | £1099.99 |
| A4000/030, | 250 Mb HD* | £1159.99 |
|            |            | £1239.99 |
| A4000/030, | 420 Mb HD* | £1339.99 |
| A4000/040  | 130 Mb HD  | £1879.99 |
|            |            | £1949.99 |
|            |            | £2029.99 |
| A4000/040  | 420 Mb HD* | £2149.99 |
|            |            | - 44000  |

Price Rises Imminent on the A4000 range! All the above examples come with 6 Mb of RAM as Standard The hard drive only is not covered by on site warranty

All Amiga's come with Workbench, mouse & 12 month warranty The A1200 & A4000 come with 12 months on site warranty All 1200's also come with a built in integral hard disk option.

#### A600 & 1200's 2.5" HD kits

20Mb.....\*£89.99 120Mb...\*£219.99 60Mb....\*£179.99 80Mb....\*£194.99 210Mb...\*£319.99 \*Just Add £10.00 3.5" H/drive upgrade kit no HD only £22.99

#### PRIMA A1200 REAL TIME CLOCK

Date and time stamp your files. Fits directly onto the motherboard with no soldering.

check for compatibility only £12.99!

#### CD ROM Drives

Internal SCSI CD-ROM drives for the A1500/2000/4000 with suitable SCSI interface). All drives include drive oftware and will read both CDTV/CD32 & PC ISO 9600 standard disks. External kits for A3000 also available CD-50 Internal drive only

 355KB transfer rate 265Ms Access time

OSHIBA XM3401 Internal 200Ms Access time 0330KB transfer rate £321.99

#### TOSHIBA XM4101

• 385Ms Access time • 300KB transfer rate Internal £219.99 External £314.99 GVP A4008 SCSI controller..£ 122.99

All our printers come with ribbon/toner, printer drivers (if available), paper & cables!!

#### Canon

Canon BJ10sx.....£198.99 Laser quality output. Large buffer Canon BJ200.....£269.99 3 page a min speed, 360 dpi, small footprint & 80 page sheetfeeder Canon BJ230.....£364.99 wide carriage version of above Canon BJ300.....£419.99

Desktop bubble jet with laser quality
Canon BJ330..... Wide carriage version of the BJ300
Canon BJC600 Colour...£538.99

new bubble jet from Canon BIIO Autosheetfeeder....£49.99

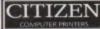

#### Citizen printers have a 2 year guarantee New! ABC Colour printer.£162.99

simple (as easy as ABC) to use 24 pin printer. Comes as standard with 50 sheet Auto sheet feeder. Tractor feed optional at £27.99
by £139.99 if bought without the colour option

Swift 90 Colour.....£156.99 Excellent value 9 pin colour. Highly recommended Swift 200 Colour......£187.99

Same out put as the 240 but with less facilities Swift 240 Colour.....£225.99 24 pin, 240cps draft, 10 fonts, quiet mode, 240cps.

Projet II......£254.99 new inkjet printer with built in auto sheet feeder

#### Swift Auto Sheet feeder.£79.99 PACKARD

HP310 Portable.....£223.99 HP510 mono.....£249.99 HP 500 Colour.....£309.99 HP 550 Colour.....£443.99

4 times faster than the HP500C!! All HP printers come with a 3 year warranty

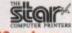

Star LC100 colour......£139.99 9 pin colour, 8 fonts, 180 cps draft, 45 cps NLQ

Star LC200 colour.....£187.99 9 pin colour, 8 fonts, 225 cps draft, 45 cps NLQ, A4 landscape printing.

NEW! Star LC24-30 Col....£222.99

#### NEW!Star LC24-300 Col..£289.99 24 pin quality, 210 cps draft, 67 cps LQ, 39K buffer expandible to 48K, 10 fonts and quiet mode.

Star LC24-200 colour...£263.99

Colour version with 30K buffer expandable to 62K Star SJ48 Bubble jet.....£215.99 lity, ultra quiet, Epson compatible & portable NEW! Star SJ 144 Colour Thermal Stunning affordable colour printer. 3 PPM, low running costs only £439.99

Star SJ48 Autosheet feeder..£49.99

#### SUPRA MODEMS

#### The Supra-Fax 144LC V.32 bis (14400 baud!)

Low cost version of the classic V32Bis Fax mode Features as below but class I fax only and LED displace only £159.99

#### The Supra-Fax Modem V.32 bis

This modem has full 14400 baud. includes V.32 V.32, V.22bis, V22, V21, MNP2-5, V.42, V4 Class I & 2 commands, 9600/14400 Group 3 Fall Includes free modem comms (not Fax)s/w & Case

#### only £209.99

#### Supra Fax Plus..... .....£119.99

Even faster than the standard 2400 from Swith auto dial & auto receive. 9600 bps Harmon, V22Bis, V42 Bis, MNP 2-5 & auto adjust maximise transmission speeds. Includes maximise transmission speeds. In modern comms (not Fax) s/w & cable.

#### Supra 2400.....£64.99

Get on line using this great value fast modem was auto dial & receive. 2400 baud Hayes comp. Value BIS. Includes free modem comms s/w & cable!!

All Supra Modems come with a 5 year warrants

#### **USKODOTICS** WE ARE PREFERRED USR DEALERS

portster 2496 +FAX... £145.9 portster | 4400 FAX... £243.9 WorldPort | 4400+FAX. .....£251.99 Courier HST (16.8). Courier V32bis Terbo +FAX....£449.99 Courier HST/Dual 16.8 Fax......£486.99 Courier HST/Dual 16.8 Terbo Fax....£556.99

If you thought V32bis was fast try the terbo! They come with a 5 year warranty & are BABT Approved

#### ACE MODEMS

MicroLin V22b FAX.....£175.99 MicroLin V32b FAX.....£274.99

5 year warranty and FULLY BABT Approved

All our monitors are UK spec. All monitors come complete with a free Amiga lead\*

Sharp TV/Monitor £189.99 includes remote control Commodore 1084S £199.99

medium resolution colour monito Commodore 1940 £284.99

Dualsync, .39 dpl Commodore 1942 £349.99

Dualsync, .28 dpi Microvitec 14" Multisync

l year warranty.....£399.99 free cable for A4000 only. A I 200 cable £6.99 ex

Microvitec Colour £POA similar to the Philips 8833 mark 2 monitor

#### AMIGA CD32 4 Game PACK

based on the 68020, the CD32 features AA chip set, A4 size footprint, 2Mb RAM, 128K flash mem built in WB & the ability to play normal audio CD's inc Oscar, Wing Commander, Dangerous Street & Digger

#### only £279.99

Full Motion Video Module Transforms the standard CD-32 into a powerful multimedia unit £193.99

#### CD32 Software

| Fire Force                | Seek & Destroy.£20.99  |
|---------------------------|------------------------|
| Psycho Killer£21.99       | Liberation£24.99       |
| Town with no Name.£21.99  |                        |
| 7 Gates of Jambala£21.99  | Deep Core£18.99        |
| Chambers of Shaolin£18.99 | Trolls£21.99           |
| Laberynth of Time£20.99   | Sensible Soccer.£19.49 |
| Dangerous Streets£21.99   |                        |
| Whales Voyage£21.99       |                        |

#### CD Rom Amiga A570

Turns your Amiga 500 into a CDTV. Includes Fred Fish CDPD disk & Sim City

now only £98.99!

#### **PRINTER CONSUMABLES**

| Ribbons                       |        |
|-------------------------------|--------|
| Citizen Swift mono ribbon     | £4.99  |
| Citizen Swift Colour ribbon   | £13.99 |
| StarLC100 mono.               | £3.69  |
| StarLC200 mono.               | £4.99  |
| StarLC100 colour.             | £7.99  |
| StarLC200 colour              | £12.99 |
| StarLC24-30 mono              | €8.99  |
| Star LC24-30/200 Colour       | £11,99 |
| Re-Ink Spray for mono ribbons | £11.99 |
| COVERS                        |        |
| StarLC10/20 cover             | £4.99  |
| Citizen Swift/ABC             | £5.99  |
| LIP CONTECUTE IN              | \$6.00 |

#### PAPER prices apply only when ordered with printer or

Star LC100/200..... Star LC24-300/30

| Fanfold (tractor feed)500                  | sheets£4.99         |
|--------------------------------------------|---------------------|
| Fanfold (tractor feed)1000                 | sheets£8.99         |
| Fanfold (tractor feed)2000                 | sheets.£17.99       |
| Single sheet500                            | sheets£4.99         |
| Single sheet1000                           | sheets£8.99         |
| Single sheet2000                           | sheets.£17.99       |
| Delivery for 2000 sheets £5.00 when purcha | sed without printer |

#### PREMIER Ink

cartridge Refills
save a fortune in running costs with your inkl
bubble jet. Compatible for the HP500/550,
Deskjet Plus, Canon Bj10/20/80/130/200/300/
330, Star Sj48, Citizen Projet and many others.
Full range of colours available

| Siligie i Cillis (ZZIIII)                     |
|-----------------------------------------------|
| Twin refills (44ml)£12.99                     |
| Three colour kit (66ml)                       |
| Full colour kit (88ml)£27.99                  |
| Bulkrefills (125ml)                           |
| Cartridges                                    |
| Canon BJ10 cartridge£18.99                    |
| Double life 500 cartridges                    |
| HP550/500 Colour cartridge£24.99              |
| Star SJ48 cartridge                           |
| Star SJI 44 cartridge (pack of 3)             |
| Star SJ144 mono cartridges (3 pack)£16.99     |
| Star SII 44 colour cartridges (3 nack) (16.99 |

| Miscellaneous              |    |   |
|----------------------------|----|---|
| Printer Switch Box 2 way.  | 17 |   |
| Printer Switch Box 3 way.  | B  | ļ |
| Printer Stands (Universal) | -  |   |
| 3 Metre printer cable      | E  |   |
| 5 Metre printer cable      | B  |   |
| 10 metre printer cable     | H  |   |

| PRIMA A500 & A600 RAM                                                                                               | SPECIAL OFFERS!                                                                                                    | ROMBO PRODUCTS                                                                                                    | SOFTWARE                                                                                                    |
|----------------------------------------------------------------------------------------------------|----------------------------------------------------------------------------------------------------|----------------------------------------------------------------------------------------------------|----------------------------------------------------------------------------------------------------|
| J YEAR WARRANTY! ASOOP A600                                                                                         | Directory Opus 4                                                                                                    | VIDI 12 Real Time £134.99                                                                                                    | BUSINESS                                                                                                    |
| WARRANTY! A500P A600                                                                                                | Distant Suns 4.2£38.99                                                                                                    | Real time colour digitizing from any video source. Full AGA support                                                                       | Gold Disk Office U.K.spec £45.99<br>Maxi Plan 4 £24.99                                                           |
| Pagulated to 512K.only £19.99£28.99                                                                                 | Kindwords 3£24,99 Make Path for Vista£25,99                                                                                                    | VIDI 24 Real Time £223.99                                                                                                    | Mini Office£38.99 Money Matters                                                                                  |
| Mbonly £28.99£33.99                                                                                                 | Maxiplan 4 spreadsheet£24.99                                                                                                    | 24 bit quality real time colour digitizing from<br>any video source. Full AGA support                                                     | MISCELLANEOUS                                                                                                    |
| A600 OR A1200 RAM card£114.99                                                                                       | Scala I.13£49.99 Pagestream 2.2 DTP£64.99                                                                                                    | VIDI 12 AGA £70.99                                                                                                    | Distant Suns 4.2                                                                                                 |
| AMIGA A500 512K RAM by PRIMA                                                                                        | XCopy Pro plus hardware25.99                                                                                                    | Full support for AGA chipset. Colour images captured in less than a second, mono images                                                   | XCAD 2000£97.99<br>XCAD 3000£289.99                                                                              |
| the original 1.2/1.3 AMIGAonly £13.99                                                                               | Technosound Turbo£18.99                                                                                                    | in real time with any video source. Multitasking s/w, cut & paste.                                                                        | MUSIC/SOUND Audio Engineer Plus V2£168.99                                                                        |
|                                                                                                    | Technosound Turbo 2£27.99 Terraform£25.99                                                                                                    | VIDI 12 SOUND & VISION AGA                                                                                                    | Clarity 16 sampler                                                                                               |
| 32 BIT RAM (for A4000 etc)                                                                                          | Vista Pro 3£45.99                                                                                                    | with built in MegamixMaster £98.99                                                                                                    | Pro Midi Interface by Microdeal                                                                                  |
| E39.99                                                                                                    | Fujitsu Breeze 100 Incjet £145.00                                                                                                    | TAKE 2 £35.99 Features include load and save from D. Paint                                                                                | Techno Sound Turbo                                                                                               |
| # Hb SIMM£79.99                                                                                                    | Fujitsu Breeze 200 Incjet £200.00                                                                                                    | animations and IFF files. Supports HAM graphics.                                                                                          | Trap Fax professional fax s/w                                                                                    |
| I Hb SIMM£309.99                                                                                                    | ROCHARD DRIVES for the A500/A500+                                                                                                    | Megamix Master£26.99  8 bit, high spec. sampler. Special effects include                                                                  | Amos Creator                                                                                                    |
| RAM & CUSTOM CHIPS                                                                                                  | from £179.99 (40Mb)                                                                                                    | echo that can be added in real time, fully multitasking<br>& easy to use.                                                                 | Amos Compiler                                                                                                    |
| SPEED PLCC PGA                                                                                                    | GVP HC8+ from £199.99                                                                                                    | to day to use.                                                                                                    | Amos Professional                                                                                                |
| 20 Mhz £38.99 £38.99                                                                                                | Mega Lo Sound£25.99                                                                                                    | ACCELERATORS                                                                                                    | Bliz Basic 2                                                                                                    |
| 33 Mhz £74.99 £74.99<br>40 Mhz £106.99 £106.99                                                                      |                                                                                                    | MICROBOTICS                                                                                                    | Lattice CLanguage Version £229.99                                                                                |
| 50 Mhz N/A £137.99                                                                                                  | SCANNERS                                                                                                    | New M1230 for A1200 withup to 128 Mb fast RAM!                                                                                            | PUBLIC DOMAIN Top 30 from £1.50! (many more titles available)                                                    |
| lmb by 8/9 SIMMS (I Mb)£34.99                                                                                       | SCANNERS                                                                                                    | M1230 XA 33Mhz, 0Mb£245.99<br>M1230 XA 40Mhz, 0Mb£264.99                                                                                  | 9 Fingers Rave Demo(PDA030) 2 disk.£2.25 Fit Chix2(PDA034) 1 disk.£1.50                                          |
| 4 Mb by 9 SIMMS (4 Mb)£144.99                                                                                       | Power Scanner V4 £119.99 With the latest version 3 s/w for bright & sharp grey scale                                                                                                    | M1230 XA 50Mhz, 0Mb£329.99                                                                                                    | Pit Chix2                                                                                                    |
| Mb by 4 DRAMS(1Mb)                                                                                                  | performance. Flexible scanned image display manipulation options, plus Clean up, embolden, resize & flip.                                                                                                    | See "RAM & CUSTOM CHIPS"<br>section for prices on Co-pro's and 32                                                                         | Edword Pro V4(PDA005) I disk_£1.50 Disk Salvy 2.0(PDA003) I disk_£1.50                                           |
| 256 by 4 ZIPS(each) £5.49                                                                                           | Colour version only £239.99                                                                                                    | bit RAM. Call for prices on upgrades                                                                                                    | PC Task(PDA019) I disk.£1.50 TRSI Misery Demo(PDA029) I disk.£1.50                                               |
| 256 by 4 DRAM (DILs)(each) £5.49<br>85ckstart 1.3£17.99                                                             | EPSON GT6500 Colour Flatbed                                                                                                    | from MBX1200Z to MBX1230XA GVP                                                                                                    | Suicide Man II(PDA035) I disk £1.50<br>Mean CD Machine(PDA036) I disk £1.50                                      |
| #Gckstart 2.04£24.99                                                                                                | only £587.50 phone for details & demo Art Department Pro Scanner S/W£109.99                                                                                                    | A1230/0Mb RAM for A1200only £284.99                                                                                                    | Mindwarp AGA Demo(PDA015) I disk.£1.50<br>Motorola invaders AGA(PDA017) I disk.£1.50                             |
| Eckstart 2.05 (for use in A600)£24.99  Fatter Agnes 8372A£25.99                                                     | compatible with Epson ES300C, ES600C,                                                                                                    | A1230/1Mb RAM for A1200only £384.99                                                                                                    | Easy Calc Plus                                                                                                   |
| Super Denise£16.99                                                                                                  | ES800C, GT6000, GT6500 & GT8000                                                                                                    | 6882 Co Pro for A530only £129.99<br>1500/2000 G-FORCE 030-25MHz with 4Mb                                                                  | Mr Men Olympics(PDA026) 2 disk,£2.25<br>Road to Hell(PDA032) 1 disk,£1.50                                        |
| 6571-0326 Keyboard controller.£13.99<br>CIA 8520A I/O controller£8.99                                               | MICE & TRACKERBALLS                                                                                                    | 32 bit RAMonly £479.99                                                                                                    | Point of Sale Demo 1200 only. (PDA018) 1 disk.£1.50<br>Kefrans Desert Dreams(PDA012) 2 disk.£2.25                |
| AMIGA 1200 RAM                                                                                                    | Alpha Data Mega Mouse 90% rating. 290 Dpi£12.99 or £14.99 for 400 Dpi version                                                                                                    | G-Force 030-40MHz with 4Mb 32 bit RAM only £729.99                                                                                        | Klondyke AGA                                                                                                    |
| The HAWK                                                                                                    | DATALUX CLEAR MOUSE High                                                                                                    | NEW! SUPRA ACCELERATOR                                                                                                    | Last Stand in Hoth(PDA014) 4 disk £3.50 Ami Base Pro v 1.8(PDA001) 1 disk £1.50 Suicide Man(PDA037) 1 disk £1.50 |
| CO-PROCESSOR & RAM                                                                                                  | quality clear 2 button mouse£19.99                                                                                                    | for the A500/A500+&                                                                                                    | Fairlight Vertual Dreams(PDA008) 1 disk_£1.50<br>Starbase 13(PDA025) 2 disk_£2.25                                |
| Bealise the full potential of your A1200 with trapdoor expansion. Inc real time clock                               | Zydec Trackball£29.99                                                                                                    | A1500/2000                                                                                                    | Grapevine 17(PDA009) 3 disk.£2.75<br>Spectrum Emulator version 1.7(PDA027) 1 disk.£1.50                          |
| 1 MB RAM                                                                                                    | Golden Image Trackbail£37.99                                                                                                    | 28 Mhz, uses A500 side port so<br>there is no internal fitting                                                                            | Spectrum Games Disk(PDA028) I disk.£1.50<br>The Mini AGA(PDA038) I disk.£1.50                                    |
| 4 MB RAM£194.99                                                                                                    | DISK DRIVES                                                                                                    | only £129.99!                                                                                                    | RD Prep(PDA022) I disk.£1.50<br>Reorg V3.1(PDA023) I disk.£1.50                                                  |
| MB RAM£389.99                                                                                                    | NEW! Golden Image drive with                                                                                                    |                                                                                                    | CD32 Review(PDA039) I disk.£1.50<br>CLI/Shell Help(PDA002) I disk.£1.50                                          |
| MB & 33 MHZ CO PRO£194.99<br>MB & 40 MHZ CO PRO£289.99                                                              | LCD track displayonly £49.99 NEW! AMITEC 1 mb 3.5" drive                                                                                                    | ACCESSORIES                                                                                                    | Text Engine v4.1(PDA031) I disk.£1.50                                                                            |
| MB & 40 MHZ CO PRO£489.99                                                                                           | Features Anti Click, Anti Virus, Sony Mech, 2 year                                                                                                    | Real Time A I 200 internal clock moduleonly £12.99                                                                                        | Ami                                                                                                    |
| FULL 2 YEAR WARRANTY                                                                                                | warrantyonly £58.99                                                                                                    | Mouse/joystick manual port switcheronly £13.99 Computer Video Scart Switchonly £19.99                                                     | Amiback Plus Tools Bundle                                                                                        |
| SUPRA A500 RAM                                                                                                    | Cumana 3.5"only £56.99 I meg external drive. The best name in disc drives                                                                                                    | 2/3/4 way Parallel port sharers LPOA<br>Amiga Sound Enhancer Plus by Omega Projects. Hear the                                             | Cross Dos V5                                                                                                    |
| Simply the best! Fits onto the side expansion port  Auto configures with no software patching.                      | A600/I 200 internal drive£53.99<br>A500 internal drive£49.99                                                                                                    | Amiga's sound like you've never heard it before!£36.99                                                                                    | GP FAX 2.3 software £49.99<br>Giga Mem £51.99                                                                    |
| Mb pop to 2 Mb£159.99                                                                                               | A4000 internal drive£99.99                                                                                                    | QUALITY MOUSE MATS                                                                                                    | Quartback V6 NEW!                                                                                                |
| 8Mb pop to 8 Mb                                                                                                    | OPALVISION                                                                                                    | 20 CAPACITY DISK BOX                                                                                                    | backup utility. Prima A600/1200 Hard Drive setup software. This is                                               |
| IMb pop to 2 Mb for 2000/1500 range£149.99                                                                          | 24 bit graphics card & video system for the I 500                                                                                                    | 100 CAP LOCKABLE DISK BOX                                                                                                    | the best setup software on the market                                                                            |
| CIVID PROPILETO                                                                                                    | 2000/3000/4000. Includes software bundle only £349.99 with Imagine 2!                                                                                                    | *150 CAP STACKABLE POSSO BOX£17.99                                                                                                    | Quarterback Tools Deluxe £64.99<br>Xcopy Proinc, hardware £25.99                                                 |
| GVP GVP PRODUCTS                                                                                                    | PICASSO II                                                                                                    | "add £3.00 delivery if purchasing just one Posso or Banx box. Normal delivery when purchased with other product or when buying 2 or more. | VIDEO AND GRAPHICS 37 Compugraphic fonts Vol 1, 2, or 3 by GT                                                    |
| A500 products                                                                                                    | New generation retargetable graphics has arrived                                                                                                    | AMIGA A500 DUST COVER                                                                                                    | Adorage £67.99 Art Department Pro 2.5 £145.99                                                                    |
| HD8+/0Mb drive£127.99<br>HD8+/42Mb drive£197.99                                                                     | with this true 24 bit graphics board for the A2000/                                                                                                    | 14" MONITOR DUSTCOVER                                                                                                    | Art Department Scanner software£114.99 Brilliance Pro. paint and animation£119.99                                |
| HD8+/120Mb drive£297.99<br>PC286 Emulator for HD8+/A530£94.99                                                       | 3000/4000.<br>I Mb version£299.99                                                                                                    | AMIGA TO SCART CABLES                                                                                                    | Caligari 243D Design and animation£94.99 Deluxe Paint 3£12.99                                                    |
| A1200 Products                                                                                                    | 2Mb version£335.99                                                                                                    | MODEM AND NULL MODEM CABLES (9.99                                                                                                    | Deluxe Paint 4 AGA                                                                                               |
| 13 Mhz 68882 for A I 200 SCSI/RAM£77.99<br>External SCSI kit SCSI/RAM                                               | GENLOCKS                                                                                                    | AMIGA CONTROL STATIONS A500 or 1200 VERSION                                                                                               | Make Path for Vista                                                                                              |
| NEW! A1230 MK II Accelerator Board                                                                                  | Hama 292£269.99                                                                                                    | A600 VERSION                                                                                                    | Morphus by Impulse for Imagine                                                                                   |
| before, but with a DMA port allowing extra options                                                                  | Hama 290£674.99                                                                                                    | DISKS                                                                                                    | Real 3D V2. (389.99<br>Scala I.13 (49.99                                                                         |
| 40MHz 680EC30, 0MB RAM, No FPU <u>£244.99</u><br>40MHz 680EC30, 4MB RAM, 40MHz FPU <u>£544.99</u>                   | GVP Genlockonly £297.99                                                                                                    | All disks are 100% error free guaranteed                                                                                                  | Scenary Animator V4 (3Mb regired)£49.99                                                                          |
| SMHz 68030, 0MB RAM, No FPU674,99<br>Other configurations available6POA                                             | features professional SVHS output                                                                                                    | New High density 3.5 inch bulk and branded<br>Please phone for best prices!                                                               | Video Director£115.99                                                                                            |
| A1500/2000/4000 Products                                                                                            | Rocgen Plusonly £149.99 Includes dual control for overlay and keyhole effects, extra RGB pass thru. Now A1200 compatible!                                                                                                    |                                                                                                    | Video Master                                                                                                    |
| similar to the old HD8 series 4008+/42Mb hard drive£197.99                                                          | fects, extra RGB pass thru. Now A1200 compatible!<br>Rendale 8802 FMConly £169.99                                                                                                    | QTY Bulk DS/DD Branded DS/DD                                                                                                    | Final Copy 2 (UK) Release 2                                                                                      |
| 4008+/120Mb hard drive£297.99                                                                                       | Rocgen Rockeyonly £299.99                                                                                                    | 10 £4.49 £5.49                                                                                                    |                                                                                                    |
| Miscellaneous Hardware                                                                                              | For creating special effects in video production with genlocks.                                                                                                    | 30 £12.99 £14.99<br>50 £20.99 £22.99                                                                                                    | Final Writer DTP NEW! £99.99<br>Kindwords V3 £24.99                                                              |
| Overdrive 35 External hard drive                                                                                    | The state of the state of the s | 100 £37.99 £42.99                                                                                                    | Penpal I.4                                                                                                    |
| XDS Datafley External Hand drive                                                                                    | PRIMA ROM SHARERS                                                                                                    | 200 £69.99 £79.99<br>500 £168.99 £190.99                                                                                                  | Pagestream 2.2 U.K. version                                                                                      |
| XDS Dataflex External Hard drive controller£64.99                                                                   | This high quality ROM sharer features a flexible<br>ribbon connection so that it can be positioned                                                                                                    | 1000 £324.99 £365.99                                                                                                    | ProPage V4£109.99                                                                                                |
|                                                                                                    | anywhere within your A500 Plus or A600. Full 2                                                                                                    |                                                                                                    | Pro Page V4& Pro Draw 3                                                                                          |
| DKB Mega Chip II (2Mbchip RAM)£169.99                                                                               | year replacement warranty                                                                                                    | Branded disks come complete with labels                                                                                                   |                                                                                                    |
| DKB Mega Chip II (2Mbchip RAM)£169.99 DKB 1202 A1200 RAM board£84.99 takes 2 32 bit SIMMs. Has an optional FPU. See | now only £19.99 or £27.99 for keyboard switchable version                                                                                                    | Branded disks come complete with labels Disk Labels500                                                                                    | Prowrite3.3 NEW!                                                                                                 |

44

MS

odem. splay

32bis, 42bis, 3 Fax. cable

9.99 Supra Hayes just to s free

1.99
n with
p, V22
leff
tranty

ERS
15.99
13.99
19.99
19.99
19.99
19.99
19.99
19.99
19.99
19.99
19.99
19.99
19.99
19.99
19.99
19.99
19.99
19.99
19.99
19.99
19.99
19.99
19.99
19.99
19.99
19.99
19.99
19.99
19.99
19.99
19.99
19.99
19.99
19.99
19.99
19.99
19.99
19.99
19.99
19.99
19.99
19.99
19.99
19.99
19.99
19.99
19.99
19.99
19.99
19.99
19.99
19.99
19.99
19.99
19.99
19.99
19.99
19.99
19.99
19.99
19.99
19.99
19.99
19.99
19.99
19.99
19.99
19.99
19.99
19.99
19.99
19.99
19.99
19.99
19.99
19.99
19.99
19.99
19.99
19.99
19.99
19.99
19.99
19.99
19.99
19.99
19.99
19.99
19.99
19.99
19.99
19.99
19.99
19.99
19.99
19.99
19.99
19.99
19.99
19.99
19.99
19.99
19.99
19.99
19.99
19.99
19.99
19.99
19.99
19.99
19.99
19.99
19.99
19.99
19.99
19.99
19.99
19.99
19.99
19.99
19.99
19.99
19.99
19.99
19.99
19.99
19.99
19.99
19.99
19.99
19.99
19.99
19.99
19.99
19.99
19.99
19.99
19.99
19.99
19.99
19.99
19.99
19.99
19.99
19.99
19.99
19.99
19.99
19.99
19.99
19.99
19.99
19.99
19.99
19.99
19.99
19.99
19.99
19.99
19.99
19.99
19.99
19.99
19.99
19.99
19.99
19.99
19.99
19.99
19.99
19.99
19.99
19.99
19.99
19.99
19.99
19.99
19.99
19.99
19.99
19.99
19.99
19.99
19.99
19.99
19.99
19.99
19.99
19.99
19.99
19.99
19.99
19.99
19.99
19.99
19.99
19.99
19.99
19.99
19.99
19.99
19.99
19.99
19.99
19.99
19.99
19.99
19.99
19.99
19.99
19.99
19.99
19.99
19.99
19.99
19.99
19.99
19.99
19.99
19.99
19.99
19.99
19.99
19.99
19.99
19.99
19.99
19.99
19.99
19.99
19.99
19.99
19.99
19.99
19.99
19.99
19.99
19.99
19.99
19.99
19.99
19.99
19.99
19.99
19.99
19.99
19.99
19.99
19.99
19.99
19.99
19.99
19.99
19.99
19.99
19.99
19.99
19.99
19.99
19.99
19.99
19.99
19.99
19.99
19.99
19.99
19.99
19.99
19.99
19.99
19.99
19.99
19.99
19.99
19.99
19.99
19.99
19.99
19.99
19.99
19.99
19.99
19.99
19.99
19.99
19.99
19.99
19.99
19.99
19.99
19.99
19.99
19.99
19.99
19.99
19.99
19.99
19.99
19.99
19.99
19.99
19.99
19.99
19.99
19.99
19.99
19.99
19.99
19.99
19.99
19.99
19.99
19.99
19.99
19.99
19.99
19.99
19.99
19.99
19.99
19.99
19.99
19.99
19.99
19.99
19.99
19.99
19.99
19.99
19.99
19.99
19.99
19.99
19.99
19.99

S ors ad\*

99

99

9.99 extra A tor

ir ink/ 10/550, 10/300/ others.

£6.99 12.99 19.99 27.99 24.99 £18.99 £24.99 £18.99 £42.99 £16.99

# AUDITION COMPUTERS LTD.

Established 1988

#### Computer Goods Fast

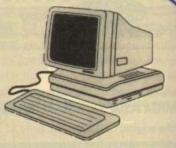

#### Disks & Boxes

| 25 Bulk DSDD inc Labels            | £12.00 |
|------------------------------------|--------|
| 50 Bulk DSDD inc Labels            | £20.00 |
| 100 Bulk DSDD inc Labels           | £35.00 |
| 10 Precision branded               | £7.99  |
| 10 TDK branded                     | £9.99  |
| 60 x 4 Colour Labels               |        |
| 200 x 4 Colour Labels              |        |
| 10 Holder Disk Box                 |        |
| 20 Holder Disk Box                 |        |
| 50 Holder Disk Box                 |        |
| 100 Holder Disk Box                |        |
| 100 File Drawer                    |        |
| 200 File Drawer                    |        |
| All disks are guaranteed 100% Err  |        |
| rin dione are guarantoes roose cri |        |

#### Accessories

| TecnoPlus External Disk Drive                                                                                                    | £49.99  |
|----------------------------------------------------------------------------------------------------|---------|
| Amiga Track Ball                                                                                                    | £29.99  |
| Quality Grey Mouse Mats                                                                                                    | £2.99   |
| TecnoPlus Mice (280dpi Micro switched)                                                                                                    | £12.99  |
| Automatic Joystick/Mouse Switch Box                                                                                                    | £12.99  |
| 3 Metre Joystick or Mouse Extension Lead                                                                                                    | £5.99   |
| Amiga Analogue Adapters - use PC J/S on Am                                                                                                    |         |
| "X Lead" Extends Mouse & Joystick Ports 6"                                                                                                    | £5.99   |
| "Y Lead" Plus Mouse & Joystick in 1 Port                                                                                                    |         |
| Aerial Switch Box                                                                                                    | £3.99   |
| 2 Metre Amiga to Stereo Lead                                                                                                    | £2.99   |
| 5 Metre Amiga to Stereo Lead                                                                                                    |         |
| 3.5" Disk Drive Head Cleaning Kit                                                                                                    |         |
| Printer Stand (fits most printers)                                                                                                    | £7.99   |
| Surge Protection Plug                                                                                                    | £11.99  |
| Amiga A1500/2000 - 80Mb GVP Hard Drive                                                                                                    | £199.99 |
| Amiga A1500/2000 - 120Mb GVP Hard Drive                                                                                                    | £299.99 |
| Miracle Keyboard/Tutor                                                                                                    | £274.99 |
| AND DESCRIPTION OF THE PARTY OF THE PARTY OF |         |

#### **Dust Covers**

| Top Quality, Colour Co-ordinated, Tailored Dust |       |
|-------------------------------------------------|-------|
| Covers                                          |       |
| Amiga A600 Keyboard                             | £4.99 |
| Amiga A1200 Keyboard                            | £4.99 |
| Citizen Swift Printers                          | £4.99 |
| Commodore Monitor                               | £4.99 |
| Philips Monitor                                 | £4.99 |
| Amiga A1500 - 2 part cover                      |       |
| Star LC20 or 100 Printer                        |       |
| Star LC200 Printer                              | £4.99 |
| Star LC24/200 Printer                           | £4.99 |
| A500 Control Centre Cover                       |       |
| A600 Control Centre Cover                       |       |
| A1200 Control Centre Cover                      |       |
|                                                 |       |

#### **Printers**

| Citizen Swift 90 Colour 9 Pin Printer        | £154.99 |
|----------------------------------------------|---------|
| Citizen ABC Colour 24 Pin Printer with ASF   | £169.99 |
| Citizen Swift 200 Colour 24 Pin Printer      | £189.99 |
| Citizen Swift 240 Colour 24 Pin Printer      | £229.99 |
| Epson Stylus 800 Ink Jet                     | £239.99 |
| Parallel Printer Cable                       | £7.99   |
| Citizen Swift 9 pin Black Ribbon             | £4.00   |
| Citizen Swift 24 pin Black Ribbon            |         |
| Citizen Swift Colour Ribbon                  | £16.50  |
| All Printers come complete with driver softw | rare    |

#### Control Centres

| DESCRIPTION OF THE PARTY. |                           |                        |
|---------------------------|---------------------------|------------------------|
| Manufacturi               | ed to the highest standa  | ards from Sheet        |
| Steel, Epoxy              | v coated to Colour match  | h the Amiga            |
| Precision m               | nade to fit over the back | of your Amiga to       |
| make a perf               | fect platform for a monit | tor with a shelf for a |
| disk drive e              | tc. underneath            |                        |
| Amiga A500                | 0/A500+ Model             | £29.95                 |
| Amiga A600                | ) Model                   | £29.95                 |
| Amiga A120                | 00 Model                  | £29.95                 |
|                           |                           |                        |

#### Educational

| Fun School 3 - ages Under 5's | £11.99    |
|-------------------------------|-----------|
| Fun School 3 - ages 5 to 7's  | £11.99    |
| Fun School 3 - ages Over 8's  |           |
| Fun School 4 - ages Under 5's | £12.99    |
| Fun School 4 - ages 5 to 7's  | £12.99    |
| Fun School 4 - ages Over 8's  | £12.99    |
| ADI Junior Counting ages 4/5  | £12.99    |
| ADI Junior Counting ages 6/7  | £12.99    |
| ADI Junior Reading ages 4/5   | £12.99    |
| ADI Junior Reading ages 6/7.  | £12.99    |
| ADI English ages 12/13        | £12.99    |
| ADI French ages 11/12         | £12.99    |
| ADI French ages 12/13         | £12.99    |
| ADI French ages 13/14         | £12.99    |
| ADI Maths ages 11/12          | £12.99    |
| ADI Maths ages 12/13          | £12.99    |
| ADI Maths ages 13/14          | £12.99    |
| ADI Maths ages 14/15          | £12.99    |
| Paint & Create                | £11.99    |
| Merlins Maths - ages 7 to 11. | £11.99    |
| Micro English (GCSE)          | £17.99    |
| Micro Maths (GCSE)            | £17.99    |
| Mega Maths (A Level)          | £17.99    |
| Micro German (GCSE)           | £17.99    |
| Micro Science (GCSE)          |           |
| Reading and Writing - ages 3  |           |
| Alvins Puzzles - Kids Academ  |           |
| Shopping Basket - Kids Acadi  | emy£17.99 |
|                               |           |

| Paint Pot 2 - ages 4 to 10                   | £17.99 |
|----------------------------------------------|--------|
| Noddies Playtime                             |        |
| Noddies Big Adventure                        |        |
| Mickeys Memory Challenge                     | £13.99 |
| Mickeys 123                                  |        |
| Mickeys ABC                                  |        |
| Playroom - ages 3 to 8                       | £14.99 |
| Maths Adventure                              | £11.99 |
| French Mistress                              | £9.99  |
| Italian Tutor                                | £9.99  |
| Answer Back Senior Quiz                      | £9.99  |
| Answer Back Junior Quiz                      |        |
| Fact File 500's (for above) BUY 2 GET 1 FREE |        |
| Sport                                        | £8.99  |
| Spelling - 6 to 11                           |        |
| 20th Cent History - 12+                      |        |
| World Geography - 11+                        |        |
| General Knowledge Jnr                        |        |
| General Knowledge Snr                        |        |
| Know Scotland - 12+                          |        |
| Know England - 12+                           |        |
| First Aid 12+                                |        |
| Arithmetic - 6 to 11                         |        |
| Association Football - 12+                   |        |
| Natural History - 10+                        |        |
| Super Sports - 14+                           | £8.99  |
| Fnalish Words - 12+                          | £8.99  |

#### Software

| THE RESIDENCE OF THE PARTY OF THE PARTY OF T |       |
|----------------------------------------------------------------------------------------------------|-------|
| Amos - The Creator                                                                                                    | £29.9 |
| Amos - Compiler                                                                                                    | £17.9 |
| Amos - Professional                                                                                                    |       |
| Amos - Professional Compiler                                                                                                    | £23.9 |
| Pen Pal                                                                                                    | £27.5 |
| Final Copy v2                                                                                                    |       |
| Final Writer                                                                                                    |       |
| Pagesetter V3                                                                                                    |       |
| Photon Paint                                                                                                    |       |
| Directory Opus                                                                                                    |       |
| Scala HT100                                                                                                    |       |
| Deluxe Paint 4                                                                                                    |       |
| Media Show                                                                                                    |       |
| TV Text                                                                                                    | £29.9 |
| Home Accounts 2                                                                                                    |       |
| Wordsworth 2 AGA                                                                                                    | £39.9 |
| Money Matters                                                                                                    |       |
| Infofile Database                                                                                                    |       |
| Deluxe Print                                                                                                    |       |
| Digita System 3                                                                                                    |       |
| Cashbook Controller                                                                                                    |       |
| GB Route Plus                                                                                                    |       |
| X-Copy Pro                                                                                                    |       |
| Pagestream v2.22                                                                                                    | £61.9 |
| Blitz Basic 2                                                                                                    | £47.9 |
| Deluxe Music Construction Kit v2                                                                                                    |       |
|                                                                                                    |       |

| Meglo Sound - stereo sampler | £22.99 |
|------------------------------|--------|
| Pro Midi Interface           |        |
| Techno Sound Turbo v2        | £34.49 |

#### Books

| Amiga Intern                      |        |
|-----------------------------------|--------|
| Amiga A600 Insider Guide          | £12.95 |
| Amiga A1200 Insider Guide         | £12.95 |
| Amiga Assembler                   | £14.95 |
| Amiga Next Steps                  |        |
| Amiga Dos Quick Ref               | £8.95  |
| Amiga Applications                | £16.95 |
| Amiga Dos Inside & Out rev        | £23.95 |
| Amiga Graphics Inside & Out       | £29.95 |
| Amiga For Beginners               | £18.99 |
| Amiga Desktop Video Power         |        |
| Amiga Programmers Handbook        | £22.95 |
| Amiga Dos 2 Companion             | £22.99 |
| Advanced Amiga Basic              | £14.99 |
| Amiga Made Easy                   | £12.95 |
| Amiga Top 50 Games                | £9.95  |
| Amiga Desktop Video Workbook      | £29.99 |
| Amiga Hardware Ref. Manual        |        |
| Amiga Dos Ref. Guide 3rd Ed       | £17.95 |
| Best of Amiga Tricks & Tips       | £24.95 |
| Buddy System: Deluxe Paint 4      |        |
| Buddy System: Amiga Dos           | £13.99 |
| Computes 2nd Book of the Amiga    | £16.99 |
| C: A Dabhand Guide                | £14.95 |
| Desk Top Video Production         | £14.95 |
| Inside Amiga Graphics             | £16.99 |
| Intuition Amiga Programmers Guide | £19.99 |
| Little Workbench 2 Book           |        |
| Making Music on the Amiga         | £29.95 |
| More Tricks and Tips              | £14.95 |
| Printers Inside and Out           |        |
| Mastering Amiga Dos v3            | £20.95 |
| Mastering Amiga Printers          | £19.95 |
| Mastering Amiga Beginners         | £19.95 |
| Mastering Amiga Dos Vol. 1        |        |
| Mastering Amiga Dos Vol. 2        | £21.95 |
|                                   |        |

#### Amiga CD32

| Amiga CD32 Console with Joypad and 4 Games        |        |
|---------------------------------------------------|--------|
| Oscar, Dennis, Dangerour Streets &                |        |
| Wing Commander                                    | 278.99 |
| Many CD32 Titles in stock please call for details | 5      |
| Amiga CD32 Control Pad                            | £14.99 |
| Karaoke Mixer with Microphone - Connect to        |        |
| your CD32 and sing along to your favourite        |        |
| music CD's                                        | £49.99 |
| We also carry a range of Karaoke CD's with the    | words. |
| Just like you see in the pubs! Please call for d  |        |

AUDITION COMPUTERS LIMITED MAIL ORDER
DEPARTMENT
35 BROAD STREET
STAMFORD
LINCS PE9 1PJ
MAIL ORDER HOTLINE
0780 55888

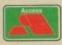

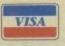

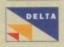

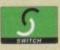

For Immediate Despatch (subject to security clearance)
Minimum order £15.00

Delivery Charges: Economy £2.00, Express £7.50

Post Cheque or Postal Order made out to "Audition Computers Ltd" along with your Name, Address, Telephone Number and Details of your Order, to the address alongside. All Prices include 17.5% VAT. E&OE

Ezra Surf's Postbag

# Cut out the middle men

four After reading your news story about fell' Citizen selling their ProLaser 6000 direct to the public, I had a thought. Why don't Commodore sell direct to the public? Maybe then they could sell the CD32 at £199 or £149, the A1200 at £249, and the A4000/030 for £699 or even less.

This would allow their machines to sell at very competitive prices, could easily drop below PC prices, and could blow away Sega and Nintendo!

Sales would rise and Commodore could still make a healthy profit. Dealers could still sell Amiga hardware and software, so it wouldn't be that much of a problem for them to lose Amiga

If there are more Amiga users, sales of hardware and software will increase, making up some of the difference the dealers would lose by not selling the Amiga range.

At first it would cost Commodore lots of money to start a sales division. They would have to build Commodore shops and advertise extensively, but they would get their money back.

Finally, can people stop complaining about Commodore and the new chip sets? Enjoy your Amiga! I paid £1,500 for my A4000/030 with 240Mb hard drive and 6Mb RAM only to find the same machine after a few months would have cost me

Do I feel ripped of by Commodore and feel the urge to buy a PC? No way. My A4000 is still a great machine and I enjoy using it. It's obvious that the A1200 and CD32 are going to remain the same, the A4000/030 is going to be replaced by the AA+ chipset, and the A4000/040 is going to be replaced by the AAA chipset, but I don't care. I'm looking forward to the day, actually.

The Amiga has a future, no matter what model you own.

Steven Browne, Camberley

Commodore UK didn't put you up to this letter, did they? Seriously, though, I'm glad you haven't been swamped by the waves of gloom encouraged by some

sections of the Amiga world since Commodore's financial figures were announced.

Yes, the Amiga has a very bright future, and yes it will develop as it goes on, with a AAA chipset machine appearing some time this autumn (we believe) to be followed by the much vaunted Risc-based Amiga with Windows NT capability.

However, your idea for selling Amigas direct to the public stinks. Sorry, but there you have it.

Commodore's success has been due in no small part to the efforts of third parties. Everyone from the small high street computer store to the peripherals manufacturers have supported the Amiga by building businesses around it (making money in the process, of course), and if the intricate dealer network was damaged the Amiga would suffer.

Cutting the high street man with his

technical support and advice out of the Commodore chain would reduce the machine's presence on the high street and lower the standards of service we receive. In addition, the dealers would probably drop the Amiga

altogether if the biggest chunk of business was taken away from them.

Direct sales are, more or less, available through the mail order companies, and if Commodore were to invest in a chain of shops, they would be forced to sell the Amiga at a higher price than present to recoup the investment. Sorry, but as business plans go, this is a concrete rowing

#### **Analogue woes**

have an Amiga 1200 on which I play Frontier Elite II and Knights of the Sky. Recently, I purchased an analogue joystick but find that it will not work on these games.

Can I "fix" this or is there some way I can add the software to my joystick? The games are brilliant but the digital joystick I also have is driving me to drugs and drink.

Andrew Curran

Im afraid that if a game does not contain the code to accept analogue joystick input, there's nothing you can do about The number of Amiga games which don't accept analogue joysticks is a reflection of the fact that most Amiga joysticks have always been digital, whereas most PC sticks are analogue.

On most games, you can get round the digital controls by selecting mouse control, then plugging in a Gravis Mousestick, but these are expensive and only for the dedicated flight buff.

Write to the games companies concerned and express your preference for analogue control if you want to see it included in future games.

You might also ask Digital Integration why their superb Tornado game accepts analogue joysticks but has no facility to calibrate them, making the option about as much use as a chocolate teaspoon.

ils

#### Game over, man!

Just the other day, I finished a rather long and arduous computer game (I won't say which one, as most of them are culprits these days) which rewarded my perseverance and dedication with a load of rub-

The final screen, at which I had expected a groovy animation, some enthusiastic "well done" back-thumping, or even just a nice tune, was no more than a static, badly drawn picture with a few words on it. Anti-climax or what?

It seems to me that the biggest problem with the games industry today is that they have forgotten the basic psychology of game playing. We don't do it just to spend some time - there has to be an objective or series of objectives and we should be prompted towards them and rewarded when we achieve them. Otherwise, what's the point in finishing a game?

All right, you get that inner glow of self-satisfaction, but this is dampened by the feeling that the programmers didn't think finishing the game they themselves programmed worthy of congratulation or even much note. Is this another indication of the get-rich-quick attitude so many software people have these days?

Whatever happened to good old-fashioned games fanatics writing the sort of games they'd love to play themselves? It's by writing from this motivation that classics are born, not by marketing men with slide rules and calculators where their pleasure centres should be.

Would Lemmings, Populous, Manic Miner, or Elite have been half as good if the authors hadn't written from a sense of fun and love of games, as they so obviously did? No!

So the message is: fire the marketing men and hire some of us unemployed games players - we'll keep you right, and lower the unemployment figure at the same time!

Alan Garrity, Portsmouth

Hmm - this is a little extreme as reactions go. Why should you get

so het up about an end-of-game screen? I suppose your criticisms are valid, but most of the classic games you mention had no decent victory screen either.

On the other hand, modern games design does seem to concentrate too much on graphics and sound to the expense of playability, but the game players, encouraged (perhaps) by the games magazines, are as much to blame as the software companies.

When a preview appears in an Amiga magazine, all you see of the game are some screenshots, and if the graphics displayed by these static, miniscule representations of the game are colourful and well drawn the public responds by upping its expectations.

The games companies, regardless of whether they are partly responsible for the expectations of their customers, respond to what they feel people want from them.

Only when people remember that design and playability are the most important aspects of any game will the situation change. Until then, games houses will feel free to create beautiful looking games with little or no depth to them, because that's what the public demands.

Hollywood has been phoning potential customers for years to try out movie ideas on them before investing millions in actual production, resulting in bland but spectacular films such as Die Hard and Jurassic Park (heavy on dinosaurs, light on plot) and it can't be long before the spiralling costs of games production starts to force games companies to play even safer.

If we all want CD-ROM games with masses of graphics and music (both time-consuming and expensive to produce), we'll have to accept that the games houses will be more and more cautious about which projects receive the thousands of pounds of development cash.

Your own tastes and demands are, in large part, the key to what the software houses will produce, so it's up to you.

#### Piracy sucks

I'll get straight to the point. Piracy - it sucks! I used to be the owner of a Mega Drive and Mega CD, but after paying £40 to £60 for a game I thought "sod that, I'll sell up and buy an Amiga". So I bought an A1200 and it's superb.

However, since buying it, I found that people are getting "cracked" games from bulletin boards. Why do they do it? Can't these people see that they are ruining the best computer in the world?

If I can't afford to buy a game I don't just think "oh, I'll just copy it". It would be easy to do so, but Amiga games are so much cheaper than console games anyway, and much better (especially the AGA ones).

I say to the Amiga-owning world please, please don't let the Amiga games scene die. Buy the game, don't copy it.

Craig Bowman, Durham

Your comments would, I'm sure, be echoed by every software company in the world, and not a few sensible Amiga

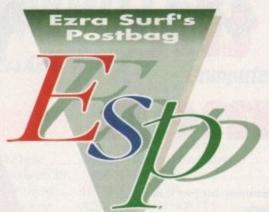

owners as well. However, so long as there are illegal copies selling for less or even freely available through cracking networks, there will always be people willing and eager to take

advantage. We will never dampen the demand for pirated games without dramatic price cutting, and as the games world seems

something to say through the pages of AC? Ezra Surf is our mailman, dedicated to reading your letters and selecting the most interesting for publication. Drop him a line at:

Ezra Surf's Postbag , Amiga Computing Adlington Park, Macclesfield SK10 4NP

Please don't enclose saes as Ezra just hasn't got enough paper to reply personally. He might also have to shorten your letters, so don't be offended if you end up getting the chop.

unwilling to take this step, we must hope the long arm of the law can be used to good effect. Don't think this problem is restricted to the Amiga,

though.

The PC world is as rife with piracy as the Amiga one, but for some reason the games companies still see Amiga piracy as a big-

ger threat, perhaps because the Amiga press and the law-abiding sections of the Amiga community have made such a big issue of piracy over the

The bitterest pill to swallow is that our reward for continually assessing the threat from software thieves is to be treated as thieves ourselves.

Why else should many games be hard drive installable on the PC but not on the Amiga if not because the software companies think we are thieves and PC owners are 100 per cent honest?

#### Scion-ara?

As I am interested in tracing my family tree, the Scion program on a recent CoverDisk seemed just the thing until I noticed that it only works with WB2 and better. Can you tell me if there's a Workbench 1.3 version so I can use it with my A500?

Chris Butcher, Romford

Scion's author, Robbie Akin, neglected to include his address in the main program's About screen or

in the main manual, but Scion has been around for a while and there should be an older WB1.3 version.

Formerly known as Arjay Geneologist, Scion is now in v3, so if anyone out there can suggest where older versions might be available, or if the author can contact us, we'll pass on the information. Failing this, try one of the PD houses who advertise in this magazine.

#### RISCy business

Having read of Commodore's plans to use RISC in their next generation Amigas, and perhaps even the PC Power chip from Motorola, I was wondering if we can look forward to a period of cross-machine compatibility. If so, it wouldn't be before time.

The Amiga and the Macintosh already use the same CPU, yet Mac emulators are still more expensive than Macs themselves once you've bought a hard drive and some extra RAM to dedicate to the Mac side. Now if everyone's taking a step forward, why can't they all take roughly the same one?

I was one of the early Amax users but have recently switched to Emplant, and I can recommend the emulation road to anyone. I know it isn't the panacea sometimes claimed for it, but running two computer from the same box makes life so much easier when, like me, you use a variety of computers at home and at work.

The Amiga has the advantage of cheap and highly efficient software, especially in graphics and 3D, while my Mac side runs expensive professional DTP and design packages I've borrowed from work. If I can put aside enough for an optical drive or a Syquest, I should be able to transfer work from home to office and back again with supreme ease.

Don't the major manufacturers see the benefits? Why don't they open their eyes to the flexibility we the paying public are asking for?

G Bowden, Dumbarton

The Power PC chip is indeed planned for use in the next range of Macs and has been mooted as a possible CPU in the A5000, but don't expect the PC world to take it on board.

Windows NT has been mentioned as a crossover point between the Pentium 586 and the A5000, but again this is only an early speculation fuelled by unguarded comments leaked from Commodore before the company's finances sank into the doldrums. In short, don't hold your breath.

#### AGA upgrade

I was reading in one of your magazines about a conversion to make the A500 into an A1200 for less than £150. I don't know which magazine it was, but I'm very interested.

Apparently, you fit a motherboard to the A500 which has all the 32-bit, AGA, and CPU chips to go with it, and I would be grateful if you could give me as much information as possible.

A M Teasdale, Middlesborough

The conversion you write of was offered by an American company called Copperhead Technologies and is a straight motherboard replacement where all that is saved of the original A500 is the power supply, plastic casing, keyboard, and floppy

We hear that Copperhead are a little difficult to contact by phone, so for further information, write to them at:

> Copperhead Technologies . 104 Jay Street Schenectady NY 12305 USA

#### Video CD not good enough

Having read your CD32 supplement in I November issue, I must complain about Video CD comment on page four. The cle states that movie buffs will be the first jump on Video CD.

How false and misleading! Any informed person has to know that the respecting film lover wouldn't even consist the Video CD option, not to mention about doning the amazing Laserdisc formal because Video CD's picture quality is slightly superior to the ageing VHS.

I mean, who would be stupid enough! invest his or her money on such a new tem just to watch movies with picture qual struggling to compete with a very old one

Oh, I forgot to mention the increde VHS-beating Video CD features, such as minutes on a disc and no record facility.

A Laserdisc player (getting cheaper better every day) can offer tremendous ture and sound quality with full wide screen and Dolby Surround Pro Logic support combined with a huge availability of film operas, and music videos. This includes very latest blockbusters, and not just all movies.

It's all quite clear, I think, and the parallel between Laserdisc and Video CD was say the least, unfortunate. I'm fully behin CD32, even the use of FMV for game (though Sega's new LaserEctive system deliver much more), but when it comes I movie watching, Video CD is ridiculous.

Alex Poledouris, Ather

Well, so far the only people who've bee stupid enough invest heavily in Video Ca have been Polygram, Paramount, Warner Brothers, and just about ever other major player in the film and music businesses.

There's no guarantee, of course, the these poor misguided outsiders are well informed, but I think we can safely assume they won't hang back from make ing the most of their investment.

Laserdisc is now, and always has been, a fringe format and one which has always been an overpriced resort for movie snobs and fanatics. The film but we mentioned in our supplement, almost to a person, will never even have seen Laserdisc in action, never mind know one of the tiny band of people who own one.

Agreed, Video CD isn't of hugely bell ter quality than VHS in absolute terms but it is still far better. The digital steres sound on a Video CD will never suffer from hiss, there will never be white line on screen, no problems with tracking and no need to fast forward or rewind.

Remember that audio tape can sound just about as good as a CD when first bought, but try the two after six months and hear the difference.

With the convergence between movie music, and games industry settled on as Video CD, Laserdisc can have all the technical advantages it wants and will still be superseded.

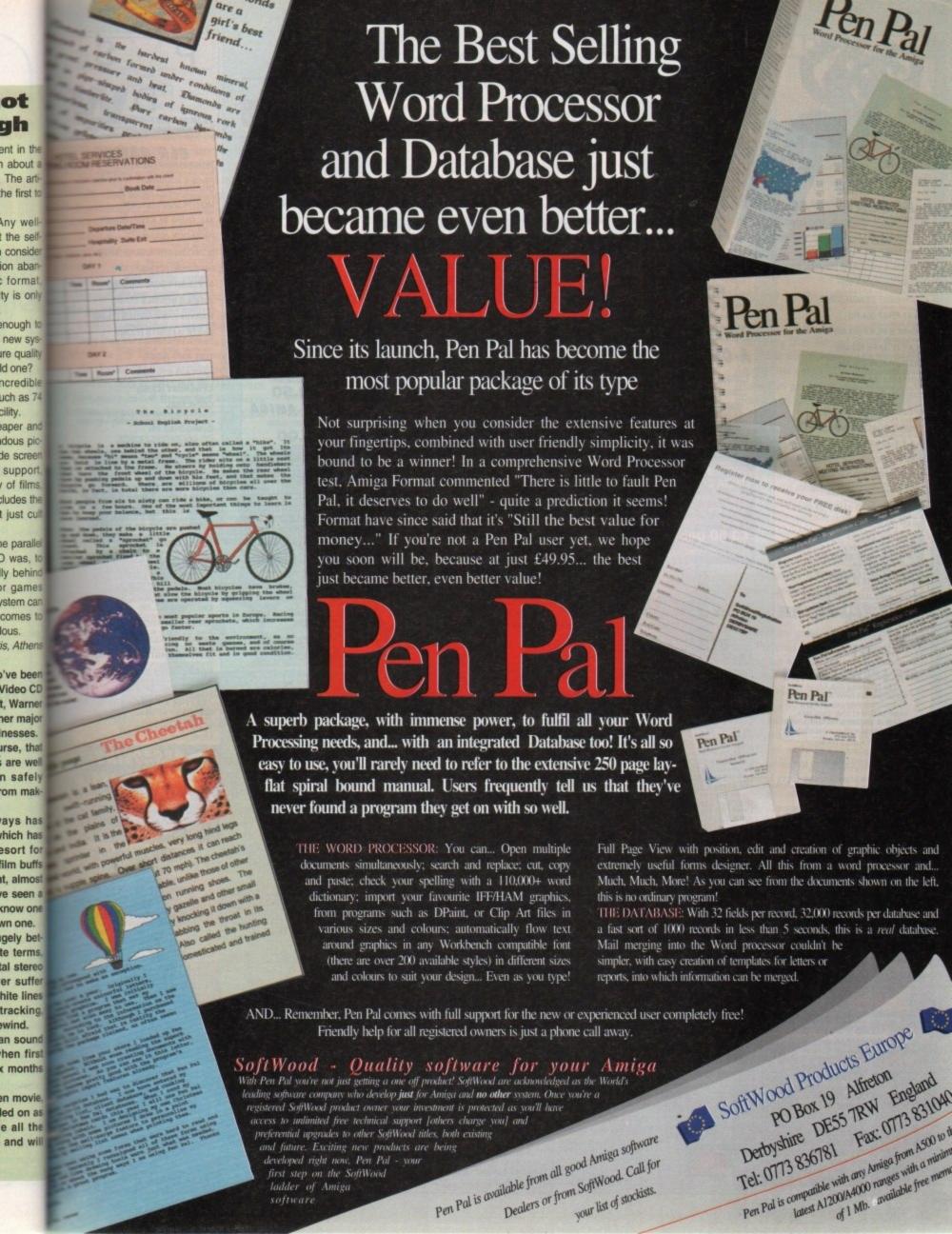

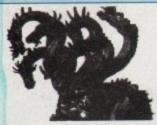

CENTRAL LICENCEWARE REGISTER

#### CLR **EDUCATIONAL** ACHORD (£3.50)

T.A.M.I. (£3.50) NIGHT SKY (£3.50) WORDS & LADDERS (£3.50) LETS LEARN (£3.50) ALPHABET TEACH (£3.50) FAST FRET (£3.50) WORK & PLAY (£3.50) PLAY IT SAFE (£3.50) BIG TOP FUN (£3.30) JIGMANIA (£3.50) CHESS TEACHER (£3.50) SPEED READING (£5.50) CHORD COACH (£3.50) C.A.T.T. (£4.50) FUN WITH CUBBY (£3.50) PREHISTORIC FUN PACK (£3.50) PEG A PICTURE (£3.50) UNDERSTANDING AMOS (£4.50) SNAP (£3.50)

MY LITTLE ARTIST (£3.50)

BOREALIS JUNIOR (£3.50)

COMPOSITION (£3.50) and PORTRAITURE (3.50)

SEA SENSE (£3.50)

ROCKET MATHS (£3.50)

TELL THE TIME (£3.50)

AMOS LANGUAGE QUIZ (£3.50) FUN WITH CUBBY 2 (£3.50)

CLR ENCYCLOPEDIAS

The following disk based encyclopedias cover a range of interesting subjects. Using a combination of text, diagrams, drawings & photographs each title is entertaining as well as educational.

DINOSAURS 2 (£4.50) DINOSAURS 3 (£5.50) GEOLOGY (£4.50) SOLAR SYSTEM 1 (£5.50) SOLAR SYSTEM 2 (£5.50) SOLAR SYSTEM 2 (25.50)
FRESHWATER FISHING (25.50)
ECOLOGY (25.50)
MESSERSCHMIT BF109 (24.50)
SPITFIRE (24.50)
YOUR FIRST PONY (24.50)
BASIC HUMAN ANATOMY (25.50) KINGS AND QUEENS (£4.50)
HOME INVENTIONS (£4.50)
DISCOVERY OF AMERICA (£3.50) TITANIC (£4.50)

we stock FRED FISH 1 - 950 + (Fish Cat Disk £2.00)

CD ROMS

**MULTIMEDIA TOOL KIT** £19.95

CDPD 1, 2 & 3 1 & 2 - £19.95 each 17 BIT COLLECTION

£39.95 nt P.D. library on this

17 BIT COLLECTION 2

£19.95 More 17 bit titles with full

NOW THAT'S WHAT I VOL 1, 2 & 3 £19.95 EACH 100 PD GAMES ON EACH OF THESE CD32 COMPATIBLE ROMS

## SEASOFT

The Logical Choice

#### OctaMED COMPANION

step by step tutorial for OctaMED V5 users £15.99

(Q8g 00.13)

#### OctaMED Pro V5.01

Latest version of this famous 8-channel music editor with new workbench v2.1 files (Note - requires Kickstart 2.04 or later)

£30.00

#### AMFC Pro AM/FM Converts files between

disk magazine for the serious Amiga musician Issue 17 out now

£2.50 (issues 1 to 16 also available send sae for complete list)

A-GENE V4.38

Latest version of this

classic genealogical

database program

£15.00

ACC AMIGA CODERS CLUB

nints, tips, tutorials & source

codes for assembly

£3.50 per issue

(issue 32 now available)

language programme

£10.00 (needs Kickstart 2 or later)

#### STARTER PACK

most trackers and OctaMED & Music-X

format

MOUSE MAT 10 BLANK DISKS 100 CAP DISK BOX AMIGA DUST COVER (state A500, A600 or A1200) HEAD CLEANING KIT £17.50

**MEGA MOUSE** 400 DPI ULTRA HIGH RES £14.95

MIDI INTERFACE with leads £22.50

#### TECHNOSOUND SAMPLERS 17 disks packed with high

TURBO - £22.50 TURBO 2 - £35.00

**NEW LOW PRICES** 

#### PARNET

TOTAL

IRRELEVANCE

Issue 5

of the official MED user

Group disk magazine

£2.50

AM/FM

SAMPLES

quality samples

£2.50 per disk

(send sae for complete list)

1.8m lead with P.D. software £12.50

AMIGA-AMIGA £6.00

#### ACC

HARDWARE PROGRAMMERS MANUAL

bly language tutorial Disk 1 (PD) - £1.50 Disk 2 to 4 - £12.50

#### AmiVision Licenceware

FORMULA ONE CHALLENGE V2 - £4.99

Manage your own racing team POWER BASE V2.2 - £4.99 Powerful database program POWER PLANNER - £4.99 Personal organiser

#### AMIGA PUBLIC DOMAIN & SHAREWARE

PD/SHAREWARE PRICES - PER DISK (No. of disks shown in brackets) 1 disk - £2.00, 2 - 4 disks - £1.50, 5 - 9 disks - £1.25, 10 - 24 disks - £1.00, 25+ disks - £0.90 Unless stated all titles work on A500 (1 meg), A500+, A600 & A1200

#### UTILITIES

A-BASE (1) AMIGA FOX V1 (1) Desk top publishing program ASTRO 22 V3 (1) serious astrology program ACC 1-4 (1) best of Issues A.C.C. 1-4 COMMUNICATE V1.2 (1) EASY CALC (1) EASY CALC+ (DOS 2) (1) ENGINEERS TOOL KIT (1) FORMS UNLIMITED (1) & 600 BUSINESS LETTERS (1) GNU C++ COMPILER (3) (Need HD) latest version KICK 1.3 (1) KICKSTART 2 (1) KICKSTART 2 on A500 MENU MASTER 3 (1) MESSY SID 2 (1)
Amiga – PC file converto
NCOMM V3 (1)
powerful comms package NORTH C (2) NUMPAD (1) eypad to an A600 PC TASK V2 (1) demo of the best PC emulator SID 2 (1) SUPERVIEWER 2.4 (1) TEXT ENGINE V4.1 (1) VIRUS CHECKER 6.33 (1)

V-MORPH V2.3 (1)

MED V3.21 (1) MIDI CRAFT VOL 1 (1)

MUSIC ENGINE (1) NO SAMPLER VOL 1 (1)

NO SAMPLER VOL 2 (1) OctaMED V2 (1)

OCTAMED V5 DEMO (1) PROTRACKER V3.0B (1)

TI SAMPLES VOL 1 (1) TI SAMPLES VOL 2 (1)

Drum Kit - More Drum sou TI SAMPLES VOL 3 (1) TI SAMPLES VOL 4 (1) X-BEAT PRO 1.3 (1)

**OCTAMED 4/5 MODULES** BARNEY - WARTS 'N' ALL (1) FRIENDS OF PAULA (4) MAKIN TRAX VOL 1 (1) MICROCRAFT (4) OCTAROCK 3D (1)

OCTASTUFF (1)

#### A1200 ONLY A1200 INTROS (1)

ANDYS WB3 UTILITIES (1) PP Show 3.0a, WBVerlauf etc. ASSASSINS FIX DISK (1) BIOMECHANOID (1) CYNOSTIC SLIDESHOW (1)

Brilliant AGA stideshow FERRARI SLIDE SHOW (1) HOI AGA DEMO 2 (1) HOI DEMO 2 (1) KLONDIKE (3) RHODES SLIDESHOW (1) MANGA SLIDESHOW (4) MAGIC FACTORY VOL 1 (1) MAGIC WORKBENCH (1) MIRAGE SUBLIMINAL XTC (2) MOTOROLA INVADERS (2)

An AGA space invaders a NIGHTBREED VOL 1 (2) NIGHTBREED VOL 2 (2) NIGHTBREED VOL 3 (2) POINT OF SALE (1) SLEEPLESS NIGHTS 3 (1) SUPERHAM PICS (6) ETRIS/AGA UTILITIES (1) UCHESS (1) VIEWTEK V1.05 (1)

W.B.3 BACKGROUNDS (1)

WB3 HACKS (1)

OTHER

18TH HOLE GOLF (2)
the only PD golf game are
242 FAIRLIGHT (1) AGATRON STAR TREK (2)

AMOS CRICKET (1) BAIT MASKING (1) CODE MUNGUS V5.1 (1) D PAINT TUTORIAL (1) DESERT DREAMS (2) DONKEY KONG (1)

GAME TAMER v4.59 (1) GUSH (1) HIGH OCTANE (1)

JESUS ON E'S (2) PUZZWORD (1) RAGE ALCHEMY (2) REVELATIONS (1)

RETURN TO EARTH (1) ROAD TO HELL (1)

ROBOULDUX (1) STAR BASE 13 (2)

TETRIS PRO (1)

Classic game
TOTAL WAR (1)
Figure 1 Risk style board game

#### JUST SEND £1.00 FOR OUR DETAILED CATALOGUE DISK

Please add 50p P&P to P.D./Licenceware only (£1.50 Europe, £3.00 rest of World) or £1.00 if your order includes other items (Europe & rest of World at cost)... Send cheques/postal orders to:

#### SEASOFT COMPUTING

(Dept AC), The Business Centre, First Floor, 80 Woodlands Avenue, Rustington, West Sussex BN16 3EY

(0903) 850378 10.00am to 7.00pm Mon-Fri (to 5pm Sat) Callers by appointment please

A MEMBER OF THE PROFESSIONAL STANDARDS FOR DISTRIBUTION

CLR GAMES TRUCKIN-ON 2 (£4.50)

(Needs 2 disk drives)
DRAGON TILES (£3.50) Excellent Shanghi puzzle MOTOR DUEL (£3.50) ALL GUNS BLAZING (£3.50) 2 player overhead racing PARADOX (£3.50) Puzzle games SONIC SMARTIEHEAD (£3.50) IMPERIUM (£3.50) STELLAR ESCAPE (£5.50) JUNGLE BUNGLE (£3.50) MARVIN THE MARTIAN (£3.50) Help Marvin find Daphnic WHITE RABBITS (£3.50) TIME RIFT (£3.50) CAPTAIN K (£3.50) CYBERNET (£3.50) OG! (£3.50) Excellent commercial quality platform game. A must for any games collection QUINGO (£3.50)

PIC IT (£4.50) CLR UTILITIES

CRYSTAL MAZE (£3.50)

F1 RACER (£3.50)

TYPING TUTOR (£3.50) tests ALPHA GRAPH (£3.50) PLAY N RAVE (£4.50) POWER TEXT 2 (£3.50) POWER ACCOUNTS (£3.50) CALC V1.3 (£3.50) Powerful spreadsheet STOCK CONTROLLER (£3.50) EPOCH V1 (£3.50) X-STITCH MASTER LITE (£3.50) HARD DRIVE MENU (£3.50) A must for Hard Drive owne INVOICE MASTER (£3.50) CREATIVE ADVENTURE TOOLKIT (£3.50) (not A500) FLOW CHARTER (£3.50)

#### ASSASSINS GAMES 1 - 155 +

latest titles always available send sae for complete list

#### **ACCESSORIES**

(£1.00 P&P) PYTHON JOYSTICK-£9.99 ZIPSTICK JOYSTICK-£12.99 MOUSE MAT - £2.99

MOUSE HOLDER - £2.50

HEAD CLEANING KIT - £2.99

MONITOR COVER - £4.99

A500 DUST COVER - £2.99 A600 DUST COVER - £2.99 A1200 DUST COVER - £3.99 PRINTER STAND - £4.99 PRINTER STAND - £4.9-9
PRINTER LEAD (1.8m) - £3.99
PRINTER LEAD (5m) - £5.99
4 PLAYER ADAPTOR - £5.99
MJ SWITCH MANUAL - £9.99
MJ SWITCH MANUAL - £12.50
100 DISK 1 ABEI S. £7.50 100 DISK LABELS - £1.50 500 DISK LABELS - £6.00 1000 DISK LABELS - £10.00 000 T.FEED LABELS - £12.50 DISK BOXES 10 cap - £1.25 (5 FOR £5.00)

40 cap - £4.50 100 cap - £5.99 **BLANK DISKS** 3.5" HIGH QUALITY DISKS WITH LABELS (DS/DD - AMIGA etc)

10 - £5.00 50 - £22.50 100 - £42.50 (DS/HD - PC etc) 10 - £7.00 50 - £32.50

hen the Small Computer Systems Interface (SCSI) became an industry stanand it was only a matter of time before the amands of a baying populace forced the meineers to produce a successor.

JIONAL JTION

atform

5 +

ete list

ys

Not content with SCSI's speed, ability to metrol up to seven devices including scanand printers and economical use of proor time, the market wanted more.

What the Tefal men came up with was maginatively named SCSI-II, a new breed of interface with maximum data mansfer rates up to a theoretical ceiling of in the per second and access times which your breath away.

Until now, SCSI-II was unavailable on the lega, but the release of DKB's A4091 at ills the gap. Originally a project hatched the Amiga in-house development team, Me A4091 was farmed out to DKB when Commodore halted the project to concenon the pressing task of survival. Only

#### Lap record

The A4091's speed is, of course, impressive but it is difficult at the moment to gauge exactly how fast the card will work as no good SCSI-II testing software could be found in time for the test

Most existing benchmarks fail to stretch the interface to its limits, and some even crash during the test procedure. As a result, any speed ratings we have are strictly provisional, but it doesn't take a minutely accurate test to show up the huge difference between this

For example, writing a 6.5Mb file to hard drive using the A4091 takes 14.5 seconds, and a staggering 78 seconds using the A4000's built-in IDE interface. This in itself is a slow result for the A4091, as the limited DiskPerf and DiskSpeed tests carried out

indicated a transfer speed well in excess of 8Mb per second.

Drive fragmentation and the vast differences between SCSI-II and IDE put the test in perspective, but A4000 owners should have no doubts that adding SCSI-II is tantamount to boosting the

Access times are similarly blistering, working out at around 4ms, though for some reason the read and directory scan results from our test programs did not accord with the evidence of our

Much slower test readings suggest that the software itself is at fault rather than the A4091, so if anyone out there can provide a reliable SCSI-II test program, stick it in the post.

by putting everything into making and selling Amigas could Commodore keep afloat, and to the relief of those who had been waiting for the A4091, DKB stepped in.

Fitting in the 32-bit Zorro III slots found in A3000 and A4000 machines, the card has no accommodation for extra RAM of its own, but offers a SCSI-II through port and a set of rear mounted dip switches for setting the board's various SCSI options.

Different switch settings cater for internal and external drive mountings, the new fast bus mode, and the host ID number to facilitate the addition of a drive to an exist-

New active termination technology is also offered in the shape of a terminator pack which the user can attach to the end of the SCSI chain, thus avoiding the old fashioned method of (in my case, anyway) flicking little resistors across the room with a screwdriver to the accompaniment of much profanity. As the terminator pack dangles worryingly from the end of the SCSI cable, I was a little worried about where it might end up, but the small PCB is almost entirely encased in glutinous insulating plastic, so there should be no chance of a disastrous short circuit.

Due to the lack of space in an A4000 Zorro bay, a handy length of cable is supplied to enable the connection of a drive mounted in the second 3.5in floppy compartment, and with the dip switches it should be relatively easy for inexperienced users to add extra devices. The manual, though, could be a little more expansive on some points.

Hard drives, and SCSI drives in particular, are a source of much confusion (even among many so-called experts) and the 40-odd page manual doesn't help much.

#### **EMPHASIS**

There are good, clear instructions on fitting the card and any accompanying hard drives, but with a little more on why things work and more emphasis on trouble shooting would make things easier for nervous users (or most of us, in other words).

One note for potential buyers of the A4091 is that many of the older A4000 machines contain an early version of the Buster chip which, while not ruling out the use of SCSI-II, negates a great deal of the speed benefits.

Without an upgrade from Wang, entailing the replacement of the motherboard if your Buster is surface mounted, transfer speed will be little more than 2Mb per second.

This aside, I have no hesitation in recommending the A4091 to all those involved in productivity work, particularly direct to disk sampling, 24-bit graphics, and other storageintensive activities. Bung an A4091 in an Amiga used for such purposes and life will never be the same again.

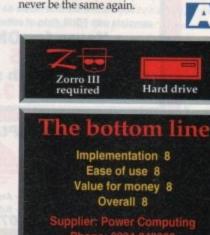

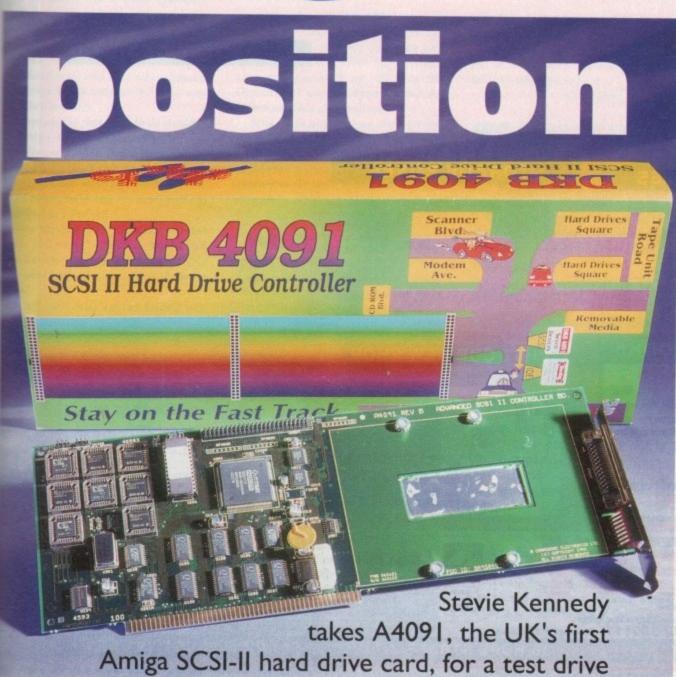

Amiga Computing April 1994 59

# OPEN ALL HOURS

WELL, NEARLY! 9am-10pm Mon-Sat 10am-6pm Sunday

#### SPECIAL OFFERS!!

#### LOOK! LOOK! LOOK!

DSDD DISKS

100 DISKS + 100 CAP BOX

**29**p

£31.99

Ask for "Special Disk Offer" when ordering

#### 2.5" HARD DRIVES FOR A600 / A1200

| 40 MEG                          | £119         |
|---------------------------------|--------------|
| 80 MEG                          | £189         |
| 120 MEG                         | £209         |
| 250 MEG                         | £259         |
| 340 MEG                         | £309         |
| Including lead, fixing screws & | instructions |

#### **PRINTERS & RIBBONS**

| Star LC20 £                         | 133.00 |
|-------------------------------------|--------|
| Star LC100 Colour£                  |        |
| Star LC200 Colour£                  | 194.00 |
| Seikosha SP1900 9 Pin Mono£         | 119.00 |
| Seikosha SL95 24 Pin Col£           | 189.95 |
| Star LC24-30 + Auto Sheet Feeder .£ | 229.95 |
| Star LC24-200 Colour£               | 274.00 |
| LC20/100 mono ribbon                |        |
| LC100 colour ribbon                 | .£6.75 |
| LC24 200 mono ribbon                | £5.50  |
| LC24 200 colour ribbon              | £13.50 |
| LC200 mono ribbon                   |        |
| LC200 colour ribbon                 | £9.75  |

#### **LEADS & CABLES**

| Printer                   | £3.99 |
|---------------------------|-------|
| Serial                    | £4.99 |
| Null Modem                |       |
| Joystick Extender 3 metre | £3.99 |
| Joystick/Mouse Extender   | £3.99 |
| Amiga to SCART            | £7.99 |
| Amiga to 1084S/8833       | £7.99 |
| Analog Joystick Adapter   | £4.99 |
| 4 Player Adapter          |       |

#### LOOK! LOOK! LOOK!

#### TRACTORFEED DISK LABELS

Now you can print your own professional disk labels! 500 Plain white disk labels on tractor feed, complete with FOUR disks of software and artwork.

Yours for ONLY £9.95

1000 Labels with software ONLY £13.50

#### **AMIGA HARDWARE**

#### **DISKS & LABELS**

All disks are supplied with labels. UNBRANDED DISKS are 100% error free.

In the unlikely event that any of our disks are faulty, then we will replace the disks AND reimburse your return postage!

| 3.5" DSDD Grade A£0.37 each      |
|----------------------------------|
| 3.5" DSDD Grade B£0.29 each      |
| 3.5" Rainbow£0.44 each           |
| 3.5" DSHD£0.58 each              |
| 3.5" DSDD Fuji (box of 10)£4.90  |
| 3.5" DSHD Fuji (box of 10)£8.90  |
| 5.25" DSDD Fuji (box of 10)£2.50 |
| 5.25" DSHD Fuji (box of 10)£4.90 |
| 1000 3.5" labels£6.50            |
| 1000 3.5" tractorfeed£8.50       |

#### STORAGE BOXES

| Most types are available for 3.5" or 5.25" | disks. |
|--------------------------------------------|--------|
| 10 capacity                                | £0.95  |
| 20 capacity                                | £1.95  |
| 40 capacity                                | £3.49  |
| 50 capacity                                |        |
| 100 capacity                               |        |
| 80 capacity Banx drawer                    |        |
| 150 capacity Posso drawer 9                |        |
| 200 capacity drawer                        | 14.95  |
|                                            |        |

### VISIT OUR NEW SHOP 9.30am - 5.30pm Mon - Sat 9am - 1pm Thursdays

HANLEY 15

**FESTIVAL PARK** 

#### MISCELLANEOUS

| Mousehouse                                | 61.80              |
|-------------------------------------------|--------------------|
| Mousemat 9mm thick.                       | £2.50              |
| Diskurive cleaner                         |                    |
| A500 Dustcover                            |                    |
| A600 Dustcover                            | £3.50              |
| A1200 Dustcover                           | £3.50              |
| Monitor Dustcover                         | 63.50              |
| LC20 Dustcover                            |                    |
| LC100 Dustcover                           | £3.50              |
| LC200 Dustcover                           | £3.50              |
| LC24-200 Dustcover                        | C3 50              |
| Roboshift                                 |                    |
| Amiga Lightpen                            |                    |
| Optical Mouse                             | C22.00             |
| Manhattan Mouse                           | CO 00              |
|                                           |                    |
| Megamouse II                              | C10.05             |
| Megamouse 400 DPI                         | E12.95             |
| Point Mouse                               | £12.95             |
| Alfadata Trackball                        |                    |
| Crystal Trackball                         | £32.00             |
| Zydek Trackball                           | £25.95             |
| Zyfi Amp/Speakers<br>Action Replay Mk III | £37.50             |
| Action Replay Mk III                      | £56.95             |
| Midi Master                               | £26.00             |
| Tilt/Turn Monitor Stand                   | d£9.95             |
| 2-piece Printer Stand                     | £3.49              |
| Metal Printer Stand                       | £8.99              |
| A4 Copyholder<br>Metal Angle Poise Cop    | £5.99              |
| Metal Angle Poise Con                     | y Holder £14.95    |
| A500/A600 ROM Sha                         | rer£14.95          |
| V1.3 ROM                                  | £25.95             |
| Microperf Tractorfeed Paper:              | 500 sheets £4.50   |
|                                           | 2000 sheets £13.00 |
|                                           |                    |

#### JOYSTICKS

| All joysticks have autofire fe<br>except those marked *.<br>Trigger Grip Models | ature   |
|---------------------------------------------------------------------------------|---------|
| Quickshot turbo                                                                 | £6.95   |
| Python 1M                                                                       |         |
| Jetfighter                                                                      | 612.00  |
|                                                                                 |         |
| Topstar                                                                         |         |
| Intruder                                                                        | £21.50  |
| Base Fire Button Models                                                         |         |
| Maverick 1M                                                                     | £12.95  |
| Megastar                                                                        | £21.50  |
| Zipstick                                                                        |         |
| Comp Pro 5000*                                                                  | C10 95  |
| Comp Pro Eutro                                                                  | C12.05  |
| Comp Pro Extra                                                                  | C12.05  |
| Comp Pro Star                                                                   | £12.95  |
| Cruiser Multicolour*                                                            | £9.95   |
| Advanced Gravis Black                                                           | £24.99  |
| Advanced Gravis Clear                                                           | £27.99  |
| Comp Pro Star MINI                                                              | £14.95  |
| Aviator 1 Flightyoke                                                            |         |
| Handheld Models                                                                 |         |
| Casadhina                                                                       | C10 50  |
| Speedking                                                                       | E 10.50 |
| Navigator                                                                       | £13.95  |
| Bug                                                                             | £12.00  |

#### **ANALOG JOYSTICKS**

| These Joysticks will fit                | any Amiga      |
|-----------------------------------------|----------------|
| Warrior 5                               | £14.95         |
| Saitek Megagrip 3                       | £19.50         |
| Speedking Analog                        | £13.95         |
| Intruder 5                              | £25.50         |
| Aviator 5 Flightyoke                    | £27.50         |
| Adaptor to use any PC ar<br>on an Amiga | nalog joystick |

VISA

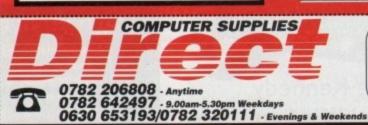

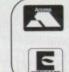

9am to 10pm Mon-Sat, 10am to 6pm Sun
All items and offers subject to availability. E&OE

All items and offers subject to availability. E&O

Postage £3.30 Next Day £3.75

Postage £3.30 Next Day £3.75
We accept POs, cheques & credit cards

Please write Cheque Card Number on cheque for instant clearance

BUSINESS AND EDUCATION ORDERS WELCOME All Prices Inc VAT

DIRECT COMPUTER SUPPLIES 36 HOPE STREET, HANLEY, STOKE-ON-TRENT ST1 5BS

#### **Run those** scripts

I have finally purchased an IDE 120Mb hard drive for my A1200 and it has just changed my life estantly. Now that everything workbench 3.0 has to offer is so easily accessible, I am literally devouring the manuals and now feel fairly confide with the Workbench - especially the

I have challenged myself to write a hard disk install script so that I can easily mpy my floppy software onto the hard time without messing around dragging cons or using the Shell. I've tested the script and everything seems to work fine, mly I have to open the Shell and type "execute hdinstall" every time I want to

What I really need is to be able to much an icon to the script so that it can be mm with just the click of a button. Could please explain if this is possible or not? I understand that IconX has someming to do with it. Your help would be much appreciated.

Martin Dean, Hastings

Ah, if only everything was so simple. You're quite right when you mention IconX because it is m integral part of attaching an icon to a script file.

IconX is present in the C directory of war hard drive and basically interprets the script commands much in the way the Shell does.

I suppose the first thing to do would be to design an icon for your hard drive mstaller script. Design the icon using konEdit in the Tools drawer of your Workbench and make sure the Type menu has Project selected - a script file is described as a Project.

Save the icon in the same location and with the same name as the script Me. Locate the icon, click it once and then select Information... from the Icons

A window will appear telling you

Confused? Perplexed? Steve White has answers to all your Amiga-related queries from script files to RAM types

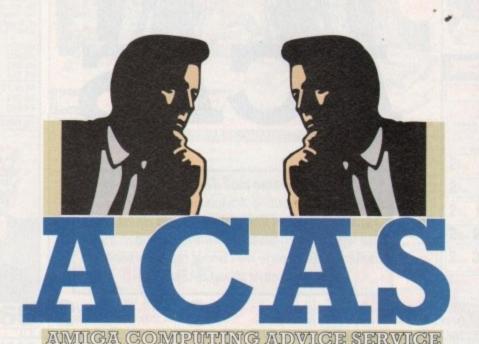

everything about the script file.

However, trying to run it from the icon will have no effect until you give it a Default Tool. With the Information window back up, click in the Default Tool: window. Type in IconX, hit Return and then click on Save.

Now when you click on the icon you should find that your hard drive installer script has been successfully executed. You could then leave out the icon so that it appears on the main Workbench window.

#### What a picture

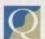

All disks have a disk icon attached to them but is it possible to create one for the RAM

disk? I recently designed my own disk

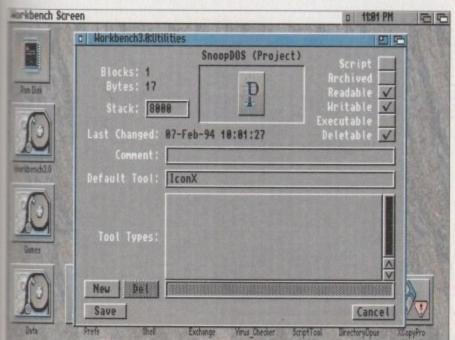

Etaching an icon to a script file couldn't be easier provided you use IconX

icons and cringe when the horrid Commodore effort appears.

I have tried copying a disk icon across but it obviously is lost when I turn the machine off or warm boot.

Simon Johns, Manchester

It is possible to attach a disk icon to the RAM disk but you can't simply copy a disk icon into it. There is a sneakier way which will guarantee your RAM disk boots up with pride.

Design the icon and save it to the S directory as RAMIcon. Next, load up the User-Startup, also in the S directory, using Ed and type in:

copy >nil: sys:s/ramicon to ram:disk.info

Save the User-Startup and then reboot the Amiga. You should now have a RAM disk

### Gag those

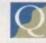

I am being driven mad! It's not a lack of RAM, it's not a lack of hard drive space, it's not even the lack of hard drive installer

programs in computer games. No, this problem is serious - clicky drive

Is there any way I can stop my bloody disk drives from constantly clicking all the time? I regularly boot my A590 with blank disks in the drives just so the incessant clicking stops.

The down side of this is that it incre ases my hard drive access time. I've tried music, meditation, everything, to no avail.

It doesn't matter what the cost, there must be something out there that will

#### Why fast RAM?

I have read many articles regarding RAM in yours and other Amiga magazines. But I still cannot appreciate the difference between chip and fast RAM. I don't thing, just a simple this is why and this

A friend has told me that adding fast RAM greatly speeds up the Amiga but I imagined this was the job of a processor. Does fast RAM really turbo charge the Amiga?

Jamie Dorne, Isle of Wight

The truthful answer to whether fast RAM actually turbo chargers the Amiga that there isn't a noticeable difference in speed when it is available.

If you have no fast RAM and you load a program it will dump itself in the chip RAM. This is used by the Amiga's chips to perform calculations and if there are too many programs in chip RAM the Amiga begins to slow as the chips struggle to find space in which to perform their calculations.

When there is fast RAM the programs will use this instead, thus leaving the chip RAM to the chips themselves.

If you are considering using your Amiga seriously I would strongly recommend that you purchase some fast RAM - 2Mb at the minimum with 4Mb recommended.

turn the clicking off - why does it happen anyway?

Peter Sibbs, Northampton

In my experience, every hard drive owner eventually falls foul of the dreaded clicky drive syndrome as you so perfectly put it, but there is a program out there and the good news is it won't cost you a bean.

The program you're after is available from most reputable public domain houses for just the price of a disk and is called NClick. Unfortunately, I can't remember the programmer's name but it does work and brings sweet relief instantly. It not only disables DF0 but also DF1, DF2 and DF3.

#### Arcade thrills!

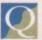

After selling my Archimedes and saving for what seems like a millennium I have finally bought myself an Amiga computer and I'm very pleased with its performance.

I am very keen to learn how to write computer games and hopefully market them. This was never a reality with the

Archimedes but now I have the Amiga I feel confident that I could write a game of my own.

Could you please explain what the best programming languages are and what software I would need in order to create games?

Lance Richards, London

Well Lance, it would seem to me that you haven't really dabbled with computer programming much in the past. Writing games to match those available now would take a great deal of time and patience.

Games programmers invariably use Assembly language to write their games. As the Amiga is such a complex piece of hardware their are many facets to programming it that must be mastered.

Fortunately, there are a couple of excellent programming packages that would allow you to create very respectable games without a degree in mathematics.

Europress Software are responsible for the world-renowned Amos programming language. It is similar in many respects to Basic, but is far more powerful. But if it is really only games that you want to create you would probably be better off getting hold of Acid Software's superb Blitz Basic 2.

Blitz 2 has been designed with the beginner in mind and offers complex graphics and sound handling which while powerful, won't have you tearing your hair out when it comes to learning the

You can contact Europress Software on 0625 859444 and Blitz Basic 2 is available

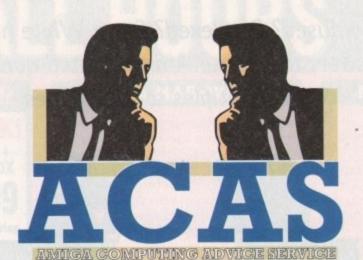

You got problems too? Then drop a line to Amiga Computing Advice Service, Europa House, Adlington Park, Macclesfield SK10 4NP and we'll move heaven and earth to help in these columns. But sorry, we cannot reply personally, so save those SAEs.

from Meridian at the humble price of £70. The best paint package you probably will have already got with your Amiga -Deluxe Paint. If not, contact Electronic Arts on 0753 549442.

#### Missing printer

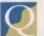

After saving long and hard my two children purchased an Amiga 1200 which was fine until

As a surprise I bought them an Epson LQ100 printer. We spent time reading the manuals and magazines but couldn't get the printer to work. The Workbench 3.0 software was installed and everything went fine until we came to the point of selecting a printer driver from the printer prefs program.

Can you please help? I wrote to Commodore several weeks ago but have had no reply as of yet.

Mrs L Wright, Sheffield

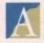

When you say you installed Workbench 3.0 I presume that you also own a hard drive. If the software is installed correctly using the official Commodore installed program you should at least have the Generic driver in the Printer Types window.

I would imagine that either the some ware has not been correctly installed a that there is some kind of error on your main Workbench disk. Loss and open the Workbench disk and take a look in the Printer drawer

Inside you should find a printer drive called Generic. Drag it into the Printer drawer found inside the Dem drawer on your hard drive. When you

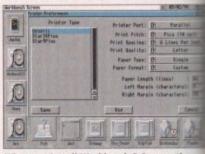

When you install Workbench 3.0 correctly you should have the Generic printer driver available to you. Check the printer prefs

next load up the printer prefs General should be available in the Printer Types window.

If you can't find the Generic driver suggest you get yourself a replacement set of Workbench disks. Explain to the dealer from who you bought the computer about the problem and see you can have a new set of disks. If this doesn't work you will have to call Commodore.

#### **Shell short-cuts**

After tampering with the Shell and finally getting to grips with it I would like to add some hot key definitions so that I can speed up my typing of

At present I am personalising my Workbench and have installed the excellent MagicWB PD program. Now all that is left is to personalise the Shell. I understand that creating hot keys is possible in the Amiga but I can't fathom out exactly how it is done. David Holden, Southampton

Danger! MagicWB may look very attractive but we installed it on the Amigas here at Amiga Computing and it caused quite a few problems. My advice would be to delete it immediately and personalise the icons yourself - a far more satisfying and safe option - rather than risking your Amiga's health.

Anyway, on to your point about personalising your Shell. When you load the Shell up it reads a file in your S directory called Shell-Startup. This text file contains information about hot keys, called Alias in Amiga DOS, and various other attributes of the Shell window. Take a look at by typing:

ed s:shell-startup'

from the Shell itself.

Let's say that you wanted the Shell to print "hello" when you typed "hello". You would need to type in:

'alias hello echo "hello"

and then save it by pressing Esc then x and then Return. All you need to do is

attach a command to the alias.

The next time you load up the Shell, type in "hello" and see what happens. The Alias command is more powerful than explained here but this should keep you going for the moment.

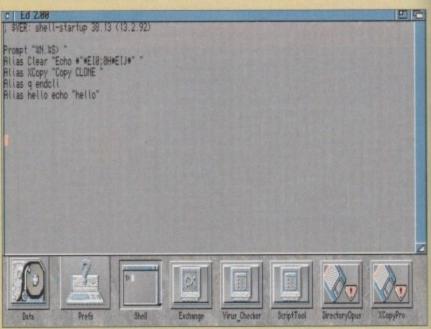

Instead of typing in long-winded Shell commands, why not create yourself some aliases to make life a little easier?

- THE UK'S No1 AMIGA SPECIALISTS AVAILABLE NOW - CONTACT US NOW FOR YOUR FREE COPY

ectly,

taller e the

ypes

softled or error Load

and

ver in

driver

the

Devs

n you

eneric

Types

river I

cement

ain to ht the

see if

If this

o call

ens.

keep

SOFTWARE PACK

HAOS ENGINE .... NBALL FANTASIES

CX FALDO'S CHAMPIONSHIP GOLF

CHAOS PACK: £125.96 A BASIC v3.5 - Powerful Basic Programming Language... £50.00
OTON PAINT II - Powerful Graphics Painting Package ... £89.95

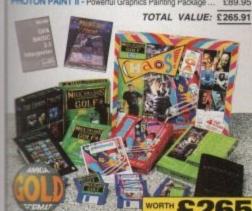

AMIGA 600

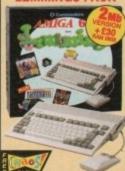

Tim AMIGA 800 BUILT-IN TV MODULATOR LEMMINGS .... £25.99

TOTAL PACK VALUE: £431.93 LESS PACK SAVING: £242.93 SILICA PRICE: £189.00

1Mb RAM

1Mb RAM

AMIGA 600

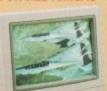

UPGRADES & REPAIRS

AMIGA 600HD

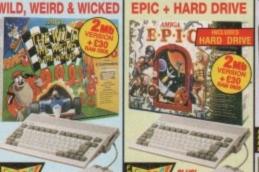

PACK VALUE: £750.86 PACK SAVING: £401.86 SILICA PRICE: £349.0

1 Mb 64 11b 85

AMIGA 1200 PACKS + HARD DRIVE

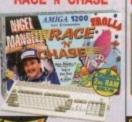

FREE DELIVERY

DESKTOP DYNAMITE

2tm 80 \$ \$499

2tm 127 \$ \$549

2tm 200 - £599

FREE DELIVERY

RACE 'N' CHASE

0: £29 2th 80 - 5449

2th 200 - 5549

NOW WITH

**DANGEROUS STREETS** 

WING COMMANDER DIGGERS

OSCAR

FREE

TITLES

AMIGA 4000

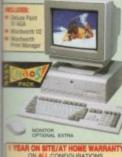

FREE DELIVERY

AMIGA 4000 CONFIGURATIONS

The Amiga 4000 030EC, 040LC and 040 SCSI Tower are available in several RAM/Hard Drive options from Silica (please see below). All are full configured and approved and carry Commodore's full one year on-site warranty.

25MHz 68030EC DESKTOP 2 130 29 4m 130 £109

6m 214 £119

6 540 £149 25MHz 68040LC DESKTOP

6 MAN 214 ME £16 6 540 B

25<sub>MHz</sub> 68040 SCSI TOWER 6th 214 £19 6₩ 1Gb# £259

CDTV ADD-ON

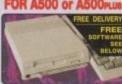

**A570 UPGRADE** 

REE FROM SILICA WEET £49

IUTCHINSONS ENCYCLOPEDIA REP E29.99

COTY

CDTV SOFTWARE

SPECIAL OFFERS SAVE UP TO £25 PER TITLE!

A Bun for Barney £14.99 HEATHER HITS HOME RUN\* £14.99 29.99

SCARY POEMS/ROTTEN KIDS" £14.99 €14.99

TOTAL PACK VALUE: E492.91 LESS PACK SAVING: E293.91

SILICA PRICE: £199.00

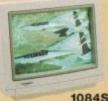

**FMV MODULE** 

Allows you to play CD-i films & PERFECT FREEZE FRAME

INSTANT TRACK SELECTION

SUPERB CD QUALITY SOUND

PLUGS INTO THE BACK OF THE CD<sup>SI</sup>
 ALLOWS YOU TO PLAY VIDEO CDs
 Full screen, full motion films & music videos
 CD-I LINEAR COMPATIBLE
 Allows you to play CD-I films & music videos

2Nb RAM
CD QUALITY STEREO SOUND
16.8 MILLION COLOUR PALETTE
GAMES FROM BELOW 220
PLUGS INTO A TV OR MONITOR

PLAYS MUS
 DUAL SPEED
 Transfers data almost
 resilinary CD-ROM directionary CD-ROM
 resilinary CD-ROM

#### SILICA - THE AMIGA SPECIALISTS

OMMODORE APPROVED UPGRADES:
fficial Hard Drive upgrades with ICL on-site warranty.

REE OVERNIGHT DELIVERY:
n all hardware orders shipped in the UK mainland.

ECHNICAL SUPPORT HELPLINE:
toam of Amiga technical experts will be all your service.

PRICE MATCH:
We match competitors on a "Same product - Same price" basis.

ESTABLISHED 15 YEARS:
We have a proven track record in professional computer sales.

PART OF A ESOM A YEAR COMPANY:
With over 200 staff - We are sold, reliable and profitable.

SHOWROOMS: We have demonstration and training facilities at all our stores.

THE FULL STOCK RANGE:
All of your Amiga requirements are available from one supplier.
FREE CATALOGUES:
Will be mailed to you, with special reduced price Amiga offers, as well as details on all Amiga software and peripherals.

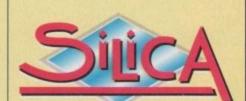

MAIL ORDER: 1-4 The Mews, Hatherley Rd, Sidcup, Kent, DA14 4DX -7.00pm (Sat 9.00am-5.30pm) No Late Night Opening Tel: 081-309 1111 CROYDON SHOP: LONDON SHOP: SIDCUP SHOP: Keddies (2nd Floor), High Street, Southend-on-Sea, Essex, SS1 1LA Tel: 0702 468039

Mon-Fri 9.30am-5.30pm (Sat 9.00am-6.00pm)

Late Night: Thursday - 7pm

Fax No: 0702 468039 ESSEX SHOP: IPSWICH SHOP

| 5: | Silica. | AMCOM-0494-104. | 1-4 | The | Mews. | Hatherley | Road, | Sidcup, | Kent, | DA14 | 4DX |
|----|---------|-----------------|-----|-----|-------|-----------|-------|---------|-------|------|-----|
| П  | PLE/    | ASE SEND A 6    | 4   | PAG | E AM  | IGA CO    | LOU   | R CAT   | ALO   | GUE  |     |

| PLEASE SEND A 64 PAGE A         | MIGA COLOUR CATALOGUE |
|---------------------------------|-----------------------|
| Mr/Mrs/Miss/Ms: Initials: Surna | ime:                  |
| Company Name (if applicable):   |                       |
| Address:                        | 3.0.1                 |
|                                 |                       |
|                                 | Postcode:             |
| Tel (Home):                     | Tel (Work):           |

CORPORATE & EDUCATION DIVISIO Volume discounts are available. Tel: 081-308 0888.

Which computer(s), if any, do you own? .

ns may change - Please return the coupon for the latest information.

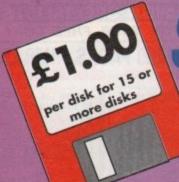

# Software

Introducing some of the best public domain & shareware disks available for the Amiga today. Go on...express yourself!

All disks are compatible for A500/A500+/A600/A1200, except (N) which indicates not compatible for 1200

#### HITH ITIES

| UIII                           | HIED                                    |
|--------------------------------|-----------------------------------------|
| U001A-Gene (1 meg)             | Trace your ancestors                    |
| U016Biorhythms (1 meg)         | Chart your feelings                     |
| U052Business Card Maker        | Simple, but useful                      |
| U092Cartoon Brushes            | Lots of famous characters               |
| U098 Database Master           |                                         |
| U123 IO Tester                 | How thick are you?                      |
| U128 Viz Clip Art              | Roger Mony in D Paint                   |
| U130Label Designer             | Various label printers                  |
| U134Ami Cash                   | Best accounts package around            |
| U136Amibase Prof               | Excellent database                      |
| U140Text Engine                |                                         |
|                                | Lots of Super Fonts                     |
|                                | Emulates IBM + PC programs              |
| U153 File-a-fax                |                                         |
|                                | Beginners word processor                |
| U160 Deluxe Paint Tutor        | Enhance your knowledge of this          |
| U164 World Databank            | Creates maps of the world               |
| U165 A-graph                   | Creates bar graphs                      |
| U175Text plus VERSION 4        | Excellent word processor                |
| U178 (2 Discs) Analitic ALC    | (2 Discs) Best spreadsheet available    |
| U179 Calorie BaSe              |                                         |
|                                | Syllabus taught disk                    |
|                                | Calculates positions of planets         |
|                                | Create your own demo                    |
| U194 Total concepts            | Learn about dinosaurs                   |
| U204 Race Rator (N)            | For horse racing information            |
| U206 ABC Adventure Creator (N) | Create your own adventure games         |
| U210 Pools Pools Version 2     | Work out your winnings                  |
| U211 Training Log              | Keeping fit                             |
| U212 Back Talk                 | Advise on Commonback Complaints         |
|                                | Golf score recorder                     |
| 11230 Williams Labels          | Label Printer                           |
|                                | Create Cartoons                         |
| 11232 Cheque Book Account      | Keep tabs on your expenditure           |
| 11233 Engineers Kit            | Check your Amiga System                 |
| 11236 Word Power               | Solve crosswords & anagrams             |
| 1/237 Stock Analyst            | Analyses the share market               |
| 11238 Fnot Farm                | Variations of fonts available           |
|                                | Desktop Publishing for Kids             |
|                                | /ord Proccessor, Database & Spreadsheet |
| 11241 Winemaker                |                                         |
| 11942 Rudnets 1 34             | Accounts Manager                        |
| 11243 D-Solve (                | Crossword-complete with two crosswords  |
|                                | Educational spelling game               |
| 11244 Locknie V2 0             | Uncover copy facilities                 |
| 11045 Rein Kirk 1/1 4          | Latest D Grader for A1200               |
|                                | Circuit design drawing program          |
|                                | Work out winning lines                  |
| DEUZ DIVIDENUS WIIIIGI         | redit out waning lines                  |

| D058Enterprise leaving dock       | Famous animation                       |
|-----------------------------------|----------------------------------------|
| 0075 Girls of sport               | Pretty shots of talented girls         |
| D148 The Run (1 meg)              | T. Richter's car-chase animation. Good |
| D166Star Trek Animations          |                                        |
| D177 Star Trek Animations         | Agatron no.17 More like above. Good    |
| D271 Odyssey (5 disks) (N)        | Excellent space adventure animation    |
| D278 Desert Storm                 | Information on Gulf War                |
| D280 Jesus on "E's" (2 disks) (N) | Excellent rave music                   |
| D282How to skin a cat             | Amusing demo                           |
| D287 Calendar Girls               | Slideshow                              |

| M038 Hugo's Eccentria (N)         | Nine house mixes                  |
|-----------------------------------|-----------------------------------|
| M062Random Access (N)             | Four songs including Art Of Noise |
| M102 No Limits (2 Disks)          | Quality music compilation         |
| M104Cybernex                      | Excellent music compilation       |
| U244 Sound Tracker Samples (4 Dis |                                   |
| U249 Sound Effects                |                                   |
| U062 House Samples                | Drums & Synthesisers etc.         |

|                                          | A Bit of the last of the last |
|------------------------------------------|----------------------------------------------------------------------------------------------------|
| G005All New Star Trek (2 drives, 2 disks | s).USS Enterprise classic. Best one                                                                                                    |
| G010 Breakout                            | Classic bat & ball game                                                                                                    |
| G011 Blizzard Ho                         | rizontal shoot-em-up. High quality                                                                                                    |
| G014 Adventure Solutions (2 disks) _Li   | oads of hints of commercial games                                                                                                    |
| GR19 Dungeon Delver /2 disks)            | Difficult adventure quest                                                                                                    |
| G021 Demolding Mission (1 meg)           | Similar to Balloonacy, good fun                                                                                                    |
| G023 Flectronic Train Set (1 men)        | Construct own train set                                                                                                    |
| G043 Learn and Play 1 Good 1             | for the kids. Blackboard maths, etc.                                                                                                    |
| G044 Learn & Play 2                      | More fun for the kids                                                                                                    |
| G047 Lettrix (N)                         | Tetris game involving letters                                                                                                    |
| G053 Mayhem                              | Brilliant shoot-'em-up                                                                                                    |
| G065 Pixie Kinodom (2 disks)             | Tricky adventure game. Good                                                                                                    |
| G071 Return to Earth (1 meg)             | Space adventure                                                                                                    |
| G086 Wraithed One                        |                                                                                                    |
| G102 Simulation 1 (1 meg)Recon           | nmended. 5 games including Metro                                                                                                    |
| G109 Wheel of Fortune                    | TV Quiz, computerized                                                                                                    |
| G124 Napoleonic Warfare                  | High-quality simulation                                                                                                    |
| G143 Card Shop                           |                                                                                                    |
| G149Raphaels Revenge                     | Difficult platform adventure                                                                                                    |
| G153Growth                               |                                                                                                    |
| G155Mission X                            | Quality shoot- em-up                                                                                                    |
| G157 Quadrix                             | Difficult puzzle game                                                                                                    |
| G162Storyland 2 (N)                      | Create a childrens adventure                                                                                                    |
| G165Super Skoda Challenge                |                                                                                                    |
| G170Amos Criket                          | Owzat!                                                                                                    |
|                                          |                                                                                                    |
| G175 Whizz Wall                          | NEW Wizard shooting game                                                                                                    |
| G176 White Knight                        | NEW Excellent shoot em up game                                                                                                    |
| G180Tank Attack (N)                      | World War 2 Simulation                                                                                                    |
| G197 All Rounder (N)                     | Cricket simulation game                                                                                                    |
| G204Super League Manager                 | Manage your own Soccer team Find the flags. Very addictive                                                                                                    |
| G207Flagcatcher                          |                                                                                                    |
| G208Grand Prix Simulator                 | Excellent                                                                                                    |
| G209Games Galore Ten (N)                 | 14 excellent games                                                                                                    |
| G214Parachute Joust                      | Try & catch a parachute                                                                                                    |
| G215 Battlements                         | Hunchback game                                                                                                    |
|                                          | Excellent strategy game                                                                                                    |
| C010 Daviette                            | Casino Classic                                                                                                    |

| G219 |                               | Guide Spaceship time-off Terrain                                |
|------|-------------------------------|-----------------------------------------------------------------|
| G220 | Sub Attack (N)                | Also landmine + bomber                                          |
| G221 | Revenge of the mutant came    | Shooting game                                                   |
| G222 | Neighbours adventure          | (2 discs) Bring Paul Robinson to court                          |
| G223 | Wizard Wars                   | Graphics Adventure                                              |
| G224 | Stratinic Games               | 3 excellent games                                               |
| G225 | Addams Family Quiz            | Quiz on cult TV programme                                       |
| G226 | Dual                          | 2 player shooting game                                          |
| G227 | Assassins 24 (N)              |                                                                 |
| G230 | Assassins 27 (N)              | Addictive card games<br>ide Dr Mario, invaders 2 & Mad Bomber 2 |
| G231 | .Assassins 28 (N) .These inch | ide Dr. Mario, Invaders 2 & Mad Bomber 2                        |
| G240 | Assassins 37 (N)              | Ghost Ship, Claktris etc                                        |
| G241 | Assassins 38 (N)              |                                                                 |
| G243 | Tetren                        | Excellent Tetris clone                                          |
| G244 | Lenend Of Lothian             | Version 1.82 Adventure                                          |
| G245 |                               | Graphic adventure                                               |
| G247 | Quiz Master                   | Graphic adventure  Quiz which includes Editor                   |
| G248 | Assassins 40 (N)              | 10 Puzzie Garnes                                                |
| G249 | Assassins 41 (N)              | includes 3 Games                                                |
| G250 | Atlantis                      | Excellent Adventure Games                                       |
| 6252 | Bombiacky                     | Rescue the dving planet                                         |
| G255 | Amos Games                    | Rescue the dying planet 5 Games including Glassback             |
| 6256 | Slamball Mana                 | gement game of US football. Type Sport                          |
| G257 | Relayer                       | Shareware game. Brand New!                                      |
| 6299 | Too Of The League             |                                                                 |
| 6300 | Righ                          | Shoot 'em up                                                    |
| G301 | Sector 1                      | Excellent game                                                  |
| 6302 | Micro Market                  | Stock exchange game                                             |
| G303 | Strike Rall                   | Amos written baseball type game                                 |
| 6306 | The Funhouse                  | 3 games including Enigma                                        |
| 6307 | 18th Hole (2 disks)           | Excellent golfing game                                          |
| G308 | Guch                          | Very similar to pipeline                                        |
| G310 | Zaluron (2 dieke)             | Space shoot em up                                               |
| G310 | Daeta Rike                    | Backgammon & Dungeon flipper                                    |
| 0312 | Right Dunnar Monaco           | Patience card game                                              |
|      |                               | oit Compilation                                                 |
| 0313 | Develo Canta Walky nau        | aggle your joystick with this festive disk                      |
| 0324 | Mictor Man Observice (2 die   | ks) Excellent game for disks as reviewed                        |
| 6323 | Misser men Diyinpius (2 415   | in Amina Compution                                              |
| 0000 | Wilhia World Ciddy            | Deally good eletterm game                                       |
| 0320 | Table Dro                     | in Amiga Computing                                              |
| 0000 | Caladas Cambri                | V. Cood missils command has some                                |
| 6326 | Calculus Compat               | V. Good missile command type game                               |
| 6330 | Friday ISIN                   | Pretty Gruesome Platform Game                                   |
| 6331 | Jigsaw (2 disks)              | Puzzle Game Cutesy little space demo game                       |
| 6332 | Unnell in Space               | Cutesy little space demo game                                   |
|      | ATOM                          | ONIV                                                            |
|      | AL I AU                       | OONLY                                                           |

|   | CONSTRUCTION NO. 10. 10.       |                                            |
|---|--------------------------------|--------------------------------------------|
|   | U235 Sleepless Nights          |                                            |
|   | D285Fairlight                  | 29 meg of graphics on one disk             |
|   | D286 No point of sale          | Stinning French demo                       |
|   | D288 Revelations               | Photo realistic slideshow                  |
|   | D289 State Of Art              | Famous quality demo                        |
|   | D290 Raving Mad Me             | High quality music video                   |
| ı | D291 Lethal Exit               | Stunning demo                              |
| ı | D310Nigel Mansell              | AGA slide show                             |
| ı | G321 AGA Klondike (3 disks)    | Excellent patience card game               |
| ı | G322 Giger Tetris              | Tetris clone                               |
|   | G323 U Chess                   | Brilliant chess game                       |
|   | D301 Retina                    | Excellent Vector film demo                 |
|   |                                |                                            |
|   | D294AGA Swimsuits (5 disks) II | FF 256 colour pictures use with DPaint etc |
|   |                                |                                            |

**Blank disks** 

10 for £5.50 or 60p each

CATALOGUE DISKS

Details of over 1500 disks in our library

#### POSTAGE

UK orders: 75p Europe: £1.50 World: £3.00

#### PRICES

PD....£1.25 per disk £1.00 each for 15 to 24 90p each for 25 or more

Send cheque/postal order made payable to:

#### SOFTWARE EXPRESSIONS,

Unit 4, 117 Kennington Avenue, Bishopston,

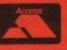

Bristol BS7 9EX 9am-5pm Mon to Fri

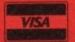

#### DIGITAL DISK MAGAZINE

Issue 6 - These licenseware disks included: tutorials, reviews & programming language tips £3.00. All back issues available for £2.50

#### KICK

DOWNGRADE YOUR A1200 AND/OR A600 TO WORKBENCH 1.4 YOU CAN NOW RUN ALL OUR SOFTWARE

#### INTERVIEW .

uch of what goes on the computer industry warrants a closer look dissatisfied customers, promises and and not kept, fickle attitudes towards social issues and many other areas are ripe for investigation.

Each month, we'll be bringing you concise interviews with the wheelers and dealers of the industry for you to make up your own mind on how you, as a customer, are being treated.

The series kicks off with David Pleasance, MD of Commodore (UK), speaking about why their new wunderkind is not receiving the good response they expected from some of our readers.

David, what can you say to be buyers of the CD32 who seel let down and disappointed with the lack of origital software that was promised to them by the end of 93? Straight port-overs from A500 games with extra bund and colours are hardly state-of-the-art 32 bit CD techcology gaming we were led to sepect soon after the launch...

hat's a fairly simple question answer – to manufacture and produce a standard enterainment product, by that I mean a floppy disk or cararidge-based product, takes approximately nine months.

To produce a CD-based product using all the technology and facilities that are available on highly-specified D-based machines takes bout 18 months. The product as only released to two [commies] because we had a very trong requirement to keep the ag secret.

The product was given to a andful of developers three to our months prior to its launch the realities of it are that there are a large number of ery good products under evelopment but the timescale mit takes longer than the machine's been on the market.

To, in essence, the answer is be patient".

How do you feel about the software houses that made promises and subsequently missed their deadlines? Do you, like the consumer, feel et down?

there are certainly a number of publishing companies to made commitments to us entally that they were working on various projects and I think in all honesty that commodore's financial posi-

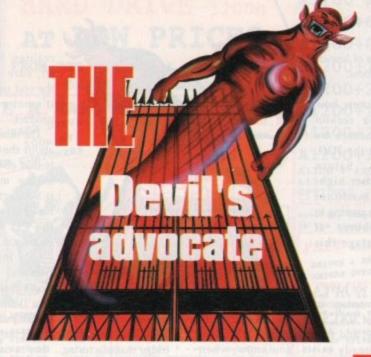

# An ugly

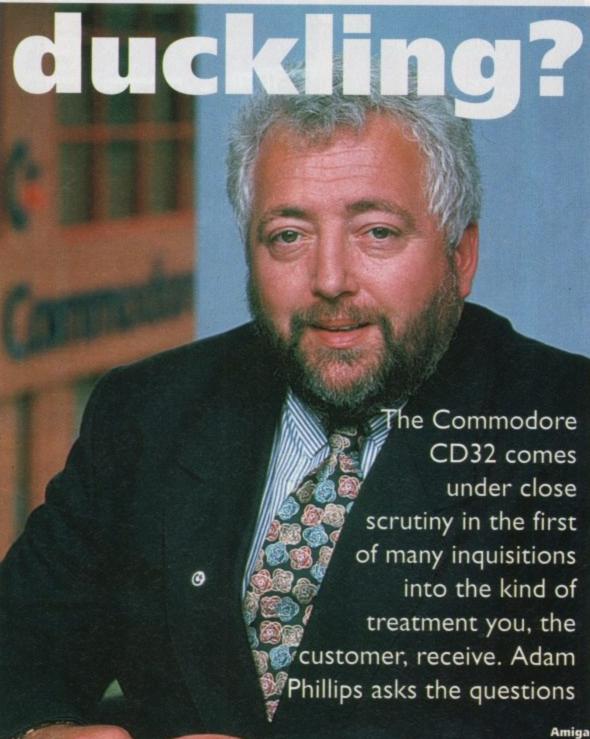

tion left these people a little bit scared. So, while they were telling us on the one hand that they were doing things, they put themselves on hold to see what was going to happen to Commodore before they committed their resources.

I can't really blame them but at the end of the day, I'm obviously not happy that we were given lots of commitments which were not fulfilled. I can honestly say now that I don't know of any company that's in that position now – they're putting their resources into it.

In fact, the levels of sales at first, even for standard ports as you rightly call them, have been quite staggering so far as I'm aware. I don't know of any major company that is not committed to producing on its own...

While your recent double page spreads quoting leading games makers confirming their continuing support is encouraging, when are we actually going to see CD32-specific games other than Liberation?

Microcosm is due out at any time and that is pretty damn good. Rise of the Robots is due out, they're telling me, at the beginning of March and that's fantastic.

So, it's very imminent – I mean, we're in early February now but my belief is the best titles will come out probably in the pre-Christmas period this year because there really is 12 months' development in these products and they can't be done any faster... so much to use, you know.

Industry sources have suggested that there are maybe as little as 50,000 CD32 units in British homes at present. Is this figure worrying for the future of the CD32 and therefore for Commodore as a whole?

We have not achieved the level of sales that we would've liked and I think that there are a number of reasons for that. Certainly, the lack of software of any description was a definite negative in terms of people committing to buy the machine and I can't blame them for that.

Also, the reality of it is that the console market is considerably down on... everybody's estimates. I would suggest to you that

#### INTERVIEW

Sega and Nintendo are at least 40 per cent down on their estimates. We believe that we still have made the lion's share of CDbased hardware sales but obviously, the numbers are down on what we predicted.

However, what I can say confidently is that there is no question in my mind, and I've been at Commodore for ten years, that in the [time] the CD32 has been released, we have had a better sales penetration than any other previous product, including the Commodore 64 and the Amiga 500.

I think it bodes very well - my belief is that the CD32 will most definitely be the product for this Christmas, 1994.

To truly make the CD32 a success, America is the market to be conquered. Apparently, the release Stateside was a

low profile affair which again leads to the question - are Commodore doing enough?

Well, it's no secret that Commodore don't have huge resources at this moment in history. The press launch in the States during the CES show was extremely well attended with over 200 journalists and extremely well received - and I'm not just saying that because I like making all positive notes, I'm absolutely genuine about that.

I've been very critical about what the Stateside people have done in the past but this particular launch went very well and I think the reason why it went down so well is because there is such a down feeling and an anticlimax regarding 3DO - everybody though it was going to be wonderful.

The 3DO shipment figures I've been told are 32,000 units shipped to retailers and less than 10,000 have sold through September. The American journalists are very

disappointed and believe the 3DO is a disaster and are really looking for something to fill its void.

With the launch, we've shown what the CD32 can do and what the potential is. They are very excited about it and I think you'll find that we will have had within the last week or two and the next two to three weeks, a great deal of coverage.

The product isn't shipping until March - we are not in a position to do a massive campaign. I mean it costs millions and millions of dollars to do that but our plan is to launch in a very similar way to that which Atari have done with the Jaguar; to launch in a couple of specific areas and promote within those areas, and I think that the potential is very large.

We actually genuinely believe that we can do somewhere between 200 and 300,000 units in a 12-month period from the date of launch in the States.

In the future, how do you reckon your chances are against the 3DO, Jaguar, Saturn and other highspec machines that are coming to our shores at some stage this year?

I think we have a big advantage in

terms of 3DO, Saturn and the Nintendo alliance, and that is we have a product that already exists. You know, when Saturn hits the States or Europe, it's going

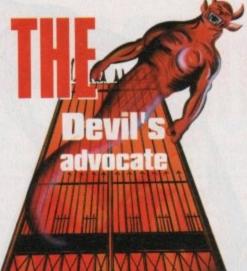

realises. I'm not so sure about the end user, but it's not a 64-bit product.

The other thing about the Jaguar is that obviously at the moment it's a cartridgebased system and the CD doesn't exist for it.

My information is, and I don't think that vou'll disagree,

that the majority of software publishers are desperately trying to get out of cartridge manufacturing... they're not really keen to commit writing for it and at the graphics, but they were showing them a monitor that cost \$5,000.

There's no way on God's earth than kid at home is going to see that on a his home without paying \$5,000 for monitor to give that resolution. To me think that's a scam, never mind when anyone thinks.

So in terms of our technical specifical tion, the projects we have under design opment can certainly keep ahead of competition.

The CD32 Mk II is in development present. Can you tell me about the tech nological advancements from the present model and when it is going to be

I can't and I won't because the won thing in the world is publishing vapour

ware which stops people buying my product and can't afford that - I have have people continua buying my product. So won't comment on that.

Should customers be com cerned that their recent purchase could become obsolete by the end of the year?

No it'll never become oblete, absolutely no way all. The one message that we have to get through that technology cannot star

For our readers, do you have any promises you would like to make comcerning the future of the CD32 and the Amiga range?

Concerning the CD32 there are a number of very high profile arcade companies currently committed to writing for

the machine.

Finally, is it true that you once came second in an Opportunity Knocks-style show in Australia for playing the flamenco guitar?

[Short laugh] Yeah, I actually did in a national contest, yeah... many years

Thank you for your time.

 If you have any opinions, views or other information on what you have read and would like to see covered, then please drop w a line at The Devil's Advocate at the usua address, the intention being to print your replies. We look forward to hearing from уои...

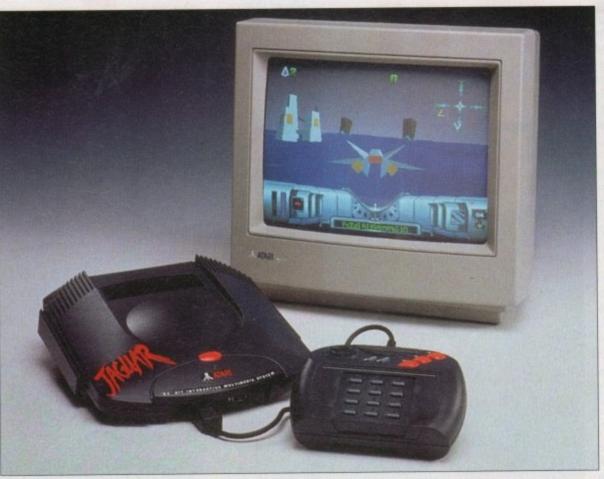

to be much later this year if it hits this year at all; I suspect it will.

They are going through the same problems that we are going through in terms of product written for it so I believe that we have a headstart - we launched in October... to hit the shelves first.

My belief is that

having this year headstart is definitely going to be advantageous to us - there is nothing that the Saturn product spec delivers that is exceptional in regard to our specification.

Jaguar in terms of its specification is somewhat of a scam - it's not a 64-bit product as everyone who looks at it

"The Jaguar, in terms of its specification, is somewhat of a scam - it's not a 64-bit product..." - David Pleasance

assure you will compete in terms of specification with any product that we know of or can potentially be promoted.

end of the day, we

that drives the

of those things of

course, we have a

number of prod-

ucts under devel-

opment which I

can absolutely

Having said all

know it's

software

all

the

hardware.

Listen, I'll give you a very good example, this project from Nintendo with Silicon Graphics. They were showing what the potential will be at the CES show in Las Vegas straight from a \$40,000 machine with these fantastic oecificar develof our

ment at he techhe preg to be

worse vapourpeople et and I have to inually ct. So, I that.

be conrecent ecome d of the

ne obsoway at ige that ough is not stay

do you es you ke conof the Amiga

CD32 ber of arcade ly comng for

e came ks-style the fla-

did in y years

or other ead and e drop us he usual int your

ng from

INCLUDE VAT TRILOGIC

#### HARD DRIVE 1200s

#### AT LOW PRICES

FROM THE UKS NO. 1 AMIGA HARD DRIVE SPECIALISTS

DRIVE

PRICE INCLUDES:

FREE FITTING WHILE U WAIT OR IF DIY - CABLES & FULL INSTRUCTIONS INCLUDED.

AND REMEMBER

If we fit the drive, we cover
your computer for the remainder
of its 12month warranty.

All drives are formatted, partitioned & FULL workbench is installed so they are ready to use. We've 100s of satisfied 1200 hard drive users & if we fit the drive - we cover your Amige for the remainder of its 12month warranty, so don't be put off by "SOUR GRAPES" warnings from other advertisers !

TOP SOFTWARE

### TOP SOFTWARE

### BUCATZO WAL TITLES SUPPLIED

### BUCATZO WAL TITLES SUPPLIED

### BUCATZO WAL TITLES SUPPLIED

### BUCATZO WAL TITLES SUPPLIED

### BUCATZO WAL TITLES SUPPLIED

### BUCATZO WALL

### BUCATZO WALL

### BUCATZO WALL

### BUCATZO WALL

### BUCATZO WALL

### BUCATZO WALL

### BUCATZO WALL

### BUCATZO WALL

### BUCATZO WALL

### BUCATZO WALL

### BUCATZO WALL

### BUCATZO WALL

### BUCATZO WALL

### BUCATZO WALL

### BUCATZO WALL

### BUCATZO WALL

### BUCATZO WALL

### BUCATZO WALL

### BUCATZO WALL

### BUCATZO WALL

### BUCATZO WALL

### BUCATZO WALL

### BUCATZO WALL

### BUCATZO WALL

### BUCATZO WALL

### BUCATZO WALL

### BUCATZO WALL

### BUCATZO WALL

### BUCATZO WALL

### BUCATZO WALL

### BUCATZO WALL

### BUCATZO WALL

### BUCATZO WALL

### BUCATZO WALL

### BUCATZO WALL

### BUCATZO WALL

### BUCATZO WALL

### BUCATZO WALL

### BUCATZO WALL

### BUCATZO WALL

### BUCATZO WALL

### BUCATZO WALL

### BUCATZO WALL

### BUCATZO WALL

### BUCATZO WALL

### BUCATZO WALL

### BUCATZO WALL

### BUCATZO WALL

### BUCATZO WALL

### BUCATZO WALL

### BUCATZO WALL

### BUCATZO WALL

### BUCATZO WALL

### BUCATZO WALL

### BUCATZO WALL

### BUCATZO WALL

### BUCATZO WALL

### BUCATZO WALL

### BUCATZO WALL

### BUCATZO WALL

### BUCATZO WALL

### BUCATZO WALL

### BUCATZO WALL

### BUCATZO WALL

### BUCATZO WALL

### BUCATZO WALL

### BUCATZO WALL

### BUCATZO WALL

### BUCATZO WALL

### BUCATZO WALL

### BUCATZO WALL

### BUCATZO WALL

### BUCATZO WALL

### BUCATZO WALL

### BUCATZO WALL

### BUCATZO WALL

### BUCATZO WALL

### BUCATZO WALL

### BUCATZO WALL

### BUCATZO WALL

### BUCATZO WALL

### BUCATZO WALL

### BUCATZO WALL

### BUCATZO WALL

### BUCATZO WALL

### BUCATZO WALL

### BUCATZO WALL

### BUCATZO WALL

### BUCATZO WALL

### BUCATZO WALL

### BUCATZO WALL

### BUCATZO WALL

### BUCATZO WALL

### BUCATZO WALL

### BUCATZO WALL

### BUCATZO WALL

### BUCATZO WALL

### BUCATZO WALL

### BUCATZO WALL

### BUCATZO WALL

### BUCATZO WALL

### BUCATZO WALL

### BUCATZO WALL

### BUCAT

PINGL WRITER
PUN SCHOOL 3 RANGE
PUN SCHOOL 4 RANGE
GIGAMEM
GO ROUTE FLUS
COLD DISK OFFICE 3
HYPERCACHE
HISPED PASCAL
HISPED PASCAL
HISPED PASCAL
HISPED PASCAL
HISPED PASCAL
HISPED PASCAL
HISPED PASCAL
HISPED PASCAL
HISPED PASCAL
HISPED PASCAL
HISPED PASCAL
HISPED PASCAL
HISPED PASCAL
HISPED PASCAL
HISPED PASCAL
HISPED PASCAL
HISPED PASCAL
HISPED PASCAL
HISPED PASCAL
HISPED PASCAL
HISPED PASCAL
HISPED PASCAL
HISPED PASCAL
HISPED PASCAL
HISPED PASCAL
HISPED PASCAL
HISPED PASCAL
HISPED PASCAL
HISPED HIS
HISPED HISPED
HISPED HISPED
HISPED HISPED
HISPED HISPED
HISPED HISPED
HISPED HISPED
HISPED HISPED
HISPED HISPED
HISPED HISPED
HISPED HISPED
HISPED HISPED
HISPED HISPED
HISPED HISPED
HISPED HISPED
HISPED HISPED
HISPED HISPED
HISPED HISPED
HISPED HISPED
HISPED HISPED
HISPED HISPED
HISPED HISPED
HISPED HISPED
HISPED HISPED
HISPED HISPED
HISPED HISPED
HISPED HISPED
HISPED HISPED
HISPED HISPED
HISPED HISPED
HISPED HISPED
HISPED HISPED
HISPED HISPED
HISPED HISPED
HISPED HISPED
HISPED HISPED
HISPED HISPED
HISPED HISPED
HISPED HISPED
HISPED HISPED
HISPED HISPED
HISPED HISPED
HISPED HISPED
HISPED HISPED
HISPED HISPED
HISPED HISPED
HISPED HISPED
HISPED HISPED
HISPED HISPED
HISPED HISPED
HISPED HISPED
HISPED
HISPED
HISPED
HISPED
HISPED
HISPED
HISPED
HISPED
HISPED
HISPED
HISPED
HISPED
HISPED
HISPED
HISPED
HISPED
HISPED
HISPED
HISPED
HISPED
HISPED
HISPED
HISPED
HISPED
HISPED
HISPED
HISPED
HISPED
HISPED
HISPED
HISPED
HISPED
HISPED
HISPED
HISPED
HISPED
HISPED
HISPED
HISPED
HISPED
HISPED
HISPED
HISPED
HISPED
HISPED
HISPED
HISPED
HISPED
HISPED
HISPED
HISPED
HISPED
HISPED
HISPED
HISPED
HISPED
HISPED
HISPED
HISPED
HISPED
HISPED
HISPED
HISPED
HISPED
HISPED
HISPED
HISPED
HISPED
HISPED
HISPED
HISPED
HISPED
HISPED
HISPED
HISPED
HISPED
HISPED
HISPED
HISPED
HISPED
HISPED
HISPED
HISPED
HISPED
HISPED
HISPED
HISPED
HISPED
HISPED
HISPED
HISPED
HISPED
HISPED
HISPED
HISPED
HISPED
HISPED
HISPED
HISPED
HISPED
HISPED
HISPED
HISPED
HISPED
HISPED
HISPED
HISPED
HISPED
HISPED
HISPED
HISPED
HISPED
HISPED
HISPED
HISPED
HISPED
HISPED
HISPED
HISPED
HISPED

· HAVE A HARD DRIVE FITTED

UNIT 1. 253 NEW WORKS RD, BRADFORD, UK, BD12 OQP Est 1984 FAX 0274 600150

0274 691115

SALES SWITCH DELTA CONNECT AMEX

ALL PRICES

WE'RE

SWITCH CARDS ACCEPTED FOR

FAST PROFESSIONAL MAILORDER SERVICE. SAMEDAY DESPATCH<sup>\*</sup>
1) Order by phone using your credit, charge, or debit card.
2) Order by Mail - sending choque bankers draft or postal orders payable to TRILOGIC.
3) Please add part postage & packing of \$1.00 to small orders under \$100 or \$2.00 to small orders over \$100. Large/heavy or tragile items nent by carrier only: 48HR 15.50; Overnight \$7.50 UX Mainland only. Scottish Nighlands: \$1.50 in IRELAND. \$12.00; EIRE 420 UX Saturday delivery \$14.00 (Mot available to Scottish Nighlands). Goods remain our property until paid for. "Subject to goods being in stock.

#### AMIGA 4000

| M4 00 0 | 0.30 | 21000    | (MEG    | Giona    |
|---------|------|----------|---------|----------|
| HOB     | HD   | C8 99    | 5979    | O \$1959 |
| 13 OH   | HD   | £9.10m   | SELO PH | 11099    |
| 17 OH   | HD*  | FE C3    | £10.40  | STD 29   |
| 21.2M   | HD+  | EB93R    | per to  | £1159    |
| 25 OH   | HD+  | £1029    | £10,00  | 5 £11 79 |
| 34 GM   | HD+  | £1 099 F | 222.59  | £1249    |

SPECIAL OFFERS STERRET TO AVAILABILITY 500 040/6HEG - ADD 6750 TO 030 GHEG PRICES
DATAPLIER SCSI INTERPACE £79.99
GVP SCSI INTERPACE £119.99
ADD PC COMPATIBILITY
ADD PC COMPATIBILITY

ADD A SECOND HARD DRIVE

#### FROM £159.99 PRINTERS PRICES DOWN

| Contract of the last |           | N. Sarah Street, Street, Stree | DOM: |        |
|----------------------|-----------|----------------------------------------------------------------------------------------------------|------|--------|
| CITIZEN              | SWIFT 5   | O MONO                                                                                                    | £1   | 49.99  |
| CITISEN              | SWIFT 9   | O COLOUR                                                                                                    | []   | 59.99  |
| CLIL SEM             | SWIFT 2   | 40 MONO .                                                                                                    | £    | 04.99  |
| CITIEEN .            | SWIFT 2   | 40 COLOUR                                                                                                    | 12   | 229.99 |
|                      |           | . CHICH DD                                                                                                    |      |        |
| CITIZEN              | SWIFT 2   | 00 COLOUR                                                                                                    | []   | 94.99  |
| PROJET I             | I - NEW   | MODEL                                                                                                    | 22   | 39.99  |
| MODEL I              | 1 correct | R                                                                                                    | E2   | 99.99  |
| _                    |           | _                                                                                                    | _    |        |

| MP DESKJET DEALER  | Date House |
|--------------------|------------|
| DESKJET 550 C      | 1494.99    |
| DESKJET 310 MOND   |            |
| DESKJET 310 COLOUR | 1274.99    |
| 310 SHEET PEEDER   | \$49.99    |
| CANON DEALER       | 0.000      |

RICOH LP1200 LASER PRINTER NOW £689.99

MONITORS
COMMODORE 10845 £189.99 4" SVGA 0.28mm HIRES MONITOR £229.99 FOR 31KHZ MODES ONLY

#### MICROVITEC CUBSCAN 14

HI-RES COLOUR MONITOR with Digital memory picture sixing for borderless display NOW ONLY £399.99 WORKS IN ALL 1200 MODES MICROVITEC

20" CUBSCAN £949.99 SUPERFI 1 STEREO SPEAKERS (19.99 WITH ANY CUESCAN/AUTOSCAN HONITOR

MICROVITEC AUTOSCAN 14 HI-RES COLOUR MONITOR

( Similar spec to above, without only £289.99

#### THE HARD DRIVE EXPERTS - 100s OF NEEDS A HARD

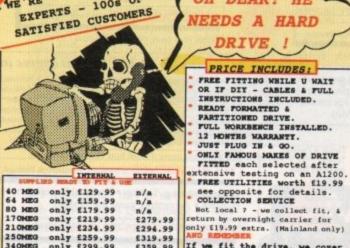

INTERHAL EXTERNAL 40 MEG 64 MEG 80 MEG 170MEG 210MEG only £129.99 only £159.99 only £179.99 only £219.99 only £234.99 n/a £279.99 £294.99 250MEG only £259.99 340MEG only £299.99 420MEG only £399.99 540MEG only £399.99 £319.99 £359.99

#### 32BIT RAM CARDS

| OMEG    | €69.99  | BATTERY  |
|---------|---------|----------|
| 1MEG    | £94.00  | BACKED   |
| 2MEG    | £124.99 | ON-BOARI |
| 4MEG    | £194.99 | CLOCK &  |
| 8MEG    | £389.99 | FPU      |
| dade by | Amitek  | SOCKET   |

WITH OPTIONAL 68882 FPU. 20MHZ PPU ADD £49.00 25MHZ FPU ADD £59.00 33MHZ FPU ADD £69.00 40MHZ FPU ADD £99.00

#### DIY HARD DRIVE KIT

AMIGA 600/1200 XDS 3.5" HARD DRIVE HOUSING KIT

COLOUR MATCHED ALLOY CASE
TAKES 3.5" IDE DRIVES
IDE ADAPTOR & 2.5" CABLE inc
power connector.
HD INSTALL / PREP DISK
EXTERNAL PSU SOCKET
ONLY £69.99

2.5" TO 2.5" IDE CABLE (9.99 3.5" TO 2.5" ADAPTOR & CABLE (21.99

#### A1200 ACCELERATORS

GVP A1230-2 40MHz

GVP A1230-2 50MHz 50MHs WITH no fpu & Oneg ... £364.99 50MHs WITH 4MEG no PPU .... £339.99 SCSI HODULE ..... £74.99

GVP GENLOCK £289.99 MINIGENLOCK PRO £144.99

#### PRO VIDEO PROCESSOR

ONLY £149.99 A stendalone TWO input audio & VIDBO MIXER (with SWHS in/out). Nas crossfade, fade to black, overlay; wipes, tint & 2 mic + stereo line imputs.

| VIDI 12 £ 78.99                      |  |
|--------------------------------------|--|
| VIDI 12RT £179.99                    |  |
| VIDI 24RT £249.99                    |  |
| GVP IV 24 from £989.99               |  |
| GVP EGS SPECTRUM PROM £339.99        |  |
| EPSON GT6500 COLOUR SCANNER 1689.99  |  |
| EPSON GT0000 COLCUR SCANNERS 1189.99 |  |
| ADSC SOFWARE with scanner 198.99     |  |
| ADSG available separately \$109.99   |  |

#### AMIGA 500 HARD DRIVES & UPGRADES

| VP. | SER IES | 11 | HD8+  | 42 Mag for A500   | - PRICE DOWN - | £1.91.99 | And broad to |
|-----|---------|----|-------|-------------------|----------------|----------|--------------|
| VP. | SERIES  | II | HD8+  | 170meg for A500   | SPECIAL OFFER  | £349.99  | A590 & GVP   |
| VP  | SERIES  | 11 | HD8+  | 340 meg for A500  | SPECIAL OFFER  | \$469.99 | DRIVE UPGRA  |
| VP  | SERIES  | 11 | HC8   | for A1500/2000/40 | 00 - NO DRIVE  | \$119.99 | EASY TO FI   |
| VP  | SERIES  | 11 | HC8   | 42meg for A1500   | /2000          | \$191.99 | 170HEG £229  |
| VP. | SERIES  | II | HCB - | 170meq SPECIA     | L OPPER        | £349.99  | 340MEG £31   |
| VP. | SERIES  | 11 | HCB . | 340 moq SPRCIA    | C OPPER        | £469.99  | 420MEG £40   |

ADES.

SCSI

#### COMPUTER MUSIC DEPT

ONLY £22.99
UNIQUE 5 PORT DESIGN COMPATTRIE MITH ALL
MAIGA MIDT SOCTION RE
Midi Leads 1.2m - f1.39 Jm - f2.99
SUPERFI 2 STEREO SYSTEM

£54.99
20WATE MASS, TREND & VOLUME CONTROLS
SUPERFI 1 STEREO SYSTEM
ONLY £19.99

£35.99 £POA £99.99 £49.99 £349.99 £144.99 £59.99 £17.99 & £29.99

PRO MIDI INTERFACE

HI FI QUALITY & only

A1200 NO HD ONLY £279.99 A1200+64MEG ONLY £439.99 A1200+80MEG ONLY £454.99 A1200+170MEG ONLY £499.99 A1200+212MEG ONLY £514.99 A1200+250MEG ONLY £539.99 A1200+270MEG ONLY £559.99 A1200+340MEG ONLY £599.99 A1200 + 420MEG ONLY £699.99 A1200 + 540MEG ONLY £799.99 OPTIONAL 2ND YEAR WARRANTY £27.99 covering computer & drive. FREE COLLECTION/DELIVERY in the event of breakdown.

FREE with All HARD DRIVES & HARD DRIVE AMIGAS OVER 200MEG+

D DISK TOOLS MARD DISK TOOLS
Rated 91t in March '93
Amiga Format. Similar to
Quarterback Tools Deluxe,
but better. Complete with
manual. \*Just £15.99 with
smaller drives, otherwise
£19.99

#### BOOKS & VIDEOS

DELUXE PAINT 4 VIDEO ...... \$12.99 ADVANCED DELUXE PAINT 4 .... \$12.99

#### 3.5" AMITEK DRIVE ONLY £54.99

AMTI VIRUS/ AMTI CLICK/ DISABLE SMITCH/ THRU PORT/ STEEL CASE/ POR ALL AMIGAS; 2YR WARRANTY.

HISCELLANEOUS ITEMS

AMIGA PRINTER PORT

REE CABLE

EXPANDERS

WORTH

10.99

2way - £24.99 inc cable

3way - £27.99 inc cable

4way - £29.99 inc cable

For connection unto 1 designs to your For connecting upto 3 devices to your computers PRINTER PORT. Switch to computer lead incuded:- State 'LONG' for printers; or Short for Digitiser, pcanner & samplers.

#### SEAL N TYPE KEYBOARD SKINS £12.99

NEEPS OUT DUST & LIQUIDS.
Fit snugly over your keyboard moulded to fit over each key, but
flexible enough to type through
unhindered Available for all ANIGAs
- please state which.

- please state which.

MONITOR LEADS

CD 32 RANGE available please enquire.

AL1 - MOST TVs WITH SCART SOCKET TO
ALL AMEGAS inc audio lead . [1]. 99
AL68 AMSTRAD CCC 464 MOSTOR [1]. 99
AL68 AMSTRAD STREED MOSTOR [1]. 99
AL79 CM883/1084S MOSHITOR TO ALL
AMEGAS inc sound lead ... [1]. 99
AL11 SPIN MALE MILTISTNCS LEAD TO
ALL AMEGAS ... [1]. 99
AL12 15PIN PERALE BROW Many
Multisync monitors ... [1]. 99
MAL13 15PIN MALE 3HOW Many
MULTISTOR SOUND MANY
MULTISTOR SOUND MANY
MULTISTOR SOUND MANY
MULTISTOR SOUND MANY
MULTISTOR SOUND MANY
MULTISTOR SOUND MANY
MULTISTOR SOUND MANY
MULTISTOR SOUND MANY
MULTISTOR SOUND MANY
MULTISTOR SOUND MANY
MULTISTOR EXTENSION LEAD - Reduces
MOSULATOR EXTENSION LEAD - Reduces
MOSULATOR EXTENSION LEAD - Reduces
MOSULATOR EXTENSION LEAD - Reduces
MOSULATOR STATUE - HEAVY BUTY [1]. 99
AL200 MOSUSSIATICE ... E139. 99

SPARES & MISC

#### SPARES & MISC

SACE. Piesse Odsal Top oonling price seralishility. (c)
FRILOGIC 1984 All
FigMs cessarved.
OPEN MON-PRI
5-6pm, SAT 81.30. Sunday phone for
hours.

PRICES SHOWN ARE
FOR
RACE n CHASE PACK
ADD 150 FOR DESKTOP
DINAMITE PACK

CHAOS PLUS PACK

CHAOS

CRACE ENGINE

STROICATE

STROICATE

STROICATE

STROICATE

STROICATE

STROICATE

STROICATE

STROICATE

STROICATE

STROICATE

STROICATE

STROICATE

STROICATE

ALZOO / 4000 CREX

BACKUP UTILITIES

X COPY PRO £25.99

Mk1 CYCLONE ADAPTOR £12.99

NB. Making backups without the permission of the copyright holder is illegal.

#### TOP ANIGA GAMES

| TOP ANIGA GAMES | AIR BUCKS 1.2 AIR BOOKS 1.2 AIR BOOKS COMMAT AIR FARROL
CODOL SPOT
DESERT STRING
DESERT STRING
DESINES ALZOO
ELITE 2 - FRONTIER
FLIGHT SIN PRIT SCHERY
FLIGHT SIN PRIT SCHERY
FLIGHT COMMAND
GRAHAM GODGIS WORLD CRICKET
GUNSHIP 2000
HIRED GUNS
LSHAR 2 ALZOO
JUNA SSIC PARK
KINCHARRE ISHAR 2 A1200
JURASSIC PREK
KINGHARE
KINGHARE
PREMIURE MANAGER 2 A1200
RYSER CUP GOLF
MULES OF BELFACEMENT
SCARRE
SCHRIBLE SOCCER 92/91
SETTLERS
STHON THE SONCERER A1200
SKIDHARES
SPACE LECEDIS
SPACE LECEDIS
SPACE LECEDIS
SPACE LECEDIS
SPACE LECEDIS
SPACE LECEDIS
SPACE LECEDIS
SPACE LECEDIS
SPACE LECEDIS
SPACE LECEDIS
SPACE LECEDIS
SPACE LECEDIS
SPACE LECEDIS
SPACE LECEDIS
SPACE LECEDIS
SPACE LECEDIS
SPACE LECEDIS
SPACE LECEDIS
SPACE LECEDIS
SPACE LECEDIS
SPACE LECEDIS
SPACE LECEDIS
SPACE LECEDIS
SPACE LECEDIS
SPACE LECEDIS
SPACE LECEDIS
SPACE LECEDIS
SPACE LECEDIS
SPACE LECEDIS
SPACE LECEDIS
SPACE LECEDIS
SPACE LECEDIS
SPACE LECEDIS
SPACE LECEDIS
SPACE LECEDIS
SPACE LECEDIS
SPACE LECEDIS
SPACE LECEDIS
SPACE LECEDIS
SPACE LECEDIS
SPACE LECEDIS
SPACE LECEDIS
SPACE LECEDIS
SPACE LECEDIS
SPACE LECEDIS
SPACE LECEDIS
SPACE
SPACE LECEDIS
SPACE
SPACE LECEDIS
SPACE
SPACE
SPACE
SPACE
SPACE
SPACE
SPACE
SPACE
SPACE
SPACE
SPACE
SPACE
SPACE
SPACE
SPACE
SPACE
SPACE
SPACE
SPACE
SPACE
SPACE
SPACE
SPACE
SPACE
SPACE
SPACE
SPACE
SPACE
SPACE
SPACE
SPACE
SPACE
SPACE
SPACE
SPACE
SPACE
SPACE
SPACE
SPACE
SPACE
SPACE
SPACE
SPACE
SPACE
SPACE
SPACE
SPACE
SPACE
SPACE
SPACE
SPACE
SPACE
SPACE
SPACE
SPACE
SPACE
SPACE
SPACE
SPACE
SPACE
SPACE
SPACE
SPACE
SPACE
SPACE
SPACE
SPACE
SPACE
SPACE
SPACE
SPACE
SPACE
SPACE
SPACE
SPACE
SPACE
SPACE
SPACE
SPACE
SPACE
SPACE
SPACE
SPACE
SPACE
SPACE
SPACE
SPACE
SPACE
SPACE
SPACE
SPACE
SPACE
SPACE
SPACE
SPACE
SPACE
SPACE
SPACE
SPACE
SPACE
SPACE
SPACE
SPACE
SPACE
SPACE
SPACE
SPACE
SPACE
SPACE
SPACE
SPACE
SPACE
SPACE
SPACE
SPACE
SPACE
SPACE
SPACE
SPACE
SPACE
SPACE
SPACE
SPACE
SPACE
SPACE
SPACE
SPACE
SPACE
SPACE
SPACE
SPACE
SPACE
SPACE
SPACE
SPACE
SPACE
SPACE
SPACE
SPACE
SPACE
SPACE
SPACE
SPACE
SPACE
SPACE
SPACE
SPACE
SPACE
SPACE
SPACE
SPACE
SPACE
SPACE
SPACE
SPACE
SPACE
SPACE
SPACE
SPACE
SPACE
SPACE
SPACE
SPACE
SPACE
SPACE
SPACE
SPACE
SPACE
SPACE
SPACE
SPACE
SPACE
SPACE
SPACE
SPACE
SPACE
SPACE
SPACE
SPACE
SPACE
SPACE
SPACE
SPACE
SPACE
SPACE
SPACE
SPACE
SPACE
SPACE
SPACE
SPACE
SPACE
SPACE
SPACE
SPACE
SPACE
SPACE

CD32 TITLES

ALFRED CHICKEN
ARABIAN ENTORTS
DECEMERATION
DECEMERATION
DESP CORE
JAMES PORD 2
JOHN BARRES FOOTBALL
JURASSIC PARK
LIBERATION
LABVELENIN LIBERATION LABYRINTH .... MEAN AREANAS . MICROCOSH .... PINEALL PANTASIES ...
PROJECT X
SENSIBLE SOCCER
MALES VOYAGE .....

MICE & JOYSTICKS

MICE & SOFFICES

BEETLE MOUSE

LECEND BALL

EXLIPSE MOUSE

MEGA MOUSE 4000F1

HEGA MOUSE 4000F1

LOGIPAD COMINGLIER

STARFIGHTER CONTROLLER

FITHON JOYSTICK

TOPSTAR JOYSTICK

TOPSTAR JOYSTICK

CD 12 COMTROL PADS

MOUSE JOYSTICK SWITCH

A638 Bradford A641 Backlersfield M62 Hull CALLERS WELCOME A58 Halifax A58 Leeds

OFF SERIES II HCB + 170mmq SPECIAL OFFER 134.99

GVP SERIES II HCB + 140mmq SPECIAL OFFER 134.99

GVP SERIES II HCB + 140mmq SPECIAL OFFER 134.99

GVP SERIES II HCB + 140mmq SPECIAL OFFER 134.99

GVP FC286 PC EMULATOR CARD FOR SERIES II HARD DRIVES 199.99

FRIEDS MORE CORMET AS OF 8-2-94, but some may have changed by the time you read this.

All registered Trackmarks are acknowledged.calters are most melcome but please phone first to check the contract of the contract of th keep most steme in stock unlike some of our competitors and will gladly got items aside cards - im DMITCH/DELTA/COMMET AND cash/cheq. 4% SUBCHARCS ON ALL ARE CARD SALES Reach the top with...

#### LCL Self-Tuition Courses

Totally Comprehensive Courses (each is a compilation of 24 programs with a book and manual). Of excellent quality (e.g. "...a very recommendable edutainment program..." AMIGA USER INTERNATIONAL).

Language courses that speak!

LCL announces an incredible new release!

MICRO SPANISH (Beginners - GCSE & Business)

Complete course of spoken and written Spanish. Suitable for holidaymakers, students, enthusiasts and businessmen (as it includes a program that generates your Spanish business letters automatically). It includes real speech on disk – so for example, in one program you see a large, cute cartoon Spaniard who speaks to you with his mouth moving as he talks. It demystifies Spanish and makes it fun. (1Mb).

#### 24-Program course includes:

- The articles Big picture vocabulary
  The uses of 'ser' and 'estar'
  Wordsearch
  Small picture vocabulary
  Ir verbs
  Holiday Madness
  - Signs & notices found in Spain

    Er verbs

adventure game.

- Plurals Conversation Adjectives Future & immediate future tenses
- Perfect & Preterite Imperfect Tense
   Opposites
   Role Play
- NewspaperBusiness letter

MICRO FRENCH (Beginners - GCSE)

New! Computer Talks

24 programs • Real speech • Graphics adventure game • Talking cartoon etc.

MICRO GERMAN (Beginners - GCSE & Business)

New! Computer Talks

24 programs • Real speech • Graphics adventure game

· Business letter generator etc.

MICRO ENGLISH (8 years - GCSE) 24 programs • Spelling • Punctuation • Grammar

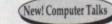

#### "Invaluable revision aids" PC HOME.

MICRO MATHS (11yrs - GCSE)

GCSE Chart Topper

Helps you pass your GCSE and covers:

#### 24-Program course includes:

- Percentages & Fractions Averages and histograms
   Ratio and proportion
- Number Mensuration
- Solution of triangles Profit and loss Polygon properties
   Similar trinagles
   Simple algebraic equations
   Geometry of the circle

Simplification in algebra
 Simple and compound

theorem Trigonometry
 Factorisation of Algebraic

equations

Indices in Arithmetic Vectors Matrices

Probability

It's fun &

it really works

MICRO SCIENCE (Physics, Chemistry & Biology, 8yrs - GCSE)

GHI Software choice

24 programs e.g. Tuition • Practical Experiments • Learning by Pictures . Adventure game etc. (1Mb).

PRIMARY MATHS COURSE (3-12 Years)

24 programs e.g. Tables • Add • Subtract • Divide Multiply (Long & Short) • Fractions etc.

MEGA MATHS (A level course)

24 programs e.g. Calculus • Algebra • Geometry • Full-screen graphs etc

#### £5 OFF TOTAL FOR 2 COURSES, £10 OFF FOR 3, £17 OFF FOR 4

(\*All appropriate LCL Courses are National Curriculum compatible & run on almost all Computers.)

£24.99 per course all inclusive. Cheques or P.O. payable to "LCL." We are always in stock.

LCL (DEPT AMC), THAMES HOUSE, 73 BLANDY ROAD, HENLEY-ON-THAMES, OXON RG9 1QB

· Literature etc

· Ar verbs

#### Phone 0491 579345 & it will be sent within 24

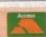

П

Δ

П

I

Δ

#### ΠΑΠΑΠΑΠΑΠΑΠΑ AUTHORISED DEALER FOR \* AMIGA \* STAR \* A600 Wild, Weird & Wicked Pack A1200 Desktop Dynamite 60Mb HDD incl. Commodore Warranty A1200 Desktop Dynamite 80Mb HDD A1200 Desktop Dynamite 120Mb HDD 489.00 539.00 569.00 PRINTERS All printers include a parallel cable Star LC-100 Colour 179.00 Star LC24-100 ..... Star LC24-20 Mkll 209.00 229.00 295.00 219.00 509.00 Star LC24-30 Colour . Star LC24-300 Colour Star StarJet SJ-48 Bubble Jet Star SJ-144 Colour Thermal... MONITORS All monitors include Amiga Cables 349.00 (p&p £3) 54.95 (p&p £2) 59.95 (p&p £2) 54.95 219.00 329.00 A1200 Hawk RAM + Clock 2/4Mb RAM No FPU A1200 Hawk RAM + Clock 2Mb RAM No FPU A1200 Hawk RAM + Clock 4Mb RAM + 33MHz 68882 FPU A1200 Hawk RAM + Clock 4Mb RAM + 20MHz 68882 FPU A1200 Hawk RAM + Clock 4Mb RAM + 40MHz 68882 FPU GVP A1200-11 Accelerator 68030EC + 4Mb RAM Anti-Surge 4 x 13 amp Socket Block Sonmax Zip Stik Super Pro Joystick The BUG Joystick (Free p&p) 129/199 (Free p&p) 129/199 (Free p&p) 199.00 (Free p&p) 245.00 (Free p&p) 289.00 (Free p&p) 429.00 (p&p £2) 18.95 (p&p £2) 12.95 15.95 19.00

#### Amiga 1200 Desktop Dynamite

Wordworth AGA + Print Manager Deluxe Paint AGA Dennis the Menace AGA + Oscar AGA

£339

#### Amiga CD<sup>32</sup>

**Dangerous Streets Pack** Commodore's Fantastic CD ROM Console

£279

#### Amiga 4000/030

Now with Free DPaint IV Free Wordworth V2 Free Print Wordworth Manager

2Mb RAM 130Mb HDD £999 4Mb RAM 130Mb HDD £1099 6Mb RAM 214Mb HDD £1199 6Mb RAM 540Mb HDD £1499

(All A4000/1200 Prices include Home Maintenance)

# Delta Pi Software.

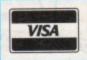

I

Т

8 Ruswarp Lane, WHITBY, N. Yorks YO21 1ND TEL/FAX: 0947 600065 (9am - 7pm)

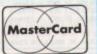

ПАПАПАПАПАПАПАПАП

hanks to the ever growing number of hard disk users, the backup business has become one of major growth areas when it comes to software. As a result, Central Coast ware have enjoyed something of a period.

However, improved sales have a tenmany to attract the opposition, which in the of software security has meant a much revision to the Ami-Back range of -up and utility programs.

Both Quarterback and Ami-back have a similar approach to the subject with a back-up package in the form of ameterback and Ami-back alongside sepadisk management packages entitled warterback tools and Ami-back tools

However after years as the dominant in disk management, Central Coast recently found themselves playing up as Ami-back launched their latest andate with the addition of back-up eduling - something which the new arback couldn't match.

has unpleasant surprise obviously infumed the boys and girls at Central Coast, socially considering they had only just and their latest version of Quarterback.

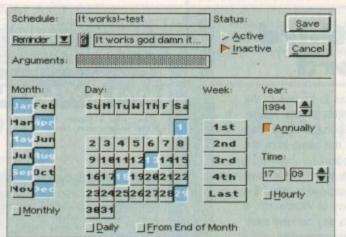

Set up a reminder and launch some software whenever you want

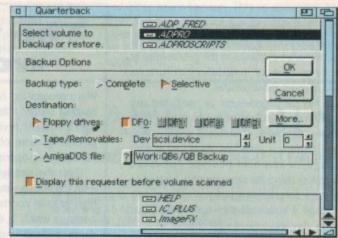

Listing assigns and selective back-ups are all a part of the new package

As a consequence they've now retaliated with the release of Quarterback v6 only months after its predecessor. However, this time scheduling is high on the agenda with a standalone utility appended to the basic Quarterback package.

To be fair the authors have taken the opportunity to do a little tidying-up as well as adding the aforementioned scheduler. At the forefront of the new enhancements comes much improved data compression which can write to floppies at normal

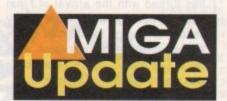

speed. Support for multiple tape back-ups has also been included, allowing large volumes to be spread across several small tapes. Tape support has also been improved to cater for more modern tape streamers which offer hardware compression, fast tape advance and quick eraser features.

On top of that come several new ARexx macro commands - some of which have been designed specifically for the scheduler, while many of the existing macros have been updated and expanded to further improve Quarterback's automated operations. However useful, much of the above is basically icing, while the real appeal has to be the program's impressive

# Words,

Paul Austin peruses the ultimate in Amiga updates including the all-new ADPro2.5, Wordworth 3 and the latest revision of Quarterback

and disk back-ups

#### **ADPro upgrade**

and the company terms "the most significant upgrade in istory", ASDG's Art Department Professional - alias - now offers much improved display board support, 100 pre-written ARexx programs, direct support for the Primera dye sublimation printer, new file formats and members, plus an entirely new look for the interface itself.

program also offers a choice of several completely guide-compliant user interfaces. According to compresident Mr Perry Kivolowitz: "A new and thoroughly user interface was our most requested improve-We surveyed our customers and found that some med a list-oriented graphical user interface - GUI - for while others preferred a button oriented GUI for of-use. We implemented both and allowed them to be wed configurably."

\*\*\*DPro's GUI now runs on many third-party display such as the Picasso, using RTG - ReTargetable technology. ADPro can now render images in a on the same screen as its user interface, bringing levels of wysiwyg performance to the product. Other

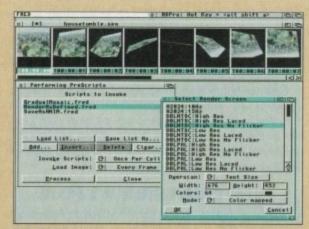

Improved automation courtesy of the all-new FRED

newly supported third-party hardware includes DPS PAR, EGS, Retina Z-III and Retina, and the Video Toaster.

Image format support has been improved with the addition of six new file formats in ADPro and three in the optional Professional Conversion Pack.

In the case of ADPro, support has been added for

Commodore's CDXL animation format, Digital Broadcaster JStream files, FLC and FLI animations, ICO files and direct reading and writing of Workbench icons.

The PCP has grown to support files in the SGI, Alias, and Wavefront, both the RLA and RLB formats. Owners of the PCP should note that, as in the past, their PCP modules will be upgraded as part of the ADPro upgrade.

#### SUBLIMATION

ADPro 2.5 directly supports the Fargo Primera printer in its dye sublimation mode - its thermal transfer mode was already supported by ADPro's PrefPrinter saver. "The Primera is a breakthrough due to its low price," said Sales Manager Gina Cemiglia.

"We've adapted our state-of-the-art printer support to drive the Primera in dye-sub' mode, including the ability to print huge posters in amazing colour."

The new package also includes more than 100 pre-written ARexx programs, many of which are interactively customisable by the user. Used in conjunction with the latest version of FRED, these ARexx programs can be combined

new scheduler. Obviously the scheduler's primary concern is unattended back-ups via Quarterback but thanks to the generosities of the programmers, scheduler can turn its hand to much more besides.

In fact the program can be used start any program or ARexx script at a particular time or according to a predefined regular – or even irregular – schedule. As if that wasn't enough, it can also provide on-screen reminders using the same process. Instead of adding a program or script you can type in a message which will pop-up on the year, month, day and time of your choice.

Actually setting up scheduler with any one of the aforementioned events is simplicity itself – you simply boot the program, add a new event, define the start time and whether it should be yearly, monthly, or daily. Basically any perceivably combination of time and date is possible on either a repetitive or single-event basis.

#### **NEW EVENT**

In order to activate the process you simply add the new event – with an appropriate title – and save it out. Basically that's it. Assuming you do the sensible thing and add the program to your Workbench-startup drawer – with the appropriate tool types – it will bootup every time you start the machine, depositing an Applican on the Workbench ready to receive new events and activate existing ones.

Essentially that's about it. Not exactly a major revision but for any registered users out their it's definitely worth the extra investment. And for any would-be new investors the latest revisions certainly go a long way to reaffirming Quarterback's position as the leading light in software security.

Full price: £74.95 Upgrade price: £31.95 For more information contact Meridian Distribution on: 081-543 3500

# The third

Word processing has to be one of the hardest fought markets on the Amiga, with constant revisions and updates prompting more of the same from the hard pressed opposition.

Over the last few years Digita have – on the whole – managed to retain the high ground courtesy of Wordworth, a package which in its day set new standards for Amiga word processing.

However in recent months the tide has turned with the arrival of Final Writer, a package which made a very serious challenge for the title of the Amiga's premier word processor. As a result Digita have now bounced back with the third revision of Wordworth.

Obviously Digita had to pull something special out of the bag, and with the arrival of Auto Correct they could have done exactly that. Thanks to this new feature, minor typing errors are automatically corrected for you without the assistance of the usual spell check.

For example if you inadvertently typed "teh" instead of "the", the error would be automatically spotted and replaced with the correct spelling as

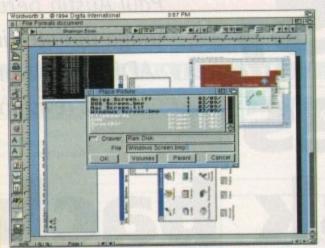

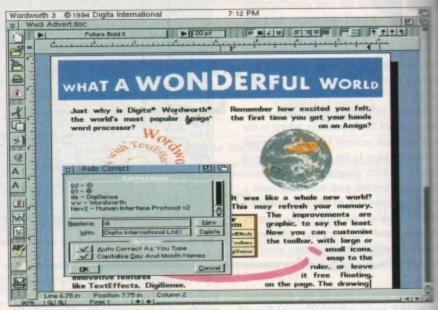

Eradicate all silly mistakes thanks to Auto Correction

soon as you hit the spacebar. Better still, the process is completely configurable, so you're free to add your own definitions to the list. For example by simply adding the letters AC and the appropriate definition the software would replace it with Amiga Computing every time that letter combination appeared.

Customising in general has seen a lot of attention with another example being the arrival of new user-definable interface

which enables you to specify the typeface, the gadget sizes and group titles. It's even possible to edit the pop-up requesters if required.

For pro users special attention has been given to file sharing between

Picture placement and printing have all been improved in version 3 Macintosh, Microsoft Windows and DOS-based applications. Hard copy presentation has also been enhanced via the Digita Print Manager which now ships with Wordworth-specific replacement printer drivers for the HP Deskjet and HP Laserjet range, as well as Canon's BJ printers.

To get the best from the new drivers, Digita have included the reference library of Agfa Compugraphic fonts, which formerly sold separately for £69.95, and which provides a selection of 50 fonts – all of which are now offered as a freebie bonus with the new Wordworth.

For any new investors, Wordworth3 will set you back a penny under £150, while upgraders can cash in on the new software for just £49.99.

However if you've got any other word processor and fancy a trade-in Digita will take your old package plus £59.99 in exchange for their latest creation.

For more information contact Digita International on 0395 270273.

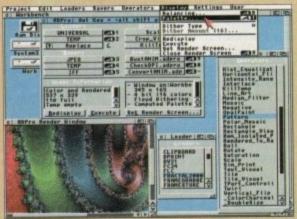

On-creen previews bring a much improved level of intuition

>

in an infinite number of ways, producing a huge array of full motion special effects automatically.

In addition, ADPro now allows users to define their own ARexx programs which can be incorporated directly into ADPro's configurable user interface. Other improvements and additions have been made such as the ability to perform alpha channel blending with most file formats, not just those that support their own alpha channel. Composites can now be performed over a range of colours permitting more flexible chroma keying.

New operators include Histogram Equalization and a brush-based Pattern operator. A new program called CineMorph – not to be confused with the older GVP product of the same name – is included and can convert streams of images between 24 frame per second film-style and 60 field per second video-style timebases.

#### DOCUMENTATION

The program also benefits from improved documentation in the form of a new manual that includes nine tutorials, many more pictures and diagrams, and a much improved ARexx programming section. The manual has also been reorganised – and its index expanded.

ADPro 2.5's price will remain unchanged at \$299, but existing owners can upgrade for \$45 plus shipping and can, for the first time, upgrade via telephone using Visa, MasterCard, or American Express. For more information,

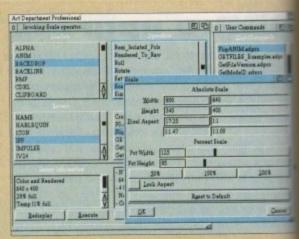

It's been a long time coming, but ADPro has at last given up the lo-res look

contact Ms Gina Cerniglia at ASDG Incorporated, Stewart Street, Madison WI 53713 or call 0101 608 27 6585. To upgrade direct contact ASDG on: 0101 608 27 9240.

and copy

nced

now

lace-

II as

new refer-

aphic

ately

es a

h are

with

£150.

n the

other

de-in

plus

atest

Digita

ated, 925

608 27

608 27

#### **BLITTERSOFT**

(Dept AC) 40 COLLEY HILL, BRADWELL, MILTON KEYNES, BUCKS, **MK13 9DB** 

#### TRAPFAX SOFTWARE

The ultimate in Amiga Fax software. For class 2 standard. Send faxes from ANY preferences printer driven program! Superb quality and flexibility. Features delayed transmissions, multiple fax scheduling, Integrated phonebook, Fax Viewer, ARexx interface and Network support!

Only £74.95

#### SERVICE AND SUPPORT

We are EXCLUSIVE UK distributors for all advertised products. We offer full technical support and after sales service. This is unlimited and free. We also support our products directly on-line via our BBS. Here you will find all the latest software upgrades plus help and advice and

#### PICASSO I

margetable Graphics (RTG) is the future of Amiga graphics display nology. True RTG means that a graphics device will not be sicted by the memory limitations of the host system's Chip memor by the speed of the custom chips. A true RTG device does not to use Chip RAM at all, and can run exclusively in Fast RAM if meded for the best possible performance whilst allowing any behaved software to utilise the enhanced resolutions and modes of the RTG device without any modification to the ware. Well behaved software will be able to run on their own resolution custom screens and will not have to rely on running either the Workbench screen, or screen promotion hacks, to

Picasso II RTG Emulator integrates seamlessly into the Amiga perating system to give the most reliable emulation available. The resolutions provided by the Picasso II appear in all your applica-as as new screen modes selectable from the standard screen mode, you would simply choose a Picasso II screen mode as an alternative (such as Picasso:1280 x 1024). You will not to wait for any custom programmed versions of any program is compliant with the rules of the operating software. Such such a such as a such as a to immediately take advantage of the new modes available to

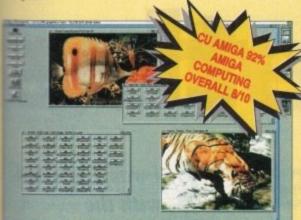

Picasso II is designed to take full advantage of the host computsystem. The built in Blitter and high speed memory subsystem can that you will have super fast screen updates. Switching between Picasso II mode screens is very fast and switching between casso II mode screens and native Amiga screens is nearly instan-eous (as fast as your monitor can re-sync). Because the Picasso RTG board does not use Chip RAM, your Amiga will be less likely suffer from bus contention problems normally associated with unling high resolution screens and heavy DMA activity.

Picasso II RTG emulator has been designed so that it uses no PRAM. All available screen modes on the Picasso II use only Fast PAM. This sophisticated design means that even a 1Mb Picasso II loard can support as many high resolution 256 colour screens as fit in the Fast RAM of your system.

Picasso II comes with several screen modes and resolutions are industry standard and for which all monitors are designed. bese modes operate at the proper scan rates and frequencies in select to take advantage of the most popular monitors available. In some instances, where those modes may not be sufficient, you can create your own custom screen modes with PicassoMode. You be able to create screen modes that exactly match your monitors equencies and resolution capabilities. Picaso II comes with tanActor (animation program), IFF, GIF, JPEG and MPEG Viewers and drivers for ADPro, ImageFX, ImageMaster and Real3D. A Paint 2.0 bundle is available too.

| Great | New Pr | ices - | TVPaint | Junior | Included! |
|-------|--------|--------|---------|--------|-----------|

| and the state of the difference | moinmon. |
|---------------------------------|----------|
| PICASSO II 1 MB + TV PAINT Jnr. | £319.9   |
| PICASSO II 2 MB + TV PAINT Jnr. | £349.9   |
| PICASSO II 1 MB + TV PAINT 2.0  | £469.9   |
| PICASSO II 2 MB + TV PAINT 2.0  | £499.9   |

#### EMPLANT will revolutionise the way you use your Amiga! Imagine one card offering multiple emulations that ALL multi-task (after all, isn't that the way the Amiga

EMPLANT

The supplied Mac emulation boasts full colour (16 ECS, 256 AGA, 1.6 Million with supported graphics cards) and

was meant to work!)

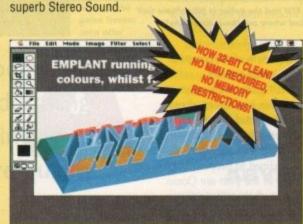

EMPLANT supports Hard Drives, (via on-board SCSI or AmigaDOS partitions), Hard Files, MAC 800K (via Mac drive adapter), MAC/IBM 1.44Mb, IBM 720K, EMPLANT and AMAX formats. The SCSI interface supports both Amiga peripherals and the peripherals of the emulated system at transfer rates of over 1 Mb/Sec.

EMPLANT supports AppleTalk, Serial ports, Printers, Modems, Midi, etc. You may use SyQuest, Any AmigaDOS device (DH0:, RAD:, VD0: etc.), Scanners, Graphics Tablets, CD ROM etc.

Emulation speed is exceptional and compatibility is excellent. All known software runs! Built in file transfer between platforms is provided, with new MultiOS system and support for the Amiga Parallel port for direct printing via Amiga drivers!!

The IBM 386/486 emulation is imminent, with Atari 800/ST/Falcon, C64/128, SNES/SEGA, Apple II (among others) all planned in the future. These will be available as low cost upgrade modules.

EMPLANT currently supports any Zorro equipped Amiga with the A1200 PCMCIA version out soon. The Mac emulation alone requires 68020/30/40 with 4Mb RAM minimum and also 256K MacII/x/cx/SE30 ROMs.

EMPLANT can be expanded to provide 2Mb of batterybacked static RAM and has an audio digitiser built in!

An MMU/FPU is no longer required! New versions now available to suit your requirement.

| EMPLANT BASIC                | £299.95 |
|------------------------------|---------|
| EMPLANT OPTION A (APPLETALK) | £349.95 |
| EMPLANT OPTION B (SCSI)      | £349.95 |
| EMPLANT DELUXE (A&B)         | £399.95 |

#### WAVETOOLS

#### STUDIO QUALITY SOUND, PROFESSIONAL LEVEL FEATURES!

Now you can really make some waves with the awesome sound of the all new WaveTools 16 bit Amiga sound system. WaveTools 16 bit audio card plugs into any Amiga 1500, 2000 (accelerated), 3000, or 4000 computers.

WaveTools hardware and software gives your Amiga the punchy sound quality of CD's and DAT recorders at a fraction of the price of other 16 bit sound cards. WaveTools uses your computers hard disk drive to directly record, edit, mix and playback audio with the clarity and crispness that only 16 bit technology can provide, in Amiga compatible AIFF 16 stereo file format. Using state of the art circuitry and the latest in 64X oversampled Sigma-Delta conversion technology. WaveTools has a frequency response of 10Hz to 20KHz and a dynamic range of 85dB for faithful reproduction of sounds from the fattest bass to the thinnest strings. WaveTools provides a pair of stereo I/O jacks for direct connection to any device with standard line in and line out connectors. Record from CD players, DAT recorders, Video Tape, Videodisk or any other line level audio sources

WaveTools is able to sample data at a variety of sampling rates as low as 19KHz as well as the standard rates of 44.1KHz and 46KHz for CD and DAT compatibility. WaveTools includes a waveform editor for cut, copy, paste and mix operations on selected portions of audio waveforms. Edits can be tagged as destructive or non-destructive. WaveTools also maintains an internal time code in the format of SMPTE 24, 25 and 30 frames per second to ensure perfect synchronisation of your audio files with video and animation, if required.

The WAVETOOLS RTX (Real Time Effects) Module adds an AD2105 DSP (Digital Signal Processor) and a SMPTE time code reader/generator. The DSP allows real time 8 track mixing and playback (stereo out), and realtime effects such as flange, echo, slapback, EQ etc. The architecture is open to allow third party developer support (custom DSP routines). The SMPTE time code reader allows WaveTools to chase Longitudinal Time Code (LTC). Vertical interval Time Code (VITC) and Midi Time Code (MTC). It accepts composite NTSC or PAL video for VITC and line level audio for LTC. The time code generator can stripe VITC or LTC and can generate a user positioned time code burn-in window for making a video work print with time code stamped

WAVETOOLS RTX Module (Ships February) WAVETOOLS RTX (both boards) £349.95

#### **UPPER DISK TOOLS**

This amazing new program offers a great new concept in the recovery of deleted or lost files from either corrupt or normal disks. Files are recovered from disk through a new virtual AmigaDOS device called REC: that is mounted by recovery. Each scannable disk drive has a directory within the REC: device with the same name. These can be floppies or hard drive partitions, including those formatted with the newer file systems Directory Cached or International.

Once the user scans any of these directories, the program analyses the respective AmigaDOS disk drive and builds that disks directory tree. The files found during the scanning process are placed in directories according to their category, either normal deleted files, deleted files without parent directories or files without headers.

The brilliance of this concept is that users can retrieve the files with a simple copy procedure from the REC: device to anywhere else, using the CLI, Workbench or their favourite directory utility program!

Everything is so transparent that it is even possible to read or execute a file from the REC: device!

UPPER DISK TOOLS is supplied with a full user manual and is an absolute dream to use

UPPER DISK TOOLS cost just £19.95

TRADE ENQUIRIES WELCOME

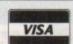

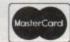

CREDIT CARD ORDERS ATTRACT A 2.5% HANDLING CHARGE. GOODS NOT SENT ON A TRIAL BASIS. E&OE. ALL PRICES INCLUDE VAT. STANDARD COURIER £3.00/NEXT DAY £8.00 (OVER 10KG - PLEASE CALL)

TO ORDER CALL OR FAX (0908) 220196 (0908) 310208

**UK BBS** 

t's quite amazing to see how much the computer industry has evolved since the very early days of the Sinclair Spectrum and Commodore 64. How times have changed since those exciting days when quality was all-important and the sales of games meant little against the entertainment value they offered.

Nowadays the purchaser matters little, entertainment matters less and the incredibly wealthy software industry runs with a narrow criteria based on money and selfpromotion, and all at the expense of what used to be the singularly most important element in the industry – the games player.

As Amiga owners you may think that you have been well supported by the software publishers, venting your anger and frustrations at Commodore's often perplexing marketing strategy – but you'd be wrong.

Commodore have made mistakes, but theirs are a far cry from the often cut-throat, uncaring attitudes that exist within the software industry. What I am about to say is not intended to shock, but to inform the reader of the unprofessional attitudes that often exist behind the glossy exterior that is the software publisher.

As the popularity of the Amiga home computer grew, so did the software industry as a whole. What were once family businesses very rapidly evolved into corporate giants and with this evolution came the inevitable distance between publisher and purchaser.

The once all-important guy at the end of the line had now been forgotten amid contracts worth millions and an industry which often no longer cared about quality, sacrificing it for quantity.

Of all the various tribes of home computer and console owners, it is the Amiga fraternity who have suffered the most. The biggest bone of contention between Amiga owners and software publishers is piracy—something most people know exists but know little about.

As far as software publishers are concerned, piracy is to blame for every shortfall with Amiga software – poor packaging, bugs, lack of after-sales support and nonhard disk installable software are all cited.

And now piracy has become the excuse used by software publishers to avoid what is considered hassle from purchasers – the same purchasers who were and still are

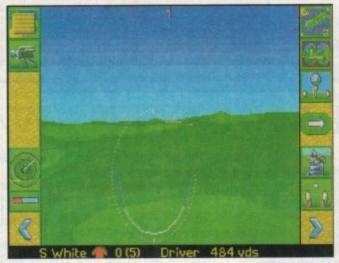

First sight of an FPU and the golfer in MicroProse Golf does a runner. And where are those data disks?

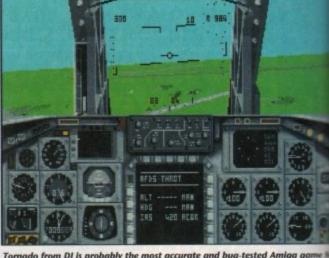

Tornado from DI is probably the most accurate and bug-tested Amiga game a long time. Any bugs will be rectified with the release of the new master disa

responsible for the growth of the computer industry, especially Amiga owners!

Only by uncovering the many ways in which Amiga owners have been shortchanged can we gain a good impression of the real truth behind the threat of piracy.

Probably one of the most successful companies who have declined to properly support Amiga owners in the past are Ocean Software. Famous for their unimaginative and uninspiring movie licences which have sold millions to the younger age group arguably due to their titles and subject matters, Ocean's F-29 Retaliator and Epic are two of the most bugged games around – and this from one of the biggest software publishers in the world!

#### **HELD BACK**

And when MirrorSoft were in business a few years back, they deliberately held back their Turtles game from computer magazines because they knew full well it would be slated.

It is this kind of skulduggery that has helped shape the software industry we know today. But the problems don't end when a game has been purchased.

Bugged software rarely causes an uproar – partly due to the appeasing nature of the British public – but it is becoming more and more common.

It is true to say that nearly all software houses have some kind of bug-testing team and to all intents and purposes they do their best to ensure that software hits the shelves "bug free". Unfortunately due to self-imposed deadlines, and sales and marketing teams who care little for quality, the quantity of software that is actually released bugged is phenomenal.

The sales and marketing team will invariably admit the existence of these bugs in their products, although they will skate over the problem whenever they can, putting it down to (self-imposed) deadlines and the fact that you can never totally free a game from bugs.

OK, that's a fairly valid point, but where are the numerous bug patches that grace the PC? A tremendous number of bug patches are available for this machine on bulletin boards, in the public domain and from the actual companies concerned.

I was disgusted with the contemptuous attitude of some publishers towards their buyers

In all my time in the computer entertainment industry I have never seen a patch for the Amiga- if there are any they must be few and far between!

MicroProse have had problems with

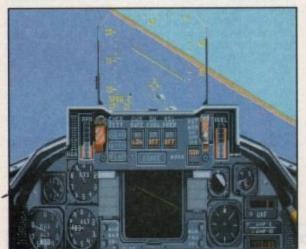

What's this? There appears to be an airfield floating in the middle of the ocean. Could it be a bug? Damn right!

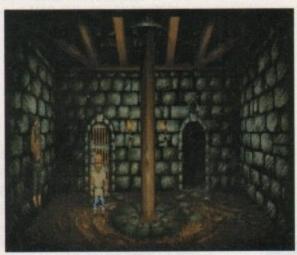

Four disks of torturous pain thanks to the neglect of a hard drive install option. Cheers, Virgin

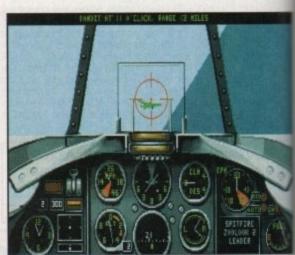

Aeroplanes that turn on a sixpence and bugs galore in Virgin's Reach for the Skies. You can even play an RAF and Luftwaffe pilot at the same time!

It may look like a string of bullets but it is in fact a bug. If this appears you're in game freezes

Is your home computer being pushed out into the cold by decaying standards? Steve White investigates the decline in software quality

# System

bugs. B17 Flying Fortress, for example, does not run correctly on either the A600 or A1200, nor does it fully utilise the enhanced performance of what are considered default scelerator cards

tude

ntertain-

patch for

must be

ms with

Knights of the Sky suffers from a random bug that causes the screen to update approxmately one frame for every one second realme, and just at the crucial moments in the

If you play MicroProse Golf with an FPU moating point unit) or certain fast RAM expansions in your Amiga, the golfer sprite mashes on and off.

# ATTITUDE

Indeed, I was personally so disgusted with the contemptuous attitude of some software publishers towards their loyal buyers that I decided to help Rowan Software de-bug their Reach for the Skies game for

On average, I reported twice the number of bugs that Virgin's team spotted. After my second report I did not receive later versions and subsequently the game was released bugs included, some of which I had even informed them about. There you go, a prime example of the ignorance of software

Combat Air Patrol (CAP) from Liverpoolbased Psygnosis was indeed bugged, again at the most crucial moments in the game. lust who is testing this software? When I challenged Psygnosis about the problem

and nothing more was said.

There are others that I could mention and they know who they are. If Digital Integration can produce excellent and complete games why can't other software companies? Digital Integration, famous for their flight simulations, have released only two within the last three years - F16 Combat

good and play well and which have sold deservedly well - you need only read the manuals to realise that you're dealing with a company who care about their user base.

Digital Integration have also announced that they are planning to release an enhanced version of Tornado, all previous

they didn't appear particularly concerned

Pilot and Tornado. Both are exceptional games that look

Probably the most annoying floppy game in the world. Jurassic Park would have benefited considerably from a hard drive install

bugs removed. This is certainly a first, and congratulations must go out to DI for taking

If software publishers refuse to release bug patches there is an alternative - an independent committee employing a specialised team of testers set up especially to monitor software and help the software publishers to clean up their products.

Anyone who ignores the advice of the committee would have a sticker slapped on their software informing the public that it has not been properly tested and that it may con-

Retailers would undoubtedly refuse to take unchecked software which would force software publishers to spend more time making sure their products were working

Unfortunately, it is not just bugged software that causes problems. Ocean recently released their movie conversion of Steven Spielberg's Jurassic Park on the A1200 and although the program came on four disks it was not hard disk installable (something they have rectified with the release of Ryder

# ABYSMAL

The loading time is abysmal from floppy and you spend more time waiting for game sections to load than playing the bloody thing - as far as hard disk installable software goes, the Amiga has been left out in the

Software publishers justify their lack of support for Amiga hard disk owners by insisting that piracy is too big a problem and that few Amiga owners actually own hard

Well, I for one feel deeply put out when I have to suffer a four-disk floppy swap just because software publishers can't or won't protect their games adequately.

What's wrong with manual or codewheel protection? Sure, it won't stop the big-time hacker, but then you never will. What it will do is reduce the chances of the small-time pirate copying software and distributing it.

Although software publishers will tell you otherwise, PC piracy is becoming just as much of a problem as Amiga piracy, yet all PC games are installable and very few have any form of copy protection. In 1993 more than 700,000 CD games were copied!

Action should be taken to reduce piracy but not at the expense of law-abiding Amiga owners who are paying £25 to £35 a game

# **After-sale** lessons

Debbie Durrant is public relations manager at Digital Integration. spoke to her about Tornado, and after-sale support for purchasers.

"If there are any Tornado Amiga owners having problems or they sim-ply need help they can of course ring our helpline. We are also updating the master disks in which we have cured as many bugs as we possibly

As for the future, DI have much more to offer as far as Tornado

Amiga goes. Debbie explains:
"We are definitely releasing a dedicated A1200 version of Tornado. scheduled for release mid to end March 94. This version will have 256 colours and PC standard graphics – and hard drive mandatory

Registered users will be able to upgrade from the A500 version of Tornado to the dedicated version for a nominal charge.

Digital Integration are also developing the Operation Desert Storm data disk but unfortunately it will only be compatible with the dedi-cated A1200 version. This is sched-

This kind of after-sales support is fairly rare but hopefully other soft-ware publishers will take notice and change their rather blasé attitudes.

and expect bug-free, hard disk installable software.

And to insist that there are few hard disk owners is totally untrue - and with the advent of the A1200 there are more hard disk users now than ever before! In a recent survey in Amiga Computing, 40 per cent of readers claimed they owned hard drives.

It's about time software publishers stopped treating us Amiga owners like brainless morons who have nothing better to do other than play arcade games and then copy them.

Most of us have second disk drives, yet some companies still support only one drive with two disk games. Many own hard drives yet most Amiga software is not hard drive installable.

And all of us want to be entertained with high quality, impressive software, but still games are released that are bugged and lacking in originality. If the software publishers have a problem with piracy, then they should sort it out, instead of making the rest of us loyal Amiga owners suffer.

We are all responsible for the growth of this industry in some form or another and the sooner software publishers realise this the better. They are only damaging their own image and chances of success in the

So, guilty parties, please take note and change your attitudes or expect to see more articles of this kind in future - something none of us want to happen.

TELEPHONE HOTLINE'S (0702) 466933 FAX (0702) 617123 PD SOFT (AC) 1 BRYANT AVENUE, SOUTHEND-ON-SEA, ESSEX, SS1 2YD

INTUITION BASED BENCH

A + V949 TESTS

+ V951 PROTECTION IS

+ V958 CLUB LEAGUE

V976 WB 2.0 UTLs 6

V979 NCOMM v3.0

+ V984 PROTRACKER v3.0a

vioot vmorph vz.21 Will

V1002 RAMOS PRO v1.12 (

+ VI013 POOLS PREDICTION

g hand to win the Pools.
VI016 OCTAMED v2.1 M:

was designed for making V1017 POST v1.86 An

V1022 LITTLE TRAVELLER v1.1

full phone book & AGA support (3) V1037 (AGA) A1200 WB HACKS Are ent collection of Utilities & Hocks V1038 AMOS PRO UPDATER VI.11

V1039 HARD DISK INSTALL If yo

V1041 DIGITAL BREAD

V1051 EASY CALC PLUS

V1056 DEVELOPER

Amiga, Amiga Guide & inst + V1058 3D GRAPHICS

V1059 GRAPHICS Co

V1061 DISK UTLS

V1060 CIRCUIT BOARD DESIG

V1067 3D OBJECTS 3 About

V1070 (AGA) UTLs 2 2

oge ment lies.
PPERS, STRIPPERS & BEATS

NTER DRIVERS 5

viore (AGA) WINBLENDER v39.28

+ V1073 FT-X ACCOUNTS v2.01 V

ed digital circuit simulator
V1043 SUPER DARK V2.04 A ser like After Dark from the MAC
V1044 FANCY PRINTING Ba
Proper vi 2 and Disk Pint v3 55

V980 KICK v1.4

VISA

Special Products!

... The A64 Emulator 199 + (£1 Postage & Pa

V792 KIDS GAMES Ge

V793 AMIGA BEGINNER

V927 CUTUTOR

+ V933 GCSE MATHS

gres to let you go if you answer 50 que

uring book for kids and • V1172 DUNGS DTF

+ VI216 COLOUR CHANGES

VARIOUS UTILITY DISKS

# V277 FORTRAN-77 v1.3c

+ V298 NORTHC VI.3 C

VARA ANTI-E ICKER S

AQUARIUM Turns

guage with all files needed (2) + V301 EYE OF THE BEHOLDER Disk

V332 AMIGA PUNT Will try or

+ V350 BUSINESS CARD MAKER V366 400 BUSINESS LETTERS Over

V390 DESK TOP PUBLISHING

V489 AMIBASE PRO II v1.8 This

V490 MESSY SID v2.0 Reads MS-

PRICES (Prices are Per Disk) lisk £3.00 2-5 disks £2.75

V523 DICE C COMPILER

1 + V536 CATALOGUES A cole

1 ^ + V573 FILE & HD HOCK

+ VI217 JUNIOR MATHS

^ + V16

+ VTI65 6th FORM EDUCATION

VII68 VISIT TO A RED PLANET

rench, German & Rusc DB DPAINTTUTOR Do

Payment Detail:

(ii) I I v ROMs at th

99 + (£1 Postage & Paris)

A + V575 HOME BUSINESS B V610 GOLF SCORES v1.84 it w > V611 FOOTBALL LEAGUE v1.

V635 IBeM EMULATOR v1.5 27/16 (2) or 2 Wb V263 + V681 GAME TAMER v4.59 Ge that extra hard game with a cred V685 ASTRO ASTROLOGY v3.5

 V690 WB 2/3 UTILITES Cr + Y710 AREXX TUTORIAL □ ^ + V711 UNIX

Q ^+ F691 PROFESSIONAL CMANUAL v3.0 is the largest collector. 1 ^ + V761 A-GENE v4.18 v782 FORMS Cre

ur & print your own to + V783 PROGRAM NING TOOLBO + V784 AREXX \* V786 PASCAL + V787 PROGRAMMER TOOLS

+ V790 ANIMATION UTLS realing animations from PT pic 1 ^ + V791 DIRECTORYULTS + V799 ADVENCED UTIL VSTI FLECTROCAD VI.42 & PI

PER Electronics drawing Programs
- V817 A500 PLUS EMULATOR A

V827 REPAIR-IT 2: NewZap v3.3 file editor. FIXDISK v1.2, Recover of

+ V842 SID v2.01 Sid o, deleting Moving, For V866 MANDEL EXPLOR

V875 SPACE + V888 TRONI CAD v1.36 \* V901 FIM v2.2 V924 PLOT MAP

+ V936 LETTERS & BOILERPLAT

+ V928 THE LITTLE OFFICE

typ45 PROPAGE 3 ENHANCER
40 Genies for use with ProPage 3.0
V946 SYSTEM OPTIMIZER ORDERING BY POST

\* V1077 GENEALOGIST v3.04

V1074 (AGA) UTLs 3 Collect

+ VIOS1 REPAIR-IT 3 + V1083 CROSS v5.1

VIORA SPECTRUM EMULATOR VI.7

+ V1087 STOCK ANALYST V1088 WB 2.0+ UTL

V1093 PARNET SET-UP A

V1096 MING SHU CHINESE 1 + V1097 TITANIC CHEATS V1.40

vitop STAR VIEW VIII2 CHEQUE BOOK v2.5 Rec

+ VIII4 PRINT LABELS 16 POOLS WIZARD JNR rm sequencing 16 bass.
V1125 LEMMINGS 2 INSTALL Thi

Wb Chip RAM + 512k RAM V1129 RED DRAWF TRIVIA Th nate Quiz and answers game.
+ V1130 COMMUNICATE v1.2 V1134 TOOLMANAGER v2.1 Incl.

VII37 (AGA) UTLs 4

V1138 (AGA) UTLs 5 D

/1140 FOOTBALL FORECAST v1.2

sert columns, Clipboard & m. V1154 MAGIC MENU v1.27 + VIISA VIDEO TITLER

VITA4 ASI AT200 FIX DISA

PAYMENT DETAILS uses & Bankers draft som over a dit Cards can be used. Oversea's Cheque at be Drawn on a UK Bank (No oversea Codess coat be accepted). For far

n ordering from outside the EEC th minium order of 5 disks. Please : of your order's total (Min £2.00) r Air Mail. UPS Delivery is N

POSTAGE & CARRIDGE is a Postage and Packing or

+ V1178 KICKSTART 3 EMULATOR 1 VI196 DESKTOP V

VI207 OCTASTLEE 08 OCTAROCK + V1209 GNU C++ COMPILER VI213 PROGRA

viscal and others (3) Visit THE AREXX GUIDE Full V1220 TERMINUS //

V1221 (AGA) BLANKER V1222 PANASONIC STUDIO

), 200, 230, 300, 130. V1224 SUPER VIRUS KILLERS F

\* V1227 GADTOOLs v1228 WB3.0UTLs7 VI231 HD SOUND LITLS

V1238 KICKSTART SAVER V2.0 + V1239 SKICK PRO v3.43 is

" VIZ41 THE PD OFFICE IS

V1250 SOLDERING

+ VI269 OCTAMED TUTOR A + VIZ70 PRO BI entertainment of Bingo to the o V1273 AMICDROM VI.7 A \* V1274 KNIT v1.01.

PDSofts Famous 300 Font Packs in Adobe Type 1 or Scalable formats Special Pack Offer for £39.99 (Now 27 disks)

ck of 27 disks in either formats just ring or write now. Each pack of I rmaly costs £49.99, Please state Adobe or Scalable when ordering the

V1277 STAR STUDIO V1278 MAIL-O-DEX V1281 SMARTY PAINTS VI282 FOOTYVI.4 VI284 PC FORM LETTERS VI286 PRINTER DRIVERS 7 VI296 EAGLE PLAYER V1.41

VI303 SCALA BACKGROUNDS Pict

GAME DISKS ec game from the arcades • 1977 POM POM GUNNER 2022 SEA LANCE 2164 DUNGEON ON NADROJ TI 2220 STRATEGIC GAMES Hasts, in Moonshine. + 2221 \* + 2272 BLACK JACK LAB + 2280 DIPLOMACY 2Mb C tegy game loosely base + 2411 TOTAL WAR + 2432 GOLDEN OLDIES 2447 COIN 2448 CRAZY SUE A 2480 FRUIT MACHINE 2 As 2498 AMOS CRICKET Ex 2614 TETREN 2617 GOLDEN OLDIES 2:

+ 2621 ETERNAL ROME

+ 2676 MORIA v5.4 + 2738 AIR TRAFFIC CONTROL 2825 ALL ROUNDER flon with great graphics & 2854 SPACE INVAIDERS II

2932 NUMERIX

+ 3075 18 HOLE GOLE F

+ 3162 SON OF BLAGGER + 3214 UNIV CONQ A 3234 SYSTEM DEFENDER

3253 OPERATION METEO 3286 AIR HOCKEY 3287 ROAD TO HELL 3370 DIGITIAL TETRIS ligyer Tetris game w 3371 SUPER PRIX + 3383 POPEYE 3384 BLOAD RU 3397 SPACE INVASIO + 3401 JETTY QUEST TO ourful graphics and present 3454 (AGA) KLODIKE (3)

The defender style if reform

A + 3235 ALIEN BASH

3252 BONDMINE 12

ASS127 SHANGHAI 93 on of the old game called Drag + ASS138 SCORCHED TANKS ASS141 BLACKDAWN

ASS121 BRAINBOW

3619 GNU CHESS 4.0 II

+ ASS143 INTENSE STAR TREK SELECTION

ATOS KLINGON D7 CRUIS bes while possing by NCC-1864

ses while possing by NCC-1864 ATTOENTERPRICES Leaves the 36 ACC 1701-A classic original AT22 APPROACHING VESSELS AT23 STAR TRIC FLETT MANUAL AT33 THE PROBE II & BRID OF AT34 LEAVING SPACE OFFICE

as Richler, Now in England 2222 STAR TREK TNG This was based on the T N G (2)

2501 STARTREK / Jimbo Bort 2503 STARTREK (rc Gustofs 3420 (AGA) STAR TREK PICT 3452 THE NEW STAR TREK This Me th's Best Mega De

A/c No

Telephone

I enclose cheque/PO for

000. Which Includes P&P. □ 40 £5.49 □ 80 £8.99 GUE DISKS (£2.50)

COLLECTING DISKS hich is Unit 2, 6-8 Durham On-Sea, ESSEX, SS1 2YD PUBLIC DOMAIN & SHAREWARE all the disks have go nections & install routines. Pleas riber that the cost you pay us is for the action & handling costs encured, no programs or the cornents of the disk(s, miber that Shareware is not FREE an like it, Register it with the Author's CODE NUMBERS Vorks with Workhow. 3.2.

code NUMBERS

orks with Workbench 2.x

orkbench 2.x+ Only

orks with Workbench 3.x

rkbench 3.x+ Only A600 Machines Workbench 3.x (k) Requires KICK pires (7) Amount of disks

Your Name Address

Post Code

Card Card No

Signature

OVERSEA'S ORDERS

mats lisks)

nyone who owns an A1200 can't have failed to notice that, even though it boasts an 020 processor, speed increase often isn't much better that of a 68000-based Amiga.

Working in AGA mode can prove a achtmare, especially with a measly 2Mb of RAM, raped, plundered and pillaged the machine itself and any programs that running at the time.

The obvious upgrade is a Fast RAM expansion to relieve the strain on the chips, but you're still left with an Amiga that drags seet and doubles over at the mere sniff of a complex 3D project, animation or game.

Fortunately, GVP have the hardware that make even an A4000 owner turn green with envy - the A1230 Turbo+ accelerator and RAM expansion with FPU (Floating

The board offers 4Mb of Fast RAM, appgradable to 32Mb using 32-bit Simm mips, an 030 processor running at 50MHz with an optional FPU 68882 (capable of performing decimal arithmetic calculations many times faster than the main processor), a battery-backed clock and an expansion connector for modular additions to the A1230. Impressive, eh?

On first inspection the unit appears fairly mbust, complemented by a manual that is both clear and concise with instructions written with the novice in mind. An improved trapdoor cover is also supplied, remoulded in order to compensate for the size and shape of the A1230.

The most arduous task in fitting the board is getting it into the bloody expansion

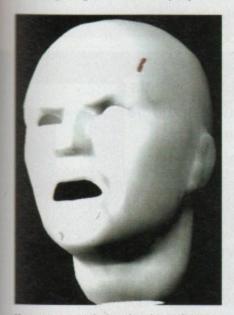

Here you can see the Imagine picture that was rendered using a base A1200 running the standard Imagine program and the A1200 fitted with the A1230 Turbo+ and running the FPU version of Imagine. The differences in rendering time were substantial. The standard machine took 14m 39s while the accelerated nachine took only 2m 35s

slot beneath the A1200. This is not a fault of GVP but is instead due to poor design by

Once the A1230 is in place and snugly connected to the expansion bus the driver software must be installed. As with all recent GVP products the installer disk is neatly designed and simple to use. There are several programs on the disk which allow you to test the Fast RAM and view information about the board itself.

Certainly the most important part of the software is the Kickstart ROM remapping program which resides in the WBStartup drawer. When the software is installed the A1200 Kickstart is allocated an area of 32-bit Fast RAM, normally 512k which it can reside in.

## REMAPPING

As the A1230's memory can be accessed far quicker than the ROM chips in the A1200 this greatly speeds the Workbench up and the accessing of programs. However, the board must have at least 4Mb of Fast RAM in order for the ROM remapping to succeed.

With the board fitted and software correctly installed the speed difference is instantly noticeable and quite shocking! Using a reliable benchtest program running the infamous Beachball test in which a beach ball is rendered on the screen, the accelerated A1200 was 65 times faster than a standard A1200 with no Fast RAM.

Other tests produced similar results with the accelerated A1200 far out-pacing the

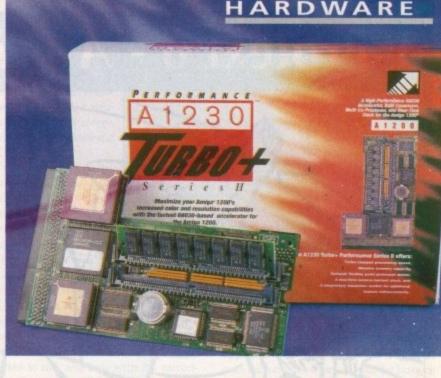

# Wer

A1200 owners can turbo-charge their Amigas with the A1230 Turbo+, the most advanced accelerator and RAM expansion to date, says Steve White

standard machine and simply wiping the floor with the A500 Plus.

However, benchtests are one thing - the true test comes with applications software, more so graphical applications which require extensive rendering times and rely heavily on processor power.

The tests were performed using Imagine and Imagine FP, the latter utilises the FPU in the A1230. A complex 3D image was rendered using both programs and the time differences noted. Although the standard Imagine program performed relatively well, rendering the image in 14m 39s, the FPU version made swift work of the image rendering it in an amazing 2m 35s.

Apart from testing out the customary graphical rendering times the A1230 was also tested with a variety of games, mainly Tornado and Formula 1 Grand Prix.

Tornado, which is virtually impossible to play on a bog-standard A1200 performed admirably under the A1230. Even on maximum graphic settings it was fast and smooth in every department. The same was true of F1GP with the cars hurtling around

the tracks at hair-raising speed The A1230 Turbo+ is a fairly expensive piece of equipment but the increase in speed is worth every penny. As a standalone machine, the A1200 is fairly basic and somewhat lacking when it comes to rendering complex 3D shapes and running 3D intensive games.

But the addition of the A1230 turns it into a speed demon with unparalleled performance which even the A4000 has trouble matching. Once installed it will change your life forever and make the impossible

# The bottom line

Product: A1230 Turbo+ Supplier: Silica Price: £579 Phone: 081-309 1111

Implementation 10 Value for money 9 Overall 9

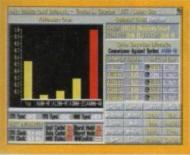

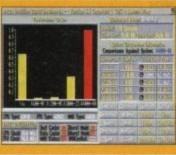

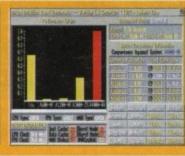

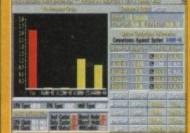

Comparing these benchmarks you can see just how fast the A1230 Turbo+ is Four tests were performed; Dhrystone and IMath which utilise the 030 processor, and BeachBall and Savage which make extensive use of the FPU. By looking at the resultant graphs you can see the comparison between the accelerated A1200 and the standard A1200 with no Fast RAM. The difference in speed is astronomical

# Protext 6 - A Winning Performance

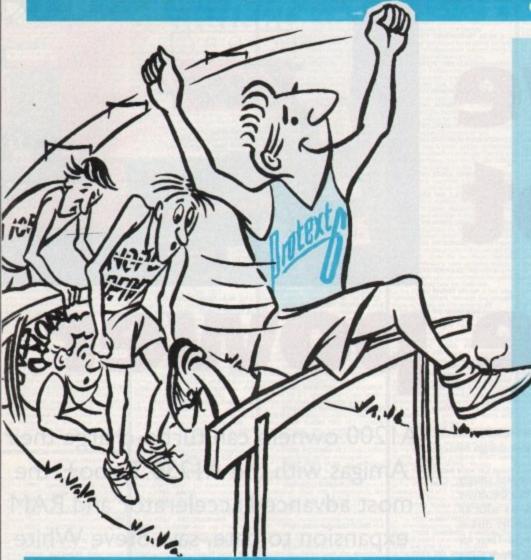

# Some highlights of Protext 6

# Styles

Styles let you make flexible use of printer fonts and effects. You can change a font throughout a document with a single operation.

# Graphics

Graphic images may be imported into a Protext document. Supports IMG, PCX, GIF and IFF. You can select any resolution and scale the image. Dot matrix, inkjet and laser printers.

# **Document Layout**

An easy to use dialogue lets you lay out your page precisely as you want using inches or cm for the page length, margins and tabs.

# **Printers**

Protext's unrivalled understanding of printers gives you the highest quality printing at the highest possible speed. Using a printer's built in fonts enables Protext to print pages in seconds rather than the minutes taken by some programs.

# Protext is still the fastest

- Fastest at editing.
- Fastest at spell checking.
  - Fastest at printing.

# Protext still has the best printer support

- Hundreds of printers supported
- PostScript driver included NEW
  - Scalable font support NEW
    - Colour printing NEW
  - Automatic line spacing NEW

# Protext still has the most advanced features including:

- Styles NEW
- Graphics import NEW
  - Spelling checker
    - Thesaurus
    - Hyphenation
  - Document analysis
    - Glossary NEW
      - Footnotes
- Widows and orphans
- Index and contents
- Addition of numbers
  - File sorting
  - Mail merge
- Programming language

# Protext is now easier than ever to use

- Menus and dialogue boxes
  - Interactive Help NEW
    - Macro editor NEW
  - Dictionary editor NEW

The list price of Protext 6 is £152.75 but you can order direct today for just £99 inclusive. For the Atari ST and TT.

Phone us today and we will send you a usable demo version and a full specification, absolutely free. Upgrade offers available - please call us for the current price.

7/3/192

Arnor Ltd (AMC), 611 Lincoln Road, Peterborough, PE1 3HA.

Tel: 0733 68909 (24hr),

Fax: 0733 67299

he whole thrust of the Amiga video market has always been to cut the huge price tags out computer video work, and to this end steam of cheap and cheerful digitisers, mlocks, and 24-bit cards has flowed the manufacturers into the seer hands of thousands of Amiga cographers.

There have always been high-end add-ons aimed at the semi-profesmal and professional markets, though, ad G2 Systems have been responsible for seral of them.

Starting with the successful deoCenter range of high quality geneals, keyers, and faders, G2 have panded their range of products to cover about everything the video user might med. A gap in the range was left when

the MasterPiece 24-bit card was discontinued, and G2's response is Image Engine.

Fitting in any Zorro slot, Image Engine is a 32-bit graphics card with on-board graphics processor, 3Mb VRAM to enable double buffering and the use of an 8-bit alpha channel, and an optional 8Mb RAM. The on-board processor is the Texas Instruments 34020, a dedicated graphics chip which can run at high speed, but which requires software to be specially coded to take advantage of it.

# **PROFESSIONAL**

Other system requirements soon put Image Engine well beyond the enthusiast market and into the professional domain. The board's only video input is in the form of a component RGB port, so a video splitter is required for any work with composite or Y/C, and as Image Engine is designed with an external sync in mind, a time base corrector is essential when using domestic VCRs.

Our test was carried out with a Panasonic FS90 S-VHS video recorder, one of the better household units, and though the card's real-time digitiser would grab "on the fly", the sync signal from the VCR was not to Image

Engine's liking. Using the Panasonic's perfect pause for grabbing reduced sync levels to the point where the picture started to roll, and only with the correcting influence of a TBC was Image Engine comfortable with the input.

In total, then, the ideal minimum set-up includes £800 worth of TBC or a sync generator, and £285 worth of RGB splitter (G2 supply the Sony YR-1000 for this purpose), bringing the equipment budget to over £3,000 and putting the card well out of the enthusiast's price bracket. So what professional benefits did we get for our money?

Before using a TBC, grab quality from Image Engine was, if anything, poorer than the £300 VLab card and certainly no better than Rombo's Vidi Amiga 24. Once the system settled down, however, and a higher quality signal was being used, Image Engine started to shine.

Real-time grabs in crisp detail without

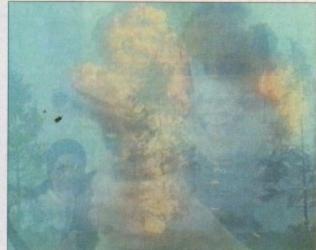

Variable rub through results in flexible mixes between images

appreciable interlace flicker started to roll onto the hard drive for use with the Imagica software, and before long I was able to start working in a productive fashion.

Imagica's ease of use helps the process along quite nicely, and as paint packages go it is a smooth performer, though not quite up to the standards of TVPaint or TVPaint Jr. Designed for the professional user, Imagica shamelessly apes the way in which Quantel's Paintbox software operates, with all menus available from a pop-down panel.

The package is divided into several parts, each concentrating on an area such as Draw, Brush, Video, and Stencil, and without using the manual it is easy enough to get to grips with most functions.

One surprising observation was that despite the 8Mb RAM and 3Mb VRAM

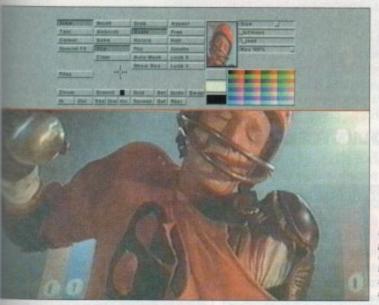

Live video preview is available behind ali Imagica's

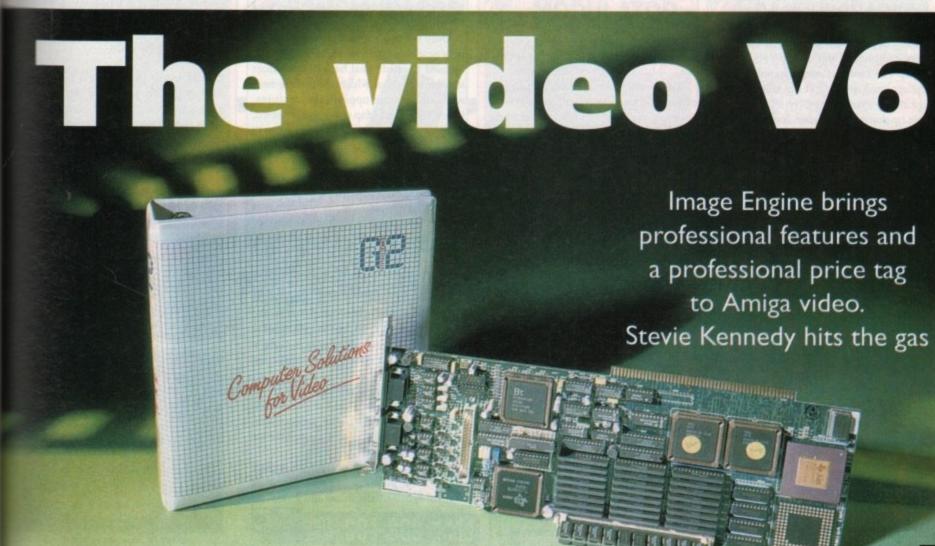

coupled to the TI34020, Imagica couldn't be described as the world's fastest paint package, and compares poorly in some respects with EGS Paint on the Spectrum 24/28.

Most operations are smooth enough, but when flood fills or area filters are brought into play - never mind the airbrush feature - speed suffers badly. To compensate for this, brush handling is very good. Scaling and rotation in particular are easy and quick, and the skew feature is also pleasingly fast.

Disappointingly, soft edged brushes aren't directly supported as in TV Paint, though a sort of soft edging can be achieved through the stencil tool. This latter is probably the best and most fully featured tool Imagica can boast, and lends the videographer a fair degree of flexibility.

Stencils can be set up using solid colours in the usual fashion, but with the use of three tolerance settings a great many more effects can be pressed into service. Sliders on the stencil window can be used to select chrominance (colour), luminance (brightness), or difference as a percentage of the area being masked so that the user can soft edge the stencil itself.

# KEYER

This won't work with the standard setup, but when a linear keyer is used in combination with Image Engine, the stencil feature works with the alpha channel to provide 256 layers of bleed for on-screen graphics of all kinds.

With the full kit it is possible to produce finished video sequences to match many TV stations, but only digital keying is catered for internally, and this is much less effective.

Text support is an area where Imagica at once impresses and disappoints. Both bitmap and outline CompuGraphic fonts are supported, so the user can take advantage of the many superb typefaces supplied by shareware libraries, font handling is fast, and any user-defined gradient can be applied to give the finished titles a snazzy appearance, but there are a couple of bugs in the way text is handled.

Typing directly over a live video signal

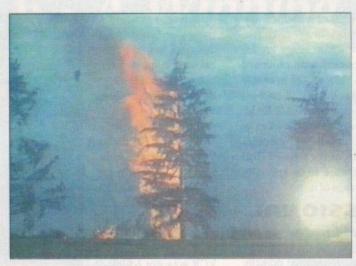

Once assisted by a TBC, the grabber can capture even fast moving images

is easy enough, a fact which enables the correct matching of colours, but once the first line of text has been stamped down, all subsequent text suffers from screen corruption.

The bug is an infuriating one and limits the use of text over graphics and video, and one can only hope that G2 sort it out as soon as possible.

Beyond this annoying glitch, text handling is actually very good. The user can set varying levels of anti-aliasing, and as all text is treated as a brush, it is possible to rotate, flip, and skew titles before stamping them down.

In conjuction with the varying rub through and transparency controls available for all functions, it would be possible to create advanced text effects if only the bug were eradicated.

On the main control panel, three sliders are used to set the speed at which a painting effect is applied (of most use with the airbrush), and the weight of paint to be used.

In effect, this slider simply makes use of the board's alpha channel to produce transparency effects which can be applied to all features from flood fills to text.

Rub through is the most impressive option to use transparency, and works by "rubbing through" the foreground image to partly reveal the background image held in Image Engine's second 24-bit

As a full screen effect, rub through can be used to blend two images, and when used with a text brush or other complex shape it is capable of producing pretty snazzy results.

Unfortunately, Imagica doesn't have a direct equivalent of TVPaint's density tool, so soft edged text brushes and flood fills are not possible. This is perhaps a tool which only a minority of videographers would at first require, but it adds a new level of flexibility and should have been included in a package with professional aims and a price tag to suit.

# POWERFUL

Another disappointment was the texture feature, potentially the most powerful brush related tool in Imagica's arsenal. Texture is used to grab a brush, then tile, fit, or map it to any shape the user chooses.

In this way, TVPaint is able to give the impression that a brush (someone's face, for example) has been wrapped onto a sphere by simply fitting the image into a circle. Imagica has this feature, but it was not implemented in the current version of the software.

Only the tile method of texture mapping works, a crude fill feature which can be used to create neat backgrounds from small brushes but which is nowhere near as flexible as the oppositions' textures. When the Fit and Map options are enabled, Imagica will have more of an answer to TVPaint, but for the moment it is let down in this area.

The remaining paint features, including smooth and smear, are impressive and fill the package out, but the filtering option is of most use. Using a rectangular filter or the gauss option any video grab can be cleaned up automatically to partly remove any interlace jitter, and the Sobel filters create very nice embossed effects.

In context, Imagica isn't really good value for money when compared to the newly priced TVPaint, but in combination with Image Engine's hardware features it does make for a good video production

For professional users looking to buy a complete system or a card which will fit smoothly into an existing professional setup, Image Engine and Imagica make for a solid team.

Those on a budget or who use mostly Y/C or composite video will probably want to save a small fortune and go for one the Amiga's much cheaper, if non-professional, solutions.

# Jargon buster

component VS composite Component video signals are composed of separate red, green, bluue, and see chronisation signals, as opposed to composite where the RGB information passed along the same cable. Component video is of a much higher quality and used only by professionals

Y/C (S-VHS) A halfway house between composite video (CVBS) and component Y/C video signals are composed of two streams, one for luminance, and one chrominance. S-VHS video is simply a YIII signal with a separate digital audio track

time base corrector Usually shortene to TBC, time base correctors are the workhorses of the video world and serve to boost and clean up the sync signal from video inputs to ensure that other devices can make a clean lock with them

RGB splitter/encoder A device which splits a composite signal (CVBS or Y/C into its component reg, green, blue and sync signals for use with high-end equipment

alpha channel An 8-bit (256-level) mass used to fade one image or video signal into or over another. Used mainly by linear keyers as a reference for the way in which one signal keys over another

linear keyer An expensive piece video hardware which utilises alpha channel signals to blend two live video signal over (usually) 256 steps

digital keyer Usually found in the common or garden genlock, a digital keyer simply slaps a computer image over video signal using a single colour (usually colour zero) to produce simple titling and other effects

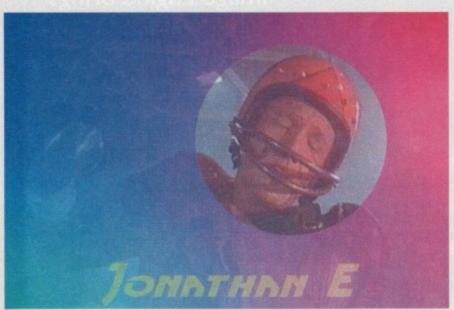

Transparent text and rub through working together in image composition

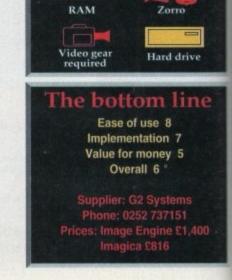

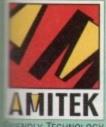

Designed to bring you high quality and performance at affordable prices, AmiTek peripherals offer outstanding value-for-money. They are built to ensure easy fitting, and trouble free operation - making them a pleasure to use. AmiTek products are also thoroughly tested and very reliable, so reliable that we are pleased to offer a full two year warranty on the AmiTek products detailed here.

# AMITEK - 'FRIENDLY TECHNOLOGY'

FOR **ALL AMIGA SYSTEMS** 

check out the competition!

ANTI-CLICK
The anti-click feature stops your drive from making lengthy whirs and clicks that occur when the

drive is empty and searching for

ANTI-VIRUS
The switchable Anti-Virus mode stops track 0 viruses infecting the disk while in the drive. Yet, unlike many other drives which have virus killers, this Anti-Virus mode can be disabled, allowing some fussy copy protected software to run.

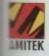

osite

nposed

nd syn-

to com-

tion is

ponent

and is

etween ponent of two

one for

yaY/C track

ortened are the d serve

signals

t other

them

which or Y/C)

blue.

gh-end

I) mask

signal

y linear

which

ece of

a chan-

signals

e com-

keyer over a usually

ng and

LS

# RAM UPGRADE & MATHS ACCELERATOR

## FOR THE AMIGA 1200

mise the processing power of your andard A1200. Be ready for the new seration of software which makes more mands on Amiga memory and concept, The Amile Ray Hawk RAM pansion includes up to 8 Me fast 32-bit the ability to support a sophisticated season includes up to 8 Me fast 32-bit the ability to support a sophisticated season includes up to 8 Me fast 32-bit the ability to support a sophisticated season includes up to 8 Me fast 32-bit the ability to support a sophisticated season includes up to 8 Me fast 32-bit the ability to support the support of season includes the season includes the support of season includes the support of season include

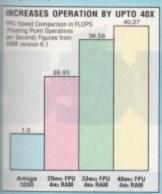

BUILT-IN BATTERY BACKED CLOCK

- Plugs straight into A1200 trapdoor No soldering required
- Upgradeable FAST RAM board to 1, 2, 4 or 8mb
   Uses industry standard socketed SIMMs for easy upgrades
- Three types of optional Floating Point Unit 20MHz, 33MHz or 40MHz PLCC 68882 co-processor
- Comprehensive easy to follow manual with illustrations
   Works with all A1200 and A1200HD computers
- Does not invalidate your A1200 warranty
- 2 year warranty

|      | HO<br>FFU | 20%  | 33間  | 40端  |
|------|-----------|------|------|------|
| 1 Mb | £99       | £149 | -    | -    |
| 2 Mb | £129      | -    | £199 | -    |
| 4 Mb | £199      | £249 | -    | £299 |
| 8 Mb | £399      | -    | -    | £499 |

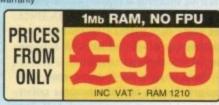

# 31/211 DELUXE FOR ALL AMIGA COMPUTERS DELUXE FEATURES The AmiTek drive has been specially designed to meet the needs of Amiga users and has many deluxe features which are not included in other drives check out the competition.

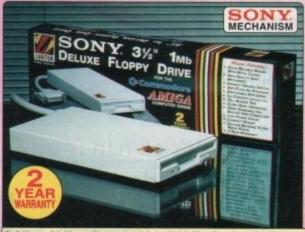

'Amitek's new disk drive combines an elegant des in a very affordable package. Highly recommended Jason Holborn - Leading Amiga Journalist

ADD ADDITIONAL DRIVES

As a double sided mechanism, the AmiTek drive gives 880K of disk space after formatting. It is also daisy-chainable, which means that you may add further drives to your system and, uses very little power from your Amiga.

• HIGH QUALITY 3½" SONY MECHANISM

- . STRONG METAL CASING
- BUILT-IN ANTI-CLICK FEATURE
   SWITCHABLE ANTI-VIRUS MODE
   ENABLE/DISABLE SWITCH

ANTI-CLICK VIRUS

AMITEK

ZAPPO

CUMANA

# HIGH QUALITY SONY MECHANISM

AmiTek took the time to source a mechanism that has all the features, quality and reliability that Amiga owners have been crying out for. After vigorously testing Sony's mechanism, it proved to be the best by far available.

- 75MS ACCESS TIME
- Daisy Chainable Via Thru Port
- Low Power Usage
- No Need For External PSU
   2 YEAR WARRANTY

| STRONG<br>METAL<br>CASE | QUALITY<br>SONY<br>MECHANISM | ISOLATION<br>SWITCH | YEAR<br>WARRANTY | EXTERNAL    |
|-------------------------|------------------------------|---------------------|------------------|-------------|
| 1                       | 1                            | 1                   | 1                | - B-1       |
| 1                       | -                            | 1                   | - 15             |             |
| -                       | (m-)                         | 1                   | - )              | INC VAT - D |

AMITEK

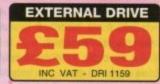

RAM UPGRADES

FOR AMIGA 500/600

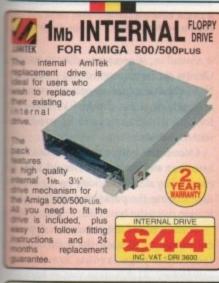

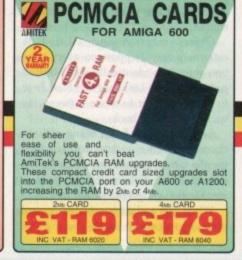

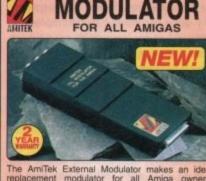

The AmiTek External Modulator makes an ideal replacement modulator for all Amiga owners. Everything needed is supplied. Like all AmiTek peripherals, it comes with an easy to follow manual.

- User friendly manual included MODULATOR
- High quality design
- FREE RF cable supplied

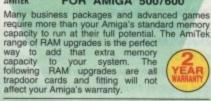

A500 - Low cost 512K upgrades, with or without a battery backed clock.

A500PLus - The A500PLus has a battery backed clock built-in, so these 1Mb RAM upgrades do not require this.

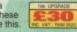

A600 - Low cost 1Mb RAM upgrades, with or without a battery backed clock.

|   | Mr - NO | CLOCK     | tile - WITH CLOCK |
|---|---------|-----------|-------------------|
| E | 25      | 300       | <b>840</b>        |
|   | C MARCO | TRAM ORDE | INC VAT-RAMINER   |

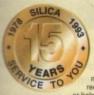

ners' requirements with an understanding which is second to Complete and return the coupon now for our latest FREE re and begin to experience the "Silica Service".

- FREE OVERNIGHT DELIVERY: On all hardware orders shipped in the UK mainland.
- TECHNICAL SUPPORT HELPLINE: A team of technical experts will be at your service.
- PRICE MATCH:
   We match competitors on a "Same product Same price" basis.
- ESTABLISHED 15 YEARS: We have a proven track record in professional computer sales.
- PART OF A £50M A YEAR COMPANY: With over 200 staff We are solid, reliable and profitable
- CORPORATE & EDUCATION DIVISION: Volume discounts are available. Tel: 081-308 0888.

# THE SILICA SERVICE

SHOWROOMS: We have demonstration and training facilities at all our stores.

THE FULL STOCK RANGE:
All of your requirements are available from one supplier

• FREE CATALOGUES: Will be mailed to you, with special offers and full details of hardware, peripherals and software.

· PAYMENT:

We accept most major credit cards, cash, cheque or monthly terms (APR 29.8% - written quotes on request).

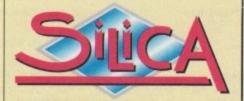

081-309 1111

| MAIL ORDER: 1-4 The Mews, Hatherley Rd, Sidcup, Kent, DA14 4DX Order Lines Open: Mon-Sat 9.00am-7.00pm (Sat 9.00am-5.30pm) No Line Night Opening                       | Tel: 081-309 1111<br>Fax No: 061-308 0606 |
|----------------------------------------------------------------------------------------------------|-------------------------------------------|
| CROYDON SHOP: Debenhams (2nd Floor), 11-31 North End, Croydon, Surrey, CR9 1RQ Opening Hours: Mon-Sat 9.00em-6.00pm Late Night: Thursday - 9pm                         | Tel: 081-688 4455<br>Fax No: 061-686 4658 |
| LONDON SHOP: 52 Tottenham Court Road, London, W1P 08A Opening Hours: Mon-Sat 9.30em-6.00pm No Late Night Opening                                                       | Tel: 071-580 4000<br>Fax No: 071-323 4737 |
| LONDON SHOP: Selfridges (Basement Arena), Oxford Street, London, W1A 1AB Opening Hours: Mon-Sat 9:30em-7:00pm Late Night: Thursday - 8pm                               | Tel: 071-629 1234<br>Extension: 3914      |
| SIDCUP SHOP: 1-4 The Mews, Hatherley Rd, Sidcup, Kent, DA14 4DX Ocening Hours: Mon-Sat 9.00am-5.30pm Late Night: Friday - 7pm                                          | Tel: 081-302 8811<br>Fax No: 081-309 0017 |
| ESSEX SHOP: Keddies (2nd Floor), High Street, Southend-on-Sea, Essex, SS1 1LA<br>Opening Hours: Mon-Fri 9.30am-5.30pm (Sat 9.00am-6.00pm) Late Night: Thursday - 7pm   | Tel: 0702 468039<br>Fax No: 0702 468039   |
| IPSWICH SHOP: Debenhams (2nd Floor), Waterfoo House, Westgate St, Ipswich, IP1 3EH Obening Hours Mon Fit 9 30sm-5 30pm (Sat 9 00sm-6 00pm) Lafe Night: Thursday - Spin | Tel: 0473 287092<br>Fax No: 0473 287092   |

| ): | Silica, | AMCOM-0494-125, | 1-4 | The | Mews, | Hatherley | Road, | Sidcup. | Kent. | DA14 | 4DX | ( |
|----|---------|-----------------|-----|-----|-------|-----------|-------|---------|-------|------|-----|---|
|----|---------|-----------------|-----|-----|-------|-----------|-------|---------|-------|------|-----|---|

|                                        | Mews, Hatherley Road, Sidcup, Kent, DA14 |
|----------------------------------------|------------------------------------------|
| PLEASE SEND A 64 PAGE                  | E AMIGA COLOUR CATALOGUE                 |
| Mr/Mrs/Miss/Ms: Initials:              | Surname:                                 |
| Company Name (if applicable):          |                                          |
| Address                                |                                          |
| 7                                      |                                          |
|                                        | Postcode:                                |
| Tel. (Home):                           | Tel. (Work):                             |
| Which computer(s), if any, do you own? | 125                                      |

E&OE - Advertised prices and specifications may change - Please return the coupon for the latest information

ith powerful graphics and sound facilities there was never any doubt that the Amiga was going to make an ideal platform for multimedia presentation work.

Now heavyweight packages like Scala may have already set the standard at the top end of the marketplace. But as far as multimedia authoring systems in general are concerned, the field is still wide open and some interesting new products are beginning to emerge.

One such offering, from Eagle Tree Software, is called Helm. It's a complete multimedia authoring system that allows users, even those without programming experience, to create fully-fledged multimedia presentations.

Helm can also be used to build certain types of applications software such as simple database or interactive questionnaire programs. Its approach to the creation of its electronic books is "object oriented"

# GRAPHICAL

This may sound all very fancy but what it really means is that you set up and define the pages of these books by creating various graphical objects and moving them around using the mouse.

The usual first step is to set up the overall framework by creating a Form definition. A Form is the name given to a book's master page and this can contain objects which are inherited, ie shared, by all other pages of the book.

If, for example, you were creating an address book database, you might set up the form with Name, Address, and Telephone Number textfields so that these items appeared on every page of the book.

Eight basic types of Helm objects are available: Selectors, charts, shapes, buttons, imagefields, textfields, timers, and PIPfields (a specialist IV24 Videographics card field).

Within these basic categories all manner of parameters can be adjusted and, as you'll see from the example screenshots, there is plenty of scope for variety

Selectors are ready-made groups of buttons and text. There's a calendar, radio box, some sliders, a pop-up menu, clock, file selector, multiple choice requester, and various other ready-made units avail-

| Press the Help key<br>Hednesday, Tehrmery |                     | Utility Books |  |  |
|-------------------------------------------|---------------------|---------------|--|--|
| -Welcome-                                 | Atlas               | Categories    |  |  |
| BabyPaint                                 | BatchBook BatchBook | Sort Entries  |  |  |
| BookBase                                  | Calendar            | Information   |  |  |
| Cards                                     | Convert             | New Book      |  |  |
| Customer                                  | DirBook             | Upen Book     |  |  |
| HelmGlossary                              | HelmPaint           | Quit Helm     |  |  |
| JukeBox                                   | Notes               | Last Book     |  |  |
| Phonebook                                 | Storyboard          | Link          |  |  |
| helmtest                                  |                     | Previous Page |  |  |
| THE REAL PROPERTY.                        |                     | Next Page     |  |  |

for the

Helm's BookShelf front end provides easy access to projects

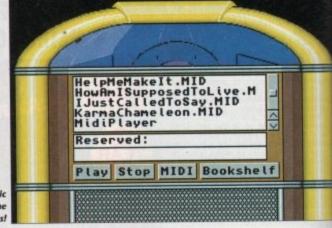

0)1/(2)

deck as Paul Overaa takes a look at Helm, an impressive new piece of multimedia authoring

It's all hands on

able. Charts let you display values graphically using bar graphs, scattergraphs, pie charts and so on. Imagefields are used for picture type graphics and can be linked to either ILBM pics/brushes or ANIM-5 files.

software

Timers objects are useful for creating kiosk-type automated books that move from page to page of their own accord. Even the humble textfield provides a bit of a surprise: In addition to the expected characteristics, such as being able to link them to Ascii files and use any font or colour, Hypertext links can be added to words or phrases.

Helm has its own integral art package

which provides all-common types of drawing modes and effects (gradient fills, adjustable air brushes and so on). There are some nice extras like reduction of

(sepia) tone thrown in as well. Once images are incorporated into imagefields the facilities become rather different from conventional drawing programs like DPaint because the objects can then be moved around as separate

pictures to black/white and antique

Object creation and editing is extremely easy. Suppose on every page you want two identically sized button gadgets labelled Last Page and Next Page to allow the user to move between the various pages of a book.

Select the Edit Form menu option, choose the button gadget tool, and then use the mouse to mark out a rectangle of a suitable size. Helm automatically creates a button gadget of that size for you.

When this gadget is selected control points appear which enable you to move

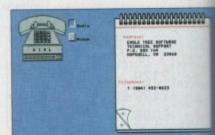

A simple Helm-produced address book database

it around or, if necessary, change its size Objects can be cut, copied and pasted and NxM object duplication options are available which allow things like identical looking gadget arrays to be produced within seconds.

Once created other characteristics, such as colour and gadget text, could then be changed by double clicking on the objects and altering the parameters in the information requester boxes that appear.

These types of object creation steps are continued until both the form and/or individual page layouts are deemed satisfactory. At this stage you've basically created one or more pages of objects and the next step is to 'program' any object that has to do anything.

There are two ways of doing this and the first option is to use pre-programmed actions. To add an action to an object you pick up the action from a catalogue list provided by Helm's Action Editor and just drop it into the action list of the object

What sort of things can you make a object do? Here are a few possible Helm actions to whet your appetite. You can go to a specific page, execute a program or DOS command (or ARexx script), open AmigaGuide documents, move objects play SMUS music files, use the narrator display pictures or animations, scroll test in textfields, send text to the serial device

# The ARexx connection

you want to send ARexx commands to other programs you can use the Helm script language ARexx c o m

mand. You can, for exam ple, enter a complete ARexx script into a textfield object and exeusing

arexx textfield

February 1994 W T M T F S 4 16 17 18 19 28 21 22 23 24 25 26 27 28 29 5 3 8 10 11 12 14 17 15 16 18 19 21 -22 23 24 25 26 28 28 21 22 23 24 25 26

Making a date with Helm

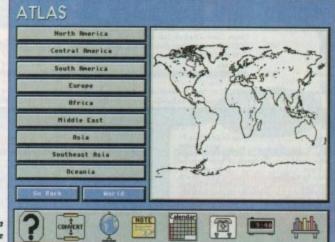

Gadget-controlled multimedia displays like these are surprisingly easy to produce

# steerin

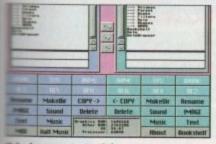

has many potential of application

ts size.

ed and

avail-

entical

duced

s, such

hen be

objects

infor-

eps are

nd/or

eemed asically

cts and object

nis and

mmed

ect vou

que list

or and

object.

ake an

Helm

can go

ram or

, open

bjects,

arrator,

oll text

device

and play 8SVX sound samples.

Actions can incorporate visual effects fades, dissolves, scrolls and wipes and can even make various page layers and objects visible or invisible.

In case you're wondering why you might want invisible objects in a book try idea for size. You could have a picture of the map of the world on a page and draw irregular polygons around countries

You then attach goto actions to these molygon objects that cause a page of information about that country to be displayed. Render those polygons invisible so that only the map itself is displayed and the net effect is that as a user clicks on various countries they'll be sent to the appropriate pages of information. Neat eh!

Hypertext link actions are treated in just the same way as other object actions. So, links created in text files can not only be set to move to a different area of text but can cause other actions to be performed as well.

All these things give the non-programmer the ability to hook up different tasks to objects simply and easily. Needless to say these facilities on their own are, for many applications, more than adequate.

Helm has plenty of other goodies as well. There are menu creation options, genlock and CDTV commands. Books, pages, images, and reports can be sent to the printer or a PostScript device. A talking people facility allows the narrator to be synchronised to animated figures.

Five user levels are available which

allow a book creator to limit the way in which a book is used (these include a navigate, that is view only, mode for multimedia presentations). Password protection is also available to keep end users from changing the user level.

Helm's approach to book creation is a bit like the object-oriented interface used by, say, Inovatronic's PowerWindows, although far more powerful.

There are a lot of facilities available and, as with all packages of this size, you can easily get a bit overwhelmed initially. During the first few days I got lost more than a few times and once even managed to reset the user level of one particular project to a browse-only state which prevented further editing.

The manual is quite good in this respect and there is a chapter that deals in some detail with common problems and their solutions. OK, so I panicked a few times, but overall the whole learning process was enjoyable and within a couple of days Helm had become both fun to use

and a productive tool.

But is it good bye or good buy? Well, the latter. If you haven't guessed already I'm impressed with Helm. I'm not saying it's perfect in every respect but it is a well priced, clever, and very capable piece of

Equally important, there are no dongles or other multimedia use restrictions to contend with so, once your multimedia masterpieces are complete, they are yours to do what you want with.

In fact Helm provides a separate browser program that can be distributed freely to enable other Amiga users to read Helm-created books.

Helm runs on any Amiga with 1Mb or more of memory and Kickstart 1.3 or higher but you need Release 3 and the AGA chipset to use all of Helm's features.

The package comes supplied on three disks along with a fairly plain looking, but comprehensive and useful, A4 manual. The files on the disks are packed but both floppy and hard disk installation (using the now standard Amiga installer program) is straightforward.

The version of Helm that I reviewed (v1.44) did have a few bugs but let me emphasise that there was nothing bug-wise that I would describe as serious.

# WINDOW

I found that an uncloseable output window can occur when attempting, via ARexx, to open books that do not exist. I also found that some of my external ARexx control scripts were returning errors for no obvious reason.

It turns out that the ARexx error indicator was not being set properly by Helm itself but having spoken to Eagle Tree Software I already know that these bugs, along with a few others that I hadn't been able to find, are being fixed in the latest release.

As with all multimedia authoring packages, the results you'll get from Helm will be proportional to the effort put into your work. Make no mistake though; Helm itself will not hold you back - it's perfectly good enough for serious multimedia applications and as such it deserves to do very well indeed.

# Running on auto-pilot

Helm has a definite feather in its cap in the form of its own language, which allows you to program objects to perform arbitrarily complex sets of actions.

The language is a rather strange mix of Basic, ARexx and an English phrase-styled database language, but it is comprehensive and provides a reasonable selection of control structures. If-then testing, while, do-while and for loops, and even multiple choice case statements are all

The language doesn't use variables as such; it uses things called containers that can be used to store anything from numbers and text items to graphics images and music files.

Container arrays are supported and the language commands cover everything from dedicated book manipulation

and multimedia actions, maths functions and disk I/O (including a positional file seek command), to specialised Helm sys-

At times the language, at least with simple scripts, looks almost like written English, as this following page movement example shows:

> On SelectUp ' right arrow begin go to next page

You wouldn't, incidentally, actually have to write scripts for performing these type of simple page turning operations because Helm has pre-programmed actions available for this.

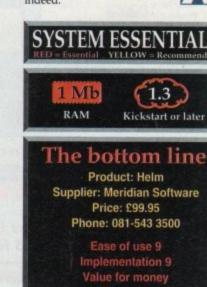

Overall 9

# BATTLEAXE Public Domain & Share Ware

Suppliers of Public Domain & ShareWare throughout the world for years. Over 30,000 customers worldwide. Over 3000 disks, also complete Fred Fish library + TBAG and more

|              | SELECTION A CALIFORNIA DE CONTROL CONTROL CONT |               | at the party of the same of the same of th |                         |                                                                                                    |
|--------------|----------------------------------------------------------------------------------------------------|---------------|----------------------------------------------------------------------------------------------------|-------------------------|----------------------------------------------------------------------------------------------------|
| THE PARTY    | UTILITIES 1 Aniga Manitor, Big Anin, Mandel Mania, MultiTool, TGAZIH, WB<br>Verlauf and more<br>UTILITIES 2 60hz Emulator, copColEd, Kir Cat, Quicktools, Strings Release, Cat                                                                                                    | NFR:          | MODULES 1 Agronmerical Dream, Air, Al Forker, A Born, Ameliaration, A new<br>guy in Town, Seltind the Walls, Serween, Captivated, Cells:<br>MODULES 2 Boombass, Cellstrol Music, Chicago, Cold, Command, Cool Crazy                                                                                                    | NF14:                   | UTILITIES 4 Alert Potch 2.19, Assign Manager v1.02, Crunchmonia v1.9t                                                                                                    |
|              | Edit, Fast For and more MUSIC 1 Rastoman, Drum It, Love & Fain, Tangled, Hit IT, Crystal Rain, Charming But Drunk                                                                                                    | NF9:<br>NF10; | Comets, Cream of the Earth, Data Trains MCDULES 3. Down, Deep Water, Deliance, Dense, Damination MCDULES 4 Diner, Daty Flower, Dream, Erona, Exodux, Experiment,                                                                                                    | NF16:<br>NF17:<br>NF18: | UTRITIES 6. MandelBrute v1.2, Promoter v1.8b, Syslog v1.7, TWC v3.23<br>MUSC 2 Real Majustian, Heaven, Over the Moon, Dance, Crange, Negative<br>MUSC 3 1993, Alen Bosvedjan, Elimination, Lizard Theme |
| NF4:<br>NF5: | DEATOS 1 Interference Dema, Kid Demo ART 1 Lorenza Collereta 1: Creating II, Disamboat, Welcome, Museum and                                                                                                    | NF11:         | Expressions  MODULES 5 Fletch, Funeral, Funny 1 & 2, Ga with Me, Helico, High Density, Hysteria, Kliste                                                                                                    | NF19:<br>NF20:          | ART 3 Olielano, Ballgame and Wample                                                                                                    |
| NFo:         | ART 2 Noominitziano 1 Music Dream, My Objects, Spiral, Tizy, Valkawagen                                                                                                    | NF12:         | MODULES 6 Funny 4, Game Over, Junping Jack, Like a Bird, London Flight,<br>Joseph, Massacra, Met the Traveller, Moon                                                                                                    | NF21:<br>NF22:          |                                                                                                    |

| Games                                                                                                    |
|----------------------------------------------------------------------------------------------------|
| 1538 Act of WarStrategic game<br>1212 AGA ChessThe best req 4Mb<br>1537 Air Traffic ControlLand planes                                                                                                    |
| 1155 Antep<br>1500 Arcade Classics 1Various                                                                                                    |
| 941 Atic AtacLike the Old Speccy 1251 BackgammonThe board game                                                                                                    |
| 1155 Antep 1500 Arcade Classics 1                                                                                                    |
| 953 BattlementsLike HunchBack<br>1052 Beast<br>1541 Blackjack LabGreat card game                                                                                                    |
| 954 Cluedo Yes that's right<br>1539 Coindrop Fruit Machine sim                                                                                                    |
| 1052 Beast 1541 Blackjack Lab                                                                                                    |
| 1576 Deluxe PacmanBest Pacman<br>1253 Desert Storm<br>1188 Downhill ChallengeSki-ing                                                                                                    |
| 1131 E-Type II                                                                                                    |
| 1253 Desert Storm 1188 Downhill Challenge Ski-ing 1131 E-Type II Great Shoot-em-up 1092 Escape v3 Platform Type Game 1536 Extreme Violence Violent 1577 Fighting Warriors S/Fight 1153 Flag Catcher Great Game + Anim 1175 Full House Card Game V Fun 1503 Grand Prix Manager Race Cars 1150 Hellzone Brill Shoot-em-up 920 Hollywood Trivia Questions! |
| 1175 Full House                                                                                                    |
| 920 Hollywood Trivia                                                                                                    |
| 1296 Intruder Alert                                                                                                    |
| 957 Mashs Adventure Education<br>1189 Megaball Fantastic<br>1106 Mental Image Games 1                                                                                                    |
| 1106 Mental Image Games 1<br>1107 Mental Image Games 2<br>915 Missile CommandOld Favourite<br>1570 Moria v5.4Adventure Game<br>1650 Mouse DriveSim to SuperSprint                                                                                                    |
| 1570 Moria v5.4                                                                                                    |
| 1295 Nostromo Game Cheats<br>1297 NumerixLike Scrabble but numbers<br>1152 Numeriy & Alien Invaders                                                                                                    |
| 1527 Numpty & Alien Invoders   1250 Peter's Quest                                                                                                    |
| 1055 QuadrixPuzzle game                                                                                                    |
| 1670 Road to HellGreat car Action<br>917 Rollerpede Invaders<br>1205 SanityGreat Arcade Shoot                                                                                                    |
| 934 Scrabble                                                                                                    |
| WUR SIGI TIEK, Z DISKSTHE DESI                                                                                                    |
| 1508 Super Space Invaders 1050 Survivor Strategy 909 Tanx Blow up tanx, 2 player 948 Teltren Tetris Clone, best                                                                                                    |
| 922 The Simpsons                                                                                                    |
| 926 Think Twice Mastermind<br>951 Total War War Game<br>1177 Turbo Thrust Classic<br>931 Wacko Jr Wanderland                                                                                                    |
| 931 Wacko Jr Wonderland<br>925 Wizzy's Quest Platform<br>1187 XFI & Hball Blockout<br>919 Zeus Great Puzzle Game                                                                                                    |
| 919 ZeusGreaf Puzzle Game                                                                                                    |

| 1.579 Agroph V2. Creete Graphs, Save IFF 1.566 Algebra Learn Algebra 1.555 Amigo Tutorial Tutorial for Amiga 1.527 Amigo World Details all major Countries 1.038 Amigo World Details all major Countries 1.038 Amigo World Details all major Countries 1.039 Amigozer Space enthusiants 1.68 Colour the Alphabet For Intle kids 1.507 Dirvision Aids Kids with Division 1.590 Dunks DTP Allows kids to print test & pics 791 Family History Detablase For kids 1.531 Fractions 1.591 Fractions 1.592 Fractions 1.594 Kids Fractions 1.594 GCSE Marihs Mark Kids with Fractions 1.594 GCSE Marihs 1.594 GCSE Marihs 1.594 GCSE Marihs 1.594 GCSE Marihs 1.594 GCSE Marihs 1.595 Marih Sulvor 1.595 Marihs Adventure 1.595 Marihs Adventure 1.595 Marihs Adventure 1.597 Marihs Adventure 1.597 Marihs Adventure 1.597 Marihs Reflex Test 1.597 Marihs Reflex Test 1.597 Marihs Reflex Test 1.597 Marih Reflex Test 1.597 Marih  |
|----------------------------------------------------------------------------------------------------|
| 1566 Algebra Learn Algebra 1555 Amiga Vertrial Tuterial for Amiga 1527 Amiga World Details all major Countries 1058 Amigazer Space esthissiasts 1058 Countries Algebra Space esthissiasts 1050 Division Add Kids with Division 159 Dunks DTP Allows kids to print teach of pics 791 Family History Database Details 1587 Freworks Alphabet For kids 1531 Fractions Aids Kids with Fractions 1509 GCSE Months Algebra Marks Tutor 1011 Henrietats Book of Spells Great 1104 Hooray for Henrietat 1514 Kids Fairit Great 1104 Fractions Adventure In Maths 1580 Meths Drill Makenson Spells Great 1581 Fractions Tradition of Tradition of Traditions 1597 Meths Adventure Adventure in Maths 1580 Meths Drill Games for kids 1594 Kids Novint Mathematics Aid 1581 Fair II Game for Kids 1504 Months Wizard Mathematics Aid 1581 Foir II Game for Kids 1158 Story Land 2 A Stary for Kids 1543 Total Conneght Satronomy Brill 1542 Total Conneght Satronomy Brill 1542 Total Conneght Satronomy Brill 1542 Total Conneght Satronomy Brill 1542 Total Conneght Satronomy Brill 1542 Total Conneght Satronomy Brill 1542 Total Conneght Satronomy Brill 1542 Total Conneght Satronomy Brill 1542 Total Conneght Satronomy Brill 1543 Total Conneght Satronomy Brill 1544 Total Conneght Satronomy Brill 1544 Total Conneght Satronomy Brill 1544 Total Conneght Satronomy Brill 1545 Total Conneght Satronomy Brill 1545 Total Conneght Satronomy Brill 1545 Total Conneght Satronomy Brill 1545 Total Conneght Satronomy Brill 1546 Total Conneght Satronomy Brill 1546 Total Conneght Satronomy Brill 1546 Total Conneght Satronomy Brill 1546 Total Conneght Satronomy Brill 1547 Total Conneght Satronomy Brill 1547 Total Conneght Satronomy Brill 1547 Total Conneght Satronomy Brill 1547 Total Conneght Satronomy Brill 1547 Total Conneght Satronomy Brill 1547 Total Conneght Satronomy Brill 1547 Total Conneght Satronomy Brill 1547 Total Conneght Satronomy Brill 1547 Total Conneght Satronomy Brill 1547 Total Conneght Satronomy Brill 1547 Total Conneght Satronomy Brill 1547 Total Conneght Satronomy Brill 1 |
| 1583 Fact Facts Info on our Universe                                                                                                    |

| 1300 100 1000                                                                                                    |                                                                                                    |
|----------------------------------------------------------------------------------------------------|----------------------------------------------------------------------------------------------------|
| 4300074                                                                                                    | AAA                                                                                                    |
| A1200/4                                                                                                    | UKKI -                                                                                                    |
| No. 1 and 1 and 1 | Brance Manifes                                                                                                 |
| 1534 Action Replay IV                                                                                                    | Ripper, Monitor                                                                                                |
| 1553 A1200 Degraders                                                                                                    | Degrades your 1200                                                                                             |
| 1325 PC Task v2                                                                                                    | Runs IBM Software                                                                                              |
|                                                                                                    | A great demo                                                                                                   |
| 1547 Hois AGA II Magademo                                                                                                    | The Sequel                                                                                                    |
| 1212 Uchess 4Mb                                                                                                    | . Great Graphics 4Mb                                                                                           |
| 1308 WB3 Backdrops                                                                                                    | Backdrops for WB                                                                                               |
|                                                                                                    | Various Dos Drivers                                                                                            |
| 1588 Viewtek Latest                                                                                                    | Groot Pic Viewer                                                                                               |
| 1554 W8Verlauf V2                                                                                                    | Rainbow Workbench                                                                                              |
| 1584 Spectrum Emulator 1.7                                                                                                    | Sinclair                                                                                                    |
| 1283 The Disk Uni                                                                                                    | Formats, Copies                                                                                                |
| 1215 AGA Fics 1, 24-bit graphics                                                                                                    | Pics                                                                                                    |
| 1216 AGA Pics 2, 24-bit graphics                                                                                                    | Pics                                                                                                    |
| 1217 AGA Pics 3, 24-bit graphics                                                                                                    | Pics                                                                                                    |
| 1218 AGA Pics 4, 24-bit graphics                                                                                                    | Pics -                                                                                                    |
| 1210 Winbland                                                                                                    | Fractal Generator                                                                                              |
| 1300 HD PrepCo                                                                                                    | infigures 1200 HDrives                                                                                         |
| 1214 loeg Utils                                                                                                    |                                                                                                    |
| 1317 MSM 1.8                                                                                                    | Brilliant System Monitor                                                                                       |
| 1219 Batfleaxe A1200 Utils #1                                                                                                    | Uils                                                                                                    |
| 1585 Bottlegge A1200 Utils #2                                                                                                    | Utils                                                                                                    |
| 1586 Sottleaxe A1200 Utils #3                                                                                                    | Usis                                                                                                    |
| 1587 Bottleaxe A1 200 Utils #4                                                                                                    | Utils                                                                                                    |
| 1400 Mondelmonio 4                                                                                                    | AGA Fractals                                                                                                   |
| 1601 Kloodike AGA (3 disks)                                                                                                    | Great Card Game                                                                                                |
| 1603 Motorolo Invoders 2 (2 disks                                                                                                    | Great Invaders game                                                                                            |
| 1.6/1.4 Tachnotroks 2                                                                                                    |                                                                                                    |
| 1605 No Point of Sale                                                                                                    | 1200 Specs Demo                                                                                                |
| 1606 MagicWBCrea                                                                                                    | te a stunning WB Setup                                                                                         |
| 1651 2 Explicit Demo                                                                                                    | AGA Demo                                                                                                    |
| 1A52 Virtual Inceney AGA                                                                                                    | AGA Demo                                                                                                    |
| 1656 Origin AGA Demo (2 disks)                                                                                                    | Great 3D action                                                                                                |
| Total Conference of Contract                                                                                                    | Name and Address of the Owner, when the Owner, when the Owner, when the Owner, when the Owner, when the Owner, |
| The second second second second second                                                                                                    |                                                                                                    |

Amiga Musicians Freeware Magazine The worlds number I music magazine.

Comes on disk, full of the latest gossip, utils, music both MIDI and Amiga only. If ou are interested in music then you simply can not miss this.

Issue 16 - £2.50

All back issues available, please ask

Battleaxe Catalogue - £0.50 Fred Fish Catalogue - £0.50

# LOOK AT OUR GREAT PACKS ON THE NEXT PAGE

All disks are Virus Free, Error Free, No quibble replacements

# Ordering Info

Ordering couldn't be simpler, phone us with your order stating disk numbers, or post your order to us. Don't forget to add P&P per order. Make cheques and postal orders payable to "BATTLEAXE"

# Disk Prices

Disks £1.50 £1.25 for 10+

All disks are £1.50 from BPD, if you order over 10 disks then disks are £1.25

# Postage

Please add the following postage on top of your order

£1.00 UK & CI £1.50 Europe £3.00 ROW

# Freeware Titles LATEST NEWSFLASH FREEWARE NF DISK 23 (ART 5) Jan Visscher 2 Moder At Speek Vissen and Press Control of the Control of the Con

NF DISK 24 (ART 6) Lorenzo Colloreta 3 Bodobrain 2, Drawing Honds, Man 2, Sha Timepasses 2, Torx 2 & Woodfishes NF DISK 25 (MUSIC 5) S. Hannula 1 50 feet, dose to 11,5 & Ilon Rock NF DISK 26 (MUSIC 6) M. Berthaud 1 Extemporized, Jump 4 Joy, Sonic City, Swel

Sreckdown
NF DISK 27 (MUSIC 7) J. Valenkamp 1
HiScare Just Something, Possibilities, StarDust &

NF DISK 28 (DEMOS 2) NF DISK 29 (UTILITIES 7)

NF DISK 30 (UTILITIES 8) ACale v1 21 - ADoc2 v3 05 - CDTeals v1 - Colum

Friex v1.1 - Prets v1
NF DISK 31 (UTILES 9)
BootMan v1.1 - DiskSelv v2 - HFX 39.45 + 38.30 - MegaView v2 - StoneCrocker v4.10
NF DISK 32 (UTILITIES 10)
AmFlick v1.10 - CloseWB V1 - EdWord v4.1 - Inf v1.32 - Utilities v1.1 - PowerSnop v2.2 - Fromotor v1.9 - PS V1.34 - Scheduler v1.3

# **AMFM Sample:**

These sample disks are of excellent quality, they are £2.50 each and are produced by artists themselves.

Sample Disk 1

45 drums & percussion sounds from a Roland PCM Sound Card.

Sample Disk 2

58 orchestral winds including flutes, brass, saxes, trumpets, brass chords and ethnic winds.

Sample Disk 3 atmospheric non-instrumental death & horror sounds.

Sample Disk 4

32 selected lead & bass sounds from the Korg 707 Synthesiser. Sample Disk 5 16 rich, full and dynamic grand piano sounds including chords. The best piano heard on an Amigal

Sample Disk 6

48 characteristic samples taken from a Korg Wavestation. Mostly Lead bass etc.

Sample Disk 7 53 characteristic sounds taken yet again from the wavestation. Lead/bass effects.

Sample Disk 8

46 chords sampled from the Korg Wavestation, pads, choirs, synths, major, minor, sus2 etc.

Sample Disk 9
Korg M1 drums, 84 drums percussion sounds from the Korg M1 Synthesiser.
All standard drum sounds, with hits, lasers, etc.

Sample Disk 10

A collection of ambient and hard hitting sounds created on the Korg Wavestation. Rave away.

Sample Disk 11

More ambient, hard hitting rave techno sounds, Great stuff.

Sample Disk 12, 13, 14, & 15 Available also!!!

AM/FM magazines are also available from BPD. And special disks, look at AM/FM box.

We have 30 disks full of great music mod-ules to be played in MED or other music packages. Over 100 in fact, ranging from rave to slow melodies. All 30 disks £25 or £1.50 each.

Order

Mod # (# being 1-30)

| Busin                       | 2291                                                                                                    |
|-----------------------------|----------------------------------------------------------------------------------------------------|
| 1061 600 Business Letters   | The state of the state of the s |
| 1556 Account Master         | Keen up to date finance                                                                                                    |
| 1579 Agroph V2              | Create Granks Save IFF                                                                                                    |
| 13/9 Agraph V2              | DataBase Store Info                                                                                                    |
| 893 Amibase Pro             | Business Tool                                                                                                    |
| 895 Amicash                 | Dusiness Tool                                                                                                    |
| 800 Bankin                  |                                                                                                    |
| 1551 Bhase III New Data     |                                                                                                    |
|                             | Create B Cards                                                                                                    |
| 1589 LCD Calculator         |                                                                                                    |
| 799 Clerk                   | Accounts Package                                                                                                    |
| 839 DTP                     | Desktop Publisher                                                                                                    |
| 1562 File-O-Fax             |                                                                                                    |
| 898 Flexybase Database.     | Another                                                                                                    |
| 780 Forms Really            | Create Forms of all type                                                                                                    |
| 1515 Illinois Label Printer | Print Labels                                                                                                    |
|                             | Prints Invoices                                                                                                    |
| 897 Lost Will & Testiments  | Examples                                                                                                    |
| 1164 Little Office          | WPro, DBase in one                                                                                                    |
| 1124 Nag Digry              | Great Diary, reminder                                                                                                    |
| 1523 Pay Advice             | Business Tool                                                                                                    |
| 709 Spreadsheets            | Table Sheet Calculation                                                                                                    |
| 1568 Text Engine 4          | Text Editor                                                                                                    |
| 1320 Text Plus 4            | Another good Text Editor                                                                                                    |
| 716 Wordwright              | Word Pro                                                                                                    |

| 716 Wordwright                                      | Word Pro              |
|-----------------------------------------------------|-----------------------|
| A AN . Franch                                       |                       |
| Misc/Util                                           | 5                     |
| 1552 A500 Plus Emulator                             | For WB1.3 users       |
| 1556 Account MasterKe                               | ep track of finance   |
| 1411 Amiga Guide v3.43Th                            | e latest distribution |
| 1560 Amas Compiler Update 1.36                      | Update                |
| 1561 Amos Updator 1.36                              | Update                |
| 1003 Assassins Megaboot                             | reate great bblocks   |
| 1042 Astro 22 Space                                 | Astrology proggy      |
| 1528 BannerCreate gre<br>1562 Benchmarks the Best   | Test Aminos           |
| 1310 Cdisk, Hdrive compress                         | Like Distance         |
| 1550 Doopy 3.1Great dis                             | k consider program    |
| 1403 Disk Salv 2                                    | Repairs had disks     |
| 781 Dynamite Fonts 1                                | Dogint Foots          |
| 782 Dynamite Fonts 2                                | Dogint Forts          |
| 1002 Essential Utils II                             | Plenty Utils          |
| 1512 Fast Cache HD & FD Cache                       | Yes                   |
| 1531 Employs                                        | For the kiddles       |
| 1531 Fractions                                      | 400 Game Cheats       |
| 1563 Gold Ed V.94 (2 Disks)                         | Great Editor          |
| 1510 Hubrid Instruments                             | Some great noises     |
| 1301 Imagine Objects                                | Ray Trace Objects     |
| 1124 le Non                                         | reminder program      |
| 1506 Locknick 2 Conies names                        | removes protection    |
| 1001 Med v3 2                                       | reat Music Creation   |
| 761 Mega Utils                                      | Some great utils      |
| 761 Mega Utils                                      | rive Backup proggy    |
| 1502 Noomm v3 Gree                                  | at Terminal Program   |
| 704 North C                                         | C Compiler            |
| 1511 OctamedLike Ma                                 | ED, with 8 Channels   |
| 1038 PichasePictu                                   | re Storing DataBase   |
| 1059 Picture Coverters +                            | Graphic Converts      |
| 1565 Plasma Clouds AGA                              | Create Plasma         |
| 1571 PPshaw Latest                                  | Graphic Viewer        |
| 1284 Propose Utils & Genies                         | Handy indeed          |
| 1266 Protrocker v3.01                               | Music Tracker         |
| 1525 Reorg Latest Ed                                | Optimise your Disks   |
| 1568 Dice C V2.06 (2 Disks)<br>1400 Superdark v2.01 | C Compiler            |
| 1400 Superdark v2.01                                | Screen Blanker        |
| 1329 Supersound II. Sound M                         | anipulation, sampler  |
| 1406 Term v3.4 (2 disks)                            | best Terminal Proggy  |
| 1413 TerminusAnot                                   | her Terminal Proggy   |
| 1564 Tools Manager Latest                           | Great Text Editor     |
| 1530 True Ed 5.5                                    | Stear Text Editor     |
| 1178 Twin ExpressAmigo<br>1566 V Morph              | Create March Asian    |
| 1500 V Morph                                        | A Dhose for Video     |
| 1547 Von Charles vt 22                              | Don't S. Hor          |
| 1567 Virus Checker v1.33                            | lent Drum Sequencer   |
| 1010 ADEC: 110 VI.J                                 | min prom pedoence     |

## **Personal Details**

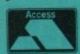

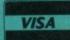

Unit D5, HI-TECH HOUSE, BLACKFRIARS STREET, NORWICH, NORFOLK NR3 1SF

Enjoy Arcade Quality Games. Discount on all CD32 titles and hardware to members, JOIN NOW.

# 'THE No.1 CD32 USERS GROUP FOR ONLY £9.99'

UNIT D5, HI-TECH HOUSE, BLACKFRIARS STREET, NORWICH NR3 1SF

**ALL THIS** 

FOR £9.99

VIDEO CD's, KAROAKE

CDUG's Member's Benefits

Monthly newsletter with reviews, charts, gossip and great competitions

Win latest hardware and software titles CD+G, CALL US NOW.

Members get great discount on all software and hardware

Information on all latest games and hardware

VIDEOCREATOR - Professional Music Video creation

VIDEOCREATOR - Professional Music Video creation Take your Music To Another Dimension
What Do Your Music CD's Look Like's Boring Plastic Disks!
Wouldn't it be great if you could enhance your own masic CD's with breathtaking images and animations, combined with state of the Art special effects timed perfectly with the Music?
Using the Amazing 32 bit power of Amiga CD32, Video Creator makes all this, and more, easily possible. Along with video creator comes another package - Random Raves, which gives you the power of video creator, but under computer control, just sit back and watch. Include Over 1000 Images - Multitude of Slick Professional Effects - Psychodelic colour changes with PsychoCycle - Easy to use mouse controlled editor - "Remix" VideoCD music Videos (Requires Video CD Adaptor).

£39.99 to members

Adding a Keyboard to your CD32, will open up another Dimension in communicating with your CD32. Programs that require you to type will now function correctly. Please phone us today for a great price and friendly help.

## S-PORT

The S-Port gives your CD32 a serial port. Which means you will be able to use devices such as – Modems – Serial Primers – Mic Interface and much more. It is possible to link your CD32 to an Amiga Computer for Transferring files with this if you gain the correct Software. Phone now for details. £29.50

FMV 'Full Motion Video' Adaptor
Allows you to watch CD Films on your CD32. Now your CD32 is a Complete all in one Home Entertainment Unit. CD Films avail-

Phone now for great price

Tel: (0603) 666202 (0603) 662066

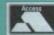

We Accept Payment by VISA Access/Visa

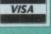

Forthcoming Titles from C.D.U.G.

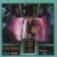

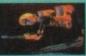

that's what I call Games \_\_ that's what I call Games 2

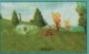

All members receive Mystery Gift

Members swap shop scheme

Great bargains you just can not miss

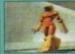

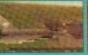

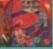

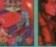

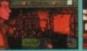

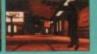

# **Great Money Saving Packages**

All 16 packs work on all Amiga's

# Fantastic Clip-Art

Both on screen and printed output. Can be by all Desktop Publishers & Art Packages and come with an installation program which is proof. Allowing you to install them to both appy and hard drives.

Pack 1 £9.99

A vast amount of Clips covering Buildings, Foods, Advertising Aids, Aircraft, Humour, Cooper Graphics, Animols, Birds, Love, Holiday, Girls/ Woman, Assorted/Misc. Automobiles and Business

Pack 2 £9.99

A wast amount of Great Clips covering Education, Fantasy, Plant/Flowers, Old Antique, Medical, Science, Space, Camping, Father Xmas, Sport, Trains, War, Recycling, Sailing and Boating

# Scalable Fonts

We have 400 scalable fonts, split into 4 packs £9.99 each. That's 100 scalable fonts for £9.99, they can be used with all DTP's that suppart Adobe Type 1 Fonts. Please ring if interest-

Pack 1 £9.99

Pack 2 Pack 3 £9.99

£9.99

Pack 4 £9.99

We do not have enough room here to show you all these great looking fonts, which is a by, but if you have a fax machine we will be eighted to fax you a complete sample now! Or send you details. Just phone and ask for

# **Games Games**

The best games collection, includes Arcade, Board Games, Mind Bogglers, Beat Um Up's, Shoot Em Up's, Boulderdash type, Car, Plane, Cards, Education and More. This pock is updated as new software arrives, therefore we can not supply listings of con-

£7.00

# Desktop Video For all you Steven Spielberg's to come,

this pack is for video enthusiasts if you have not already noticed. Video titlers, special graphic effects, tests and more Comes with added bonus of backgrounds & video fonts and a special database for storing your video collec

Cut! £7.00

C<sup>1</sup> Programmers

This pack is unbelievable value. It is a complete manual on using the language 'C', far more in-depth than any book. It come with over 70 an-disk examples ready for you to run (no typ-ing them in first). Covers Screens, Windows, IDCMP, Gadgets, Graphics and much more, 12 chapters in all. You also get a complete 'C' compiler chucked in ready for you to compile

Great Value! £9.99

Want to educate yourself, or others. Children or adults, both catered for. Includes – Spanish, German, French, Japanese, Maths, Science, Astronomy

£7.00

You run a small business? Or simply want to keep up to date with your inance? Write letters? Accounts? Well here is your answer. Complete business word processor, spell checker, data-base, spreadsheet, account package, graphs and more

all for £7.00

Emulate other computers such as Commodore 64, Spectrum 48k, IBM PC and more by using your Amiga. Play Afic Atac on the Spectrum. Word processors on the IBM etc. Full instruc-

£6.00

# CD EXCHANGE 24HR HELPLINE

CD EXCHANGE has a Computer available to you 24hrs a day. It will give or fax you everything you need to know - Release dates/Prices/Game Reviews/Tips/News/Info on Swapping and much more

# Call NOW! 0603 261060

Let our Computer Talk to you NOW!

Prices are for members only. To join call our number now on 0603 662066 or 0603 666202

# Surf Ninjas ...... Donk Special Edition Genesis Summer Olympics Super Methone Bras Call for all newest files Keyboard CD32 CD32 – Amiga interface CD32 to Scort

Compatibility

Lats of useful utilities to downgrade your machines to Workbench 1.3. Cache off, reduce disk drives. Fixes messy demos to work on A500 Plus and 1200/4000 etc. If this won't, nothing will.

£5.00

# A1200/4000 AGA

A package for the lucky owners of an AGA machine such as Amiga 4000 or Amiga 1200. Includes great demos, 24 bit pictures. Some specific 1200/4000 utilities and loads more.

£7.00

# Introduction

A package based at people who are new to PD. Gives you a taste of the following: copiers, demos, music, games, utilities and toys, graph-ics utilities & more.

£5.00

Technostyle

If you are into Rave/Techno style tracks then you will N-Joy this package. It contains a musi program (MED) and comes complete with great Rave/Techno tracks for you to listen to, but not only can you listen to them, you also get lots and lots of Instruments, Beats, Vocals, Bass and more. BE YOUR OWN MC. Create your own tracks. Record them onto your tapes

Make some noise! £7.00

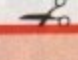

|   |                         | - |
|---|-------------------------|---|
|   |                         |   |
|   |                         |   |
|   | A STATE OF THE PARTY OF |   |
|   |                         |   |
| н | VICA                    |   |
|   | ACA.                    |   |
|   |                         |   |

# **Personal Details**

Name Address.

Postcode

If ordering by credit card then simply telephone (0603) 666202 or (0603) 662066 and our staff will take your details

Tel: (0603) 666202, (0603) 662066 Evenings & Weekends: (0603) 261060

RIARS

1SF

Unit D5, HI-TECH HOUSE, BLACKFRIARS EAXE Unit D5, HI-TECH HOUSE, BLACKFRIAK STREET, NORWICH, NORFOLK NR3 1SF

# PD SOFTWARE

## PUBLIC DOMAIN DISKS

- 3720 BEETLE GAME
- 3721 OCTAMED V2
- Updated Octamed v2 3722 MPEG MOVIES A collection of MPEG movies and MPEG player 3723 TOTAL WAR

- Brilliant game 3724 UPCAT ks2/3 For cataloguing your disk collection on the Amiga 3725 D.SOLVE CROSSWORD
- Crossword solver 3726 2.2 UNLIMITED
- Brilliant music by Scoopex 3728 XMAS LEMMINGS
- 3729 KLAW UTILITIES 5
- More miscellaneous utils 3730 MR BUNS UTILS
- A small collection of utils. 3731 DOCUMENT PROTECTOR
- Document file protection 3732 DEMO MAKER UTILS
- 3733 OCTAMED SAMPLES
- High quality samples 3734-2 PICTURE FONTS
- A 2 disk set of IFF fonts 3736-2 FONTS & TEXTURES 2 disks of professional fonts an
- 3738 HOTBLOX
- New Tetris clone 3739 EASY CALC
- Nice little spreadsheet 3740 EPROMMER ETC
- Eprommer on the Amiga? 3741 KIDS FAVOURITES 2
- Lots of children's Nursery rhymes 3742 MENU LAUNCHER V1.0
- Easy to use menu system 3744 MONTAGE-LANDSCAPES

# SPACE BALLS 2

An Amazing new rave demo set on 2 disks. The follow up to: "Simply state of the art"s even better than the fir. Order code C793-2

- 3745 HIGH OCTANE A 2 player top view racing gam Wicked! 3746 ASTRO22 V3.5

- Your Star signs 3747 MENUMASTER V3

- 3749 PERSONAL DIARY '94 Diary system for 1994 3750 3D GAMES 2
- A collection of 3D games 3751 FERRARI AGA SLIDES

- Lovely 256 colour pictures 3752 MR BROWNSTONE 3753-2 DRUMKIT SAMPLES 2 disk collection of drum samp 3755-2 ON THE GREEN 3757 RAVE SAMPLES 4 collection of rave samples

- A collection of rave samples 3758 GRAPH PRO
- Graph plotting software 3759-2 PARNET SETUP
- Tutorial on the Parnet setup 3761-2 STARTREK THEMES Themes from Star Trek and The
- Next Generation 3763-2 THE JOURNEY A 2 disk a
- A 2 disk animation 3765-3 MUSIC GUIDE A 3 disk tutorial on creating months Amiga 3768-2 THUNDERBIRDS
- Comical animation 3770 JUNIOR MATHS

**ORDER FORM** 

Total PD disks.

Total order value: £ ..

All titles listed should work on any Amiga unless state

Payment method .

Name...

Address

# PUBLIC DOMAIN DISKS

- 3771 STOP SMOKING
- 3772 MAGIC WORKBENCH Contains loads of 8 colour
- Workbench Icons 3773-3 GRAPEVINE 17
- Disk magazine on 3 disks 3776 FATAL MISSION 2 Excellent new fast paced Sho
- 3777 OPERATION FIRESTORM Stunning new game. Amazing
- graphics 3778 MAP STATION

- Map maker

  3779-2 STARTREK 6
  Comical 2 disk Animation
  3781-7 SPECTRUM GAMES 2-8
  Hundreds of games for use with the
  Spectrum Emulator
  3778 CDTV KEYBOARDS TO CD32
  Use your CDTV keyboard on your
  new CD32
  3789-2 BODYSHOP 5 AGA
  Lovely lady pictures
- Lovely lady pictures 3791-2 HOLODECK STARTREK
- 3793-2 SPACEBALL 2 After the hugely successful State of the Art, Spaceballs 2 is now available and even better than the
- 3795 XANADU "EXPLISIT2" AGA
- AGA megademo 3796-2 FIT CHICKS 3 AGA
- Lovely ladies 3798-2 FIT CHICKS 2 AGA Wicked Girlle pictures 3800 VIEWTEK V2.0 AGA

- Graphic viewer 3801 ORC ATTACK
- New arcade/dungeon gam 3802 EMPTY HEAD AGA Impressive AGA demo 3803 ADDRESSER

- Brillinant Address Keeper 3804-10 COLOUR FONTS
- 10 disks of colour fonts 3B14 UNPLEASANT WAYS TO DIE
- Sick, but comical slides 3815 DEATH WALK 1.5 MEG
- Sick 1.5meg Animation 3816 IMAGINE USS ENTERPRISE
- Object for Imagine 3817 "CRUNCHMANIA"
- Includes every ARchiver & De-Archiver available 3818 SUICIDE MAN 2
- Very sick animation. Good 3819 SILICON JOURNAL
- A personal Diary 3821 DTV STUFF
- Desk Top Video Stuff! 3822 MAND 2000 AGA Mandelbrot generator, w
- 3824 "TURBO DISK"
- Speed up your drive access 3825 ELEVATION 2
- Great arcade game 3826 PARBENCH Parnet set up for use through
- Workbench 3827 CRUNCHERS/COPIERS
- Loads & Loads 3828 VOLCANO AGA
- New AGA demonstration 3829 DEPTH CHARGE GAME
- Basic but addictive 3831-2 CHANNEL Z AGA
- Ccontains Stories, Utils etc. 3833-4 MANGA SLIDES AGA
- A huge amount of hand draw
- 3837 BBC EMULATOR

Amiga

Total packs.

+P&P=£

- A BBC Emulator! D006-3 SPECCY EMULATOR Run your old spectrum games on your Amiga, Excellent on the A1200

- Amazing A12 megademo on 2
- disks, stunning introduction 384 GRAPHIC GRINDER
- A collection of Graphi converte 3841 ASI GRAPHICS TOOLS
- Converters etc. 3842 DISK MANAGER III
- Powerful disk cataloguer 3843-2 STARTREK AGA
- 3845 FOOTBALL FORECASTER
- 1.2 Pools predictor 3846 MAGNUM 1.7 Magazine creator

## 100 PRINTER DRIVERS

A collection of printer

- Learn the highway code 3848-3 ICONS PLUS KS2/3

- Over 400 game cheats! 3852 MULTIPLEX GAME

- 2 superb video titlers 3858 LCD GAMES
- 5 all time classic LCD games 3859 SUNJETS ANIMATION

- 3863 EASYCALC+ KS2/3
- Amazing 3.5meg Animation 3868 NEURAL ASSAULT
- Very impressive Mega demo 3869 PLACEBO INVADERS
- Tron clone 3871 MOOSE DRIVER (racing)
- 3872 FANTASY TO REALITY New Rave compilation 3873 DITHEL IN SPACE

- Package, Great!
  3877 PAY ADVICE ANALYSER
  Powerful PAY Analyser
  3879 X-PASSWORDS
- A collection of latest Music makers + samples etc and modules, ready

# Credit Card Details

# Exp. date:

C1234-2. TITLE = 2 disks

# PD Prices per disk

XXX10-5, PACK TITLE Individually priced Please add a total of 50p for P&P in the UK

# **PUBLIC DOMAIN DISKS**

- 3838-2 COMPLEX "ORIGIN" AGA

A collection of printer drivers for Star, Panasonic, Hewlett P. Seikosha, Epson, Amstrad, IBM, OKI, Commodore, etc. Order ☐ C033

- 3847 HIGHWAY CODE
- Hundreds of WB2/3 loons 3851 GAME TAMER 4.54
- Addictive new puzzle game 3853 SMELLS LIKE NO.5 Amazing new A1200 Megademo 3854 PARNET HELP
- Need help with Parnet? 3855 ASI AUDIO MAGIC V

- 60 BATTLE FORCE New Arcade Adventure 3861 NOSTAGIUM "URIDIUM"
- Very similar to Uridium 3862 PARA ATTACK
- Joos EASTCALC+ KS2/3 The most powerful Amiga based spreadsheet available. Very similar to LOTUS 123 3864-4 MEAN MACHINES
- Very colourful space in 3870 TACHYON
- Addictive new top view racing game. Contains great Graphics &
- Superb quality Shoot'em up cum platform game, similar to Jetset Willy, but better 3875 PRO CAD ELECTRONIC Electorics Computer Aided Design Package, Great!
- Password protect your hard disk & floppy disks 3880-2 TRAX II TRACKERS
- to use 3883 SOLAR LORDS Arcade RPG game 3888 MEGABALL AGA

# Latest and greatest A1200 version on MegaBall.

£3.00 2.5 disks...... £1.75 each 11 or more.... £2.00 each

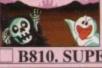

version of Pacman. If you liked the original you lilove this latest version of an all ime Atari classic.

# B810. SUPER PACMAN

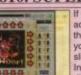

If you're after a new & addictive puzzle game then Multiplex is what you're after. It's a superb slide'n match game. Includes various levels of

# C852. MULTIPLEX

# CD<sup>32</sup> KEYBOARD

"IN STOCK NOW!" Connects directly to your CD32 Allows you to play a huge range of exis Order Now Only £44.99 + £7.50 P&P

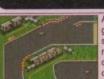

game, featuring fast & smooth graphics, with a neat 2 player option you can also set your cars colour, speed.

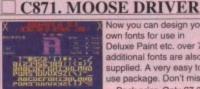

Now you can design your own fonts for use in Deluxe Paint etc. over 70 additional fonts are also supplied. A very easy to use package. Don't m Pack price Only £7.00

Amazingly fast paced

Arcade action. The object is simple – get to the end

of the tunnel without being

## tilled. Very addictive stuff Great graphics

FNT7-3. FONT EDITOR

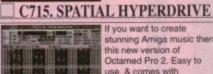

If you want to create stunning Amiga music then this new version of Octamed Pro 2. Easy to use, & comes with complete instruction

Sample disks available.

Four classic Early Eighties

LCD games. Includes: Octopus, Fire Attack, Oil

Panic. & Paracute, all of

## which have been totally revamped for the Amiga

C721. OCTAMED PRO 2

# C858. LCD DREAMS

- *SAMPLE DISKS* F000-5 VOCALS 1-5 (5 DISKS)
- E006-5 BREAK BEATS (5 DISKS)
- 314-6 IFF SAMPLES (6 DISKS) A068-3 HOUSE SAMPLES (3 DISKS) B921-2 PURE SAMPLES (2 DISKS)

# OVERSEAS ORDERS

Overseas orders are welcome, but please add 25p to each disk ordered, & £1.00 to each Pack ordered, a minimum of 5 disks apply. All Overseas orders are sent by first class Air Mail. COLLECTING DISKS You are welcome to collect your PD order, but you are advised to phone it through prior to collection.

Office hours: 9.30um-5.30pm Mon-Sat.

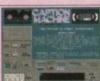

Desktop Video is a compilation of Video titlers. Includes program to scroll messages/text etterbox. Supports Genlocks etc

# C821. DESK TOP VIDEO

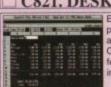

Easy Calc Plus is the m powerful spreadsheet available on the Amiga Contains most Lotus features. Instructions

# B863. EASY CALC PLUS

GRL15-10. AGA GIRLS

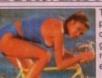

Ten disks full of AGA girl pictures. Over 100 top quality images, all in 256 glorious colours. Each de runs as a slide show to ease of viewing. Over 161 Pack price Only £15.00

Connect your Amiga to esta a PC, Amiga or CDTV and access any drive with ease and transfer any information TwinX & Parnet are the beautiful and the page 1 Amiga networking software Pack price £8.00

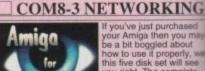

Beginners

TYPING TUTOR

your Amiga then you may be a bit boggled about how to use if properly, this five disk set will see you right. The complete

Only £9.00

improve your typing skill if you do then this softwa

# Only £3.00

ABG9-5. BEGINNERS

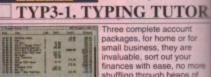

Three complete account packages, for home or for small business, they are invaluable, sort out your finances with ease, no mor shuffling through heaps of papers. Easy to use.

Pack price Only £7,00

Five of the best menu

les such as Menu

Master3, Ami-rage mer

Pack price only

makers available. Inclu

## system, Quick menu & mega menu & more.

# MNU4-2. MENU TOOLS

B569-3 FONTS GALORE (3 DISKS)

**FIN7-3. FINANCE** 

B139-6 AMIGA BITMAP FONTS (6 DISKS) A721 EXILE COLOUR FONTS A502 HEADLINE FONTS

ORDERING BY POST

Simply send your order in on an A4 page, listing the numbers you require the total cost, and your name & address or if you wish simply mark off the titles you wish to order, fill in your name etc, and send these pages to EPIC MARKETING, 1st Floor Offices, 31a Furingdon Rd, Swindon, Wilts SN1 5AR, enclosing full payment.

# ORDERING BY PHONE

Call any time between 9.30 & 5.30pm Monday to Saturday with your credit card details and the disks you would like to order.

EPIC MARKETING, FIRST FLOOR OFFICES, 31a FARINGDON RD, SWINDON, WILTS, SN1 5AR

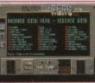

B146 HEFT FONTS

# FONTS DISKS

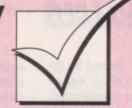

VISA

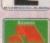

# Order hotline. 0793 490988 Fax: 512073

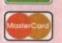

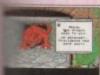

hint of Dungeon Master. Features superb "Dungeon" graphics and atmosphere sound.

# A908. DRAGON'S CAVE

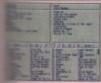

DEO

the mo

miga. us 123

LUS

GA girly

in 256 ach disa ow for over 16's

£15.00

LS

.00 ING

plete

mputers t to

g skills, softwar by step

TOR

your no more aps of

enu Includes

menu nu &

nly

S)

require,

AR

LS

ins

The complete system for cataloguing your Video, CD, Disk & Music collection, three disks of databases to keep track of your entertainment media. Pack price only £5.00

# CTG5-3. CATALOGERS

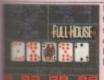

If Poker's your game then this is it. Features lovely smooth professional quality graphics. Full House Poker is the best PD card game available

# **B843. FULL HOUSE**

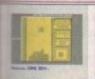

Here's a version of gameboy tetris that you can play on your Amiga. A perfect transition, down to

# B952. GAMEBOY TETRIS

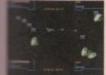

If fast paced shoot'em up's are what you like, you'll like this. Cybernetix is ossibly one of the best shoot'em ups available,

# B973. CYBERNETIX

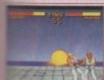

A PD version of Street fighter II, same professional graphics and game play. Even if you've got SF2 get a copy of this. It loads up a lot faster as well.

# C235. FIGHTING WARRIORS

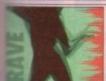

SpaceBalls' State of the Art is one of the most Spectacular & popular Amiga rave demos around, now the second part is here, even bigger and even better, 2 great disks. Unreal!

# C793-2. SPACEBALLS 2

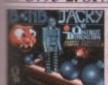

An up to date conversion of the classic Bomb Jack, lovely colourful graphics, and superb sound make this an all round addictive game.

## C169. BOMB JACKY

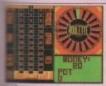

Do you like gambling but hate losing money? Well this superb Amiga version of roulette will see you right.

# C243. ROULETTE

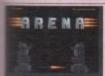

A futuristic fighting game Battle with a varied range of robot creatures, stylish graphics are just one of this games features.

C276. A.R.E.N.A.

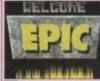

Create professional poking front ends to your disks that look as if a rofessional programme nade them. Put in your wn logo's, music & scrolly messages etc

## Pack price only £7.00 DMO7-3. DEMO MAKERS

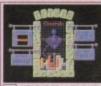

A1200 owners here is great Tetris clone. All the best features that you have come to expect from this very addictive gam A must for your collection.

# C287. GIGAR TETRIS

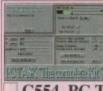

Tum your Amiga into a PCXT. This demo version will run most XT software. Ideal for people that need both machines. The full version is available priced at £39.95

# C554. PC TASK

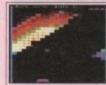

What a great game That's what we have been told by everyone who has tried this great Breakout clone, and we have to Don't miss it!

# C888. MEGA BALL AGA

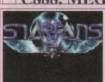

If you enjoy "shoot'em ups" then this is for you. Fast action and high speed are just two of the reasons this is such a good game.

# C462. STARIANS

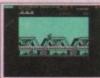

Run all your 48k Speccy software on the Amiga, very easy to use. Over 40 classic Spectrum games supplied, you can load from cassette via a standard sound

Other games available! Pack price Only £5.00

# SPEC5-3. SPECTRUM

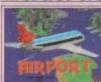

Feel the pressure of being in the "tower" and controlling the landing and taking off of aircraft. A great management/ strategy game.

## C468. AIRPORT

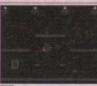

A very good platform game, great graphics and game play. Numerous evels to guide Billy through escaping the onslaught of spotlights. Not to be missed!

# C486. BILLY BURGLAR

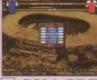

If you're football crazy or like management games then this is a must. Guide your chosen team to the top of the premier league.

# C506. PREMIER PICKS

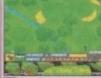

If you enjoy golf but do not like walking the course, then this is for you. 18 different holes to try. Excellent for those rainy

# C573-2. 18TH HOLE GOLF

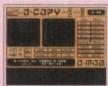

Doopy 3.1 is the most up to date PD copier available. Copy modes include Dos, various Nibble modes, Barn copy and more. If you want a good copier get this.

## C576. DCOPY 3.1

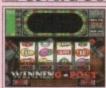

This is the best Fruit Machine Simulator available. Features the best graphics you're likely to see on a fruit machine sim. An excellent game by Mental Image.

# C614. WINNING POST

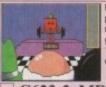

Mr Men Olympics, up to 8 players can compete in a number of Olympic games, including Hurdles, 100 metres, Weight lifting.

# C623-2. MR MEN

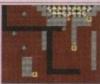

Robouldix is a new and addictive Amiga version of Boulderdash, now with updated graphics and sound. A very addictive game, not to be missed.

# C635. ROBOULDIX

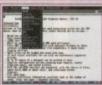

Rated as the Best to budget word processor available. It now includes a superb spellchecker. Version 4.1 is now available.

# C636. TEXT ENGINE

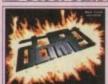

A super face top view car racing game, a lovely piece of programming, 2 player option included.

# C745. HIGH OCTANE

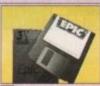

If you want 100% error free disks then a box of quality tested disks with labels is your best choice So when ordering PD ask for a box of Ten.

# Only £4.95 a box

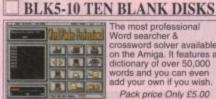

The most professional Word searcher & crossword solver available on the Amiga. It features a dictionary of over 50,000 words and you can even add your own if you wish. Pack price Only £5.00

## WFP5-2. WORD FINDER

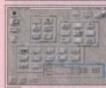

Workbench 2/3 into a new more stylish 8 colour system. 100's of new icons & backdrops. Each icon took the Author over 6 hours to produce.

## C772. MAGIC WB

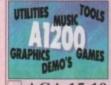

If you've just got your
A1200 then this package
will get you going. Ten
disks packed with AGA
software, inc: games,
graphics, utilities, tools,
music etc. Pack price £15.00

AGA 15-10. A1200 PACK

# Lyvi

A collection of A1200 degrader tools, it allows you to temporarily downgrade your A1200 so most older games work on your new Amiga. Essential.

# C356. A1200 DEGRADERS

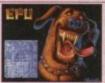

Double the space on your Hard disk, if you've got an 80meg you'll have over 150meg with this safe hard drive stacker, also works with floppies.

# C625. EPU DISK STACK

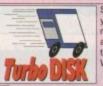

Speed up the access of your disk drives with this memory resident disk the background of your

# Pack Price £4.00 TDK4-2. TURBO DISK

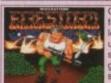

Operation Firestorm is by far the most professional looking Arcade shoot em up available on shareware. Stunning graphics, gamesplay, & sound. Don't miss it.

# C777. OP. FIRESTORM

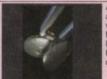

A must for all Star Trek fans, a four disk AGA collection of very high quality pictures of Next Generation Space craft. Including: Enterprise, Klingon & Romulon, Well over 30 images.
Pack price Only £7.00

# SRT7-4. STARTREK AGA

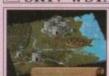

A very popular arcade game, Drop rocks on Ork's heads and watch them splat. A very "Bloody" game. Over 16 year olds

# Lots of Blood & Guts C801. ORK ATTACK

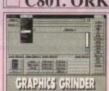

Possibly the best graphics converter available. Convert between PCX, IFF, Degas and loads

# C840. GRAPHICS GRIND

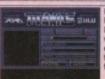

Includes: DLD, Power-Packer, Crunch mania, LHA, LHZ, & DMS to compact a whole disk into one file, everything you'll ever need to archive or de-archive any file anywhere. ile anywhere Only £5.00

# CRM5-2. CRUNCH MANIA

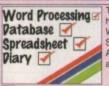

The perfect partner for home of office, features a Spreadsheet & Database. A powerful companion for all small businesses.

# Pack price £7.00 IFC7-3. LITTLE OFFICE

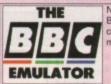

Now available on PD the BBC emulator. Now you can emulate the BBC

C837. BBC EMULATOR

hen A-Max shipped for the Amiga in 1989, it was an amazing accomplishment. There was a little cartridge you could plug into the back of your Amiga and turn it into an almost completely compatible

Sure, you were turning a multitasking, colour computer into a single-tasking black-and-white computer, but for those who needed to bring home work from Mac programs such as PageMaker or Word, the cartridge was a godsend.

For others, though, the Mac was pretty unexciting compared to the Amiga, and A-Max was just one of those devices that you bragged was available for your Amiga but never really considered buying. Cut to 1994. The formerly boring-buteasy Macintosh has burgeoned into the colourful machine for the arty elite. Sure, its latest attempt at learning to multitask is still rather pitiable, but the two colours of the original Macs have exploded into 16

Mac software has gone from something that was great if you wanted to write letters with so many fonts that they looked like ransom notes to some of the most creative stuff available for personal comput-

Programs like Fractal Design Painter and Kai's Power Tools are fascinating enough to entice even the most jaded Amiga user into wanting to run Macintosh software.

Until recently, the only options for running Mac software on your Amiga were

A-Max II, an enhanced version of the original A-Max that took over your Amiga and was still limited to black-and-white emulation, or the far more impressive Emplant board from Utilities Unlimited, which not only supported full colour but also let you run Mac programs concurrently with Amiga software.

Obviously, Emplant has been the emulator of choice for most users since its release. Well, ReadySoft's Simon Douglas, the first to successfully emulate the Macintosh on the Amiga, didn't just sit back and let his product get passed by.

He's been hard at work, and the result is A-Max IV Colour, ReadySoft's competitor in the multitasking, colour Macintosh emulation arena.

Overshadowed by

Emplant, the A-Max

Apple Macintosh

emulator returns with

16 million colours,

new software and an

upgrade path.

Denny Atkin takes a

A-Max IV Colour is a Zorro II card that

will work in the A1500 and higher. It's actually identical to the old A-Max II Plus board, except for new software and on GAL chip which is replaced. You can upgrade an A-Max II Plus to A-Max II colour. However, the new software won work on the older A-Max and A-Max cartridges, so A500/600/1200 owner won't be able to use the product.

A-Max IV is available as a complete package, or as an upgrade to the A-Max Plus board. Note that once the board upgraded to A-Max IV level, the older A Max II Plus emulation software will no longer run on it.

# HIGHER

On the Amiga side you'll need at least a 68020 processor (all colour Macs have at least an 020), 2Mb of free RAM, and AmigaDOS 2.1 or higher. To get decem performance you'll really want at least 4Mb of fast RAM, and a hard drive is a must - a Mac without a hard drive nearly useless.

If you have a Commodore high-density disk drive you'll be able to read and write Macintosh 1.44Mb disks while running the emulation - a handy and sometimes nee essary feature.

On the Macintosh side, you'll need secure a legal copy of the Mac's operating system. You'll need a set of 128 Macintosh ROM chips as found in the Mar 512Ke and Mac Plus; these should be readily available for less than £100.

Although the emulation will technical work with Macintosh System 7, which car be found on the on-line networks, it's verlimited under that OS, requiring you to

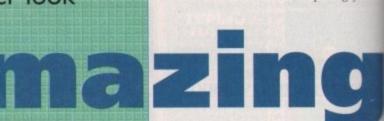

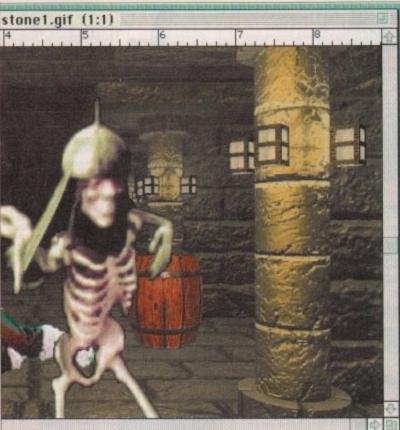

closer look

Full colour emulation gives A-Max a new dimension...

# & File Edit Mode Image Filter Select Window Fore

as does running professional software like Adobe Photoshop

# The competition

A-Max IV is the obvious choice for owners of earlier A-Max equipment, since it's a fa inexpensive upgrade. But what if you're buying a Mac emulator for the first time? Shou you buy A-Max IV or Utilities Unlimited's Emplant? Each board has advantages, so it depend on your emulation needs.

As of this writing, Emplant wins in the compatibility department. Because it uses Mac II ROM chips and duplicates Macintosh sound hardware on its board, it does a mu better job running hardware-intensive applications like games.

SimCity 2000 runs fine on Emplant, while it only brings up a blank screen on A-Max Star Trek: 25th Anniversary, packed with digitised sounds on Emplant, is silent on A-Mil IV - and it runs at about 1/5 speed on A-Max. Emplant's graphics updates are faster A-Max's, but otherwise the emulations run at similar speeds. Emplant benchmarks remarkably faster in some floating-point operations using the Mac Speedometer bend mark, but in actual operation the emulations feel about the same.

And while Emplant's screen updates are faster, it doesn't offer the really impressive useful multiple-monitor support that A-Max IV does. Also, A-Max IV offers large, scroll virtual screens as an option; Emplant doesn't.

Utilities Unlimited are promising advanced file transfer capabilities for a future Empire update, but as of this writing A-Max wins in that department.

Both emulators allow you to copy files between the systems, but A-Max is capable copying entire directories at once while Emplant forces you to select each file individual Also, A-Max's clipboard support is a nice bonus. Emplant forces you to manually choose - Thench Screen 回回 Workbench a A-Max IV Startup, 61999 Pina Software Inc. Devices A-MaxUtilities AX1 Selected Device | AMRX Partition ✓ Mount DF8 DF2 ✓ Boot Format Add Existing File Add Partition Search SCSI Device Size 800 Kb 1470

Coosing and setting up hard drives can be a pain with any emulator

urn off system caches. System 7.1 or higher is a better bet, and it should be available from any Macintosh dealer.

ner. It's

II Plus

nd one

ou can

Max IV

e won't

-Max III

owners

mplete

-Max III

oard is

lder A-

will no

t least a

have at

M, and

decent

at least

ive is a

rive is

density

d write

ing the

es nec-

need to

erating 128k

he Mac

uld be

nnically

ich can

's very

you to

s a fairly

Should

so it will

ses real

a much

-Max IV.

n A-Max

ster than

arks are

r bench-

sive and

scrolling

Emplant

pable of

vidually choose

Installing the board is fairly easy. First, of course, you'll need to plug the Mac NOMs into your A-Max board. Then open your Amiga's case, remove the disk drive cable from your motherboard and attach it to the A-Max IV board.

Attach another cable to the motherboard, slide A-Max IV into a free slot, and close your case. Installation of the emulation software is effortless, as ReadySoft uses Commodore's standard Installer application. Once everything's installed on the Amiga side of things, it's time to set up your new Macintosh. First, you'll need to set up a boot drive.

You have three options for your system disk. The easiest way to get up and running is to connect an actual Macintosh external SCSI drive to your Amiga's SCSI controller. Apple dealers sell these drives with System 7.1 already installed, making it a plug-and-go proposition.

Another option is to dedicate a partition on an Amiga hard drive (SCSI or IDE) to the Macintosh emulation. Finally, you can create a file device - a file on an Amiga drive that looks to the Macintosh like a real hard drive - but this is the slowest available option.

Whichever option you choose, it's much easier to get up and running with third-party controllers as A-Max IV now uses the Amiga operating system to talk to the drives, so you no longer need to find a special .AMHD driver for your hard drive controller. Earlier versions of A-Max couldn't utilise AmigaDOS since they threw the operating system out when running Mac emulation.

If you have a high density floppy drive, installing the Mac operating system software works just like with a real Macintosh. If you have only an 880k floppy drive, though, things will be a little more complicated.

First of all, you'll have to special-order System 7.1 on low-density disks - like most newer Macintosh software, Apple ship the operating system on high-density disks.

Then you'll have to use the A-Max IV disk transfer program to copy all of the installation disks to temporary files on your hard drive and use those to install the operating system. As you can see, you'll save a lot of headaches if you buy a high-density drive.

Once the operating system is installed, you're ready to get up and running. Your system will be essentially equivalent to whatever Macintosh model uses the same microprocessor as in your Amiga. The primary difference is that the A-Max IV board uses the old 128k ROMs, a mixed blessing. The 128k ROMs are less expensive and more readily available than the more recent 256k and 512k ROMs, but you'll pay a bit in compatibility.

These ROMs don't include Colour QuickDraw, so ReadySoft had to add software emulation of the Mac's colour graphics routines to the A-Max software. A few applications, such as Adobe Photoshop 2.5, require Colour QuickDraw in ROM and may be difficult or impossible to get running under A-Max IV.

One of the biggest improvements over earlier versions of A-Max is that this one doesn't take over your system completely - you can run Macintosh and Amiga software simultaneously.

# PRIORITY

You can adjust the task priority and how it shares time with the Amiga side of things when running in the foreground or background. You allocate a certain amount of memory (2,100k total by default) to the Macintosh system software and INITs, but after that the emulation dynamically allocates RAM from the Amiga's free memory pool as it needs it.

You can now exchange data between the Mac and Amiga sides of your computer in a number of ways. The A-Max File Transfer program runs under the Mac emulation and will copy individual files or entire directories between Amiga and Mac hard disks.

Files can be copied without modification, or you can use one of the translation options. Text and PostScript options will translate text line endings for the appropriate computer, while the less useful MacPaint translation option will convert between MacPaint pictures and twocolour IFF images.

Finally, MacBinary translation allows you to transfer Macfiles you've downloaded using Amiga programs to the Macintosh side, using the MacBinary

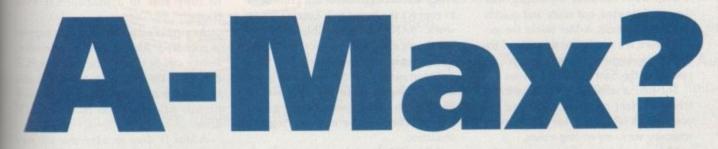

how much memory to allocate for Mac emulation; if you allocate all your fast RAM to the Mac side of things and need it later on the Amiga side, you'll have to shut down and restart the Mac emulation to change the memory setting.

A-Max IV allocates most of its memory as it needs it automatically, so you can just quit particular Mac applications if you need more RAM on the Amiga side.

The serial ports included standard on the A-Max board are only useful under Macintosh emulation. Emplant's optional expansion ports also enhance the Amiga side of the computer; you can use the serial ports for Amiga communications software, and you can attach Amiga storage devices to Emplant's SCSI controller.

A-Max IV is the clear winner if you need to access low-density Macintosh disks, even though that capability is more limited in this new version. Right now the hardware adaptor needed to read and write 800k floppies using Emplant is unavailable, and the only option is to attach a real Macintosh 800k floppy drive using an old A-Max cartridge or a homebuilt interface. The ROMs needed for A-Max IV are more easily found and less expensive than the ones necessary for Emplant, but they don't seem to be quite as compatible with colour Macintosh software despite ReadySoft's patches.

Finally, Utilities Unlimited are promising new emulation modules for Emplant, whereas A-Max IV Colour is a Macintosh emulator only. The Apple II emulator for Emplant is complete (see last month's issue), and Utilities Unlimited is hard at work on a 486 PC emulator. However, always use caution when making a purchasing decision based on promised, rather than shipping, capabilities.

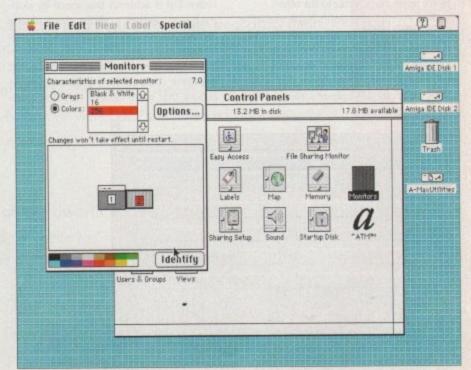

The Mac's Finder desktop now works in full 256 colours

>

information to make sure the Mac's information forks are retained.

New to A-Max IV is the ability to transfer text between the Amiga and Mac sides of the computer using the system clipboard. Just make sure that the Finder is the active program on the Mac side and you'll be able to copy and paste between your Macintosh software and any Amiga programs that use the standard system clipboard.

Note that this capability works only for text; graphics and other data can't be transferred via the clipboard.

Along with multitasking, the most attractive improvement in A-Max IV is full colour support. How much colour capability you get depends on how your Amiga is equipped graphically. If your Amiga has the original ECS chip set, you'll be able to run in up to 16 colours – not a huge improvement.

# RETINA

AGA-equipped Amiga 4000 machines support 2, 4, 16, or 256 colours. If you have a GfxBase video card, Picasso II, or Retina board plugged into an ECS or AGA machine, you can run in 256 colours or full 24-bit, 16 million colour mode.

If you need Macintosh emulation for applications such as Fractal Design Painter that benefit from 24-bit colour, you'll definitely want to add a video board. For stuff like desktop publishing and Excel, though, you'll find 256 colours sufficient.

One really neat feature that real Macs have is support for multiple video boards. If you plug two video cards in a real Macintosh, you can run two or more monitors off one machine and move the mouse pointer back and forth between them.

A-Max IV implements this useful feature on the Amiga in a couple of ways. First of all, if you have two monitors – one for standard Amiga video and one for your graphics card – and you can set them up to work just like a real Macintosh, moving your pointer and dragging windows from one monitor to the other.

But even if you don't have multiple physical monitors attached to your Amiga, you can open multiple Mac screens on the system. One setup I use fairly often is to create an 800 x 600 Super72-mode 256-colour screen to hold

# Does it work?

A-Max IV is packed with new features, but how well does it work? Any program so radically upgraded is bound to have a few kinks to work out, and A-Max IV is no exception.

Initial releases of the software have been somewhat flaky on Amiga 4000/040 and other 68040-based machines, locking up inexplicably on some systems and causing errors on the SYS: partitions of others. ReadySoft are hard at work on finding the reasons for these problems and should have them corrected by the time you read this.

Of bigger concern is graphics compatibility. Of all the serious applications that I tried, only Photoshop 2.5 had any problems (the older v2.0 works fine). But the same couldn't be said for games. I was unable to get SimCity 2000, Maelstrom, or Star Trek: 25th Anniversary to work properly under A-Max IV, although all worked fine under the Emplant emulator. Star Trek actually did load, but was unplayably slow. Then again, if you have an Amiga, who needs Mac games?

Full video preferences are available during | Workerch or | A-Max Wishrup, 61930 Pha Sithware Inc.

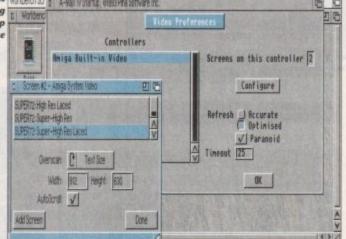

my Photoshop 2.0 editing screen, and a second 640x480 16-colour Productivity-mode screen to hold all the Photoshop tool windows.

That way I can have my editing window unobstructed, but easily and quickly access all my tools. A-Max thinks the second screen is a monitor to the right of the first one, so to change tools I just move the pointer off the right edge of the screen.

The second screen instantly pops to the front, I select my tool, and drag the pointer back off the left side of the screen, returning me to my editing screen.

Video speed is only fair using the native chips in the standard, Accurate refresh mode. The Optimised mode is faster, but it achieves this speed by skipping some screen updates when it falls behind; it's not suitable for Quicktime animations or games.

Finally, there's a Paranoid mode that improves compatibility with some applications that write directly to video hardware, but when it's turned on it dramatically slows screen updates.

The A-Max IV board includes two RS-422 serial ports. These can be used to attach Macintosh modems and printers, or to connect the board to a LocalTalk network. SANA-II-compatible Ethernet boards are also supported for connecting to Ethernet networks.

Unfortunately, no drivers are included for the Amiga side, so you can't use the RS-422 ports as extra serial ports for your Amiga when you're not running the emulation.

A-Max IV can also use your Amiga's built-in serial and parallel ports. I had no problem printing to my parallel printer using the public domain DeskJet 3.1 driver, but I experienced occasional lockups when using the Amiga's serial port with Macintosh communications software.

Communications were flawless when I used a Mac modem cable to connect the same modem directly to the A-Max

Old versions of A-Max would translate ImageWriter printouts to Epson format for printing on dot matrix printers, but the results were poor at best.

If you can't find a Macintosh printer driver for your printer, A-Max IV gives you two options. First, you can select the ImageWriter driver from the Chooser and have A-Max create an IFF image of the bitmap that would have been sent to the ImageWriter; you can then load this into an Amiga paint or desktop publishing program and print it from there.

Although A-Max IV has much better hard drive support than previous versions, floppy support suffered with the upgrade. Apparently the hardwaisn't capable of reading the oddly formated Mac 800k disks when multitask. Amiga and Macintosh programs so ReadySoft only supports reading 1.44Mb high density disks under the emulation.

Not only will it not read Mac-forms 800k disks under the emulation, but it also can't handle 800k disks formatted under earlier versions of A-Max.

To transfer software on 800k disyou'll have to use the A-Max IV Des Transfer program, which copies flopp to virtual disk files in your Devs: directory. When you boot the emulation the files appear on your Finder screen just if the actual disks were inserted; you can then run the installation programs or copthe files to your hard drive.

High density floppies can be transpoently exchanged between A-Max IV and real Macintosh. For directly accessing lodensity disks created with A-Max IV, you have two options.

# UNIQUE

The first is to format 800k disks in unique format that can only be read by A-Max IV equipped Amigas. The second to use a special 720k format that can be read by any Macintosh equipped with a 1.44Mb SuperDrive.

The latter option works well in mostituations, unless you need the extra 80k of storage. In that case, you'll have to copy the files to an 800k virtual disafile, then use the disk transfer program to copy that to a Mac-format 800k floppy.

As mentioned above, hard disk supposite improved. Also, the SCSI Preferences feature can be used to mount other SCS devices on the Macintosh side. I was about ouse this feature to run various Mac mustimedia titles using an NEC CD-ROM drive.

A-Max IV does an admirable job running Mac applications, and hopefulls ReadySoft will be able to address some of the graphics incompatibilities in a future update.

This is a worthy contender for new emulatin purchasers (see the "Competition" box though), and is a must have for those who own A-Max II Plus boards.

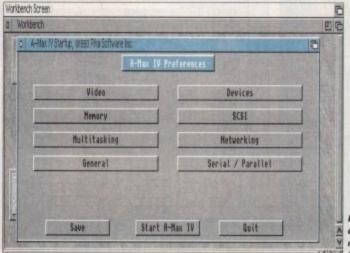

Everything from hard
A drives to I/O and
Y networking can be
fully configured

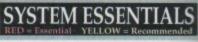

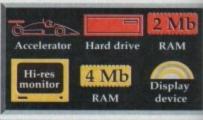

# The bottom line Ease of use: 7 Impelmentation: 7 Value for money: 6 Overall: 7

# WHY IS WORDWORTH THE WORLD'S NO. 1 AMIGA WORD PROCESSOR

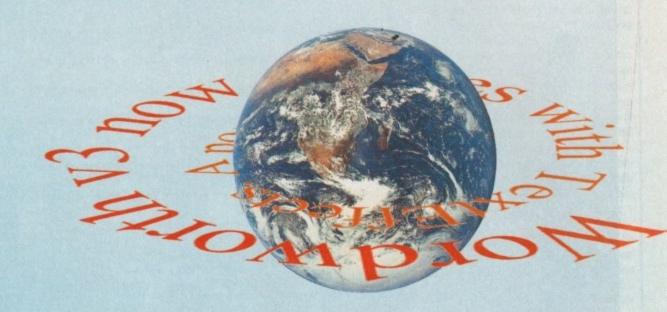

Innovative features like TextEffects.™ Type some text, set the font, colour, shadows, and then, weeeeee! Try rotate, circle, spiral, arc, star; create eye–catching effects with text.

**Better by design.** You can customise the toolbar by choosing from a range of large or small icons. Perform over 100 tasks by simply clicking an icon.

Thinking for you, DigiSense.™ Built-in intelligence. Like Auto Correct, which automatically corrects mistakes as you type. On-line help is always available, should you need it.

**Stylish drawing tools.** Now you can freely draw lines, boxes, circles, TextEffects<sup>™</sup> and tables, straight onto the page.

Pictures and colour. Place pictures with up to 256 colours, and then size, scale and drag them as necessary (text flows around the image automatically).

Windworth

Windworth

Windworth

Plant and the state of the state of t

king ams, ding the

t also inder

disks Disk ppies directhese

u can

and a

by A-

an be

extra

disk

800k

ipport

s able

-ROM

ome of

future

must-

Easy-to-use. With the University of Wales, Swansea, we've been studying 1,000 users working with Wordworth. We watched, we listened and we thought. The result is right before your eyes.

To find out more about the world of Wordworth and the new Wordworth 3, call 0395 270273, or write to Digita, FREEPOST, Exmouth EX8 2YZ.

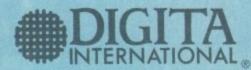

WORLD OF WORDWORTH

Wordworth 3

K MEMBER OF THE DIGITA GROUP. Digits, the Digits logs, and Wordworth are registered, and Textiffects and DigiSense are trademarks of Digits Holdings Ibd. All other trademarks were core has been taken to arruse that the information provided in this advert is occurren. Digits Holdings Ibd or any associated company cornol be held faible for any evens or anission

# AMIGA REPAIRS

Repairs undertaken to Amiga 500 computers at \$44.95 inclusive of parts, labour, VAT and return postage/packing

Commodore registered for full technical support

Computers repaired in the quickest possible time

All machines will be overhauled with a full soak-test to ensure optimum reliability

Entrust your machine to the experts, full 90 day warranty

Repairs to disk drive and keyboard also included (extra charge possible if found to need complete replacement)

Repairs to other Commodore systems undertaken - phone for details

Upgrades and expansions supplied and fitted - phone for details

£44.95

COLLECTION SERVICE AVAILABLE

To take advantage of this exceptional offer, simply send or hand d address details below, enclosing this advertisement voucher, payment, fault description, return address, along with your daytime and evening telephone number and we will do the rest Should you require Group 4 Security return delivery, simply add 15.00 to the repair charge.

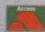

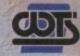

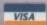

WTS Electronics Ltd Chaul End Lane Luton Bedfordshire LU4 8EZ Tel 0582 491949 (6 lines)

(We reserve the right to reject machines which, in our opinion, are beyond repair- Normal charge applies)

# Show time!

At the show, which supports all computer formats, you'll find all sorts of hardware, software and accessory bargains. Your favourite magazine will be there, with various back issues for sale and a special subscription offer as well.

# 5ave 21

Entrance on the day costs just £2, with children under the age of 14 admitted free. Amiga Computing readers get 50p off the entrance price, plus a free show guide worth 50p. Just bring the voucher below and hand it in at the door.

# E1 voucher

This voucher entitles the holder to 50p off entrance and a free show guide.

Hall, Staffordshire Showground,

You'll find **Amiga** Computing at the Spring AII Micro Show in Stafford on Saturday April 16.

s you can see from the price, VideoScan is definitely a pro product which justifies the addimal investment courtesy of several nower features such as video mixing and automated transitions - the like of which wen't been available since the demise of Progressive Peripherals and their deoBlender:

Although the VideoBlender was primarsoftware controlled, VideoScan is entirely hardware based. However if you smore the control differences both prodacts are surprisingly similar.

Like the VideoBlender, VideoScan offers simultaneous input and mixing of two ideo signals, S-VHS and VHS transcoding, what the usual selection of key combinaons providing graphic overlays and solves.

Better still, transition between the varistates is given added glamour via a built-in special effects generator which prowides horizontal, vertical, circular and inverted wipes either singly or in

As you can see from the photography, combining and fading between the various egnals is handled by assorted faders on the front panel of the unit.

However thanks to the special effects, hardware control is supplemented by an automatic fade option which applies the effect/s for you at a predefined speed.

Fortunately the designers have added the ability set the automatic transition speed manually. But the necessary adjuster situated in a recess on the side of the unit

# **Input** and output

As you've probably gathered VideoScan isn't exactly short in the I/O department. As mentioned both composite and S-VHS are supported on all Video ins and outputs via high quality BNCs and S-VHS mini DINs.

In addition the ability to transcode between S-VHS and composite – allowing a composite input to be combined with Amiga graphics and output as S-VHS, or vice versa is pretty impressive.

Monitoring the various signals is always important and here again VideoScan scores well with both VGA and med-res monitor ports for the Amiga display, in addition composite and S-VHS loops provide separate monitoring of the Video 1 input signal if required.

Add to that a separate key I/O connector which will accept or supply a key signal to or from an external video system and you have a very comprehensive videographic environment suitable for amateurs and professionals

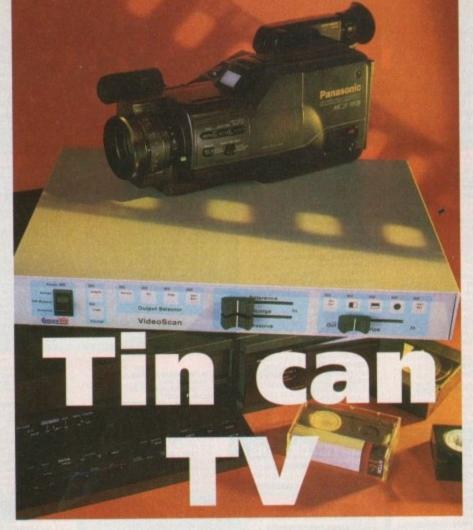

# Paul Austin examines the latest in Amiga videography as VideoScan arrives on the scene

so adjustment on the fly isn't really on the

Due to the entirely hardware-based control system, actually setting it up is very straightforward. Like all genlocks its primary concern is connection to the Amiga's

Once safely plugged-in you simply select the Amiga as the power source via a small flip switch which toggles between bypass or off, Amiga, and external.

The external option requires a stan-

dalone power supply which isn't included. However shouldn't be necessary unless you're running a smaller, heavily expanded machine.

Aside from the

Excellent keying quality in composite and S-VHS Amiga's RGB and power, the only other

In order to generate the required combination you simple select composite or S-VHS input and choose Key on the output control panel. Now if you move to the dis-

essential is at least one Video In. In this state you have a basic genlock setup which with the assistance of the faders can produce all the standard genlock effects for titling, animated logos and dissolves either full or partial - between the video and computer signals.

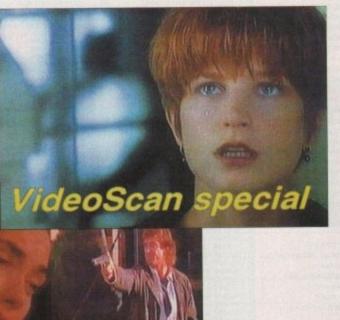

Multiple mixing effects ready and waiting, all you need is a time

# **Mixing**

Unfortunately combining both video signals isn't as straightforward as just plugging a composite or Y/C cable into the second Video In.

In order to initiate mixing, both video signals must first be passed through an external video mixer or TBC (timebased corrector). Unfortunately both methods require heavy additional investment which in the case of a TBC will leave little change out of £800.

Assuming you have the necessary hardware, connection becomes slightly more involved with either the composite or S-VHS signals connecting to video 1

However the signal must then be passed onto the TBC via the loop output option. At the same time the second video signal is passed to the TBC directly. The two are then combined and passed onto the Video 2 input.

If all's well you should be able to dissolve and mix between the two signals using the same faders and mixing effects as previously employed during basic genlocking operations.

The only limitation in the mixing department is the inability of VideoScan to transcode when mixing.

solve faders the signals can be combined as required. If your aspirations stretch to more exotic effects you'll require the assistance of a second video input. Once installed you horizons expand considerably with access to all the output options sole output of the first or reference video, Amiga only output, or a combination of the video and Amiga output.

However most important of all is the fourth option which enables you to mix directly between the two incoming video signals. In this state the dissolve faders and mixing effects apply to the two video signals rather than the genlocked combination of Amiga and Video 1.

# The bottom line

Basically a quality pro product that does a great job of filling a gap left with the demise of the VideoBlender. As the price and features imply this isn't meant for the home market, but if you're a serious or semi-pro videographer it's a relatively cheap introduction to high-end production methods and effects.

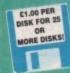

EST. 1991

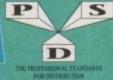

A600/A1200 IF YOU OWN AN A500+, A600 OR AN A1200, THEN OWN A COPY OF KICK 1.3

Tel/Fax: 0492 515981

DELTRAX PD

A600 OWNERS GET NUMPAD EM397 TO **GET MORE** PROGS WORKING

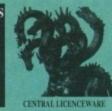

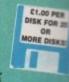

EST. 1991

EM400 PUBLIC DOMAIN AND SHAREWARE AT ITS VERY BEST

# UTILITIES WORKBENCH HACKS (ASSO) PROF DEMO CREATOR VI.1 SUPER POWER PACKERS WORKBENCH HACKS C-COMMANDS

C COMMANDS
ROM Disclary will
HACKTAR 1.5 Adv Creator
STD CODE FINDER U.K.
RAD SENDER 1.4 Name use of year RAM
TOGGLE CLICK ASSOLATOR only-Shope drive click
TOGGLE FAMILISTICA
LYAPISHOVAN Polarus INSPECTOR
LYAPISHOVAN Polarus INSPECTOR
LYAPISHOVAN Polarus INSPECTOR

LYAPISHOVAN POLarus INSPECTOR

LYAPISHOVAN POLarus INSPECTOR

TOGGLE FAMILISTICA
LYAPISHOVAN POLarus INSPECTOR

TOGGLE FAMILISTICA
LYAPISHOVAN POLarus INSPECTOR

TOGGLE FAMILISTICA
LYAPISHOVAN POLarus INSPECTOR

TOGGLE FAMILISTICA

LYAPISHOVAN POLarus INSPECTOR

TOGGLE FAMILISTICA

LYAPISHOVAN POLarus INSPECTOR

TOGGLE FAMILISTICA

TOGGLE FAMILISTICA

TOGGLE FAMILISTICA

TOGGLE FAMILISTICA

TOGGLE FAMILISTICA

TOGGLE FAMILISTICA

TOGGLE FAMILISTICA

TOGGLE FAMILISTICA

TOGGLE FAMILISTICA

TOGGLE FAMILISTICA

TOGGLE FAMILISTICA

TOGGLE FAMILISTICA

TOGGLE FAMILISTICA

TOGGLE FAMILISTICA

TOGGLE FAMILISTICA

TOGGLE FAMILISTICA

TOGGLE FAMILISTICA

TOGGLE FAMILISTICA

TOGGLE FAMILISTICA

TOGGLE FAMILISTICA

TOGGLE FAMILISTICA

TOGGLE FAMILISTICA

TOGGLE FAMILISTICA

TOGGLE FAMILISTICA

TOGGLE FAMILISTICA

TOGGLE FAMILISTICA

TOGGLE FAMILISTICA

TOGGLE FAMILISTICA

TOGGLE FAMILISTICA

TOGGLE FAMILISTICA

TOGGLE FAMILISTICA

TOGGLE FAMILISTICA

TOGGLE FAMILISTICA

TOGGLE FAMILISTICA

TOGGLE FAMILISTICA

TOGGLE FAMILISTICA

TOGGLE FAMILISTICA

TOGGLE FAMILISTICA

TOGGLE FAMILISTICA

TOGGLE FAMILISTICA

TOGGLE FAMILISTICA

TOGGLE FAMILISTICA

TOGGLE FAMILISTICA

TOGGLE FAMILISTICA

TOGGLE FAMILISTICA

TOGGLE FAMILISTICA

TOGGLE FAMILISTICA

TOGGLE FAMILISTICA

TOGGLE FAMILISTICA

TOGGLE FAMILISTICA

TOGGLE FAMILISTICA

TOGGLE FAMILISTICA

TOGGLE FAMILISTICA

TOGGLE FAMILISTICA

TOGGLE FAMILISTICA

TOGGLE FAMILISTICA

TOGGLE FAMILISTICA

TOGGLE FAMILISTICA

TOGGLE FAMILISTICA

TOGGLE FAMILISTICA

TOGGLE FAMILISTICA

TOGGLE FAMILISTICA

TOGGLE FAMILISTICA

TOGGLE FAMILISTICA

TOGGLE FAMILISTICA

TOGGLE FAMILISTICA

TOGGLE FAMILISTICA

TOGGLE FAMILISTICA

TOGGLE FAMILISTICA

TOGGLE FAMILISTICA

TOGGLE FAMILISTICA

TOGGLE FAMILISTICA

TOGGLE FAMILISTICA

TOGGLE

- U1 GHOSTWRITER Demombler, easy to use U1A GHOSTWRITER DATA For use with U1 U5 LOADSACOMS Guess what! US CARDSACONS Guess what!

  US COMMARIA loon willing for up 11 ECOMMARIA loon willing for up 12 ECOMMARIA loon willing for up 12 ECOMMARIA loon willing for up 12 ECOMMARIA for up 12 ECOMMARIA for up 12 ECOMM

- DRAWORK
  CLI HELP + OTHERS Insight into the CLI
  MCAD DENIO Computer aided design
  ELECTROCAD DEMO Latest circuit design

- 6 ELECTROCAD DEMO Latest discust design
  25 CROSSODS Arrings to P.C.
  69 DESIGNED DISK SET (5 Desic) Understand Arriga befor
  89 HACK PACK (2 Disks) 72 Utils for code besters
  90 SU 72 DI Disco excellent
  95 LITTLEBENCH Alternative WB
  90 NISTALL installs your misking without the CLI
  92 MIST VIA "Handles MSDOS files
  90 SUPPRILODE VI 50 Security prog. tock off Arriga
  850 SUPPRILODE VI 50 Security prog. tock off Arriga
  850 SUPPRILODE VI 50 Security prog. tock off Arriga
  850 SUPPRILODE VI 50 Security prog. tock off Arriga
  850 SUPPRILODE VI 50 Security prog. tock off Arriga
  850 SUPPRILODE VI 50 Security prog. tock off Arriga
  850 SUPPRILODE VI 50 Security prog. tock off Arriga
  950 SUPPRILODE VI 50 Security prog. tock off Arriga
  950 SUPPRILODE VI 50 Security prog. tock off Arriga
  950 SUPPRILODE VI 50 Security prog. tock off Arriga
  950 SUPPRILODE VI 50 Security prog. tock off Arriga
  950 SUPPRILODE VI 50 SECURITIES VI 50 SECURITIES VI 50 SEC

- COMPUTEREYES ICONS

  AMOS COMPUER UPDATE 1.34

  MULTIDOS PC-Arriga
- CEL-UTILS Very Index AMOS 1.34 LPDATE WINDOWS BENCH V2.0 (2 disks) FLASHDISK RELEASE 3 Optimises ASSASSINS HANDY TOOLS V3.0
- H31 MRS UTILS
  H33 AMOS PRINTER ROUTINE For Amos groups
  H34 MINGRPH + 28 Create great effects
  H35 BANKER Make your own
  H36 HEAD CLEANER For strivet
  H37 DISK SALV 2 Latest & greatest! H42 & above

- IS CSH SHELL v 5.31 Easy to Line
  11 DISK MASTER III
  2 FRED FISH CATALOGUE 1-890
  3 PP SHOW v 2.4a
- HYPER use with Amigaguide AMIGADUIDE (2 disks) Hypertest utility

- S AMICADURDE (2 disks) Hypertest utili

  6 AM vf. 35 for archivers

  6 AM vf. 35 for archivers

  9 USANTEST vd. 85 checks religity

  9 USANTEST vd. 85 checks religity

  9 USANTEST vd. 85 checks religity

  1 APPR vf. 4 print stilly

  2 USANTE vf. 1 or GLI based archivers

  1 AMICAUM ST. 4 print stilly

  4 PC-AMICA He villily

  4 PC-AMICA He villily

  6 X-BENCH (2 disks) replacement W B.

  7 SHOOPDUS gap progsy working

- ROT-3D drawing package SNOOPDOS get progs working T.S. MORPH AREXX EUIDE
- DEAMS CRUNCHERS

- 495 T.A.C.E. Anim. Corest. Kit 496 T.A.C.E. Musik: Modules 497 T.A.C.E. Background Pics 495 ZIPERMEMER (2 clisics) and 1200 499 SUPERMEMER V2.4 Slideshow attl. 470 UDRAW

# COMMUNICATIONS

- C 25 COMMSOFT Needs C25
  C 26 COMMSPANION Needs C25
  C 52 A2-COMM Modern programme
  C22 JR COMM VI.02 For moderns
  C249 TERM II V1.1 Comms prog WB2/3
  C303 OPTI COMMS Inc.N Comm 2
  C347 SATELLITE TRACKER
  C367 ID C382 AMATEUR RADIO 1 26 (26 disks)

- send for details.
  C383 N CONM v3.9 Labest
  C384 BBBBS (3 disks) Bulletin board syste
  C385 TERM v3.4 (2 disks) WB2/3
  C386 SPOT Fidonett util
  C387 TERMINUS JR Corrun 2

# **VIRUS HELP**

- VH 44 MASTER VIRUS KILLERS v2.9 VH 93 WARRIORS VIRUS KILLERS VH218 NEW SUPERKILLERS v2.5
- BOOTX V4.45 WB 1.3/
- 2 LINK VIRUS DETECTOR 9 EXTERMIN 8
- VH405 EXTERMIN 8
  VH413 ANTICICLOVIR V2 Link virus defector
  VH414 VIRUS CHECKER v6.33
  VH415 SUPER VIRUS KILL WB 2+
  VH416 TRONIC VIRUS KILLERS
  VH417 VIRUS Z II WB 2+

# **EDUCATION**

- 6 LEARM & PLAY (2 disks) Early learning
  9 MATHS DRILL
  10 TYPING TUTOR
  11 VISIOPAMIT
  13 STORYLAND 2 Save toyland
  13 STORYLAND 2 Save toyland
  14 TC ASTROMOMY Book on a disk
  15 TC DWOSAMIRS Learn about them
  17 SPELLCHECK Learn foreign words
  18 TRANSLATOR Spanish, French, Tallan
  19 GOLUBUR 117.3 For yearope kids
  23 GOLUBUR THE ALPHABET Very good
  18 TRANSLATOR Spanish, French, Tallan
  19 GOLUBUR THE ALPHABET Very good
  18 TRANSLATOR Spanish, French, Tallan
  19 GOLUBUR THE ALPHABET Very good
  18 TRANSLATOR Spanish French, Tallan
  19 GOLUBUR THE ALPHABET Very good
  18 TRANSLATOR Spanish
  18 ALFORD STORY SPANISH
  18 ALFORD STORY SPANISH
  18 ALFORD STORY SPANISH
  18 ALFORD STORY SPANISH
  19 STORY TO STORY SPANISH
  19 STORY TO STORY SPANISH
  19 STORY SPANISH
  19 STORY SPANISH
  19 STORY SPANISH
  19 STORY SPANISH
  19 STORY SPANISH
  19 STORY SPANISH
  19 STORY SPANISH
  19 STORY SPANISH
  19 STORY SPANISH
  19 STORY SPANISH
  19 STORY SPANISH
  19 STORY SPANISH
  19 STORY SPANISH
  19 STORY SPANISH
  19 STORY SPANISH
  19 STORY SPANISH
  19 STORY SPANISH
  19 STORY SPANISH
  19 STORY SPANISH
  19 STORY SPANISH
  19 STORY SPANISH
  19 STORY SPANISH
  19 STORY SPANISH
  19 STORY SPANISH
  19 STORY SPANISH
  19 STORY SPANISH
  19 STORY SPANISH
  19 STORY SPANISH
  19 STORY SPANISH
  19 STORY SPANISH
  19 STORY SPANISH
  19 STORY SPANISH
  19 STORY SPANISH
  19 STORY SPANISH
  19 STORY SPANISH
  19 STORY SPANISH
  19 STORY SPANISH
  19 STORY SPANISH
  19 STORY SPANISH
  19 STORY SPANISH
  19 STORY SPANISH
  19 STORY SPANISH
  19 STORY SPANISH
  19 STORY SPANISH
  19 STORY SPANISH
  19 STORY SPANISH
  19 STORY SPANISH
  19 STORY SPANISH
  19 STORY SPANISH
  19 STORY SPANISH
  19 STORY SPANISH
  19 STORY SPANISH
  19 STORY SPANISH
  19 STORY SPANISH
  19 STORY SPANISH
  19 STORY SPANISH
  19 STORY SPANISH
  19 STORY SPANISH
  19 STORY SPANISH
  19 STORY SPANISH
  19 STORY SPANISH
  19 STORY SPANISH
  19 STORY SPANISH
  19 STORY SPANISH
  19 STORY SPANISH
  19 STORY SPANISH
  19 STORY SPANISH
  19 STORY SPANISH
  19 STORY SPANISH
  19 STORY SPANISH
  19 STORY SPANISH
  19 STORY SPANISH
  19 STORY SPANISH
  19 STORY SPANISH
  19 STORY SPANISH
  19 STORY SPANISH
  19 STORY SPANISH
  19 STORY

- 4 WUND FACTORY Spel 5 NIDS DISK 3 6 NIDS DISK 4 7 OUR SOLAR SYSTEM 8 PLANETARIUM

# **EMULATORS**

- EM 87 SPECCY + 49 GAMES 1.3 only EM141 IDEM PC emulsoor EM143 ST EMULATOR 1.3 only EM149 C64 GAMES DISK 1 use with EM150 C64 GAMES DISK 2 emulsoor EM215 A64 EMULATOR V2.0\* (2 disks)
- ENGGO MS-DOS PROGS FOR PC TASK # Dags EMG24 KICKSTART 2 1.3 users get this! EM397 NUMPAD (A600 DWLY)
- Numeric keyped EM400 KICK 1.4 (Wb 2 & 3 only)
- ages to Kickstart 1.3 10 DEGRADER Degrades to 1.3 12 FAKEMEM Degrades to 1.3/512k 13 KILL AGA v2 Turn off AGA chipse 14 KICKSTART 3 EMULATOR Upgran
- WBZ:
  EM415 PC TASK v2.03
  EM416 SPECCY EMULATOR v1.7 All Amagas
  EM417 S KICK Switch WB 3.0 to 1.3
  EM418 Z KICK A600 emulator
  EM419 Z KICK A600 emulator
  EM419 AGAMES for EM416

## HARD DRIVE UTILS

- HD102 HARD DISK UTILS Excellent collection HD223 DELTRAX HD UTILS 1 Fileminder, HD0 HD395 RE-DRQ V2.3 Optimiser HD397 HD CUCK v2.53
- HD396 MR BACKUP v1.148
- HD400 C DISK Optimiser
  HD401 HD STACKER Double your space

# **DEMOS**

- 0143 END OF THE CENTURY 1999 No Brain-No Pain M169 PINK FLOYD - THE WALL (6 dexs, 2 drives) M183 SANITY - YESTERDAY Briff
- 0201 CRIONICS MEGADEMO
- 0007 KEFRENS MEGA DEMO VIB (2 disks) 0304 UTOPIA TOTAL CONFUSION
- 0305 ODYSSEY (5 close) 0306 AMARCHY-SEEING IS BELIEVING 0007 CRIONICS HARDWIRED (2 disks)
- 2010 WACKO METAPHORPH ANIM \*

  CO11 ROBOCOP/RUNNING MAN ANIM \*

  CO12 KERFRENS DESERT DREAM 1803 (2 (168))
- 0013 JESUS ON E'S (2 clasks) 20 mins: WOW!
  0316 SAIT MASKING Nove 2 mag Schwartz anim
  10317 TECHNOLOGICAL BEATH Live space fails Migul
- 0319 TERNO-A-TAK MEGA RAVE
- 0321 TROJAN TECKNO TRACKS 0322 DANCE TRASH (2 disks) Rs 0324 SILENTE DEMON DOWNLOAD (2 disks)
- 1 0325 30 DEMO by Anarchy 1 0325 THE GATHERING 53 Sturning pion DOZE CYCLIC ART
- 0330 SILENTS EXPOSE (2 de
- D331 POSEIDON CEREBAL LOBOTOMY (not 1.3)
  D332 BATTLE OF BRITAIN Anim
  D333 STONEARTS ATMOSPHERE Great
- D334 KEFRENS DANE Short & Sweet 0341 QUALITY TIME (4 disks) Schwartz avira 5 D342 MAYDAY RESISTANCE Pave & Strobes
- D343 ANDRONEDA (2 disks) D344 VANISH WORLD OF COMMOOD
- 0345 SANITY WORLD OF COMMODORE 0346 TRIP TO DEEP SPACE (2 disks) Maga Rave D347 LEMON RINK A DINK (not 1200) Classy
- D348 ALCHEMY RAGE Great (2 disks) D349 ELENIUM DEVIDUS MUSIC (2 disks) 1.3 only

# PRINTER DRIVERS

- PD177 PRINTER DRIVERS (2 Disks)
- PD200 PRINTER DRIVER GENERATOR
- PD275 JOY OF PRINTING Drivers + fonts
- PD281 PRINT STUDIO 41 drivers good PD327 CANON PRINTER DRIVERS PD328 PRINTER DRIVERS UPDATE 3 PD335 PRINTER DRIVERS Canon BJ10e
- PD358 CANON PRINTER DRIVER 8J130
- PD407 PRINTER DRIVERS Star/Epson
- PD408 HP550C Printer Driver PD409 HP PRINTER DRIVERS
  PD410 PROF PRINTER DRIVERS PD411 STAR PRINTER DRIVERS

GU169 3D FONTS (3 Disks)
GU169 CANTOON BRUSHES
GU291 TV GRAPPICES (2 Cicks)
GU227 REAL 3D FONTS
GU228 REAL TIMES (2 Disks) 3D PICS
GU240 REAK PARKS ART
GU248 BOOTPIC VI.2
GU246 CICK-PART PORTFOLIO (15 disks)
GU250 SCANNES CLIP-ART (3 Disks)
GU250 SCANNES CLIP-ART (3 Disks)
GU250 SCANNES CLIP-ART (3 DISks)
GU250 SCANNES CLIP-ART
GU250 DYNAMITE FONTS
GU279 FONTS & SURFACES
GU272 CLIP-ART COLL (6 Disks)
GU275 GURP-ART COLL (6 Disks)
GU275 GURP-ART COLL (6 Disks)
GU275 GURP-ART COLL (6 DISks)
GU275 GURP-ART COLL (6 DISks)
GU275 GURP-ART COLL (6 DISks)
GU275 GURP-ART COLL (7 DISKs)
GU275 SOMETHING FOR NOTHING 1
GU277 SOMETHING FOR NOTHING 1
GU277 SOMETHING FOR NOTHING 2
GU277 OPPORTHING FOR NOTHING 2
GU277 OPPORTHING FOR NOTHING 2
GU277 OPPORTHING FOR NOTHING 2

DYNAMITE FORTS 2 DYNAMITE FORTS 1 (2 Disks) COSMOPOLITAN FORTS 1 COSMOPOLITAN FORTS 2 COSMOPOLITAN FORTS 3 COSMOPOLITAN FORTS 3

- **GRAPHICS** 
  - 24 COLOURED ICONS 25 GRAPHICS RIPPER 62 DIRECT ACTION AN

  - FONT FARM 2 VIEW 3.2 Anim Player HAM LAB PRO v2.88 Picture Corr ICOMS GALORE STILL STORE QUICK GRAS AGA

- 2265 COSMOPOLITAN FONTS 3
  2266 COSMOPOLITAN FONTS 4
  2260 SONIC DEV CONVERTERS PACK
  2260 SEATRIX POTTER CLIP-ART
  2300 GELIGHTE FONTS
  2300 RAY DANCE (2 Deks)
  2310 T.S.P. PETURE FONTS
  2310 T.S.P. PETURE FONTS
  2311 DISK MANAGER + FONTS (Plus only)
  2312 SHADOW MAKER
  2313 MOUIE MAKER
  2314 ANIMATIONS BRIDGE V1.9
  2314 ANIMATIONS BRIDGE V1.9
  2315 PLOTTING & GRAPHICS
  2316 DOCK ICOMS
  2317 ASSASSINS MULTI-VISION V1.8
  2318 THE SNOWMAN CLIP-ART
  2319 PAGESTREAM 2.1 FONTS (5 disks)
  2320 WALT DISNEY CLIP-ART
  2322 COMPUTEREYES FONTS PACK 1
  2323 COMPUTEREYES FONTS PACK 1
  - SUPERB QUALITY CLIPART GLISS ART 27 Art Nouveau Now GLISS ART 28 Butlerfiles GLISSA ART 29 (2 Disks) Food &
    - 55 ART 38 Calcuming book
    - 1] 57 ART 32 (2 Disks) MAC clipart 55 ART 33 Horsback (scenic) 59 ART 34 (2 Disks) Teddy Bears 50 ART 35 (2 Disks) Vanity Fair
- E1 ART 35 Halloween hyelroft GLISS ART 14 Annual
  GLISS ART 15 Chis
  GLISS ART 15 Chis
  GLISS ART 15 Chis
  GLISS ART 17 C Chis
  GLISS ART 17 C Chis
  GLISS ART 17 C Chis
  GLISS ART 17 C Chis
  GLISS ART 18 GLISS
  GLISS ART 18 GLISS
  GLISS ART 20 Chis
  GLISS ART 20 Chis
  GLISS ART 20 Chis
  GLISS ART 20 Chis
  GLISS ART 20 Chis
  GLISS ART 20 Chis
  GLISS ART 20 Chis
  GLISS ART 20 Chis
  GLISS ART 20 Chis
  GLISS ART 20 Chis
  GLISS ART 20 Chis
  GLISS ART 20 Chis
  GLISS ART 20 Chis
  GLISS ART 20 Chis
  GLISS ART 20 Chis
  GLISS ART 20 Chis
  GLISS ART 20 Chis
  GLISS ART 20 Chis
  GLISS ART 20 Chis
  GLISS ART 20 Chis
  GLISS ART 20 Chis
  GLISS ART 20 Chis
  GLISS ART 20 Chis
  GLISS ART 20 Chis
  GLISS ART 20 Chis
  GLISS ART 20 Chis
  GLISS ART 20 Chis
  GLISS ART 20 Chis
  GLISS ART 20 Chis
  GLISS ART 20 Chis
  GLISS ART 20 Chis
  GLISS ART 20 Chis
  GLISS ART 20 Chis
  GLISS ART 20 Chis
  GLISS ART 20 Chis
  GLISS ART 20 Chis
  GLISS ART 20 Chis
  GLISS ART 20 Chis
  GLISS ART 20 Chis
  GLISS ART 20 Chis
  GLISS ART 20 Chis
  GLISS ART 20 Chis
  GLISS ART 20 Chis
  GLISS ART 20 Chis
  GLISS ART 20 Chis
  GLISS ART 20 Chis
  GLISS ART 20 Chis
  GLISS ART 20 Chis
  GLISS ART 20 Chis
  GLISS ART 20 Chis
  GLISS ART 20 Chis
  GLISS ART 20 Chis
  GLISS ART 20 Chis
  GLISS ART 20 Chis
  GLISS ART 20 Chis
  GLISS ART 20 Chis
  GLISS ART 20 Chis
  GLISS ART 20 Chis
  GLISS ART 20 Chis
  GLISS ART 20 Chis
  GLISS ART 20 Chis
  GLISS ART 20 Chis
  GLISS ART 20 Chis
  GLISS ART 20 Chis
  GLISS ART 20 Chis
  GLISS ART 20 Chis
  GLISS ART 20 Chis
  GLISS ART 20 Chis
  GLISS ART 20 Chis
  GLISS ART 20 Chis
  GLISS ART 20 Chis
  GLISS ART 20 Chis
  GLISS ART 20 Chis
  GLISS ART 20 Chis
  GLISS ART 20 Chis
  GLISS ART 20 Chis
  GLISS ART 20 Chis
  GLISS ART 20 Chis
  GLISS ART 20 Chis
  GLISS ART 20 Chis
  GLISS ART 20 Chis
  GLISS ART 20 Chis
  GLISS ART 20 Chis
  GLISS ART 20 Chis
  GLISS ART 20 Chis
  GLISS ART 20 Chis
  GLISS ART 20 Chis
  GLISS ART 20 Chis
  GLISS ART 20 Chis
  GLISS ART 20 Chis
  GLISS ART 20 Chis
  GLISS ART 20 Chis
  GLISS ART 20 Chis
  GLISS ART 20 Chis
  GLISS ART 20 Chis
  GLISS ART 20 Chis
  GLISS ART 20 Chis
  GLISS ART 20 Chis
  GLISS ART 20 Chis
  GLISS ART 20 Chis
  GLISS ART 20 Chis
  GLISS ART 20 Chis
  GLISS ART 20 Chis GLISH ART 3F Fatovers harded GLISH ART 37 Stepholine (Sancing dtc) GLISH ART 37 Stepholine GLISH ART 38 Form (Ashibet) GLISH ART 46 Mytre & Zodiss GLISH ART 46 Stepholical at GLISH ART 52 Set Family seems (2 Disks) GLISH ART 53 Set Family sems (2 Disks) GLISH ART 53 Set Family sems (2 Disks) GLISH ART 55 Set Some 2 – Rural risks
  - GU437 ART 58 Sports 3 GU438 ART 57 Novy

- stars etc. GU442 ART 61 Fijn & jepunte ples GU443 ART 62 Softscene 3 GU444 ART 63 Restaurant (3 disks) GU445 ART 64 Mammales GUA46 ART 85 Axim & bird

  - SU455 ART 74 Dogs. SU456 ART 75 Houses, capties &

# **BUSINESS**

- THE PROCESSION
  TESTIFLE WERPOCKSSION
  TESTIFLE WERPOCKSSION
  TO BUSINESS LETTERS Just lood on in
  AMBIGAPEL STOP In Also pacs with her!
  AMBIGAPEL Spelchinder
  THE WARD AMBIGAPEL Spelchinder
  THE WARD AMBIGAPEL SPELCHING
  THE THE WARD AMBIGAPEL SPELCHING
  THE THE WARD AMBIGAPEL SPELCHING
  THE THE WARD AMBIGAPEL SPELCHING
  THE WARD AMBIGAPEL SPELCHING
  THE WARD AMBIGAPEL SPENTING
  THE WARD AMBIGAPEL SPENTING
  THE WARD AMBIGAPEL SPENTING
  THE WARD AMBIGAPEL SPENTING
  THE WARD AMBIGAPEL SPENTING
  THE WARD AMBIGAPEL SPENTING
  THE WARD AMBIGAPEL SPENTING
  THE WARD AMBIGAPEL SPENTING
  THE WARD AMBIGAPEL SPENTING
  THE WARD AMBIGAPEL SPENTING
  THE WARD AMBIGAPEL SPENTING
  THE WARD AMBIGAPEL SPENTING
  THE WARD AMBIGAPEL SPENTING
  THE WARD AMBIGAPEL SPENTING
  THE WARD AMBIGAPEL SPENTING
  THE WARD AMBIGAPEL SPENTING
  THE WARD AMBIGAPEL SPENTING
  THE WARD AMBIGAPEL SPENTING
  THE WARD AMBIGAPEL SPENTING
  THE WARD AMBIGAPEL SPENTING
  THE WARD AMBIGAPEL SPENTING
  THE WARD AMBIGAPEL SPENTING
  THE WARD AMBIGAPEL SPENTING
  THE WARD AMBIGAPEL SPENTING
  THE WARD AMBIGAPEL SPENTING
  THE WARD AMBIGAPEL SPENTING
  THE WARD AMBIGAPET SPENTING
  THE WARD AMBIGAPET SPENTING
  THE WARD AMBIGAPET SPENTING
  THE WARD AMBIGAPET SPENTING
  THE WARD AMBIGAPET SPENTING
  THE WARD AMBIGAPET SPENTING
  THE WARD AMBIGAPET SPENTING
  THE WARD AMBIGAPET SPENTING
  THE WARD AMBIGAPET SPENTING
  THE WARD AMBIGAPET SPENTING
  THE WARD AMBIGAPET SPENTING
  THE WARD AMBIGAPET SPENTING
  THE WARD AMBIGAPET SPENTING
  THE WARD AMBIGAPET SPENTING
  THE WARD AMBIGAPET SPENTING
  THE WARD AMBIGAPET SPENTING
  THE WARD AMBIGAPET SPENTING
  THE WARD AMBIGAPET SPENTING
  THE WARD AMBIGAPET SPENTING
  THE WARD AMBIGAPET SPENTING
  THE WARD AMBIGAPET SPENTING
  THE WARD AMBIGAPET SPENTING
  THE WARD AMBIGAPET SPENTING
  THE WARD AMBIGAPET SPENTING
  THE WARD AMBIGAPET SPENTING
  THE WARD AMBIGAPET SPENTING
  THE WARD AMBIGAPET SPENTING
  THE WARD AMBIGAPET SPENTING
  THE WARD AMBIGAPET SPENTING
  THE WARD AMBIGAPET SPENTING
  THE WARD AMBIGAPET SPENTING
  THE WARD AMBIGAPET SPENTING
  THE WARD AMBIGAPET SPENTING
  THE WARD AMBIGAPET SPENTING
  THE WARD AMBIGAPET SPEN
  - HOBBIES
- H 88 CROSSWORD DESIGNER
  H148 A-GENE Family history
  H175 GOLF RECORDER v 1.84
  H202 ROAD ROUTE USA
  H214 FOOTBALL LEAGUE EDITOR
  H247 CALORIE BASE For recipies
  H268 COLLT TV VOLT 1 TV senses Info
  H269 WHOM 2 Deta on TV senses Info
  H307 FAMILY HISTORY DIBASE
  H308 ASTRO 22 v 3.5 Latest astroic
  H307 FAMILY HISTORY DIBASE
  H333 AMIGA PUNT Horse racing
  H356 PERM CHECK V1.0 FOOLS
  H352 STITICHERY TORS STACK WINDS
  H358 PERM CHECK V1.0 FOOLS
  H359 RACE RATER Horse predicte

# COPIERS

SJURHAL Accounts striple truste

AMERASE VS.79 Statabase

H BANK VS.79 Statabase

M BANK VS.79 Statabase

O BAGA SPRANSHETT Adverses

SI SLAGA SPRANSHETT Adverses

SI SLAGA SPRANSHETT Adverses

SI SLAGA SPRANSHETT Adverses

SI SLAGA SPRANSHETT Adverses

SI SLAGA SPRANSHETT Adverses

SI SLAGA SPRANSHETT Adverses

SI SLAGA SPRANSHETT SPRANSH PROC.

SI SCAGA SPRANSHETT SPRANSH PROC.

SI SCAGA SPRANSHETT SPRANSH PROC.

SI SCAGA SPRANSHETT SPRANSH PROC.

SI SCAGA SPRANSHETT SPRANSH PROC.

SI SCAGA SPRANSHETT SPRANSH PROC.

SI SCAGA SPRANSHETT SPRANSH PROC.

SI SCAGA SPRANSH PROCESSOR

J OF OTHER PROCESSOR

J OF OTHER PROCESSOR

J OF OTHER PROCESSOR

J OF OTHER PROCESSOR

J OF OTHER PROCESSOR

J OF OTHER PROCESSOR

J OF OTHER PROCESSOR

J OF OTHER PROCESSOR

J OF OTHER PROCESSOR

J OF OTHER PROCESSOR

J OF OTHER PROCESSOR

J OF OTHER PROCESSOR

J OF OTHER PROCESSOR

J OF OTHER PROCESSOR

J OF OTHER PROCESSOR

J OF OTHER PROCESSOR

J OF OTHER PROCESSOR

J OF OTHER PROCESSOR

J OF OTHER PROCESSOR

J OF OTHER PROCESSOR

J OF OTHER PROCESSOR

J OF OTHER PROCESSOR

J OF OTHER PROCESSOR

J OF OTHER PROCESSOR

J OF OTHER PROCESSOR

J OF OTHER PROCESSOR

J OF OTHER PROCESSOR

J OF OTHER PROCESSOR

J OF OTHER PROCESSOR

J OF OTHER PROCESSOR

J OF OTHER PROCESSOR

J OF OTHER PROCESSOR

J OF OTHER PROCESSOR

J OF OTHER PROCESSOR

J OF OTHER PROCESSOR

J OF OTHER PROCESSOR

J OF OTHER PROCESSOR

J OF OTHER PROCESSOR

J OF OTHER PROCESSOR

J OF OTHER PROCESSOR

J OF OTHER PROCESSOR

J OF OTHER PROCESSOR

J OF OTHER PROCESSOR

J OF OTHER PROCESSOR

J OF OTHER PROCESSOR

J OF OTHER PROCESSOR

J OF OTHER PROCESSOR

J OF OTHER PROCESSOR

J OF OTHER PROCESSOR

J OF OTHER PROCESSOR

J OF OTHER PROCESSOR

J OF OTHER PROCESSOR

J OF OTHER PROCESSOR

J OF OTHER PROCESSOR

J OTHER PROCESSOR

J OTHER PROCESSOR

J OTHER PROCESSOR

J OTHER PROCESSOR

J OTHER PROCESSOR

J OTHER PROCESSOR

J OTHER PROCESSOR

J OTHER PROCESSOR

J OTHER PROCESSOR

J OTHER PROCESSOR

J OTHER PROCESSOR

J OTHER PROCESSOR

J OTHER PROCESSOR

J OTHER PROCESSOR

J OTH

- PLASH COPY MLIB-Sasking FREE COPY v1.6 Herroves protection MB v2.0 Herroves protection (1.3 orig) ASI CRUMCH W COPY 2 Collection COGL COPIER V2.0 Fast 8 safe ASI DISK COPIERS Collection LOCK PIC 2 Hamoves protection
- LOCK PIC 2 Particles protection to COPY AS 1
  MAYERICK COPIER Rem. proceds SAFE II Powerfus copier MEGA MOMITOR ACON replay by THE DISK UTIL, WEZ-SUPER FORMATTER V1.06 SUPERBUPER V2.02
  BAD FORMAT Run Bad disks COPYERS UNLIMITED DESIMATE V GOOD (WEZ-04+)

- 5 GRAPHICS SIPPER
  2 DINEET ACTION AVIT CREVIOT
  3 MA.K. WARDISTORT AVIT CREVIOT
  3 MA.K. WARDISTORT AVIT CREVIOT
  3 MA.K. WARDISTORT AVIT CREVIOT
  3 NEWTEC VI. 26 AGA graphics display
  4 FONTS DISK 1 Large & small
  5 DIGE FONTS GOOD veriety
  6 COLDUR FONTS 1 Modern, Olde, Pica 7
  7 COLDUR FONTS 2 Morbis, Rocks, Gries
  8 COLDUR FONTS 2 Dirmond, Eye, Sun
  9 COLDUR FONTS 2 Dirmond, Eye, Sun
  9 COLDUR FONTS 3 Dirmond, Eye, Sun
  9 COLDUR FONTS 4 Digit Font brushes
  0 COLDUR FONTS 5 Circiam 6, 16 etc.
  1 COLDUR CLIP-ART Aminam 6, 16 etc.
  1 COLDUR CLIP-ART Aminam 6, 16 etc.
  1 COLDUR CLIP-ART 2 Beiddings, Xinas
  5 CONTACH CLIP-ART 2 Beiddings, Xinas
  6 CONTACH CLIP-ART 3 Eye, Teddys, Work
  7 GRAPHICS TOOLS
  9 PRO PAGE TEMPLATES
  1 PPA PAGE TEMPLATES
  1 PPA PAGE TEMPLATES
  1 PPA PAGE TEMPLATES
  1 PPA PAGE TEMPLATES
  1 PPA PAGE TEMPLATES
  1 PPA PAGE TEMPLATES
  1 PPA PAGE TEMPLATES
  1 PPA PAGE TEMPLATES
  1 PPA PAGE TEMPLATES
  1 PPA PAGE TEMPLATES
  1 PPA PAGE TEMPLATES
  1 PPA PAGE TEMPLATES
  1 PPA PAGE TEMPLATES
  1 PPA PAGE TEMPLATES
  1 PPA PAGE TEMPLATES
  1 PPA PAGE TEMPLATES
  1 PPA PAGE TEMPLATES
  1 PPA PAGE TEMPLATES
  1 PPA PAGE TEMPLATES
  1 PPA PAGE TEMPLATES
  1 PPA PAGE TEMPLATES
  1 PPA PAGE TEMPLATES
  1 PPA PAGE TEMPLATES
  1 PPA PAGE TEMPLATES
  1 PPA PAGE TEMPLATES
  1 PPA PAGE TEMPLATES
  1 PPA PAGE TEMPLATES
  1 PPA PAGE TEMPLATES
  1 PPA PAGE TEMPLATES
  1 PPA PAGE TEMPLATES
  1 PPA PAGE TEMPLATES
  1 PPA PAGE TEMPLATES
  1 PPA PAGE TEMPLATES
  1 PPA PAGE TEMPLATES
  1 PPA PAGE TEMPLATES
  1 PPA PAGE TEMPLATES
  1 PPA PAGE TEMPLATES
  1 PPA PAGE TEMPLATES
  1 PPA PAGE TEMPLATES
  1 PPA PAGE TEMPLATES
  1 PPA PAGE TEMPLATES
  1 PPA PAGE TEMPLATES
  1 PPA PAGE TEMPLATES
  1 PPA PAGE TEMPLATES
  1 PPA PAGE TEMPLATES
  1 PPA PAGE TEMPLATES
  1 PPA PAGE TEMPLATES
  1 PPA PAGE TEMPLATES
  1 PPA PAGE TEMPLATES
  1 PPA PAGE TEMPLATES
  1 PPA PAGE TEMPLATES
  1 PPA PAGE TEMPLATES
  1 PPA PAGE TEMPLATES
  1 PPA PAGE TEMPLATES
  1 PPA PAGE TEMPLATES
  1 PPA PAGE TEMPLATES
  1 PPA PAGE TEMPLATES
  1 PPA PAGE TEMPLATES
  1 PPA PAGE TEMPLATES
  1 PPA PAGE TEMPLATES
  1 PPA PAGE TEMPLATES
  1 PPA PAGE TEMPLATES
  1 PPA PAGE TEMPLATES
  1 PPA PAGE

- OUICK OPARA AGA
  POST POSTSCRIPT FONTS 1
  POST SCRIPT FONTS 2
  POST SCRIPT FONTS 3
  FELENITE FONTS 4
  ULTRAPAINT
  ARTISTIKS AT PACAGO
  POST SCRIPT FONTS 4
  ULTRAPAINT
  ARTISTIKS AT PACAGO
  POST SCRIPT SCRIPT FONTS 4
- GU447 ART 66 Monthum animals GU448 ART 67 Bunchfield Alds GU449 ART 68 Beact & Myth (3 Disks)
  - SLI452 ART 79 Astrology (2 Disks) SLI453 ART 72 Aktrolit (3 Disks) SLI454 ART 73 Birds songbirds etc
    - buildings GU457 ART 78 Sports Mac GU457 ART 77 Horiculture 55 Deks GU459 ART 78 Milloy (10 Disks) Calcumb olipart also in shork-gend for disks

- 16 CHECKENDON ACCOUNTANT Very good
  5 SURGET VI A Finances
  5 SUPFERSELS, Global spall chack
  10 FORMER LIGHTED Loads
  10 FORMER LIGHTED Loads
  10 FORMER LIGHT Control
  10 FORMER LIGHT CONTROL
  10 FORMER LIGHT CONTROL
  10 FORMER LIGHT CONTROL
  10 FORMER LIGHT CONTROL
  10 FORMER LIGHT CONTROL
  10 FORMER LIGHT CONTROL
  10 FORMER LIGHT CONTROL
  10 FORMER LIGHT CONTROL
  10 FORMER LIGHT LIGHT CONTROL
  10 FORMER LIGHT LIGHT CONTROL
  10 FORMER LIGHT CONTROL
  10 FORMER LIGHT CONTROL
  10 FORMER LIGHT CONTROL
  10 FORMER LIGHT CONTROL
  10 FORMER LIGHT CONTROL
  10 FORMER LIGHT CONTROL
  10 FORMER LIGHT CONTROL
  10 FORMER LIGHT CONTROL
  10 FORMER LIGHT CONTROL
  10 FORMER LIGHT CONTROL
  10 FORMER LIGHT CONTROL
  10 FORMER LIGHT CONTROL
  10 FORMER LIGHT CONTROL
  10 FORMER LIGHT CONTROL
  10 FORMER LIGHT CONTROL
  10 FORMER LIGHT CONTROL
  10 FORMER LIGHT CONTROL
  10 FORMER LIGHT CONTROL
  10 FORMER LIGHT CONTROL
  10 FORMER LIGHT CONTROL
  10 FORMER LIGHT CONTROL
  10 FORMER LIGHT CONTROL
  10 FORMER LIGHT CONTROL
  10 FORMER LIGHT CONTROL
  10 FORMER LIGHT CONTROL
  10 FORMER LIGHT CONTROL
  10 FORMER LIGHT CONTROL
  10 FORMER LIGHT CONTROL
  10 FORMER LIGHT CONTROL
  10 FORMER LIGHT CONTROL
  10 FORMER LIGHT CONTROL
  10 FORMER LIGHT CONTROL
  10 FORMER LIGHT CONTROL
  10 FORMER LIGHT CONTROL
  10 FORMER LIGHT CONTROL
  10 FORMER LIGHT CONTROL
  10 FORMER LIGHT CONTROL
  10 FORMER LIGHT CONTROL
  10 FORMER LIGHT CONTROL
  10 FORMER LIGHT CONTROL
  10 FORMER LIGHT CONTROL
  10 FORMER LIGHT CONTROL
  10 FORMER LIGHT CONTROL
  10 FORMER LIGHT CONTROL
  10 FORMER LIGHT CONTROL
  10 FORMER LIGHT CONTROL
  10 FORMER LIGHT CONTROL
  10 FORMER LIGHT CONTROL
  10 FORMER LIGHT CONTROL
  10 FORMER LIGHT CONTROL
  10 FORMER LIGHT CONTROL
  10 FORMER LIGHT CONTROL
  10 FORMER LIGHT CONTROL
  10 FORMER LIGHT CONTROL
  10 FORMER LIGHT CONTROL
  10 FORMER LIGHT CONTROL
  10 FORMER LIGHT CONTROL
  10 FORMER LIGHT CONTROL
  10 FORMER LIGHT CONTROL
  10 FORMER LIGHT CONTROL
  10 FORMER LIGHT CONTROL
  10 FORMER LIGHT CONTROL
  10 FORMER LIGHT CONTROL
  10 FORMER LIGHT CONTROL
  10 FORMER LIGHT CONTROL
  10 FORMER LIGHT CONTROL
  10 FORMER LIGHT CONTROL
  10 FORMER LIGHT CONTR
- 9 ORDER v1.7 Database
  2 LS LABEL Label print
  2 LS LABEL Label print
  3 DATABASE WIZARD
  8 ASDIRESS PRINT S.D.
  8 TELFFILLS 4.1 Hart Drive only
  9 DEMPRINT WICKS continger
  9 L. PRINT WILLS Labeling progs
  9 L. PRINT WILLS Labeling progs
  9 L. PRINT WILLS Labeling progs
  9 L. PRINT WILLS Labeling progs
  9 L. PRINT WILLS Labeling progs
  9 L. PRINT WILLS Labeling progs
  9 L. PRINT WILLS LABEL
  9 LABEL Critical Catalogue
  A MASS Critical Catalogue
  8 AMES Critical Catalogue
  8 GRUD C. Guly hardbook hambelder
  9 LIPINARY L. Camp to use dispare
  9 LIPINARY V1.2 Camp to use dispare
  9 LIPINARY V1.2 Camp to use dispare
  9 LIPINARY V1.2 Camp to use dispare
  9 LIPINARY V1.2 Camp to use dispare
  9 LIPINARY V1.2 Camp to use dispare
  9 LIPINARY V1.2 Camp to use dispare
  9 LIPINARY V1.2 Camp to use dispare
  9 LIPINARY V1.2 Camp to use dispare
  9 LIPINARY V1.2 Camp to use dispare
  9 LIPINARY V1.2 Camp to use dispare
  9 LIPINARY V1.2 Camp to use dispare
  9 LIPINARY V1.2 Camp to use dispare
  9 LIPINARY V1.2 Camp to use dispare
  9 LIPINARY V1.2 Camp to use dispare
  9 LIPINARY V1.2 Camp to use dispare
  9 LIPINARY V1.2 Camp to use dispare
  9 LIPINARY V1.2 Camp to use dispare
  9 LIPINARY V1.2 Camp to use dispare
  9 LIPINARY V1.2 Camp to use dispare
  9 LIPINARY V1.2 Camp to use dispare
  9 LIPINARY V1.2 Camp to use dispare
  9 LIPINARY V1.2 Camp to use dispare
  9 LIPINARY V1.2 Camp to use dispare
  9 LIPINARY V1.2 Camp to use dispare
  9 LIPINARY V1.2 Camp to use dispare
  9 LIPINARY V1.2 Camp to use dispare
  9 LIPINARY V1.2 CAMP TO USE TO USE TO

- QUESTION ATORT Ostmaser
  MEW BIORYTHMS Excelent prog.
  WINE MAKERS DIBASE
  CYCLING M Useful
  DARTS MACHINE Score recorder
  AMYDEN Yearly history
  PODLS WIZARD Cerro
  MINO SHU Chieses Actrology
  ASTRONOMY 2 Data & graphics
  AMMERICAN POOTBALL (2 Disks) Pules
  LANDSCAPE GANDENING
  GENEOLOGIST WEZ and above
  170 POF THE LEAGUE FOOTBAS Manager
  5 DOURSE FORM Horse recing
  1 FORECASTER Horse race predictor
  STARVIEW Astronomers
  CODE MUMBUS V5.7 Fightway Code FOOTBALL FORECAST DEMO
  BOM APPETITE Recipe database
  POOLS TOOLS FOODS progs.
  SEE THE AURA (2 desic) human aura
  PHOTOGRAPHY About the Dark Rus
  DSOLVE CROSSWORD SANche them
  PROFESSIONAL BINGO
  WORD UTILITIES Word puzzle solve
  KITE SIMULATOR Fly your lettel
  POOLS WICKARD JUMOR VI 3
  SPECIFISOFT UTILS Garden Designe
  GERRE Fairly letstow.
- **PROGRAMMING** 
  - 47 C LANGUAGE MANUAL (3 Disks) 49 C LANGUAGE COMPILER 72 PASCAL LANG PROG 94 POWER LOGO v1.8 Lisp & Logo 10 PBC 22 Cisks) Programmers and
- TO EZASM Assemblers
  SI C MAMUAL (12 Disks) The best yet
  SI OR MARTH 'C' v1.3 (2 Disks)
  I ATTIC & BLIT Useful for 'C' progs.
  IZ AMIGA E v2.1 Bether from 'C'
  SI AZAPP v2.8 binary either
  I HISTALLER for software developers
  IS MPE v1.8 M2Arriga comparison
  IS MODULA-2 innyuage
  IS PCD SRELL Pascal Compiler
  IS C' LANGUAGE MANUAL v2.0 (4 disks) POWER LOUD VI.A. LISP & LOGO
  PDC (3 DISS) Programmers and
  BC-FORTMAN
  BC-FORTMAN
  AMIGA CODERS CLUB (6 Disks)
  CURSDOR COMPILER Basic language
  DME VI. 45 Programmers Tool Editor
  DXCE V2.06.8 (2 Disks) C Environment
  PCO v1.2s (3 Disks) Pascal compiler
  SOCOBAN C DOSK AZ Tool for compiler
  ASM DME Assembly pockage

# **MUSIC UTILITIES**

- 3 PROTRACKER v2.2
  4 MOISETRACKER v2.4
  5 SOUND TRACKER v4.0
  6 PROTRACKER v2.3 Latest
  7 ASI AUDIO MADIC Val 3 Trackers
  8 ASI AUDIO MADIC Val 1 inc Pro Trackers
  9 OCTAMED V2.0 6 charmed MED sequence
  0 OCTAMED V2.0 8 charmed MED sequence
  1 SUPERSOUND v2.1 Sound sampling
  2 SOUND STACKER pelaware MODULES TWO
  MODULES TWO
  MODULES THREE
  MODULES FOUR
  MODULES FIVE
  MODULES FIVE
  1- MOUNT ST SAMPLES & INSTRUMENTS (38)
- SOUND Sample player
  DESKTOP GUIDE TO ELECTRONIC MUSIC
- MILAT ST SAMPLES & INSTRUMENTS (38 CM) AND (38 CHANNEL SOUND TRACKER 1.3 MODULE/SOMS 2 MED 3.2 MILAT CHEER 1.3 MODULE/SOMS 2 MED 3.2 MILAT CHEER 1.3 MED 3.2 MILAT CHEER 1.3 MODULE/SOMS 2 MED 3.2 MILAT CHEER 1.3 MILAT CHEER 1.3 MILAT CHE 43 DESKTOP QUIDE TO ELECTRONIC MUSIC
  (3) dekid)
  44 TAB MASTER Music to guitar franslater
  45 POWERCUTS Good scuud effect sample
  45 POWERCUTS Good scuud effect sample
  47 VOCALS (5 disks) Super Samples
  47 VOCALS (5 disks) Super Samples
  48 DRUIN MIT SAMPLES (6) disks) High purity
  49 KORD SAMPLES Kighourd Source (3 disks)
  50 MUSIC MODULES (5 disks) High purity
  50 MUSIC MODULES (5 disks) High purity
  52 METAL MODULES (5 disks) High young
  52 METAL MODULES (5 disks) High young
  53 CHIPMANS SAMPLE GOKE 1-70 Samples
  54 SAMPLE FACTORY Sound effects
  55 DELITERAKER Sound player
  56 POWER PLAYER 43 9 models player
  57 IFF BREAKBEATS 1
  58 TECHNO MODULES 1-8 (5 disks)
  59 OCTARDOX 30 Rock - Grafic
  60 OCTARDOX 30 Rock - Grafic
  60 OCTARDOX 30 Rock - Grafic
  60 OCTARDOX 30 Rock - Grafic
  60 OCTARDOX 30 Rock - Grafic

# CASIO CZ-101 OX 109 PENDLE EUROPA AUDIO ANIMATION STUDIO INSTRUMENTS & SAMPLES

VIDEO WORK V 99 CATALOGUE WORKSHOP 1
V190 CATALOGUE WORKSHOP 2
V179 UIDED APPLICATION UTILS
V190 VIDE FORTS 1
V220 VIDEO GRAPHICS (4 Disks)
V236 CHEMINATE Reaction anims
V345 VIDEO WIPES
V341 WISCENTE VIDEO UTIPE
V341 WISCENTE VIDEO UTIPE
V341 WISCENTE VIDEO UTIPE
V341 WISCENTE VIDEO UTIPE
V341 WISCENTE VIDEO UTIPE
V341 WISCENTE VIDEO UTIPE
V341 WISCENTE VIDEO UTIPE
V341 WISCENTE VIDEO UTIPE
V341 WISCENTE VIDEO UTIPE
V341 WISCENTE VIDEO UTIPE
V341 WISCENTE VIDEO UTIPE
V341 WISCENTE VIDEO UTIPE
V341 WISCENTE VIDEO UTIPE
V341 WISCENTE VIDEO UTIPE
V341 WISCENTE VIDEO UTIPE
V341 WISCENTE VIDEO UTIPE
V341 WISCENTE VIDEO UTIPE
V341 WISCENTE VIDEO UTIPE
V341 WISCENTE VIDEO UTIPE
V341 WISCENTE VIDEO UTIPE
V341 WISCENTE VIDEO UTIPE
V342 WISCENTE VIDEO UTIPE
V343 WISCENTE VIDEO UTIPE
V344 WISCENTE VIDEO UTIPE
V344 WISCENTE VIDEO UTIPE
V344 WISCENTE VIDEO UTIPE
V345 WISCENTE VIDEO UTIPE
V345 WISCENTE VIDEO UTIPE
V345 WISCENTE VIDEO UTIPE
V345 WISCENTE VIDEO UTIPE
V345 WISCENTE VIDEO UTIPE
V345 WISCENTE VIDEO UTIPE
V345 WISCENTE VIDEO UTIPE
V345 WISCENTE VIDEO UTIPE
V345 WISCENTE VIDEO UTIPE
V345 WISCENTE VIDEO UTIPE
V345 WISCENTE VIDEO UTIPE
V345 WISCENTE VIDEO UTIPE
V345 WISCENTE VIDEO UTIPE
V345 WISCENTE VIDEO UTIPE
V345 WISCENTE VIDEO UTIPE
V345 WISCENTE VIDEO UTIPE
V345 WISCENTE VIDEO UTIPE
V345 WISCENTE VIDEO UTIPE
V345 WISCENTE VIDEO UTIPE
V345 WISCENTE VIDEO UTIPE
V345 WISCENTE VIDEO UTIPE
V345 WISCENTE VIDEO UTIPE
V345 WISCENTE VIDEO UTIPE
V345 WISCENTE VIDEO UTIPE
V345 WISCENTE VIDEO UTIPE
V345 WISCENTE VIDEO UTIPE
V345 WISCENTE VIDEO UTIPE
V345 WISCENTE VIDEO UTIPE
V345 WISCENTE VIDEO UTIPE
V345 WISCENTE VIDEO UTIPE
V345 WISCENTE VIDEO UTIPE
V345 WISCENTE VIDEO UTIPE
V345 WISCENTE VIDEO UTIPE
V345 WISCENTE VIDEO UTIPE
V345 WISCENTE VIDEO UTIPE
V345 WISCENTE VIDEO UTIPE
V345 WISCENTE VIDEO UTIPE
V345 WISCENTE VIDEO UTIPE
V345 WISCENTE VIDEO UTIPE
V345 WISCENTE VIDEO UTIPE
V345 WISCENTE VIDEO UTIPE
V345 WISCENTE VIDEO UTIPE
V345 WISCENTE VIDEO UTIPE
V345 WISCENTE VIDEO UTIPE
V345 WISCENTE VIDEO UTIPE
V345 WISCENTE VIDEO UTIP V403 VIDEO EDITORS KIT V404 CAPTIONATOR Super

AUGO AGA UTILITIES 6 A4091 patch, Hamil

REUPOP AUST A1200 VHUS KILLERS AUSZ NEW WIJ SUPER KILLERS AUSZ A1200 INTROS AUSZ HOY AGA DENO 1 AUSS HOY AGA DENO 2

405 HARLEQUIN VIDEO ART 1 V407 HARLEQUIN VIDEO FONTS 2

# V408 TELESCROLL 1 Video titler V409 TELETITLER 3 Lones – use with V408 V410 DESKTOP VIDEO Add scrolling titles INSCRIPT Video titler TELE TITLER 2 Hi-res - use with V408

# A1200 5 WEIRD SCIENCE (SShow & music (5 clister) 5 SUPER HAM PICS (6 clister) Superfor JPEE AGA IMAGES (6 clister) Superfor SUBAD BOYZ AGS SUIDES (10 clister) Fabri SLEEPLESS NIGHTS - 3 Littless A1200 UTILLTIES - GIT & PCX datalyses etc. A1200 WI HARVAS ANDY'S WIB2 UTILS BIBI Fakemen, AGANOSI ANDY'S WIB2 UTILS BIBI Fakemen, AGANOSI

- ALGS MIGHTEREED (2 disks) AGA sliedes ALGS FERNARI AGA SLIDES ALGS CYNOSTIC SLIDES ALGS KETHI RINDOES PICS Fardary ALGS ACETHIA BURN AGA STIL dono ALGS FANTARHES AGA GREAT New demoti ALGS MIGHT PARTARHES AGA GREAT New demot
- I MAIN ACTOR Modelir arim, puckage 5 AGA BLANKER 14 different cross 5 STARTEK PKS 1-6 (5 close) MAGIC FACTORY SLIDES 1 Brill Sci-Ri 6 MAGIC FACTORY SLIDES 2 More Sci-Ri 9 PYDMY PROJECTS EXTENSION DEMO -
- WINNELEND Fractal personnel propWINNELEND Fractal personnel
  JPEG UTILS Rend 24 convertor pics
  HID PREP press hard drive.
  HIDMEN meds MINU.
  HID PREP press right dick.
  HID HISTALLER 4 HD INSTALLER
  5 MAGIC WORMBENCH Superb kons (HD noly)
  6 ABA UTILITIES 2 259 colour icon ed etc
  7 ABA UTILITIES 3 Kin aga etc
  8 ABA UTILITIES 4 Balant, becknag etc
  9 ABA UTILITIES 6 Balant, becknag etc
  9 ABA UTILITIES 6 Degrader, AMIGAtodocble POINT OF SALE DEMO - Superb
  - BLACKBOARD Image Processor WR3 BACKGROUNDS KILL AGA v2 Turn off AGA chipset KLONDIKE AGA (3 risks) MOTORQLA INVADERS 2 (2 disks)
  - AUSS AGA TETRIS AUSS STEVE PACKER (10 disks) Area AUSS MIGHTBREED AGA Frac Flight

GAMES

G290 NADILOT RUN Cat & dog chase

Clwyd LL29 9NP

PER OR 25

VSKS

991

MUSIC

Catalogue disk £1.00. Fast, reliable friendly service. Make cheques/postal orders payable to "DELTRAX PD"

POSTAGE & PACKING:

UK = 60p per order; Europe = +20p per disk; R.O.W. = +40p per disk

Note: Prices are per disk and not per set

| ST  |                 |            |  |       |  |          |      |
|-----|-----------------|------------|--|-------|--|----------|------|
| PO  |                 |            |  |       |  |          |      |
| P & |                 |            |  |       |  |          |      |
| G   | No. of the last |            |  | Hales |  |          | 1758 |
| 10  | Name            | To take to |  | -     |  | N. E. L. | 200  |
| 13  | Addrage         |            |  |       |  |          |      |

Postcode...

Tel...

# Get your Kixx out of this!

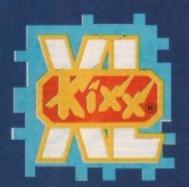

There'll be six lucky winners who'll each take home a set of the first game from each of the six series mentioned here, all from the new Kixx XL Sierra range of titles.

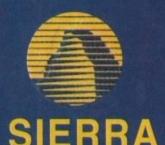

The new range includes the Space Quest, King's Quest, Hoyle's Book of Games, Police Quest, Quest for Glory and Leisure Suit Larry series. The first and second releases of all these series are out now.

The Kixx XL series has grown from the original Kixx series aiming to provide a range of top quality, licensed titles at affordable prices, providing premium branded products from various well known software houses costing from £12.99 to £16.99.

This selection bridges the gap between premium, full price games and budget software. The motto is 100 per cent quality, 100 per cent value, nothing compromised, and the brand has continually dominated the top slots in the Gallup charts.

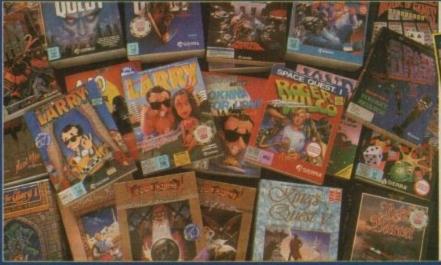

The third and fourth parts of Space Quest and the third part of Police Quest are coming soon.

To enter all you have to do is send you answers to these two simple questions and the tie-breaker on a postcard, with your name, address and daytime telephone number, to; Amiga Computing Kixx XL Competition, Europress Direct, PO Box 2, Ellesmere Port L65 3EA

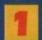

What is the Kixx

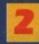

How many winners of this competition are there?

Tie-breaker (in no more than 20 words): The Kixx XL range sounds good for me because...

You must state on your card if you do not wish to receive promotional material from other companies. The closing date is April 30.

Result information may be obtained by writing to our offices. No cash alternative to the prize is available. The editors decision is final. No correspondence will be entered into.

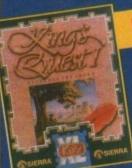

Restore the land of Daventry to its former glory for the old and feeble king by recovering the lost treasure. Parts three and four are coming soon.

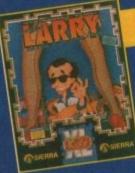

# eisure Suit Larry

Become Larry for one night; the ultimate blind date nightmare. You'll drink, gamble and, if you're lucky, meet the girl of your dreams. Part three is coming soon.

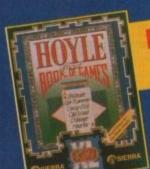

# Hoyle's Book

Part three is coming soon

# DISCOVERY

TEL: 0274 880066

1. BUY 10 PD DISKS & GET A FREE 10 CAP BOX WORTH £1,99
2. BUY 15 PD DISKS & GET A FREE MOUSE HOUSE WORTH £2,50
3. BUY 20 PD DISKS & GET A FREE MOUSE MAT WORTH £2,99
4. BUY 25 PD DISKS & GET A FREE DUST COVER WORTH £3,99
5. BUY 35 PD DISKS & GET A FREE JOYSTICK WORTH £6,99
6. BUY 50 PD DISKS & GET 10 FREE PD DISKS WORTH £9,90

ORDER NO: PO11 YET MORE OF YOUR FAVOURITE DANCE TRACKS TO KEEP YOU RAVING

DISKS FOR ONLY £10.50 - PAP

**ORDER NO: PO2** 

DISKS FOR ONLY £15.50 + PAI

ORDER NO: PO4

DISKS FOR ONLY £10.50 . P&

ORDER NO: PO10 EVEN MORE UTILITIES TO KEEP YOUR RECORDS RUNNING SMOOTH

DISKS FOR ONLY £10,50 + PAR

STAR TREK PACK ORDER NO: PO8

IS IS FOR ALL YOU STAR TREK CONTAINS STAR TREK GAME

**ORDER NO: PO7** 

THE NEW 1.7 EMULATOR WITH FOUR GAMES DISKS, 65 GAMES ALL, A MUST FOR ANY COLLECTI

S DISKS FOR ONLY £6.25 . PAR

ASSASSINS PACKS £1.50 EACH

£2.50

MOUSE HOUSE ...

A500 COVER

A600 COVER A1200 COVER

1.5" DSDD DISKS MONITOR STAND

HOW TO ORDER

All you need to do is put the numbers of the disks required and send it to the address below along with a cheque or PO made payable to

Please don't forget to include the correct postage to ensure speedy delivery

PRICES

Α

S

S

A

S

S

ı N

S

т

О

4

2

Ν

0 W

N

# EST 1991

## DEMOS UTILITIES

The Comms Disk Modern Utils

U34... Modern Utils
U34... Red Devils Utils 1
U35... Soundtracker Special
U38... Paint, Musc. Media
U39... Card Designer
U41... Red Devils Utils 4
U43... Patruer Composer
U44... Kefrons Makeboot
U45... P.E. Giant Utils 168
U47... Labet Designer
U49... Utilmate Icon Disk
U50... Power Comp Utils
U50... Power Comp Utils
U51... Juzz Bench
U59... Font Designer
U59... Font Designer
U59... Power Comp Utils
U51... Juzz Bench
U59... Font Designer
U60... D-Paint Fonts 1
U61... D-Paint Fonts 2
U62... Med 3.20
U62... Med 3.20
U63... Direct Anim Creator
U64... CL1 Help + Others
U64... CL2 Help + Others
U65... SCTracker Mega
U68... Uhimate Boots 1
U69... Uhimate Boots 2
U73... Powerlogo
U74... M-Cad
U76... Home Utilities
U77... Electrocad
U78... Arm Base
U81... Bootbench V2.0
U82... Silideshow Maker
U83... Catalog Workshop 1
U83... Catalog Workshop 2
U83... Catalog Workshop 2
U84... Catalog Workshop 2
U84... Catalog Workshop 2
U85... Catalog Workshop 1
U84... Catalog Workshop 2
U85... Catalog Workshop 2
U85... Catalog Workshop 1
U84... Catalog Workshop 2
U85... Catalog Workshop 1
U84... Catalog Workshop 2
U85... Catalog Workshop 1
U89... Catalog Workshop 2
U87... Catalog Workshop 1
U89... Catalog Workshop 1
U89... Catalog Workshop 2
U87... Catalog Workshop 2
U87... Catalog Workshop 1
U89... Catalog Workshop 2
U87... Catalog Workshop 2
U87... Catalog Workshop 1
U89... Catalog Workshop 2
U87... Catalog Workshop 2
U87... Catalog Workshop 2
U87... Catalog Workshop 2
U87... Catalog Workshop 2
U87... Catalog Workshop 2
U87... Catalog Workshop 2
U87... Catalog Workshop 2
U87... Catalog Workshop 2
U87... Catalog Workshop 2
U87... Catalog Workshop 2
U87... Catalog Workshop 2
U87... Catalog Workshop 2
U87... Catalog Workshop 2
U87... Catalog Workshop 3
U89... Catalog Workshop 2
U89... Catalog Workshop 2
U89... Catalog Workshop 3
U89... Catalog Workshop 3
U89... Catalog Workshop 4
U89... Catalog Workshop 4
U89... Catalog Workshop 4
U89... Catalog Workshop 4
U89... Catalog Workshop 4
U89... Catalog Workshop 4
U89... Catalog Workshop 4
U

U100. Ham Lab
U101. Sid V20
U108. A-Gene
U113...Midt Unitities
U1131...Midt Unitities
U1131/19...Video Utils (2)
U132...GFX Utils 2
U1331/34...North C (2)
U136...CrossDoos (dermo)
U138...Sapaid Squad Utils
U139...Terminalities V1.0
U140...Squash 1 (2.04 only)
U141...Squash 2 (2.04 only)
U142...Text Plus 3
U144...Dennis Samples 1
U145...Digital Intro Design
U146...Viz Clip Art
U145...Digital Intro Design
U146...Viz Clip Art
U147...Spectrum Emulator
U151...Slipstream V/Kilbers
U152...Red Devils Utils 6
U154...Amigafix WP
U155...P.D Utils Docs Disk
U163...Quickbench + (2.04)
U164...Rim Database
U166...Dennis's Hack Disk
U167...Denolisher Utils
U168...Home Business 3
U176...Squelch (1.3 only)
U176...Squelch (1.3 only)
U179...Star Charts
U179.180...Dice (2)

U176. GFX Units 3 U177. Star Charts U179-180. Diec (2) U181. Celtic Demo Maker U186-206. Track Ins 10-30 U207. Leon Collection 1 U208. Dave Jones Fronts 1 U211. Chemesthetics U212. Animated Pointers U213. Desk Top Publisher U215. Messy Sid 2 U216. Messy Sid 2 U216. Master V/Killer 2.2 U218. Data Base Wizard U223. Ten Pin Data Base U224. Q-Base Data Base U224. Q-Base Data Base U224. Games Solutions 1 U233. Desk Top Publisher U234. D-Paint Fonts 3 U235. Arm Cash V 1 U238. Jeonmania U238. Jeonmania

Jeon Editor Opticomms 2.0 New Superkillers 2

Protracker v2.0 Atari ST Emulator

Adari ST Emulator

"D-Copy 3

PC Emulator

Vidi Fonts 1

Illimot Labels

600 Business letters

"Invoice Printer

"Headline Fonts

Amos Updater

"Kickstart 2.0

"Black Tiger Utils 2

"Text Engine V4.0

"Ultimate Desk Crea

"10 PD Copiers

"Protracker V3.0

"Address Print V3.1

"Garner Tamer

"Misic Base VI

PP Minicrunch

Vmorph V2.30

"Pro Astrology

"Pools Wizard Jr

"Lister V2.1

"Garden Designer

Lister V2.1 Garden Designer Bezier Surf Music Engine V3.4

- Mental Hangover Intercepter Dermo Wad Copper 17Bit Music Demos World Demos 21 Total Remix Demo 15. Predators(2) 21. Red Sector(2) 25. New Tek Reel3(2) Total Remix 2 Demo 17. Theme Epic Demo P.D. Collection Virtual Worlds Vectra Sinking Demo P.D. Collection Virtual Worlds Vectra Sinking Demo 17F Demo Voyage Safy Demo Video Effects 3D Cult Vector Dunce 2 Phenomena Demo Amos 3D Demo A Trip To Mars A2000 Genlock Demo 12. Budbrain 2 Chonics Neverwhere pirhan demo Acutrax MDemo 3. A Chaplin Demo 1. Total Destruction Mr B Demo Comp 4 Walter S. T. Demos Defcon 1 Aurora M/Demo 2 Precise Demo 13B. So What (2) Devils "No Reality" In Esilents "Ke" Crystal Symphonies Ray Of Hope 2 ... No Brain No Pain 1759 Cloaxial Comp MC Disk 1 Coma End Of Century 1999 Dreamers 3

- Drumers 3
  Avengers M/Demo
  V217. Bass o Matic (2)
  Disorder Demo
  . Tuff Enuff
  Cool Fridge Demo
  . Hardcrack M/Demo
  . Hypnautic Hannier
  . Six Of One Demo
  . Planetside

- Planetside
  Lemmings Revenge
  Total Respray
  Badrain 3
  Phenomena Inerspace
  Total Retrial
  Palling The Trigger
  CES Demos
  Total Recount
  Total Recount
  Total Response
  Spessmodyvice
- D-Mob M/Dem

- Spasmolystic

  D-Mob M/Demo
  J-Sun Connection 2

  Kefrons The Wall

  Times Hydra

  Delpackers Demo
  Lelectric Demos 1

  Delpackers Demo
  Cave La Weird

  J-Iraqui Demo
  U281\_Delerious (2)

  J-L.S.D. Demo
  Devils Colours

  Trakmo
  5 The Groove Ramjam
  5 The Groove Ramjam
  5 The Groove Ramjam
  5 Tobe Groove Ramjam
  5 Tobe Groove Ramjam
  5 Tobe Groove Ramjam
  5 Tobe Groove Ramjam
  5 Tobe Groove Ramjam
  5 Tobe Groove Ramjam
  5 Tobe Groove Ramjam
  5 Tobe Groove Ramjam
  5 Tobe Groove Ramjam
  5 Tobe Groove Ramjam
  5 Tobe Groove Ramjam
  5 Tobe Groove Ramjam
  5 Tobe Groove Ramjam
  5 Tobe Groove Ramjam
  5 Tobe Groove Ramjam
  5 Tobe Groove Ramjam
  5 Tobe Groove Ramjam
  5 Tobe Groove Ramjam
  5 Tobe Groove Ramjam
  5 Tobe Groove Ramjam
  5 Tobe Groove Ramjam
  5 Tobe Groove Ramjam
  5 Tobe Groove Ramjam
  5 Tobe Groove Ramjam
  5 Tobe Groove Ramjam
  5 Tobe Groove Ramjam
  5 Tobe Groove Ramjam
  5 Tobe Groove Ramjam
  5 Tobe Groove Ramjam
  5 Tobe Groove Ramjam
  5 Tobe Groove Ramjam
  5 Tobe Groove Ramjam
  5 Tobe Groove Ramjam
  5 Tobe Groove Ramjam
  5 Tobe Groove Ramjam
  5 Tobe Groove Ramjam
  5 Tobe Groove Ramjam
  5 Tobe Groove Ramjam
  5 Tobe Groove Ramjam
  5 Tobe Groove Ramjam
  5 Tobe Groove Ramjam
  5 Tobe Groove Ramjam
  5 Tobe Groove Ramjam
  5 Tobe Groove Ramjam
  5 Tobe Groove Ramjam
  5 Tobe Groove Ramjam
  5 Tobe Groove Ramjam
  5 Tobe Groove Ramjam
  5 Tobe Groove Ramjam
  5 Tobe Groove Ramjam
  5 Tobe Groove Ramjam
  5 Tobe Groove Ramjam
  5 Tobe Groove Ramjam
  5 Tobe Groove Ramjam
  5 Tobe Groove Ramjam
  5 Tobe Groove Ramjam
  5 Tobe Groove Ramjam
  5 Tobe Groove Ramjam
  5 Tobe Groove Ramjam
  5 Tobe Groove Ramjam
  5 Tobe Groove Ramjam
  5 Tobe Groove Ramjam
  5 Tobe Groove Ramjam
  5 Tobe Groove Ramjam
  5 Tobe Groove Ramjam
  5 Tobe Groove Ramjam
  5 Tobe Groove Ramjam
  5 Tobe Groove Ramjam
  5 Tobe Groove Ramjam
  5 Tobe Groove Ramjam
  5 Tobe Groove Ramjam
  5 Tobe Groove Ramjam
  5 Tobe Groove Ramjam
  5 Tobe Groove Ramjam
  5 Tobe Groove Ramjam
  5 Tobe Groove Ramjam
  5 Tobe Groove Ramjam
  5 Tobe Groove Ramjam
  5 Tobe Groove Ramjam
  5 Tobe Groove Ramjam
  5 Tobe Groove Ramjam
  5 Tobe Groove Ramjam
  5 Tobe Groove Ramjam
  5 Tobe Groove Ramjam
  5 Tobe

- 184 Fish Tank
  25 Optimum Pressure
  26 Mind Rior
  27 In The Can Demo
  28 Dynamic Illusions
  29 Prece Of Mind
  210 3D Demo 2
  21 Lethal Exit
  20 World of Commodore
  277 Claustraphobia
  30 Hoover Demo
  31 The Trip
  32/3 Project Techno (2)
  34 Illustrapace

- 4. Interspace
  4. Interspace
  5. Mindwarp (AGA)
  57. Panta Rhei (AGA)
  58. Hysteria
  59.4.5. Grapevine 15 (3)
  59.4.6. Grapevine 17 (3)
  59.401. Grapevine 17 (3)

WILL WORK NOW

SEND DEGRADER YOUR IOW IN ONLY

ORDER TO

- Parachute Joust Frantic Freddie Twintris Psuedo Cop
- Drip
  Bug Bash
  Asteroids

- G11. Bug Bash
  G12. Asteroids
  G13. L1.amatron
  G14. Escape From Jovi
  G15. Morna Adventure
  G16. Ground Attack
  G17. Megaball
  G18. Insiders Club
  G19.. Various Adventures
  G20. Battleforce
  G22. Dragon Cave
  G24. Rings Of Zon
  G25. Maybern
  G24. Mega Off Zon
  G25. Maybern
  G26. Mechflight
  G27. The Tennis Game
  G28. Flisschbier
  G29. Back Rogers
  G30. Greyslayer
  G31..., 7-Tiles
  G32. Mega Comp 1
  G33.34. Star Trek 1 (2)
  G35.37. Star Trek 2 (3)
  G38.39. Mechforce (2)
  G40. Klondyke
  G42. Car
  G43. Games Comp 2 G32... Mega Comp 1
  G33-34... Star Trek 1 (2)
  G35-37... Star Trek 2 (3)
  G38-39... Mechforce (2)
  G40... Klondyke
  G42... Car
  G43... Games Comp 2
  G44... S.E.U.C.K. Games
  G43... Sacce Games Comp 3
  G48... Rays Game Disk
  G49... Games Comp 4
  G30... Games Comp 4
  G30... Games Comp 6
  G31-52... Trucking (2)
  G33... Jetpac
  G35... Onick And Silva
  G36... Minibilast
  G36... Minibilast
  G56... Minibilast
  G56... Minibilast
  G56... Minibilast
  G56... Jetpac
  G57... Lamer Game
  G58... Games comp 8
  G60... Pont Pom Guener
  G61... Caverunner
  G62... Crystal Caverns
  G63... Intact
  G64... Eternal Rome
  G65... Lemmingoids
  G66... DownHill Challenge
  G67... Lame ST Ports
  G68... Paranoid
  G69... Paggles
  G70... Chainsaw Death
  G71... Printe Pete's Treasur
  G72... Secence 2
  G73... Chainsaw Death
  G773... Chainsaw Death
  G773... Chainsaw Death
  G773... Chainsaw Death
  G773... Chainsaw Death
  G773... Secence 2
  G73... Chainsaw Carles

- Lemmingoids
  DownHill Challenge
  Lame ST Ports
  Parasond
  Paggles
  Chainsaw Death
  Prrate Pete's Treasure
  Serene 2

- Pirate Pete's Trea Serene 2 Castles Dynamite Dick Card Games 1 Wizzy's Quest Growth Skate Atic Atac Napoleomic Sim Project 1 Lazer Zone Lemnings Pack Star Trek S.E.UP Lettrix Matched Pairs Smake Pit Zeus Blizzard

- G79...Atic Atac
  G80...Napoleomic Sim
  G81...Project 1
  G82...Lazer Zone
  G83...Lemmings Pack
  G84...Star Trek S.E.UP
  G85...Lettrix
  G87...Marched Pairs
  G89...Snake Pix
  G90...Zeus
  G92...Bluzzard
  G93...The Mazze Game
  G94...Subculture
  G95...Hollywood Trivia
  G97...Shootout
  G99...Hollywood Trivia
  G97...Shootout
  G99...Hollywood Trivia
  G97...Shootout
  G99...Hollywood Trivia
  G97...Shootout
  G99...Hollywood Trivia
  G97...Shootout
  G99...Hollywood Trivia
  G97...Shootout
  G99...Hollywood Trivia
  G97...Shootout
  G99...Hollywood Trivia
  G100...Card Games 2
  G100...Anos Coindrop
  G100...Card Games 2
  G100...Saper Skoda Chall
  G100...Grand Prix Sim
  G100...Card Games 2
  G100...Saper Skoda Chall
  G101...Grand Prix Sim
  G101...Grand Prix Sim
  G101...Grand Prix Sim
  G101...Grand Prix Sim
  G101...Grand Prix Sim
  G101...Grand Prix Sim
  G101...Grand Prix Sim
  G101...Grand Prix Sim
  G101...Grand Prix Sim
  G101...Grand Prix Sim
  G101...Grand Prix Sim
  G101...Grand Prix Sim
  G101...Grand Prix Sim
  G101...Grand Prix Sim
  G102...Grand Prix Sim
  G103...Supper Skoda Chall
  G111...Marble Slide
  G112...Grand Prix Sim
  G111...Marble Slide
  G112...Grand Prix Sim
  G113...Black Jack Lab
  G114...Dungeon Of Madroj
  G115...Amiga Columns
  G116...Robocop In Iraq
  G117...Mutant Camels
  G118...Supper Simpson
  G128...Dung Of Docridian
  G132...Peters Quest
  G133...Star Trek 3
  G134...Piperider
  G139...Docor To Doce
  G143...Solid Quad
  G144...Onnegu Race
  G149...Sky Fight
  G150...Wat Reaver
  G145...Mission X Raid 3
  G147...Wack In Wonderland
  G148...Squats Revenge
  G149...Sky Fight
  G150...Wat Beaver

- .F-1 Challenge .Othello .Evil Dead Game .Trainset

- S1\_Ham Pics Show 1 S4\_Madoonna slides S5\_Moviestar slides S6\_Party Disaster
- S8...simpsoms Slides S10-11...Channel 42 (2) S12...Bruce Lee Slides S14...Adams Family S15...Viz Mag Slides S17...Docklands Jarre

- \$18...Dr Who Demo \$20...Nasa Slides \$22-24...WWF Slides (3)
- S28...Total Recall
- S29...Joe's Slides S30...Ham Pics Show 2 S32...Neighbours Slides
- \$38. Basket case 2
- \$39\_Eces Slides \$40\_Fraxion Devine 2 \$41\_Fraxion Devine 1 \$42\_Golems Gate Slides
- S44...Cry For Dawn S45...Forgotton Realms (2) S47...Kick Off 3 Slides
- S48...PD Slideshow \$49-52 Terminator (4)
- \$53...Robocop 2 Slides \$54...Trackmaster Slides \$55...Forgotton Realms 2 \$56...Garfield Slides

- \$70...Muscle Mania \$71...Creature Comforts \$72...The Wonder Years
- \$73...Watership Down

- ...No Mans Land ...Word Square Solver ...Cross Fire ...Wastelands ...Space Blitz ...Crazy Sue ...Make A Break ...Squamble

- G178...Evil Dead Game
  G179...Trainset
  G180-181...P Comps 1+2
  G182...Diplomacy
  G183...Tractor Beam
  G184...Motor Duel
  G185...Game Boy Tetris 2
  G186...Water Works
  G187...Act Of War
  G188...Mutants Games
  G189-193...Timelords 1-5
  G194...Nirvana
  G195-196...Neighbours (2)
  G197...Ameoba Invaders
  G198...Game Boy Tetris 1
  G199...Tetren
  G200...Battlecars 2
  G201...Dr Mario
  G204...Ashido
- G205...Cheats Disk 2 G206...Cheats Disk 3
- G205...Cheats Disk 2
  G206...Cheats Disk 3
  G208...Airport
  G209...F.R.A.C.
  G210...The Golden Fleece
  G211...Legend of Lothian
  G212...214...Timelords 6-8
  G215...Amos Games 1
  G216...Super Sid
  G217...Light Bikes
  G218...Relayer
  G219...Air Hockey
  G220...Amos Child Quiz
  G221...Teus Chainsaw
  G222...Rouletne
  G223...Premier Pies
  G224...Thrust Duel
  G225...Wibble Giddy
  G26...Super Pong
  G27...Fruit Salad
  G228...Brainbow
  G29...Jeopard
  G230...Space Invasion
  G231...Karate Worm
  G232...Super League Manage
  G233...PD City Comp 1
  G234...Colour Changes
  G235...Butle Of Britain
  G236...Super Twintri
  G237...Castle
  G238...Numtris (+ Only)
  G239...Kung Fu Charles
  G242...Micro Market
  G243...Blood Runner

- - - ASO...Bad Bird Anim AS1...Holiday Anim AS2...Fillet The Fish AS5...Miners Anim AS6...Pocket Witch Anim A90-93...The Movies 2 (4) A95...My TinTuy A96...T-Pot 2 Anim A99...Teminator 3

    - A90... Terminator 3 A100... Dolphin Dreams A101/102... Thunderbirds (2) A103... History of Amy A104... Pogo Anim (2 Meg)
- S33...Roger Dean slides S34...Iron Maiden Slides S35-36...Tobias Richter (2)
- S43...Chainsaw Slippers

- S61...Horror Slides

- - ANIMS
    A1...Probe Sequence
    A2...Ghost Pool
    A3...Jogger + Magician 1
    A4...Gymnast Demo
    A3...Paceral Flight
    A6...Baskeeball Demo
    A8...Walker Demo
    A9...Magician 2
    A10...Pugs In Space
    A11...Luxor Teenager
    A13...Joggler Demo
    A16...Cool Coogar
    A17...Mono Cycle Anim
    A18...Robocop Anim
    A20...Mayhem On Wheels
    A21...Jugette 2
    A22...Shuttlecock Anim
    A20...Mayhem On Wheels
    A21...Jugette 2
    A22...Shuttlecock Anim
    A23...T-Pot Anim
    A27...Fleet Manouvre
    A28...Billiard Anim
    A29...EPrise Leaves Dock
    A30...Starwars 2 Anim
    A31...Star Trek Anim
    A31...Star Trek Anim
    A32...Fraxion revenge
    A34...Madonna Anim
    A35...Sealthy Anims 2
    A36...Raiders Of The L/Ark
    A37...Bugs Bunny Show
    A38...Iraq V's UK Anim
    A39...Mike Tyson anim
    A42...Walker 2
    A43...Walker 3
    A45-46...Light Cycle (2)
    A47...Exploiding Head
    A48...Police Car Chase
    A49...Top Gun Demo
    A50...Animators Demo
    A51...3 Ways To Kill a Mole
    A52...Another 5 Ways
    A53...Batman The movie
    A52...Another 5 Ways
    A53...Batman The movie
    A52...Another 5 Mays
    A53...Batman The movie
    A54...3 D Spaceship
    A55...Mr Potato Head
    A59...Low Level Flight
    A66...Purky Pig Anim
    A66...Purky Pig Anim
    A67...Adventures Of Chuck
    A70-71...Max Overdrive (2)
    A73...Spaceshuttle Anim
    A74...Ghostbosters + Horse
    A76...Alarm Anim
    A78...Piano Anim
    A79...Duxt Anim
    A79...Duxt Anim
    A79...Duxt Anim
    A79...Duxt Anim
    A79...Duxt Anim
    A79...Duxt Anim
    A79...Duxt Anim
    A79...Duxt Anim
    A79...Duxt Anim
    A79...Duxt Anim
    A79...Duxt Anim
    A79...Duxt Anim
    A79...Duxt Anim
    A79...Duxt Anim
    A79...Duxt Anim
    A79...Duxt Anim
    A79...Duxt Anim
    A79...Duxt Anim
    A79...Duxt Anim
    A79...Duxt Anim
    A79...Duxt Anim
    A79...Duxt Anim
    A79...Duxt Anim
    A79...Duxt Anim
    A79...Duxt Anim
    A79...Duxt Anim
    A79...Duxt Anim
    A79...Duxt Anim
    A79...Duxt Anim

  - EDUCATION

  - Math Drill

    Amiga Function Com

    Desware Ed Comp

    Simon Says + S Machs

    Kids Pain

    Storyland 2

    Colour It

    Colour The Alphabet

    D.T.P. For Children

    Algebra

  - - D.T.P. For Children

      Algebra

      Amosagram

      Animal Land!

      Animal Sounds

      Military War Sounds

      Vehicles Sounds

      25 Read & Learn 1 (2)

      Junior Maths
    - BOULDERDASH COLLECTION 1-8

WE ACCEPT ALL MAJOR CREDIT CARDS

- CLEEC GEOLOGY Wa
- CLED GEOLOGY Was a special and the volume and account of the property of the property of the p

- data (2.4) Look at the survivalence than present measurable (1.9) may deal (2.4) and (2.4) and (

- CLE IT THENGAMAJIC Brill purity upon education program. 1 disk \$3.50. CLE IS WORK AND PLAY 5 educations programs to help children learn as
- CLEOPEAT IT SAFE This will much children what salety is most and or

- CLEST CAT.S. A complete Tami card interligent for the physics among at 3 disks.
- CLESS PREEESTORIC FUN Loans about the districts with 4 great games. I disk
- with the program, 2 data (4.50).
  CLESS VESNERSCHMITT \$6100 Loans about different parts of this place with
- CLUSS VIDEO TITLER Make your roless look professional, scrollers
- CLUS CASE A Lot dustines of the Fred Fed Regard Add LL SE CLUS FIRM DIVEXER A Lot dustines of the Fred Fed Regard Add LL SE CLUS FIRM DIVEXER A Lot dustines of the Fred Fed Regard Add LL SE CLUS SAS MENU MAKER While term to make the Lot of LL SE CLUS SAS MENU MAKER While term to make the Lot of LL SE CLUS MIND A maker to the the proceeding states of the LL SE CLUS MIND DIVERSE NOT the convenient maker. Lot of LL SE CLUS MIND DIVERSE NOT the convenient maker Lot of LL SE CLUS MIND DIVERSE ACCURATE A LOT OF THE MAKER AND THE SAS MENU MAKER AND THE SAS MENU MAKER AND THE

- CHISSON Very powerful allester calley. Life CS 9.

  THE ACRES STITE II their meethwark calley. Life CS 9.

  THE ACRES STITE II their meethwark calley. Life CS 9.

  THE ACRES STITE II their meethwark calley. Life CS 9.

  THE ACRES STITE II their meethwark calley. Life CS 9.

  THE ACRES STITE II their meethwark called CS 9.

  THE ACRES STITE II their meethwark called CS 9.

  THE ACRES STITE II their meethwark called CS 9.

  THE ACRES STITE II THE THE THE CALLED THE CALLED THE CA
- CLES! INVOICE MASTER Son your invoices not easily with this one. I did to Ste CLES! INVOICE MASTER Son your invoices not opines. I did CLSS. CLESS I-15 ANNOTED SHIS Alone brailes for one with parts packages. I did
- PAGISON, 2 dels 14-50 CLUIS STAR VOYAGER ANDERET SPES YET mort an obvishes for pages marketen, 3 dels 15-50
- GLOSS MORRES A very additive game set in the modern( oz. ) des (3.50. CLOSE BASK TRINGS A bettlare platters withly game 1 days (3.50. CLOSE BASK TRINGS A bettlare platters withly game 1 days (3.50. CLOSE SASSETS) As execution of down one open 1. days (3.50. CLOSE ASSETS) A very solicitive game with the usual and of land execute. I
- CLOTT ALL GLOWS BLOWNG Car game for 7 flipsics with the overhead news-denies 1 doi; 12.50.

  CLOTTER LLD OURSE BOOK May on the Screene of reference flows. 1 doi: 12.50.

  CLOTTER SANDON, A model again to test from province in strings; 1 doi: 12.50.

  CLOTTER SANDON, A model again to test from province in strings; 1 doi: 12.50.

  CLOTTER SANDON, A model again to test from province in strings; 1 doi: 12.50.

  CLOTTER SANDON, A model again to test from province in strings; 1 doi: 12.50.

  CLOTTER SANDON, A model again to test from province active sour type games, currings: 1 doi: 12.50.

  CLOTTER SANDON FROM PROVINCES AND A model of level monters in 1 doi: 12.50.

# CLR LICENCEWARE

- CED BIG TOP PEN Another 4 programs to belong the children 1 disk (2) 50.
  CED JUNANIA 2 bytes type observed programs on the disk. 1 disk (2) 50.
  CED CEDS TRACECT Learn how to play then the case way with this washer.
- CLESS CHORD CONCH VAI Leave have to play different checks on the point. I

- CLUI PATOS Ear to me not vary powerful dambase. I disk ES No. CLUI 4 STOCK CONTROLLER Keep up to data with your stack commit. I disk
- CLUIT BLAGEBASE A very provided 1 de & CLSE
- CLOSE TRECKING ON Try and number your even made fleet, excellent, 2 divisor
- CLOSS DRAGON TILES (No. Legenment you making only game 1 doi: 12 St. CLOSS MOTOR DUEL Drive a Dreat desting and taking with opposition. 1 diel. CLOW FUTURE SHOCK A case of getting the hat through the mate. 1 disk (3.50, CLG) ALL GUNS BLAZING Car game for 2 players with the overhead new
- CLGIPSTELLAR INCAPE Verboil carding short on any pane. 3 data CS-50.
  CLGIPSTELLAR INCAPE. Verboil carding short on any pane. 3 data CS-50.
  CLGIPSTELLAR INCAPE. A mone torn driven solventure that will have you require for box out. I data. 25.
  CLGIP HOWER POWER Try and grow flowers believe the bugs not done. I data.
  1.5 d. 6.
- CLGIN CAPTAIN & Collect flowers and kill hadden to move to nest level. Good

- CLE13 HOME NEXT With integer to instruction on femaling in Linux. 1644 CL 39.

  CLE14 HOME from many least 1 dat \$2.50.

  CLE15 HAT FRET Learn one share foliage, with this livil program. 3 data CL 50.

  CLE15 HAT FRET Learn scales on the point and become as good as the best leaft security in the CL 50.

  CLE15 HAMES AND QUEXES Find out all the Mentadory in locary with this program. Interfacesor, 3 data (2.50.

- CLED MIND FORE LANGUAGE Like a decisionary this emphases word meanings but completed. I did all 50 CLED SPREED READONG Loars the off of law reading if you have problems. 3 disk
- 68 (5:30) CLESS SNAP Mach showners with the primer picture on server. Age 3+, 1 (8)4.
- CLESS FORK FIRST POYS What so back for and low to look after your first posts
- CLD's THE FIRST FACES

  (Dock 1, 2 Gain 5.4 M)

  CLES TE I'V SIGLAR SYSTEM 5 Signal as at Lasper's 3 data 25 M

  CLES THE THE MACHINE Touches belts to all time 2 data 64.5 M

  CLES THE CONSTANT AND RECAL Learn all above operations of U.S.A. | data 62 M

  CLES THE CONSTANT AND RECAL Learn all above operations of U.S.A. | data 62 M

  CLES BANDE (SYSTEM SINCE THE OPERATION OF THE OPERATION OF THE OPERATION OPERATION OPERATION OPERATION OPERATION OPERATION OPERATION OPERATION OPERATION OPERATION OPERATION OPERATION OPERA
- CLUIZ VIKTUAL WINDOWS 1 A collection of solider like address book, straps
- CLUM RED LOTUS ANIMBRUSHES More many brasides for participation. CLUSS STAR FIGHTER ANSWERS SHES Even more union brushes for pain
- CLGN: OBLITERATION Another last shart on up type page. I disk \$1.50 (No.

CLG31 DIRTH RACKETS 3 Tomis pleform game, 1 deg CLS3

DISKOVERY, DEPT (AC), 108 THE AVENUE, CLAYTON, BRADFORD, W YORKS BD14 6SJ

WOT NO SWITCH

**AGA** Amiga Specialists

# Order hotline. 0793 490988

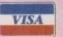

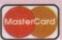

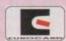

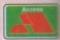

# AMIGA A1200

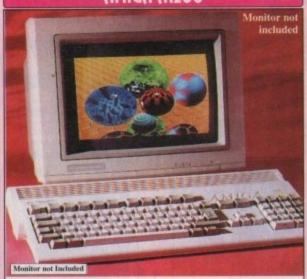

\* Chaos Engine AGA \* Syndicat

Option I

Nigel Mansell AGA
Championship golf AGA
Trolls AGA \* Pinball Fantasies AGA

| <b>PARCHIE</b> | ecture, Amega dos 3                                                                                                    | , |
|----------------|----------------------------------------------------------------------------------------------------|---|
| g ram a        | is standard (expandable)                                                                                                    |   |
| chipset,       | 16.8 million colours                                                                                                    |   |
|                | Committee of the committee of the commit |   |

| I | Option 2 WORTH                                                       |
|---|----------------------------------------------------------------------|
| ı | Words Worth 2 AGA  OVER £42                                          |
| ı | Oscar game AGA & Print Manager<br>Dennis the game AGA                |
|   | + Option 1 FREE (excludes Trolls/Nigel) ADD JUST £50 TO PRICES BELOW |

| A1200           | EMB<br>HARD DISK    | 64Mb<br>HARD DISK | HARD DESK           | 127Mb<br>HARD DISK | 399Mb<br>HARD DISK | XXXMb<br>HARD DISK |
|-----------------|---------------------|-------------------|---------------------|--------------------|--------------------|--------------------|
| 2 Meg<br>System | £299                | £449              | £499                | £529               | £599               | P.O.A.             |
| 4 Meg<br>System | £429<br>□ BPC1224-4 | £579              | £629<br>□ EPC1485-4 | £659               | £729               | P.O.A.  ☐ iPCXXX4  |

# AGA GAMES

| ı | Name and Address of the Owner, where the Publishers of the Owner, where the Publishers of the Owner, where the Owner, where the Owner, which is the Owner, which is the Owner, w |          |
|---|----------------------------------------------------------------------------------------------------|----------|
| 1 | ☐ ALFRED CHICKEN                                                                                                    | £19.99   |
| ı | AIRBUCKS                                                                                                    | £19.99   |
| ı | ALIEN BREED 2                                                                                                    | €24.99   |
| ı | Very stylish game                                                                                                    |          |
| ı |                                                                                                    | £24,99   |
| ı | THE best beat'em up availab                                                                                                    | ic.      |
| ı | unreal 256 colour action                                                                                                    |          |
| ı | ☐ BURNING RUBBER                                                                                                    | £19.99   |
| ı | CASTLES                                                                                                    | £25.49   |
| ı | CHAOS ENGINE                                                                                                    | £19,99   |
|   | One of the biggest A500 gar                                                                                                    | nes      |
| ı | of 93, is now available on th                                                                                                    |          |
| ı | A1200                                                                                                    | £32.99   |
| ı | CIVILIZATION                                                                                                    | £19.99   |
| ı | FATMAN                                                                                                    | £19.99   |
| ı | JAMES POND 2                                                                                                    | £9.99    |
| ١ | Enhanced A1200 version of                                                                                                    |          |
| ı | very addictive platformer                                                                                                    |          |
| ı | □ ISHAR 2                                                                                                    | £21.99   |
| ı | JURASSIC PARK                                                                                                    | £19.99   |
|   | The biggest game of the year                                                                                                    |          |
| ı | on the smash hit film. Smoo                                                                                                    |          |
| ı | multi-directional scrolling as                                                                                                    | ction    |
| ١ | ☐ NIGEL MANSELL.                                                                                                    | £9.99    |
| ı | OSCAR                                                                                                    | £19.99   |
| ı | PINBALL FANTASIES                                                                                                    | £23.99   |
| ı | A 256 colour version of Am                                                                                                    |          |
| ı | most wonderful pinball gam                                                                                                    |          |
| ı | OVERKILL                                                                                                    | £17.99   |
| 1 | Fast paced Defender clone                                                                                                    | £19.99   |
| ı | SABRE TEAM                                                                                                    | £19.99   |
|   | SIM LIFE                                                                                                    | £24.99   |
| 1 | SIMON THE SORCERER                                                                                                    | £29.99   |
|   | SKID MARKS (enhanced)                                                                                                    | £21.99   |
|   | SLEEPWALKER                                                                                                    | £19,99   |
|   | SOCCER KID                                                                                                    | £21.99   |
|   | One of the best and most ori                                                                                                    |          |
|   | platform games around                                                                                                    |          |
|   | STAR TREK 25th                                                                                                    | £28.99   |
|   | Nice looking Star Trek adve                                                                                                    | nture.   |
|   | requires hard disk                                                                                                    |          |
|   | □T.F.X.                                                                                                    | £25,99   |
|   | The ultimate in flight simulation,                                                                                                    | Testures |
|   | unbelievable graphics and speed                                                                                                    | 271.00   |
|   | URIDIUM 2 (enhanced)                                                                                                    | £21,00   |
|   | The long awaited sequel to a<br>time classic shoot 'em up, no                                                                                                    | DE 2011  |
|   | THERE EMPSSEE MICON CITE UP, 18                                                                                                    | 2.00     |

hanced for the A1200

ZOOL 2 (Enhanced)

Name

Address.

a's version of Sega's Sor

# AGA SOFTWARE

DELUXE PAINT IV AGA

| ı | The longest lived Amiga paint package   | д |
|---|-----------------------------------------|---|
| ۱ | now supports 256,000 colours            |   |
| ı | □ WORDWORTH 3 AGA PO/                   | Ä |
| ı | One of the best Wordprocessors          |   |
| 1 | around. A very professional package     |   |
| ı | with graphics import.                   |   |
| ı | PAGE SETTER 3 £4                        | ò |
| ١ | A very competent first DTP package,     |   |
| ı | similar to Pro Page but a lot of the    |   |
| 1 | frilly bits taken out                   |   |
| ı | □ PRO PAGE 4.1 PO/                      | Ä |
| ١ | Latest version of this popular desktop  |   |
| ı | publisher                               |   |
| ı | SUPERBASE PERSONAL 4 £10                | ö |
| ı | BRILLIANCE £14                          |   |
|   | Top of the range AGA graphics           |   |
| 1 | package, unbelievably fast!             |   |
| 1 | DIRECTORY OPUS 4 £6                     | Š |
| 1 | The Ultimate in Directory tools. File   |   |
|   | copy, rename, move, delete etc. Rated   |   |
|   | 98% in Amiga Format                     |   |
|   | ☐ PAGESTREAM 3 PO                       | Á |
|   | Long awaited new version of the most    |   |
|   | powerful Amiga desktop publishing       |   |
|   | puckage available, this version is said |   |
|   | to even put the Mac to shame            |   |
|   | MEDIA POINT (multimedia) £39            | 9 |
|   | New Desktop video system                |   |
|   | □ PC TASK £3                            | 9 |
|   | Allows you to run PC VGA software       |   |
|   | on some Aminu                           |   |

|             | The state of the state of the s |
|-------------|----------------------------------------------------------------------------------------------------|
| £19.99      | Company of the Control of the Control of the Contro |
| £24.99      | FONTE DICKE                                                                                                    |
| £29.99      | FONTS DISKS                                                                                                    |
| £21.99      | Control of the last of the last of the las |
|             | TO DAME OF LONDING FORTY                                                                                                    |
| £19,99      | B449 GELIGNITE FONTS                                                                                                    |
| £21.99      | B146 HEFTY FONTS I                                                                                                    |
| iginal      | B145 IFF FONTS                                                                                                    |
| 3000        | B139-6 AMIGA FONTS 1                                                                                                    |
| €28.99      | A502 READLINE FONTS                                                                                                    |
| 0.000       |                                                                                                    |
| enture,     | 653 FONTS                                                                                                    |
| ASSESSED.   | C007-5COLOUR FONTS                                                                                                    |
| £25.99      | C013 COMPUTER EYES FONTS                                                                                                    |
| features    | C391-2ADOBE PONTS                                                                                                    |
| , incommend | C430 RUSSIAN ADOBE                                                                                                    |
| en 100      | C528 POST + PS FONTS                                                                                                    |
| £21,00      |                                                                                                    |
| an all      | C533 FONT FARM 3                                                                                                    |
| CTW -       | C689 COMPUGRAPHIC                                                                                                    |
| OH DE       | C691 POSTSCRIPT FONTS                                                                                                    |
| £18.49      | PSFONTS 1-10. Pagestream.                                                                                                    |
|             | A 10 disk collection of some                                                                                                    |
| onic        |                                                                                                    |
| £19.99      | brilliant Pagestream fonts.                                                                                                    |
|             |                                                                                                    |

**PUBLIC DOMAIN** C096-10 AGA SLIDES
A 10 disk collection of art
C175 UCHESS AGA 4MEG
The most intelligent chess
game available, 256 colour
in hi-res, requires 4mb ram
C209 WB3 RAINBOW C216-9 JPEG AGA IMAGES
9 disks of unbelievable
graphics THE NEW A1200 DEGRADERS
Lets you run old software on your Lets you run old software on your Amiga 1200. Latest compilation of A1200 downgraders, a 2 disk set that contains various game fixes, Kick 1.3, KillAGA and loads of

other Degrading tools

C697-2 New A1200 Degraders C225-6 SUPER HAM PIX
6 disks of great graphics
C286 HOI AGA MEGADEMO
The worlds first AGA demo
C287 A1200 TETRIS
A stunning new A1200 tetris. lovely graphics A1200 VIRUS KILLERS

□ C288 A1200 VIRUS KILLERS
 A selection of virus killers
 □ C289 A 1200 UTILITIES
 A collection of useful utils
 □ C293 PCX DATATYPE
 □ Displays pc pcx files
 □ C295 SYSINFO
 □ C304 WB3 HACKS
 □ C355 WB3 SUPER KILLERS
 A collection of Virus killers
 □ C356 A 1200 DEGRADERS

A1200 DEGRADERS C356 □ C356 A1200 DEGRADERS
Helps degrade your A1200 so
you can run a lot of the older
Amiga games
 □ C375 S-KICK (downgrader)
Very powerful degrader
 □ C403 MORE WB3 HACKS
Acather 50 crop backs

☐ C405 WINBLENDER

A 256 colour fractal generato
☐ C418 NFA A1200 UTILS
A selection of various tools
☐ C419-2 FIT CHICKS
A 2 disk set of pretty pictures

RETINA BURN Fast A1200 rave demo, flashy

graphics etc A 2 disk collection of graphics FREAKS BODYSHOP C425

Possibly the best collection
A1200 utilities available
PLASMA CLOUDS 256

Another great plasma generator

Another great plasma generator

ACTION REPLAY IV

An A1200 Action Replay?

Yep that's right, it can rip gfx, rip music & sound fx etc. It stays resident in memory until the computer is turned off. A help function is integrated into the software

C435 DEVWARE JPEG

A collection of Jpeg utilities

A collection of Jpeg utilities

Appelor UTILITIES

Appelor

although it is not essential de: MGLO Interface priced at £34.95 + P&P

FREE BOX OF 10 **BLANK DISKS WITH EVERY ORDER OF 15** OR MORE TITLES

**PUBLIC DOMAIN** PP SHOW 3.0A Display AGA powerpacked MINDWARP C500 landscupe animation. HDMEM □ C501 Se your Hard Disk as virtual memory...requires MMU. QUICK GRAB AGA C556 PANTA RHEI AGA A1200 megademo, Good, PC TASK 2.03 Lets you run PC VGA software on your A1200. Shareware. 2 AGA DEMO'S. □ C553 2 A1200 mini demo's. OSCAR AGA C608 A 4 level preview of Oscar. One of the first A1200 games LYAPUNOVIA AGA C610. C618 AGADOO Crappy AGA demo.

C620-2BODYSHOP 4 Brilliant AGA pictures of the female species, in a slideshow

C627-2 MOTOROLA INVADERS 2 An AGA Space Invaders clone with an amazing Imeg soundtrack to boot. Fast paced arcade action on 2 disks

An Interactive 3D animation with some lovely fading on the C688 JPEG DATATYPE
C693 MANDELMANIA 4

results, with no trouble.

D001 FRENCH DEMO AGA Very polished French promotional demo for the A1200/A4000, brilliant

graphical effects.

D005-3KLONDIKE AGA A 3 disk version of Klondike. Excellent 256 colour card game MAGIC WORKBENCH.

A superb new Workbench.

C888 MEGABALL AGA □ C853 SMELLS LIKE NO.5

pictures.

C838-2COMPLEX AGA
Simply stunning 2 disk demo.
Includes an amuzing ray-traced
Space craft introduction.

C833-4MANGA SLIDES

Four disks of stumning grap.

C831-2CHANNEL Z mag.

C828 VOLCANO DEMO C822 MAND 2000

C802 EMPTY HEAD DEMO

Linest AGA picture viwer.

C798-2FIT CHICKS 2 AGA

Ooh La La!

C795 XANADU AGA DEMO
Amazing new AGA mega der
C789-2 BODY SHOPS
When ordering ask for our latest
AGA software list

# MISC. UTILITIES

CD1221 CONVERTERS PACK Convert from any format to a CD1252 RSI UTILITIES #2. A collection of tools for RSI mak
CD1255 PICTUREHELP V1.0.
CD1320 RIPPERS of 30 various rippers for pictures & sound.
CD1343 ICONMANIA.
CD1545 HARD DRIVE UTILS.
CD1686 FLOOD SYSTEM.
This has 70 new clithful communications

PD OVERSEAS ORDERS

Overseas orders are welcome.

Please add 25p per disk.

For commercial games please add £2.50 for P&P

Re: Hardware, call for prices.

COLLECTING You are welcome to collect your order, but you are advised to phone it through prior to collection. Office hours: 9.30am-5.30pm Mon-Sat.

# **A4000**

# THE ULTIMATE AMIGA

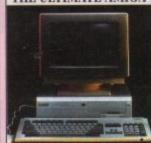

FREE PD As supplied wit HD Backup tools
 Virus Infection Protection
 PC TASK (PC Invalator)

| 90mb      | (899      | £999      |            |
|-----------|-----------|-----------|------------|
| Hard disk | [[EMB3028 | []EMB3080 |            |
| 130mb     | £949      | £1049     | £1899      |
| Hanl disk | []EMB3110 | [JEMR3120 | (JEMB4120) |
| 214mb     |           | £1149     | £1999      |
| Hard disk |           | [JEMB3214 | []EMB4214  |
| 340mb     |           | £1249     | (2149      |
| Hand disk |           | []EMB3340 | (JEMB434)  |
| 525mb     |           | £3499     | £2399      |
| Hand disk |           | []EMR3540 | (JEMB4540  |

# **WB3 SOFTWARE**

DPi Disks cost £3.50 each

DPi WORKBENCH 3.

A replacement copy of WB3, just in case your original has gone down.

DP2 A 1200 HD INSTALLER.

A 1200 Ho best disk installation software.

☐ DPi3 HARD DISK PREP. DP3 HARD DISK PREP.
For preparing your hard disk, setting partitions and formatting your hard disk, works on any size.
DP34 PRINTER DRIVERS.
A large collection of Workheach 3 primier drivers. Includes Star.
Panasonic, Epson, Canon etc, all easy to install.
DP15 ENGINEERS KIT AGA.
A complete diagnostics kit for the

by Award memory lests, keybourd, mouse, drives etc.

DPi6 EXTERMIN'S AGA.

Virus detector set for AGA machines, can detect & kill over 500 Viruses.

DPi7 CRACK 'n' COPY AGA.

A Workbench 3 collection of utilities for copying and cracking, Antiga software.

# PD CLIP-ART

ARTI-2
WEDDINGS (2 disks)
ARTI-3
RELIGIOUS (3 disks)
ARTI-3
RELIGIOUS (3 disks)
ARTI-3
RELIGIOUS (3 disks)
WIT ARTI-4
WIT ARTICLES (2 disks)
RETI-5
RELIGIOUS (3 disks)
RETI-5
RELIGIOUS (3 disks)
RETI-6
RETI-6
RELIGIOUS (3 disks)
RETI-7
RETI-6
RELIGIOUS (3 disks)
RETI-7
RETI-7
RETI-7
RETI-7
RETI-7
RETI-7
RETI-7
RETI-7
RETI-7
RETI-7
RETI-7
RETI-7
RETI-7
RETI-7
RETI-7
RETI-7
RETI-7
RETI-7
RETI-7
RETI-7
RETI-7
RETI-7
RETI-7
RETI-7
RETI-7
RETI-7
RETI-7
RETI-7
RETI-7
RETI-7
RETI-7
RETI-7
RETI-7
RETI-7
RETI-7
RETI-7
RETI-7
RETI-7
RETI-7
RETI-7
RETI-7
RETI-7
RETI-7
RETI-7
RETI-7
RETI-7
RETI-7
RETI-7
RETI-7
RETI-7
RETI-7
RETI-7
RETI-7
RETI-7
RETI-7
RETI-7
RETI-7
RETI-7
RETI-7
RETI-7
RETI-7
RETI-7
RETI-7
RETI-7
RETI-7
RETI-7
RETI-7
RETI-7
RETI-7
RETI-7
RETI-7
RETI-7
RETI-7
RETI-7
RETI-7
RETI-7
RETI-7
RETI-7
RETI-7
RETI-7
RETI-7
RETI-7
RETI-7
RETI-7
RETI-7
RETI-7
RETI-7
RETI-7
RETI-7
RETI-7
RETI-7
RETI-7
RETI-7
RETI-7
RETI-7
RETI-7
RETI-7
RETI-7
RETI-7
RETI-7
RETI-7
RETI-7
RETI-7
RETI-7
RETI-7
RETI-7
RETI-7
RETI-7
RETI-7
RETI-7
RETI-7
RETI-7
RETI-7
RETI-7
RETI-7
RETI-7
RETI-7
RETI-7
RETI-7
RETI-7
RETI-7
RETI-7
RETI-7
RETI-7
RETI-7
RETI-7
RETI-7
RETI-7
RETI-7
RETI-7
RETI-7
RETI-7
RETI-7
RETI-7
RETI-7
RETI-7
RETI-7
RETI-7
RETI-7
RETI-7
RETI-7
RETI-7
RETI-7
RETI-7
RETI-7
RETI-7
RETI-7
RETI-7
RETI-7
RETI-7
RETI-7
RETI-7
RETI-7
RETI-7
RETI-7
RETI-7
RETI-7
RETI-7
RETI-7
RETI-7
RETI-7
RETI-7
RETI-7
RETI-7
RETI-7
RETI-7
RETI-7
RETI-7
RETI-7
RETI-7
RETI-7
RETI-7
RETI-7
RETI-7
RETI-7
RETI-7
RETI-7
RETI-7
RETI-7
RETI-7
RETI-7
RETI-7
RETI-7
RETI-7
RETI-7
RETI-7
RETI-7
RETI-7
RETI-7
RETI-7
RETI-7
RETI-7
RETI-7
RETI-7
RETI-7
RETI-7
RETI-7
RETI-7
RETI-7
RETI-7
RETI-7
RETI-7
RETI-7
RETI-7
RETI-7
RETI-7
RETI-7
RETI-7
RETI-7
RETI-7
RETI-7
RETI-7
RETI-7
RETI-7
RETI-7
RETI-7
RETI-7
RETI-7
RETI-7
RETI-7
RETI-7
RETI-7
RETI-7
RETI-7
RETI-7
RETI-7
RETI-7
RETI-7
RETI-7
RETI-7
RETI-7
RETI-7
RETI-7
RETI-7
RETI-7
RETI-7
RETI-7
RETI-7
RETI-7
RETI-7
RETI-7
RETI-7
RETI-7
RETI-7
RETI-7
RETI-7
RETI-7
RETI-7
RETI-7
RETI-7
RETI-7
RETI-7
RETI-7
RETI-7
RETI-

☐ A1200 CATALOGUE DISK

WORLD'S FIRST 32bit GAMES CONSOLE

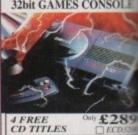

# CD3Z TITLES

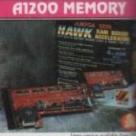

| Y-19/1                 | co to live | Imag various | valuble from |
|------------------------|------------|--------------|--------------|
|                        | 2Meg Ram   | 4Meg Ram     | 8Meg Ram     |
| No<br>Co-Processor     | £129       | £199         | £399         |
| 20MBbb<br>Co-Processor |            | £249         |              |
| 33MHz<br>Cs-Processor  | £199       | 19592        |              |
| 40MHz<br>Co-Processor  | S. S.L.    | £299         | £499         |

# SPECIAL!!!

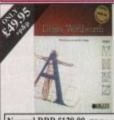

Normal RRP £129,99 Whitst stocks

# BUSINESS PD

C151 TEXT ENGINE 4.
The best PD word processo available. ☐ C329 ABASE V1.33.

☐ F767 ADDRESSER V2

Cakulates your wages.

C298 GRAMMAR CHECKER.

Brilliant new disk that can check the grammar of your documents/letters tells you where you've messed up. B842 BUDGET.

□ B842 BUDGET.
 Helps budget for the month.
 □ B792 WBASE 1.3.
 A very small but powerful database irums through Workbench.
 □ A938 600 LETTERS.
 A collection of pre-written letters for you to simply change the relevent pa and print out.
 □ C033 PRINTER DRIVERS.
 A large selection of drivers.

A large selection of drivers.

C112 ADDRESS PRINT V3

# ORDERING BY POST

Simply send your order in on an A4 page, listing the numbers you require the total cost, and your name & address or if you wish simply mark off the titles you wish to order, fill in your name etc, and send this page to EPIC MARKETING, 1st Floor Offices, 31a Faringdon Rd, Swindon, Wilts SNI 5AR, enclosing full payment +P&P.

## ORDERING BY PHONE

Call any time between 9.30 & 5.30pm Monday to Saturday with you credit card details and the items you would like to order.

Delivery Charges: Please add 50p for delivery of PD disks in the UK & Mainland.

SAME DAY GUARANTEED DISPATCH ON PUBLIC DOMAIN TITLES ADD £4.00

Memory, Commercial Software & CD Games, etc. Add £1.00 P&P per item. For Hardware add £7.50 for delivery.

## Amiga .. PD Prices per disk Payment method...... Total disks:

Credit Card Details

Credit card no:

ith half a dozen titles or so installed in your hard drive, the public domain market paid off dividends in the saving cash

SOLE

\$Meg Ram

£399

There's only one problem - some of the sks won't actually run even when stalled, no matter how much you assign mem. Turning to the trusty pages of amiga Computing, you continue your mest for learning and understanding...

There's a wealth of games and utilities there in the public sector that unfortumely require a little more work than just signing the files to the hard drive.

With all the files installed in their own wer and the assign lines written, there still problems that may arise. The simfact is that there can be certain essensystem files on the original disk that wen't transferred over and need to be me manually.

# WORTHWHILE

To make the next process easier on ourself and for future disk and directory management, it's a worthwhile investment to buy a disk and directory manager mat will help you sort and transfer files between different directories (as in hard drive, floppy and optical, but I'll save that explanation for a later date...).

You can pick one of these up from most reputable PD libraries for a very reasonable price and if, like us in the office, you want the best then Directory Opus is

In this example, we'll being using the aforementioned package but the same males apply to any comprehensive utility of this sort. Slip the original disk of the

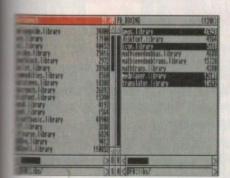

The comparison of the drawer Libs between - note that there are a few files missing from the DHO side. Time to transfer e originals across...

# Inside the Shell

Adam Phillips reports on some of the more unseen features tucked away deep in the heart of the Amiga 1200

OXING(PD)

software that is refusing to boot up into up the disk manager.

List the contents of the disk and then bring up the contents of the hard drive in the root (main) directory that contains the

Don't panic, these simply contain certain files for running the various programs already on the hard drive. Once both have been brought up, first of all compare their Libs files.

As with all the drawers (Devs and the like), certain files may be present on the original disk that aren't on the hard disk.

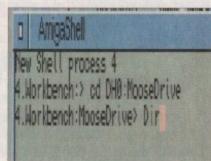

Type these lines into Shell to see if

# the disk drive and then proceed to boot

drawers named C, Devs, L, Libs and S.

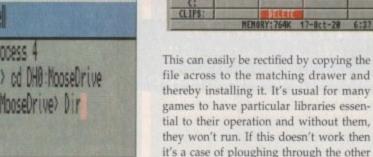

you can find the right command to boot the software up... use the spacebar to pause the ensuing lists

# file across to the matching drawer and thereby installing it. It's usual for many games to have particular libraries essential to their operation and without them, they won't run. If this doesn't work then it's a case of ploughing through the other drawers looking for the differences.

You can avoid a potentially disastrous situation by making sure that you never replace the same file with what seems to be another identical file if you decide to move a large section across.

# WORKBENCH

Some of these seemingly identical files are in fact written for earlier versions of Workbench and if put in place of the correct one, could seriously mess up other programs that already work quite successfully as they are.

After all this is done and you've reset the machine, try clicking on the game or utility icon to see if it now boots in with all the files in place. If the pesky little sucker still insists on not budging then it may well only be possible to boot up from Shell - move your pointer over to the

Shell icon and open it up.

Type in CD DH0 (The dh0 refers to the volume where the game or utility is stored); and DRAWER (which drawer the software is in) and hit the return key.

**Directory Opus** 

in all its glory...

on the left the

contents of DHO and on the right, the original floppy

Type in DIR (directory) and the contents of the drawer will be listed. Look for a file name that appears as if it could be executable (as in run) such as RUN GAME. Once spotted, simply type it in and the software should at last boot up ready for you to play or use to your hearts

If you're having problems identifying the required file, type in ed DH0:s/startup-sequence and look through which files the computer needs to get the program going.

Finally, when exiting Shell, don't save what you've done - it's not necessary to. Simply hold the right mouse down and go to the pull-down menus at the top of the screen. Select Quit and you'll exist Shell without saving anything you shouldn't just in case you accidentally hit a few wrong keys. After that, fingers crossed and away you go ...

# Disk managers

Vital for real filing power, these highly useful titles are a life-saver in terms of time and ase of use by simply giving the user the opportunity to use options such as comparing les, copying, deleting and searching amongst many other features.

# Directory Opus v4.1

The king of the castle and still reigning supreme on the Amiga as the best money can buy.

# Disk Manager

An average and relatively useful

# SID II Approx. £2 from any good PD

needed, upgrade to Opus. Recommended.

AR

# Subscribe to the top value

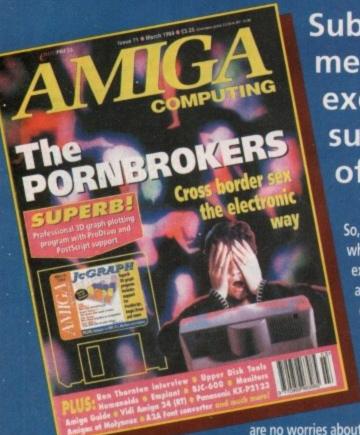

Subscribing to Amiga Computing means you reap all the benefits of the exclusive treatment you'll receive as a subscriber, and you get to choose one of these great free gifts as well

So, you're wondering, what exactly is this exclusive treatment? It's a whole range of things that ensure you get your copy of Amiga Computing without any fuss or effort.

As a subscriber there

are no worries about remembering when the next issue is on sale. You can watch your favourite soap or

have a lie in, because you won't be scrambling down to the newsagents. You'll be content in the knowledge that you are part of the select, because your copy of Amiga Computing is reserved for you personally. Direct Debit Subscriptions ONLY £8.49

Before the masses have even thought about their monthly expedition to the shops you'll have had your copy for a few days, delivered direct to your door, postage free.

Not only do you already know the latest news and gossip, but you've also had first pick of the bargains on offer. Subscribing by direct debit means you save money and get an extra issue each year.

# SUBSCRIPTION ORDER FORM

Send this form to:

Choose either a 12 issue or a quarterly subscription, which will start form the earliest possible issue

| • I would                                                             | like the following 12 issue sub                                                                                     | scription:          |
|-----------------------------------------------------------------------|----------------------------------------------------------------------------------------------------|---------------------|
| New                                                                   | Renewal                                                                                                    |                     |
| 9642                                                                  | 9643 UK Subscription                                                                                                | £39.95              |
| 9644                                                                  | 9645 EEC Subscription                                                                                               | £54.95              |
| 9646                                                                  | 9647 Rest Of World Subscription                                                                                     | £74.95              |
|                                                                       | Canada/USA *                                                                                                    | \$98                |
|                                                                       | USA subscribers send to: Europress (North Ame<br>ock, Ontario, NT4 1P1, Canada. Tel: 519-539-020<br>by:             |                     |
| Drive, Woodsto  ■ I wish to pay Cheque/Eurocl  ☐ Credit Card          | ock, Ontario, NT4 1P1, Canada. Tel: 519-539-020<br>by:<br>heque/Postal Order payable to Europress Enterpri          | 0, Fax:519-539-9725 |
| I wish to pay     Cheque/Euroci                                       | ock, Ontario, NT4 1P1, Canada. Tel: 519-539-020<br>by:<br>heque/Postal Order payable to Europress Enterpri          | 0, Fax:519-539-9725 |
| Drive, Woodsto  ■ I wish to pay Cheque/Eurocl  ☐ Credit Card          | bock, Ontario, NT4 1P1, Canada. Tel: 519-539-020 by: heque/Postal Order payable to Europress Enterpri Expiry Date / | 0, Fax:519-539-9725 |
| Drive, Woodsto  ■ I wish to pay Cheque/Eurocl  □ Credit Card Card No. | bock, Ontario, NT4 1P1, Canada. Tel: 519-539-020 by: heque/Postal Order payable to Europress Enterpri Expiry Date / | 0, Fax:519-539-9725 |

# **Quarterly Direct Debit Instruction**

AUTHORITY TO YOUR BANK/BUILDING SOCIETY TO PAY DIRECT DEBITS

| AUTHORITY TO YOUR BANK/BUILDING                             | SOCIETY TO PAY DIRECT DEBITS                                                                                                    |
|-------------------------------------------------------------|----------------------------------------------------------------------------------------------------|
| Name of bank/building society                               | Your instructions to the bank/building society:                                                                                                    |
| Address                                                     | I instruct you to pay Direct Debits from my account at the request of Europress Ltd.                                                                                |
|                                                             | The amounts are variable and may be debited on various dates.                                                                                                    |
|                                                             | No acknowledgement required.                                                                                                    |
| Name of account                                             | I understand that Europress may change<br>the amounts and dates only after giving<br>me prior notice.                                                               |
| Sort code Signature(s)                                      | I will inform the bank/building society in writing if I wish to cancel this instruction.                                                                            |
| Date FOR OFFICE USE ONLY                                    | <ul> <li>I understand that if any Direct Debit is paid<br/>which breaks the terms of the instruction, the<br/>bank/ building society will make a refund.</li> </ul> |
| Originator's Identification No.  Ref No. 8 5 1 4 1 2        | Bank/building society may decline to accept<br>instructions to pay Direct Debit from some<br>types of accounts.                                                     |
|                                                             | Add £3.95 to the cost of your subscription. If                                                                                                    |
| paying by direct debit please pay t<br>9549 Premier Manager | his by cheque or credit card,                                                                                                    |
| 9576 Two free issues and a magazin                          | ne binder                                                                                                    |
| 9584 Alpha Data Mega Mouse and I                            |                                                                                                    |

# e guide to your Amiga!

# Take out a subscription and you can pick a winner!

**Choose one of** these free gifts or special offers

Two extra issues plus an elegant Amiga Computing magazine binder

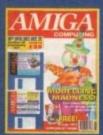

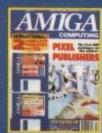

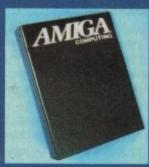

Subscribe to Amiga Computing and we'll send you a high quality, exclusive Amiga Computing magazine binder. These specially produced binders will keep your magazines in mint condition, providing an excellent reference point, as well as keeping them stored away neatly. As well as this useful binder you also get two extra magazines. Your 12 issue order is extended up to 14 issues, at no extra cost, so you get 14 factpacked issues for the price of only 12.

Alpha Data Mega Mouse and Logic 3 Mouse Mat

The well known Alpha Data Mega Mouse has ultra high 260dpi resolution with optomechanical encoder. The reliable microswitch buttons provide effortless finger-tip operation. You can have all this and a high quality Logic 3 mouse mat absolutely free when you subscribe.

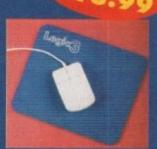

Save

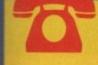

SUBSCRIPTION HOTLINE Tel: 051-357 1275 Fax: 051-357 2813

# **Mastering Amiga Beginners** special offer

For only £3.95 this book will provide you with a solid grounding, through easy to understand stepby-step explanations. The computer terminology is explained at every stage and there are full descriptions of the software, hardware and new technologies, such as video and CD, which are available for use with your Amiga.

This superb book includes coverage of the A1200 and A600, Workbench familiarity, preferences, utilities, beginners AmigaDOS, programming, fonts, printers, graphics, music and sound, public domain, viruses, upgrading, comms, desktop video, multimedia and much, much more.

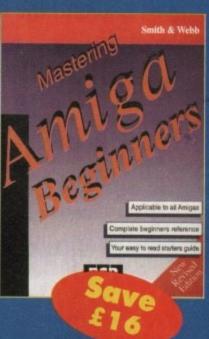

# **Premier Manager 2**

This is the latest football management sim from Gremlin. Following on from its predecessor, Premier Manager 2 takes the whole football management scenario one stage further, and although more complex than the first version, loses none of the addictive appeal which made it the success it was.

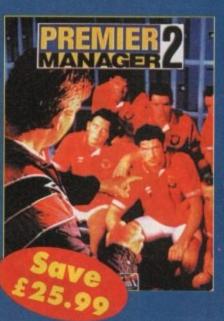

ell, I have had over 100 disks sent to me for review just for this issue! So anyone out there who recently invested in an A1200 and is constantly being told by spotty, "sponsored" salesman in your high street tech stores that consoles are the future, don't worry because I have a feeling that the Amiga is here to stay for quite some time...

# PUBLIC SECTOR

Adam Phillips dissects the echelons of the PD that other magazines can't reach in this month's round-up of the good, the bad and the hideously ugly...

# **D-Day**

Programmed by: AM Cooke

Available from: AM Cooke

With Schindler's List on the way, the topic of the world wears and their remembrance, or more so how they should be remembered, has raised certain questions about turning what was an horrific time in world history into entertainment.

One thing that has always struck me about the PD are the various educational packages that handle this kind of material with an intelligence and responsibility that informs and keeps the events that lost millions of lives in perspective.

D-Day is a Hypertext-created guide to the famous day when the Allies landed on the shores of Normandy to drive the

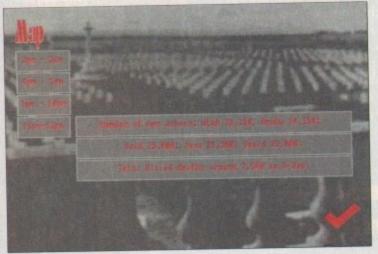

Lest we forget...

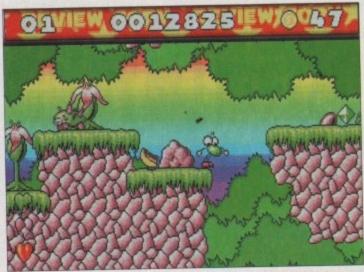

Boasting high attractive graphics, More Strikes Back's only problem lack of long-ten challenge

Germans back.

Presented in a series of menus, the user is able to access information on the Allies, the Nazis and the event itself. Using text and maps, these categories are split down further into more options to give a solid overview of the battle where 2,500 Allies least their livre.

Ideal for students wanting to find out more on the subject in a simple, easy-touse package, D-Day is another title that explains instead of exploiting.

# Morton Strikes Back

Programmed by: David Parsons

Available from: David Parsons

Colourful, well-defined graphics are the first thing to hit you when booting up Morton Strikes Back – a fun, professional-looking platformer program in the vein of James Pond.

Taking elements of jump-'em-ups from across the ages, Morton is a cute character with a large green nose, stick legs and arms and little else. The action revolves simply around leaping from platform to platform, grabbing coins and other such bonuses while trying to make it to the exit at the end of each level.

Along the way, various beasties in the shape of snakes, birds and other paraphernalia obstruct your path which can mostly be dispatched by jumping on their heads (ahh, that old chestnut).

The gameplay is addictive and fun and contains a fair challenge with sixty levels for your money set in different areas. With

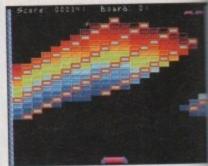

Hit the ball at the wall and grab the power ups as they drift down to receive a Brucey Bonus in Mega Ball, an AGA-only game

more power-ups and differing objects and a challenge that packed a hefty punch, the would be a PD classic because the presentation is very well done indeed.

As it stands though, Morton Strikes Back is a samey, albeit fun experience ideal for younger children and adults

# Mega Ball AGA

Programmed by: Ed Mackey

Available from: Kew=II • Disk No G1078

Breakout, eh? An old crusty dinosaur of a game which was huge in its day and then submerged back into the quagmin from whence it came.

Then, years in the making and after arcade companies had run out of any original ideas, the powers that be came out with the admittedly excellent Arkanoid – Breakout with knobs on

The colourful graphics, speed and

# THE INTONIA

# Don't Go Down into the Cellar

Available from: PD Soft • Disk No 3509

After last month's Commodore plug thanks to the ray-traced delights of Craig Collings's Mean CD Machine, I wasn't expecting to see such an ambitious animation for rather a long time.

As usual, I'm happy to eat my words with this offering from the US of A.

Coming on a substantial nine disks and requiring a mere 7Mb to run, this is a colourful anim about a short trip down into the cellar.

Seen from the point of view of the victim, we creep down the basement stairs and have a good poke around with horrific consequences. The end result is 15 seconds of 24-bit graphical excellence that, while lacking in the plot department, yet again shows what can be achieved with a high-end Amiga.

# Don't go Dow

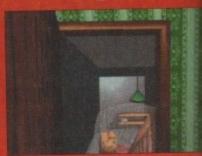

The horrific journey starts at the entrance to the perilous cellar... swinging open the door, you start your descent

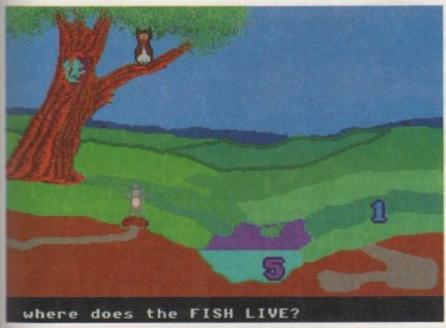

\* fun "edutainment" (I hate that word) program for the youthful among us

most importantly, the myriad of powerups hidden elusively in the hovering blocks made the 2D original into a fullymedged game.

m is g-term

ts and

h, this

resen-

trikes

ience,

dults

1078

aur of

y and

ngmire

g and run

rs that

ttedly

t with

d and

Now, for your PD playing eyes only, comes Mega Ball, a clone of the aforementioned but with even more bits and pieces added.

Taking your robotic "bat", you have to knock a ball at various screens of blocks with the sole aim of destroying them and moving onto the next level.

Lasers, expansion kits, magnetic balls and many other power-ups drop from the skies, giving the player a better chance of proceeding in the game. Like the forefathers before it, Mega Ball is a sendishly addictive title to while away a couple of hours with.

Mice are broken through fists slamming down onto them at high velocity and the promise of vengeance is oft sworn against the programmer for makng what is a very simple, basic idea so enjoyable and bloody frustrating at the same time.

The only gripe is a little dodginess on behalf of the ball which flickers a little when hurtling around the screen, and the apparently inexplicable speed that it sometimes reaches for no apparent reason only to slow down a few moments

Otherwise, this little beauty is well worth the humble asking price and comes highly recommended to arcade action fans.

# **Animal Land**

Programmed by: Mick Wilson

Available from: Mick Wilson

The key element to any educational package on a computer is that it has to be fun above anything else. No matter how much information is crammed onto one disk, if the proceedings aren't actually enjoyable to play then there is little hope for any toddler ever gleaning and retaining knowledge from the whole experi-

Animal Land is definitely fun to play and is presented as a series of logic problems. The user is presented with a landscape or farmyard and a series of numbers are dotted round the screen one on a branch, the other in the pond

The computer asks in a flat and emotionless voice where a particular animal would be such as an owl. In this case, press the number that is on the right place on the screen. You'll then be told if you're right and the owl appears sitting on the

After a couple of these scenarios, the program moves onto a memory test where the pupil has to remember which number corresponded to which animal. This is difficult but again useful for sharpening the young grey cells. Attracting an

# **Worlds Beyond**

Available from: Phil's PD • Disk No. S7

Coming on three separate disks; Worlds Beyond is a compilation of some of the best book covers that'll ever grace the shelves of the fantasy section at WHSmith, let alone your Amiga 1200.

Well over a dozen pictures lifted from the novels of authors like Harry Harrison and Robert Holdstock, are provided rendered in a very fetching 256 coloured inter-

The only real gripe is that you have to boot up afresh for each disk instead of the program simply asking you to insert the next one. Other than this, Worlds Beyond is definitely worth sinking your artistic cravings into. Recommended.

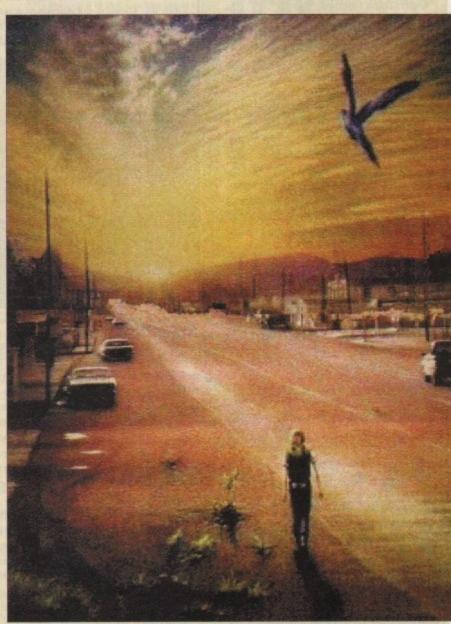

A refreshingly surprising lack of semi-naked women in this AGA gallery of Worlds Beyond...

# own into the Cellar – shot by shot

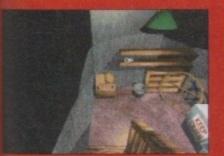

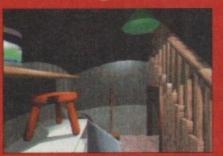

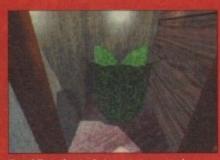

Trembling, the panic turns to terror racing as the pod pulls back its gelatinous lips...

# Calling all PD libraries...

and individuals with anything remotely worth my while having a peek at. If you want something released as PD, or you're a library with stacks of hot new stuff that you haven't seen reviewed in these pages yet, why not drop me a line with a copy, full documentation and everything clearly labelled? I promise I'll at least look at your work.

Adam Phillips, PD submissions, Amiga Computing Europa House, Adlington Park, Macclesfield SK10 4NP

audience in the office is always a good sign for any package and Animal Land is no exception to the rule. Recommended.

# Willy's Humungous Adventure

# Programmed by: Matthew Woodroof

Available from: Matthew Woodroof

Willy, for everyone's information, is a floating bodiless purple head who's spent an age and a half hovering in front of his television screen vegetating quite happily.

But things have become just a tad confusing. Apparently, the government has banned public transport and makes the good citizens of whatever time, place and era walk through bomb-laden mazes on their way to work...

Erm, suffice to say I threw the plot out of the window and focused on the actual game itself. The premise is simple enough guide Willy, said hero of the title, round the screen with the mouse, grabbing diamonds.

Bombs are laid out to make life difficult and indeed, stop Willy permanently. Fortunately, power-ups in the form of easier

# The Discovery of the Atom

**Paul Matthews** 

Available from: Jorvik Public Domain Disk No UTO272

Another educational package for this month concerns itself with the scientific facts and history of the atom and its subsequent misuses and achieve-

A multiple choice quiz is presented at the end of the entire session to see how much the user has managed to soak up. Disk accessing and swapping is a little annoying but fortunately, it's possible to install both disks on hard

Packed with text, digitised stills and animations illustrating most aspects of the broad subject from the likes of atomic structure and nuclear fusion to isotopes and the hydrogen bomb, The Discovery of the Atom is ideal for the

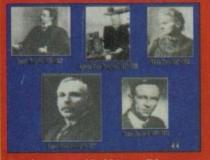

# Phaw

# Produced by: Scoopex

Available from:

PD-Soft Disk No 3529

Demos must be a difficult thing to do judging by many of the ones I've received this month. Most seem to fall into the category of whirling 3D boxes and bouncing circles that leads to boredom-inducing viewing.

While no offence is to be given to the people who write these routines because they're probably pretty tricky to do, it shows a distinct lack of imagination.

Phaw suffers from some of the above without a doubt but also included are some effects that I haven't come across before. From the spinning cube (oh no, you think) that is rendered in wispy, web like lines (instead of the usual solid variety) to the frac-

Swirling cubes, bouncing spheres and thudding music with a few interesting effects thrown in for good measure...

tal-like swirling patterns, this does offer some originality over the

The rave track included isn't bad either and if you're in need of a computer visual fix, then this may be what you're looking for.

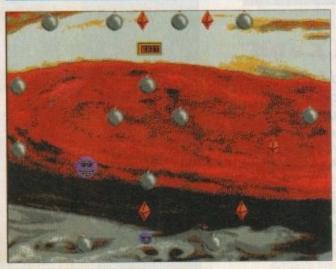

Guide the purple-headed Willy round the treacherous obstacle course...

Aniga Workbench 1714832 graphics nen 8 other nen Mining & Dil | 8 Value of Indstri - Cost of Indstri Value of Mining - Cost of Mining Current Capital CURRENT RETURNS Industrial Return Mining & Dil Return Partfolio Return Net Bain/ 5 This program is SHREWARE and may be copied freely, as loop as the attached files remain unchanged. DCopy.doc FiteMaster.doc Broknytom.doc

It's back, bigger and better than before – it's the Small Business Pack

and tighter steering, extra lives and even level clearance aid the player towards victory. Presented in a series of increasingly difficult screens, Willy's Humungous Adventure is a taxing piece of software that's a real challenge but immensely frustrating at times - there's a time limit to complete each screen and the controls using the mouse need time and patience to make for steady steering and the clearing

The net result, though, is a addictive and off-the-wall title - special merits have to go to the sound FX. Willy lets out a loud "yeah" whenever he grabs a diamond and a smile creeps across his face. A drum roll also accompanies every decision made on the Options screen which all adds to the off-beat effect.

There's a definite Jeff Minter-ish feel to the whole affair and for that reason plus the enticement of a truly challenging game that even comes with its own comic, Willy's big one is definitely worth a long,

# The Small **Business Pack**

Produced by: GV Broad

Available from: GV Broad PD Disk No U305

Regular readers of this column will probably notice that Mr Broad's rather excellent small business pack appeared not so long ago in the pages of this magazine. You'll no doubt be pleased that the pack has now been increased to 11 disks with a few new programs to feast the eyes and finances on.

For example, Share Manager allows the user to keep a track on your share portfolio - the only problem being that prog can only handle numbers up to \$10,000,000. Then again, if you had that much money you wouldn't need to look after your shares - somebody would happily do

All in all, this adds up to a comprehen sive and highly practical package than at £10 for the entire set is well we investing in.

# Lay your hands on me

## **AM Cooke**

195 Woodmansterne Road Streatham, London SW16 5UB

## **GVB-PD**

43 Badger Close, Maidenhead SL6 2TE Tel: 0831 649386

# Jorvik Public Domain

22 Hemlock Avenue, Huntington York YO3 9DG Tel: 0904 624637

# KEW=II

PO Box 672, South Croydon CR2 9YS

# David Parsons

Oakfield Lodge, Hatch Beauchamp Taunton TA3 6SG £5 for Morton Strikes Back

# PD Soft

1 Bryant Avenue, Southend-on-Sea SS1 2YD Tel: 0702 466933

## Phil's 1200-only PD Club

Phillips Woods 101 Grove Road, Gosport PO12 4JJ Make cheques out to Philip Woods for £3

## **Nick Wilson**

Storm Software, 3 Crabtree Road Barwell LE9 8DB

# **Matthew Woodroof**

278 Priests Lane, Shenfield Brentwood CM15 8LD

# QUALITY PD & SHAREWARE: WE STOCK OVER 3000+ DISKS

Games 6118 MISSION X on Catalogue Disk *[please* order a catalogue disk)

All titles are compatible with all Amiga (Unless stated)

per disk

FRED-FISH T-RAGS L.S.D. doc5 **SCOPES** A55A55IN Glamour§ etc.

1-57 1-45 1-220 1-140

1-890

Please order a disk catalogue

**C64 EMULATOR vs 2** 

& 50+ original C64 Games Pack
The very latest C64 Version 2 Emulator. Now you can
even program it just like the C64 computer

Superb value pack ONLY ... £4.99 (ASOD 1.3 only)

ZX SPECTRUM 48k

& 50+ original Specy Games Packs
This is the very latest version (1.7) now run much
faster & include sound. You can even program it like the
original ZX SPECRUM 48k - BRILLIANT. This pack also

comes with large collection of original speccy games like ELITE, Wheelie, Skooldaze, FinderKeeper etc.

ONLY...£4.99 ALL AMIGA5 (please state)

Super values 101 of great games pack include CRAZY SUE, INVADER II, TETRIZ, ELECTRIC TRAIN, MONOPOLY

and 96 more great games etc

Suitable for all ages & for all Amigas

We also stock:

1001 + A-GENE - This program helps you trace your family

002 +AMIGA SYSTEM TESTER - C.L.I. base Amiga system

JID4 D-LOCKS - Protect your file from unauthorised user 1088 LABEL DESIGNER (ASOO) (ASOO PLUS/A600) (A1200) -

Good program for design and print custom labels 101 DATA BASE WORKSHOP (2 disk) - Database

44 AMIGA FOX D.T.P. - The best PD Desk Top Publishing

for the Amiga IT45 XCOPY PROFESSIONAL - Very easy & powerful disk

copier handle all PD disks I146 C-MANUAL II (4 disks) - Teach you how to program C

manual + examples articl 600 BUSINESS LETTER - 600 ready letter (load in to

1169 PAINT AND ANIMATE - Tool to paint and animated graphic UTTO BIORHYTHMS

195 AMIBASE-PRO II - Still regard the best & easy to use

1220 AMOS PAINT - Easy to use than D-paint

1233 SPEECH TOY - Make your Amiga speech more human I242 IMPLODER 4.0 - Make more program fit on one disk I250 +VIDEO TOOL (3) - Lot of Video tider & animated

1384 COPY & CRACK TOOLS - Collection of some of the

1287 P.C. PASCAL - Good Pascall language (not A1200) 300 MESSY SID II - Let your Amiga read/write PC/MAC

BB1 POWER-MENUES - Great program for create menu. Very easy to use UE34 EMULATOR COLLECTION II - A64, PC, Mac, PC task,

QL etc emulator (500 1.3 only)

UB35 FREE COPY V1.8 - Copy commercial games UB43 LITTLE OFFICE - The best of Wordprocessor, database & spreadsheet

H52 DESK TOP VIDEO 1 & 2 - Video tool

#360 R.P.G. & ADVENTURE GAMES - Creator (2 disks) #377 NCOMM III - Latest in Modern software & cruncher BB3 LYAPVNOU GENERATOR - Create lovely space

384 MED Version 3.2 - The best & latest music writer

program 1990 DATA BASE COMPILATION - Three very good

database compilations on here U401 PLUS ISSUE 1-14 (WB 2/3)

JA27 PRINTER-STUDIO - Improve print out text or graphic JA31 VIDEO APPLICATION (2 disks) 1480 HARD DISK CLICK (2 disks) - Utilities and Menu

system for hard disk user 07 DCOPY III PROFESSIONAL - The latest and regard the

572 CLUMSY ICON + CREATOR TOOL - (4 disks of ICON & creator program) ISB1 MAGNETIC PAGES - The best disk magazine creator

SEZ GATOR GRAPHIC TUTOR - Get the most out of your Dpaint (not A1200)

599 PRINTER TOOL - Load of programs to make the most 601 DISKSALV II + ABACKUP - Regard two of the best

disk backup & salvage 889 MICRO CCV A/B EMULATOR - Fully emulate the BBC

R21 HOW TO CODE IN C (2 disks) - Teach you how to

Code in C (machine code)

IREZ ACTION REPLAY (V1.5 or V4) - Our best seller to date. copy, rip etc. (V4 is for A1200 other Amiga use V1.5)

#30 LOCKPICK 2 - Remove copy protection of over 450

JEST DISK REPAIR KIT 2 - Repair, salvage & copy disk USAS PC EMULATOR V3.11 (1200 only) - Latest PC emulator, 256 colour VGA

650 COPY & CRACK TOOL 2 - Latest copying tools JEST C MANUAL 2 (12 disks) - Regard the best in C manual UETO RS DEMO MAKER 2 (2 Meg)

IET7 MAGIC WB - Improve your workbench environment.

# GAMES

G096 POPEYE - C64 classic conversion with 8 good sound

G112 CUBULUS - Brilliant puzzle games based on a RUBIK

G222 MEGA 21 GAMES - Brilliant collection of 21 game

G235 DRAGON CAVE - The best animate 30 puzzle game ever. Very similar to Dungeon & Oragon type games G237 SCRABBLE - Very high quality board games conversion. Up to 4 player or play with computer. (not A1200)

G256 INSIDER CLUB - Excellent Stock Exchange type

games, buyisell share. Objective of the games is making money G272 TANK BATTLE - Brilliant 2 player tank battle game G274 MR DUG - Remember DUGGER in the arcade a few

years back G329 MADONNA NUDE PUZZLES - Total 15 puzzles (jigsaw

type)
G330 TOP SECRET - Brilliant platform games similar to
OCEAN RAINBOW & PARASOL (not A1200)
G333 CYBER-NETIC - The best defender type games with

all usual powerup G334 DONKEY KONG - Rescue your girls from donkey

kong (not A1200) G335 CRAZY SUE 2 - Very cute platform games with

brilliant graphics G356 WONDERLAND - Similar to Mario Brother games,

G362 DELUXE PACMAN - Still the best Pacman ever

G366 BINGO CALLER - Amaze your gran with this fully speech bingo caller G373 AIR ACE II - Very playable shoot games like RAID 3

but better G389 CASINO GAMES - Lots of casino type games G390 TETREN - The latest tetrix clone just like the arcade version received a 90% mark in AMIGA FORMAT

G393 BUBBLE GHOST - This is a GAME BOY conversion & very playable too G400 FIGHTING WARRIOR - PD version of Street Fighter 2

& £23.99 cheaper G410 FATAL MISSION - Nemesis done with 1 or 2 player

G417 FIVE STAR 22 PUZZLE PACK - Amazing collection of 22 puzzle type games G422 SERENE III - Very similar to the commercial game

G435 ROULETTE - Excellent Casino roulette simulation. Get

G438 TRAILRI AZER - Brilliant conversion of the C64.2

player games GA41 E TYPE 2 - Simply the best asteroid clone ever GA43 OLYMPIAD DISK (2 disk) - Sport even with Lemmings

as the star G460 WIBBLE WORLD GIDDY - Brilliant platform

collect/jump game with very large & cute graphics similar to the DIZZY series G470 BALL LIGHTNING - Superb 1 or 2 player multi level

G490 MEGA BALL 2 - Version 2 of this highly playable

breakout done G500 TRANSPLANT - Voted the best game of 93, brilliant E\_TYPE done but much better, loads of power up

G502 DRAGON FIRE - Fantastic DRAGON BREATH II clone.

Shoot other dragons G519 LABYRINTH II - Very good text only adventure. Large

number of locations G520 FATAL MISSION - Excellent vertical multi level similar

G530 MAD FIGHTER (A1200 only) - Superb street fighter 2

GS31 OPERATION FIRE STORM - Very detailed graphic

G532 AGA KLONDIKE (A1200 only) - Superb card games

with glamour chic, G535 BLACK DAWN - The best RGP games yet similar to

HIRES GUN GS40 ORK ATTACK - Very bloody shooting games with

large graphics G545 KUNG FU CHARLJES - Very cute & playable kung fu

games with platform G560 IMPERIAL WALKER - Take control of an X wing

fighter in this 3D game G567 STAR BASE 13 (3 DISKS) - Brilliant graphic adventure

like Moneky Island 2 G568 MONACO - Fast furious racing games

# EDUCATION

E001 KIDS PAINT - Paint package specially designed for

E002 COLOUR KIT - Colour book for kids E003 TREASURE SEARCH - Find the hidden treasure (brilliant graphic & speech)

E004 LEARN & PLAY I (not A1200)

E005LEARN & PLAY II (not A1200) - Lots of Maths & games for kids (order together)

E006 SPANISH TRANSLATOR - Translate English to Spanish E008 MR MEN (AS00 only) - Three stories of the MR MEN

E009 ASTRONOMY - Graphical tutorial on solar, star

system E010 SIMON & SPACE MATHS - Maths program &

computer version of Simon games E011 EDUCATION PACK 1 (5 disks) - Lots of education programs range from Maths to games. We recommend you buy this collection

you buy this conection E019 DINOSAURS - Explains how dinosaurs lived & died (super graphics) E021 STORY LAND II - Interact puzzle game with 4 worlds

to visit & solve E022 LANGUAGE TUTOR - 4 languages, SPANISH, GERMAN, FRENCH, ITALIAN

ED23 TALKING COLOURING BOOK - Very good Art/Paint package that talks

E024 EASY SPELL II - Help the children improve on their spelling E02 SCRABBLE (not A1200) - Just like the real thing, play

the computer again or up to 4 human players E026 WORDS - Can help you solve crosswords E027 OSWALD - Very colourful large cartoon game, kids

E30 EVOLUTION - Good prog that simulates the insect.

E31 IQ TEST + IQ GAMES - Great disk to test your IQ, also includes IQ games E33 +KEYCLICK II - Good typing tutor E35 CHESS HELPER - Good chess tutor program

E38 +AMIGA TUTORIAL - 7 parts that teach you how to use the Amiga & functions E39 +POSTMAN PAT - Latge cartoon based games & Ludo,

Snakes & Ladders etc E40 +GUIDE TO LOWER BACK PAIN - Tutorial on the spine

& how to avoid back pain

E41 +KID ALPHABET - Display all 26 letters of the alphabet

E42 + FRACTION & SILQUEST - 2 excellent Maths program

E44 STEAM ENGINE V2 - Cut away animation of the Steam

E45 PETROL ENGINE - Cut away animation of the petrol

engine E46 GAS TURBINE ENGINE - Cut away animation of the gas

turbine engine ES4 DEMOLITION MISSION - Simple game for kids, destroy

EST APPLE CATCHER - Excellent graphics easy to play, catch falling apples ESB CROSS MAZE & CRYPTOKING

E59 VERB OUIZ (A500, A500 plus, A600, A1200) - Testing

you or your child the word & it related E61 KING JAMES BIBLE (4 disks) - A complete bible on 4 disks fully menu driv

E70 +MATHS DRILLS - Help kids improve, add, subtract, multiplication etc. E071 +ERROR INFO - Gives info on error guru message

E074 +AMIGA BEGINNER GUIDE E075 +WORLD WAR 2 - Book about the 2nd World War

E076 SCIENCE (4 disks) - Excellent mix of physics, chemistry

& science programs E000 KID PCX - New paint package specially designed for

E081 ASTRONOMY (4 disks) - Plot sun location, find star,

ED90 D.T.P. FOR KIDS - Easy desktop publishing for kids ED92 SING ALONG RYHMES - Sing along to Jack & Jill etc ED94 HIGHWAY CODE TUTOR - Teach you all the highway

E096 READ & LEARN - With the 3 little piggy story E097 BACK TO SCHOOL 1, 2 & 3 (3 disks) - Lots of educational programs for kids, recommended E100 LITTLE TRAVELLER - Gives information on world wide

# newos

based demo D050 PINK FLOYD THE WALL (6 disks) - Massive music &

D091 STAR WARS DEMO (2 disk and A500 only) - Super

D118 STAR TREK MEGA DEMO A (A500, A1200)

demo based on the British gas advert D168 SILENCE OF THE LAMBS - Akira Manga Collection (6

disks)
D251 MANGA WORLD - Brilliant manga slideshow
D252 JAPANESE LANG - Learn how to speak Japanese
D253 SUNTAM GG ESWAT - Eswart games
D254 AKIRA DENO - Akira Manga demo
D255 TROOP JUGERNORT 1 - Story & games
D256 MANGA WORLD 2 - More Manga slide show
D256 SIMPANGA WORLD 2 - More Manga slide show

D258 MAKE IT SO EASY - Guess D261 FONTIER - Incredible Elite 2 demo animatio

AGA400 AKIRA CHICK (4 disks) - Load of cute Japanese

AGA436 FIT CHICK VOL 3

AGA439 FT CHCK VOL 4 - Yet more super girl pics AGA450 RETINA EURO 1 - Brilliant A1200 only demo AGA451 MIND WARP - Great planet groove demo by Team

A072 LIFE A BITCH (18+ only) - We all know life's a bitch A173 HELL RAISER 2 SUDESHOW - Very creepy horror

A187 PERIL OF THE DEEP (2 disks) - Incredible slideshow of

A231 AUENS - The best Alien slideshow & demo A288 SATURN FLY BY - Remarkable animation of Voyager

II probe fly past Saturn A293 MANGA COMIC SUDESHOW - Lots of pics of Japanese chic and transformer type robots A302 CAT SUDESHOW - For all cat lovers

animation (fly through the scenery) A336 FAST CAR (Not A1200) - Loads of fast & expensive

# MUSIC

songs M002 MICHAEL JACKSON - Brilliant song of "BAD" M003 +00 THE BARTMAN - Simpson telling jokes and singing DO THE BARTMAN M005 +100 C64 TUNES - 100 songs from the C64 Games

album M156 +CD PLAYER - Simulate a CD player M160 +I AM TOO SEXY (2 disks) - A full song compact on

D011 MULTITASKING - Demo of what is multitasking D016 DEAD DANCE THRASH - Very good dance must

starwar demo, lots of Xwing anim D107 ODDYSEE (5 disk & A500 only) - Incredible 40 minute

D119 STAR TREK MEGA DEMO & Please order with a D120 1911 VOYAGE (ASIO, ASIO plas/ARIO, A1200) -Brilliant demo lot of fill vector, great fx D152 THE ELECTRIC TOUCH - Multi demo usual scroll

vector etc D164 CREATURE COMFORT DEMO (A500 only) - Simple

D257 SUNTEAM QUIZ - Quiz

chick
AGA415 BODYSHOP BI - Lots of lovely 256 colour girls
AGA418 BODYSHOP 5 (2 disks) - Much more of above
AGA430 RT CHICK VOL 1
AGA430 RT CHICK VOL 1

# ANIMATION

A013 SPACE PROBE - Spaceprobe search for alien lifeform A022 LUXO TEENAGERS - Incredible ray trace animation,

slideshow from the films A179 THE LIVING WORLD SLIDESHOW - Creepy slideshow

very big sea creature A193 NEMESIS COMIC - Animate comic set in space,

A215 MADONNA III (3 disks) - Madonna fans, get this, a

A306 TORNADO
A314 SCENERY ANIMATOR (2 disks) - Excellent fractal

M001 BEASTY BOYS - Good song, We Want Some Pussy

MOOS +BAT DANCE REMIXED M072 +MADONNA - Brilliant songs from the hanky panky

M194 JESUS ON E'S (2 disks) - Super music disk M262 A-Z TUNES (4 disks)

DDDI +Showering Girl 5 [A] 0003 +Bodytalk (2) (4) 0006 +Viz Calendar (990 (A) DDD7 +NGHTBREED (A) 0009 + Marie Whittaker (4)

0025 +Die Filkinger (4)

0028 Kathy Lloyd\*

Games compilations

pack only \$12.89

*ASSASSIN* GAMES PACKS Vol 1-140

WE stock the entire collection of Assassin games pack. For games list please order a catalogue disk. All Assassin disks are still only 99p per disk

# NEW 101 GAMES

Brand new collection of 101 games pack. This games pack is ideal for all games fans with enough variation to keep even the most games fan playing for a long time (Come on large number of disks). Suitable for all ages

SUITABLE FOR ALL AMIGAS

# **EDUCATION &** 21 GAMES

Our best seller, Best of education & 21 games 5 disks For all Amigas

ONLY £4.99

RS DEMO MAKER 1&2 5 disk set. The best demo

maker yet (A500 1.3 only)

**ONLY £4.95** 

RS DEMO MAKER NOW RUN ON ASDO plust ABOD and A1200 (code LBSO R5 DEMO MAKER) ONLY 99P

SPECIAL PACK...FOR ALL AMIGA MANGA ARIKA (6 disk) NEW ...only £5.50 Brilliant MANGA games, anim, demo (6 disk)

D-PAINT FONTS Pack 1,2 or 3.only £4.95 150+ quality Iff font, 4 disks per pack F5 LOGO FONTS Pack 1,2 or 3 only £4.95 Ideal for lago headlines, 4 disks per pack

Idea for logo neadines. 4 disks per pain QUALITY D.T.P. CLIP ART (5 disk). only £4.95 100s of high quality images (5 disks) PAGE STREAM FONTS (6 disks) .only £5.95 Why pay more for quality fonts

Why pay more for quality fonts
C.6. FONTS for all major DTP [7disks] ...6.95
Another 7 disks of quality C.6. fonts
48 HIGH QUALITY PASESTREAM CLIPART
only 99p per disk. Load in to P. starems.
D.T.P. CLIP ART (ANY PAINT OR DTP) £4.95
hundreds & hundreds of quality clip art [5 disks]

# ABOVE IS ONLY A SMALL LIST OF TITLES AVAILABLE - PLEASE ORDER A CATALOGUE DISK

# PRICE & HOW TO ORDER Prices ..... 99p per disk

add 70p for postage per order (UK) Latest catalogue disk please add 70p

MAKE P.O. or Cheque payable to: FIVE STAR PD send to:

FIVE-STAR (Dept AC8) 48 Nemesia Amington Tamworth B77 4EL Tel: 0827 68496

We open 7 days a week & all orders same day despatch

EASTER SPECIA BIT 10 - PD DISK AND GET LOISK FIREE Please cut and return this Token for 1 free disk with 10 or more title orders, (Offer only applies with this token

**FIVE STAR SOFTWARE** 

# 0030 -Mega Naid\* (A)

0031 +Calendar Sirk (A) 0032 -Mayfair (N) 0033 +Utopia (4) 0045 45ids of Sourt (4) 0024 + Sabrine Special (A) 0049 #Page 3 Etri (A) 0070 -6on 6on Birls (4) 0025 - Madonna Early Days

OTT ATina Small (U)

F001 +F5 Font (1-5) F015 +0eluxe Paint Font 1 F016 +0eluxe Paint Font 2 F017 +0eluxe Paint Font 3 F018 +0eluxe Paint Font 4 F020 +Halt Font (3) F023 +Computer Eye Font 1 F024 +Computer Eye Font 2 F025 +Fancy Font Volume 1 F040 +0igi Font Volume 1 F045 +Mega Font Volume 1 F050 +P5 Logo Font (1-9) F050 +P5 Logo Font (1-9) F050 +C6. Font (1-7) F070 +Pagestream Font (1-6)

FONTS

VOUL

do it

e that

worth

r the

ofa

.88

(Europe add 25p per disk for P&P) (Worldwide add 50p per disk P&P)

RUBYSOFT (UK) LTD, (Dept AMC) 96 Lillie Road, London, SW6 7SR. England Tel: 071 381 8998 or 071 610 1703 Fax: 071 610 1703 Some shop prices will differ.

| KUBY UDDB LE                   |       | Bank Bridge | • |
|--------------------------------|-------|-------------|---|
| HOD! CIMIT                     | ST    | AMIGA       |   |
|                                | N/A   | 16.99       | D |
| A TRAIN                        | N/A   | 13.99       | D |
| A 320 AIRBUS APPROACH TRAINER* | 25.55 | 25.55       | E |
|                                | N/A   | 20.95       | E |
| ALIEN 3                        | N/A   | 9.95        | E |
| ALIEN BREED &                  |       | 18.95       |   |

| STATE OF THE PERSON NAMED IN COLUMN TWO IS NOT THE OWNER.                                                                                                    | ST     | AMIGA                                 | DC    |
|----------------------------------------------------------------------------------------------------|--------|---------------------------------------|-------|
| A TRAIN                                                                                                    | NA     | 16.99                                 | DF    |
| A TRAIN CONSTRICT                                                                                                    | NA     | 13.99                                 | DU    |
|                                                                                                    |        |                                       | EL    |
|                                                                                                    |        |                                       | E     |
|                                                                                                    |        |                                       | EL    |
| AL SOLUMENTS OF                                                                                                    | P075   |                                       | E     |
|                                                                                                    |        |                                       | E     |
|                                                                                                    |        |                                       | F     |
|                                                                                                    |        |                                       | F     |
|                                                                                                    |        |                                       | P     |
|                                                                                                    |        |                                       | F     |
|                                                                                                    |        |                                       |       |
| A DESCRIPTION OF THE PROPERTY OF THE PROPERTY  | 6.00   | D.1907                                |       |
|                                                                                                    |        |                                       |       |
|                                                                                                    |        |                                       |       |
| ASHES OF EMPIRE                                                                                                    | N/A    | 12.99                                 | F     |
| AMESOME                                                                                                    | 10.99  | 10.99                                 | F     |
| ASHES OF EMPIRE. AWESOME ASSASSIN SPECIAL EDITION                                                                                                    | N/A    | 9.99                                  | - 1   |
| B 17                                                                                                    | 24.95  | 24.95                                 | 0     |
| O LODGE PUBLICATION                                                                                                    | 10.89  | 10.99                                 | - 5   |
|                                                                                                    |        |                                       |       |
| BATT E TOADS*                                                                                                    | 17.95  | 17.95                                 | 6     |
| BATTLECHESS 1 BATTLE TOADS BENEATH A STEEL SKY*                                                                                                    | N/A    | 24.95                                 | -     |
| BIRDS OF PREY                                                                                                    | N/A    | 11.99                                 |       |
|                                                                                                    |        |                                       |       |
|                                                                                                    |        |                                       |       |
| THE COST                                                                                                    | I 4365 | · · · · · · · · · · · · · · · · · · · | •     |
|                                                                                                    | N/A    |                                       | -     |
|                                                                                                    |        |                                       |       |
|                                                                                                    |        |                                       |       |
| THE PARTY NAMED OF THE PARTY OF THE PARTY OF | - N/A  |                                       |       |
| HOLORAL ADORTO DOCTRALI                                                                                                    |        |                                       |       |
| ON STORY AN OPPON                                                                                                    |        | manager of Falling                    | •     |
| TITLL OF COORTING PARTY                                                                                                    | 6.00   | 6.81                                  | 9     |
| arrested a                                                                                                    |        |                                       |       |
|                                                                                                    |        |                                       |       |
| THE PARTY OF THE PARTY OF THE P | DUA    |                                       | •     |
|                                                                                                    |        |                                       |       |
|                                                                                                    |        |                                       |       |
| COLUMN TO THE PARTY OF THE PARTY OF THE PART | H.190  |                                       | •     |
| COLUMN THE PROPERTY OF A SECOND                                                                                                    | T7.160 |                                       |       |
|                                                                                                    |        |                                       |       |
| AND AN ADMINISTRATION                                                                                                    | 24.00  | CONTRACTOR OF THE                     |       |
|                                                                                                    |        |                                       |       |
| THE REAL PROPERTY AND ADDRESS OF THE PERTY AND ADDRESS OF THE PERTY ADDRESS OF THE PERTY ADDRESS OF THE PERTY ADDRESS OF THE PERTY ADDRESS OF THE PERTY ADDRESS OF THE PERTY ADDRESS OF THE PERTY ADDRESS OF THE PERTY ADDRESS OF THE PERTY ADDRESS OF THE PERTY ADDRESS OF THE | NO.    |                                       | 88.11 |
|                                                                                                    |        |                                       |       |
|                                                                                                    |        |                                       |       |
| CAN COOK                                                                                                    | N/A -  | market de 1864                        | 22    |
|                                                                                                    |        |                                       |       |
| - memoral CCS                                                                                                    | PROS   | ALCOHOLD BY                           | 50.   |
| THE PARTY OF LIGHT DATE OF THE PARTY OF THE PARTY OF THE  | N/A    | 91                                    | 99    |
|                                                                                                    |        |                                       |       |
|                                                                                                    |        |                                       |       |
|                                                                                                    |        |                                       |       |
| CONTRACTOR DESIGNATION OF                                                                                                    | D.MY   | In Street or other Party              | av.   |
| DISTRICT THE PARTY OF THE PARTY OF THE PARTY |        | ARCHITECTURE OF THE                   | av.   |
| LASP COADLE MEMO                                                                                                    | 24.0   | 524.                                  | 95    |

|                                                                                                    | 4004                                    | 18.00 | L   |
|----------------------------------------------------------------------------------------------------|-----------------------------------------|-------|-----|
| ONK                                                                                                    | AMA                                     | 10.05 |     |
|                                                                                                    | AUGA                                    | 10.05 | î   |
|                                                                                                    |                                         |       |     |
| SUITE 2 (FRONTIER)                                                                                                    | 24.90                                   | £7.06 | ì   |
|                                                                                                    |                                         |       |     |
|                                                                                                    |                                         |       | 1   |
|                                                                                                    |                                         |       | 88  |
|                                                                                                    |                                         |       | 8   |
|                                                                                                    |                                         |       |     |
|                                                                                                    | 14.99                                   | 14.99 | 8   |
|                                                                                                    |                                         |       | 9   |
|                                                                                                    |                                         |       |     |
|                                                                                                    |                                         |       | .0  |
| F117A                                                                                                    | 24.95                                   | 24.96 | 2)  |
| PALCON 3                                                                                                    | N/A                                     | 17.95 |     |
|                                                                                                    |                                         |       |     |
| THE SAME OF THE PARTY OF THE PARTY OF THE                                                                                                    | ADDR                                    | 19.95 |     |
|                                                                                                    |                                         |       |     |
| FURY OF THE FURRIES                                                                                                    | N/A                                     | 19.99 |     |
| FURY OF THE FUHHIES                                                                                                    | ALGA                                    | PHONE |     |
| GEAR WORKS*                                                                                                    | AUA                                     | 16.00 | ä   |
| GENESIA                                                                                                    | 86/8                                    | 20.00 | n   |
| GENESIA                                                                                                    | AAGE                                    | 94 99 | ø   |
| GLOBAL DOMINATION                                                                                                    | ALCA.                                   | 17.05 |     |
|                                                                                                    |                                         |       |     |
|                                                                                                    |                                         |       |     |
|                                                                                                    |                                         |       |     |
|                                                                                                    |                                         |       |     |
| GOOCHES WORLD CLASS CRICKET 1 MEG                                                                                                    | 18.95                                   | 79.80 | ı   |
|                                                                                                    |                                         |       |     |
|                                                                                                    |                                         |       |     |
| GUNSHIP 2000<br>HARD DRIVING 2                                                                                                    | "24.95                                  | 24.90 | 21  |
| HARD DRIVING 2                                                                                                    | 7.99                                    | 7.81  | 2   |
| HARD DRIVING 2 HERO QUEST LEGACY OF SORASIL*                                                                                                    | 7.89                                    | 7.9   | 8   |
| HEDO CHEST 21 FRACY OF SORASIL"                                                                                                    | TBA                                     | TB/   | ٨.  |
|                                                                                                    |                                         |       |     |
| Committee of the committee of the commit | NA                                      | 24.9  | 5.  |
| THE REAL PROPERTY AND A SHARE                                                                                                    | AUG                                     | 24.9  | 6   |
|                                                                                                    |                                         |       |     |
|                                                                                                    |                                         |       |     |
|                                                                                                    |                                         |       |     |
|                                                                                                    |                                         |       |     |
| INDIANA JONES LAST CHUSADE (AUTOM)                                                                                                    | N/A                                     | PHON  | Ē   |
| ISHAR 2 A500/A1200                                                                                                    | MA                                      | 20.6  | ē   |
| JAMES POND 2 ROBOCOD                                                                                                    | 7.00                                    | 7.5   | ø   |
| JAMES POND 2 ROBOCOD                                                                                                    | AUG                                     | 75    | ä   |
| JAMES POND 2 ROBOCOD A1200                                                                                                    | AUA                                     | 104   | ă   |
|                                                                                                    |                                         |       |     |
|                                                                                                    |                                         |       |     |
|                                                                                                    |                                         |       |     |
|                                                                                                    |                                         |       |     |
|                                                                                                    |                                         |       |     |
| KING MAKER                                                                                                    | N/A                                     |       | 2   |
| KNAGHTS OF THE SKY                                                                                                    | 12.95                                   | 12    | 2   |
| KINGS QUEST 6"                                                                                                    | NA                                      | 17.   | 100 |
|                                                                                                    |                                         |       |     |
|                                                                                                    |                                         |       |     |
|                                                                                                    |                                         |       |     |
| THE PARTY OF THE PARTY OF THE P | 91.95                                   | 21.   | æ   |
| LEMMINGS DOUBLE PACK SPECIAL LEMMINGS 2 THE TRIBES 1 MEG                                                                                                    | 19.95                                   | 19    | R   |
| LEMMINGS 2 THE THISCO I MENTILLE                                                                                                    | 100000000000000000000000000000000000000 |       |     |

| LINKS CHALLENGE GOLF (\$ DRIVES REQ OR HD)                                                                                                    | N/A     | 15.99          |
|----------------------------------------------------------------------------------------------------|---------|----------------|
|                                                                                                    |         |                |
|                                                                                                    |         |                |
| TO THE PERSON OF THE POSSIBLE OF THE PERSON OF THE PERSON  | NA      | _24.50         |
|                                                                                                    |         |                |
|                                                                                                    |         |                |
| MAGIC LAND DIZZY                                                                                                    | 6.99    | 6.89           |
| MANCHESTER UNITED EUROPE                                                                                                    | 7.99    | £.7.99         |
|                                                                                                    |         |                |
| MARLSTROM"                                                                                                    | N/A     | 25.99          |
|                                                                                                    |         |                |
|                                                                                                    |         |                |
| MEGA TWINS                                                                                                    | NA      | 17.95          |
| MICROPROSE GRAND PRIX                                                                                                    | 23.95   | 23.95          |
|                                                                                                    |         |                |
|                                                                                                    |         |                |
|                                                                                                    |         |                |
| MONKEY ISLAND 1                                                                                                    | 12.99   | 12.99          |
|                                                                                                    |         |                |
| MONOPOLY"                                                                                                    | NA      | 18.86          |
| The state of the state of the s | AUG     | 19.30          |
|                                                                                                    |         |                |
| MORTAL KOMBAT                                                                                                    | 6.99    | 6.06           |
| NEIGHBOURS                                                                                                    | 24.96 _ | 24.R           |
|                                                                                                    |         |                |
|                                                                                                    |         |                |
|                                                                                                    |         |                |
|                                                                                                    |         |                |
|                                                                                                    |         |                |
|                                                                                                    |         |                |
|                                                                                                    |         |                |
|                                                                                                    |         |                |
|                                                                                                    |         |                |
|                                                                                                    |         |                |
|                                                                                                    |         |                |
|                                                                                                    |         |                |
|                                                                                                    |         |                |
|                                                                                                    |         |                |
| 9 PINEALL FANTASIES ATTAC<br>5 PINEALL DOUBLE PACK DREAMS/FANTASIES.                                                                                                    |         |                |
| 6 PINBALL DOUBLE PACK UNEXMISTANTIALES                                                                                                    |         |                |
| 6 PIRATES                                                                                                    | 12.30   |                |
| POUCE QUEST 1  POWERMONGER & WW1                                                                                                    | 12.99   | 12c.           |
| PREMIER MANAGER 1 MEG ST 1/2 MEG                                                                                                    |         |                |
| PREMIER MANAGER 1 MEG ST TO MEG                                                                                                    |         |                |
| PRIME MOVER                                                                                                    |         |                |
| PRINCE OF PERSIA                                                                                                    |         |                |
| THE RESERVE OF THE PARTY OF THE PARTY OF THE |         | Carreston On   |
|                                                                                                    |         | COMMONSTALL .  |
| THE RESERVE OF THE PERSON OF THE PERSON OF T |         | and the second |
| DITTO TO TO TO TO TO TO TO TO TO TO TO TO                                                                                                    | NLA     | 12             |
| 00 REACH FOR THE SKIES                                                                                                    |         |                |
| REACH FOR THE SKIES.  RISE OF THE ROBOTS* A1200 ONLY                                                                                                    |         |                |
| 95 RISE OF THE ROBOTS* A1200 ONLY                                                                                                    | NA      | 29             |
|                                                                                                    |         |                |
|                                                                                                    |         |                |
|                                                                                                    |         |                |
| or other parameters                                                                                                    | AVA     | 14             |
| 95 SECOND SAMURA!"                                                                                                    | NA      | 20             |
|                                                                                                    |         | -              |
| COV                                                                                                    |         |                |

| SENSIBLE SOCCER 92/93 ISSUE 2                                                                                                    | 17.50                 | -            |
|----------------------------------------------------------------------------------------------------|-----------------------|--------------|
| THE PART OFFIT CALED                                                                                                    | N/A                   | 24.8         |
|                                                                                                    |                       |              |
| AN IN IN ARRIVACE O                                                                                                    | PROS                  |              |
| SILENT SERVICE 2                                                                                                    | AUA                   | 20.00        |
| SIM CITY/LEMMINGS                                                                                                    | AUG                   | 12.00        |
| SIM CITY DELUXE Great price!                                                                                                    | N/s                   | 10.00        |
| SIM EARTH.                                                                                                    | ALLE .                | 200          |
| SIM LIFE A500 OR A1200V VERSION 1.5MEG REC                                                                                                    | 7.00                  | -            |
| SIMPSONS                                                                                                    |                       | and the last |
| SIMON THE SORCERER                                                                                                    | N/A                   | -            |
| AN ARM THE CONCEDED A 1900 VERSION                                                                                                    | CONTRACTOR ASSESSMENT | _            |
| THE STREET WAS ASSESSED.                                                                                                    | F.C. 1999             | _            |
| THE PARTY OF THE PARTY OF THE P |                       |              |
| AMARICO WID AFRANCIONO VER                                                                                                    | TBA                   | -16.81       |
|                                                                                                    |                       |              |
| THE PARTY AND ADDRESS OF THE PARTY AND ADDRESS OF THE PARTY AND ADDRESS |                       | _            |
|                                                                                                    |                       |              |
| STARDUST                                                                                                    | N/A                   | 15.00        |
|                                                                                                    |                       |              |
| STAR THEK 25TH ANNIVERSALT AMERICA                                                                                                    | 11.05                 | 11.00        |
| STREETFIGHTER 2                                                                                                    | 700                   | 77           |
| SUPERCARS 2                                                                                                    | 7.00                  | 780          |
| SUPER SPACE INVADERS. SUPER SPORT CHALLENGE.                                                                                                    | 773 A                 | 17.00        |
| SUPER SPORT CHALLENGE"                                                                                                    | 1559                  | 45.00        |
|                                                                                                    |                       |              |
|                                                                                                    |                       |              |
|                                                                                                    |                       |              |
|                                                                                                    |                       |              |
|                                                                                                    |                       |              |
| TERMINATOR 2 ARCADE                                                                                                    | N/A                   | 20.86        |
| TERMINATOR 2 ARCADE                                                                                                    | N/A                   | 24.26        |
| THE OLDER WARD OF                                                                                                    | N/A                   | PHONE        |
| THE HUMANS 2" THEATRE OF DEATH                                                                                                    | TBA                   | 13.00        |
|                                                                                                    |                       |              |
|                                                                                                    |                       |              |
|                                                                                                    |                       |              |
| TRIVIAL PURSUIT                                                                                                    | AVA                   | ACT IN       |
| TROLLS A1200 VERSION                                                                                                    | A6/A                  | All and      |
| THOLLS A1200 VENSION                                                                                                    | ALC:A                 | 18.00        |
| TURRICAN 3 A1200°                                                                                                    | A 575                 | 17.0         |
|                                                                                                    |                       |              |
|                                                                                                    |                       |              |
|                                                                                                    |                       |              |
|                                                                                                    |                       |              |
|                                                                                                    |                       |              |
| WAR IN THE GULF                                                                                                    |                       |              |
| WAR IN THE GULD-<br>WHEN TWO WORLDS WAR                                                                                                    |                       |              |
|                                                                                                    |                       |              |
| WINTER OLYMPICS                                                                                                    |                       |              |
| WIZNUZ                                                                                                    | N/A                   | 20.3         |
| WORLDS OF LEGEND (LEGEND 2)                                                                                                    | TRA                   | 17.0         |
| WORLDS OF LEGEND (LEGEND 2)                                                                                                    | AUA                   |              |
| WORLDS OF LEGISIAD (LEGISIAD 2)                                                                                                    |                       |              |
| 9 YOLJOE                                                                                                    |                       |              |
| g XENON 2                                                                                                    |                       |              |
| 9 XENON 2                                                                                                    |                       |              |
| 200L 1MEG A500 OR A1200 VERSION                                                                                                    |                       |              |
| 9 ZOOL 2 A1200*                                                                                                    |                       |              |
| WICKUL. WORLDS OF LEGEND (LEGEND 2)                                                                                                    |                       | 173          |
|                                                                                                    |                       |              |
| STIONS                                                                                                    |                       |              |
| No. of Concession, Name of Street, or other Persons, Name of Street, or other Persons, Name of Street, or ot |                       |              |

NEXT DAY GUARANTEED DELIVERY AVAILABLE ONLY £5.00 PLUS 1ST CLASS POSTAGE RATE

# PC AND SEGA GAMES ALSO SUPPLIED

# HARDWARE

| THE GRAVIS AMIGA PAD                                                                                                    | 17.99                  |
|----------------------------------------------------------------------------------------------------|------------------------|
|                                                                                                    |                        |
| THE BUG GREEN OR BLACK                                                                                                    | 12.99                  |
| CRUISER (BLACK ) OR PUKE                                                                                                    | 9.99                   |
| CRUISER (BLACK ) OH PURE                                                                                                    | 12.99                  |
| CRUISER AUTO FIRE NEW                                                                                                    | 12.50                  |
| NAVIGATOR                                                                                                    | 9.50                   |
| SPEEDKING AUTOFIRE                                                                                                    | 12.50                  |
| ZIP STICK SUPER PRO                                                                                                    | 95.00                  |
| FREE WHEEL STEERING WHEEL DIGI                                                                                                    | 96 00                  |
| FREE WHEEL STEERING WHEEL ANA                                                                                                    | 10.00                  |
|                                                                                                    |                        |
| OUTPOSED FOR THE PARTY OF THE PARTY OF THE P | CONSTRUCTION OF STREET |
| OURSESSED THE SERVICE OF THE SERVICE OF THE SERVICE |                        |
| OUROPOUNT MAVERION S MEGA DRIVE                                                                                                    |                        |
|                                                                                                    |                        |
| AL HOW FOOTBERN                                                                                                    | 20.99                  |
| MANTA RAY AUTO FIRE GOOD HANDHELD                                                                                                    | 9.50                   |
| MANTEN POLICE III TO TO THE TOTAL TO THE TOTAL TOTAL TO THE TOTAL TO THE TOTAL TO THE TOTAL TO THE TOTAL TO THE TOTAL TOTAL TOTAL TO THE TOTAL TO THE TOTAL TO THE TOTAL TO TH |                        |

| MOUSE ST/AMIGA GOOD REPLACEMENT                                                                                                    | 80.03                                                                                                    |
|----------------------------------------------------------------------------------------------------|----------------------------------------------------------------------------------------------------|
| MOUSE STAMIGA GOOD HE DOCUMENT OF THE MEG UPGRADE AMIGA 600                                                                                                    | 48 00                                                                                                    |
|                                                                                                    |                                                                                                    |
| THE RESERVE ASSOCIATED BY CLOCK                                                                                                    | 20,00                                                                                                    |
| THE PROPERTY AND AND CLOCK                                                                                                    | TENNOON.                                                                                                    |
| 512K UPGHADE ASOUNG CLOCK                                                                                                    | 9.50                                                                                                    |
| 80 CAPACITY DISK BOX                                                                                                    | 8.00                                                                                                    |
| DI SOT COLUCT DOGG MK 182 MCMITCH                                                                                                    | NUMBER OF                                                                                                    |
|                                                                                                    | THE STATE STATE ST |
| THE PROPERTY OF THE PARTY OF THE PARTY OF TH | 4.294-09                                                                                                    |
| ZYDECK SPEAKERS 8 WATT RMS                                                                                                    | .39.99                                                                                                    |
| ZYDECK SPEAKERS & WATT THIS                                                                                                    | 8.00                                                                                                    |
| LEAD AMIGA TO ESCART TV                                                                                                    | 9.00                                                                                                    |
|                                                                                                    |                                                                                                    |
| LEAD FOT HOTICA OR MOURE                                                                                                    |                                                                                                    |
| LEAD AMIGA TO PHILIPS MK2                                                                                                    | 8.99                                                                                                    |
| LEAD NULL MODEM FOR HEAD TO HEADS                                                                                                    | 8.90                                                                                                    |
| LEAD NULL MODEM FOR HEAD TO REALS                                                                                                    | 100                                                                                                    |
| THE PLANE MOTTE OF MY DARLOW ALL JOYSTICKS, SPEAKERS ES.00                                                                                                    |                                                                                                    |

# RUBY SERIOUS/EDUCATIONAL

| ADI ENGLISH 11/12-12/13-13/14-14/15 EA  | 19.50       | 19.50       |
|-----------------------------------------|-------------|-------------|
| ADI MATHS 11/12-12/13-13/14-14/15 EA    | 19.50       | 19.50       |
| ADI JUNIOR READING 4/5-6/7 EA           | N/A         | 14.99       |
| ADI JUNIOR COUNTING 4/5-6/7 EA          | NA          | 14.99       |
| ADI FRENCH 11/12-12/13-13/14-14/15 EA   | 19.50       | 19.50       |
| EASY AMOS                               | N/A         | 24.95       |
| AMOS PRO COMPILER                       | N/A         | 24.99       |
| AMOS PRO COMPILER  AMOS PRO "NEW PRICE" | N/A         | 32.99       |
| AMOS PRO "NEW PRICE"                    | 17.05       | 17.95       |
| COUNT AND ADD (LANDER)                  | AVA         | 84.05       |
| DELUXE PAINT 4                          | A4/A        | 64.05       |
| DELUXE PAINT 4 AA 1200 VERSION          | A1/A        | 80.00       |
| CALAL CODY 9                            | anne Parket | 11111-00-00 |
| ETIN ECHOOL & JUNDER 5)                 | 77.80       |             |
| FUN SCHOOL 4 (5-7)                      | 17.95       | 17.95       |

| FUN SCHOOL 4 (7-11)                                                                                                    |         |          |
|----------------------------------------------------------------------------------------------------|---------|----------|
| THE OCUPON OFFICIAL PAINT AND CREATE                                                                                                    | 5-T1N/A | 17.95    |
| FUN SCHOOL SPECIAL SPELLING FAIR 7-13                                                                                                    | N/A     | 17.95    |
| FUN SCHOOL SPECIAL SPELLING PAINT                                                                                                    | H MIA   | 17.95    |
| FUN SCHOOL SPECIAL MERLINS MATHS 7-1                                                                                                    | 47.0E   | 17.05    |
| HENRIETTA BOOK SPELLS (LANDER)                                                                                                    | 17.80   | 47.05    |
| A COMPANY OF THE PARTY OF THE PARTY OF THE P | 7 F.MO  |          |
| KIX PIX                                                                                                    | N/A     | 17.95    |
| MAVIS BEACON VERSION 2 ALL AGES                                                                                                    | N/A     | 19.95    |
| MINI OFFICE                                                                                                    | N/A     | 48.95    |
| MINI OFFICE                                                                                                    | 400     | 17.05    |
| NODDYS BIG ADVENTURE 3+                                                                                                    | PV/A    | 17.00    |
| COMPANIES OF STREET ST.                                                                                                    | 17.80   | 17.00    |
| OFFICE GOLD VI AGA                                                                                                    | N/A     | 59.95    |
| OFFICE GOLD V3 AGA                                                                                                    | AKA     | 74.95    |
| SCALA 500                                                                                                    | ALIA    | 170.05   |
| SCALA PRO                                                                                                    | FE/Time | mm 61000 |
| COEL BOUND & ANDER)                                                                                                    | 17.95   | 17.95    |

AWARD WINNERS II
200L 1, SENSIBLE SOCCER, JIMMY WHITE'S
+1 OTHER TBC.
GREAT COMP.
ONLY 620.90\*

SOCCER MANIA FOOTBALL MANAGER 2,
GAZZAS SOCCER,
MICROPROSE SOCCER AND
FOOTBALL MANAGER 2 WORLD CUP EDITION
AMIGA 500 1.2 1.3 NOT PLUS, MAY WORK ON
SOME MACHINES WITH KS 1.3
OUR PRICE ALL FOUR GAMES
ONLY £10.98

THE GREATEST
PROBABLY THE BEST PACK EVER!!
JIMMY WHITES SNOOKER, LURE OF THE
TEMPTRESS AND DUNE AMIGAST
VERSION SHUTTLE

DREAMLAND

EXCELLENT GAMES
MICLEANS POOL, SHUTTLE, JAMES POND 2 AND
POPULOUS 2. GOOD COMP OUR PRICE ONLY
E24.99 AMIGA ONLY

TRIPLE PACK 1
DEUTROUS BATTLE VALLEY AND HAMMERSOY
ONLY £10.99
AMIGA ONLY + OK
FIRST TIME THAT DEUTROUS HAS WORKED ON
THE AMIGA + II

TRIPLE PACK 2
HUNTER, SECONDS OUT
BOXING AND LANCASTER
ONLY £10.99 AMIGA ONLY + OK

TRIPLE PACK 3
TITUS THE FOX, GHOSTBUSTERS 2 AND TARGHAN AMIGA ONLY £10.99 + OK

TRIPLE PACK 4
THE BLUES BROTHERS, MAYA AND SATAN
AMIGA ONLY \$10.99 + OK
TRIPLE PACK 5
CRAZY CARS 3, GRAND PRIX
MASTER AND BATTLETECH
AMIGA ONLY \$10.99 + OK

10 INTELLIGENT STRAT GAMES CHESS, OTHELLO, GOMGKU, DRAUGHTS, GO, BAIDGE, RENJU, 4 IN LINE AND CHINESE CHESS OUR PRICE ONLY £20.99

| ALFRED CHICKEN              | 17.99 |
|-----------------------------|-------|
| ALEN ODEED SPECIAL EDITION" |       |
| ARARIAN KNIGHTS             | 19.00 |
|                             |       |
| D'GENERATION                | 17.99 |
| DEEP CORE                   | 19.99 |
| DONK"                       |       |
| CASTLES 2                   |       |
| CHAOS ENGINE                | 19.99 |
| DENNIS                      |       |
| ELITE 2                     |       |
| F17 CHALLENGE*              |       |
| FIREFORCE                   |       |
| JAMES PUND E                | 19.99 |
| JURASSIC PARK*              |       |
| JOHN BARNES FOOTBALL        |       |
| K 240 NON AGA               | 17.00 |
| LEGEND OF SORASIL NON AUA   | 24 90 |
| LIBERATION GAPTIVE 2        | 14 90 |
| LIONHEART"                  | 10 00 |
| LOTUS TURBO TRILOGY         | 94 90 |
| MEAN ARENAS                 | 95 00 |
| MICROCOSM"                  | 40.00 |

| NIGEL MANSELL                    | 19.90        |
|----------------------------------|--------------|
| NO SECOND PRIZE*                 | 14.99        |
| OVERKILLALUNAR C                 | 19.89        |
| PINBALL FANTASIES                | 23.99        |
| PIRATES GOLD.                    | 19.99        |
| PROJECT X*                       | 13.89        |
| PSYCHO KILLER                    | 24.90        |
| OWAIC                            | 13.99        |
| RISE OF THE ROBOTS'              | TB4          |
| SEEK AND DESTROY                 |              |
| SENSIBLE SOCCER                  |              |
| OCUEN GATER OF JAMBALA           |              |
| SURF NINJAS*                     | 19.90        |
| TFX"                             | 24.98        |
| TROLLS                           | 19.96        |
| WHALES VOYAGE                    | 19.96        |
| ZOOL (AGA)                       | 19.90        |
| CD 30 MACHINES AVAILABLE         | 299.90       |
| FMV ADAPTOR                      | 199.90       |
| FMY ADAPTOR                      |              |
| MANY MORE TITLES DUE PLEASE PHON | E FOR DETAIL |

# CREDIT CARDS DEBITED ONLY ON DAY OF DESPATCH.

Date

Please charge my Access/Visa No:.....

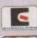

# ORDER FORM

Please supply me with the following for

| - |
|---|
|   |

| Name     |
|----------|
| Address  |
|          |
|          |
| Postcode |
| Tel      |

Business hours 10am - 5pm Monday to Saturday After hours + Sundays esaphone order hotiline 071 381 8998

Valid from: .....

MEXT DAY GUARANTEED DELIVERY AVAILABLE, ONLY 55,00 PLUS 1ST CLASS POSTAGE RATE.

Please make cheques & PO payable to RUBYSOFT (UK) LTD.

Credit card orders cashed only on despatch.

(Please note we do not make any charge for credit card orders). Please add £1.00 p&p per litem. All joysticks £1.00 p&p each, £3.75 per litem for all Europe, and all other countries £4.75 per item BIPO please add £1.50 per item. All prices subject to change or manufacturers price reviews without notice. E&OE. Please note mail order companies may take up to 28 days to deliver goods from receipt of orders, However goods permativ despatched within 2 days.

Expiry date.....

Please allow for cheque clearance.
(Dept AMC APRIL 94)

EXPORT ORDERS WELCO

WAVE YOUR WANDS IN THE AIR, IT'S... Simon says atest magica **REVIEWS...** SEEK AND DESTROY • WINTER OLYMPICS • PUGGSY BRIAN THE LION • MANCHESTER UNITED PREMIER LEAGUE CHAMPIONS

FLY HARDER • AWARD WINNERS GOLD AND A BIT MORE...

ALSO... FEATURE: PROFILE ON GREMLIN GRAPHICS • ALL THE LATEST CHEAP SEATS REVIEWED • SILMARILS'S ISHAR 3 PREVIEWED . CHEAT MODE: STAR TREK . ALL THE LATEST EXCITING NEWS FROM THE AMIGA WORLD

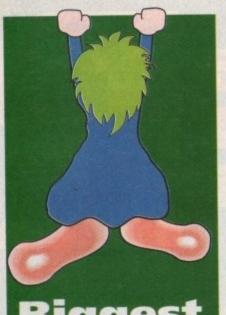

# Biggest of 94?

I bet most of you don't even remember February 14 1991. Well, you should do because that was the day when Psygnosis released Lemmings – a game which has delighted and amazed computer gamer

Gamesplayers have rescued the dumb suicidal critters from their certain doom on over 20 different machine formats and thus made Lemmings the biggest selling computer game series of all time.

The green-haired creatures are this year celebrating their third year, in which over the span of time the Lemmings family has grown to include Oh No! More Lemmings, the epic sequel Lemmings 2: The Tribes and the seasonal smash-hit Christmas Lemmings.

The original Lemmings is still being converted to other machine formats, plus the Lemmings merchandise has increased to include the Lemmings comic strip in Max Overload – there's even a TV cartoon in the

pipeline.

The real news if you haven't guessed by now is that Lemmings 3 is coming soon.
According to a Psygnosis spokesman it's going to be bigger and better and contain much more frantic fun than ever before.

As soon as we find out more details about the suicide-'em-up which is sure to be one of, if not the biggest game of the year, we'll be sure to let you know.

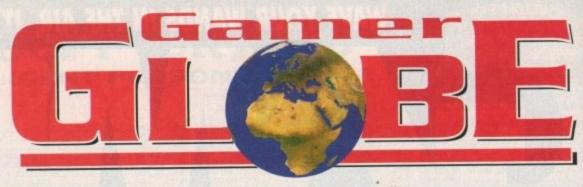

All the latest news on rumours and releases for you from the Amiga games world

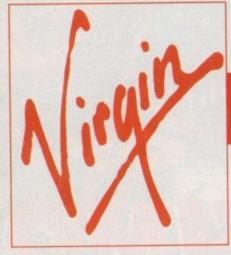

Virgin Interactive Entertainment have strengthened their existing ties with Europe's leading development team, Sensible Software, in a deal that will deliver a spectacular series of products over the next two years.

Virgin have signed up the next sports simulation from the team, Sensible Golf - a game that will build on the reputation of the classic Sensible Soccer. Golf will be released for the Amiga in the last quarter of 1994. Virgin's European managing

# get Sensible

director, Tim Chaney commented on the link-up: "Sensible Software's track record is second to none and we're delighted that our ongoing relationship with them now stretches well into

"Having worked with them over the last couple of years we know exactly how good Sensible is. It makes sense for the number one publisher to seek strategic alliances with companies like Sensible."

Sensible's managing director, Jon Hare added: "We've worked very successfully with Virgin before and they're our perfect publishing partner. They always put the product first and share our obsession with quality. We're both determined to make the next generation of Sensible product the best yet."

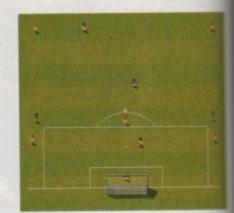

One of Sensible's previous efforts, the award-winning Sensible Soccer

# Sierra kick of

Sierra are renowned for publishing top quality adventure games like Leisure Suit Larry, Police Quest, Willy Beamish and Space Quest, but they're about to enter the sport simulation market with Sierra Soccer: World Cup Edition.

The game contains 24 World Cup teams plus the option to include teams that didn't manage to qualify this year like, er, England. Each team has a 22-man squad with accurate names, positions, skin and hair colours. Sierra Soccer is presented in superb 3D with 4,000 frames of player animation. Other animation sequences include the referee showing yellow and red cards and the physio and stretcher-bearers treating badly

There will be loads of digitised sound and speech effects for corners, free-kicks and penalties. Sierra Soccer is looking like it could be a bit special and hopefully we'll have a preview lined up for the next issue.

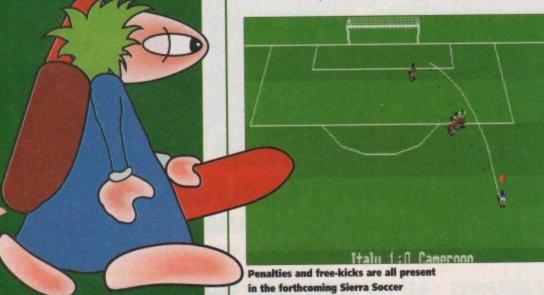

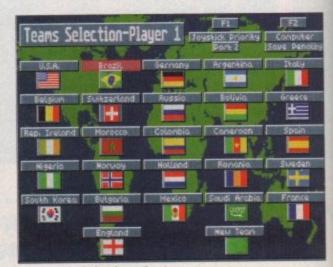

The game includes the option to choose between 24 World Cup teams

# It's show time!

interactive games entertainment market has grown and aged dramatically over the last couple of years and the Spring European Computer Trade Show will mirror that development. The event has always been a focus for and reflection of the

wing video games industry attracting exhibitors such as such a

as companies begin to demonstrate new software such as games with full-motion video

The newly launched music video CD titles for machines like Commodore's CD32 and Philips CDi the closest things yet to interactive movies are also expected to be on show at the ECTS.

Cat Maclean, Event Director commented on the forthcoming show, said: "The games industry is insular or introspective anymore. It is part of the wider global entertainment market, linking with an insular or introspective anymore. It is part of the wider global entertainment market, linking with an insular or introspective anymore, it is part of the wider global entertainment market, linking with an insular or introspective anymore, it is part of the wider global entertainment market, linking with an insular or introspective anymore, it is part of the wider global entertainment products for the 1990s.

ECTS is the place where those ties are visibly strengthened and where companies come together put long term strategies into place, which will see the games development community positioned the heart of the converging entertainment market."

The show starts on the April 10 and runs for three days at the Business Design Centre in London. It is trade and press only, but we'll be there to give you the low-down on what's hot for 1994.

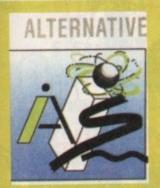

# Thomas the Tank certified!

Alternative Software, makers of the Thomas the Tank Engine range of games, are one of the first software publishers in the UK to comply with the new video and computer game abelling regulations. They are currently repacking all their popular children's collection to include the Uc label which means that the software is particularly suitable for children.

This now means that Thomas the Tank Engine along with Postman Pat, Popeye, Sooty and Sweep will carry for the first time a government suitability warning.

According to Alternative's sales and marketing manager David Watkins this means that "these games are particularly suitable for the younger gamer thus giving parents a greater degree of confidence"

He continues: "Last year we brought together all our younger gamer software under the umbrella brand 'The Children's Collection' and at the same time introduced age guidance statements on all the packaging. The new classifications are simply an extension of this policy."

A new game featuring Thomas the Tank Engine has just been released at £12.99 while the original game is going to be rereleased in new boxed packaging which will include the Uc label.

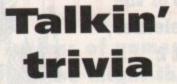

Trivial Pursuit, the activity which causes divorce and family breakdown, is the world's most popular board game and Domark have specially developed the game for the CD32. Using the very latest CD technology you can now answer questions based on actual recorded historical speeches and

Each question is also accompanied by a

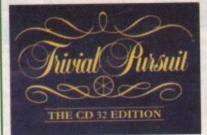

digitised picture and an animated Master of Ceremonies, Russell the Bird, is there to guide you through each stage of the game and keep your scores.

Russell the Trivial Pursuit bird's script and voice was provided by a guy called Chris Langham who has previously worked as a scriptwriter on The Muppet Show.

There are over 2,000 questions spoken by the quiz master, plus guest celebrities such as William Shakespeare and Mae West will ask you the various categories of questions. Trivial Pursuit CD32 should be available by the time you read this and it'll cost you the measly sum of £29.99.

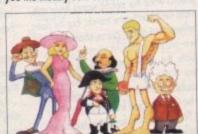

# INNARDS

It's big and it's bulging, but enough of my problems, here's this month's superb bunch of games

# REVIEWS • REVIEWS • REVIEWS

Man United Premier League Champions......112
Krisalis' third Man United license and this time it's going to give Sensible Soccer a good run for its money

Soft's latest magical graphic adventure

Puggsy.....118
He's an alien and he waddles and to be perfectly honest that's all I know about Psygnosis' latest platform star. Sorry!

Winter Olympics .....120
Us Gold head for the slopes and bob their sleighs in the official Lillehammer '94 licence and that's snow joke!

Seek 'n' Destroy......123
It's a rootin' tootin' helicopter blast-'em-up for the CD32 and Simon Clays in sat firmly in the cockpit

Feature: Gremlin Profile......108 We see what makes the Sheffield-based software house tick and take a sneaky glance at their forthcoming releases

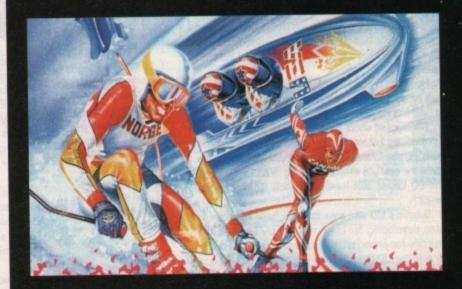

# REGULARS • REGULARS • REGULARS

Cheat Mode: Star Trek ......126 If you're suffering from a bad dose of Klingons on the starboard bow then why not use our helpful hints and tips remedy?

On the drawing board: Ishar 3......128
The third instalment of the highly acclaimed adventure is coming soon. Simon checks out Silmarils' latest RPG offering

# Gremlin in the works

# Ian Stewart: managing director

Ithough he was in a bit of a hurry at the time, we managed to catch the industrious lan Stewart and sat him down for a chat about life, the universe and everything.

lan first started out working for Laskys, a high street retail outfit that stocked computers. Making his way up the ladder to become group manager and in charge of five stores lan noticed that there was a definite lack of support software-wise in the slowly expanding computer market.

lan got some cash together and decided to set up a shop selling software called Just Micro. He then saw the massive opportunities in actually producing the games software. He quickly found people to produce the games and thus Gremlin Graphics was born.

Gremlin's first ever game appeared on the good of Commodore 64 in 1984 and was called Monty Pigeon which was incidentally programmed by Tony Crowther who more recently has made his name with games like Captive and Liberation.

Competing against the likes of Ocean and Imagine way back in the mid-80s was something lan enjoyed. He took a very active role in producing most of Gremlin's products back then and luckily still manages to do the same now, although obviously he's not as involved as he was before.

Ian lists Lotus Esprit Turbo Challenge, Zool and Premier Manager as games that made Gremlin step up a gear and move into league with the big boys of the computer software industry.

He doesn't actually have a favourite game although he's happy to mention Zool simply because it was and still is Gremlin's biggest selling game.

When asked about the future of the games industry, lan predicted that most companies will start to tighten their belts. He also foresees that larger groups will join forces to make the best use of up and coming technology such as the CD format, plus there will be lots more corporate tie-ins.

Gremlin's MD also says that they have no desire to stop developing for the Amiga simply because the machine has proved to be so successful for them. He also deems the CD32 to be a very good prospect. This is backed up by the fact that Gremlin have some CD titles currently in development although it's all very hush-hush at the moment and he wouldn't tell me anything about them.

When asked about his what he likes about the games industry lan said he appreciated the challenge and creativeness of the job. When asked about the other side of the coin he said that he doesn't like the number of computer mags available and could walk into a shop, pick up six magazines and couldn't tell which one was which although he did say that he liked Amiga Computing because it tries to be that little bit different from the norm, so a big slap on the back for us methinks.

My final question to lan was about the future of Gremlin Graphics to which he simply replied: "Our commitment towards the games industry speaks for itself." Gamer gives you yet another low-down on what makes a software house tick. Jonathan Maddock talks to two of Gremlin's prime movers about the past, the present and the future, while Simon Clays takes a sneaky peek at two of the firms forthcoming releases, K240 and Hero Quest 2

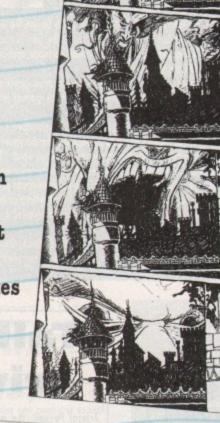

# Patrick Phelan • software manager

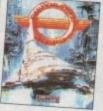

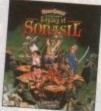

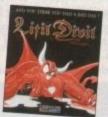

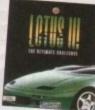

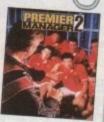

One of the most important jobs in a software house is that of software manager and at Gremlin the job belongs to a chap called Patrick Phelan. Patrick has worked at the Sheffield-based company for two years. His job entails looking after Gremlin by co-ordinating and using the firm's resources to their best ability.

Patrick is also a first-rate musician and worked on the tunes that appeared in games such as Zool, Premier Manager, Nigel Mansell's World Championship and the forthcoming Hero Quest 2.

Although he's now a software manager he still likes to keep his hand in on the musical front especially now that the new CD format has been introduced.

Patrick works at Gremlin during the week and despite hassle from the girl-friend still manages to find time to write music at the weekend. He lists many different types of music that he likes to listen to, from ambience/dance to classical, and he even has a fondness for film scores.

Patrick started off his computer career by creating programs for business systems. He says that his work at that time was rewarding, but very boring. While reading his local paper he noticed a job advert for Gremlin and went for the position and got it. Now an established member of the team, Patrick says although he gets paid well he does his job because he loves doing it.

He likes the people he works with and although it would be easy for him to, he doesn't want to move, simply because the work he does is so interesting and exciting.

Ask him about his favourite game and he'll enthuse about Gremlin's own Premier Manager 2. He reckons the key to the game's success is the fact that it is so absorbing and he's quite happily had the "one more game" syndrome right up to three and four in the morning.

Patrick says that it's very difficult to predict what the public wants from software and hardware trends, but he does believe that every game should have a two-player or multi-player option. I quote the man himself: "Let's face it if you were to play something like Bomber Man on your own you'd have to be Captain Sad from Sad land."

There is some fantastic technology available to the consumer today, but Patrick hates people who save their money waiting for one of the "super" machines, because this means that they are just sitting on their machines and neglecting to buy software for them.

When asked about the future of games and the technology involved Patrick says that he is eagerly looking forward to virtual reality: "VR is a big, big, big, big thing, but I don't think that it will kill games. It will create an illusion and get as real as you'd need it to be."

Gremlin's Software Manager also believes that the public will have VR in the home within the next year and a half.

When questioned about the future of Gremlin Graphics, Patrick foresees the company climbing onwards and upwards. He's not particularly worried about being taken over by a big corporation, but it would be nice to have branches of Gremlin all over the world.

Technology-wise they are looking years ahead and have already started work on research projects involving things like the FMV module.

Like Patrick I can't see anything stopping Gremlin from going onwards and upwards because from what I've seen the firm's future is looking very bright indeed.

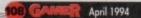

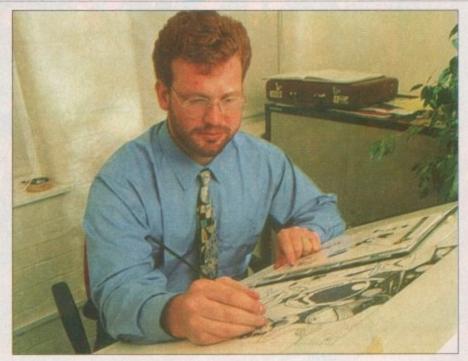

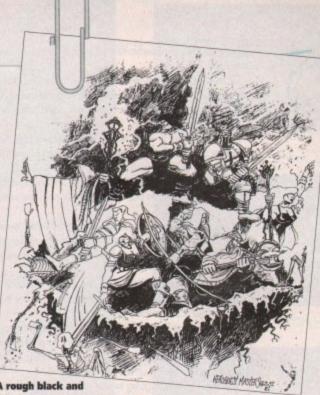

A rough black and white draft of what the box artwork for Hero Quest 2 will eventually look like

# Gremlin Previews.

Since the major success of games like Zool, Utopia and the Lotus titles you might think that the Gremlin Graphics team have been sitting back and resting on their laurels. This couldn't be further from the truth! Simon Clays investigates two of their forthcoming releases

### K240: Utopia 2

Back in 1991 Gremlin released a title in the God game bracket. Somewhat of a fusion of concepts from Sim City and Populous, Utopia sat you in command of a struggling planet colony in the frontiers of space.

Equipped only with the bare minimum of equipment and resources, your aim was to expand the society on your planet, while opposing potential threats from other lifeforms.

Utopia was an extremely popular title on its initial release and has entered many a gamer's hall of fame as their number one title in this genre. Well, two years on Utopia is about to spawn a sequel in the unlikely titled K240.

Set in the year 2380AD, the Terran Empire has expanded into the majority of the known galaxy, and controls over 50 star systems.

The story develops with mankind encountering several alien species and eventually combining technologies in a quest to reach the stars.

However, the Empire has run into hard times, with inter-colonial arguments erupting throughout the star systems, escalating into minor wars.

Following these minor skirmishes, communication networks began to break down and natural resources got scarcer because of overmining on inhabited worlds.

As this situation magnified, so the corporate-controlled

worlds began to hoard their resources and the breakdown of the Empire started.

Salvation came in the form of an imperial exploration fleet that had departed for the Larger Magellenic Cloud (a small demi-galaxy that orbits our own) some 40 years earlier. On its return it reported the discovery of hundreds of new star sys-

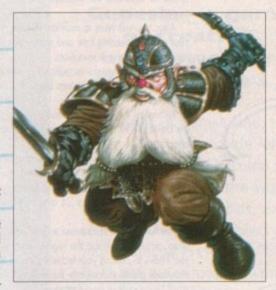

# Gremlin softography...

| m | Zool                                    |                 | ALL THE PROPERTY OF SECURITY OF SECURITY |       |
|---|-----------------------------------------|-----------------|------------------------------------------|-------|
|   | Zool2                                   | A500/A1200/CD32 | Switchblade 2                            |       |
| 1 | Premier Manager                         | A500/A1200/CD32 | Supercars Supercars                      | A500  |
|   | Premier Manager 2                       | A500/A1200      | Supercars 2                              | A500  |
|   | Disposable Hero                         | A500/A1200      | Skidz                                    | A500  |
|   | The Lotus Trilogy                       | A500/CD32       | Shoe People                              | A500  |
|   | Lotus Three the Ultimate Challenge      | A500/CD32       | Shadow of the Beast                      | A500  |
| - | Lotus Turbo Challenge 2                 | A500            | Chart Attack                             | A500  |
|   | Lotus Esprit Turbo Challenge            | A500            | Four Wheel Drive                         | A500  |
| 1 | Nigel Mansell's World Championship      | A500            | Toyota Celica GT4 Rally                  | A500  |
| 1 | Hero Quest and the Return of the With L | A500/A1200/CD32 | Flonk                                    | A500  |
| 1 | Space Crusade and the Voyage Revond     | A500            | Utopia - The Creation of a Nation        | A500  |
| L | nariequin                               | A500            | Utopia – The New Worlds                  | A500  |
|   | Videokid                                | A500            | Venus the Flytrap                        | A500  |
|   | Plan 9 From Outer Space                 | A500            | Team Suzuki                              | A500  |
|   | Ultimate Golf                           | A500            | 16 Bit Hit Machine                       | A500  |
| ŝ | Impossamole                             | A500            | BSS Jane Seymour                         | A500  |
|   | Switchblade                             | A500            | Pegasus                                  | A500  |
|   |                                         | A500            | Suspicious Cargo                         | A500  |
|   |                                         |                 |                                          | A 500 |

A500

systems made up of unlimited planetary material and asteroids.

Of most importance to the Empire was the fact that these star groups were densely populated with valuable resources that were much needed by the Empire and could safely see them into the next millennium.

Also, there were a whole host of new unknown ores that had never been touched by human hands that could expand the technology of human kind.

With the prospect of billions of tonnes of ore waiting to be mined, colonies started to pop up all over this once uncharted region of space.

Within ten years the corporations had established major fields and were shipping back large quantities of ores. But, as well as the major companies, licences were granted to independent traders.

They were encouraged to fund colonies with the understanding that they got to keep 30 per cent of any revenue that was generated from ore sales.

It's at this stage that you're going to enter into the foray. When K240 is completed you'll take on the role of one such independent who has recently established a pioneering colony in an uninhabited section of the Magellenic Cloud.

Your missions are all going to plan, until one of your scout ships disappears. At first you're convinced just a system failure is to blame for this phenomenon, until another one of your ships is probed by an alien craft.

As the commander of the colony you will be set several objectives, which will have to be managed and scrutinised very closely if you are to be successful.

First and most important will be the exploration of the Cloud for ores and the expansion of your colony and your mining operation.

Also, you will have to maintain the day-to-day running of your colony, investing time and money into developing scientific research into new inventions.

These breakthroughs in technology will encourage better productivity, which will in turn boost the supply rate to the

As well as the passive workforce you employ, there is also the development and deployment of your colony's militia to take care of

K240 is set to test your strategical abilities and skills at people management. On the one hand you'll have over 40 different styles of building to manipulate, while you juggle your exploration of up to 24 asteroids per sector with the

You'll also have to dispense with or control the six different alien races that inhabit the region around you. To do this you'll have to expand your technology base and improve your munitions plants to facilitate the different ships and missiles you'll be capable of manufacturing.

K240 will also include digitised speech, atmospheric sound effects and a very impressive cinematic opening sequence, but it is not going to be a game for the faint hearted, and you're going to have your work cut out for you with the level of intelligence and strategic qualities the enemy are to be pro-

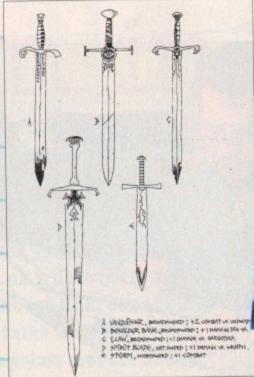

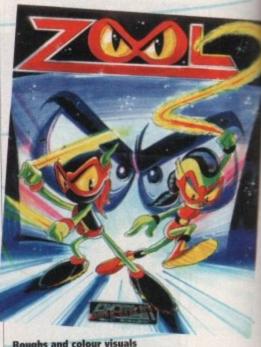

Roughs and colour visuals from the Gremlin art department

grammed with. After the out-of-this-world success of Utopia and all the resultant enhancements and new scenarios that K240 boasts, I think it's fair to say that strategy gamers are going to have both their hands full for a good while.

### **Legacy of Sorasil**

Following the success of the Hero Quest board games, Gremlin were given the task of converting this popular RPG anto the Amiga

Now, the award-winning 3D isometric adventure game is

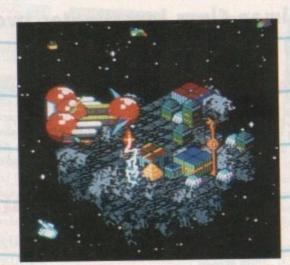

about to give birth to a sequel in the shape of the Hero Community Masters series. First to see the light of day will be the document of the completion, Legacy of Sorasil.

Set in the fabled land of Rhia, you will be charged with task of discovering what malignant evil power is killing and good folk of the land with a plague.

To help you in your crusade to free the land, you walle to enlist the talents of a team of adventurers. You able to choose a party of four heroes from a range of would-bes. Perhaps you'll enjoy the bone-melting roar a Barbarian, or maybe select the subtle powers of the Mystic choice will be yours.

Using a point-and-click interface system you must conyour band of adventurers, and lead them through the land a search for clues.

You will be called upon to combine magical skills with blatant muscle of swordsmanship as you battle your through ten stages of highly intelligent foes.

Unlike its predecessor, Legend of Sorasil takes place multitude of locations, from the dark dank depths of Vampire King's barrow, through to the overgrown real the Iron-Wood forest; they're all there for you to explore.

As you journey through the land of Rhia you'll learn about its intricate history, and inevitably find clues that may feasible save your life.

Legacy of Sorasil is shaping up to look like a rather land 3D extravaganza in the world of times gone by. Using easy to use play system and the now familiar point-and control method, Legacy of Sorasil should appeal to be adventurers and arcade lovers alike.

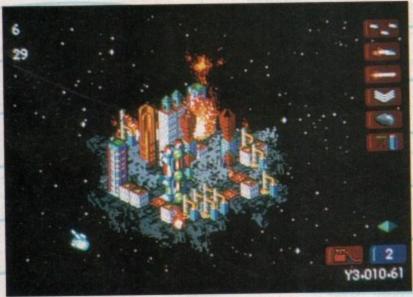

K240 will include digitised speech, atmospheric sound effects and a very impressive cinematic opening sequence

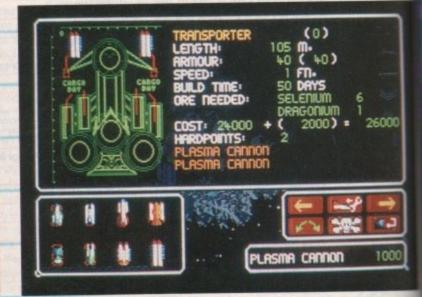

Building new spacecraft is just one factor that will test your strategical abilities

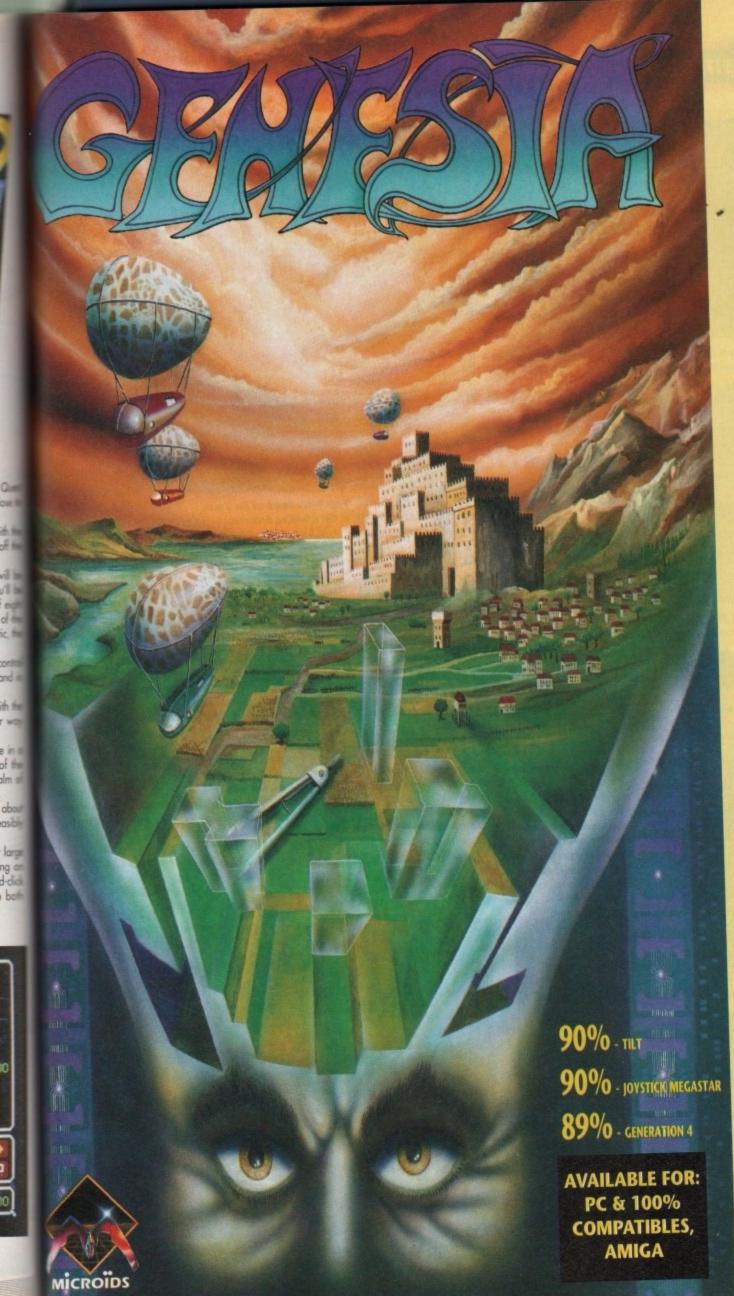

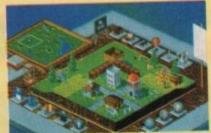

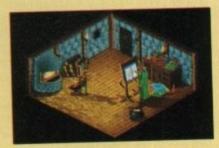

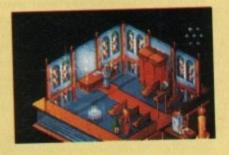

#### Genesia - a game of creation and power for 1 to 3 players.

The owner of a small land, you must expand and develop your population to become the most significant in the world of Genesia. In 5 worlds, each requiring unique strategies, you must manage everything, from food and water to employment and taxes.

Will you conquer the lands of your 2 opponents, or form an alliance with them in an attempt to recover the seven missing jewels?

Only with a strong economy, powerful army and new technology will you fulfil your ambitions.

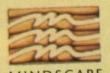

MINDSCAPE
Mindscape International Ltd.,

Priority House, Charles Avenue, Maltings Park, Burgess Hill, West Sussex RH15 9PQ Tel: 0444 246333

Fax: 0444 248996

© 1993 Microids. All Rights Reserved.

### Man Utd Champions

t's been quiet on the football game scene over the last few months and the Sensi vs Goal war has died down, but there's a new challenger in town. Going by the name of Manchester United Premier League Champions, this new boy is ready to give its all and take the footballing crown.

It's been produced by Krisalis and is in fact their third Manchester United licence. The previous two efforts were viewed from the side and Krisalis thought that they weren't going to gain anything by producing yet another one

Unashamedly inspired by Sensible Soccer, Krisalis have created a football game that is viewed from above. You might think that there's nothing new about that because Sensible did it first and did it best, but you would be wrong because Manchester United Premier League Champions is the game which Sensible Soccer should've been and never was.

Whereas Sensible Soccer was a cartoon-like and more arcade-based game, Krisalis' new piece of software is a true football game for true football fanatics. It could almost be called a management simulator and this is because it has a huge strategy element to it.

This is all thanks to Krisalis's Tacti-grid system. The grid lets you decide where and how you want your players to play. For instance, you can make up any formation you want and unlike most football games they will stick to this formation.

You could have all your team in attack which will leave massive gaps in your defence, but at least your team will stick to this system until you decide to change it. That's just one way of play-

Select Managers

Manager 1

Manager 2

ing that perhaps you'll never use, but it illustrates the point that your team will do exactly what you

A much better and more practical example would be to tell your full-backs what they should do. Should they stay back in defence or do you want them running up the wings to put crosses in for your forward men? The choice, as they say, is yours.

Manchester United Premier League Champions has every team from the Premier, Endsleigh and Vauxhall Conference divisions featured in it. Each team has "real" players and each one of these players has his own defined skill levels.

#### MAXIMUM

Ryan Giggs, as an example, has most of his ratings at the maximum level whereas players from the lower divisions will have lower skill ratings. Most other football games tend to have all the players at the same skill level, but by giving individuals different ratings Krisalis have managed to make Premier League Champions as realistic as possible.

As a rule previous football games have had the option of making your own league and cup competitions and Premier League Champions is not an exception to this rule, but it does give you the chance to play an entire football season or seasons if you're a dedicated enough games

You start off with your fresh squad of players and take part in the League, the Coca Cola Cup and the FA Cup. As you progress your players will get injured and you'll have to change your

team selection accordingly.

You can also keep an eye on your league position, your squad, top goal scorers and injuries from a whole wealth of statistical information. Weather conditions play a big part in football games and also in Manchester United Premier

Up to four players can

Manager 3 apparently I'm going to Not Active Hanager 4 playing against Alex Ferguson! igham Forest Manchester Utd (3) Tottenham Hotspur (21 Select strip to wear.

Not Active

A nice feature in Krisalis's football game is the option to choose away strips. Make those colour clashes a thing of the past

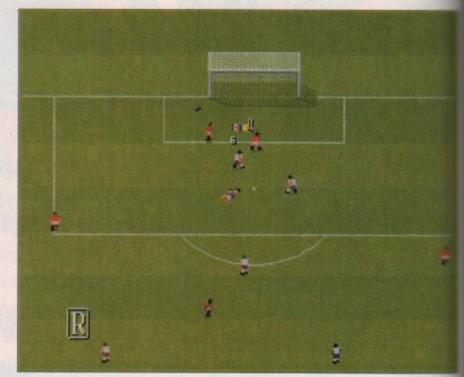

Ryan "nice wiggy hairdo" Giggs bears down on the Spurs goal displaying his talents in the dribbling department

League Champions. As the months progress the pitch conditions will change, from a hard and dry pitch in August to a frosty pitch in December and so on.

I guess you're wondering about what the actual game part is like. Well, there is obviously a huge Sensible Soccer influence to Krisalis' third Manchester United game as you can guess from the screenshots, but they do play differently.

Sensible had very "blocky" player graphics, and although they did the job well enough they weren't exactly realistic. The sprites in Krisalis' effort are slightly smaller, but much more welldefined than those seen in Sensible Soccer.

There aren't any fancy graphics around the pitch like a stadium or dug-outs, but this doesn't really matter because you'll be so focused on the game that you'll not notice.

The pitch surfaces can be varied; all the usual pitches are in there like the mud surface, but there are a couple of new ones like the foam and frosty pitch or the "this game should've bear abandoned" as we in the office like to call it!

At first control over the players is quite different cult, rather like the sensation you got when plan ing Sensible Soccer for the first time, but practice makes perfect and within no time at all you'll be spraying balls all over the pitch like Em Cantona.

You can make the players shoot, lob, pass head, chest and volley the ball. Volleying is particularly impressive because the balls room

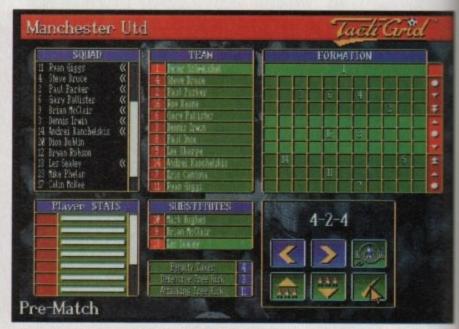

The Tacti-grid is a new and innovative feature that actually works! This strategy element of the game makes Krisalis' effort really shine

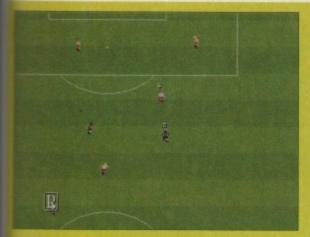

**Grimbsy forward, Tony Ford makes his** way towards Bolton's penalty area

## **Action replay**

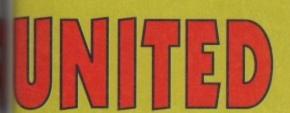

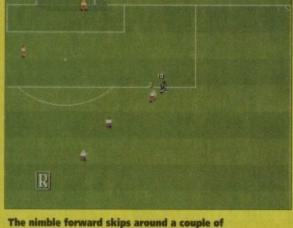

The nimble forward skips around a couple of defenders with the ball still glued to his feet

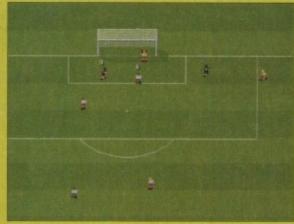

The ball floats over the Bolton keeper and it's getting incredibly close to the net

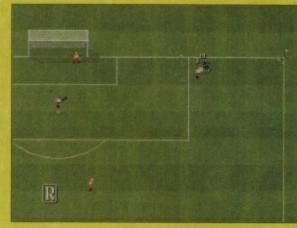

Tony heads towards the corner of the pitch and then sends over a lethal cross

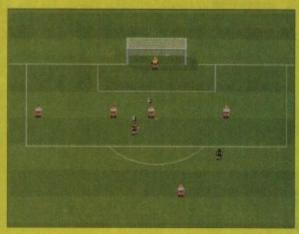

Oh my word! Tony Ford has curled the ball into the net. Grimbsy's second goal and it's all over bar the shouting

# CHAMPIONS

Krisalis return with yet another United licence, but believe you me this piece of software is going straight to the top of the league

cross the screen like a nuclear missile and, of burse if you manage to get the ball in the back the net you can look very smug indeed.

lit

te diff

en plan

prodice

ou'll be

ce Eric

, poss

room

Manchester United Premier League Champions as lots of little nice touches, like the replay funcon. Not only can you rewind, play and watch the ction in slow motion, but you can watch your

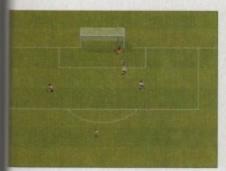

Eric "Oo-ah" Cantona gets his marching orders for kicking the keeper's head in. See I told you it was realistic

goals going in from the opposite viewpoint.

This was always a problem in Sensible Soccer when shooting down because you missed most of the action thanks to the goal being in the way.

You can substitute your players, but normally in other products you have to wait until your players' legs are half falling off. Krisalis have

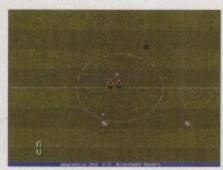

Blackburn Rovers line-up against Newcastle United. A quick toot from the ref and the battle will begin...

rectified this problem because when a nasty tackle goes in it actually tells you what state your player is in, this makes those important managerial decisions a lot easier.

Another interesting little feature is the ability to name who takes the defensive and attacking free-kicks and more importantly who takes the penalties. OK, so it's maybe not that important, but it's a lot more realistic than having the player who got fouled take them.

It's all these nice touches which turns a very good game into a brilliant piece of software and the only thing which I noticed that was left out was the ability to transfer players, but hey you

can't have everything can you.

Although I detest Manchester United I have to say that Krisalis' Manchester United Premier League Champions would make it onto my top ten Amiga games ever. I've thrown away my copies of Sensible Soccer and Goal because Krisalis have created an ultimately more satisfying football game that will appeal to the true football fan.

The graphics are nicely presented and highly realistic. Couple this with its level of playability and addiction and you've got a hell of a game on your hands. The management element is what really makes the game for me because it makes the product far more interactive than previous football software.

You might have a problem in controlling your players at first, but over a short period of time you will start to master it.

Krisalis have produced some damn fine footy games in the past, but this surpasses them all. I don't know how the games-buying public will take to it, but I've not been able to put it down and I'm off to play it again as soon as I've scribbled these last few words down.

I could enthuse for most of the magazine about how good it is, but space forbids me doing that. I put my hand on my heart I advise you to buy it. I promise you will not be disappointed.

JONATHAN MADDOCK

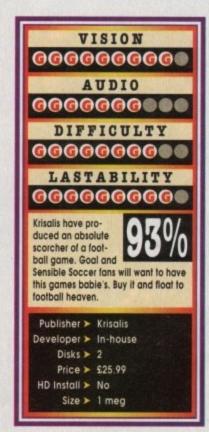

# SIMONTI

Chant "Ala-Kazam!" and other magical-type sayings as we find out whether Simon the Sorcerer weaves a spell or gets stuck in his magic circle

I's not often that a piece of software wings its way by carrier pigeon to the Gamer solitary confinement cell. In fact come to think of it it's quite a rarity for anything at all to come into the office by that means.

That aside, it's not often that something arrives and you find some strange mystical connection. Somehow, you feel intrinsically drawn towards it. In the case of Adventure Soft's new title Simon the Sorcerer there were two uncanny connections that sent an icy chill down my spine.

For one, the main character and I both share the same namesake, and secondly, well I'm not a sorcerer, but when I was in Greece on holiday this girl said I was magic...

No, seriously, not only do we share the same namesake, but we also have the misfortune of

April 1994

coming from the same region of the world.

So knowing that Adventure Soft draw their experience and rich sense of humour from that halcyon heartland of Birmingham, I decided to jump in and give them a fair whip of the proverbial crack (am I meant to say that the other way

It's not that this reviewer is particularly sentimental about the area he grew up in, but he knows the prejudice that midlanders have to endure from the rest of the mocking public.

Due to the nature of the accent everyone thinks that Brummies have the IQ of a toothbrush, and it doesn't matter if you're the Dean of Aston (not Saunders you understand) University, people still believe you to be socially retarded. Anyway, it's very pleasing to see that the

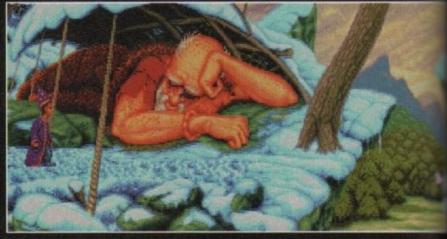

Simon's just about to take a giant leap...

mocking and humiliation haven't held Adventure Soft back from turning out a quality product.

Simon the Sorcerer is a point-and-click graphi-cal adventure. It will no doubt be compared to

that Amiga benchmark adventure, Monkey Island 2, whether the two are at all comparable is an avenue we'll stroll along later.

But they both feature a strong element of humour and inane stupidity that render them impossible to take isn't to say that they haven't any depth to them or that your

mind drifts while playing, it's just they never attempt to be anything more than fun.

The plot begins and the metaphorical cornflour

thickens the gravy, when Simon, the central acter, is thrust into a world of spells, magic

Simon's frolics begin when he receives a

from his mate, Caly Calypso is the Grand High Wizard of F Deli, and has select Simon from hund of other punters to of the evil wize

That's all the plot you're given, and reveal any more of story that unfo around you it mis give away some second and kill the atmospherical

fairy tale equivalent of Hitler's bunker Being a point-and-click style romp, Simon Sorcerer's gameplay is fairly simple to mas The screen comprises of a graphic window

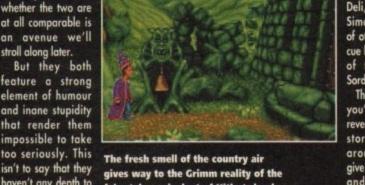

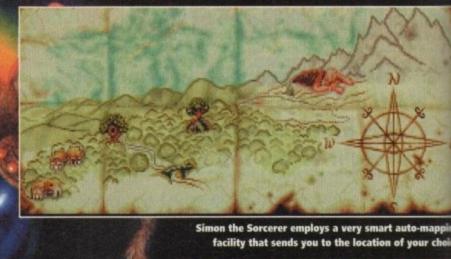

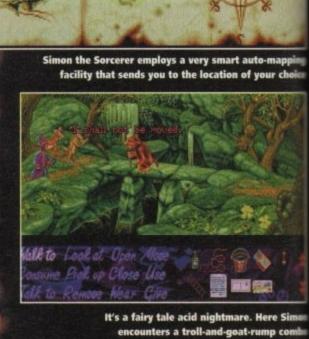

Our hero takes time out to admire the splendid view... now there's Wales for you, not

Halk to Lookat Open Move on Sume Pick up Close Use We to Remove Wear Cive

merary list and a command list.

al de gic

a le aly: Gra

elec ndrec

to res

handi

wizon

of the

might

secreti

tmos

naster ow, an The graphic window allows you to see Simon squite good being able to refer to the game as on, because I could be beaming subliminal assages about myself to you), control his movements, communicate and interact with other characters and look for other objects.

Moving your apprentice wizard is just a simcase of clicking on the display area with your ouse. Everything else you require Simon to do controlled from the command list.

For example, if you wish to use Simon to comnicate with someone, you simply click on the alk to" option and then point your mouse over e-person with which you wish to speak.

Most of the other commands that you can carry out operate in this manner and in the adjority of cases you are only having to click on a action and the character or object you wish to atteract with.

During play if you've chosen to talk to one of the characters and their answer requires a reply,

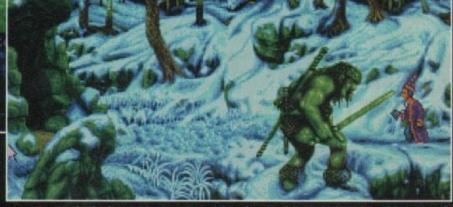

Out in the frozen wastes, Simon takes time to play musical statues with a Cossack

then the you are given a list of replies or questions to click onto.

One of the handiest features in Simon the Sorcerer is the way the game handles mapping. Like many of the more modern titles, STS features an auto-mapper, so you don't have to waste valuable time, pencil lead and elbow grease on drawing on graph paper.

Apart from its time-saving element, the map in Simon has another quite unique facility. If you click on any location that the auto-mapper has mapped, then you're automatically sent there. This not only saves time, but also stops any element of boredom that might creep in from travelling through the same locations.

The locations are some of the most visually attractive I've seen on an Amiga. While they

don't pretend to recreate any type of reality, they're stylised in such a way as to give the feel of a fairy tale book.

In fact, some of the characters are pulled straight out of the realms of the Brothers Grimm. So, don't be astonished if you run into wicked witches with houses made of confectionery (there must be a licence tie-in there fellas) or trolls, or goats who are fairly gruff to say the least.

The attention to detail throughout the whole of the adventure is quite stunning. For example, as you are wandering through the forest you'll see squirrels run up trees in fright of you, as butterflies flit and settle around your head (man, it's a hippie/New Age dreamer's haven).

While we're on the topic of graphics, it's worth mentioning that there are two versions to be released. There's the standard A500 version, and an A1200 version which has the obvious advantage of having the extra colours. Apart from this, there aren't that many other noticeable differences.

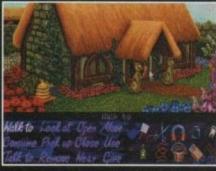

Remember this adage: If in doubt it's better to be a man with a pig in a poke, than a man with none at all

as a criticism, but as a way of making a thoroughly enjoyable sarcastic romp last that little longer.

On the sound front, Simon has a recurrent theme that runs throughout the whole game. As computer soundtracks go it's not too bad; it varies depending upon your encounters and is, at the end of the day, best described as catchy. But like most songs that drop into that groove, you end up hating it intensely.

you end up hating it intensely.

At the end of a very magical extravaganza of a day, it has to be said that Simon the Sorcerer is a really enjoyable, highly playable piece of software (well folks, how could you slag your own namesake off?).

I think that even the programmers expected comparisons with Monkey Island 2 to be made. However, while Simon the Sorcerer uses the same type of technique to control all of your actions, you could never accuse Adventure Soft of copying Monkey' 2.

So readers, if you're concerned that you're going to be buying a clone – forget it. The only real similarity between the two is the fact that they are both easy to pick up and get into, and are both endowed with a tad more wit than your normal afferings.

Simon the Sorcerer is a very large (nine disks in all) well thought-out graphical adventure that'll keep you happy and out of harm's way in the land of giants, fairies and dwarves.

SIMON CLAYS

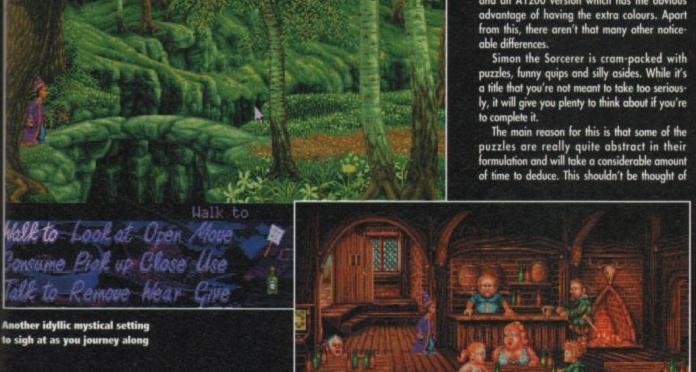

"For the last time I'm 18, now can I have two pints of lager and a packet of those sausage and herb crisps?"

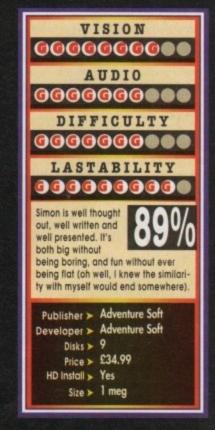

ight, hands up who knows someone who owns a Super Nintendo or a Sega Mega Drive and is always bragging about how "good" the games are. I guess it's just about every Amiga owner out there.

I bet you've always wanted to give them a good smack in the face and show them that your Amiga can keep up with the so-called super "consoles". Well, now you can!

I don't mean you can actually hit them because you'd go to court and get done on a ABH charge and you'd probably sue me for telling you to do it and I'd fall out with you and counter-sue and – well it'd all get out of hand.

No, instead of using your fist, use Brian the Lion as your haymaker. Published by Psygnosis and developed by Reflections (previous credits include all three Shadow of the Beast games), Brian the

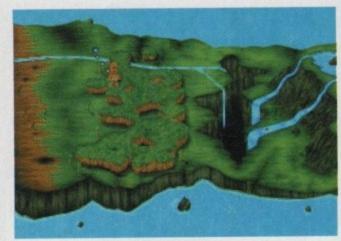

The start of the platform adventure and Brian gets himself on the map. He is, of course, our mane man!

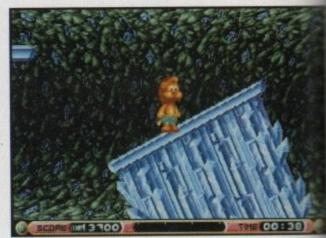

Now Amiga owners you can have super duper revolving and topsy-turvy platforms just like your SNES-owning chums

# BRIAN the

Lion is a platformer that shouts an "anything you can do" warning to all those pesky Sega and Nintendo owners.

Brian is a new kind of hero who wears a wild pair of beach shorts and has an awesome quiff that even Elvis would be proud of, if he hadn't of died on the toilet that is. Brian may look cute, but underneath that character lies a pair of sharp claws and a fearsome roar.

Subtitled Rumble in the Jungle, and a year-anda-half in the making, Reflections's platformer is a tale of friendship. One day while Brian was chatting with his best buddy Chris the Crystal, they were suddenly interrupted by a big, ugly monster called Geeza.

#### PRISMATIC

Geeza, who likes listening to dodgy guitarbased rock bands, has kidnapped Chris and is going to use his prismatic powers to hypnotise all the jungle creatures and crown himself king of the beasts.

So Brian is sent forth on a quest. Our "mane" man must take on wave after wave of Geeza's followers and cross the island in order to save his pal and reclaim his title of King of the Beasts.

On the surface Brian the Lion looks for all the world like a bog-standard platformer, but I personally don't think it is thanks to the gob-smackingly good graphics.

It features full multi-layered parallax scrolling, 182 colours on-screen at once and 50 original tunes, and is the first game to introduce the famous Super Nintendo Mode 7-style effects onto the Amiga. These

effects are used to zoom, fade, and

rotate the graphics and can even map an

image or texture onto a cylinder. Brian the Lion is not LION

Roaring good platform fun from
Psygnosis. I'd be lyin' if I said it was
rubbish! Geddit! Lion? Lyin'? You see
they sound the same, but they're
spelled different, oh just forget it

all platform action though because halfway through, the game mutates into a left to right scrolling shoot 'em-up that is very reminiscent of an old Gremlin game called Pegasus.

This break in the constant platform fun is most welcome and stops the gamesplayer from getting

Reflections's platformer contains some really nice touches, especially Brian's roar. This can be used to kill smaller creatures and startle middle-sized creatures. Try it against one of the end-of-level bosses, though, and you'll get your comeuppance...

On first glance, Brian the Lion looks and plays like every other bog-standard platformer, but if you probe deeper you'll find a wonderful and highly stylish piece of software.

Reflections have done a impressive job in creating a console product for the Amiga which proudly boasts just what Commodore's machine can achieve. The graphics and sound are jaw-droppingly good, the addiction level is just about right. Playability-wise you can't go wrong and Brian the Lion has so many nice touches that you couldn't possibly list them all one page.

OK, so it's maybe not that much different from

X, so it's maybe not that much different from an average platformer, but it is roaring good fun and it's my favourite platformer of the moment.

JONATHAN MADDOCK

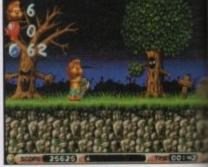

Be afraid, be very afraid! Brain takes on a menagerie of beasties, ghouls and gobliss in the spooky graveyard level

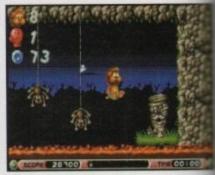

A bad case of hot bot for our intrepid Lion adventurer!

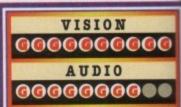

DIFFICULTY
GGGGGGGGGG

LASTABILITY

GGGGGGGGGG

The graphics are sex on the screen, the sound's great, it plays like a platform

demon and is as addictive as nicotine and caffeine mixed together. It's certainly the best platformer I've played in a long time.

Publisher > Psygnosis

Developer > Reflections

Disks > 3

Price > £25.99

HD Install > Yes

Size > 1 meg

## **SNIGGER SNIGGER?**

What's so bloody funny? The game is called SkidMarks, what's wrong with you poms? Not only has every Amiga magazine devoted columns of childish schoolboy humour when eviewing the game, they seem to have missed the point. The point is that SkidMarks is a communications revolution just waiting to happen!

With a 2400 baud modem, registered SkidMarks racers will be able to compete in our national mampionship. Over the next few months we are fine tuning the comms code and polishing mother 12 competetion tracks to kick the championships off this June.

and if you haven't already got yourself a copy of the racingest, chasingest, car game of the secade then get your pedal to the metal and race down to your software shop now!

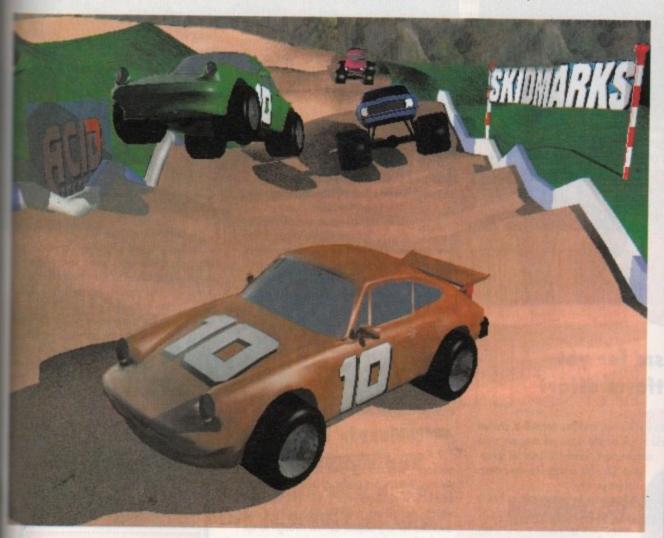

"A milestone in Amiga games. One of the most playable racers ever... If future BlitzBASIC ames are as good as this one, we are going to see the Amiga and CD-32 become the games machine of the decade... SkidMarks is for Car Racing what Kick Off was to Football.' **CU AMIGA SCREENSTAR (92%)** 

An immensely satisfying experience akin to peeling those stringy white bits off tangerines... SkidMarks is without doubt the best racing game I have ever played outside of an arcade"

AMIGA ACTION ACCOLADE (90%)

"A no nonsense, adrenalin-pumping racer. SkidMarks is beautifully simple to play. Like SensiSoccer, this is a timeless two-player game which is likely to be dragged out of your collection time and time again." THE ONE (88%)

It bring's out those primal competitive urges, better than running around in woods naked and banging on big drums. It's packaged playability, it's canned competetion. It is great!" FORMAT GOLD (90%)

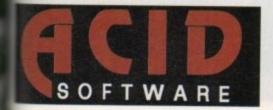

**Acid Software** PO Box 3172 Hampstead London NW1 9XA ph 071 482 4066

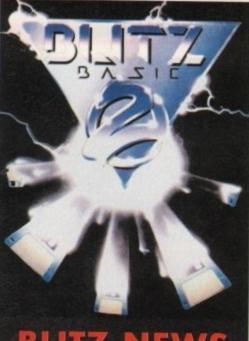

### **BLITZ NEWS**

AGA support programmers including 24 crolling, 64 pixel wide sprites

applications programmer access to 12 new gadget types including sliders, scrollers, listviews and allows the opening of equesters in single commands.

elease in subsequent BUM

- Developers-Pack for creating

- GadTools design utility
  CD32 specific command library
  Highspeed animation language
  Rerelease of Blitz2 3D

f you're programming the Amiga at the fastest growing language

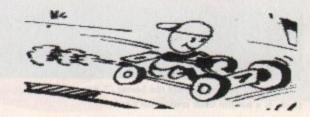

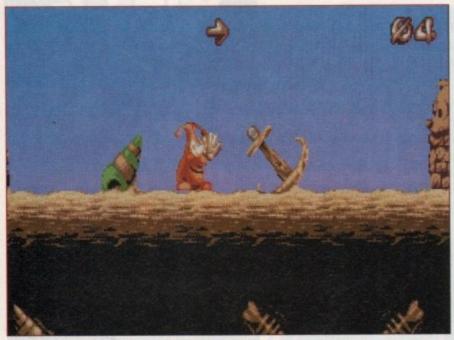

The pickled onion, err I mean Puggsy has a word in your shell

### Stifle your cynisism for yet another cutesy platform effort

hese days platformers are churned out faster than a whippet on speed and they have to be pretty darn spectacular to attract more than a glance from your average gamesplayer.

An unusual angle or puzzle element is not enough any more to gain interest and I'm afraid Puggsy falls into that same desperate black hole of hopelessness. In fact it maybe worse than that... much worse.

Puggsy is your usual "aah, isn't he cute"-type of character who adds to the sickliness factor. He is an alien (yes, very original) but looks uncannily like a pickled onion with a condom on his head.

He has lost his way and has stopped at another world to ask directions but unfortunately some racoons have decided to steal his space-

ship. Oh what a story line, the powers of genius, hey?

Puggsy's only hope is to battle through the 17 different locations, 5 end-of-level guardians and to finally reach the ancient city of Raclantis to face the ultimate guardian and eventually rescue his spaceship.

Controlling Puggsy is by joystick and is clumsier than a drunk elephant on roller skates. The controls feel chunky and unresponsive and become very tedious.

Gameplay involves your character picking up

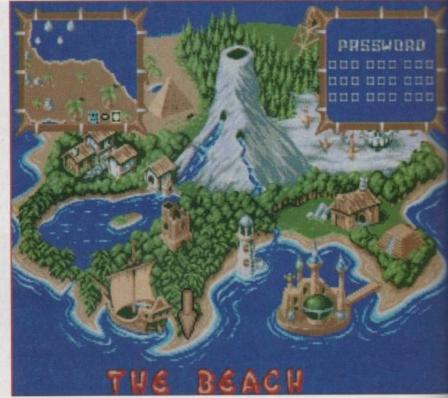

The alien world - looks rather nice to me. Here you can revisit your past locations

the many objects that can be found and using them in some manner to solve the puzzles. Within the level there are switches, locks and teleports which can be activated (or deactivated) by throwing various objects at them. Throw keys at locks to open things, for instance.

Each object has its own "weight" modelled on real world gravity so, for example, holding a heavy object would stop Puggsy being blown around by a fan enabling him to walk easier. Objects can be stacked up to get to higher levels.

#### JUMPING

Puggsy can also hook objects onto platforms that can't be reached by jumping. As the objects act under gravity, some can float or bounce. Puggsy can make use of balloons which he floats on. Bonus points are awarded for any objects carried through to the

His speed and jump ability can be increased by picking up training shoes, and by using sun shades he is temporarily protected.

On the plus side, (yes there is one) the end-of-level guardians are huge and relatively appealing. The map screen is a nice touch. Puggsy can travel back and fro to all

the previous levels he's been to.

Graphics are your usual nice, colourful thing, well drawn but they would hardly make gasp in amazement. The soundtracks are journ enough and cheerful which only makes more irritating.

The game would be ideally sum to a younger games player but the hardly rings true when you com sider that most of the kids now are demanding the latest and most bloodiest beat-'em-ups!

A lot of effort has obviously game into this game especially in designing the puzzles, but it really is nothing new Another platformer, which plads along at a snall pace, hardly up to Psygnosis's usual high

VISION

AUDIO

TINA HACKETT

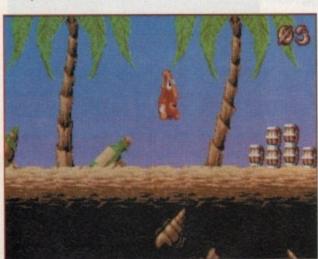

"Roll out the barrel, roll out the barrel..." He really is a hateful little critter, isn't he?

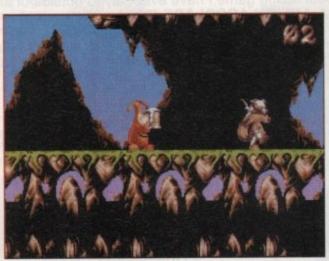

Erm, nice beaver. Oh no, silly me, it's a nasty racoon who's stolen my space ship

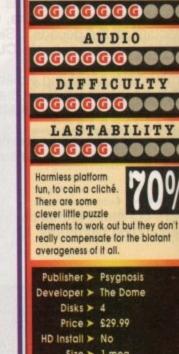

standards.

Size > 1 meg

#### Jimmy White's **Whirlwind Snooker**

rought to you by Archer Maclean, the same author behind the great Pool simulation of the same name, Jimmy White's Whirlwind Snooker aims to reproduce all the action of the real snooker game. Highly realistic, it incorporates virtually everything from the real thing.

The game allows one or two players to practise against each other, set up and perform trick shots, and compete against each other or four increas-

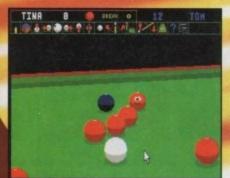

ul type

ke you

jaunty

akes if

suited

but this

U cons now

st and

y gone

signing

g new.

snail's

I high

CETT

:

ingly challenging computer-controlled opponents.

The game is controlled by mouse and keyboard and the clear icon panel allows you to set up your shots as if in a real game. Things such as the amount of power you wish to cue the ball with, whether spin should be used and even when to chalk the cue must be decided.

The game can be viewed from eight different angles to enable you to view the game from behind the ball, or to view the entire table to plan your game and shots more accurately.

This simulation plays and looks like the real thing. It adheres to the rules of the game and the balls obey the laws of physics to the letter

The game is very easy to control and should provide an excellent sim for both the expert and novice.

Although an accurate sim, there's still time for a bit of humour such as the balls sticking their tongues out if you take too long to take a shot

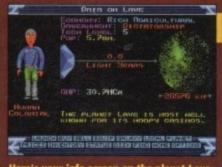

#### Here's your info screen on the planet Lave

#### Elite

pace travel has never ooked so good and, although relatively dated, especially with all the recent hype over its sucessor Frontier, Elite can still hold its own in graphics, sound and playability.

A strategy space trading game with a touch of blast-'em-up thrown

in for good measure you roam around five galaxies attempting to gain success and become one of the Elite

You will encounter many planets on your travels which you will need to trade with to achieve success. Land on the space stations in order to trade with the planets. Trade drugs or slaves for higher profit but beware – you run the risk of the law tracking you down in

You start your adventure on the planet Lave, use prices of goods and buy materials to trade with other planets. Trading prices from system to system will vary so plan your strategy well. Also aim to build up your spaceship from a Cobra Mk3 with its measly pulse lasers to a fighting force to be reckoned with.

This is a massive game and will provide hours of play. It will provide an incredible challenge for even the most competent strategy-ers. Elite is undoubtedly a classic.

# BO WINE

Empire have taken four old classics, bundled them into one package and released them at a bargain of a price. Who says life is cruel?

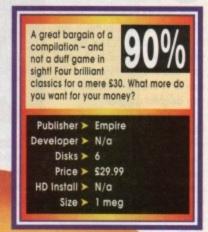

#### Sensible Soccer

nd as if you thought this compilation couldn't get any better Empire have gone and put the football game of 1993 in there as well! A highly realistic football simulation Sensible Soccer combines all the action and atmosphere of the real thing.

Choose from competing in a friendly game, or

take charge of your favourite club or national team from all over Europe in a variety of cup and league competitions. Bring your friends in on the action too by playing head to head or competing in a multi-player competition.

The many options available will help you gear the game to the sort of match you desire. Game

> length can be altered as can the weather which can be seasonally adjusted and the sort of pitch surface you wish to play on.

> The control of your player couldn't be simpler as the controls are extremely responsive and move in the way you'd expect.

> The clear presentation of the game and nice graphics are merely an added bonus to the wonderful gameplay. Brilliant stuff!

**TINA HACKETT** 

I was trying to think of an original caption for a football game hmm, impossible

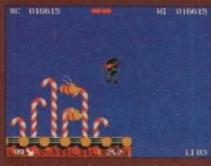

Zool gets a buzz in the sweety level

that's enough about me! On with the review... Zool is everything you could want in a platformer, a huge game packed with plenty to do, bonuses to collect and baddies to kill.

Zool

right, colourful, cheery,

witty, stunning, but hey,

Although it's yet another platformer, Zool is a great example of its genre and is extremely playable. The graphics are extremely attractive and the soundtracks (choose from four different ones from rock to rave) are excellent and fit in with the speedy gameplay.

As a ninja alien-type thing you must speed around the many different worlds such as sweet world, music world and fruit worlds, facing end-of-level guardians and enemies like

the Flying Pea Pods and lethal Toffee Apples.

There is your usual bonus collectibles and a handy range of weapons at your disposal such as smart bombs and invulnerability shields. Bonus levels are also there for you to discover. The range of options included in the game add variety. Choose from levels of diffi

culty, inertia, continues and speed of the game.

A very able platformer, Zool is a massive game, and with many a nice touch it's not hard to see why Zool was included in this collection.

# OLYMPICS

Ski, skate, shoot and jump your socks off in US Gold's simulation of the world's greatest winter sports spectacle

S Gold have always been some of the leaders in producing top-hole sport simulations, so it comes as no surprise that they've beaten all their competitors to the Winter Olympics licence. The Winter Olympics will be over by the time you read this, but hey, you'll be able to re-live the whole event via your delightful computer.

The Olympics this year are being held in Norway's small town of Lillehammer. According to the free with the game, the Lillehammer

festival and a sports extravaganza reflecting human achievement based on genuine values.

Winter Olympics (the game) also reflects human achievement based on genuine values, but involves an awful lot of joystick waggling to boot! There are nine different sports to choose from which include ski jumping, downhill, giant slalom, bobsleigh, speed skating, luge and the biathlon.

Up to four players can play Winter Olympics and once you've chosen a name and which country you want to represent you are plunged straight into the action. The first event is the biathlon and it's an essential part of the game because it's a link event between sports in the full Olympic

The biathlon, for those that don't know, is a

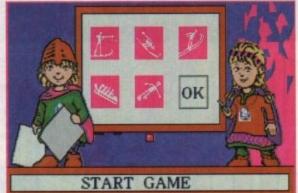

"souvenir brochure" that you get The official mascots for the XVII Olympic Winter Games are Kirsten and Hakon and their task is to create positive games will be both an international attitudes towards the Olympic ideal and movement. Ahem

Just one thing.

Who the bloomin'

combined sport of cross-country skiing and rifle shooting. You waggle the joystick from left to right to gain speed when you're doing the cross-country section, you then have five shots with which you must hit the targets otherwise you get a one minute penalty for each one missed. The targets vary in size as you progress through the Olympics.

Possibly the hardest event is the bobsleigh and I've still not managed to get down the "run" without crashing. Maybe, I'm just rubbish at playing

games (yeah it's more than likely! - Ed). The bobsleigh is presented in two sections.

The first is viewed from the side and involves you getting your team into the sleigh. The second is a 3D section and is viewed from the driver's point of view. The 3D section is quite good, but I've seen

Although Winter Olympics is a multi-player you have to take it in turns to compete in the event except for the speed skating when you can compete against each other.

It is an elimination event, so if you get left at the back of the pack you're out. Like many of the sports in US Gold's sports simulation speed skating is a joystick waggler.

Apart from the subtle innuendo, I wish that there could be some way of getting rid of the waggler because they do tend to weaken your joystick and, ahem, leave you with a sore wrist.

But waggling does seem to be the best control method for this type of game, so until someone invents something better we'll just have to put up with

I'm just skating (ahem) over the events in Winter Olympics, but as with most games of this genre, some are good events while others are bad. Whether you want to buy Winter Olympics all depends on how much you like winter sports. As a simulation it's not amazing, but if you love all things sporty at winter then you'll like US Gold sports sim. For the average Joe trying to survive an the street there are much better games available spend your money on.

#### JONATHAN MADDOCK

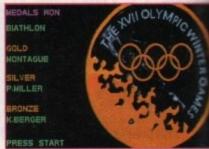

Aha. one of those gold medal thingies! I bet I could get a few quid for that down the pawn shop...

VISION

00000000

AUDIO

0000000000

DIFFICULTY

00000000

LASTABILITY

0000000

that leaves the in-between bit, but it has got some nice graphics which makes it better than average Publisher > US Gold Developer > In-house Disks > 3 Price ➤ £32.99 HD Install > No Size > 1 meg

US Gold's sports simulation is neither amazing nor complete rubbish, so

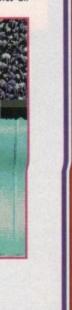

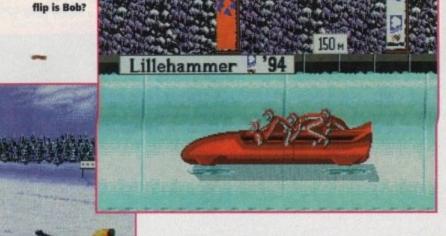

Grab your gun and hit those targets. Pretend you're Lee Harvey Oswald! Oh yes!

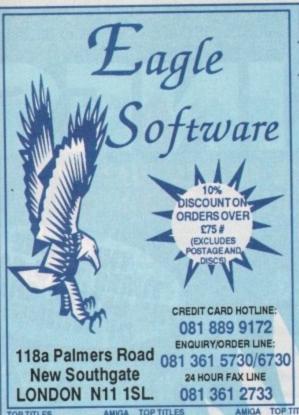

DOCK

| BITMAP BROTHERS VOL 1<br>only £1 6.99<br>Xenon, Cadaver and Speedball II                                                                                          | DREAM TEAM<br>only £1 6.99<br>Terminator II, Simpsons, and W.W.F.                                                          | LORDS OF POWER only \$22.99 Silent Service II, Red Baron, Raikroad Tyccon and Perfect General                                                             |  |
|----------------------------------------------------------------------------------------------------|----------------------------------------------------------------------------------------------------|----------------------------------------------------------------------------------------------------|--|
| SPACE LEGENDS only £19.99 Megatraveler I, Elite, and Wing Commander                                                                                               | SOCCER MANIA only £11.99<br>Football Manager II, Gazza's Soccer, Football<br>Manager - W.C. Edition, and Microprose Soccer | COMBAT CLASSICS II only £20.99<br>F19 Steath Fighter, Steet Service II and<br>Pacific Islands                                                             |  |
| BIG BOX only £15.99 Captain Blood, Tin Tin on the Moon, Saferi Guns, Teenage Queen, Butble Plus, Purple Saturn Daya, Knyston Egg, "unping Jackson, BoBo, Hostages | TEST DRIVE II COLLECTION only £15,99 Muscle Cara, California Challenge European Challenge, Duel, and Super Cara            | BIG BCX II only £19.99  Back to the Future III, R-Type, IK+, Real Ghostbusters, Det of the Earth, TV Sports Footbal Shanghai, Avnalyte, Sinbad, Bomboozal |  |
| BOARD GENIUS only £17.99 Delaxe Mosopoly, Delaxe Scrabble, Cleudo Master Detective and Risk                                                                       | 4 WHEEL DRNE only £19.99<br>Lotus Esprit, Celica GT4 Rally, Team Suzuki,<br>and Combo Racer                                | POWER PACK only £14.99<br>Xenon 2, TV Sports Football, Bloodwych<br>and Lombard Raily                                                                     |  |
| HOLLYWOOD COLLECTION only £18.99 RoboCop, Ghostbusiers 2, Indiana Jones, Ratman the Movie                                                                         | RAINBOW COLLECTION only £13.99 New Zealand Story, Bubble Bobble, and Rainbow Islands                                       | COMBAT CLASSICS only £20.99<br>F15 Strike Eagle II, 688 Attack Sub<br>and Team Yankoe                                                                     |  |
| KDX TRIPLE PACK 1 (SPORTS) only \$12.99<br>Microprose Soccet, Panza Kick Boxing, and 3D Pool                                                                      | NINJA COLLECTION only £13,99<br>D. Dragon, Shadow Warriot, and D. Ninja                                                    | NAPOLEONICS only £16.99<br>Waterloo, Borodino, and Austerlitz                                                                                             |  |
| THE GREATEST only £19.99 Jis my White's Whitwind Snooker, Lune of the Temptress, and Dune                                                                         | AWARD WINNERS ONLY £16.99 Kick Off II, Pipenania, Space Ace and Populous                                                   | ANIMATION CLASSICS only £27.99<br>Space Ace, Dragon's Lair II<br>and Wrath of the Deecon                                                                  |  |
| STRATEGY MASTER only £21.99 Deuteros, Populous, Hunter, Chessplayer 2150 and Spirits of Excalibur                                                                 | SUPER FIGHTER only £16.99 Pitighter, W.W.F., and Final Fight                                                               | MEGA MIX<br>only £12.99<br>Leander, Agony and Ork                                                                                                    |  |
| DIZZYS EXCELLENT ADVENTURES only C16.99 Dizzy Panic, Bubble Dizzy, Dizzy Prince of Yolk Folk, Spellbound Dizzy and Kwik Snak                                      | 2 HOT 2 HANDLE<br>only \$12.99<br>Goldes Axe, Total Recall, Shadow Warriot,<br>and Super Off Road Recing                   | SPORTS COLLECTION<br>only £12.99<br>Run the Gauntlet, Pro Tennis Tour<br>and World Cup Soccer (Italia 190)                                                |  |
| SPORTS MASTERS only £19.99 PGA Tour Gof, Indy 500, Advantage Tennis, and European Championship 1992                                                               | KDCX TRIPLE PACK II (ACTION) only £1 2.99 Streedfighter, Rick Dangerous II, and Last Crusade Action                        | ACTION 5<br>only £19.99<br>Rick Dangerous III, Glostbusters II, Gunship,<br>Super Ski and Hard Driving                                                    |  |

### LARGE SELECTION OF CD32 AVAILABLE - CALL FOR DETAILS

|                                                                                                    |          | TOO TITLE                                                                                                    | AMICA           | TOP TITLES  J. Madden's Football Jurassic Park K240 KGB KGB Killing Game Show Kingdom of Germany Kingdom of Germany Kingdom of Germany Kingdom of Germany Kingdom of Germany Kingdom of Germany Kingdom of Germany Lesdom of Germany Leander Leander Leads Utild Legacy Legacy Legacy Legacy                                                                                                    | MIGA    | TOP TITLES AN                                                                                                    | IIGA    | TOP TITLES A                                                                                                    | MIGA    | TOP TITLES TV Sports Boxing Turrican 3 Turtles II Twilight 2000                                                                                                    | AMIGA   |
|----------------------------------------------------------------------------------------------------|----------|----------------------------------------------------------------------------------------------------|-----------------|----------------------------------------------------------------------------------------------------|---------|----------------------------------------------------------------------------------------------------|---------|----------------------------------------------------------------------------------------------------|---------|----------------------------------------------------------------------------------------------------|---------|
| TOP TITLES                                                                                                    | AMIGA    | TOP TITLES                                                                                                    | AMICA<br>con no | I Maddan's Football                                                                                                    | 16 99   | Putty £1 Railroad Tycoon £1 Reach for the Skies £1                                                                                                    | 2.99    | Star Trek 25th Anniversary *                                                                                                    | 223.99  | TV Sports Boxing §                                                                                                    | £11.99  |
| 1869                                                                                                    | £19.99   | Chilication A1200                                                                                                    | C27.99          | Jurassic Park                                                                                                    | 16.99   | Railroad Tycoon £1                                                                                                    | 299     | Steel Empire                                                                                                    | £20.99  | Turrican 3                                                                                                    | 216.99  |
| A500+ 1Meg Upgrade<br>A600 1Meg Upgrade + clock<br>0.5 Meg Upgrade + clock                                                                                                    | £49.99   | C. Y's Air Combat                                                                                                    | £20.99          | K240 £                                                                                                    | 16.99   | Reach for the Skies £1                                                                                                    | 9.99    | Stereo Master                                                                                                    | 226.99  | Turbes II                                                                                                    | C23 99  |
| 0.5 Meg Upgrade + clock                                                                                                    | £25.99   | Cohort II                                                                                                    | £19.99          | KGB                                                                                                    | 16.99   | Red Baron £1                                                                                                    | 5.99    |                                                                                                    | C16 00  | Illtima VI                                                                                                    | £12.99  |
| A320 Allbus                                                                                                    | £23.99   | Combat Air Patrol                                                                                                    | £18.99          | Killing Game Show                                                                                                    | 11.99   | Dahis Hood (Millogium)                                                                                                    | 0.00    | Suh                                                                                                    | £21.99  | Universal Masters                                                                                                    | £16.99  |
| A320 Airbus USA                                                                                                    | £23.99   | Cover Girl Poker                                                                                                    | £12.99          | Kingdom of Germany 1                                                                                                    | 19.99   | Road Rash                                                                                                    | 5.99    | Suber Cauldron Super Cauldron Superfrog Super League Manager Super Mario Brothers                                                                                                    | £16.99  | Twlight 2000 Ultima VI Universal Masters Uridium II Ulopia Utopia New World Utopia New World Utopia II* Video Kid Video Kid Voyage Beyond Data Disc Walker War in the Gulf Waxworks Whales Voyage White Death (1 Meg) WING COMMANDER | £17.99  |
| Another World                                                                                                    | £12.99   | Crazy Cars III                                                                                                    | C13.00          | Kings Quest VI * (A1200)                                                                                                    | 37.99   | Robocod A1 200 £1                                                                                                    | 6.99    | Superfrog                                                                                                    | £16.99  | Utopia                                                                                                    | £16.99  |
| A Train Con Set                                                                                                    | C13 99   | Cyberspace *                                                                                                    | £23.99          | Knight Mare £                                                                                                    | 11.99   | Robocop III                                                                                                    | 8.99    | Super League Manager                                                                                                    | £16.99  | Utopia New World                                                                                                    | £11.99  |
| A-Train                                                                                                    | £7.99    | Dalek Attack                                                                                                    | £12.99          | Knights of the Sky £                                                                                                    | 12.99   | Robo Sports                                                                                                    | 6.99    | Super Mario Biothers                                                                                                    | 07.00   | Video Kid                                                                                                    | £15.99  |
| Airbucks 1.2 (5/6/or 1200)                                                                                                    | 219.99   | Darkmere                                                                                                    | £16.99          | Lambourghini USA Challengel                                                                                                    | 16.99   | Hookes Cup                                                                                                    | 16.99   | Super SWIV *                                                                                                    | 216.99  | Viking Fields of Conquest !                                                                                                    | £15.99  |
| Air Combat Patrol                                                                                                    | £19.99   | Das Boot                                                                                                    | C16 99          | Lawn Mower Man                                                                                                    | 10.99   | Sabre Team £1                                                                                                    | 6.99    | Super Space Invaders Super SWIV " Syndicate Syndicate Data Disc " Test Drive III " TFX A1200 Theatre of Death                                                                                               | 123.99  | Voyage Beyond Data Disc                                                                                                    | 29.99   |
| Air Force Commander                                                                                                    | £19.99   | Deluve Music Con Set                                                                                                    | C74 99          | Leads Ltd                                                                                                    | 216.99  | Sabre Team A1200 £1                                                                                                    | 19.99   | Syndicate Data Disc *                                                                                                    | £14.99  | Waker                                                                                                    | £18.99  |
| Afred Chicken                                                                                                    | C17.99   | Deep Core *                                                                                                    | £16.99          | Legacy*                                                                                                    | 23.99   | Scrabble (US Gold) £1                                                                                                    | 18.99   | Test Drive III *                                                                                                    | £15.99  | War in the Gulf                                                                                                    | £19.99  |
| Alien Breed 2<br>Alien Breed Special Edition                                                                                                    | £3.99    |                                                                                                    | £17.99          | Legacy of Swasil                                                                                                    | 016.99  |                                                                                                    | 17.99   | Theatre of Death                                                                                                    | C18 00  | Whales Voyage                                                                                                    | £19.99  |
| Aliens III                                                                                                    | 110.99   | Desert Strike Desert Strike II *(Jungle S Detroit Diggers (CD) Disney Animation Studio                                                                                                    | £19.99          | Legacy of Swasii Legacy of Swasii Legacy of Swasii Legach I (Works of Legach) Legach II (Works of Legach) Legach II (Works of Legach) Lemmings and Data Disk Lemmings II Legach III Constitution of the Data Disk Legach III Constitution III Constitution III Consti | £11.99  |                                                                                                    | 21 00   | The Games '92 Fenana                                                                                                    | 220.99  | White Death (1 Meg)                                                                                                    | £12.99  |
| American Gladiators                                                                                                    | 110.00   | Desert Strike II *(Jungle S                                                                                                    | tr) £20.99      | Legend II (Worlds of Legend) is                                                                                                    | C10.00  | SHADOW BEAST II £                                                                                                    | 11.99   | The Games '92 Espana<br>Their Finest Hour<br>ThunderhawkAH-73M                                                                                                    | £19.99  | WING COMMANDER                                                                                                    | C11.99  |
| Amos (Easy)                                                                                                    | C23.99   | Dioners (CD)                                                                                                    | C23.99          | Lemminas                                                                                                    | £15.99  | Shadow of the Beast III 1                                                                                                    | 11.99   | ThunderhawkAH-73M                                                                                                    | £21.99  | 140 1411                                                                                                    | 015.00  |
| Amos 3D                                                                                                    | £19.99   | Disney Animation Studio                                                                                                    | £74.99          | Lemmings and Data Disk 1                                                                                                    | £19.99  | Shadow Worlds E                                                                                                    | 16.99   | Tip Off                                                                                                    | £16.99  | Wie N I iz                                                                                                    | £19.99  |
| Amos Professional                                                                                                    | £54.99   |                                                                                                    | £16.99          | Lemmings II                                                                                                    | £19.99  | Silent Service II                                                                                                    | 12.99   | Tone World *                                                                                                    | C16 99  | Woody's World                                                                                                    | £16.99  |
| Amos Professional Compiler                                                                                                    | £23.99   |                                                                                                    | £23.99          | Lemmings - Data Disk                                                                                                    | C15.00  | Silent Service II E Sim Ant E Sim Earth E                                                                                                    | 16.99   | Tomado                                                                                                    | £23.99  | W.W.F.                                                                                                    | €7.99   |
| Amos The Creator                                                                                                    | £36.99   | Dracula                                                                                                    | C22 00          | Little Divil                                                                                                    | £16.99  | Sim Life A1200/500 \$                                                                                                    | 19.99   | Total Carnage                                                                                                    | £16.99  | W.W.F. II                                                                                                    | 28.99   |
| Apocalypse                                                                                                    | £19.99   | Doglight Dracula Dreadhoughts Dream lands Dream Web * Dune Dune II Dungoon / Chaos Evice II - Cerberus                                                                                                    | £19.99          | Lemmings - Data Disk<br>Lemmings - Stand Alone<br>Little Divil                                                                                                    | £12.99  | Sim Life A1200/500 £<br>Simon the Sorcerer £<br>Sieepwalker 500/1200 £                                                                                                    | 23.99   | Troddlers                                                                                                    | 216.99  | Wiz Kid                                                                                                    | £16.99  |
| Amouroeddon                                                                                                    | £15.99   | Dream Web *                                                                                                    | £27.99          | Liquid Kids                                                                                                    | £16.99  | Sleepwalker 500/1200 £                                                                                                    | 14.99   | Trolls 500/1200                                                                                                    | £16,99  | Zool II                                                                                                    | £16.99  |
| Armourgeddon II *                                                                                                    | 219.99   | Dune                                                                                                    | £19.99          | Loom                                                                                                    | 210.99  | Snow Bros £                                                                                                    | 16.99   | TV Sports Baseball                                                                                                    | 111.00  |                                                                                                    |         |
| Arabian Nights 500/1200<br>Amourgeddon<br>Armourgeddon II *                                                                                                    | £16.99   | Dune II                                                                                                    | £19.99          | Lost Vikings                                                                                                    | £16.99  | Societ Nid Souri 200 L                                                                                                    |         |                                                                                                    |         | - the Labola bound in 100                                                                                                    | No.     |
| A T.A.C.<br>B17 Flying Fortress<br>Bane of the Cosmic Forge .                                                                                                    | . £23.99 | Dungeon / Chaos                                                                                                    | C21 00          | Liquid Kids Loom Lost Vikings Lost Treasures of Infocom Lotus Turbo Challenge III M1 Tank Platoon MacDonald Land                                                                                                    | £16.99  | Snow Bros   S   Soccer Kid 500/1200   S   Soup Trek   Space 1889   S   S   S   S   S   S   S   S   S                                                                                                    | 16.99   | ADI English All Ages each I<br>ADI French All Ages each I<br>ADI French All Ages each I<br>Fun School 2 All Ages each I<br>Fun School 3 All Ages each I<br>Fun School 4 All Ages each I<br>Noddy's Playtime | £16.99  | 10 x 3.5 DS DD                                                                                                    | 25.99   |
| B17 Flying Fortress                                                                                                    | C24 99   | Fair                                                                                                    | C10 00          | M1 Tank Platoon                                                                                                    | £11.99  | Space Gun £                                                                                                    | 12.99   | ADI Mathe All Ages each                                                                                                    | 16.99   | 20 x 3.5 DS DD 1                                                                                                    | £11.99  |
| BARBARIAN II (Psyd)                                                                                                    | 210.99   | European Champions                                                                                                    | £16.99          | MacDonald Land                                                                                                    | £9.99   | Space Hulk £                                                                                                    | 23.99   | Fun School 2 All Ages each                                                                                                    | 26.99   | 30 x 3.5 US UU 1                                                                                                    | C21 00  |
| Bart vs the World "                                                                                                    | £16.99   | Eye of the Beholder                                                                                                    | £12.99          | Maeistrom (1 meg)                                                                                                    | 23.99   | Space Crusade + Upgrade £                                                                                                    | 16.99   | Fun School 3 All Ages each                                                                                                    | £13.99  | 100 x 3.5 DS DD 1                                                                                                    | 639.99  |
| BARBARIAN II (Psyg)<br>Bart vs the World *<br>Batman Returns *                                                                                                    | . £16.99 | European Champions Eye of the Beholder Eye of the Beholder II F15 Strike Eagle II F117A Steath Fighter                                                                                                    | £23.99          | Magic Boy                                                                                                    | £16.99  | Space 1089         \$\$ Space Gun         \$\$ \$\$ Space Hulk         \$\$ \$\$ Space Hulk         \$\$ \$\$ \$\$ \$\$ \$\$ \$\$ \$\$ \$\$ \$\$ \$\$ \$\$ \$\$ \$\$                                                                                                    | 23.99   | Fun School 4 All Ages each                                                                                                    | 216.99  | Please add 50p per 10 discs i                                                                                                    | when    |
| Battle Chess II                                                                                                    | T10'30   | F15 Strike Eagle II                                                                                                    | C23 99          | Man Uto Premier                                                                                                    | £16.99  | Starlight II                                                                                                    | 10.99   | Noddy's Playtime                                                                                                    | £16.99  | ordering to cover P & P                                                                                                    |         |
| Battle Isle '93                                                                                                    | C22 99   | F19 Steath Fighter                                                                                                    | £12.99          | Mean Arenas*                                                                                                    | £16.99  |                                                                                                    | _       |                                                                                                    |         | Project X                                                                                                    | £9.99   |
| Battle Toads                                                                                                    | \$16.99  | F19 Stealth Fighter                                                                                                    | £7.99           | MacDonald Land Maeistrom (I meg) Magic Boy * Man Utd Premier * Mario is Missing Mean Avenas * Micro Machines Microprose Goff Midwinter II Might of Magic III Might of Magic III Monkey Island Monkey Island Monkey Island Monkey Island Montal Kombat Mouse (Switchable) Morph Mr Nutz Myth                                                                                                    | £16.99  | AMIGA BUDG                                                                                                    | EI      | TITLES UNDER £1                                                                                                    | 0       | Project X Pro Tennis Tour Puzznic Rainbow Islands                                                                                                    | . £6.99 |
| Beavers                                                                                                    | £16.99   | Faicon                                                                                                    | 29.99           | Microprose Golf                                                                                                    | £16.99  | and smark Cub                                                                                                    | 00.00   | Hudson Hauk                                                                                                    | 66.99   | Puzznic                                                                                                    | . 26.99 |
| Beavers<br>Beneath the Steel Sky                                                                                                    | £19.99   | Falcon Mission Disk I<br>Falcon Mission Disk II                                                                                                    | 26.99           | Midwinter II                                                                                                    | £12.99  | Attachurner                                                                                                    | 26.99   | IK+                                                                                                    | . £6.99 | Rainbow Islands                                                                                                    | . 26.99 |
| Birds of Prey Black Crypt Blade of Destiny                                                                                                    | £9.99    | Falcon Mission Disk II                                                                                                    | C25 99          | Moonstone                                                                                                    | \$10.99 | Altered Beast                                                                                                    | \$6.99  | Indy Last Crusade Graphic .                                                                                                    | . 29.99 | Ham bo III                                                                                                    | 10.30   |
| Black Crypt                                                                                                    | £30.99   | Fate of Atlantis (Arc)                                                                                                    | 216.99          | Monkey Island                                                                                                    | £12.99  | Arkanoid II                                                                                                    | 26.99   | James Pond                                                                                                    | . £6.99 | Resolution 101                                                                                                    | 26.99   |
| Blastar                                                                                                    | £16.99   | Fatman 500/1200                                                                                                    | £16.99          | Monkey Island II                                                                                                    | \$25.99 | Atomino                                                                                                    | 28.99   | Jet Set Willy                                                                                                    | C6 99   | Rick Dangerous II                                                                                                    | £7.99   |
| Blob                                                                                                    | . 116.99 | Final Fight                                                                                                    | £7.99           | Mortal Kombat                                                                                                    | £18.99  | Barbarian III                                                                                                    | 10.99   | Last Ninia II                                                                                                    | 26.99   | Robocop                                                                                                    | . £6.99 |
| Blue Max                                                                                                    | . 211.99 | Fire and Ice                                                                                                    | £15.99          | Mouse (Switchable)                                                                                                    | £15.99  | Batman The Movie                                                                                                    | €6.99   | Last Ninja III                                                                                                    | . £7.99 | Robocop II                                                                                                    | 26.99   |
| Boytu Blows                                                                                                    | E10.99   | Fleshback                                                                                                    | £30 99          | Mr Nutz                                                                                                    | £16.99  | Battlehawks 1942                                                                                                    | £9.99   | Lombard RAC Rally                                                                                                    | . £6.99 | Bun The Gauntlet                                                                                                    | 26.99   |
| Body Blows Galactic<br>Boot                                                                                                    | £19.99   | Football Manager III *                                                                                                    | £15.99          | Myth<br>Nick Faldo Golf<br>Nicky II                                                                                                    | 28.99   | Blood Money                                                                                                    | €6.99   | Lotus Esprit                                                                                                    | 26.99   | R.V.F. Honda                                                                                                    | 26.99   |
| Brutal Sports Football                                                                                                    | . £16.99 | Free DC                                                                                                    | £18.99          | Nick Faldo Golf                                                                                                    | £23.99  | Blues Brothers                                                                                                    | £9.99   | Maniac Mansions                                                                                                    | £8.99   | Shadowlands                                                                                                    | . 28.99 |
| Bubba N Stix                                                                                                    | £16.99   | Frinteer (ELITE 2)                                                                                                    | £19.99          | Nicky II                                                                                                    | £16.99  | California Games                                                                                                    | CE 99   | Manic Miner                                                                                                    | £7.99   | Shadow of the Beast                                                                                                    | £6.99   |
| Buck Rogers                                                                                                    | £19.99   | Fully of the Furries                                                                                                    | C16.00          | N. Mansell World Champ<br>Network Q Rally                                                                                                    | C16 99  | Carrier Command                                                                                                    | £8.99   | Man United Europe                                                                                                    | €7.99   | Shadow Warnor                                                                                                    | . FP 33 |
| Buck Rogers II * Bully's Sporting Darts Burning Rubber Burn Up Cadaver - the pay off                                                                                                    | E7 00    | Falcon Mission Disk II Fate of Atlantis (Adv) Fate of Atlantis (Adv) Fate of Atlantis (Arc) Fate and South II Fate and II Fate and II Fate and II Fate and II Fate and II Fate and II Fate and II Fate and II Fate Bo Fate Bo Fate Bo Fate Bo Global Manager III Fully of the Furries Global Effect Global Gladiators Globale Gladiators Globale Goal/Kick Off III Goblins II | £19.99          | Noddys Big Adventure                                                                                                    | £16.99  | AMIGA BUDG  888 Attack Sub Atterburner Attered Beast Arkanoid II Atomino Barbarian Barbarian II Batman The Movie Battlehawks 1942 Blood Money Buses Brothers Cabbi California Games Carrier Command Celica GT4 Rally Centrefold Squares Chase HQ Cloud Kingdom Colossus Chess Com bo Racer Combic In Europe Deluxe Strip Poker (not ABOC Double Dragon I or II Dragon Ninja | 26.99   | M. Jackson Moonwalker                                                                                                    | . 26.99 | Shinohi                                                                                                    | . 26.99 |
| Burning Bubber                                                                                                    | £16.99   | Globdule                                                                                                    | 219.99          | Noddys Big Adventure<br>Norty Ones (CD32)                                                                                                    | \$16.99 | Centrefold Squares                                                                                                    | 26.99   | Midwinter                                                                                                    | . 19.99 | Simpsons                                                                                                    | £6.99   |
| Burn Up                                                                                                    | £16.99   | Goal/Kick Off III                                                                                                    | £19.99          | Nony Ones (CUSC) One Step Beyond Outlanders * Overdrive Overhill Pacific Islands - T.Yankee il Pacific Islands II * Parasol Stars                                                                                                    | 213.99  | Chase HQ                                                                                                    | 06.00   | Moonshine Racers                                                                                                    | 26.99   | Smash TV                                                                                                    | £6.99   |
| Cadaver - the pay off                                                                                                    | £10.99   | Goblins II                                                                                                    | £19.99          | Outlanders *                                                                                                    | £16.99  | Colossus Chess                                                                                                    | 26.99   | Munder                                                                                                    | £7.99   | Speedball II                                                                                                    | £7.99   |
|                                                                                                    |          |                                                                                                    | £19.99          | Overkill                                                                                                    | £14.99  | Combo Racer                                                                                                    | €6.99   | Narc                                                                                                    | £6.99   | Starglider II                                                                                                    | £6.99   |
|                                                                                                    |          | Grand Prix (Formula)                                                                                                    | \$23.99         | Pacific Islands - T.Yankee II                                                                                                    | \$20.99 | Conflict in Europe                                                                                                    | €7.99   | New Zealand Story                                                                                                    | 16.99   | Strike Fleet                                                                                                    | £9.99   |
| Campaign Mission Disk                                                                                                    | £10.99   | Gunship 2000                                                                                                    | £23.99          | Pacific Islands II *                                                                                                    | \$21.99 | Deluxe Strip Poker (not A600                                                                                                    | DE 00   | Morth & South                                                                                                    | 08.99   | Stunt Car Hacer Superiex Super Cars II Super Hang On Switch Blade Switch Blade II Swiv Terminator II Titus the Fox                                                                                                    | 65.99   |
| Campaign Misson Disk Campaign II Canon Fodder Captive Captive II Car and Oriver * Carl Lewis Challenge Castles Castles Castles Castles Castles Castles Castles Castles Castles Castles Castles Castles Castles Castles Cast | £23.99   | Harlequin                                                                                                    | £14.99          | Parasol Stars                                                                                                    | £15.99  | Dragon Ninis                                                                                                    | 10.39   | Out Run                                                                                                    | . 26.99 | Super Cars II                                                                                                    | . £8.99 |
| Canon Fodder                                                                                                    | £19.99   | Harpoon (1 Meg)                                                                                                    | £19.99          |                                                                                                    |         | Duel                                                                                                    | \$6.99  | Out Run Operation Harrier Operation Steath                                                                                                    | £7.99   | Super Hang On                                                                                                    | £6.99   |
| Captive                                                                                                    | £11.99   | Harrie Ouset II                                                                                                    | C16 00          | PGA Golf Tour +<br>PGA Courses Disk                                                                                                    | £10.99  | Face Off - Ice Hockey                                                                                                    | €7.99   | Operation Stealth                                                                                                    | £9.99   | SwitchBlade                                                                                                    | E6.99   |
| Car and Driver                                                                                                    | £17.99   | Lielo a Mariat II                                                                                                    | 07.00           | Dishall Decome                                                                                                    | E15.99  | Dragon Ninja Duel Face Off - Ice Hockey Fantasy World Dizzy                                                                                                    | £5.99   | Operation Thunderbolt                                                                                                    | 26.99   | Switch Blade II                                                                                                    | 10.99   |
| Carl Lewis Challenge                                                                                                    | £12.99   | Hired Guns                                                                                                    | £23.99          | Pinball Dreams II                                                                                                    | £16.99  | F16 Combat Pilot                                                                                                    | F1.30   | Outron Furning                                                                                                    | £7.99   | Terminator II                                                                                                    | 26.99   |
| Castles                                                                                                    | £16.99   | Hired Guns. Historyline 1914-18 Hook International Open Golf Isbar II 500/1200                                                                                                    | £21.99          | Pinball Dreams II                                                                                                    | £19.99  | FORT                                                                                                    | 26.99   | Pang                                                                                                    | €6.99   | Ttius the Fox                                                                                                    | £9.99   |
|                                                                                                    |          | Hook                                                                                                    | 28.99           | Populous II - The Challenge<br>Populous II + (1 Meg)                                                                                                    | C23 99  | Future Wars                                                                                                    | \$8.99  | Panza Kick Boxing                                                                                                    | €8.99   | Turrican II                                                                                                    | £7.99   |
| Castles II                                                                                                    | E23.99   | International Open Goff                                                                                                    | C10.00          | Power and Glory                                                                                                    | 219.99  | Gauntlet II                                                                                                    | 26.99   | Pinball Magic                                                                                                    | £7.99   | Untouchables                                                                                                    | £6.99   |
|                                                                                                    |          | Jacuar XI220                                                                                                    | 216.99          | Power Up Compilation                                                                                                    | £12.99  | Ghostbusters II                                                                                                    | . 26.99 | Pirates                                                                                                    | F8.99   | WC Leaderboard                                                                                                    | F0.99   |
| Chaos Engine                                                                                                    | £16.99   | James Pond III (Op Starf                                                                                                    | ish) £16.99     | Power and Glory                                                                                                    | 216.99  | Ghouls'n Ghosts                                                                                                    | 26,99   | Predator                                                                                                    | £6.99   | Untouchables Vigilante WC Leaderboard World Championship Boxing                                                                                                    | 26.99   |
| Chase HQ II                                                                                                    | 10.99    | 7. MUSTER MUSING                                                                                                    | £16.99          | Premier Manager II                                                                                                    | £16.99  | Flight of the intruder F. Ö. F. T. Future Wars Gauntlet II Ghostbusters II Ghoush r Ghoets Hardball Head over Heels                                                                                                    | 06.99   | Operation Thunderbott Operation Wolf Outrum Europa Pang Panza Kick Boxing Pinball Magic Pirates Pittighter Predator Prince of Persia                                                                        | £6.99   | Zak McKracken                                                                                                    | £8.99   |
| Chuck Rock II                                                                                                    | £8.99    | J. Barnes (1 Meg)                                                                                                    | £15.99          | Push Over                                                                                                    | 1.0.00  | nead over neets                                                                                                    | 1,44,50 |                                                                                                    |         |                                                                                                    |         |
|                                                                                                    | -        |                                                                                                    |                 |                                                                                                    |         | the named opposed themself desired desired.                                                                                                    | _       |                                                                                                    |         |                                                                                                    |         |

Please make cheques and P.O.'s payable to *Eagle Software*. P&P is £1.00 per item in the UK. Europe: add £3.50 per item. Elsewhere add £5.50 per item. New titles will be sent as released and are subject to manufacturers price reviews. E.&O.E. # Please quote special offer when ordering for it to apply. SHOP OPEN I 10am - 6pm AT 120a MYDDLETON ROAD Computer AMIGA Title WOOD GREEN

LONDON

N22 4NQ.

081

889 9172

SHOP PRICES

MAY VARY.

501 VISA \*Not released at time of going to pre

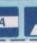

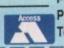

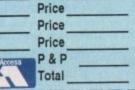

Date

Price

Address: Tel: Postcode: Card No: Exp Date Signature: Account No: (Please quote when reordering) Visa Cheque P.O's Access |

# PRIZE LINES

O YOUR CHANCE TO WIN FANTASTIC PRIZES JUST BY CALLING OUR TELEPHONE NUMBERS BELOW

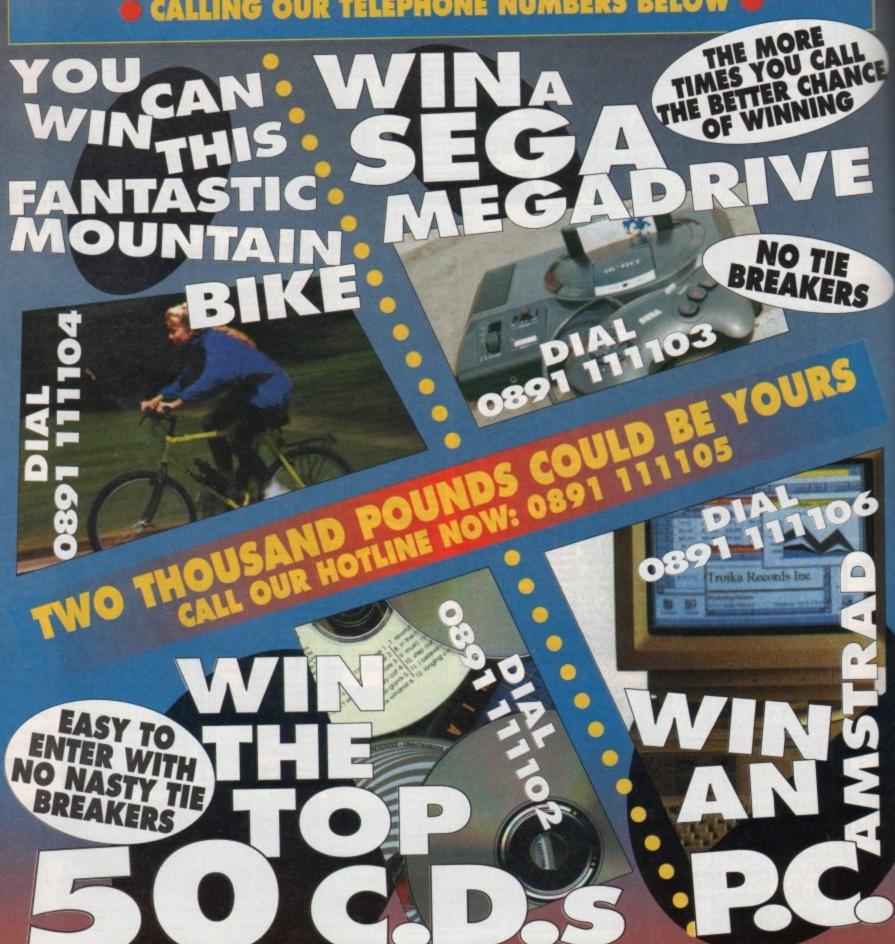

Max. duration 7.5 mins with multi-choice answers. If you don't pay the phone bill get permission from who does. Calls cost 36p a min. cheap rate or 48p a min. at all other times. Max cost £3.60. Rules/winners free by post from EarthBound, Enterprise House, High Street, Newcastle NE15 8LN. Winner picked at random on closing dates 20/6/94 to be notified by post.

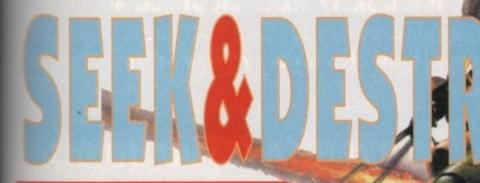

Another chance to auto-rotate yoursellinto oblivion in Vision's

# MISSION 8

OPERATION HEATMANE

THE ENEMY HAS PLACED SULUCERS TO GURRO SOME RITMS. YOU MUST DESTROY THEM RILL.

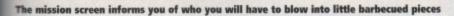

nder normal circumstances a CD title should command more space than we've granted it here. However, as you proceed further into the review it'll become quite apparent to you why we have resisted the temptation...

What you have in Seek and Destroy is basically a Desert Strike clone without the desert or the strike! Seek and Destroy is a fairly straightforward helicopter Gulf-'em-up.

Your overall mission is to take control of the Apache gunship, fly into enemy territory and teach them a jolly good lesson.

To help you achieve the unenviable task of putting every Arab nation through virtual genocide, you have the normal, rather obvious armoury of weapons.

On board are a full range of machine guns and air-to-ground missiles, all of which can be put to

great effect. By far the best weapon within your large arsenal is the Air Strike. This allows you to call up an immediate heavy missile strike. All you have to do is fly over the area you want flattening, press the button and get your chopper out of there. Five seconds later the whole area is totally torched in a most effective way.

In fact, by far the most impressive aspect of Seek and Destroy are the sound effects. Improved by the virtue of CD technology, the sound is excellent, from the whipping rotors of the Apache, through to the grind of the heavy machine-gun chewing through buildings.

Like Desert Strike, Seek and Destroy is viewed from an overhead perspective. Graphically, the earthbound views are pretty average and seem as though they were created for an A500, although the way the Apache's shadow casts its pixelled image on to the landscape below is particularly

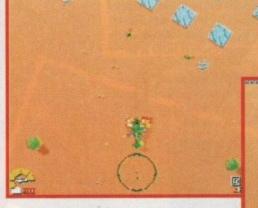

Ooh, no. One of those over-armed Arab types has clipped my tail rotor with a lucky strike from his camel-mounted Biro and blotting paper combination

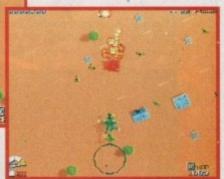

Char-grilled indigenous desert Bedouin – you got it

well handled.

CHECCO

At the final analysis Seek and Destroy isn't really that bad in its essence. It moves quite slickly and there's plenty of action within the structure of the missions.

However, there aren't that many missions in total, and more disappointing is the lack of variety involved. For example, in the majority of cases you'll either be destroying other helicopters, or ground-based tanks and buildings.

After the first couple of missions, Seek and Destroy soon becomes frustrating and a little dull. Part of the reason is because of the gross lack of variety in the action and the enemy's reliance on downing your Apache by a war of attrition.

It's not as if they vary too greatly; you just seem to get more enemies on your screen at one time, and it becomes neigh-on impossible to co-ordinate your weaponry among that level of confusion.

To be honest I'm a little disappointed with Vision software. After the quite excellent Cybermetix and their cracking little platformer Woodie's World, Seek and Destroy is well below par.

Given the type of product Seek and Destroy is, it might well have proved popular on the A500 and A600 on floppy drive, and did indeed make a brief appearance. But, as a practically full-priced title for Commodore's 32-bit CD-driven prodigy, it's extremely hard to justify.

SIMON CLAYS

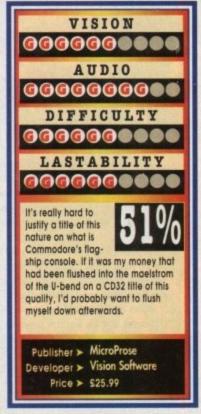

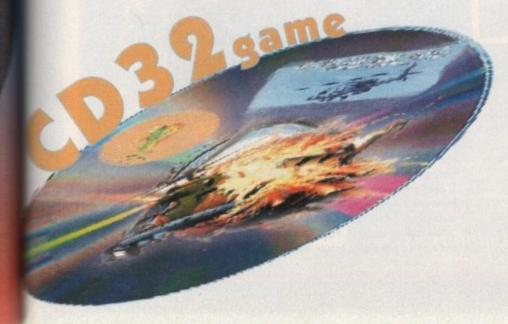

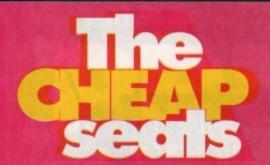

What delights does Tina the Easter Bunny have in store for you this month? Well, lots of yummy chocolatey-type goodies are lacking but what we do have are plenty of budgets reviewed for your deliberation

# Another World Kixx XL • £14.99

Now here's a mystery I've been pondering over for quite a while. It concerns the fact that whenever another futuristic world or planet is portrayed in a computer game, it's always as a gloomy or dismal place to be.

I mean, nobody has ever shown images of future worlds being nice cheery places, where houses are made of no-calorie chocolate, or Saturday night television actually shows something intelligent.

But hey, I guess that wouldn't make for a very exciting plot for the various films, books and computer games that take up this futuristic theme, and Another World is just one of the same.

Gloom, doom, mystery and all things nasty combine to become this highly atmospheric adventure game and hey, does it work well. I was engrossed after merely seeing the story screen.

À young scientist, while experimenting with sub-atomic particles, has his laboratory struck by lightning, teleporting him into another dimension.

It's a world completely different to earth, and you, taking on the role of scientist Lester Chaykin, must draw upon all your resources and intelligence to survive.

You must explore your new surroundings while avoiding, for instance, dangerous slug-type creatures with their instantaneous death bites, or deadly panthers. Sub-human creatures found in the World will either help or hinder you...

Another World combines excellent graphics, panoramic backdrops and superb sound effects to make a stunning atmospheric game. You'd be one pint short of a booze up to miss out on this one, especially if you didn't catch it first time around.

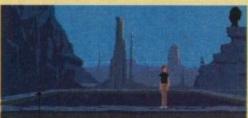

And here we have our famous tourist attraction, a local beauty spot it remains as serene and tranquil as always. Note the panoramic view and, err, deadly Panther

# Eye of the Beholder Kixx XL • £16.99

Scared though I am of rule books thicker than War and Peace and whether I actually know the difference between Lawful Neutral or a Chaotic Good, I delved into the mystery world of Kixx XL's latest RPG-er, Eye of the Beholder.

The action takes place in the sewers beneath the City of Waterdeep in TSR's Forgotten Realms game world. It is rumoured that evil lurks in these sewers, and it must be found and destroyed.

To begin you need to develop your party, choosing four characters all with various attributes, strengths and weaknesses which can be altered. Race, class, alignment and ability must be decided upon for all characters; these attributes will have a marked impression on the outcome of the game.

The clearly set-out Adventure screen allows you to keep track of your team, their current states and any objects they may possess. The 3D View Window enables you to see the action. Movement is through the arrow icons and a compass shows your party's direction, and will help you to map the lower levels.

There are a vast number of spells which will help you on your quest such as Cloudkill, a close range spell which billows a cloud of deadly vapour and can kill lesser monsters like leeches.

There seems to be a vast amount here to keep your average RPGer happy. The good graphics and easy controllability make this a good example of its genre.

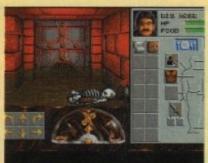

"Dem bones, dem bones, dem dry bones." Here is one of your character screens showing his inventory, and erm, a skeleton, how nice!

### Police Quest Kixx XL • £16.99

Men in uniforms sounds like a good idea for a game to me, and Police Quest certainly isn't a disappointment. Starsky and Hutch it ain't (which is probably good because Starsky's dodgy haircut left a lot to be desired) but it is a pretty entertaining police adventure game.

As a typical Sierra back-cataloguer it isn't exactly hot in the graphics and sound departments, but the idea is rather novel which makes for some unusual gameplay.

You start the game as a lowly police officer (called Sonny Bond, hmm!) and must work your way up to the dizzy heights of going undercover to try and bust the notorious Death Angel and his gang, wanted for dastardly crimes of murder, drug trafficking and robbery.

Routine duties such as handing out tickets and attending briefings must be undertaken before you'll get to the top. Personal hygiene and keeping a smart uniform must become part of a police officer's daily routine. All procedures must be followed to the letter or else it's back to cadet school for you!

Points are awarded for each puzzle or clue you can pick up on. Reading newspapers, clipboards and the like can provide vital clues so remember that, however insignificant something may seem, it may prove crucial.

Attention to detail within the game provides a realistic simulation of American police life, as far as I can tell anyway, but having never been an American police officer I

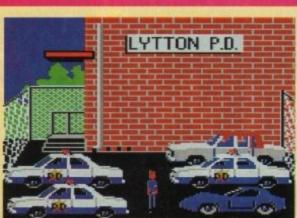

Don't forget to perform your vehicle safety inspection

wouldn't really know. Handcuffing procedures, vehicle safety inspections and driving codes become an integral part of the game.

Commands can be typed in for your character and Police Quest can understand a wide variety of verbs so controlling the game is fairly simple.

The Restore Game function is a great help as it would become extremely frustrating to have to start from scratch each time just because you'd made a small mistake.

Although rather dated, Police Quest is a really playable game and makes a nice change to your usual adventure.

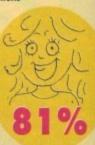

# WARNING! THIS GAME CONTAINS DANGEROUS PROPORTIONS

OF HUMOUR AND WIZARDS AND DRAGONS AND GIANTS AND BARBARIANS AND OWLS AND QUADRUPEDS AND DWARVES AND LARVAE AND PRINCESSES AND WITCHE AND TROLLS AND GOATS AND GOBLINS AND DRUIDS AND SHAMEN AND WEREFROGS AND ...

"What are you leering at ?". I snapped. The rock continued to stare at me but said nothing. It came as no surprise, dear reader. Everything in this magic forest seemed destined to rouse my anger. Only tomorrow a beery dwarf will tell me to naff off and a socially inept Swampling will lay a guilt trip on me. Banishing the shapeshifting witch and freeing Calypso the Wizard had sounded like any old computerised graphic adventure for hot rodding gamers. Yet having savoured the armpit aromas of an ang troll, been eaten by an amphibian and having discovered how utterly uninteresting fungi and flora can be, I find myself in no ordinary quest.

With thousands of frames of (ouch!) eye popping animation and full colour music you must hear with your ears to fully appreciate, you'll move through a land so amazing you'll be amazed.

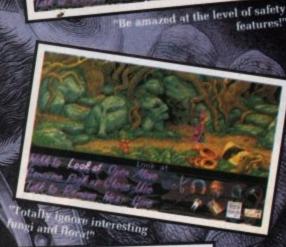

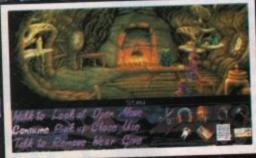

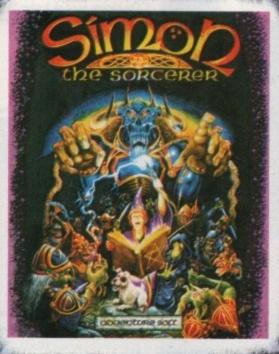

adventure soft

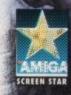

Be invited to re dinner partie

Great Fun, plus Stunning Graphics. CU AMIGA, Feb.

AVAILABLE ON PC & COMPATIBLES AMIGA AND ENHANCED AMIGA 1200.

1993 Adventure Soft (UK) Limited, P.O. Box 786, Sutton Goldfield, West Midlands, B74 4HG, Tel. 921 352 0847.

#### A On USS Enterprise 1. Fight pirates

#### B. On USS Enterprise

1. Hail Masada

2. Response 1, 1 and 1

3. Talk to Spock

4. Use computer

5. Search Masada

6. Use Uhura

7. Send prefix code: 293391-197736-3829

8. Lower USS Enterprise's shields 9. Beam to Masada

C. Transporter Room

1. Use medical tricorder on Transporter

2. Take transmogrifier

3. Talk to Transporter Chief

4. Use Spock on transporter controls 5. Exit East door

#### D. Corridor

1. Use scientific tricorder on North

2. Use scientific tricorder on junk 3. Get junk

4. Exit East door

#### E. Brig

1. Use stun phasers on two guards 2. Use scientific tricorder on brig force-field

3. Use scientific tricorder on brig controls

4. Use scientific tricorder on wires below brig controls

5. Use Spock on wires below brig controls

6. Use Spock on brig controls 7. Take wires below brig controls 8. Exit West door

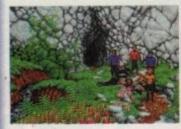

#### F. Corridor

1. Use stun or kill phaser on phaser

2. Use phaser welder on force field 3. Exit South

#### G. Transporter Room

1. Use phaser elder on metal bits 2. Use transmogrifier bit on transmogrifier

3. Use transmogrifier with bit on transporter controls

4. Use wire from brig controls on transporter controls

5. Use Spock on transporter controls

#### H. Masada Bridge

1. Talk to Elasi Cereth

2. Use response 1

3. Beam back to USS Enterprise

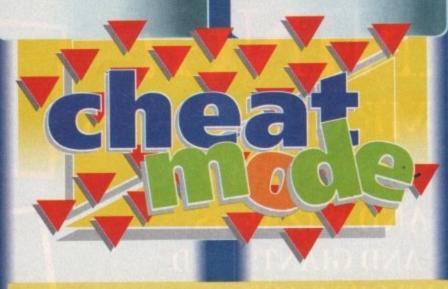

Beam aboard and let Gamer give you an intergalactic lesson on how to complete the first three episodes of Interplay's amazing strategy/adventure

# STARTREK 25th anniversary

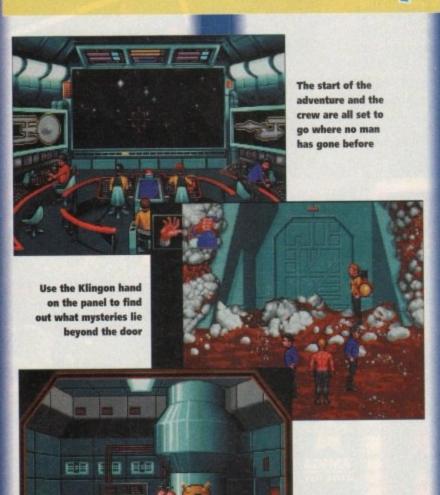

That cabinet might hold a vital piece of equipment needed to solve the mission

#### A. Colony Buildings

1. Talk to Angevin

2. Use responses 1,1 and 1

3. Talk to Spock

4. Talk to McCoy

5. Enter South-East building

#### B. Gathering Hall

1. Talk to Brother Stephen 2. Use medical tricorder on Brother Chub 3. Exit North

#### C. Colony Buildings

1. Exit North path

#### D. Klingon Field

1. Use stun phaser on three Klingons 2. Use scientific tricorder on Klingons 3. Pick up Klingon hand in front of near-

est Klingon 4. Exit North cave mouth

#### E. Cave Mouth

1. Use medical tricorder on red berries 2. Take berries 3. Exit South

#### F. Klingon Field

#### G. Colony Buildings

1. Enter South-East building

#### H. Gathering Hall

Give berries to Brother Stephen
 Exit North

I. Colony Buildings

1. Enter North-East building

J. Brother Stephen's Study 1. Give berries to Brother Stephen

2. Use berries on molecular synthesizer 3. Use Klingon hand on Brother Stephen 4. Use Klingon hand on work table

5. Use Kirk on glass case

6. Use response 2

7. Read mineral specimens 8. Read meteorite

9. Read fossil shells

10. Read skull of small alien animal

11. Read twist of metal

12. Use response 6

13. Look at Brother Stephen's

14. Take glass case

15. Take skull

16. Take twist of metal 17. Exit North

#### K. Colony Buildings

1. Enter South-East building

#### L. Gathering Hall

1. Use hypodytoxin on Brother Chub 2. Talk to Brothers Stephen, Roberts,

Chub and Grisnash

3. Use medical tricorder on Brothers Stephen, Roberts, Chub and Grisnash

4. Exit North

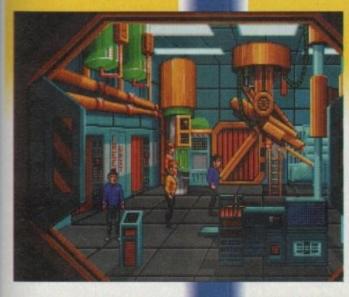

There is a deadly virus rampaging through the ship and only Kirk and his boys can save the

#### M. Colony Buildings 1. Exit North Path

#### N. Klingon Field

1. Exit North cave mouth

#### O. Cave Mouth 1. Exit North tunnel

P. Cavern with door 1. Use kill phaser on rocks until man

2. Use medical tricorder on Brother Kandrey

3. Use medical bag on Brother Kandrey 4. Talk to Brother Kandrey

5. Use Klingon hand on panel on right side of door 6. Exit North tunnel

#### Q. Navian Control Room

1. Use medical and scientific tricorders on machines

2. Use scientific tricorder on Art 3. Use scientific tricorder on slide switches

4. Use Kirk on slide switches 5. Align all three switches to middle

position
6. Use scientific tricorder on alien

7. Talk to alien 8. Use skull on alien

9. Use response 1 10. Use twist of metal on alien

11. Beam back to USS Enterprise

#### A On USS Enterprise 1. Fight Romulan ship

#### **B** On USS Enterprise

1. Hail ARK7 station 2. Beam to ARK7

C. ARK7 Bridge

1. Use Spock on central computer 2. Use McCoy on central computer

3. Use medical tricorder on room 4. Use medical tricorder on Spock

5. Use McCoy on central computer 6. Read TLTDH gas

7. Read orborus virus 8. Read di-hydrogen dioxide

9. Read ammonia 10. Read nitrous oxide 11. Exit North door

#### D. Synthesizer Lab

1. Use Kirk on left cabinet 2. Take anti-grav unit

3. Look at synthesizer

4. Look at synthesizer chamber 5. Exit East door

#### E. Research Lab

1. Exit North door

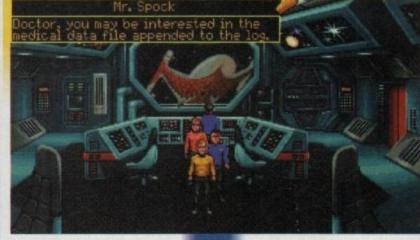

Use McCoy on the computer to try to gain that vital bit of information

#### F. Fusion Reactor Room

1. Take wrench 2. Use Kirk on right closet 3. Use wrench on N2 tank valve 4. Use anti-grav unit on N2 tank 5. Use wrench on lower panel on far left of computer console

6. Use scientific tricorder on insulation 7. Take insulation 8. Exit South

G. Research Lab

1. Use insulation in distillator 2. Use Kirk on freezer unit 3. Take Orborus virus culture 4. Exit North-West door

#### H. Synthesizer Lab

1. Use wrench on top of gas tanks 2. Use Spock on synthesizer controls 3. Take water canister 4. Use polyberylcarbonate in synthesizer red chamber 5. Use Spock on synthesizer controls

6. Take TLTDH gas canister 7. Use wrench on top of gas tanks

8. Use anti-grav unit on O2 tank 9. Use N2 tank on vacant valve

10. Use wrench on top of gas tanks 11. Use Spock on synthesizer controls

12. Take ammonia canister 13. Exit East door

#### I. Research Lab

1. Look at viral accelerator 2. Use orborus virus culture in viral

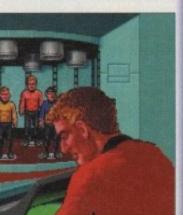

In the transporter room and it's obviously Scotty's day off. Beam us down, err whoever you are...

accelerator grey chamber 3. Use ammonia canister in viral accelerator green chamber

4. Use McCoy on viral accelerator 5. Take orborus cure from viral accelerator grey chamber

6. Exit North-West door

#### J. Synthesizer Lab

1. Use orborus cure in synthesizer red chamber

2. Use Spock on synthesizer controls 3. Take orborus cure serum

4. Use orborus cure serum on Spock 5. Exit East door

#### K. Research Lab

1. Exit North door

#### L. Fusion Reactor room

1. Use wrench on air vent 2. Use TLTDH gas in air vent 3. Exit South

#### M. Research Lab

1. Use Kirk on ladder

#### N. Crew Quarters

1. Use orborus serum on Romulans 2. Use water on Romulans 3. Use Kirk on ladder

#### O. Research Lab

1. Exit North-West door

#### P. Synthesizer Lab

 Use wrench on top of gas tanks
 Use anti-grav unit on N2 tank 3. Use O2 tank on vacant valve 4. Use wrench on top of gas tanks 5. Use Spock on synthesizer controls 6. Take water canister 7. Exit East door

#### Q. Research Lab

1. Use Kirk on ladder

#### R Genesis Lab

1. Use orborus cure serum on Romulan Preax

2. Use water on Preax 3. Until prisoners

4. Talk to Preax

5. Use response 1

6. Beam back to USS Enterprise

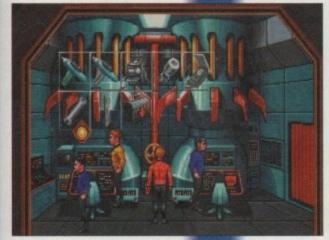

It's worth picking up that wrench because no doubt it'll come in handy later on

# WORK IN PROGRESS

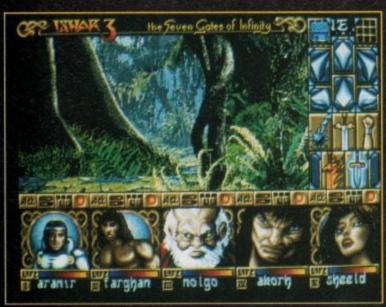

In Ishar 3 you'll find your team wondering around a wide range of locations, one moment you're in a swamp...

> the next,... walking through the cobbled streets of a town

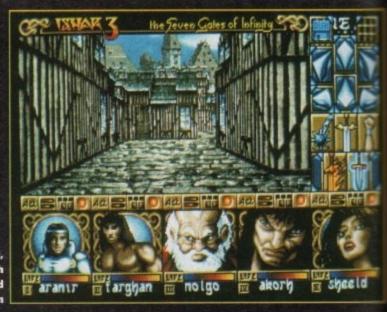

ver the last two years Silmarils have risen to a position of remarkably high stature in the arcane world of the role-playing genre. Based just outside Paris, Silmarils have become one of the leading developers of high quality Tolkien-esque style adventures.

Much of the success of the company is down to the Ishar titles, with their first-person 3D graphics and incredible depth and attention to detail.

Their aim has always been to create state-ofthe-art software that, like its inspiration, is rich in dream-like images, colour, sound and plot. Following the fantastic success across Europe

Following the fantastic success across Europe of Ishar's 1 and 2, the French outfit are close to completion on the third title in the saga.

#### **ENCOUNTERS**

If you were an avid player of the previous encounters in the land of Kendoria, then you're in for a treat when Ishar 3 is released, as it includes a whole host of improvements.

The plot will once more send you back to Kendoria and the kingdom of Ishar. If you've played either of the other Ishar titles then you'll be more than familiar with the geography and the inhabitants of Ishar.

In Ishar 1, Legend of the Fortress, the peace and prosperity was threatened by Krogh, a rich and powerful Overlord who built the impenetrable fortress called Ishar. It was from the fortress that Krogh launched his bid to control the seven islands that go to make up the kingdom of Kendoria.

Following the defeat of Krogh, the fortress of Ishar became a centre for cultural and intellectual development, casting a radiance and wealth and knowledge to the outermost corners of the king-

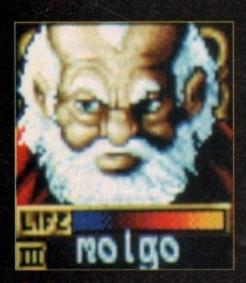

# SHAR

It's nearly time to sharpen your kilt, tighten your shield and zip up your sword again, as we take a look at how the third in the Ishar series is progressing

dom. But, in Ishar 2, a new threat emerged to threaten the idyllic tranquility of Kendoria. Shandar, an evil wizard and a demonic deity all rolled into one, planned to use addictive mind-controlling drugs to enslave the population of Kendoria and take control of the Fortress of Ishar. Those of you who played Ishar 2 through

to its conclusion will remember this particularly evil, nasty piece of work, and also recall that to achieve total success you had to destroy him.

The bad news is that despite your efforts in Ishar 2, Shandar is back. Shandar defied nature by securing a policy for the unlikely event of his destruction. He achieved this in the shape of a

spell which would enable his energy and consciousness to survive.

So the evil wizard is alive, kicking and filled with megalomaniac-style ideas to take trol of the region. In Ishar 3 he finds a new particular call form which is more destructive and make lent to oppose the forces of goodness.

Being the prudent type of psychopathic was be dictator, Shandar takes no chances decides to occupy the biggest, nastiest creaever to roam the mortal and ethereal plains.

In an uncontrollable lust for power, he choose to reincarnate his presence in the body gigantic black dragon, named Wohra

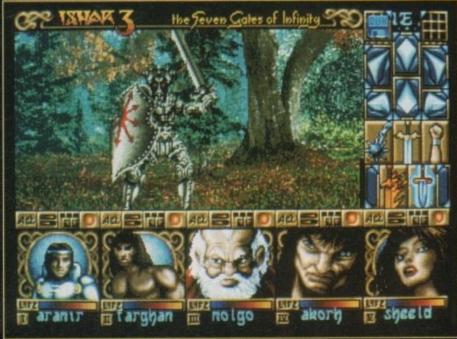

Ishar 3 is set to include some ominous foes

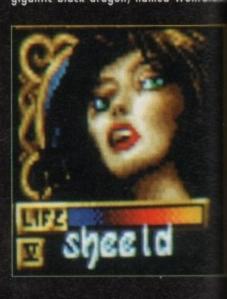

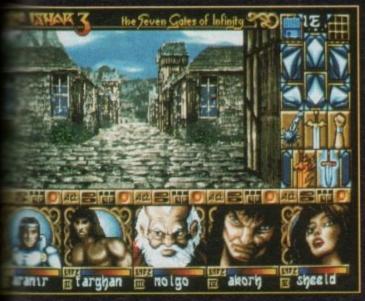

In Ishar 3 shopping can be done in one conveniently sited centre

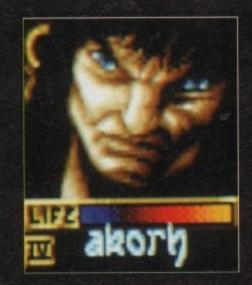

is over 2,000 years older, and the last vivor of the Black Dragon race. His story back to times when dragons were freused to fight battles.

the White Knights and the evil Powers of all of the Black Dragon race was wiped by Wohratax survived the battle and as a for his courage and bravery, he was cre-Lord of Sith and made

capture this great prize, Shandar must perreincarnation ceremony during the plan-conjunction of the two moons, the sun and

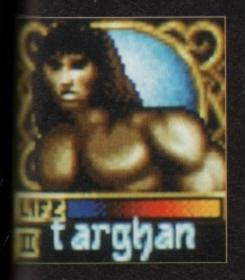

the planet Ishar. This is where you're set to come into the action. Taking the role of a party of adventurers, you must destroy the dragon before Shandar can perform the ritual which will transform him into the most powerful entity on the face of the earth. According to Daze Marketing who handle the UK promotional activities of Silmarils, the key to success in Ishar 3 is time. Though you will not directly race against the clock, you'll have to travel through various time portals which will lead you to varying historical zones in the development of

#### SIGNIFICANT

In order to achieve any significant progress you'll have to make sure your team appear at all the salient points in time, and affect history in the correct manner.

The main overriding feeling you're left with after Ishars 1 and 2 is the attention to detail, accuracy and distinctive look that Silmarils games

Fans of, or indeed newcomers to, the Ishar titles will be pleased to hear that Silmarils are keen to maintain that image, and are packing the game full of enhancements to add even more

While it's too early to determine exactly what the final product will contain, this progressive French software company are boasting some fairly impressive additions.

One of the areas that they're paying extra attention to is character generation and selection. In Ishar 3 you'll be able to select from over a 100 different characters and assign your party with a whole host of personality traits.

Also, like in many games of this genre, you'll be able to re-load teams you've used in Ishars 1 and 2, giving your adventures an extra dimension of realism and a history that you yourself

As well as the rich array of weapons your dwarves and barbarians can yield, there'll be a wide vocabulary of spells to cast, conjure and recite at your enemies.

While your not slaying and hacking your way around some forest or wilderness, there's a whole host of indoor locations to hang your sword up in. These will vary from dank caverns through to brightly lit inns and taverns.

There are also a large number of other buildings which you'll be able to explore and map during play. So, rather than traipsing around swamps all day and night, you might find your party researching some arcane myth in a library.

Something new to this new addition to the Ishar trilogy will be animated film sequences of events, which will add a whole extra dimension of reality and atmosphere to the title.

With all these and more features included in Ishar 3, the game looks as though it could well become a benchmark adventure title, and set a new standard in first-person role-play gaming on the Amiga.

Silmarils have always had a reputation for producing intelligent and visually stunning games. While we've yet to see the finished product, both the screenshots and early demos look set to give role players a very large, very involving dip into the world of Tolkien. But remember, too many jaunts into this fantasy world could become Hobbitforming...

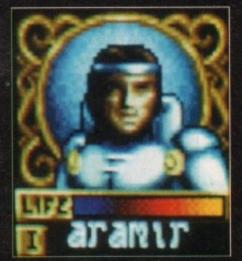

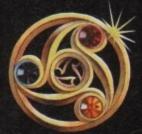

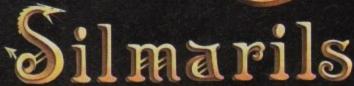

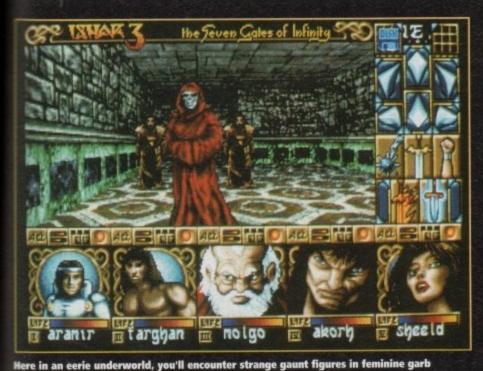

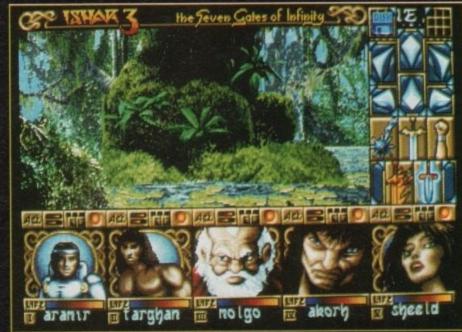

The point-and-click icon controll will continue to make movement and combat light work

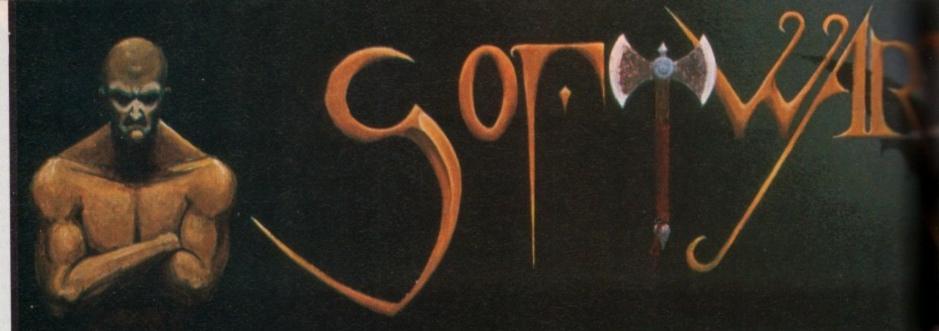

#### AMIGA R4000/040

The flagship of the Commodore Amiga range. Based around the 68040 processor. Comes with a Hard Drive, 2+4 RAM and WB 3.0.

85 Mb version -£1899 340Mb version-£2069 426Mb version-£2149 130Mb version -£1919 200Mb version -£1939 540Mb version-£2299 250Mb version - £1979

#### AMIGA A4000/030

The same specifications as it's big brother but designed around the 68030 processor. The A4000/030 comes with a Hard Drive, 1+1 RAM and WB 3.0.

#### (FOR 2+2 PLEASE ADD £69)

340Mb version-£1099 85 Mb version - £899 426Mb version-£1199 130Mb version - £969 540Mb version-£1299 200Mb version - £999 250Mb version -£1039

#### AMIGA A1200

The A1200 sports many of the features of the A4000 series. Based around the 68020 processor with 2Mb of RAM and WB 3.0 as standard. A full range of Hard Drives are also available for the A1200.

Basic A1200 -£289 120Mb H.D version - £494 40Mb H.D version - £388 170Mb H.D version - £528 60Mb H.D version - £445 200Mb H.D version - £548 85Mb H.D version - £468 256Mb H.D version - £578

#### **DESKTOP DYNAMITE PACK**

The desktop Dynamite Pack contains 5 pieces of software written specifically for the AGA chipset, which includes DpaintAGA, WordworthAGA, Oscar and other with a total street value of over £300. (PLEASE ADD £40 FOR DTD PACK)

#### GRAPHICS AND VIDEO

| REAL3D 2           | 15/6   |
|--------------------|--------|
| ART DEPT PRO       | £134.  |
| MORPH PLUS         | £136.9 |
| DPAINT 4 AGA       | £ 66.0 |
| DPAINT 4           | £ 59.9 |
| SCENERY ANIMATOR 4 | £ 54.  |
| VISTA PRO 3        | £ 44.9 |
| MAKE PATH          | £ 23.  |
| TERRAFORM          | £ 23.9 |
| SCALA MM210        | £ P.O. |
| SCALA MM300        | £ P.O  |
| UTILITIES          |        |

| X-COPY PRO          | £ 3 |
|---------------------|-----|
| GB ROUTE PLUS       | £   |
| LATTICE C V6.1      | £25 |
| DIRECTORY OPUS      | £   |
| VIDEO BACKUP SYSTEM | £   |
| QUARTERBACK TOOLS   | £   |
| DEV PACK 3          | £   |

32.9

£ 81.95

£ 39.99

VIDI AMIGA 12

**DISTANT SUNS V4.2** 

| STEREO MASTER     | £ 29.99 |
|-------------------|---------|
| BARS & PIP€S PRO  | £215.99 |
| TECHNOSOUND TURBO | £ 58.50 |

#### WORD PROCESSOR & DTP

| WORDWORTH 2   | £78.99 |
|---------------|--------|
| FINAL COPY 2  | £74.99 |
| PENPAL        | £28.95 |
| PAGESETTER 3  | £43.99 |
| PRO DRAW V3.0 | £64.99 |
| PRO PAG€ V4.0 | £89.99 |
|               |        |

| CIVILISATION AGA              | £ | 39.00 |
|-------------------------------|---|-------|
| CIVILISATION AGA UPGRADE      | £ | 19.00 |
| (SEND YOUR DISKS AND DETAILS) |   |       |

| PRINTERS        |         |
|-----------------|---------|
| CITIZEN         |         |
| CITIZEN 240     | £212.00 |
| CITIZEN 240C    | £234.00 |
| PANASONIC       |         |
| KXP 2123 COLOUR | £210.00 |
| KXP 2023        | £178.00 |
| HEWLETT PACKARD |         |
| HP 500C         | £290.00 |
| HP 510          | £246.00 |
| HP 550C         | £490.00 |

We are recognised in the Amiga community as one of the leading specialists in **Hard Drives** and Mass Data Storage.

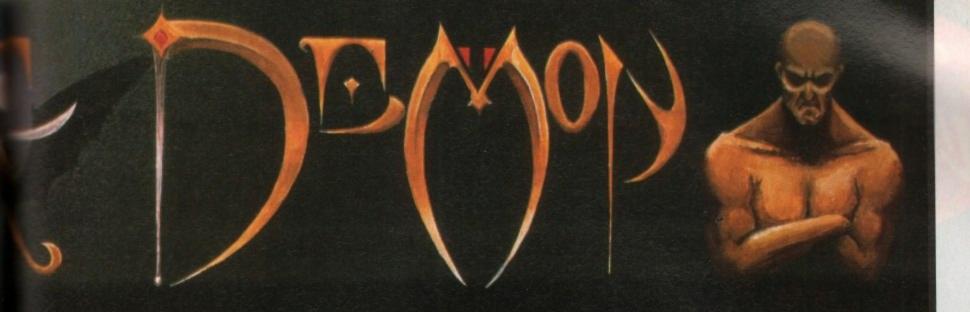

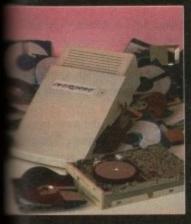

#### **OVERDRIVE 35**

These external hard drives come in an ABS box styled to match the Amiga A1200. They plug in via the PCMCIA slot and include an external PSU so as not invalidate your Commodore warranty. Ultra fast

sfer rates of up to 2Mb/sec. Full 1 year warty, all the software needed to mount and figure the drive is included.

 Mb version -£299
 340Mb version - £449

 Mb version - £349
 426Mb version - £549

 Mb version - £399
 540Mb version - £699

#### 1200 UPGRADES

#### P SCSI/RAM BOARD

s board is user fittable via the trapdoor cansion slot of the A1200. It has slots for up to of 32bit RAM, a maths co-pro and includes a slinterface as standard.

| 5/NO FPU        | £179.00 |
|-----------------|---------|
| 6 RAM/33MHz FPU | £349.00 |
| SI CABLE KIT    | £ 59.00 |

#### WP A1230 BOARD

other quality trapdoor expansion for the 200. It features a 68030 processor as standard has slots for a maths co-pro and up to 8Mb 32bit RAM.

| Mb / NO FPU     | £269.00 |
|-----------------|---------|
| 6 RAM/40MHz FPU | £439.00 |
|                 |         |

# IP ACCESSORIES MHz 68882 FPU £ 99.00 MHz 68882 FPU £129.00 Ib 32bit RAM £ 64.00 Ib 32bit RAM £153.00

#### IB RAM BOARD

s budget expansion board fits via the trapdoor.
as 2x32bit SIMM sockets for up to 8Mb of
mory, a 16MHz 68881 FPU, and a battery
ked clock fitted as standard.

| B with 0Mb RAM/68881  | £ 99.00 |
|-----------------------|---------|
| B with 1Mb RAM/68881  | £129.00 |
| MB with 4Mb RAM/68881 | £229.00 |

#### IDE INTERNAL HARD DRIVE KITS

These kits come complete with screws, instructions and all the software necessary to prep and configure the drive.

40Mb-£139 60Mb-£119 80Mb-£179 120Mb-£279 209Mb-£399

#### **R4000 UPGRADES**

#### PHOTON (FOR R4000/030)

This board wil transform an Amiga A4000/030 into a fully fledged 040. It features a 040 CPU module with a MMU and a built-in FPU running at 25MHz. PHOTON UPGRADE £699

#### HELLFIRE (FOR R4000/030)

This is a replacement CPU board for the A4000/030. It features a 50 MHz clock speed, a built in MMU and a 50 MHz 68882 FPU. Your 030 will only be 10% slower than an 040 during most operations.

HELLFIRE UPGRADE £299

#### **DKB 128**

The DKB 128 is a 0 wait state memory expansion board for the A4000 series. It has slots for up to 128Mb of 32bit RAM using SIMMS of any size. It is a true ZORRO 3 card which makes for a very fast board.

DKB BOARD (BLANK) £269 (See chips for memory)

#### HARD DRIVES (A1200 & A4000)

These Hard Drives can be fitted at any time by us (FOR THE A1200) or the end-user. All the necessary software is included.

| 85Mb - £129.00        | 330Mb - £299.00 |
|-----------------------|-----------------|
| 130Mb - £149.00       | 426Mb - £369.00 |
| 200Mb - £199.00       | 540Mb - £399.00 |
| 250Mb - £249.00       |                 |
| FITTING FEE FOR A1200 | £ 29.00         |

#### CHIP

| 1Mb SIMM                  | £ 39.00 |
|---------------------------|---------|
| 4Mb SIMM                  | £134.00 |
| 25MHz 68882 FPU           | £ 89.00 |
| 33MHz 68882 FPU + CRYSTAL | £ 99.00 |
| 40MHz 68882 FPU + CRYSTAL | £129.00 |

#### CD32 CONSOLE

This machine represents the future in home entertainment and video game play. A self-contained CD console which you can expand into a full CD based home computer. CD32 comes complete with two stunning AGA games.

**ALL FOR JUST £279** 

We offer a full fitting, installation and advice service to anybody interested in upgrading or adding a Hard Drive to ANY system.

A full range of Amiga products are available from our mail order service at:-

SOFTWARE DEMON Ltd. (0736) 331039

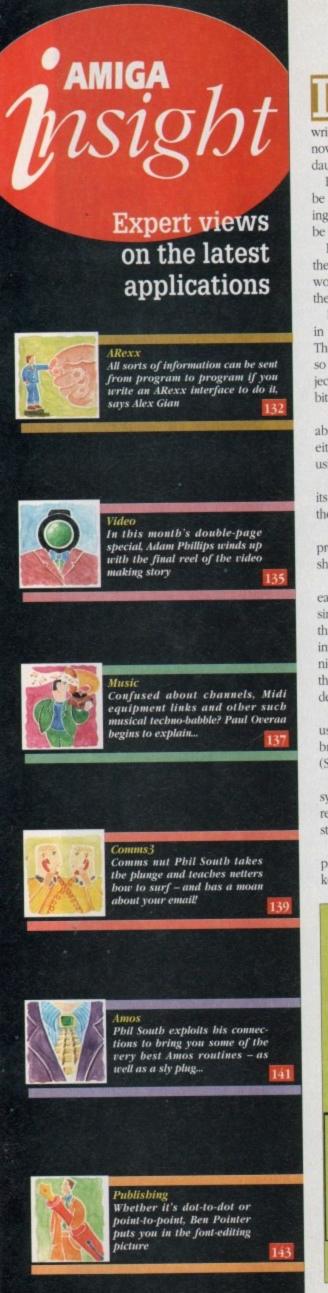

n the last few issues we have had an introductory look at programming Intuition graphics with ARexx, enabling us to leave the bounds of the CLI and to write programs with a true Amiga look and feel. We will now look at a subject that is supposed to be exceptionally daunting, namely, interfacing with ARexx.

Before some readers run off, let me say that we will not be presenting reams of cryptic code here, but rather studying the basic principles involved (hopefully the code will be clear too!).

Even users who never intend to write an interface in their lives will be able to gain an insight into ARexx's inner workings which will allow them to get the most out of their own favourite ARexx applications.

In fact, some of our first examples will be presented, not in C or Assembler, not even in Basic, but in ARexx itself! This, I hope will make everything as clear as possible. Like so many other things in computer programming, our subject is not too bad once you break it up into manageable bits

By the time we reach the end of this study you will be able to add an ARexx interface to your own programs, either by designing it from scratch, or by grafting it on using one of the several available utilities.

To understand the ARexx interface we must first look at its basic building blocks. In a bare-bones ARexx system, there are three of them:

First is the Interpreter (libs:rexxsyslib.library). As you probably already know, the interpreter is implemented as a shared Amiga library.

There are two advantages to this approach: it makes for easy multitasking, since several ARexx programs running simultaneously can all share the same interpreter (try doing that in Basic...) and certain of the mechanisms used by the interpreter – especially those used for interprocess communication – are available to the programmer as functions, so they don't have to be reinvented every time an interface is designed.

However, since the interpreter is a library, it cannot be used on its own, but needs a process to call it up. This brings us to the second element, the Resident Process (Sys:System/RexxMast).

The resident process is the controller at the core of the system. It is launched with the RexxMast command (which regular ARexx users will already have somewhere in their startup).

The resident process does two jobs: it opens a public port named REXX by which it may be accessed; and it keeps track of all global information about the ARexx system – the number of ARexx programs running, the libraries that are available, and other information about ARexx resources. Once launched, the resident process remains available until it is specifically shut down.

All communication between ARexx units, regardless of its nature, is performed by ARexx messages sent to ARexx ports, and by the replies posted back at these ports, once the messages have been processed.

The details contained in the messages may determine the specific behaviour of the system, but there is absolutely no ARexx activity if there isn't a port and a message involved.

So, for instance, whenever you run an ARexx program, what you are actually doing is sending a message with the details of the program to the REXX port of the resident process. The process then loads up the program, oversees its interpretation, and returns the relevant code or result back to you.

The command launcher (Sys:Rexxc/rx) is the most common way to launch an individual ARexx program. The rx command sends the information about the program you want to run to the REXX port, as described above.

It will also determine details like whether your program is a file or a quoted string typed at the CLI, and receive any

# Out o

messages returned from REXX port, printing their details at the console.

It is useful to remember that rx is not the only way of launching an ARexx program. Most applications programs with advanced ARexx interfaces allow you to launch ARexx scripts without leaving the application environment.

There are also third-party Shells that can launch ARexx programs without rx, and even some rx clones. Of course, you can also launch a program from within another ARexx program simply by giving its name on a line.

ARexx treats all unrecognised lines as external commands and sends them off to the current port, which is REXX by default. By now you should be able to see clearly

that all the above cases are equivalent – all they do is send the details of the ARexx program we want to run to the resident process!

We have said that every application program with an ARexx interface, must have (at least) one port to receive and reply to ARexx messages.

The name of the port is selected by the application. Each application obviously also has its own set of meaningful instructions to which it can respond. Such an application, with a port and a set of instructions, is officially called an ARexx host.

Suppose we want a host application to do something automatically, such as getting a drawing program to draw a line, a text editor to perform a search or formatting operation, a communications program to scan the

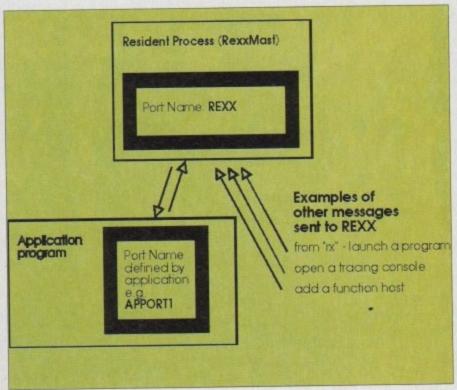

Figure I: Sending messages

data from the modem, a test utility to beep, or whatever...

In order to make the host perform the desired action, we have to make sure that a relevant ARexx message gets to the host's port (we will see how to do this later).

This message will contain the instruction we wish to send, any extra arguments, as well as certain other details, which we will look at soon. Once the host receives the message, it is responsible for extracting the relevant information, processing it, and sending back the return code and any results.

By now it should be clear that the resident process itself is a host. We could say that there are two broad cases of ARexx messages travelling around the Amiga environment.

Firstly, there are those messages which are going to the REXX port; these in turn may either be launching programs, or otherwise acting on the resident process. Secondly, we have those messages directed to the ports of specific hosts requesting an action.

At this point, we should make it clear that ARexx supports two different types of host, known as command hosts and function

Although they both obey all the rules that we have outlined above, they differ in the way they are called from an ARexx program; they also differ in the way they receive any arguments and return any results.

When adding an ARexx interface, we must first decide which

Even though the two types may hosts appear quite different from within ARexx, they are very similar in their inner structure. All that is involved is a port and a mechanism to get and process the message. In fact, there is no reason why a host could not be both a command host and a function host.

The differences lie in the contents of the ARexx messages, rather than in the ports. The ARexx message is a 128-byte structure that has several data fields.

These tell us what type of message it is, what instruction it represents, what arguments it may have, whether it wants a reply, and much more. It is (indirectly) possible to get all the information about the current state of the ARexx system from any single message.

When designing an interface for an ARexx host, the important thing

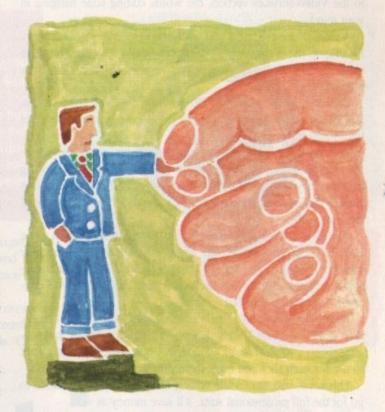

# your interface

one to use. Each has its own advantages and disadvantages.

Commands are sent to a command host's port by specifying the port's name within the ARexx program (using the ADDRESS

It is the ARexx programmer's responsibility to make sure it is set correctly, although some applications may set it automatically. Commands sent to a command host are all in the form of a single string, and any arguments are separated by blank spaces. For instance:

#### ADDRESS 'PortName' 'CommandName' Argument1 Argument2 Argument3

There is no limit to the number of arguments, and the whole command string may be up to 64k long. Results from Command hosts have to be requested specifically by setting OPTIONS RESULTS instruction and checking the special variable called RESULT. Command hosts are the more common, and in some ways simpler to implement.

Functions hosts' ports do not have to be specified, since they add themselves to the ARexx system as soon as they are launched (by sending a special message to the REXX port of the resident process).

From then on all the functions defined in the host, are available as if they were part of ARexx. When searching for a function, the system follows the standard order of functions defined in the program itself; built-in ARexx functions; libraries and function hosts; and external programs.

One of the problems with this system is that all function names are treated as global by the resident process, so you have to make sure that your function host is not subject to name clashes. Host functions are called just like regular functions. For instance:

#### FuncRes = Hostfunc(Argument1, Argument2, Argument3)

There is a limit of 15 arguments, although each one may be up to 64k long. You are more likely to use function hosts when you want results returned more efficiently.

is how you recognise and treat incoming messages. Some of this work is straightforward, and some less so, but there is nothing really difficult.

Figure II shows what the message structure looks like in C; note that the name of each field begins with "rm\_":

Don't panic if you don't understand the C notation. Next time we will explain these fields more fully, and also write a small program to demonstrate their use - without using any C!

We will also see how the system allows you to mix pure ARexx code with "host code" by passing messages back and forth. We have already given some hints on this today.

We will also be including a small utility that monitors messages sent to the REXX port - a great help for visualising what is going on. See you then.

struct RexxMsg { struct Message ra\_node; /\* Identifies message as valid Exec message \*/ APTR rm\_TaskBlock; /\* Explained later \*/ APTR rm\_LibBase; /\* Explained later \*/ LONG rm\_Action; /\* What kind of message is it? \*/ rm Result1; /\* Main result (return) code of message \*/ LONG rm\_Result2; /\* Secondary result code or pointer to result from functions \*/ STRPTR rm\_Args[16]; /\* an array of 16 slots for the main instruction and any function arguments \*/ struct MsgPort \* rm\_PassPort; /\* pointer to another port explained later \*/ STRPTR rm\_CommAddr; /\* The name of the Host Port \*/ STRPTR rm\_FileExt; /\* ----- \*/
LONG rm\_Stdin; /\* Explained \*/
LONG rm\_Stdout; /\* later \*/ /\* ----- \*/ rm\_avail;

All sorts of information can be sent from program to program if you write an ARexx interface to do it. Alex Gian demystifies the whole subject

t's in the can. It's a wrap. In other words, it's finished. Actors and crew leave, with anticipation building for the final result. It's all gone well and the footage looks promising. Reaching for the Yellow Pages, your fingers do the walking to the Video Services section, the words editing suite hanging in

A mass of adverts greet you, each trying to grab your attention. Picking up the phone, you systematically dial each one. The more quotes you receive, the stronger the urge to slam down the phone and call it a day.

"It'll cost £400", "£230", "£250 an hour with the Avid system, sir." Feeling numb, you replace the phone and start to reconsider your future career.

Post production is the next stage to filmatic perfection where the video can be made or broken by the pressing of a few editing buttons. As you probably discovered for yourself before the shoot started, professional editing suites cost a rather healthy amount of money to hire.

A far wiser idea is to invest in your own editing system to be used in conjunction with your Amiga - a very versatile machine ideal for video use because of cheap genlocks and all the accessories available. Check out the two editing suites reviewed elsewhere in this guide for further details.

Once over this hurdle, the job of finishing the film can begin. First of all, it's advisable to sit down with all the rushes and logging sheets and go through each tape. Choose the takes you want to use for each shot and mark them down on the logging sheets.

This saves you time while editing and if you ever do decide to go for the full professional suite, it'll save money as well.

The editing process is split into three significant stages - the rough cut, the second cut and the final cut. Imagine an out-offocus shot and through the editing the image slowly comes into shape to create the final picture.

The rough cut is simply an opportunity to grab the shots that you want to use and slap them down on tape in the right order. No attention needs to be given to the exact timing of the cuts at this stage.

The main concern is to simply see it in the order you initially think is right which may highlight any changes that need to be made. Remember, as with the shoot, you don't have to stick to the storyboard rigidly - if certain shots look better in another place, try it now and experiment a little.

For the second cut, start to tighten up the shots and clip away at the frames. You'll be surprised even after this stage that you'll spot places where the video can be tightened further.

The final cut is where everything comes together, all the mistakes made right and corners cut as finely as possible. Then music is laid and the titles put in their beginning and end positions. One of the main principles of editing is to always cut on the action whether it is physically or dialogue based to carry the

### Essential reading

On Directing Film • David Mamet Faber and Faber £6.99

An excellent, readable book that takes the reader through the basic principles of filmic storytelling, from one of the world's most acclaimed movie and theatre directors.

#### British Film Institute Film And Television Handbook £14.95

For videomakers who want to go a stage further, this encyclopaedia of up-to-date names

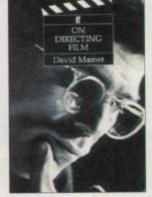

and addresses of production companies, competitions and much more is a must-purchase.

edit. It moves the story along, giving the proceedings a rhythm and pace that involves the audience more. Secondly, it's necessary for one piece of action/shot to cut

together accurately with the next. The tendency among beginners is to try and exactly match the point which is cut from with the proceeding shot.

For example, imagine a fist pulling back to hit someone and just as it launches forward we cut to it from a different position as it makes impact on the victims nose. For the best method in most cases for getting the perfect edit, cut as the fist has started to launch.

#### SECOND IMAGE

Then, instead of trying to find the exact point that matches in both shots, advance the second image by a few frames past the point. When cut together, you'll see that this slightest of "jump" cuts makes the action flow better and more fluently.

If the question of choosing between good acting but dodgy camera work and vice versa should arise, go for the acting - a solid performance can carry a film more than fancy shots.

One element that can be often overlooked is sound. There

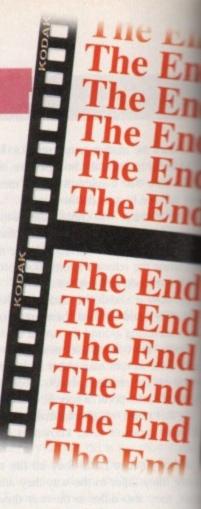

# It's make

## The editing suites

Buying any video equipment is going to set you back ample lumps of cash but fortunately the Amiga a very video friendly machine. Listed below are two examples of the sort of packages that can be bought to help with editing your masterpiece.

#### **Edit Mate**

Supplier: Meridian Distribution Phone: 081-543 3500 Price: £199.95

An ideal starting block for the amateur, Edit Mate is a simple but effective editing tool. By reading your video recorder's tape counters, Edit Mate allows the user to simply choose the IN and OUT points of the edit and let the machine do the rest

The main downside is the frame accuracy three to five frames out is the average miss rate This may not sound like much but it renders the system pretty much redundant for professional work where precision is absolutely necessary.

On the other hand, for rough cuts and the firs

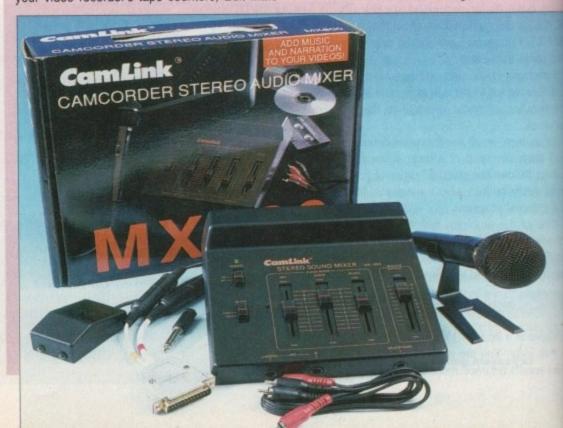

### Posters, titles and video cases

When the editing has finally been finished, it's important to make the packaging and credits as polished as the contents of the tape

Investing in a colour printer and a DTP package such as PageStream 2.2 (v3 to be released soon) gives the opportunity to produce some top-notch video covers and mini posters.

Titling can be done easily with the Amiga

either using a basic paint program to create flick

sheet titles or for some hard-earned cash, Big Alternative Scroller II (around £60) or the Scala Home Video Titler (around £80)

As you've probably gathered by now, the business of video creation is an expensive one even at the lower end of the market. Amiga Computing's advice is to keep reading each month for information on the latest developments, to stay in the full picture!

are only two channels for music, dialogue and other effects so plan where and what you use carefully beforehand. If you're in a lucky enough position to have a sound mixer, then tracks can be mixed together and life becomes a whole lot easier.

Once the final cut is done, show it to the cast and crew first and then to everyone you know, enter it into national and international competitions, get it certified by the BBFC and ask your local video store to stock it as a free rental vid for the interested

punter, get interviews with local magazines and newspapers, start a showreel and look for a break in the industry - the choices are many and varied.

Above all, enjoy the success created through your hard work, learn from mistakes made and keeping shooting videos. Good

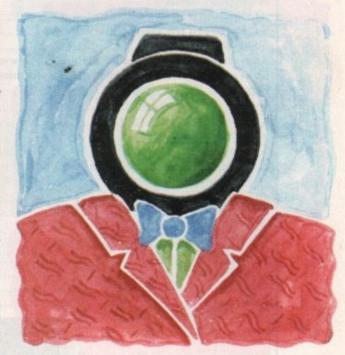

# or break time

few videos, this may well be the system for you - to find out if you actually enjoy the experience before ploughing money into Videopilot.

### Videopilot

Supplier: To be anounced soon Price: approx £1,000

For the budding professional videomaker, Videopilot is an excellent system for achieving solid results. While the cost may bring tears to your eyes, the machine is worthy of the price

Coming in a smartly designed casing with full tape manipulation facilities, it also boasts a highly useful shuttle facility which enables the user to flick through the frames on at a time for optimum accuracy.

Up to four VCRs can be attached to the unit and once hooked up, can be operated solely via the Amiga and Videopilot. The software that

comes with the package is simple to use and of a high standard and includes a basic titling system as the icing on the

Videopilot is also compatible with the different timecode systems found on VCRs. When taping, many video recorders lay down a running time on the tape as they record. These come in various formats - VITC (Panasonic), RCTC (Sony) and LTC (used by many home videos and

While having many features to tempt the potential buyer, there are downsides. The Videopilot cannot perform cross fading between two images and can't even achieve a fade to black. To lay your hands on these extra capabilities will require another handout for the appropriate hardware.

The other problem is that some recorders don't lay time codes and therefore editing with tapes used by them are

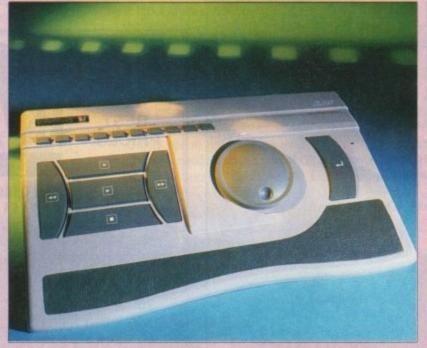

useless because the editing machine has nothing to read and align with.

There are two solutions to this problem - either copy the tape on another machine that does lay down a time code which leads to a loss in generation (the quality of the picture suffers) or have your video recorders modified so that it becomes LTC-compatible. This will cost you £100 for the conversion and make any warranty that you have

If this all sounds like technical jargon then make sure that you contact the dealers to get solid advice about your particular requirements.

Overall, the financial sacrifice is worth the end results with editing accuracy being between one and three frames, this is the best system that money can buy within the price

In this doublepage special, **Adam Phillips** winds up with the final reel of the video making story

8 Ardoch Gardens, Glasgow. G72 8HB Telephone: 041 641 1142

#### AMIGA Desktop Video

| Amiga Systems                                         | THE PERSON NAMED IN COLUMN TWO IS NOT THE PERSON NAMED IN COLUMN TO PERSON NAMED IN COLUMN TO PE |
|-------------------------------------------------------|----------------------------------------------------------------------------------------------------|
| A1200 120 MB HD                                       | £500.00                                                                                                    |
| A1200 120 MB HD 4MB Memory+Co pro                     | 00.0083                                                                                                    |
| A4000 30/40                                           | £P.O.A.                                                                                                    |
| All systems same with I year on site warmenty Various | evetem configurations                                                                                                    |

are available. Please call with your exact requirements.

Memory Expansion

|                        | A SANDON DE LA COMPANION DE LE COMPANION DE LA COMPANION DE LA |
|------------------------|----------------------------------------------------------------------------------------------------|
| A1200 2 MB+20MHz 68882 | £195.00                                                                                                    |
| A1200 4 MB+20MHz 68882 | £245.00                                                                                                    |
| A4000/A1200 4MB SIMMS  | £135.00                                                                                                    |
| A4000/A1200 8MB SIMMS  | £265.00                                                                                                    |

Other configurations available - please phone with your requirements.

IDE Hard Drives

| 80 MB                                        | £169.00 |
|----------------------------------------------|---------|
| 120 MB                                       | £199.00 |
| All drives come pre formatted and include ca | bles    |

Paint & Presentation Software

| raill & riescillation bujaware | The state of the state of the s |
|--------------------------------|----------------------------------------------------------------------------------------------------|
| Scala MM211                    | £145.00                                                                                                    |
| Scala MM300                    | £299.00                                                                                                    |
| Mediapoint                     | £289.00                                                                                                    |
| Brilliance                     | £149.00                                                                                                    |

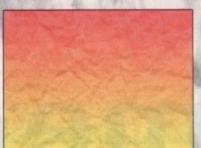

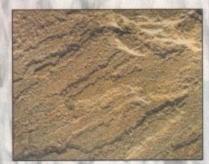

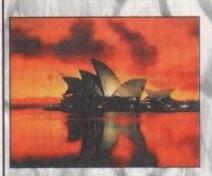

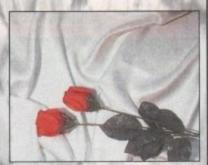

#### Nexus Pro Background Picture sets

High Quality IFF Pictures that are perfect for Videotitling, 3D Rendering, etc! Work in Scala, DPaint, Brilliance, Mediapoint.

Set One : Papers

Various paper types, including Parchments, Marbled, Papyrus, Foils and Embossed.

Set Two : Fabrics

Varied Fabric backgrounds including Silks, Satins, Cottons, Leather, Denim,

Set Three : Textures

Various textures including Stoneworks, Woods, Floorboards, Marbles etc.

Set Four : Travel

Including Famous Landmarks from around the world, perfect for use as Chromakeyed Backgrounds or for Holiday video title-backgrounds.

Set Five : Weddings

Including Parchments, Silks & flowers, Satins, romantic brushes, etc 'If you use an Amiga for your videotitling you can't afford to be without

these sets...They come highly recommended."

I.O.V. Storyboard Magazine

"Plenty of pictures for the pound... These pictures look excellent." Amiga Shopper

Price per set - £35.00 or buy the whole range for £150.00

#### NEW! NEW! NEW!

#### Nexus Pro Videofonts Set

This five disk set contains over 50 high quality scalable fonts that are the perfect solution to your videotitling and DTP requirements. Compatible with Scala, Brilliance, Final Writer, Pro Page, Pagestream, Etc. Amazing value at only...

DELIVERY: Next day £5.00 2-3 days £2.50

Deliveries are subject to stock availability.

## Dragon Systems (0492) 543963

Discount Computer Hardware & Software Specialists

| Amiga CD32 – Including 4 game titles                           | CALL FOR CHEAPEST PRICES ON ALL A4000 MAC |
|----------------------------------------------------------------|-------------------------------------------|
| Amiga 1900 Race 'n' Chase pack, inc. Commodore warranty£983.99 | Hawk A1900 RAWFPU Board 4Mb no FPU        |
| As above with a 64Mb HD                                        | Hawk A1900 RAWFPU Board 4Mb + 90Mhz 68889 |
| Amiga 1900 Desktop Dynamite pack, from                         | Gitizen ABC 94 pin printer                |
| As above with a 64Mb HD                                        | Otizen 940 94 pin mono printer            |
| "NEW" - Arriga 4000/040LC 6ND RAWS14ND HD                      |                                           |
| "NEW" - Amiga 4000/040TW TOWER                                 | Ottzen 940C 94 pin colour printer         |

All Amiga HD models are official Commodore approved models.

A wide range of Amiga hardware & software available including printers, RAM expansions, accelerators, consoles, this is just a small sample!

#### **HOW TO ORDER**

Make cheques/P.O. payable to Dragon Systems and send with your order to:

DRAGON SYSTEMS, 5 Ffordd Y Maer, Colwyn Bay, Clwyd LL28 5DH.

Add £5.00 for delivery. Goods despatched on cheque clearance. Lines open 9am-11am, 4pm-11pm 7 days.

\*Prices may vary - phone first to check availability & price. \*E&OE 15/2/94

#### **EXCLUSIVE PD**

7 Beresford Close, Waterlooville, moshire PO7 5UN Tel: (0705) 642409

£189.95 £933.95 £141.99 99,1093. £003.00

| MIGA USERS - SOMETHING FOR EVERYONE Office hours: 10am-7pm Mon-Fri, 10am-3pm Sat.                                                                                                    |                                                                                                    |                                                                                                    |                                                                                                    |                                                                                                    |
|----------------------------------------------------------------------------------------------------|----------------------------------------------------------------------------------------------------|----------------------------------------------------------------------------------------------------|----------------------------------------------------------------------------------------------------|----------------------------------------------------------------------------------------------------|
| VE STOCK: LSD Legal Tools Fred Fish Panerama APDC Scope Amicas Assassins Games TBAG Disk Magazines: Grapevine etc. Plus a wide variety of software for all Amagas includings Life with your first order | DEMOS Lemon: Aink-1-Drak Digital Drawn Tingoini LSD: Jesus Gones LSD: Jesus Gones LSD: Jesus Gones LSD: Jesus Gones Arise: Smells Like Chanel No 5 Digital Day of Reckning LSD: Techno Warnior Melon: Booo Nerve Anis: Demon's Rage Virtual Dreams: 242 (AGA) LSD: Simply the Best #68 Reflex: XS Melon: How 2 Skin A Cat Stone Arts: Atmosphere | UTILITIES Audio Magic #5 Audio Magic #5 Asi Handy Unis #3 A1200 Pack (3) Test Engine V4.1 Cip An #12 Yabab Dabba Doo S51-13 Rave Samples ASI A1200 Fix Disk ASI Vibeo Titlers Aming Fox (0TP) Font Library Profiter Drivers A & B Powerout's Samples ASI Label Printers Cheque Book Account Octamed P10 Interpol #GA Games Fixes Kick Start 2.0 Emulator | MUSIC Scoopes, 2 Unfirmited Chubby Brown Ebenezer Goode Euphoria 1, 8, 2 Good Momin' Vietnam L.Y. Warqusen (2), Mayday, Resistance ST-Modules 44 806 State Stand Up; Jasper Camot War of the Worlds Waynes World (2), Intense, Rave (2), Intense, Rave (2), Intense, Rave (3), Intense, Rave (4), LSD Wusic Pack (4) Octastart Music Technological Death | AGA SLIDESHOWS Linda Lusardi (2) GIF Beauties 1-14 24 Bit JPES Pics Werd Science: Swirmsuits 1/2/3 Erika Eleniak Ferran Sides Jurassic Park Network 12 Fit Chicks III (2) Network 12 Fit Chicks III (2) Network 12 Sides (2) NFA Bodyshop II (2) NFA Bodyshop II (2) NFA Bodyshop II (2) NFA Bodyshop II (2) NFA Bodyshop II (2) NFA Bodyshop II (2) NFA Bodyshop II (2) NFA Bodyshop II (2) NFA Stering Pick III NFA Claudia Schrifter NFA Tally Pics (2) Wierd Science AGA Pix 1 & 2 Wierd Science Space |

All disks £1 per disk

Postage: UK 50p. Europe add 20p per disk. World add 40p per disk Cheques payable to Exclusive PD

IF WE HAVEN'T GOT IT ... WE'LL GET IT AT NO EXTRA CHARGE

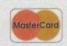

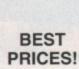

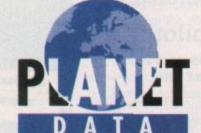

VISA

BEST

MAIL ORDER DISK SUPPLIERS WHOLESALE & RETAIL

#### GRADE 'A' BLANK DISKS

**FULLY CERTIFIED, ONE FOR ONE GUARANTEE** 

**DSHD 3.5 DSDD 3.5** 

250 - £106 + £3 p&p 250 - £70 + £3 p&p 100 - £43 + £3 p&p 100 - £30 + £3 p&p 50 -£22 +£3 p&p 50 - £17 + £3 p&p

Includes FREE LABELS & prompt despatch 10 DSDD IN LIBRARY CASE ONLY £4.99 + £1 p&p 10 DSHD IN LIBRARY CASE ONLY £5.99 + £1 p&p 100 CAPACITY LOCKABLE DISK BOX ONLY £3.50 + £2 p&p

#### INCREDIBLE DAT OFFER !!!!!!

■ DAT R48 £4.30 ■ DAT R62 £4.60 ■

DAT R92 £5.00 ■ DAT R122 £5.50 each + £1 p&p

PHONE THE PLANET DATA QUOTELINE AND BE AMAZED HOW CHEAPLY WE CAN MEET YOUR BLANK MEDIA NEEDS

> Tel: 0234 240954 Fax: 0234 240272 PLEASE MAKE CHEQUES PAYABLE TO:

> > PLANET DATA

9 High Street South, Olney, Bucks, MK46 4AA

he Amiga collects Midi data via the serial port but to get the right electronic and cabling connections you have to use something called a Midi interface, the cheapest of which as you'll probably know cost around £20 and are available from many Amiga dealers.

With simple systems you take one Midi lead from the Midi Out terminal of the synthesizer (or whatever it is that you are using) and connect it to the Midi In terminal on the

Assuming you also want to play back your recording, you then need to take a second lead from the Midi Out terminal of the interface and connect it to the Midi In terminal on the synthesizer.

Recording is simple. You just load your sequencer program, set it into record mode (every sequencer has a different way of doing this) and play. Whenever you touch the keyboard, or alter a control, your synthesizer will transmit digital messages (Midi messages) - and it is these messages which the sequencer will store.

Songs can be created piece by piece using multiple sequencer tracks and by selecting the sequencer's play option (again all sequencers have different ways of doing this) copies of all of the recorded messages can be sent back to the synthesizer. The result? The synthesizer will use that Midi data to recreate everything you've played.

It is also possible to build Midi systems that contain many more instruments (extra synthesizers, drum machines and so on) and up to 16 different units can be linked together on a conventional

#### SELECTIVE

This is because Midi recognises the existence of 16 separate channels and certain messages, called channel messages, contain a channel number embedded within them. Each piece of equipment can therefore be selective about the messages they respond to.

It's a bit like someone writing a letter to you, sticking it in an addressed envelope and posting it. The letter, along with a great many others, gets moved around the postal system but the contents are essentially ignored until the letter arrives at your door.

You know the letter is for you because it has got your name and address on it - a Midi unit will know when a suitable channel message arrives because it will have a channel number identical to the channel number the unit has been set up to respond to.

This selectivity means that, in theory at least, it is possible to have say your Amiga sequencer, a dozen synthesizers, plus a few drum machines and sound effect units, all linked together (via their Midi In and Midi Thru ports) using what is effectively a giant Midi cable loop. I say in theory because there's a snag in that every time a message passes through a piece of Midi equipment a slight deterioration in the signal quality (and a small time delay) OCCUIS.

Some Midi interfaces provide multiple Midi Out terminals specifically to solve this problem but another solution is to use a device known as a Midi Thru Box. These allow you to turn a single Midi Out connection into any number of outputs so that each instrument can then get its own copy of the Midi messages coming from the interface. The result? Signal quality is better and time

from the Philip Rees range

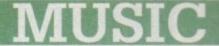

delays are eliminated so there's less chance of any communications problems arising.

Philip Rees specialise in these types of units and now provide an extensive range of boxes. The smallest device offered provides three Midi Out terminals, it's called the V3 and is battery driven. Further up the scale comes the mains powered V10 which has its own built-in transformer/power supply and drives ten Midi Out terminals.

There's not a lot you can say about Midi Thru boxes themselves, other than the fact that they work. Basically you plug them in and forget about them, it's as simple as that.

The same company also produce many more specialised units for merging and rout-

# The Midi jungle

ing Midi signals. Even merging two streams of incoming Midi data into one is not quite as simple as it might seem but Philip Rees's latest 3M merging device can actually combine up to three input streams.

Midi line driver (MLD) units that can support Midi links of up to one kilometre (the normal cable length limit is about 15 metres) are also available.

Why would you need to use such long cable lengths? Well, unless you use Midi professionally you wouldn't but these gadgets do get used by live bands, in recording studio control rooms, theatres, and in other situations where the sequencer equipment has to be situated a long way from the actual Midi gear being controlled.

You never know - the musicians among you now happily building home recording studios might also find that MLD units come in handy!

three separate outputs

Confused about channels and Midi equipment links? Paul Overaa explains what's what

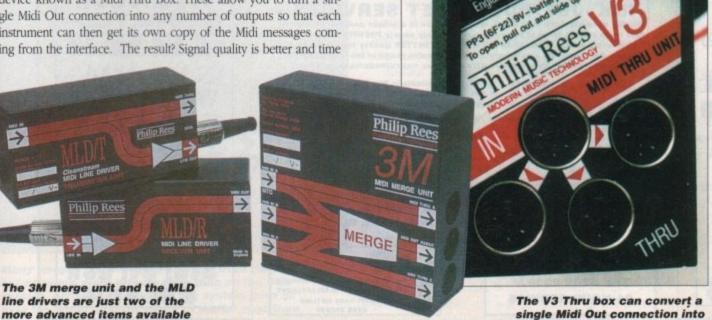

### **Prices**

/3 Thru box /10 thru box

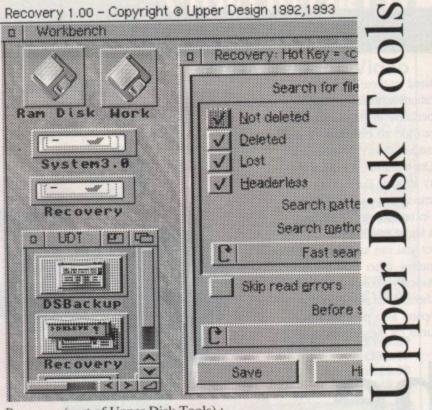

Recovery (part of Upper Disk Tools):

Very fast retrieval of files from AmigaDOS disks including damaged or corrupted ones. Both from hard and floppy disks.

\* Supports the reading of "File Systems" up to those new to AmigaDOS 3.1 (even under AmigaDOS 2.04)

\* Requires AmigaDOS 2.04 or greater. Runs as a Device & Commodity Upper Disk Tools is £19.95 (Access/VISA/Switch) & available from . .

Brian Fowler Computers Limited Tel: 0392 499 755 and Blittersoft Tel/Fax: 0908 220196

Or from the Distributor by UK cheque (p&p included for Europe, £1 extra elsewhere): Wheelbarrow Software Limited. Broad Oak, Two Tree Hill, Henley-on-Thames, Oxon, RG9 1RQ. (no callers please)

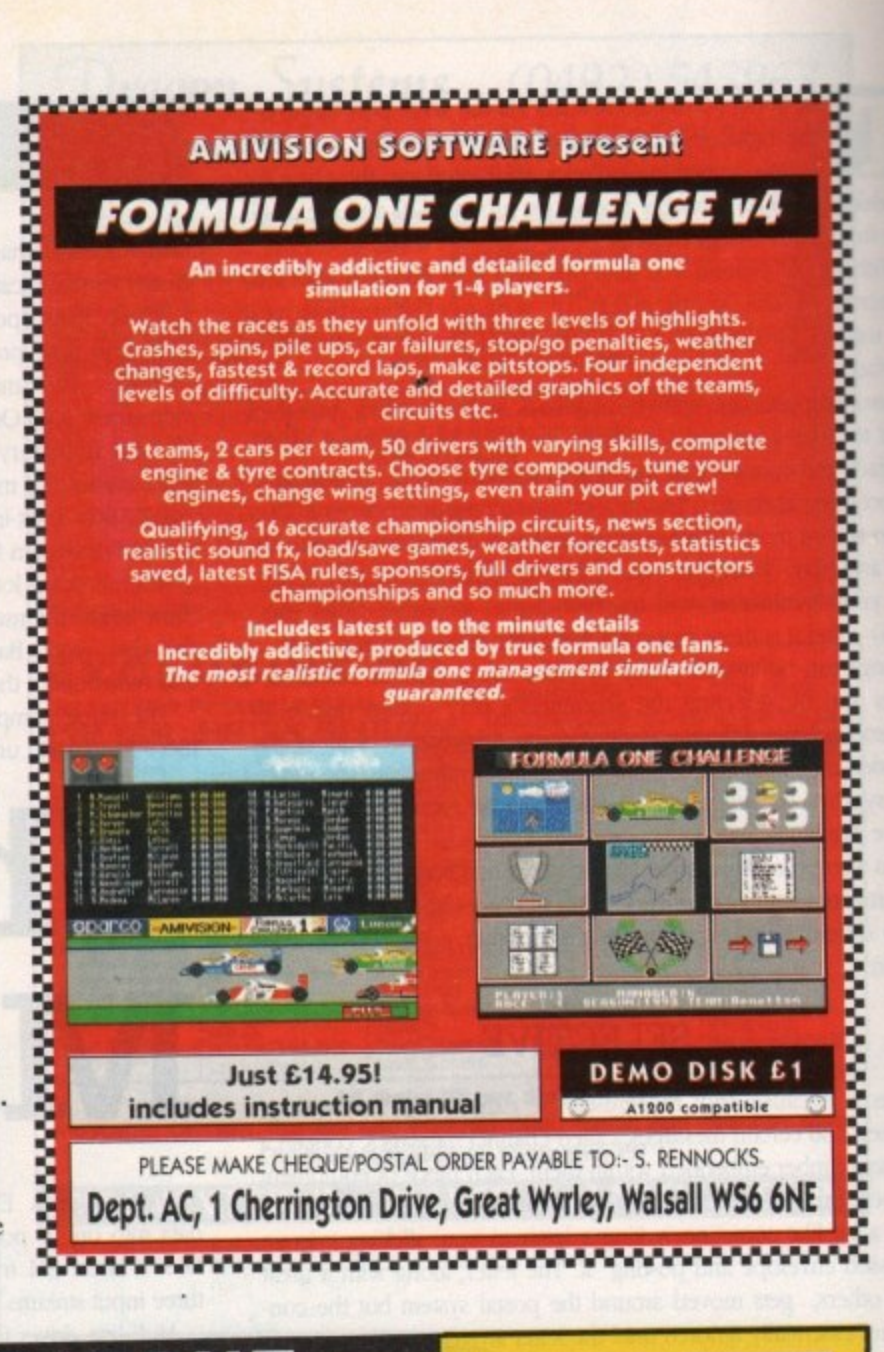

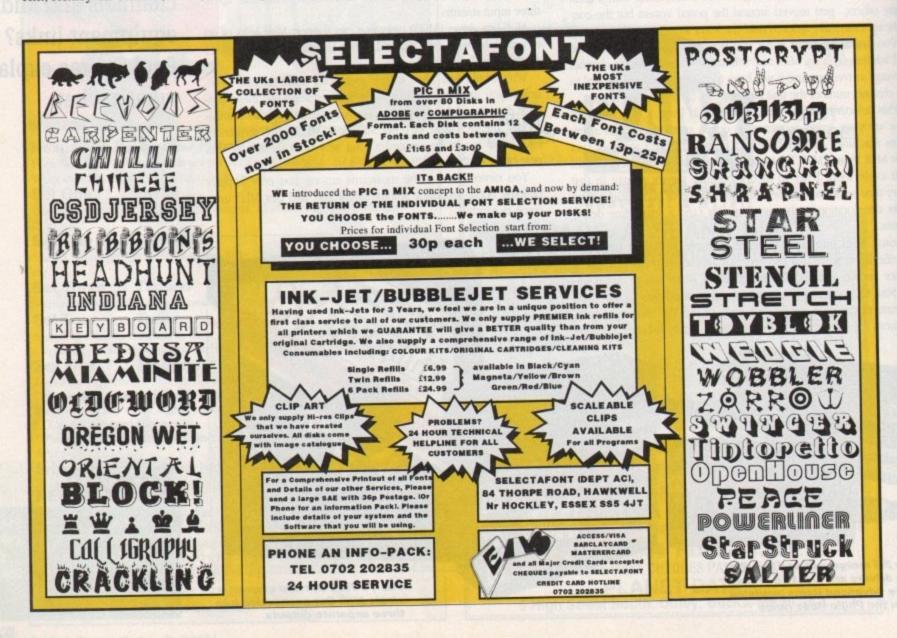

he email boxes have been fair buzzing themselves off the wall this month, and so I thought I'd take another opportunity to check out the mail I've been getting electronically.

If you want to send me some email then feel free, but do try not to clog up the airwaves with "hello, I just thought I say hello as I've got nothing better to do. blah blah waffle".

Think about email as if it were a letter or a phone call. Introduce yourself briefly, are you a reader, what computer you use mainly, and then for goodness sake get to the point.

I'm getting tired of huge messages about all the computers that you've ever owned, what you mate said about me the other day and who you're going out with at the moment.

This is a waste of bandwidth, not to mention my time. If your email is bigger than a screen's-worth of text, then most people's eyes start to glaze over unless it's really very interesting.

Don't also cross-post huge documents from other sources. Send them on disk if you must. Right, that's the comms style guide over with, let's dive into some post.

Richard Borrett < R.Borrett@herts.ac.uk > says:

"I have just started to use the computer systems at the University of Hertfordshire and currently I am just playing around with the system, albeit carefully. I just happen to write to you because you happen to work for my favourite computer magazine, Amiga Computing and you are the only address I have outside Hatfield.

## COMMS

using the system. Next is Christopher Bridge <C.K.Bridge@mcs.salford.ac.uk> who wants to know:

"At Salford University all the students are given the use of Internet and FTP like most Janet Sites. Mainly I am striving to get useful ftp and exciting Internet numbers or addresses. Useful, being for my Amiga obviously.

"What I am looking for is a good site to get GIFs/BMPs/PCX, New Utilities, New Music Modules and also one with a simple file structure so that I don't have to spend half my time roaming around.

"I have got several hundred addresses from an Ftp site but I don't have the time to go through them finding the best as I go. (A lot of essays to do you know!)

"A good site which I do know is <grind.isca.uiowa.edu>. Do you know of this one? Is it possible for a PC here at the University to call up an Amiga-specific

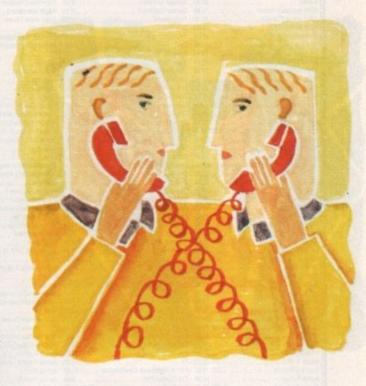

# Net surfing

\*I am currently using the FTP system, and I am wondering whether I can use direct phone numbers to contact various bulletin boards. I appreciate that you may be busy, and sending messages is expensive, but a reply would be most helpful."

Well, replying costs virtually nothing most of the time, so I'm happy to talk to you about BBS. You can't dial up any external BBS, unless of course you have your own Amiga, phoneline and

Unless a BBS is part of a network, like Fidonet, you generally have no way in from the outside, and even if you did it wouldn't be the same as logging on.

Some BBSs like CIX allow you to log on from external systems by TELNET, but most systems which allow this charge you for

Many images are available on sight from the Net, but none are more diverse than thos on the Otis system. Artists contribute to the system from all over the world, and the range of works goes from the sublime to the positively stupid

bulletin board, ie one run on an Amiga? I think the answer is obviously no but you've got to try.

"What is the average weekly cost of your phone bill? All the magazines I read only tell you about the price of the modem, the best ones to buy etc, but none answer the most important question that of phone bill costs. What if you're on the modem and someone is trying to call your house?"

As far as good sites, there are literally thousands. I use the US sites <wuarchive.wustl.edu> and <wcarchive.cdrom.com> a lot, and also <ftp.funet.fi> which is in Finland.

Most of these I picked up the addresses for from recommendations from other Net users. A little bit of detective work, you see, a good skill to develop if you want to be a really useful Net

All these sites have EXTENSIVE files from Aminet and other Amiga related stuff, as well as lots of other cool stuff. You might also like to try Imperial College, on <ftp.doc.ic.ac.uk> as they also carry a lot of useful stuff.

Second question, yes you can dial up the Amiga BBS with your PC. You can even download programs but of course you have to transfer them to the Amiga before you can run them.

Weekly costs for my phone bill are greatly reduced since I got a 14,400 baud modem, and besides I work from home and so my phone bills are about £100 a month anyway, whether I use the modem or not.

Off-line readers are a boon if you can get one for systems that you use. They reduce on-line time to the minimum. If you are using the modem and someone calls your house it will give an engaged tone the same as if you were talking on the phone.

The phone doesn't distinguish between speech and data, as they are both sounds being sent down the line. Unless you've got multiple lines you will be holding up the phone whenever you use the modem.

Comms nut Phil South takes the plunge and teachers netters how to surf

### Write stuff

Column, Amiga Computing, Europa House, Adlington Park, Macclesfield, SK10 4NP. Or how about dropping me some email

Direct connection snouty@dircon.co.uk Compuserve 100102,1500

Some titles may not be released at the time of going to press. Please send cheque / PO (made out to Premier Mail Order) / Access / Visa No. and expiry date to:
Dept AC72, 9-10 The Capricorn Centre, Cranes Farm Road, Basildon, Essex SS14 3JJ. Tel: 0268-271172 Fax: 0268-271173

Telephone orders: Mon-Fri 9am-7pm and Sat & Sun 10am-4pm. We Are Open 364 Days A Year

P&P and VAT is included for all UK orders. Please add £2 P&P for Europe and £3.50 for Rest of the World. Next day delivery service available £4 per item

| BOTH IN COLUMN TO SERVICE STATE OF THE PARTY OF THE PARTY |                  |                                    |             | THE RESERVE AND ADDRESS OF THE PARTY OF THE PARTY OF THE |            |                                   |              |
|----------------------------------------------------------------------------------------------------|------------------|------------------------------------|-------------|----------------------------------------------------------------------------------------------------|------------|-----------------------------------|--------------|
| 3D Construction Kit 2                                                                                                    | 34.99            | Cohort 2                           | 19.99       | Flight Sim 2 Japan Scenery                                                                                                    | 13.99      | Lemmings Double Pack              | 19.9         |
| A-Train                                                                                                    | 22.99            | Combat Air Patrol                  | 19.99       | Flight Sim 2 Western European Tour.                                                                                                    | 13.99      | Links - Bountiful Course Disk     | 12.9         |
| A320 Approach Trainer                                                                                                    | 19.99            | Combat Classics 2                  | 19.99       | Flight Simulator 2                                                                                                    | 24.99      | Links - the Challenge of Goff     | 12.9         |
| A320 Airbus (Europe)                                                                                                    | 22.99            | Contraptions                       | 13.99       | Fight of the intruder                                                                                                    | 10.99      | Lionheart                         | CD32 14.9    |
| A320 Airbus (USA)                                                                                                    | 22.99            | Cool Spot                          | 19.99       | Fly Harder                                                                                                    | D32 12.99  | Lei Divil                         | CD32 19.9    |
| Abandoned Places 2                                                                                                    | 22.99            | Covergit                           | 17.99       | Formula 1 Champions                                                                                                    | 19.99      | Lords of Power                    | 22.9         |
| Addiction                                                                                                    | 19 99            | Cut                                | 17.99       | Formula One Grand Prix                                                                                                    | 22.99      | Lotus Esprit Turbo Challenge      | 8.9          |
| Air Bucks 1.2                                                                                                    | 19.99            | Cybercon III                       | 10.99       | G2                                                                                                    | 17.99      | Latus Trilogy                     | 19.9         |
| Air Bucks 1.2                                                                                                    | A1200 22.99      | Cyber Punk                         | 17.99       | Genesis                                                                                                    | D32 19.99  | Lotus Turbo Trilogy               | CD32 22.9    |
| Air Force Commander                                                                                                    | 19.99            | Cyberspace                         | 22.99       | Global Gladiators                                                                                                    | 20.99      | Magic Boy                         | 17.9         |
| Akira                                                                                                    | 18.99            | Dangerous Streets A500 or          | A1200 17.99 | Globolule                                                                                                    | 19.99      | Magician's Castle                 | 19.9         |
| Akira                                                                                                    | CD32 19.99       | D Generation                       | .CD32 17.99 | Goblins 3                                                                                                    | 22.99      | Manchester United Europe          | 8.9          |
| Alfred ChickenA500/A1                                                                                                    | 200/CD32 17.99   | Dark Sun Shatteneed Lands          | 21.99       | Goal                                                                                                    | 13.99      | Man United Premier League Chan    | rpions19.9   |
| Alien Breed 2                                                                                                    | A1200 19.99      | Darkmere                           | 20.99       | Graham Gooch 2nd Innings                                                                                                    | 11.99      | Mario is Missing                  | 19.9         |
| Alien Breed 2                                                                                                    | 19.99            | Deepoore                           | 17.99       | Graham Gooch World Class Cricke                                                                                                    | 119.99     | Mayis Beacon 2                    | 19.9         |
| Alien Breed Special Edition                                                                                                    | 10.99            | Deepcore                           | CD32 19.99  | Greham Taylors Soccer Challenge                                                                                                    | 8.99       | Messengers of Doom                | 19.9         |
| Alien Breed Special Edition                                                                                                    | CD32 12.99       | Deluxe Music Construction Set 2.0  | 59.99       | Grand Prix Circuit                                                                                                    | 19.99      | Micro Machines                    | 17.9         |
| Ambermoon                                                                                                    | 19.99            | Deluse Paint 4 AGA                 | 64.99       | Grand Starn Collection                                                                                                    | 13.99      | Microcoem                         | CD32 27.9    |
| Amberstar                                                                                                    | 19.99            | Dennis                             | 17.99       | Grusome                                                                                                    | 16.99      | Monopoly                          | 18.9         |
| Apocalypse                                                                                                    |                  | Dennis                             | A1200 18.99 | Guip C                                                                                                    | D32 19.99  | Morph                             | 17.9         |
| Archer Madeans                                                                                                    | xcellent Garnes) | Desert Strike                      | 19.99       | Gunship 2000 (1 Meg)                                                                                                    | 22.99      | Morph A120                        | O/CD32 19.9  |
| Assassin Remix                                                                                                    | 9.99             | Detroit                            | 22.99       | Hanna Barbers Animation                                                                                                    | 29.99      | Mortal Combat                     | 20.9         |
| ATAC                                                                                                    |                  | Diggers                            | A1200 19.99 | Hannibal                                                                                                    | 19.99      | Mr Nutz                           | 17.9         |
| Award Winners 2                                                                                                    | 19.99            | Disposable Horo                    | 17.99       | Harpoon Battleset 2                                                                                                    | 22.99      | Mr Nutz                           | A1200 18.9   |
| B17 Flying Fortress (1 Meg)                                                                                                    | 22.99            | Dizzy Collection                   | 16.99       | Harpoon Battleset 3 or 4                                                                                                    | 9.99       | Network Q RAC Rally               | 19.9         |
| Bart vs the World                                                                                                    | 17.99            | Dizzy's Excellent Adventure        | 15.99       | Harpoon Scenaria Editor                                                                                                    | 13.99      | New Zealand Story                 | 6.9          |
| Batman Returns                                                                                                    | 16,99            | Dogfight                           | 22.99       | Harrier Jump Jet                                                                                                    | 22.99      | Nick Faldo's Golf (1 Mog)         | 22.9         |
| Battle Isle 93                                                                                                    | 17.99            | Donk A500 o                        | CD32 19.99  | Heroquest 2 - Legacy of Sorasi                                                                                                    | 17.99      | Nicky 2                           | 17,9         |
| Battletoads                                                                                                    | 19.99            | Dracula                            | 19.99       | Hill Street Blues                                                                                                    | 8.99       | Nigel Mansell's World Champ       | 0032 19.9    |
| Beastlord                                                                                                    | 17.99            | Dreamlands                         | 19.99       | Hired Guns                                                                                                    | 22.99      | Nippon Sales                      | 19.9         |
| Beavers                                                                                                    | 17.99            | Dreamweb                           | 22.99       | History Line 1914-18 (1 Meg)                                                                                                    | 22.99      | No Second Prize                   | CD32 14.9    |
| Beneath Steel Sky                                                                                                    | 20.99            | Dune 2                             | 20.99       | K+                                                                                                    | 6.99       | Oscar                             | A1200 17.9   |
| Benefactor                                                                                                    | 19.99            | Dynablasters                       | 19.99       | Indiana Jones Fate of Adantis Adv                                                                                                    | 24.99      | Overdrive                         | 16.9         |
| Blade of Destiny                                                                                                    | 26.99            | Efmania                            | 17.99       | Inferro. C                                                                                                    | D32 19.99  | Overkil                           | .A1200 17.9  |
| Blastar                                                                                                    | 17.99            | Elite 2 (Frontier)                 | CD32 22.99  | Innocent                                                                                                    | 22.99      | PGA Tour Golf Tournament Disk.    | 9.9          |
| Blob                                                                                                    | 17.99            | Entity                             | 10.99       | International Open Golf                                                                                                    | D32 19.99  | PGA Tour Goff+                    | 19.9         |
| Bob's Bad Day                                                                                                    | 17.99            | European Champions                 | 17.99       | International Open Gold Championsh                                                                                                    | ip17.99    | Pang                              | 6.9          |
| Body Blows (1 Meg)                                                                                                    | 18.99            | European Championship Footbell .   | CO32 19:99  | Ishar 2A                                                                                                    | 1200 19.99 | Parasol Stars                     | B.9          |
| Body Blows Galactic                                                                                                    | 18.99            | Excellent Games                    | 22.99       | Jack Nicklaus Course Designer's Clip                                                                                                    |            | Perfect General(see Lo            | ands of Powe |
| Body Blows Galactic                                                                                                    | A1200 19.99      | Exile                              | CD32 19.99  | Art Volume 1                                                                                                    | 7.99       | Perhelon                          | 19.9         |
| Breach II                                                                                                    | 22.99            | Eye of the Beholder 1              | 12.99       | Jack Nicklaus Unlimited Golf                                                                                                    | 12.99      | Pinball Dreams & Fantasies        | 22.5         |
| Brian the Lion                                                                                                    | 19.99            | Eye of the Beholder 2 (1 Meg)      | 21.99       | Jack the Ripper                                                                                                    | 27.99      | Pinball Fantasies                 | .A1200 19.9  |
| Brutal Sports Football                                                                                                    | 25.99            | Eye of the Storm                   | 19.99       | James Pont 2 (see Excelle                                                                                                    | nt Games)  | Pinball Fantasies                 | CD32 24.9    |
| Bubba 'n' Stw                                                                                                    | 19.59            | F1                                 | 17.39       | James Fond 2 - Robocod                                                                                                    | 2032 20.99 | Protei Magic                      | 69           |
| Bubble & Squeek                                                                                                    | CD32 19.99       | F117A Nighthawk Stealthlighter     | 22.99       | James Pond 3                                                                                                    | 19.99      | Piracy                            | 19.5         |
| Burnin Rubber                                                                                                    | 16.99            | F16 Combat Pilot                   | 8.99        | James Pond 3A120010                                                                                                    | 0032 19.99 | Pirates Gold                      | CD32 19.9    |
| Caesar/Cohort 2                                                                                                    | C032 22.99       | F17 Challenge                      | CD32 12.99  | Jet Strike                                                                                                    | 17.99      | Populous & Promised Lands         | 10.9         |
| Caesar Deluxe                                                                                                    | 19.99            | F17 Challenge/Project X            | .CD32 17.99 | John Barnes European Football                                                                                                    | 8.99       | Populous 2+(see Exc               | tellent Game |
| Campaign 2                                                                                                    | 22 99            | F19 Steath Fighter                 | 11.99       | John Barres Football                                                                                                    | 2032 12.99 | Powermonger & Data Disk           | 12.5         |
| Cannon Fodder                                                                                                    | 20.99            | F29                                | 10.99       | John Madden                                                                                                    | 10.99      | Prehistoric 2                     | 16.9         |
| Captive 2 - Liberation A50                                                                                                    | 0 or CD32 20 99  | FA Premier League                  | 17.99       | Jurassic Park                                                                                                    | 17.99      | Premier Manager 2                 | 17.5         |
| Castles 2                                                                                                    | 19.99            | Falcon 3                           | 24.99       | Arassic Park                                                                                                    | 1200 18.99 | Prime Mover                       | 17.9         |
| Castles 2                                                                                                    | A1200 22 99      | Fantastic Worlds                   | 22.99       | Arassic Park                                                                                                    | 2032 19.99 | Prince of Persia                  | 6.5          |
| Castle Conquest                                                                                                    | 19.99            | Fat Man                            | 17.99       | K240 (Non AGA) - Utopia2 A500/C                                                                                                    | 0032 19.99 | Pro Tennis Tour 2                 | 16.5         |
| Championship Manager '93 (1 t                                                                                                    | Wegi 16.99       | Femeri Grand Prix                  | 17.99       | Flight Sim 2 Japan Scenery Flight Sim 2 Western European Tour Flight Simulator 2 Flight Simulator 2 Flight of the Involver Fly Harder Fly Harder Fly Harder Gromula 1 Champions Formula 1 Champions Formula 1 Champions Goldel Gladators Globel Gladators Globel Gladators Globel Gladators Globel Gladators Globel Gladators Globel Gladators Globel Gladators Graham Gooch World Class Cricke Graham Flooch World Class Cricke Graham Taylons Socoer Challenge Grand Prox Cosul Graham Collection Graham Gooch World Class Cricke Graham Collection Grands Sam Collection Grands Sam Collection Grands Sam Collection Grands Sam Collection Grands Sam Collection Grands Sam Collection Grands Sam Collection Grands Sam Collection Grands Sam Collection Grands Sam Collection Grands Sam Collection Grands Sam Collection Grands Sam Collection Grands Sam Collection Harnon Harnon | 22 99      | Project X                         | 10.9         |
| Championship Manager '94 Sea                                                                                                    | son Disk 7.99    | Fields Of Glory                    | 22.99       | Kings Quest VI A500/A                                                                                                    | 1200 26.99 | Project X                         | CD32 12.9    |
| Championship Manager Italia                                                                                                    | 16.99            | Final Fight                        | 8.99        | Kit Viscous                                                                                                    | 17.99      | Prophesy                          | 19.9         |
| Chaos Engine                                                                                                    | 16.99            | Fire Force                         | CD32 19.99  | Knights of the Sky                                                                                                    | 10.99      | Psycho Killer                     | CD32 22 9    |
| Chaos Engine                                                                                                    | A1200 17 99      | First Samurai + Megalo-Mania       | 19.99       | Krusty's Super Fun House                                                                                                    | 17.99      | Puggsy                            | 19.6         |
| Chaos Engine                                                                                                    | CD32 19.99       | Flashbook                          | 20.99       | Laser Squad                                                                                                    | 8.99       | Quest for Glory 1                 | 12.9         |
| Civilisation                                                                                                    | A1200 25.99      | Flight Sim 2 Great Britain Scenery | 26.99       | Legends of Valour                                                                                                    | 24.99      | Qwak                              | 9.9          |
| Charles H. Hard                                                                                                    | 22.00            | Flight Sim 2 Hawaiian Scenery      | 13.99       | Lemminos 2 The Tribes                                                                                                    | 17.00      | Quals/Alien Breed Special Edition | CD32 17.5    |
| Christation (1-Meg)                                                                                                    | - Em 2/2         |                                    |             |                                                                                                    |            |                                   |              |

| 50 for R        | est of the W            | orld.      |
|-----------------|-------------------------|------------|
| 19.99           | Ragnarak                | F. Carrie  |
| 12.99           | Railroad Tycoon         | (see Lor   |
| 12.99           | Rainbow Islands         | 10000      |
| CD32 14.99      | Reach for the Skies     |            |
| CD32 19.99      | Reach out for Gold      | A500 or    |
| 22.99           | Red Baron               | (see Lo    |
| 8.99            | Renegade                |            |
| 19.99           | Renegade 2              |            |
| CD32 22.99      | Rise of the Robots      | A500 or.   |
| 17.99           | Robin Hood              |            |
| 19.99           | Rookies                 |            |
| 8.99            | Rules of Engagement 2.  |            |
| impions 19.99   | Ryder Cup               | -          |
| 19.99           | Ryder Cup               |            |
| 19.99           | Sabre Team (Enhanced)   | A1200      |
| 19.99           | Scrabble                |            |
| 17.99           | Second Samurai          | A500       |
| CD32 27.99      | Secret of Monkey Island |            |
| 18.99           | Secret of Monkey Island | 2 (1 Meg): |
| 17.99           | Seek 'n' Destroy        |            |
| 100/CD32 19.99  | Sensible Soccer 92/93   |            |
| 20.99           | Sensible Soccer         | -          |
| 17.99           | Settlers                |            |
| A1200 18.99     | Shadow Lands            |            |
| 19.99           | Shutle                  | (see Exce  |
| 6.99            | Silent Service 2        | isee Lo    |
| 22.99           | Sim City Deluxe         |            |
| 17.99           | Sim City/Lemmings       |            |
|                 | Sim City + Populous     |            |
| 19.99           | Sim Life                |            |
| CD32 14.99      | Simon the Sorceror      |            |
| or A1200 17.99  | Simon the Sorceror      |            |
| A1200 17.99     | Skidmarks               |            |
|                 | Slots                   |            |
| 9.99            | Soccer Kid              |            |
| 6.99            | Soccer Kid (Enhanced) . | A1200      |
| 8.99            | Space Hulk              |            |
| Lards of Power) | Space Legends Compil    |            |
| 19.99           | Sports Masters Compilat | lon        |
| 22.99           | Star Trek               | -          |
| _A1200 19.99    | Starlord                |            |
| CD32 24.99      | Starush                 |            |
| 6.99            | Streetlighter 2         |            |
| 19.99           | Strker                  |            |
| CD32 19.99      | SUB                     |            |
| 10.99           | Super Hero              |            |
| coellent Games) | 3.5                     | 4111       |
| 12.99           |                         | ALC: U     |
| 16.99           |                         | MITABE     |
| 17.99           |                         | XED        |
| 17.99           | LOW                     | HIGH       |
| 6.99            | 107.99                  | 9,99       |
| 16.99           | 2014.50                 | 19:50      |
| 10.99           | 5035.00                 | 47.50      |
| CD32 12.99      | 10065.00                | 95.00      |
| 19.99           | 200125.00               | 190.00     |
| CD32 22 99      | 500300.00               | 470.00     |

1000.

| hala balan                              |                                      | 22.99   | Super League Manager   |     |
|-----------------------------------------|--------------------------------------|---------|------------------------|-----|
| coon                                    |                                      |         | Superfrog              |     |
| ands                                    |                                      | 6.99    | Super Methane Brothers |     |
| re Skies                                |                                      | 19,99   | Super Methane Brothers |     |
| or Gold                                 | A500 or A1200                        |         | Surf Ninjas            | A5  |
|                                         | _(see Lords of P                     |         | Surf Ninjas            |     |
|                                         |                                      | 6.99    | Syndicate              |     |
|                                         | 4770 47500                           | 16.99   | Syndicate Data Disk    |     |
| Robots                                  | A500 or A1200                        |         | TFX                    |     |
|                                         |                                      | 16.99   | TVecorts Duo           |     |
| enterment 5                             |                                      |         | The Blue & The Gray    |     |
| gagement 2                              |                                      | 1700    | The Greatest           |     |
|                                         | C032                                 |         | The Lost Vikings       |     |
|                                         | A1200/CD32                           |         | Theatre of Death       |     |
| 3-1                                     |                                      | 22.22   | Tornado                |     |
| ve enai                                 | A500/A1200                           | 10.00   | Total Carrage          |     |
| onkey Island .                          |                                      | 12.99   | Total Carrage          |     |
|                                         | (1 Meg)                              |         | Town With No Name      |     |
| strov.                                  |                                      | 17.99   | Trape & Treasures      |     |
| ccer 92/93                              |                                      | 16.99   | Troits                 | A   |
| ccer                                    | C032                                 | 19.99   | Turning Points         | -   |
|                                         |                                      | 19.99   |                        | A   |
| nds                                     |                                      | 8.99    | Turrican 3             | -   |
| *************************************** | (see Excellent Gr<br>isee Lords of P | ames).  | Twi-Light 2000         |     |
|                                         |                                      |         | Two Towers             |     |
| eluse                                   |                                      | 22.99   | U96                    |     |
| emmings                                 |                                      | 19.99   | UFO                    |     |
| Populaus                                |                                      | 19.99   | UMS Compilation        |     |
|                                         | A1200                                |         | Uncovered              |     |
| Sorceror                                |                                      | 22.99   | Universal Monsters     |     |
| Sorceror                                |                                      |         | Uridium 2              | +++ |
|                                         |                                      | 17.99   | Uridium 2              |     |
|                                         |                                      | 12.99   | Utopia                 |     |
| Tehnand                                 | A1200/C032                           | 17.99   | Utopia 2               |     |
| (Euranced) -                            | ATZUUCUSZ                            |         | Western Front          |     |
| ands Compile                            | rtion                                |         | Wholes Voyage          |     |
| ters Compilati                          | no.                                  | 19.99   | Wing Commander         |     |
| and Correlate                           | A1200                                |         | Winter Challenge       |     |
|                                         |                                      | 22.99   | Winter Dlympics        | -   |
|                                         |                                      | 16.99   | Winter Supersports     | AS  |
| 12                                      |                                      |         | Xmas Lemmings          |     |
|                                         |                                      |         | Yo Joe                 |     |
|                                         |                                      |         | Zool                   |     |
|                                         |                                      | 19.99   | Zool 2                 |     |
|                                         |                                      | ******* |                        |     |
| 3.5                                     | ." BI                                | A       | NK DISI                | 1   |
|                                         | -                                    | _       |                        | -   |

500 or A1200 9.99 500 or CD32 17.96

A1200 22.99

| 00 22 99 | ANGIOL | unalenge    |            |             |
|----------|--------|-------------|------------|-------------|
| 22 99    | Winter | Dlympics    |            | 22 99       |
| 16.99    | Winter | Supersports | A500 or    | A1200 17.99 |
| 12.99    | Xmas L | emmings     |            | 12.99       |
| 8.99     | Ya Joe | 10/10/20    |            | 17.99       |
| 19.99    | Zooi   |             |            | .CD32 19.99 |
| 19.99    | Zool 2 |             | A500       | A1200 17.99 |
|          | TT     | DI          | CIVE       |             |
| LA       |        | DI          | <u>SW3</u> | September 1 |
|          | PRECIS |             |            | ANDED       |
|          | (80X)  | (D)         | (ro        | OSE)        |
| 10       | W      | HIGH        | IOM        | HGH         |
| 6.       | 49     | 7.99        | 5.99       | 6.99        |
| 11.      | 99     | 15:50       | 10.99      | 13.99       |
| 26       | 00     | 37.50       | 23.99      | 32.99       |
| 49.      | 99     | 72.99       | 44.99      | 62.99       |
| 94       | 99     | 141.99      | 83.99      | 121.99      |
| 219.     | 99     | 350.00      | 199.99     | 287.50      |
| 419      | 99     | 680.00      | 369.99     | 550.00      |
|          |        |             |            | 5500000     |

17.50: 100

### SPECIAL OFFERS CD32 19.99 Sabre Team. Seymour Goes to Hollywood. Shadow Worlds .....22.99 21.99 runderstrike ing Commander (1 Mag) ... 18.99 CD32 19.99 CD32 22.99

|   | EDUCATIO                                                                                                    | NAL                      |       |
|---|----------------------------------------------------------------------------------------------------|--------------------------|-------|
|   | ADI English                                                                                                    | All Ages                 | 17.90 |
|   | ADI French                                                                                                    | All Ages                 | 1296  |
| Я | ADI Maths                                                                                                    | All Ages                 | 1786  |
| Н | Alving Puzzles                                                                                                    | (6-6)                    | 12.96 |
| Ĥ | Better Maths                                                                                                    | (12-16)                  | 12.96 |
| 1 | Better Spelling                                                                                                    | (8-14)                   | 1236  |
|   | Cave Maze                                                                                                    | (8-12)                   | 186   |
| Н | Fraction Goblins                                                                                                    | (8-13)                   | 338   |
| 3 | Fun School 2                                                                                                    | (+8)                     | 500   |
| 3 | Fun School 2                                                                                                    | (6-8)                    | 530   |
| đ | Fun School 2                                                                                                    | (U6)                     | 100   |
| i | Fun School 4                                                                                                    | (5-7)                    | 358   |
|   | Fun School 4                                                                                                    | (7-11)                   | 76.00 |
| 3 | Fun School 4                                                                                                    | (U5)                     | 75.00 |
|   | Junior Typist                                                                                                    | (5-10)                   | 128   |
|   | Magic Math                                                                                                    | (4-8)                    | 128   |
| Я | Maths Dragons                                                                                                    | (6-13)                   | 3.00  |
|   | Maths Mania                                                                                                    | (8-12)<br>(2-5)<br>(2-5) | 12.00 |
|   | Mickey's 123's                                                                                                    | 12.0                     | 12.00 |
|   | Mickey's ABC's                                                                                                    | (5.0)                    | 12.00 |
|   | Mickey's Jigsew Puzzles                                                                                                    | (5=)                     | 12.00 |
|   | Mickey's Memory Challenge                                                                                                    | 8.                       | 12.00 |
|   | Noddy's Big Adverture<br>Paint & Create                                                                                                    | (5-)                     | 17.95 |
|   | Picture Fractions                                                                                                    | (7-10)                   | 12.00 |
|   | Reasoning with Troils                                                                                                    | (5-12)                   | - 10  |
|   | Tidy the House                                                                                                    | (6-10)                   | - 150 |
|   | JUNIOR ADVENT                                                                                                    | HOLDE                    |       |
|   | Robin Hood                                                                                                    | (8+)                     | 12.00 |
|   | The Three Bears                                                                                                    | (5-10)                   | 13.96 |
|   | Wind in the Willows                                                                                                    | Mal                      | 13.96 |
|   | Wizard Of Oz                                                                                                    | 40.14                    | 15.96 |
|   | Scrooge (A Christmas Carol)                                                                                                    | (8+)                     | 12.99 |
|   | Marie Control of the Control of the | 177                      |       |
|   | JOYSTICKS/ACC                                                                                                    | ESSO                     | RIES  |

### KITS for MO

Ever wished you'd bought a colour printer instead of a mono one? Wouldn't it be nice to print out pictures in Now you can with Amiga "Flexicolor Kit". Each Amiga Flexicolor kit comes complete with ed to print in colour, including superb software. The colour kit is simple to use, the FLEXIDUMP

Total COLOUR CONTROL
Select area to print
Select size to be printed
Balance control for enhancing dark
Pipics IFF or HAM
Now includes new feature to insert colour pics into word processor

documents.
Page control. \* Colour sieve \* Ink colour Star 24 Pin (Per Pal). ribbons fit exactly the same way as your black ribbons so it will not affect your guarantee. Also on all models

listed below paper alignment is automatic, you do not have to manually align. PRINTS AS GOOD AS COLOUR PRINTER. If your printer is not listed below please phone. Amiga FlexiKolor kits for Star LC10, LC20, all Star 24 Pin. Panasonic 1080/81/1123/1124. Epson FX80, FX100, LQ800 etc. Citizen 120D+, NEC P6. COMPLETE KIT £39.95 P6+. Please note colour kits come complete with coloured ribbons.

- documents.

  Page control. \* Colour sieve. \* Ink correction.

  Pattern rotate. \* Dot pattern control

  Automatic poster mode for larger than A4

  Production Graphic/Text Labels/Letterheads

  Multiple copies control

  PRINT FULL COLOUR ON YOUR BUBBLE JET PRINTER

  Colour separation for B jets.

  Laser quality colour graphics

  Import larger than screen size files and use Flexidump to reduce (produces superb letterheads).

  Gamma correction (fully adjustable and savable)

  Colour/Mono catalogue function. Will print a mini picture (size selectable) of a complete disc (sorted alphabetically) including titles
- including titles

  \* Ideal for T-Shirt printing, Drives a wide range of Colour and
  Mono printers, Star LC10, LC20, LC200, Citizen Swift, Nec,
  Panasonic KXP2180/2123, Canon etc.

£39.95 inc UPGRADE FROM FLEXIDUMP TO FLEXIDUMP 2 £11.75 inc. RETURN MASTER

### T-SHIRT PRINTING RIBBONS

| 4 Colour Citizen Swift (Reload)              | £14.9       |
|----------------------------------------------|-------------|
| 4 Colour Star LC10                           |             |
| 4 Colour Star LC200 9 Pin                    | £19.9       |
| 4 Colour Star LC200 9 Pin (Reload)           | £12.9       |
| 4 Colour Star LC200 24 Pin                   | £29.9       |
| 4 Colour Star 24 Pin (Reload)                |             |
| 1 Colour Citizen 120D/Swift                  | £11.9       |
| 1 Colour Star LC10                           |             |
| 1 Colour StarLC200 9 Pin                     | £11.9       |
| 1 Colour All Star 24 Pin                     | £11.9       |
| 1 Colour Epson FX80/LQ400/MX80               | £11.9       |
| 1 Colour Epson LX80                          | £11.9       |
| 1 Colour Epson FX100                         | £11.9       |
| 1 Colour Panasonic KXP 1080                  |             |
| 1 Colour Taxan/Canon 1080A                   |             |
| 1 Colour Panasonic KXP 1080                  |             |
| Heat transfer Pens 5 large red/orange/yellow |             |
| blue, Large pens have a marker size nibf     | 14.95 a se  |
| Heat transfer Pens 5 small red/orange/yellow | /green/     |
| blue, Small pens have a fine nib£            | .11.95 a se |
|                                              |             |

HP DESK JET HEAT TRANSFER INKS, BLACK REFILL £14.95, TRI COLOUR REFILL £39.95. TRANSFERLAQ FOR TRANSFERING ONTO CERAMICS, GLASS, ALUMINIUM £14.95. HEAT TRANSFER PAPER, BUBBLE JETS AND DESK JETS £9.99 A PACK ALL PRICES INCLUDE VAT AND CARRIAGE

How to order: Enclose cheques/PO made payable to: CARE ELECTRONICS or use Access/Visa.

#### ARE ELECTRONICS

Dept AMC, 15 Holland Gardens, Garston, Watford, Herts, WD2 6JN. Fax: 0923 672102

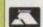

ORDER LINE ON 0923 894064

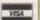

Don't throw away your plastic printer ribbon cases when the ribbon wears out. Just take the top off, take out the old ribbon and reload it with a new one. It's simple. Full instructions supplied.

Reloads for:-Star LC200 9 Pin 4 Colour (Normal Ink)

1 Reload - £5.99 .........5 Reloads - £23.95 Star 24 Pin 4 Colour (Normal Ink)

...5 Reloads - £29.95 Citizen Swift 4 Colour (Normal Ink) 1 Reload – £6.99.....

...5 Reloads - £29.95

Special reink for Panasonic printers, Star LC200 9-pin, Epson LQ100, OKI 182/390, black bottle, will reink 100+ ribbons £9.95

#### HP DESKIET/CANON BUBBLEIET REFILLS

"CARE THREE PACK" will refill HP51608A Cartridge 3 times. The Canon BC-01/SJ48 Cartridge 3 times. Three Pack available in Yellow, Magenta, Cyan, Red, Blue, Green, Brown, Purple, Black £14.98 each.
"TRI-COLOUR PACK" 3 Yellow, 3 Magenta, 3 Cyan refill £17.95 available for bubblejet and deskjet "CARE 9tX PACK" will refill HP51608A Cartridge 6 times. The HP51626A High capacity 3 times. The Canon BC/01 Cartridge 6 times.

Please state type when ordering

6 BLACK REFILLS ONLY £24.95

rogramming in Amos isn't so much a bit of coding, more a way of life. Once you first start meddling about with graphics and sound, and crack your first bit of maths for collision detection, you're off. Nothing can stand in your way.

I recently took delivery of a mail sack from the AC office. Wow. All those bits of paper and disks, all of them either saying what do I do from here with this buggy bit of code that I'm currently banging my head on, or look at what I've done, isn't it brilliant? The two groups really ought to get together, I think.

Someone who belongs to the latter category is most definitely one Steve Bennett, who sent me a number of excellent routines for you to see, some of which I've included in this issue.

Steve has grasped a fundamental truth about Amos. It's the computer programming language for people with imagination, in the same way that C is the language for people with calculators hard wired to their foreheads, and assembly is the language for people who if you look closely you can see little 0s and 1s in the pupils of their eyes ...

Steve has some very useful routines that he uses and he's given me permission to reprint some of them here. The first is a way of doing something in Amos Classic that you formerly could only do using Amos Pro.

As Steve said in his letter: "One of the few things that I like about Pro is the way in which you can create outline text, which I think adds a lot to the look of buttons, etc.

"I was thinking if it would be easy to create the same effect using Classic. As it turned out, it is very easy to do...":

```
Rem Amos Outline Text Routine
Rem By Steve Bennett
         - Ink Colour
           - Background Colour
          - Outline Colour
 · X - X Pos
           - Y Pos
1 Txt$ - Message
Cls 4 : Flash Off
 Box 100,100 To 200,115
Polyline 100,115 To 100,100 To 200,100
_OUT_TEXT[2,4,0,106,111," Button It"]
_OUT_TEXT[2,4,0,20,40,"Simple Outline Text Routine"]
_OUT_TEXT[3,5,0,20,60,"That's Easier To Do Than I Thought"]
_OUT_TEXT[2,5,6,20,80,"It would be using Amos Classic!"]
Procedure _OUT_TEXT[1,B,0,X,Y,TXT$]

Gr Writing O
 Ink 2
     Gr Writing 0
     Ink 0,B
      Text X-1, Y, TXTS
      Text X,Y-1,TXTS
      Text X+1,Y,TXTS
      Text X,Y+1,TXTS
      Ink 1.0
      Text X,Y,TXT$
      Gr Writing 1
```

Next a couple of really cool utility programs which check the state of your two most valuable peripherals, your printer:

```
Rem Check Printer Status
Rem By Steve Bennett
P$=Hex$(Peek($BF0000))
If PS="SFC" Then Print "Printer Is Online"
If(PS="SFD") or(PS="SF8") or(PS="SF9") Then Print "Printer Is 81 =
If(P$="$FF") or(P$="$FB") Then Print "Paper Is Out"
```

and your disk drives:

```
Rem Check Disk Drive Status
Rem By Steve Bennett & Jonathan Parish
If Length(4)=0
  Reserve As Work 4,36 : Rem * bank for disk status check *
End If
CHECK_DRIVEE"df0:"]
P=Param
If P=80 Then Print "Disk Is Write Protected"
If P=81 Then Print "Validating Disk
If P=82 Then Print "Disk Is Ready To Save Data Onto"
Procedure _CHECK_DRIVE[DR$]
```

And lastly, a routine which gives you multiple bobs whizzing

left right and centre all over the screen:

```
Rem Screen Switching Multi Bob Effect
Rem By Steve Bennett
For T=0 To 4
   Screen Open T,320,256,16, Lowres
   Flash Off : Hide On
   Get Sprite Palette
NUMBER=1 : Rem ** This is the Bob Image which is
used first **
T1=-180 : OFFSET=180
Repeat
   If OFFSET=0 Then OFFSET=-90
   If OFFSET=-180
         For R=1 To 50 : For T=4 To 0 Step -1 :
Wait Vbl : Screen To Front T : Next T : Next R
      Until Mouse Key
       Default
   End If
   Wait Vbl
   Screen To Front A: Screen A
Paste Bob T1-20,(Cos(T1+20)*OFFSET+120),NUMBER
Add T1,2: 1f T1=>340: T1=-90: OFFSET=OFF-
SET-30 : Add NUMBER, 1, 1 To 5 : End If
   Until Mouse Click
```

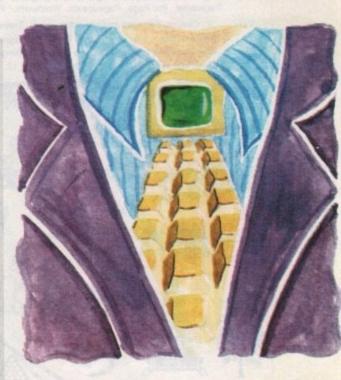

# Routine stuff

I particularly like the sine wave motion of the bobs as they move across the screen. Can you think of a way of making the bobs move further apart and have their own sine wave motion as they move along the sine wave path? A sort of wiggle within a wiggle! Try it and see, and why not send in your best ideas?

Phil South exploits his connections to bring you some of the very best Amos routines

### Keep in touch

If you have an Amos question or even a routine or two you've written which might be of interest to other Amos coders, then why not send it in to: Phil South, Amos Almanac, Amiga Computing, Europa House, Adlington Park, Macclesfield SK10 4NP.

### Too big to print!

Now as you can see from the above, Steven is a very good Amos coder, which is why - I'll come clean - he's a constant contributor to Totally Amos, and why he's produced Understanding Amos 2, his own book-on-a-disk.

This program shows you how to do certain basic things like using joysticks, bobs, the mouse, and it's available from all your usual Amos disk dealers. Get it now and complete your Amos disk tutorial collection. It answers all the most frequently asked questions about Amos.

Steve has also written a utility program to create Zones, as I asked in a previous edition of AC. Even though this is too big to print in the magazine, I'll endeavour to put it on a forthcoming CoverDisk, along with the source code of that and some of Steve's larger and more impressive code. Well done, Steve, and thanks again for letting us see this great work.

Original images for the computer. NOT public domain

Each disk contains between 115 and 270 original, high resolution, high quality images for use with Amiga art, desk top publishing and video programs - Deluxe Paint, Photon Paint, Pagesetter, Pro Page, Pagestream, Wordworth, Penpal, Scala etc.

1. Pets

- 2. Castles, cottages and churches
- 5. Wild animals 6. Prehistoric life
- 8. Weddings and family occasions 10. Signs and symbols 3
- 3. Trees 4. Signs and symbols
  - 7. Signs and symbols 2
  - 9. Fishing and freshwater life

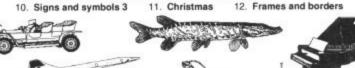

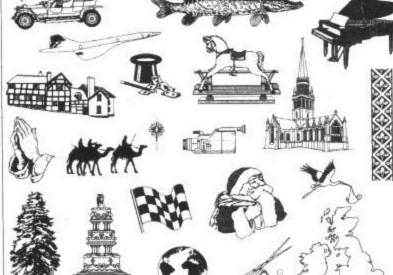

£7.99 each - 3 or more £7 each - Over 1900 images for only £84 - Inclusive of 1st class P&P. Please make cheques/PO's payable to ARTWORKS (Dept AC) 1 Pond View, Wootton, Ulceby, S.Humberside. DN39 6SF

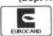

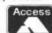

☎ 0469 588138

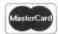

AMIGA COMPUTING - "Best Buy" CU AMIGA - awarded \*\*\*\* AMIGA FORMAT - 85% AMIGA SHOPPER - "all are high quality"

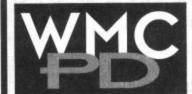

ALL DISKS GUARANTEED VIRUS FREE

24 HOUR TURNAROUND TELEPHONE SUPPORT/ADVICE LINE

UTILITIES

FONTS & RAM MANAGER For video titting GRAPHPRO Pro graphics

HARD DRIVE UTILITIES MRBackup, Fixdisk, etc. KICK 1.3 Use 500 only progs

on all machines PARNET SETUP (2 disks) 2-way network file system ULTIMATE ICON EDITOR With ready made icons V-MORPH

BUSINESS

AMIBASE PRO 2 Database AMIGA FOX DTP ANALYTICALC (2 disks) Spreadsheet LITTLE OFFICE W/P D/base & spreadsheet SIMPLE ACCOUNTS STOCK ANALYST Keep track

of your shares TEXT ENGINE V4.0 Good wordprocessor

NOTEBOOK Put text files into book form

Beat Artists Disk Mags Jigsaw - full version (Phone for details)

10 disks (3 meg)

FLECTRONICS PACK

Board, + more. 4 disks

5 disks

ray tracer.

3 disks

Tronicad, Digital Bread

PROGRAMMERS PACK

IMAGINE OBJECTS & TEXTURES for your favourite

COMPUGRAPHIC FONTS

CRAIG COLLINS ANIMS

etc, by the master of

Last Stand on Hoth, The Ad

36 scalable fonts.

Fortran, Pascal, C. + docs.

£4.45

65.95

18 HOLE GOLF (2 disks) JIGSAW Tricky teaser with a

twist. MOOSE DRIVE Slick racing

OPERATION FIRESTORM Commando shoot'em up. ORK ATTACK Gory! Stone

the orks. ROBOULDIX Best Boulderdash clone. STARBASE 13 (2 disks) Best PD game ever!!!

INTEREST

BIORHYTHM V4.01 CROSSWORD CREATOR VI.0 £2.50 FAMILY HISTORY Record your family tree. **FOOTY Predict the draws!** GARDEN DESIGN MING SHU ASTROLOGY TC ASTRONOMY TC DINOSAURS VIDEOBASE Keep your VISIT THE RED PLANET Guided tour of Mars.

These are only a small sample of our vast selection of PD titles. We stock the full range of Fred Fish. Scope and Assassins. We can supply any PD disk advertised in this magazine.

All titles compatible with all machines Prices: 1-9 disks = £1.20 each. 10-19 disks = £1.00 each. 20+ disks = 90p each Postage: UK = 50p per order. Europe = +10p/disk. World = +20p/disk. Catalogue disk = 50p (stamps) or free with order Cheques/POs payable to:

WMC, 5 Tai Arthur, Penisarwaen, Gwynedd LL55 3PN TeVFax: 0286 871815

### **SmartyPaints**

For kids (and parents) who are serious about Amiga art!

Configurable for kids of different ages or abilities Versatile clear menus - Text or Icons Two full size workscreens with brush cut-and-paste\* LOTS of functions — freehand, lines, shapes, patterns, symmetry & zoom Standard keyboard shortcuts Load & save standard brush, picture & palette files — Use Amiga fonts

\*SmartyPaints works on all 1Mb Amigas, but has enhanced features with 1Mb free chip memory No orders on approval, but try a preview version, available direct for £2.50 (refund on full order) or send a stamped SAE for a factsheet.

SmartyPaints costs just £28.50 plus £1.50 p&p

CHEQUES/POs (no credit card orders please) to: CHROMA COMPUTER IMAGES 153 HOLT ROAD, FAKENHAM, NORFOLK NR21 8JF Enquiries on 0328 862693 (Office Hours)

#### MICROLAND BULLETIN BOARD SYSTEM

0891 990 505 To Download 0483 725 905 To View

Amiga shareware including files from the Fred Fish Collection plus lots more to download at V32bis, V32, V22bis, V22, V23, & HST etc. 8 data bits, no parity

#### INTERNET CONNECTED

Microland is planning to get connected to the world's largest network towards the end of January. We will be able to provide full global mail, news, software archive, and interactive services. Don't miss out to get connected and explore the world of Internet. See online bulletin for details

Why wait for your software when you can download now direct to your computer. Microland offers high speed connections and most files are compressed to minimise the cost. Check it out on 0483 725 905 at normal call charges. So much shareware you are spoilt for choice.

Calls to 0891 990 505 charged at 36p per minute cheap rate, 48p per minute all other times Trevan Designs Ltd. PO Box 13. Aldershot, Hants. GU12 6YX.

## FAST QUALITY AMIGA REPAIRS Upgrades + Engineering requirements

Central London

Repairs on: A500, A500+, A590, A600, A1200, A1500, A2000, A3000, A4000

Plus Amiga add on hard drives and monitors.

Spares also available

SAME DAY SERVICE £34.99 + parts (comps in by 11am)

NORMAL SERVICE £24.99 + parts (Typically 24 hrs) Door to door pick up + delivery anywhere in the U.K.

FAST ENGINEER 144, Tanner St., Tower Bridge, London SE1 2HG Tel. 071-252 3553

142

he keeps telling me I'm becoming an ill-tempered old so-and-so. Enough of the old, I growl. Hurling abuse at the poor defenceless monitor is the cause of her accusations, but I do have good reason. Oh yes I do!

Like anyone who uses their hard-earned money to buy software, when I discover this software isn't all it should be I get just a mite upset. And ropy outline fonts are no exception.

I suppose I shouldn't complain, as you do get what you pay for, and these fonts don't cost much at all, but more than once I've bought a shareware font, got it home, installed it, and when I've gone to use it I've found the spacing between the characters is all up the creek. Or it's missing some characters. Or it's just plain knackered. Not the sort of font you want for producing professional looking documents!

But I have a secret weapon to sort out these wretched critters, an outline font editor called TypeSmith. Armed with TypeSmith I can quickly make corrections to the font and then get back to what I was doing. I have found this to be more productive than hurling abuse at my monitor, which hasn't done anything wrong. Yet.

You, too, will no doubt have taken advantage of the wide variety of PD and shareware fonts. Ah, but there's nothing like rolling your own. Or, when a font doesn't look right, having the tools on hand to clean it up.

If you're working with outline fonts, you need TypeSmith. After having it at my beck and call for more than a year now, I've grown to depend on it being there.

### CONVERTING

TypeSmith's uses are manifold. The obvious use is for converting between font formats. If you own PageStream you will have probably bought a load of PostScript fonts for it. But what about all those programs that use Compugraphic fonts? Buy a load more in that format? Nah, TypeSmith will convert them.

You can also convert Compugraphic to Compugraphic. Confused? Well, say you have both ProPage and Wordworth and you've bought a volume or two of Digita's Compugraphic fonts to use in Wordworth.

When you install them and see how useful they are in Wordworth, you decide you want to use them in ProPage, but you can't because ProPage uses a slightly different format. TypeSmith to the rescue.

TypeSmith will also enable you to create bitmap fonts from PostScript or Compugraphic ones – useful for creating fonts for use in programs that don't support outlines, like older versions of DeluxePaint for example.

Something I use TypeSmith for quite often is to create bitmap fonts for PageStream. If you've used PageStream with PostScript fonts you will know how long it takes to display them, but PageStream can also make use of the ABF, the bitmap equivalent of a PostScript font, which it can display much, much faster. TypeSmith does it again.

But enough of converting fonts. How about we get a little bit more ambitious and create some fonts of our own? Come back

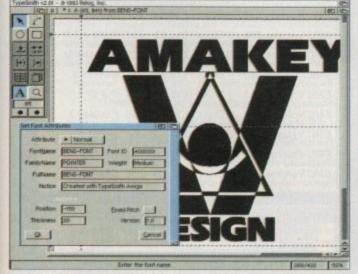

By using a drawing program like Art Expression you can create a series of fancy symbols and then import them into TypeSmith to create a fontful of them

## PUBLISHING

here you chickens! I'm not talking about sitting down at a drawing board and painstakingly designing a whole new typeface, I'm talking about special purpose fonts.

For example I recently need some fancy dropped capitals for a document. I found the best way forward was to create the capitals in Art Expression, save each letter as a DR2D drawing and then import these into TypeSmith, where I was able to add some finishing touches.

There's more. Reading through magazines you may notice selective use of symbols — things like arrowheads, end of article markers, question and answer symbols, and many others. OK, there are a plenty of these types of fonts available, but it's so easy, why not draw your own?

They can then be used in all your publishing work and will be like hidden

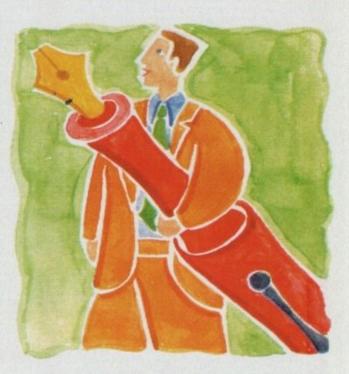

# Typecast

signatures. Why use what everyone else is using? Be original! Just be sure to keep the symbols very simple and no-one need ever know you can't draw for toffees.

Logos are another example of a special purpose font. You might for instance have 15 different clients who will all have different logos. Using TypeSmith these can be placed together in a single font. No having to go looking for them all over the place, all there in the one font, just a single keypress away.

If you find drawing on the screen a little difficult you can take the easier route of drawing something on paper, scanning it at a high resolution to get a large bitmap of it, and then use TypeSmith to auto-trace the bitmap.

Now, I don't generally recommend auto-tracing as it can make a right cock-up of things at times, and I'm not just referring to TypeSmith's auto-trace feature but any auto-trace program. However I have been known in moments of desperation to use auto-trace to get things like signatures from paper to font.

No doubt there are a whole host of other uses for TypeSmith. Like any drawing or painting program, after you become experienced at operating it, the only limit is your imagination. I wonder sometimes how I ever did without TypeSmith.

Whether it's dot-todot or point-topoint, Ben Pointer puts you in the font editing picture

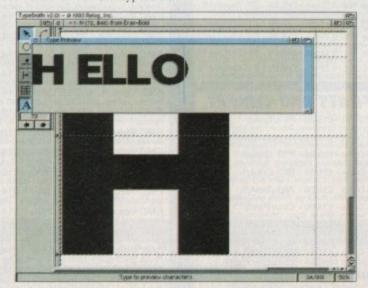

TypeSmith is what you need to patch up those ropy fonts, like this one where the spacing has gone to pot

# E.M.COMPUTERGRAPHIC

THE U.K.'S NUMBER 1 AMIGA FONT AND CLIPART DISTRIBUTORS - AMIGA COMPUTING ISSUE 52

#### RITMAPPED CLIP ART

£14.00 MC Volume 15 - 8 Disks - £22.00 £14.00 ks - £14.00

#### VERY HIGH QUALITY IFF CLIP ART

£14.00 - IFF Animals 1 £22.00 - IFF Transport ninters and Funny Business.

£14.00 - IFF Fantasy 1
pors. Dragons, Men & Wömer
- £14.00 - IFF Fantasy 2
. Witches & Wizards etc.
- £14.00 - IFF Borders
. Discrete and Natural etc. £16.50 - IFF People 1 £14.00 - IFF Natural is, Trees and Garden Panies ks - £14.00 - IFF Sports of, Water, Ball Games etc.. ks - £16.50 - IFF Education 1 MC Volume 43 EMC Volume 44 £14.00 - IFF Various 1 £14.00 - IFF Various 2 EMC Volume 46 - 5 Di £14.00 - IFF Humour diots, People, Fruit, Kida, Dernists and Fish.

- 6 Disks - £16.50 - IFF Dogs/Cats

dot Dog & Cat, Inc. Wild Dogs & Cats.

- 5 Disks - £14.00 - IFF Birds/Insects

common, Files, Bugs, Bees and Spaters.

- 5 Disks - £14.00 - IFF Animals 3

maters, Deers, Farm Horses and Babbits.

- 5 Disks - £14.00 - IFF Animals 4

Fish, SaaFrashwater Fish, Insects etc. EMC Volume 50 EMC Volume 51 EMC Volume 53 - 5 Disks £14.00 - IFF Animals 5 Bears, Teddy Bears etc. £16.50 - IFF Flowers 1 Marigolds, Orchids, Lillies et Apes, Elephants, Granies, 25 EMC Volume 55 - 6 Disks Daffs, Flowering Plants, Chrys, EMC Volume 56 - 6 Disks Elemans & lots more fi £16.50 - IFF Flowers 2 £16.50 - IFF Flowers 3 £16.50 - IFF Trees EMC Volume 58 £16.50 - IFF Plants1 Bamboo, Pot Plants, Cacti, Yuco EMC Volume 60 - 6 Disks, Herbs, Food related plants and is EMC Volume 61 - 6 Disks, Aircraft, WWII Planes, Fighters, EMC Volume 62 - 5 Disks, Annias Gragos Blants, Silvers, Silvers, £16.50 - IFF Military £14.00 - IFF Fruit £14.00 - IFF People 2 EMC Volume 63 - 5 Disk Circus, Historic 64 - 5 Disk.

EMC Volume 65 - 6 Disk.

B day, Easar, Halloween, Xma

EMC Volume 66 - 6 Disk.

Barden Precision Co. £14.00 - IFF People 3 £16.50 - IFF Events and nearly 2mb of Weddin £16.50 - IFF Work Viorking Men, Machinery etc. £16.50 - IFF Food 1 inklood, Chols Walse EMC Volume 67 - 6 Disk £16.50 - IFF Food 2 EMC Volume 68 - 6 Disk Salad, Mushrooms, Sweetcom, V.
EMC Volume 69 - 5 Disks.
Boctors, Anatony, Dentsts, Med
EMC Volume 70 - 5 Disks.
Books, Teachers, Religion, Music
EMC Volume 71 - 6 Disks.
World Pics - Asia, Egypt, Africa,
EMC Volume 72 - 5 Disks.
Boots, Off Road, Italian/Comman. Ine. Champagne etc.

£14.00 - IFF Science
cal Equip. Nurses etc..

£14.00 - IFF Education 2 £16.50 - IFF Geography - £14.00 - IFF Various 3 Boats, Off Road, Raisan/Garmar EMC Volume 73 - 5 Disk: Castles, Houses, Cartoons and EMC Volume 74 - 5 Disk: Office Equip... Clothing. Comput £14.00 - IFF Various 4 EMC Volume 74 -£14.00 - IFF Various 5 £14.00 - IFF Various 6 £14.00 - IFF Various 7 EMC Volume 76 sks - £16.50 - IFF KidsArt Nursurys and Playgroups! NEW EMC Volume 162-6 Antwork by Rods for Rods, Ideal for Nursurys and Playgroups!

New EMC Volume 163 - 6 Disks - £16.50 - IFF Sports 2
Cricket, Exercise, Martial Arts, Sking, Rugby and lots more!

New EMC Volume 164 - 6 Disks - £16.50 - IFF Sports 3
Football, Fishing, Ice Hockey, TPBoyling, Snocker & Weldsurfine. £16.50 - IFF Animals 6 ew EMC Volume 165- 6 Disks w EMC Volume 166-5 Disks - £14.00 - IFF Maps 1 £14.00 - IFF Maps 2 w EMC Volume 168-6 £16.50 - IFF Various8 £16.50 - IFF Various9 louses, Elec. appliances and lot www.EMC Volume 169- 6 D £16.50 - IFF Various10
ps, Toys & LOTS of Trans
£16.50 - IFF Various11
pses & Computer Indian WEMC Volume 170-£16.50 - IFF Various12 NEW EMC Volume 172-6 D

#### OTHER FONTS AND CLIPART

EMC Vol 2 - 6 Disks - £16.50 - PC ClipArt gem structured/.img clipart. Computers, Borders and lots d/.img clipart. Computers, Borders and lots more!
 2 Disks - £ 6.00 - Pagestream Fonts in format fonts, compatible with all program version. EMC Vol 3 EMC Vol 21 - 6 Disks - £16.50 - PCX Clipart For P'stream - Animals, Cartoons, Computers, Special EMC Vol 32 - 6 Disks - £16.50 - IMG ClipArt EMC Vol 33 - 6 Disks - £16.50 - IMG ClipArt For Pstream - People, XMas, Buildings, Sports and Tra EMC Vol 48 - 5 Disks - £14.00 - ColorFonts 54 4,8 and 16 color fonts for DPaint, Scala, Opalvision e EMC Vol 49 - 5 Disks - £14.00 - ColorFonts EMC Vol 18 - 5 Disks - £16.50 - 60 PDraw Fonts EMC Vol 19 - 5 Disks - £16.50 - 63 PDraw Fonts EMC Vol 20 - 5 Disks - £16.50 - 50 PDraw Fonts

Typesmith Demo Disk £3.50 Pagestream2 Demo Disks £6.99 Opalvision Update Disks £6.99

#### 256 IFF COLOUR GRAPHICS FOR AGA AND 24 BIT AMIGAS

EMC Volume 88 - 6 Disks - £16.50 - 256 Cars 1 Ferraris, Corvette, Mercs, Formula 1, Sports Cars and more EMC Volume 89 - 6 Disks - £16,50 - 256 Cars 2 Porches, Lambos, Classic, E-Type, and US Sports Cars. EMC Volume 90 - 6 Disks - £16.50 - 256 Planes 1 Falcons, Spittire, Bombers, F-14's, Tomcats and more! EMC Volume 91 - 6 Disks - £16.50 - 256 Planes 2 -15's, F-16's, Harrier, B17's, Stealth Bombers and morel EMC Volume 92 - 5 Disks - £14.00 - 256 Space 1 The Earth , NASA Space Shots, Lots of Planets and morel EMC Volume 93 - 5 Disks - £14.00 - 256 Space 2 Enterprises, Space Shuttles, NASA Shots and more! EMC Volume 94 - 5 Disks - £14.00 - 256 Women EMC Volume 95 - 5 Disks - £14.00 - 256 WildCats: Lions, Tigers, Leopards and lots of other WildCats! EMC Volume 96 - 6 Disks - £16.50 - 256 Horses 1 Running Horses, Foals, Rodeo Horses and more horses! £16.50 - 256 Horses 2 EMC Volume 97 - 6 Disks -Horses in the snow, Horses on the beach and hitter hassa.

EMC Volume 98 - 5 Disks - £14.00 - 256 Dogs 1

Alsation, Labrador, Cute pupples and even some ugly ones!

EMC Volume 99 - 5 Disks - £14.00 - 256 Dogs 2

Setters, Cute Dogs with Cats, Cute Pupples and more! EMC Volume 100 - 6 Disks - £16.50 - 256 Cats 1
Really cute and humorous pictures of Cats and Kittensl EMC Volume 101 - 6 Disks - £16.50 - 256 Cats 2
More really cute and humorous pictures of Cats and Kittens EMC Volume 102 - 6 Disks - £16.50 - 256 WaterLife Dolphins, Whates, Frogs, Fish, GoldFish and lots more EMC Volume 103 - 6 Disks - £16.50 - 256 Sun & Sea Just about everything from Tropical Islands to Sandy Beaches. EMC Volume 104 - 6 Disks - £16.50 - 256 Animals 1 Pandas, Deers, Bears (all types), Zebras and lots morel EMC Volume 105 - 6 Disks - £16.50 - 256 Animals 2 Elephants, Gorillas, Chimps, Monkeys, Seals, Koalas and more £16.50 - 256 Animals 2 Elephants, Gorillas, Chimps, Mor EMC Volume 106 - 6 Disks EMC Volume 106 - Kangar £16.50 - 256 Animals 3 - £16.50 - 256 Animals 4 EMC Volume 107 - 6 Disks EMC Volume 108 - 6 Disks - £16.50 - 256 Panorama 1 Forests, Mountain Rivers/Lakes, Waterfalls, Rainbows and more EMC Volume 109 - 6 Disks - £16.50 - 256 Panorama 2 Snow Topped Mountians, Mountian Lakes, Waterfalls, Streams et EMC Volume 110 - 6 Disks - £16.50 - 256 Panorama 3 Rolling Hills, Snow Scenes, Farms, Small Harbour, and Lots more EMC Volume 111 - 6 Disks - £16.50 - 256 The Sun Sunnses and Sunsets from Cities to Lakes to Deserts! EMC Volume 112 - 5 Disks - £14.00 - 256 World People EMC Volume 113 - 6 Disks - £16.50 - 256 America Grand Canyon, Vegas, Ceasars Palace, White House etc. EMC Volume 114 - 6 Disks - £16.50 - 256 Castles Castles with Moats, Castles on Mountains, Castles on Rivers EMC Volume 115 - 6 Disks - £16,50 - 256 The World From around the world - Egypt, Japan, Italy, France, England etc. EMC Volume 116 - 5 Disks - £14.00 - 256 Birds 1 Parrots, Humming Birds, Flamingos, and lots more Birds! EMC Volume 117 - 5 Disks - £14.00 - 256 Birds 2 Ducks, Eagles, Hawks, Owls, Winter Birds and more Birds! EMC Volume 118 - 5 Disks - £14.00 - 256 Birds 3 Swans, Falcons and lots of birds that we can't identify! EMC Volume 119 - 6 Disks - £16.50 - 256 Fantasy 1 EMC Volume 120 - 6 Disks - £16.50 Dragon Lance pics, Dracula, Skull Warriors EMC Volume 121 - 6 Disks - £16.50 - 256 The Movies Batman, Starwars, Top Gun, Terminator, Indy, Karate Kid etc. EMC Volume 122 - 5 Disks - £14.00 - 256 Renders 1 EMC Volume 123 - 5 Disks - £14.00 - 256 Renders 2 Rendered Bugs, Chess Boards, Various Rooms, F-18 and more EMC Volume 124 - 5 Disks - £14.00 - 256 Renders 3 Rendered kitchens, Bowling, Insects, Cameras and more! £14.00 - 256 Girls 1 EMC Volume 125 - 5 Disks EMC Volume 126 - 5 Disks Beautiful Women dressed in very £14.00 - 256 Girls 2 EMC Volume 127 - 5 Disks - £14.00 - 256 Girls 3
Beautiful Women dressed in very little...Blood boiling! EMC Volume 128 - 6 Disks - £16.50 - 256 Water Girls Beautiful Women under Waterfalls, at the Pool and very wet! EMC Volume 129 - 5 Disks - £14.00 - 256 Swim Suits EMC Volume 130 - 5 Disks - £14.00 - 256 Bikinis Beautiful Women, of all shapes and sizes in Bulinia EMC Volume 131 - 5 Disks - £14.00 - 256 Beach Girls Women on the beach, the kind of babes you see in Baywatch! EMC Volume 132 - 5 Disks - £14.00 -Beautiful Women, of all shapes and sizes, in 256 Lingerie EMC Volume 133 - 5 Disks - £14,00 - 256 Star Trek EMC Volume 134 - 5 Disks - £14.00 -Mixture of pics. mainly of Women & Fantasy. 256 Various 1 EMC Volume 135 - 5 Disks - £14.00 - 256 Reptiles Snakes, Frogs, Lizards, Crocs and some amazing pics of Din EMC Volume 136 - 6 Disks - £16.50 - 256 Classic Cars EMC Volume 137 - 6 Disks - £16.50 - 256 Cars 3 - 256 Fast Cars EMC Volume 138 - 6 Disks - £16.50 256 Racing EMC Volume 139 - 6 Disks - £16.50 6 disks full of Indy Racing, Formula 1, Drag 256 Boats EMC Volume 140 - 6 Disks - £16.50 EMC Volume 141 - 5 Disks - £14.00 256 Trains 2 EMC Volume 142 - 5 Disks €14.00 EMC Volume 143 - 5 Disks - £14.00 256 Trains 4 EMC Volume 144 - 5 Disks - £14.00 EMC Volume 145 - 6 Disks - £16.50 - 256 Military Desert Storm, Tanks, Bombs, Jets, Cannons, Navel and mu EMC Volume 146 - 6 Disks - £16.50 - 256 Flight

#### MORE 256 IFF COLOUR GRAPHICS FOR AGA AND 24 BIT AMIGAS

EMC Volume 147 - 6 Disks - £16.50 - 256 Jet Fighters EMC Volume 148 - 6 Disks - £16.50 - 256 Snow Scenes EMC Volume 149 - 6 Disks - £16.50 - 256 WaterLife 2 Colourful pics. of Tropical Fish, Coral, StarFish and lots more! EMC Volume 150 - 6 Disks - £16.50 - 256 Travel Stonehenge, KingTut (Stunning), G.Canyon, Collesium and EMC Volume 151 - 5 Disks - £14.00 - 256 NASA A nauts, Shuttles, Planets, Lunar Modules and Hubble T'sc £14.00 - 256 NASA 1 £14.00 - 256 NASA 2 EMC Volume 152 - 5 Disks £16.50 - 256 Babes 1 EMC Volume 153 - 6 Disks £16.50 - 256 Babes 2 EMC Volume 154 - 6 Disks EMC Volume 155 - 6 Disks £16.50 - 256 Babes 3 £16.50 - 256 Babes 4 EMC Volume 156 - 6 Disks EMC Volume 157 - 6 Disks - £16.50 - 256 Babes 5 Due to overwhelming demand..., EMC Volume 158 - 6 Disks Citie - 6 disks of 'Chi £16.50 - 256 Hunks - £16.50 - 256 Various 2 bes and Wild Cats. EMC Volume 159 - 6 Disks Pictures mainly comprising of Ba EMC Volume 160 - 6 Disks - £16.50 - 256 Various 3 EMC Volume 161 - 6 Disks - £16.50 - 256 Various 4 EMC Volume 208 - 6 Disks - £16.50 - 256 Robots EMC Volume 209 - 6 Disks - £16.50 - 256 Heavy Metal

EMC Volume 209 - 6 Disks - £16.50 - 256 Heavy Metal Very nice fantasy type artwork from Heavy Metal magazine.

EMC Volume 210 - 6 Disks - £16.50 - 256 Star Wars

Outsile pictures and artwork from the Star Wars movies. EMC Volume 211 - 6 Disks - £16.50 - 256 Night Breed EMC Volume 212 - 6 Disks - £16.50 - 256 DS9 1
Duality pictures and artwork from Star Trek - Deep Space Nine EMC Volume 213 - 6 Disks - £16.50 - 256 DS9 2 EMC Volume 214 - 6 Disks - £16.50 - 256 Quality pictures and artwork from Star Trek - Deep DS9 4 EMC Volume 215 - 6 Disks - £16.50 - 256 Quality pictures and artwork from Star Trek - Deep 256 DS9 5 EMC Volume 216 - 6 Disks - £16.50 -256 TNG 1 EMC Volume 217 - 6 Disks - £16.50 256 TNG 2 EMC Volume 218 - 6 Disks - £16.50 -EMC Volume 219 - 6 Disks - £16.50 - 256 TNG 3 EMC Volume 220 - 6 Disks - £16.50 - 256 Star Trek 2 Great pictures and artwork from Star Trek - Original series & Mov EMC Volume 221 - 6 Disks - £16.50 - 256 Star Trek 3
Great pictures and artwork from Star Trek - Original series & Mov EMC Volume 222 - 6 Disks - £16.50 - 256 Conan Excellent 256 artwork featuring Conan the Barbarian. EMC Volume 223 - 6 Disks - £16.50 - 256 Dr Who Great pictures and excellent artwork from the cult series Dr Who Great pictures and excessing artwork from Blake 7 and "V"

EMC Volume 224 - 6 Disks - £16.50 - 256 TV-SciFi

EMC Volume 224 - 6 Disks - £16.50 - 256 TV-SciFi

EMC Volume 224 - 6 Disks - £16.50 - 256 TV-SciFi EMC Volume 225 - 6 Disks - £16.50 - 256 D.Lance 1 Stunning, high quality artwork from Dragon Lance. EMC Volume 226 - 6 Disks - £16.50 - 256 D.Lance 2 EMC Volume 227 - 6 Disks - £16.50 -256 BorisV 1 EMC Volume 228 - 6 Disks - £16.50 256 BorisV 2 Exceptional artwork by the renowned fantas 256 BorisV 4 -£16.50 EMC Volume 230 - 6 Disks EMC Volume 231 - 6 Disks - £16.50 BorisV 6 EMC Volume 232 - 6 Disks - £16.50 256 EMC Volume 233 - 6 Disks - £16.50 Exceptional artwork by the renowned fantar 256 BorisV 7 EMC Volume 234 - 6 Disks - £16.50 Exceptional artwork by the renowned fantas EMC Volume 235 - 6 Disks - £16.50 Excellent artwork by the famous fantasy art 256 BorisV 8 Kelly 1 256 EMC Volume 236 - 6 Disks - £16.50 - 256 Kelly 2
Excellent artwork by the famous fantasy artist Ken Kelly. EMC Volume 237 - 6 Disks - £16.50 - 256 SciFi Art 1 £16.50 - 256 SciFi Art 2 EMC Volume 238 - 6 Disks -£16.50 - 256 Woodroffe EMC Volume 239 - 6 Disks £16.50 -256 Movies 2 EMC Volume 240 - 6 Disks £16.50 - 256 D & D EMC Volume 241 - 6 Disks EMC Volume 242 - 6 Disks £16.50 - 256 Fantasy 3 £16.50 - 256 White 1 EMC Volume 243 6 Disks EMC Volume 244 - 6 Disks Spectacular artwork by the renov £16.50 - 256 White 2 EMC Volume 245 - 6 Disks - £16.50 - 256 White 3

film/production team with the aim of conducting weekend seminars covering all aspects of Amiga related video production and post production for the beginner, semi-pro and full Pro. If you are interested, send an SAE along with a brief letter detailing your interests and we will forward you full information & course prospectus when details have been finalised.

# SPECIALISING IN THE PROMOTION OF DTP ON THE AMIGA WINNERS OF THE 1992 AMIGA SHOPPER TOP TYPEFACE AWARD

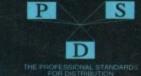

### TYPE 1 FONTS

Final Copy2 rel2, Final Writer etc

EMC Vol 4 - 5 Disks - £14.00 - 67 Type1's 5 Disks - £14.00 - 63 Type1's 5 Disks - £14.00 - 83 Type1's 5 Disks - £14.00 - 68 Type1's EMC Vol 5 EMC Vol 6 EMC Vol 7 EMC Vol 16 - 5 Disks - £14.00 - 76 Type1's EMC Vol 17 - 5 Disks - £14.00 - 79 Type1's EMC Vol 27 - 5 Disks - £14.00 - 56 Type1's EMC Vol 29 - 5 Disks - £14.00 - 80 Type1's

### **NEW TYPE 1 FONT VOLUMES**

Disks - £16.50 EMC Vol 78 EMC Vol 79 EMC Vol 80 EMC Vol 81 Disks - £16.50 - 69 Type1's

### CG SCALABLE FONTS

**EMC Vol 8** EMC Vol 26 EMC Vol 31 - 5 Disks - £16.50 - 60 CGFonts

### NEW CG SCALABLE FONTS

EMC Vol. 82 - 5 Disks -EMC Vol. 83 EMC Vol. 84 EMC Vol. 85

### DICK IN MIX SERVICES

FONT PICK W MEE FORT SERVICE

SCANNING SERVICE EVER W

### ECS 16 COLOUR IMAGES FOR ALL AMIGAS

EMC Volume 173 - 6 Disks - £16.50 - ECS Chicks 1 EMC Volume 174- 6 Disks - £16.50 - ECS Chicks 2 EMC Volume 175 - 6 Disks - £16.50 - ECS Chicks 3 EMC Volume 176-6 Disks Birts, Girts and more Girts, Stunning Pi £16.50 - ECS Chicks 4 EMC Volume 177 - 6 Disks - £16.50 - ECS Chicks 5 EMC Volume 178 - 6 Disks - £16.50 - ECS Panorama 1 EMC Volume 179- 6 Disks - £16.50 - ECS Panorama 2 EMC Volume 180 - 6 Disks - £16.50 - ECS Panorama 3 EMC Volume 181 - 6 Disks - £16.50 - ECS Panorama 4 EMC Volume 182 - 6 Disks - £16.50 - ECS Space 1 EMC Volume 183-6 Disks £16.50 - ECS Space 2 EMC Volume 184- 6 Disks - £16.50 - ECS Cars 1 EMC Volume 185 - 6 Disks - £16.50 - ECS Cars 2 EMC Volume 186 - 6 Disks - £16.50 - ECS Aircraft 1 EMC Volume 187 - 6 Disks - £16.50 - ECS Aircraft 2 EMC Volume 188- 6 Disks - £16.50 - ECS Animals 1 EMC Volume 189 - 6 Disks - £16.50 - ECS Animals 2 EMC Volume 190 - 6 Disks - £16.50 - ECS Animals 3 EMC Volume 191 - 6 Disks - £16.50 - ECS Animals 4 EMC Volume 192 - 6 Disks - £16.50 - ECS Dogs&Cats 1
Leads of very high quality pictures of Domestic Dogs and Cats. EMC Volume 193 - 6 Disks - £16.50 - ECS Dogs&Cats 2

EMC Volume 196 - 6 Disks - £16.50 - ECS Motor Racing EMC Volume 197 - 6 Disks - £16.50 - ECS Trains EMC Volume 198- 6 Disks - £16.50 - ECS WaterLife

EMC Volume 195 - 6 Disks - £16.50 - ECS Military

EMC Volume 194- 6 Disks - £16.50 - ECS Famous People

EMC Volume 199 - 6 Disks - £16.50 - ECS World 1 EMC Volume 200 - 6 Disks - £16.50 - ECS World 2

### COMPUTER SAFARI Desktop Publishing Typefaces

E.M.C. are the exclusive UK and European distributors for the HIGHLY ACCLAIMED commercial Computer Safari range of DTP Typefaces. Safari fonts are of exceptional quality, contain FULL character sets and have been highly praised in the UK Amiga press. For those of you that have already purchased, or have

information on the Safari fonts, we would like to inform you that Safari compilation packs are now available. Full details are included in the EMC information pack.

### 16 COLOUR CLIPART FOR ALL AMIGAS

ALL

All disks, except the disks on EMC Volume 204, contain special IFF index thumbnall screens. Simply double click on the "Disk Index" icon to see the entire disk contents!

EMC Volume 201 - 6 Disks - £16.50 - CCA Animals 1
This volume contains a whole host of Birds, Insects and Dinosaurs,
EMC Volume 202 - 6 Disks - £16.50 - CCA Animals 2
Lots of high quality coloured clipant of Dogs, Cats and Repbles. EMC Volume 203 - 6 Disks - £16.50 - CCA Animals 3 Horses, Reptiles and just about every marrinal you could Maps

EMC Volume 204 - 10 Disks- £25.00 - CCA Maps

EMC Volume 204 - 10 Disks- £25.00 - CCA Maps - £16.50 - CCA Flowers EMC Volume 205 - 6 Disks EMC Volume 206 - 6 Disks £16.50 - CCA Natural EMC Volume 207 - 6 Disks - £16.50 - CCA Various

### ECAPSULATED POSTSCRIPT CLIPART

Very high quality clipart, suitable for use with Pagestream, PPage 4.0+ and Final Writer.

EMC Vol. 12 - 6 Disks - £16.50 - EPS Clipart Weddings, Houses, Office, Klds, Mil. Planes, Boats, Food. EMC Vol. 13 - 6 Disks - £16.50 - EPS Clipart Buildings, Animals, Sport, Aircraft, Hols, Chefs, People. EMC Vol. 14 - 6 Disks - £16.50 - EPS Clipart Houses, World, Music, BiPlanes, Males/Females etc

### **400 COULD WIN £50 WORTH OF EMC SOFTWARE**

As part of our service EMC runs regular competitions.

### YOU COULD BE A WINNER!

FULL DETAILS ARE AVAILABLE IN THE **EMC INFORMATION PACK** 

### THE EMC INFORMATION PACK

The HARD COPY EMC information pack includes full details of ALL the fonts EMC has on offer, inc. Computer Safari Fonts, along with full font printouts, details of our PNM and scanning services, details of our ECS 16 colour and AGA 256 colour image collections, details of our PCX, GEM, monochrome, EPS, multiformat and colour clipart, a font and clipart compatability guide and many property. compatability guide and many example printouts from our clipart collections.

To get your copy, please send us your name/address with...

£1.00 & 25p postage

Sorry! We have now been forced to make a nominal charge info pack to cover it's increasing size/production costs.

Information packs and updates are included FREE with any order!

"E.M.C. are the FOREMOST Font distributors in the UK" they then placed us at...No.1 in the TOP 10 of the Amiga hardware/software chart! Ian Wrigley from Arriga Shaper in saue 16 said.

"... I must say that I'm quite impressed..."

Amiga Formation and the second amount of expertise in the tricky area of fonts and can provide professional help and advice to customers"

www couldn't do much better than taking a look through the sets offered by E.M.C." Amiga Shopper January Settern Fonts and EMO

"The Top Desktop Publishing Typeface Award For 1992" Pat McDonald from American ary 1992 said

"Dee best person to talk to about fonts, in the UK at any rate is Errol at E.M.C"

"EMC's arrangement and the cut-throat retail area has come none too soon, their service and technical backup is second to none."

### E.M.COMPUTERGRAPHIC - Font, Clipart and Software suppliers to over 7,000 customers!

Son MERIDIAN SOFTWARE, FIRST COMPUTERS, BLITTERSOFT, OMEGA PROJECTS, THE INSTITUTE OF MATERIALS, BLITTERSOFT, OMEGA PROJECTS, THE INSTITUTE OF MATERIALS, BLITTERSOFT, BLITTERSOFT, Our so called to THE UNIVER

Mese fents, More Clipart, and unrivalled Tech Support!

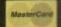

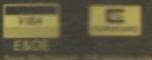

# E.M.COMPUTERGRAPHIC

8 Edith Road, Clacton, Essex. CO15 1JU Tel: 0255 431389 Fax: 0255 428666

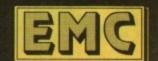

### TURBO TOUCH JOYPAD

This is a radical new style of hand held controller. Just pass your finger over the sensor – No more finger fatigue or blisters. And thanks to better diagonal and circular (360°) control, the newest and most challenging games are easier to control and more fun to play. The Turbo Touch 360 brings a new dimension of control and comfort to video game play.

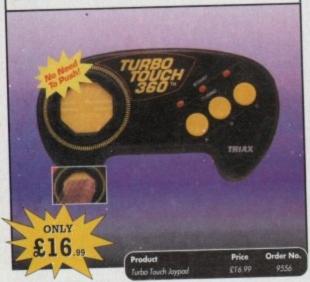

### VGA MONITOR ADAPTOR

The AMI.VGA Adaptor is a handy little gadget which gives most Amiga owners easy access to the higher resolution display of a VGA monitor.

- It is very easy to use just plug in and off you go
- Works with any standard VGA or Multisync monitor
- Use screens of up to 640 pixels x 480 lines without interface and

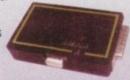

without flicker

- Compatible with Amiga 500, 500+, 600, 1200, 1500, 2000
- Operates with Kickstart 1.3, 2.045 and 3.0
- Screen driver software supplied
  - Through-port allows the connection of a CGA display

£37.99

Full technical support telephone service

 Juct
 Price
 Order No.

 Monitor Adaptor
 £37.99
 9558

### **RE-INK SPRAY**

Save money and the environment with Re-Ink Spray and bring back life to your exhausted printer ribbon. Simple and cost effective, it can save you up to 90% on ribbon costs and gives cleaner, blacker print with no blotches and it works for all fabric ribbons. Just open the ribbon case, spray Re-Ink onto the ribbon and hey prestol

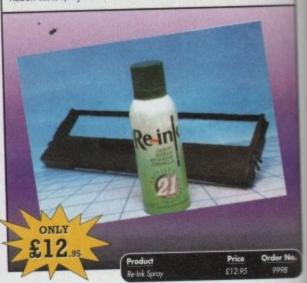

### TROJAN LIGHT PEN

Wouldn't it be good to really "draw" when using paint and graphics packages? Well now you can, by plugging the amazing Light Pen in instead of your cumbersome mouse. It comes with a specially designed drawing package, Kwikdraw, as well as compatibility software for most Workbench-run programs.

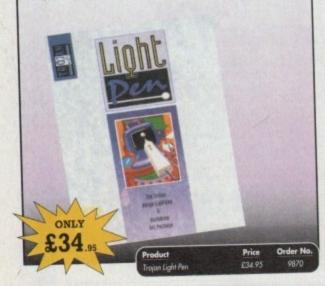

# ALL PRICES INC VAT & UK POSTAGE POSTAGE COMPLITING

# READER OFFERS

# Order Hotline: 051-357 1275

Fax: 051-357 2813 General Enquiries: 051-357 2961

Order at any time of the day or night. Don't forget to give your name, address and credit card number

### **VIDI AMIGA 12**

The ultimate low-cost colour digitiser for the Amigal No RGB splitters or optical filters are required, and you can grab full-colour images in less than a second (mono are grabbed in real time). With an abundance of file formats, full multitasking and composite or S-video output, it's versatile and powerful.

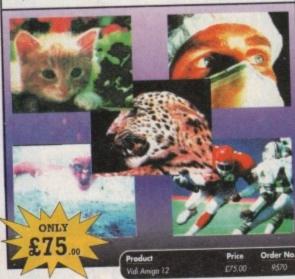

### VIDI (24) RT

This will push your Amiga to its limits. Real-time image capture in excess of broadcast quality. True colour, photo-realistic picture files grabbed from any video source. Display resolutions up to 1472 x 576. It offers all Amiga users 24-bit image capture, with no restrictions on video equipment or Amiga hardware.

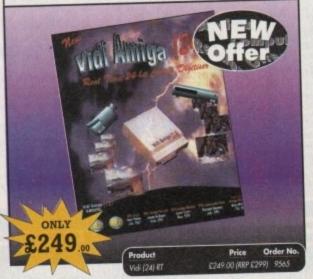

### **VIDI (12) RT**

This offers all the functionality and specification of Vidi (24) RT, but in 12-bit. Capturing 4096 colour images in real-time from any video source. It comes complete with plug in device with easy to install software. Simple enough for the novice yet powerful enough for the professional.

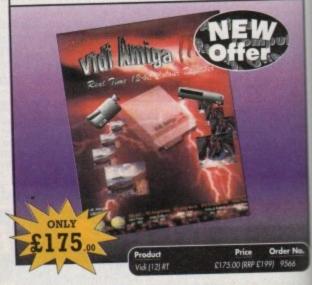

### **CLARITY 16**

At last from Microdeal comes the first ever low cost Stereo 16 Bit Sampler for the Amiga. Contains two 16 bit analog to digital/digital to analog convertors to allow stereo sound digitising. The system can record sound from suitable equipment such as CD players, cassette recorder or any AUX or line level signal source via the stereo phone sockets provided. Stereo phono outputs are provided for connection

to an amplifier or mixer. The hardware plugs into the serial and printer ports and so can be used with the whole Amiga range of computers. As if this is not enough, Clarity 16 also contains a Midi interface for use with a Midi keyboard or similar, which is compatible with major commercial

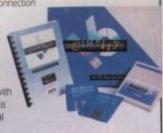

The Editor program provides the user with the ultimate in power and sophistication, packed with features which appear for the first time for any home computer. The fully multi-tasking, window styled editor allows individual samples to be loaded into the computer and edited separately

ONLY £129

1Mb Ram is recommended.

£129.95

Order No

### X-COPY PROFESSIONAL

superb package enables the Amiga user to back up their discs efficiently and effectively.

Features include:

- The most comprehensive back-up utility Includes floppy disk back-up, hard disk back-up and file back-up
- · Also backs up ST, IBM etc disks
- Checks disks for errors
- · Optimises data for faster loading
- Copies up to 4 disks in 48 seconds
- Full update service available

X-COPY PROFESSIONAL caters for all your needs, included in the package is a small hardware interface that plugs into the external disk drive port at rear of the Amiga and your external disk drive [if you have one] plugs into the back of the interface. This allows the Digital Bit Image Copy Mode to use the Adaptive Pulse Width Modulation routines to backup virtually all known discs.

1988 COPYRIGHT ACT Europress Direct neither condones nor authorises the use of this software for the reproduction of copyrighted software. The facilities offered by X-Copy Pro are intended to backup users own software, PD Software & other such programs where permission had been given, it is illegal to make copies of copyrighted material without the permission of the copyright holder.

ONLY £35.95

ides NEW 'Cyc tridge for copy ted software (n

### REAL-TIME 3D GRAPHICS

Learn how to write programs with smooth flowing 3D

effects and produce high speed animation in real time controlled by the Amiga joystick with this book. At the same time, learn about Amiga assembly language painlessly and enjoyably, (listings disk also available to avoid the effort of typing them all out).

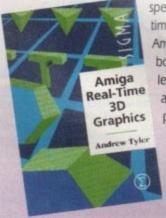

ONLY

### **OPTICAL PEN MOUSE**

A stylish Pen Mouse with quality construction and smooth fast movement. It has Micro-Switch buttons which is ideal for DTP, artwork etc. It comes with its own Optical Pad

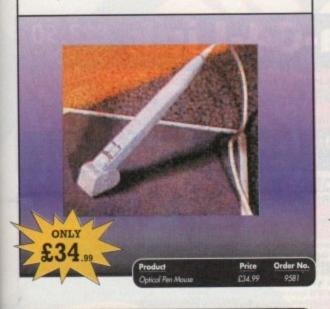

### **MAVIS BEACON TEACHES TYPING**

Simply the finest typing program in the world, this award winning software takes you step by step through the keyboard. Coaching you at your own speed and skill level, monitoring your progress, the stunning graphics, the help facilities and complete typing textbook makes learning to type interesting and fun.

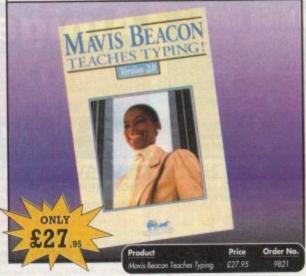

### **VIDEOMASTER**

The Ultimate Multi Media System for your computer. Videomaster is a revolutionary breakthrough in home computer technology combining the complexity of a Video Digitser with a Sound Sampler in a single easy to use low cost unit, to bring you t ultimate home multi media video/audio editing package.

ister will allow you to record monochrome, quarter screen pictures at speeds of up to 25/30 frames per second (Europe/USA) providing ultra smooth playback at high speeds. These pictures can be recorded from the output of a video recorder or directly from a video camera or a camcorder and replayed on your computer screen

Videomaster can produce great 'grey' scale pictures from any video source with a pause or still frame facility. The colour filters provided in this package will enable the users of video cameras or camcorders to produce high quality still pictures in glorious colour.

Videomaster features a sound sampler as part of the hardware, though the software can be used with external sound samplers. This is supported by a full feature sound recording and editing program within the videomaster software. The Videomaster system also features a video sequencer.

The complete package contains the Videomaster video digitising and sound sampling hardware unit, TRI-Colour filters for colour camera use, comprehensive user guide and full system software.

500 and 500 Plus models ONLY £54

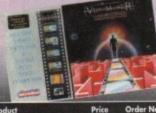

Order No

### TECHNO SOUND TURBO II

TT2 has been completely redesigned with CUSTOMISED PULL DOWN MENUS and many superb features have been introduced.

These include DIRECT TO HARD DISK RECORDING, so now you can make those really long recordings without running out of memory. The built in TRACKER program allows you to input sampled notes from the

computer keyboard so that you can create your own melodies The SEQUENCER allows you to link very long samples together without the need to display the waveforms on the screen, and is ideal for re-mixes and song

The MINI MODULE enables samples to be played on all 4 audio channels from a MIDI keyboard, Drum Box or External Sequencer. (Midi Interface required).

Samples can now be stored on an edit list which allows rapid access direct from nory. A wide range of CONTROLLABLE effects (including novelties) can be added to the samples including Variable Delay.

Variable Echo and Variable Synthesis. The REALTIME EFFECTS are all controllable and can be saved as presets (up to 999). New features include SWEEP, RAMP and PITCH

ONLY Price Order No.

| AMIGA                                                                                                    | RODUCT                      |                                 | ORDER NO.                          | PRICE |
|----------------------------------------------------------------------------------------------------|-----------------------------|---------------------------------|------------------------------------|-------|
| READER OFFERS                                                                                                    | N. Sunt                     |                                 |                                    |       |
| Offers subject to availability,                                                                                                    |                             |                                 |                                    |       |
| All prices include UK postage, packing and VAT. For orders over £10 please add £5 for Eire/EEC, £10 for overseas unless specified above. Overseas |                             |                                 |                                    |       |
| rders despatched by Airmail.                                                                                                    | Please tick if you do not i | wish to receive promotional mat | lerial from other companies. TOTAL | 3     |
| wish to pay by:                                                                                                    |                             | Name                            | Signed                             |       |
| Cheque/Eurocheque made payable to                                                                                                    | Europress Direct            | Address                         |                                    |       |
| Access/Mastercard/Eurocard/<br>Barclaycard/Visa/Connect Expiry<br>Date                                                                            |                             |                                 | Post Code                          |       |
| TELEVILLE I I I I I I I I I I I I I I I I I I                                                                                                    | IIIIII                      | Daytime telephone num           |                                    |       |

Send to: Europress Direct, FREEPOST, Ellesmere Port, South Wirral L65 3EB (No stamp needed if posted in UK) Products are normally despatched within 48 hours of receipt but delivery of certain items could take up to 28 days

# Snippets COMPU

THE NEW CHOICE FOR AMIGA PUBLIC DOMAIN & SHAREWARE, QUALITY UTILS, GAMES, DEMOS & ADVICE ... SORTED!

SUPERDUPER 3.1 SCRIBBLE COMMS II (2)

VIRUS Z II
GRINDER GFX CONV
SPECTRAPAINT
VICS RECIPE BOX
HOME ACCOUNTANT
POWERDATA
T-COPY T-COPY SCRIBBLE OFFICE II GATORS DPAINT HINTS

EUPHORION ROAD 2 HELL AIR TRAFFIC CONTROL D-SOLVE XENON III

THIS IS JUST A SMALL SELECTION, WHY NOT TRY THE CATALOGUE DISK (WITH FREE GAME) ONLY £1.00 DISKS £1 EACH – 75p FOR 20 OR MORE, P&P 75p PER ORDER/£2 OVERSEAS

CHEQUES & PO's TO: SCRIBBLE PD, 2 HILLSIDE COTTAGES, BURSTALL, SUFFOLK 1P8 3DY. Tel: 0473 652588

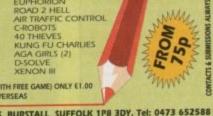

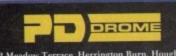

OUR FIRST 300 CUSTOMERS

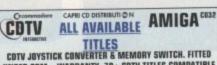

UNDER CBM... WARRANTY. 70+ COTV TITLES COMPATIBLE WITH CD32, 150+ KARADKE TITLES

9 DEAN STREET MARLOW BUCKS SL7 3AA

TRADE ENQUIRIES WELCOME

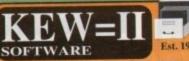

The LEADER -OTHERS CAN ONLY FOLLOW!

FREE FRIENDLY HELP BY POST or PHONE ANYTIME! FREE CLUB MEMBERSHIP

PICK YOUR OWN PROGRAMS! BY NAME NUMBER AND SIZE! IT'S EASY! 500k makes 1 bootable disk! 800k makes 1 non-bootable disk!

FREELY UPDATED CATALOGUE WITH FULL DESCRIPTIONS INDEX & VIRUS CHECKER ONLY £1! Phone for the LATEST PROGRAMS!

PO Box 672 South Croydon Surrey CR2 9YS Tel: 081-657 1617 1-3 disks £1.50 ONLY £1.25!

FREE P&P

### **Jorvik Public Domain**

(Dept AC/4) 22 Hemlock Avenue, York YO Tel: 0904 624637

PD Only (40p + disk) 99p + 50p plan

CATALOGUE 75p + 25p for Fish Catalogue

\*NEW\* Pic 'n Mix A Fish - Please ring

ALWAYS IN STOCK

Fish 1-930, LSD Tools 1-150, Demos, Utils,

Slideshows, Anims, ASI Games 1-155, Fonts,

Disks, Grapevine, T.F.F. 1-6

Please make cheques/POs payable too

D BATEMAN

### Your Choice P.D.

One of the biggest PD Houses in Britain

For a fast and reliable but foremost friendly service We cannot be bettered

So don't delay send for a catalogue today Only 70p

Tel: 061 881 8994

32 Meadow Terrace, Herrington Burn, Houghton Le Spring, Tyne & Wear DH4 7AF Tel/Fax: 091 584 4899

GET DISKS AT 80p OR LESS

CATALOGUE DISK = 65p OR TWO 1st CLASS STAMPS

NEW TITLES AVAILABLE SOON MICROCOSM-DEFENDER CROWN II GROLLIER-INSIGHT TECHNOLOGY-GUINNESS DISK RECORDS 2 (32 ONLY) MANY OLDER AMIGA GAMES IN STOCK

### **BUS STOP**

What do you want from a PD Library?

- 24 Hour Turnaround?
- Possibly the best catalogue in the country?
- · Friendly service run by Women? All this for 85p per disk?

Then send 50p + SAE for our catalogue of 2000 + disks to:

Dept CO, 2 Wycliffe Terrace, Gilmorton Road, Lutterworth, Leicester, LE17 4DX

### ARNOLD COMPUTER SUPPLIES

Amiga A1200 Amiga CD32 £19 Box of 50 Blank Disks (including labels). Pre Formatted HD Disks ....

Free local delivery (10 mile radius) All your computer needs catered for. Please phone or fax for latest prices.

Barry Voce 0602 264973 11 Campion Street, Arnold, Nottingham NG5 8GR

### MILITARY SIMULATONS

Barbarossa June 1941 @ £17.00 For those interested in intelligent strategy wargames. Send SAE for details to:

**KW Software** 155 Ringinglow Road, Sheffield S11 7PS

### **50 TOP AMIGA GAMES**

FOR ONLY £9.99 POSTPAID

They are ALL 1993 Copyrighted games titles!

Adventures, Puzziers, Platformers, Sports, Shoot-em-ups, Beat-em-ups etc. Some of these games were MEGA-HITS

FUTURE SOFTWARE (AC)
8 Magnolia Park, Dunmurry, Belfast BT17 ODS
All AMIGAS – 1 MEGABYTE MINIMUM!
Fast Despatch on orders. Overseas add £2.00.

# Amiga-64-Link

Links C64/128 peripherals to the Amiga parallel port (C64 not required) Use your old C64 printer with the Amiga (MPS, DPS, Star, Citizen, Seikosha, Brother...)

Transfer C64 disk files to the Amiga (BASIC, Easyscript, Sequential, Binary

York Electronic Research Tel (0904) 610722 Fax (0904) 670063

The Paddocks, Jockey Lane, Huntington, York, YO3 9NE

CYNOSTIC Office 01, New Enterprise Centre, Little Heath Ind. Est., Old Church Road, Coventry, CV6 7NB, United Kingdom Tel: 0203 681687 Fax: 0203 638508

No hassle, No fuss, Just order from us.

All the latest demo's available, including "9 fingers" (see review page for other new releases)

The Final Frontier Issue 6 now available! (5 Disk Issue) only £7+£1 P&P

PD

1-10 Disks £1 per disk 11-25 Disks £0.95 per disk 26+ Disks £0.90 per disk

Prices

Post and Packaging 1-10 Disks £1

11-25 Disks £1.25 26+ Disks £1.50

### NORTHERN AMIGA USERS GROUP

the User Group for Any Amiga Owner, Any Age, Anywhere

FREE FREE FREE FREE MEMBERSHI

Why join another Amiga club? Our General membership is free and the range of services that we offer is outstanding. Why pay extortionate prices at another club when they offer little in the way of help, discount or member input? All we ask from you is to send an SAE for our information pack and application form. We are sure you will want to join by then! Send on S.A.E. to ti

P.O. Box 151, Darlington, County Durham, DL3 8YT

- Discount at First Computer Centre in Leeds
- Consultancy Service
- Typesetting and Wordprocessing
- · Swap-Shop
- ses with other members games
- Members Section
- Monthly Disk Magazine
- available monthly, contains PD list, F.C.C. discount list etc etc Regular Meetings for Members Cheap Public Domain large library PD at 79p On Branded Disks!! while stocks las

# A1200 P.D.

# 50p per disk

For a catalogue send a SAE to: Phillip Woods, 101 Grove Rd. Gosport, Hants PO12 4JJ

### Are You Missing Out on the VERY BEST AMIGA User Group???

Thousands of New Contacts, Free Help & Advice, Second-hand Hardware. Software and Hardware bought / sold / exchanged. Exclusive massive Club discounts. Latest product information and member reviews. Plus the best Fanzines/diskzines and Millions of PD/Shareware titles at unbelievable member only prices. Exclusive Newsletters, BBS and much, much more... Find out what you're missing by sending an SAE for our FREE intro pack to:

C.C.C. (AC4), PO Box 121, Gerrards Cross, Bucks, SL9 9JP (0753) 884473

### AMIGA KEYBOARD OVERLAYS

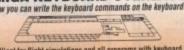

Brilliant for flight simulations and all programs with keyboard commands...games, music, graphics, business, DTP, anything

Cheques or postal orders only to: Silverbird, Dept. AC4, 47 Barton Road, Harlington, Bedfordshire LU5 6LG, England For all Amiga keyboards except A1000, A600. Sold

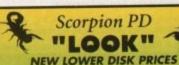

1-20 - 75p each, 21+ 59p each

For our comprehensive catalogue disk send 50p or 2 1st Class stamps + SAE

BRAND NEW CATALOGUE DISK OUT NOW

26 Broadmarsh Close, Grove, Wantage, Oxon, OX12 ONH

### FREE PD SOFTWARE

AMIGA - PC - All Commodore Call (081) 651 5436 or

Write to 45 Brookscroft, Linton Glade, Croydon CR0 9NA Independent Commodore Products Users Group

### Dominator One P.D. Tel:(0709)837488 10am-6pm

£1.75 Each £1.25 Each £1.35 Each £1.25 Each £1.15 Each £1.15 Each £1.00 Save £2.50 £8.00 Save £2.35 £54.00 Save £2.25 Single PD disk
10-19 Disk's
LSD Docs. disks
Sprint Docs.
Fred Fish disks
Scope disks 1-220
Full set JAM Disks (10 in all)
Full set LSD Legal Tools
ave hundreds of PD disks rang
Fonts, 100's of n

1 to 9 disk's 20 or more LSD Legal Tools GrapeVine disk's Just Amiga Monthly

£1.50 Each £1.00 Each £1.25 Each £4.00 Set of 3 £1.25 Each

Full Sprint 1–8 (Not inc 7) £7.00 Save £1.75 Fred Fish 1 to 890 now in stock £1.20 Each

mo's, Music, Utilities, Virus Killers, Music Demo's, A1200 Demo's, Emulators, s, about 8000 samples, Pictures, Clip Art and Lots more...

For a Fine Catalogue disk send a SAE to:

G.P.ROEBUCK, 11 THE MALTINGS, ALMA ROAD, ROTHERHAM, SOUTH YORKSHIRE, \$60 2JA

PLEASE MAKE ALL CHEQUES/POSTAL ORDERS TO G.P.ROEBUCK (THANK YOU)

PLEASE MAKE ALL CHEQUES/POSTAL ORDERS TO G.P.ROEBUCK (THANK YOU)

To place an ad on this page call Barbara Newall on 0625 878888. Free typesetting service provided.

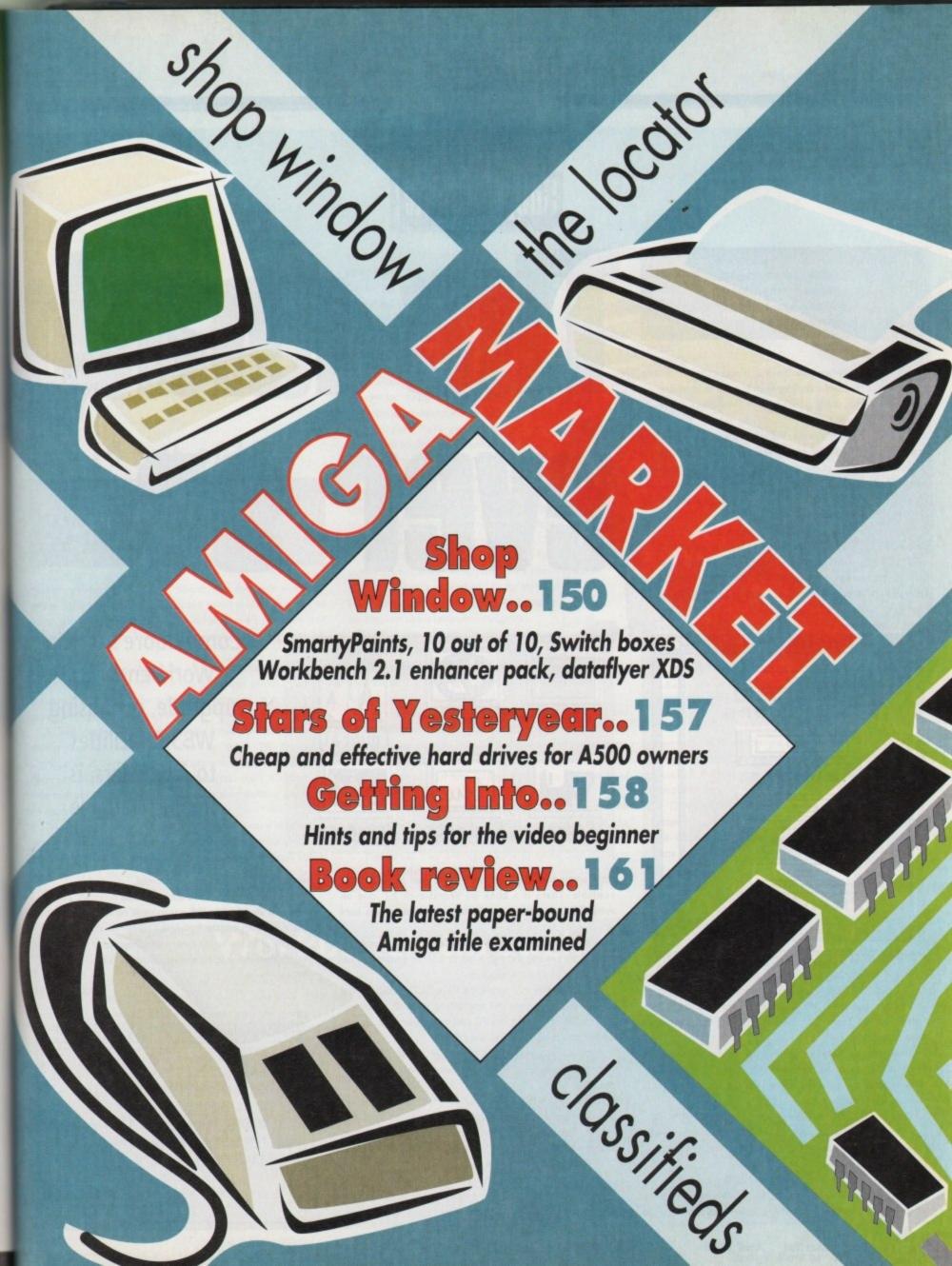

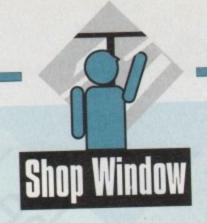

### Workbench 2.1 upgrade Supplier: First Computer Centre Phone: 0532 319444 Price: £50/£60 with Kickstart ROM

ust when you thought it was safe to consider yourself complete when it came to upgrading and all that, along comes another Workbench for you to look at.

I have a number of Amigas, and I don't know about you, but I can't really be bothered to upgrade them all the time to the ultimate spec. Most of the machines I have are WB2 machines, although one is still 1.2! I do have a 1.3 chip lying about but you know I just can't seem to find the time to change it, and besides I'm kind of nostalgic for the old beast.

Now it happens that I already know a little bit about Workbench 2.1, and that is because I have a book on WB 3.0, the OS which you find in your common or garden Al200 or A4000. You see the simple fact is that 2.1 is 3.0 without all the frilly little AGA bits, which as a non-AGA man I find a tantalising concept.

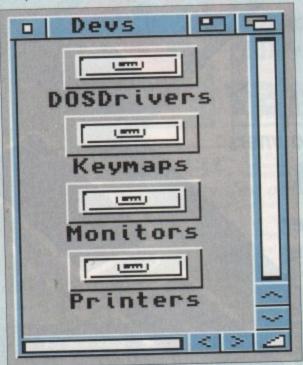

Inside the huge box you get a lot of packing, five floppies and four books. The floppies are Install, Workbench, Fonts, Locale, and Extras, and these are all spooled onto your hard drive (which is a requirement for this version) using the Workbench Installer program.

Simply run the Install program from the icon on the Install disk and the rest is automatic. If you have Workbench 2.04 installed on your machine the system will overwrite it and install the new OS over the top of it.

Sadly this OS will only work if you have a WB 2.04 ROM in your Amiga. If your machine is a 3000, 500 Plus or 600 then you have this already (if you buy an A600 now it should have 2.1 in it, so ask before you buy).

If your machine is an old A500 or A2000 then chances are you are running the old 1.3 ROMs and you'll have to buy a kit which has the ROM in it as well. The books are top notch, and

# The road Over on

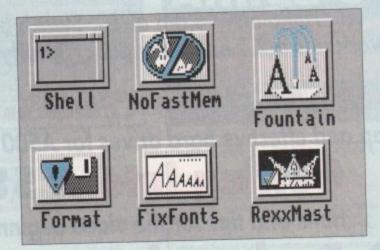

Workbench 2.1
upgrade, promising
WB3.0 facilities
to 2.04 users, is
finally available

for Commodore they are really quite well produced and readable. There is a book on Workbench 2.1, one on AmigaDOS, one on using ARexx, and one on Amiga hard drives, don't ask me why.

A change worth noting is that ARexx is now completely part of the system, and rightly so as a lot of programs now assume that you have it installed.

Also free with this revision is CrossDOS, which is now bolted onto the system. All you have to do to fit PC format disk readability is drag the PC disk icons from the Storage drawer into the Devs/DOSdrivers drawer.

Each time you insert a disk you will get the choice to look at it as either a PC or Amiga disk through both Workbench and Shell.

The Locale system is also included, which sets the language and time zones for your system. Printer support now also includes PostScript, which will be a welcome bonus to those people who already use laser printers for DTP.

Is it the bee's knees? Well yes, if a little late for most people. The extra features are certainly worth the money, although you might not notice a lot of functional difference if you are already used to 2.04, apart from those few little wid-

gets to which 3.0 users are accustomed.

You can't have 2.1 if you don't have the Kickstart 2 ROMs, but this is also the first WB not to work on anything less than a hard drive. It's too big. Sign of the times I guess.

Some of us like to have the latest thing, that's a fact, and if you do then this is it. Operating system as fashion statement? Whatever next?

PHIL SOUTH

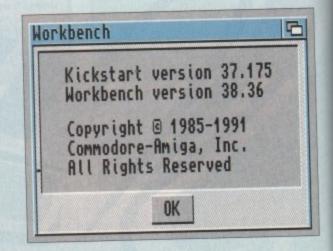

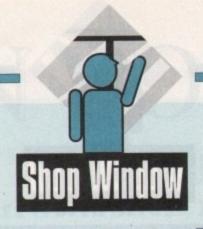

# 10 out of 10

Dinosaurs and Junior Essentials education programs Supplier: 10 out of 10 Educational Systems Phone: 0742 780370 Price: £25.95

Though producing a range of educational packages which lag behind others in terms of graphics and sound quality, 10 out of 10 have always released software which is well targeted and educationally focused. The two latest releases go along with this general trend.

Junior Essentials is the better of the two and covers a wide range of subjects through the use of simple games. Spelling, grammar, arithmetic, and science are covered, as are history, geography, French, and telling time.

Aimed at the 5 to 11 years age group, the two-disk set comprises of six games dealing with 36 National Curriculum attainment targets, progress in which is automatically recorded on the usual 10 out of 10 progress chart. Children are awarded one or two stars depending on their success, and up to 64 can be monitored at once.

The games themselves are well thought out, a mixture of arcade-type and more sedate point-and-click exercises. Probably the best is Break Up, an Arkanoid clone in which the pupil shoots away the bricks around a variety of answers to a question before hitting the correct answer and claiming the points. In most games, a timer can be selected to add a bit of spice, and as any one of the curriculum subjects can be the object of each game there should be enough variety to keep young kids happy for some time. High score tables and an element of customisation provide incentive if a clip round the ear won't keep them at the screen.

Dinosaurs is a slightly weaker package, though its theme should ensure that the tyrannosaurus-obsessed youngsters in the post-Jurassic Park period are at least interested in the subject matter.

Consisting of six games and constructed in the same style as Junior Essentials, Dinosaurs benefits from the high score tables, progress chart, and customisation of its stablemate, but the approach it takes can sometimes be a little overambitious.

If a magazine reviewer can be confused by a question which asks "Which dinosaur's name means ...?" then a six-year-old certainly can (though we shouldn't make too many assumptions about reviewer intelligence).

In other ways, though, Dinosaurs makes up for this and completing the six games should result in a child who knows enough to bore

the rest of the family silly when they watch Jurassic Park on video.

The combination of direct multiple choice questions and games which offer a series of clues about a particular dinosaur species means that the child can bring knowledge gained from one game to bear on the next. Despite the narow subject matter, this sort of fact finding keeps the interest level reasonably high.

Over the course of this program, a child should learn which dinosaurs were carnivorous and which were herbivores, the relative sizes of the different species, attack methods, and so on.

The games used are less arcade-oriented than those in Junior Essentials, but the Spare Ribs, T-Rex, and Lost Island sections should provide monster fun for your own little

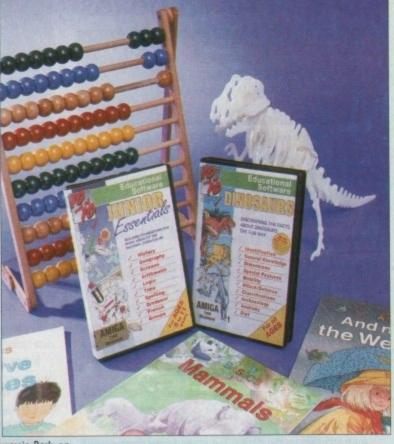

T.Rex is one of six games designed to teach children more about big lizards

monsters. With the current craze for dinosaurs still rampant, this package could be a gentle child-friendly introduction to the notion of education through the Amiga, and as such it is

Dinosaurs fits well with the sort of general knowledge projects carried out in Junior Schools all over the country and can either stand on its own or as a package to return to when little Tarquin starts to tire of the three Rs.

STEVIE KENNEDY

# Workbench through the years

- 1.0 Only used in early Amiga 1000s. Used a Kickstart on a disk and was really a very hard-to-use piece of software. It fought back, like a good OS should. Sod this easy-touse lark, that's for wussies.
- 1.2 Early A500 and A2000 machines. All the bugs were ironed out, but people still wanted more for their dosh. Windows was making us feel a bit peeved too, so more oomph! was wanted.
- 1.3 Late model A500s and A2000s. Now we had command history in AmigaDOS, and Workbench was a little bit smarter, although it still looked pretty much the same as before. Deep blue background and white borders. Looked kinda tacky, like a silly PC or something.
- 2.0 The Amiga 3000 broke the mould. We had seen the future, and it was light grey and blue. But again is was Kickstart on disk and bugs galore. And yeah, where was the WB 2 upgrade kit for us real Amiga users, eh?

- 2.04 The ROMs were cast in stone. A proper working A3000, and the A500 Plus. Then by way of a taste of things to come the A600, which was half the man the A1200 was going to be.
- 3.0 The A1200 and A4000. You can now also have pictures in up to 256-colours on your Workbench. It eats memory like a hungry pig with a stomach extension. But it has Locale. So what?
- 2.1 Hang on shouldn't this come before 3.0? This is WB 3 for the masses. The masses of people who already have Amigas. All the tricky technical stuff of WB 3 without all the AGA stuff, like pictures in your windows and backdrop. Bastards.
- 4.0 Soon to be launched onto a fully suspecting public, the ultimate OS for the 90s, something which makes Windows look like a PC operating system. How far can you go with cosmetic enhancements?

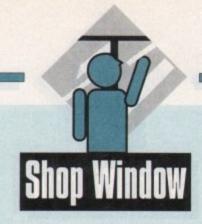

### Data switch boxes

Parallel, serial, and monitor switch boxes for all Amigas Supplier: Lightwave Ltd Phone: 051-650 5003 Price: Call

Switch boxes are unglamorous, unexciting, and go almost unnoticed by most users, but they are as essential as a mouse to many productivity setups.

As the peripherals start to pile up, the situation will soon arise where more than one commonly used piece of kit demand to use the same port.

Scanners which use the parallel port are the usual culprits, competing as they do with printers, and anything which tries to hog the serial port, such as a dongle for an expensive piece of software, will clash with a modem.

Data switch boxes come in all sizes for all sorts of ports, and the range distributed by Lightwave covers just about everything. The units we looked at included the serial, parallel, and monitor boxes, and straight away the monitor switcher came in handy as a switch between the normal Amiga display and the Retina 24-bit card's output.

Normally, one would have to either use two monitors (one attached to the Amiga, the other to the Retina's RGB port), or the monitor swapped over every time an image was displayed on the Retina. With the switcher box, you just connect the monitor to the box and use a couple of RGB leads to connect the box to the two video ports.

Hey presto, all you have to do is flick a switch to view any Retina image. Lovely. The switch boxes are very sturdily constructed in steel and use quality rotary switches which give the impression that they would last a lifetime. Other touches include full shielding and gold plated contacts, plus little rubbér feet to stop the boxes sliding across the desk.

STEVIE KENNEDY

# DataFlyer XDS

External 3.5in IDE hard drive kit for A600/A1200
Supplier: First Computer Centre
Phone: 0532 319444
Price: £54.99 (hard drives optional)

The advantages of a hard drive are numerous but it seems that the larger the hard drive the quicker it fills up and eventually you find yourself constantly shifting programs and data in order to maximise the space.

What many A600 and A1200 owners might not know is that the IDE interface in their machines can control two drive units if only a second one could be fitted inside the Amiga's tight plastic casing. First Computer Centre think they have the answer in the shape of the DataFlyer XDS, an external box which uses the internal IDE interface.

The DataFlyer features a lightweight metal case complete

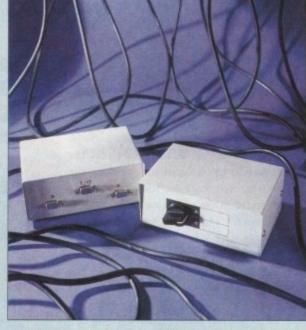

with ribbons and software but although the manual is fairly clear, actually fitting the kit into the machine is a nightmare.

It is not a simple task and certainly not recommended for Amiga novices as it requires a great deal of fiddling inside the machine. The actual ribbon plugs into the IDE port on the motherboard and exits through the PCMCIA slot.

There is an additional IDE connector on the ribbon so that you can attach your own drive. This may sound simple in concept but when it comes down to the practical, things rapidly get very difficult.

In order to feed the ribbon through the PCMCIA slot you need to remove the motherboard protective plate which is a real chore. The manual warns that the plate is fairly sharp and care should be taken when removing it. Fairly sharp? The plate is so sharp it would put the teeth of a Great White shark to shame.

However, once the pain of fitting was over the drive performed exceedingly well and looked at home sat alongside the A1200. There wasn't a noticeable speed increase over the built-in IDE but the major advantage of this kind of hardware is increasing the storage capacity and avoiding the use of the slow PCMCIA slot.

The DataFlyer powers from the Amiga supply but there is an optional PSU port if the load proves too great. Jumpers are also included if you want to change the power input and set up how the drive should be interpreted – either as a single, master or slave drive. This depends very much on how many hard drives you presently use and which ones are autobooting.

Provided you can put up with the installation, the DataFlyer XDS is a very useful piece of equipment that allows you to upgrade the storage capacity of your present system without having to replace your old hard drive (good news for 40Mb owners).

I would have to question its durability due to the very suspect wire connections which weren't very well secured and did tend to come away from the port connectors, but hopefully the First Computer Centre will rectify this as soon as possible.

The drive case and cables costs £54.99 and 3.5in drives can be purchased at an additional cost, the largest drive size being 420Mb.

# **SmartyPaints**

Children's paint package for ages 5 to 14 years Supplier: Chroma Computer Images Phone: 0328 862693 Price: £28.50

Paint packages for younger children are a more common set these days than in years gone by, but there are still only a few Kid Pix being the most notable recent release. SmartyPaints a simple package with a new twist in that it is designed with the parent in mind and can be configured for each child in the household.

The idea is based around a main menu containing a variety of the usual painting and drawing tools from where the actual

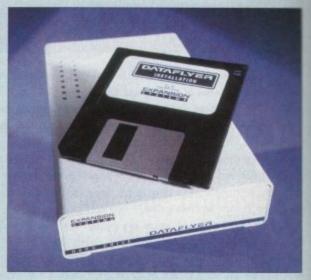

painting menu can be controlled. Parents are invited to decide which tools each child can master, and the menus which appear when that child uses the package

can be set to include only those tools.

When the parent is happy that the tools are just right, "locking" the menu ensures that the configuration is saved to disk. Chroma allow each household to copy the disk for each child and each configuration, so there's no need to spend £28.50 more than once.

A PIN number feature is available so that only by typing it in can the user access the configuration screen, so parents have access and control and can leave little Jane and Johnnie to paint away in peace.

What SmartyPaints brings to the "edutainment" field is the process whereby a child can be set a number of exercises, or just left to draw freehand until the parent or teacher decides it is time to introduce a new tool.

By gradually increasing the tools available to the kiddy, a sense of definite achievement is encouraged as is a structured approach to teaching computer art.

As a bonus, by restricting the tools to the bare minimum, one can avoid the usual confused stare when twenty or so buttons spring to life on screen when first booting a piece of software, and as any teacher will tell you, making a child comfortable with a new task is half the battle.

STEVIE KENNEDY

# BRIAN FOWLER

C\* Commodore \*\*

ANIGA\*\*

# Computers Ltd

11 North Street, EXETER, DEVON, EX4 3QS

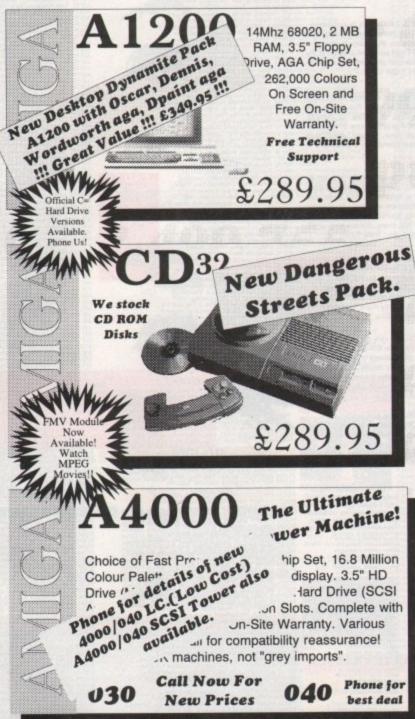

CD32 Add-On Expert Port. Connect buying THE AMIGA to Amiga or PC CONNECTION advice, friendly £29.99 Your One Stop service and Cable and Connector Shop. excellent CD32 support. **Full Expansion** PHONE FREE Unit available soon! Canon BJ10sx HP DJ550C MICROVITEC Popular and Colour Deskjet Cub-Scan affordable near laser quality Bubble Jet. with full CMYK supports all printing. AGA modes £224.99 Superb output! £429.99 Studio Excellent paper Printer Also available handling! Software Commodore's Get the most from £474.99 1942 monitor. your Printer £49.95 £349.99 Fed-CASE USR CD32 FMV Flowcharting Sportster Fax Module Now In Modem Code Stock! 14400bps Generator One of the We are the UK fastest Watch CD Distributors for modems you Movies! this excellent can buy. product. £199.99 £289.99 €74.99 Hard Drives, SCSI 2 Controllers and Accelerators for the A4000 and A1200 GVP SCSI II Western Digital A1230 Series II 50MHz Accelerator. DKB 4091 Caviar IDE drive 128k cache 340 MB - FAST! Controller Available Now! Battery Backed Clock &c, &c from £379.00 £399.99 £299.99

Can't see what you want? Just ring (0392) 499 755 --- we have lots more than we can show here!

Flow To Order

### By Post

Send your cheque/Postal order to the address above. Clearly state your name, address, telephone number and the product(s) you require. Prices can change so please phone to confirm price and availability. Please allow seven working days for your cheque to clear.

### By Phone

For an even faster service telephone our sales hot line and quote your credit or debit card number. Friendly and expert buying advice is available at all times.

(0392) 499 755

PRICES CORRECT AT TIME OF GOING TO PRESS.
E&OE. PLEASE PHONE TO CONFIRM LATEST PRICES.

Compare Our Prices! We don't charge extra for Credit Cards or Standard Delivery.
What You See Is What You Pay!!!

Monday - Saturday 9.30am-6.30pm

0392 499 755

FAX No. 0392 423480

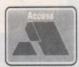

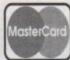

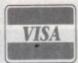

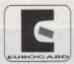

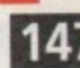

All Prices Shown Include VAT. Standard Delivery Is Free. No Hidden Extras.

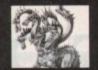

# United Public De

The innovators assassins games assembled by where now all autoboot on A12001 (though not games will run)Something for everyone!

1. Tank Relieppels, Avaria Arangoid each +

12. Invaders, Bally 2, Mouile criminal each +

13. Invaders, Bally 2, Mouile criminal each +

14. Invaders, Bally 2, Mouile criminal each +

15. Invaders, Bally 2, Mouile criminal each +

16. Moughes, & Prip Superb gamepack! +

16. Pages of Moui,Cracker Jamys stal +

16. Pages of Moui,Cracker Jamys stal +

16. Pages of Mouile,Cracker Jamys stal +

16. Pages of Mouile,Cracker Jamys stal +

16. Pages of Mouile,Cracker Jamys stal +

16. Arango, Phall, Srakepi & Numbaghamhder! +

17. Hannaco, Phall, Srakepi & Numbaghamhder! +

18. Arango, Phall, Srakepi & Numbaghamhder! +

19. Fosters Balle poug & Biggrand! 
19. To each pages and the Spall +

10. Eucape, Pipcline, Pickost & Sys!+

11. Dad, Cosses, Raversi Towers & Treptin
12. Lizandron, Car, Passerpoug, XFI, Habt!
13. Twisten, Separable, Block It, Ball etc!
14. Calsachallenge, & Aranga Collaman's Y

15. Barlecan Lettis & Mantherrove! Y

Most CLR titles ok on A1200!

### .. The Central Licenseware Register ..

Most CLR titles ok on A1200!

Commercial Quality programs at a PD price!

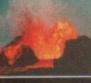

CLE02 TOTAL CONCEPTS GEOLOGY Thit title is the second in the series of quality programs by Chris hill, using the GoldDisk Hyperbook system, it will guide you and your children on an interactive guided tour through the incredible world of volcanos, rocks and minerals. Two disks only £4.50.

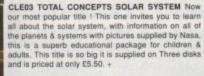

Clapton then this is just what you need I This program will teach you nearly every single guitar chord including tingering techniques, it will even play the chords using the amigas built in sound chip. A must for every single guitar player beginner and experts alike. Price £3.50 + CLE05 A-CHORD So you want become the next Eric

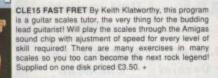

CLE029 PREHISTORIC FUN PACK This is a superb title containing four fun dinosaur games, Dinoslider a tiles puzzle game, Dinosaw is a Jigsaw memory game. Snakes & caves is the old favourite snakes & ladders, and Eggstinct is a fun egg collecting game! Will keep the kids amused for ages! 1 disk £3.50.+

CLE035 TOTAL CONCEPTS SOLAR SYSTEM 2 In CLEDS TOTAL CONCEPTS SOLAR SYSTEM 2 In this sequel to our most popular title, Chris Hill brings you the very latest on the Solar System! All the very latest planetary missions are covered & if you thought the images in TCI Solar System were good wait untill you see these 40+ images! This is a must if you have TCI Solar System. Supplied on 3 disks only £5.50.+

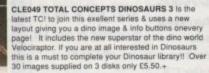

MORE CLR EDUCATIONAL!

CLE01 TOTAL CONCEPTS DINOSAURS Superb book! 2 disks 4.50-CLE07 TOTAL CONCEPTS FRESHWATER FISHING 2 disks 4.50 +

### Basically Medicine

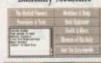

members of the St John's Ambulance brigade, this is a superb title covering Diseases, treatment, Medicine & Drugs. Health & Illness, Basic equipment needed & the medical pioneers who helped create modern Medicinel A really useful title. Comes on two disks 4.50. +

CLE051 PAINT PASTE & DRAW This is a stunning

drawing/colouring book, containing lots of background pictures, brushes to paste on, plus editor to design your own, you can even add your own artwork to the picture. A superbly presented program, this one is a must for young children! 1 disk £3.50.+

CLES4 TITANIC Yes, a book covering one of the most famous of all passenger ships The Titanic and its fateful maiden voyage. This title is literallly crammed with facts and fligures on one of the most fascinating ships of all time, a ship which was thought to be unsinkable! Comes on 2 disks and is priced at £4.50. +

CLU03 TYPING TUTOR A program here now for all you budding office clerks, learning to type can be a real pain, lessons cost a fortune, but not when you have an amiga I This program will take you step by step through a full typing course, showing where to place your fingers and lots more. Before long you'll be able to type as fast as I can I Price £3.50 +

CLU032 POWERTEXT 2 This is a superb & powerful wordprocessing program, featuring embedded commands, automatic saving, Mail merging, built in spelling checker, user definable function keys, wordwrapping & much much more! You will probably never need any more than this! Needs 1 mg of ram. 1 disk £3.50.+

CLG041 F1 RACER This is a very professional game, 3d graphics in a Formula one type vein as viewed from the driving seat. Speed is subject to the speed of your machine (it really zooms on an Amiga 4000!) Lots of fun for anyone who likes driving games with super graphics & sound! Very impressive game, 1 disk £3.50. +

CLG042 CRYSTAL SKULL This was written as a commercial release but was never released it is a full 3d role playing "Dungeon Master" type game, speak to passers by, kill them, investigate any one of 4 pyramids with all its ghosts & goblins. This will keep up your interest for ages! 1 disk £3.50.+

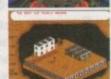

CLU10 POWER ACCOUNTS account statements, etc 3.50.

CLU10 POWER ACCOUNTS account statements, etc 3.50.+
CLU11 CALCYTVeryuseful spreadsheet program! 1 disk 3.50. +
CLU12 VIRTUAL WINDOWS Notebook Address book! disk 3.50.+
CLU13 DATOS A powerful database, many features. 1 disk 3.50. +
CLU14 STOCK CONTROLLER Keep track of stocks 1 disk 3.50. +
CLU15 EPOCH VI calendar for Amiga, 1299 yr diary 1 disk 3.50. +
CLU16 CROSS STITCH good needlework program, 1 disk 3.50. +
CLU17 LC10 FONTS Nice fonts for Star LC10 printer! 1 disk 3.50. +
CLU19 LC24 FONTS Fonts for your LC200 printer! 1 disk 3.50. +
CLU20 CANON BJ10. Super Fonts for Bubblejet 1 disk 3.50. +
CLU21 INVOICE MASTER Sort out your invoices! 1 disk 3.50. +
CLU22 HARD DRIVE MENU Superb hard drive utility! 1 disk 3.50. +
CLU23 F15 ANIM BRUSHES Needs D paint! 1 disk 3.50. +
CLU24 RED LOTUS ANIM BRUSHES Needs D Paint 1 disk 3.50. +
CLU25 STARFIGHTER ANIM BRUSHES For Dpaint 2 disks 4.50. + CLU25 STARFIGHTER ANIM BRUSHES For Dpaint 2 disks 4.50.+ CLU26 STAR VOYAGER ANIM BRUSHES for DPaint3 diskss 5.50+

CLU26 STAR VOYAGER ANIM BRUSHES for DPaint3 diskss 5.50+ CLU27 IMAGE BASE Simple authoring package 1 disk 3.50+ CLU28 CREATIVE ADVENTURE TOOLKIT Needs 1mb chip , 3.50+ CLU29 G.F.X. Graphics convertors, sprite editors etcl 1 disk 3.50+ CLU30 DRAW SELECTOR V2 pools prediction prog 1 disk 3.50+ CLU31 FLOWCHARTER For creation of flowcharts1 1 disk 3.50+ CLU33 AM TUITION Create WB3 look & feel progs 1 disk 3.50+ CLU34 IMAGE DOCTOR V1 Image processing 1 disk 3.50+ CLU35 CRITERION Database for Photographers etc1 disk3.50+

MORE CLR GAMES

CLG06 TRUCKIN ON Truck management simulation 2 disks 4-50 CLG06 DRAGON TILES Superb version very addictive 1 disk 3-50 CLG06 MOTOR DUILE great 3d car racing pares. 1 disk 3-50 CLG12 BULLDOZER BOB Clear sorven of blocks 1 disk 3-50 CLG13 PARADOX Another good puzzle game! 1 disk 3-50 CLG14 SONO SMARTIEHEAD Crazy platform game! 4 disk 3-50 CLG14 SONO SMARTIEHEAD Crazy platformse 1 disk 3-50 CLG15 ERYSTAL MAZE A super puzzle game! 1 disk 3-50 CLG16 CRYSTAL MAZE A super puzzle game! 1 disk 3-50 CLG17 IMBRIUM Evollent graphic adverture! 1 disk 3-50 CLG18 IKAN 29 Cuids Sid through 220 levels! 1 disk 3-50 CLG19 INGLE BUNGLE Nice adventure game! 1 disk 3-50 CLG23 MARWN THE MARTIMA M arac type game! 1 disk 3-50 CLG25 WHITE RABBITS This is a good puzzle game! 1 disk 3-50 CLG36 MONSTER ISLAND Dungeon Master game! 1 disk 3-50 CLG36 MONSTER ISLAND Dungeon Master game! 1 disk 3-50 CLG36 SON Red To This is a good puzzle game! 1 disk 3-50 CLG38 TAR RET Game played over 4 inter censel 1 disk 3-50 CLG38 TAR Red army worms, get the fine-erren(1 disk 3-50 CLG39 CYBALLS Steer orb through a vast maze! 1 disk 3-50 CLG34 SINIS No SAGA Graphical strategy. 2 disk 3-50 CLG45 KINGOT FRONT 2 player martial arts game. 2 disks 3-50 CLG45 KINGOT FRONT 2 player martial arts game. 2 disks 3-50 CLG45 KINGOT FRONT 2 player martial arts game. 2 disks 3-50 -

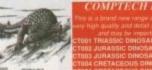

Sept. Sept. Sept.

1. JH COMM 1:02 Modern users comme package Y 2 MRTALLSON UTLS Fort Editors & more utlies Y 376 KING JAME'S BBLE OLISINess estimated (4)+ Y 8 M-CAD Here design package. Excellent + Y 0 MESSY-SID 2 Read Wine PC Floss. British Y Y 0 MESSY-SID 2 Read Wine PC Floss. British Y Y 6 MESSY-SID 2 Read Wine PC Floss. British Y Y 6 MESSY-SID 2 Read Wine PC Floss. British Y Y 6 MESSY-SID 2 Read Wine PC Floss. British I Y Y 6 MESSY-SID 2 Read Wine PC Floss. British I Y Y 6 MESSY-SID 2 Read Wine PC Floss. British I Y 7 MESSY-SID 1 Read Wine PC 1 MESSY-SID 2 Read Wine PC 1 MESSY-SID 1 Read Wine PC 1 MESSY-SID 1 Read Wine PC 1 Read Wine PC 1 Read Wine PC 1 Read Wine PC 1 Read Wine PC 1 Read Wine PC 1 Read Wine PC 1 Read Wine PC 1

UTILITIES U002 A-GENE Good geneology program + Y U004a/b A64 EMULATOR NEW VERSION 2.0 (2) U005 AMATEUR RADIO 1 Interest to radio hams + Y

O POCCE WIZARD Pools prediction asive disables 2 ASI MILITAY/SION 2 Imagelab Wasp 8 more size 2 ASI MILITAY/SION 2 Imagelab Wasp 8 more size 3 Working Horn 3 BACKGROUNDS, 1200 CML 9 CONTROL 9 WORKING HOR 3 BACKGROUNDS (1200 CML) 8 CHORNERS HIT Test your Amiga system 4 Y 7 NUMPAD Numeron keypade emulation/1800 CML 9 PAUDI AMMATION STUDIO Cheate your semi-4 1200 WORKINGS HAND CONTROL 9 CML 9 PAUDI AMMATION STUDIO Cheate your semi-4 1200 WORKINGS HAND HAND STUDIO CHEATE 9 CML 9 PAUDI AMMATION STUDIO Cheate your semi-4 1200 WORKINGS HAND HAND STUDIO CHEATE 9 CML 9 PAUDI AMMATION STUDIO CHEATE 9 CML 9 PAUDI AMMATION STUDIO CHEATE 9 CML 9 PAUDI AMMATION STUDIO CHEATE 9 CML 9 PAUDI AMMATINE STUDIO CHEATE 9 CML 9 PAUDI AMMATINE STUDIO CHEATE 9 CML 9 PAUDI CHEATE 9 CML 9 PAUDI CHEATE

# CLE31 UNDERSTANDING AMÓS ( NEEDS ÀMÓS ) 2 disks 4.50. + CLE32 SPITFIRE! The legendary WWII lighter! 2 disks 4.50. + CLE34 SESERSCHMITT BF109 And the German! 2 disks 4.50. + CLE34 YOUR FIRST PONY All you need to know! 2 disks 4.50. + CLE36 THE TIME MACHINE Teaches kids to tell time, 2 disks 4.50. + CLE37 DISCOVERY AMERICA Learn about the USA! 1 disk 3.50. + CLE38 MY LITTLE ARTIST colouring book Needs Img 2 disks 4.50. + CLE39 MY LITTLE ARTIST colouring book Needs Img 2 disks 4.50. + CLE39 MY LITTLE ARTIST colouring book Needs Img 2 disks 4.50. + CLE40 BOREALIS JUNIOR Drawing for young children 1 disk 3.50. + CLE42 COMPOSITION Photograph Tutorial disk. 1 disk 3.50. CLE43 AMOS LANGUAGE QUIZ Helps learn Amos. 1 disk 3.50 + CLE45 FUN WITH CUBBY 2 Another 7 fab kids games! 1 disk 3.50 + CLE45 BASIC HUMAN ANATOMY Good for education 1 disk 3.50. + CLE48 BOCKET MATHS Easy maths for kids! 1 disk 3.50. +

CLE48 ROCKET MATHS Easy maths for kidsl 1 disk 3.50.+
CLE50 DRATV2.4 Runecaster+ Translator, needs1.5mg 2 disks4.50+
CLE52 TELL THE TIME Just what the kids need 1 disk 3.50+

# MORE CLR UTILITIES CLU01 VIDEO TITLER Create video biles! 1 disk 3.501+ CLU04 ALPHAGRAPH for producing Bar & Pie charts etcl 3.50.+

BY POST: send your Name, Address & Order details with a Cheque / PO / IMO to any of the companies listed BY PHONE; Call us with your card number expiry date and details for a 1st class service. All major cards accepted PD PRICES: 1 - 5 disks £2.00 per disk • 6 - 25 disks £1.25 per disk • 26 or more disk are still only 99p per disk ! POST & PACKING: UK - 50p • UK 'Recorded Delivery' £1.25 • Europe +25p per disk • Rest of World +50p per disk REMEMBER: We stock Fish 1-930, Thag 1-74, Amos, Scope, Snag, Amicus, Amigos & lots more superb PD disks!!

ORDERING MADE EASY

ANALYST Technical analysis program-V sin Checker & more. 
189 TANDEK VRIUS KULERS 21 views killers & docsV 
189 TANDEKUTER tractal land generator-V 
189 TANDEKUTER tractal land generator-V 
189 TANDEKUTER tractal land generator-V 
189 VIDEO WIRES Masks & focker Dpaint JA 4-Y 
180 VIDEO WIRES Masks & focker Dpaint JA 4-Y 
180 VIDEO WIRES Masks & focker Dpaint JA 4-Y 
180 VIDEO WIRES Masks & focker Dpaint JA 4-Y 
180 CYCLOPS Weeker Plasmarhactal creator I +Y 
180 SCOPE 184 Julies & clips for Ppage V 
180 SCOPE 184 Julies & clips for Ppage V 
180 SCOPE 184 Julies & clips for Ppage V 
180 SCOPE 184 Julies & clips for Ppage V 
180 SCOPE 184 Julies & clips for Ppage V 
180 SCOPE 184 Julies & clips for Ppage V 
180 SCOPE 184 Julies & clips for Ppage V 
180 SCOPE 184 Julies & clips for Ppage V 
180 SCOPE 184 Julies & clips for Ppage V 
180 SCOPE 184 Julies & clips for Ppage V 
180 SCOPE 184 Julies & clips for Ppage V 
180 SCOPE 184 Julies & clips for Ppage V 
180 SCOPE 184 Julies & clips for Ppage V 
185 SCOPE 184 Julies & clips for Ppage V 
185 SCOPE 184 Julies & clips for Ppage V 
185 SCOPE 184 Julies & clips for Ppage V 
185 SCOPE 184 Julies & clips for Ppage V 
185 SCOPE 184 Julies & clips for Ppage V 
185 SCOPE 184 Julies & clips for Ppage V 
185 SCOPE 184 Julies & clips for Ppage V 
185 SCOPE 184 Julies & clips for Ppage V 
185 SCOPE 184 Julies & clips for Ppage V 
185 SCOPE 184 Julies & clips for Ppage V 
185 SCOPE 184 Julies & clips for Ppage V 
185 SCOPE 184 Julies & clips for Ppage V 
185 SCOPE 184 Julies & clips for Ppage V 
185 SCOPE 184 Julies & clips for Ppage V 
185 SCOPE 184 Julies & clips for Ppage V 
185 SCOPE 184 Julies & clips for Ppage V 
185 SCOPE 184 Julies & clips for Ppage V 
185 SCOPE 184 Julies & clips for Ppage V 
185 SCOPE 184 Julies & clips for Ppage V 
185 SCOPE 184 Julies & clips for Ppage V 
185 SCOPE 184 Julies & clips for Ppage V 
185 SCOPE 184 Julies & clips for Ppage V 
185 SCOPE 184 Julies & clips for Ppage V 
185 SCOPE 184 Julies & clips for Ppage V 
185 SCOPE 184 Julies & clips f

# main Distributors

imitators!

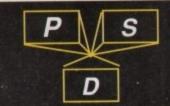

### CLASSIC CLIPART

CLASSIC CLIPART

(Black & White) (Okay on A1200 / A4000.)
The chapar to this collection is very high quadity,
tage bitwaps, awar greater than as a Assign blows screen,
for use in lipsice or DFF parkinger, earth disk antibolosis
is sooring the mount? (Prices per dud),
is sooring the mount? (Prices per dud),
is sooring the mount? (Prices per dud),
is sooring the mount? (Prices per dud),
is sooring the mount? (Prices per dud),
is sooring the Manne (Prices per dud),
is sooning the Manne (Prices per dud),
ARTO MEDIS 2 dids, between of mannion stellARTO MEDIS 2 dids, but of the price of mannion stellARTO MEDIS 2 dids, but of the sen at work!ARTO MEDIS 2 dids, but of sen at work!ARTO MEDIS 2 dids, soonialsing kids clipart!ARTO MEDIS 2 dids, soonialsing kids clipart!ARTO MEDIS 2 dids, soonialsing kids clipart!ARTO MEDIS 2 dids, soonialsing kids clipart!ARTO MEDIS 2 dids, soonialsing kids clipart!ARTO MEDIS 2 dids, soonialsing kids clipart!ARTO MEDIS 2 dids, soonialsing kids clipart!ARTO MEDIS 2 dids, soonialsing kids clipart!ARTO MEDIS 2 dids, soonialsing kids clipart!ARTO MEDIS 2 dids, soonialsing kids clipart!ARTO MEDIS 2 dids, so ontalsing kids clipart!ARTO MEDIS 2 dids, soonialsing kids clipart!ARTO MEDIS 2 dids, soonialsing kids clipart!ARTO MEDIS 2 dids, soonialsing kids clipart!ARTO MEDIS 2 dids, soonialsing kids clipart!ARTO MEDIS 2 dids, soonialsing kids clipart!ARTO MEDIS 2 dids, soonialsing kids clipart!ARTO MEDIS 2 dids, soonialsing kids clipart!ARTO MEDIS 2 dids, soonialsing kids of control pitchero!ARTO MEDIS 2 dids, soonialsing kids of control pitchero!ARTO MEDIS 2 dids, soonialsing kids of control pitchero!ARTO MEDIS 2 dids, soonialsing kids of control pitchero!ARTO MEDIS 2 dids, soonialsing kids of control pitchero!ARTO MEDIS 2 dids, soonialsing kids of control pitchero!ARTO MEDIS 2 dids, soonialsing kids of control pitchero!ARTO MEDIS 2 dids, soonialsing kids of control pitchero!ARTO MEDIS 2 dids, soonialsing kids of control pitchero!ARTO M

THESE ARE SCALABLE FONTS FOR PROFESSIONAL PAGE ONLYI

PROFESSIONAL FONTS FOR DESKTOP PUBLISHING (At normal PD prices)

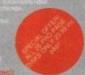

# AMIGA CD ROM COMPACT DISCS

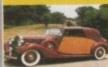

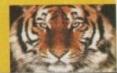

ACA4, I CHAIN LANE, NEWPORT LW. PO30 5QA

TEL: 0983 529 594 FAX: 0983 821 599

### BLITTERCHIPS

ACA4, CLIFF HOUSE, PRIMROSE STREET, KEIGHLEY, BD21 4NN TEL: 0535 667 469 FAX: 0535 667 469 **NBS** 

### VALLEY PD

ACA4, PO BOX 15, PETERLEE CO. DURHAM SR8 INZ TEL: 091 587 1195 FAX: 091 587 1195

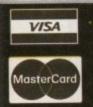

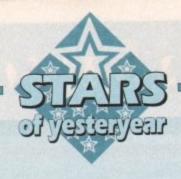

# The older the better

h, how we wept when three million Amiga owners suddenly realised that the machine which had made it all happen – the A500 – was being discontinued in favour of the A1200.

Despite the apparent obsolescence of the old sea dog of the range, however, it is still the most numerous model by a long stretch and will still run the majority of modern software.

Thousands of owners have decided to hang on to their machines for one reason or another, usually through a shortage of cash, and though they may feel left out of things at times, the price of A500 add-ons has plummeted and some real bargains are there for the taking.

A quick whizz through AC's advertisements should be enough to confirm the harvest of hardware goodies at silly prices.

## **GVP HD8+**

Currently being knocked out at £199 for the 42Mb version, GVP's HD8+ has to be the A500 hard drive bargain of the moment.

Distributor Silica Systems (081-309 1111) have progressively cut the price of the drive from its near-£400 original price tag as a response to the A500 going on the back burner, and as a result the A500's fastest hard drive is now one of the cheapest.

The HD8+ has an access time of about 11ms, will transfer data at 1Mb per second (twice as fast as many A500 drives) and can accept up to 8Mb RAM in the form

# A500 owners might have been left behind by AGA technology, but the result is that they can now pick up some real hardware bargains

of SIMM modules. It is blessed with good prepping and formatting software, an excellent manual, and a reputation for reliability which would make most other drive manufacturers green with envy.

Inside the unit a quiet cooling fan and tidy layout speak well of the drive's general design, and the game switch mounted on top of the casing is a handy aid for those who use a lot of auto-booting game disks. Ally this to the SCSI through-port and you have a hard drive with all the features you'll need.

You can even slot a PC286 emulator into the drive's internal mini-slot expansion port, though whether in this day and age a 286 emulator is of any use to you is another matter entirely.

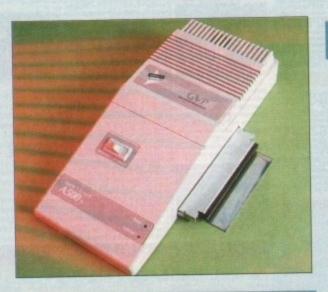

### **CBM A570**

Commodore's long-delayed CD-ROM drive for the A500 and A500 Plus was never the success it would have had to have been to breath new life into CDTV, a task which was almost Lazarus-like in proportions, but the failure of the initial launch means that stocks of the drive can still be found selling at prices so silly they'd make the Three Stooges look like a straight act.

Silica Systems (081-390 1111) were until recently selling the unit for £150, a price which is low enough to make A570 almost a throw away freebie.

Bundled software, with nominal value almost in excess of the A570 itself, includes Sim City, Lemmings, an encyclopaedia, and the CDPD disc with hundreds of PD utilities, so new owners have a good start to their CD-ROM collection.

Hutchinsons Encyclopaedia isn't the best piece of software you'll ever encounter, being slow to use and cursed with an awful interface, but if you fancy a cheap family CD-ROM library the AS70 is a good bet.

All CDTV titles will work with the drive, titles which themselves are being sold at bargain bucket prices, so for a limited outlay the user with specific education or reference needs can pick up a system with lots of life left in it.

Games are less numerous for CDTV/A570, but there are enough to keep you going if you haven't already played them on floppy, and the half dozen or so shareware CD-ROM discs around contain the bulk of all decent Amiga PD and shareware released up until about 1993.

STEVIE KENNEDY

# Commodore A590

Though for long a bit of a whipping boy for those with faster hard drives, the A590 has seen an upturn in its fortunes of late as its price has dropped and various retailers have souped up the basic specifications.

Originally a slowish 20Mb IDE drive, the A590 soon adopted SCSI and was then treated to a variety of third-party drive units, usually in the shape of a spritely Quantum 40Mb or better.

The result is a tidy little unit with 2Mb fast RAM expansion

capability and a through-port which fits in the A500's DMA slot for warranty-free installation.

It might seem a bit like advising a car fanatic to buy a Hillman Imp, but if all you need is something to get you from A to B cheaply and effectively, then any old British banger is better than a push bike.

A500 owners who need a hard drive but don't fancy spending £300 or more on a faster drive for a machine which is performing its swan song, the A590

is a good buy. Evesham Micros (0386 765180) are one company which in the past have revitalised old A590s with new drives, and New Horizons (0227 773177) supply the original unit for £175, cheaper than any other alternative.

For your money, you get an official Commodore product with good manuals and decent installation software – something which can't always be said for the low price A1200 HD kits we've seen over the past year.

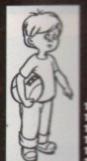

10. Symbols
11. Sewing
12. Children
13. Scenic Views
14. Far East
15. Poster Edges

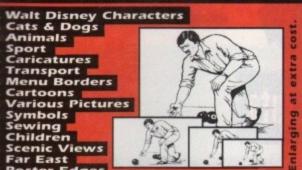

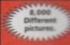

300,000 Library!

First, 59 Chedworth Crescent, Paulsgrove, Portsmouth. PO6 4ES TEL/FAX: 0705 646 024

Menu turnaround 72hrs. Weddings and Functions a speciality.
Menus in colour if required. Phone for details

### STILL THE BEST!

### COMPUTE-A-RACE+ ......£19.99 THE FINAL EDITION

After over 3 years of research and development, Compute-A-Race - The Final Edition

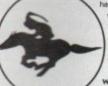

WHAT DOES IT DO? Compute-A-Race+ is a Horse-Racing Prediction Program written exclusively for the Amiga. The program can predict races, select bets, calculate return and will advise on most aspects of British Horse-Racing.

No. Features an ease of use for both the 1st time buyer and more experienced user alike. Within days inputting a race will become second nature.

WILL I NEED REGULAR UPDATES?

No. Re-designed for long-term use, The Final Edition is the ONLY prediction program will ever need. No further purchase is necessary.

WHEN SHOULD I ORDER COMPUTE-A-RACE+?

COMPUTE A RACE+ - THE FINAL EDITION - £19.99
(Master Disk, Data Disk, Manual, Wallet, Labels). As featured in The Sporting Life. ORDER NOW

Cheques/P.O. payable to HANDISOFT (Mail Order ONLY) Handisoft, 37 Hearsall Lane, Spon End, Coventry, CV5 6HF

# LOWEST PRICED TOP QUALITY RIBBONS, INKJETS, TONERS & DISKS

**Printer Ribbons** 

Commodore MPS 1220/1230
Epson 1.Q109
Epson 1.Q400/500/800/850
Epson FX/MX/RX100/FX/MX1000
Epson FX/MX/RX100/FX/MX1000
Epson FX/MX/RX100/FX/MX1000
Mannesmon Tally 80/81
NEC Ponwriter P2200
OKI ML182/183/192/193/195

3.31 2.74 5.60 5.55 2.14 2.85 2.71 2.99 2+ 12.66 10.48 5.85 9.63 9.48 2.89 5.75 5.70 2.29 3.00 2.86 3.14 1 off [2.8] 10.63 6.00 9.78 9.63

Ring for Ribbons Not Listed.

### Ring us and WE WILL BEAT all other Ribbon prices

### 3½" Disks & Disk Boxes DS/DD DS/HD

100 Cap. 10 Disks £5 £8 Lockable 25 Disks £12 £18 Disk Box 50 Disks £21 £31 £5.99 100 Disks £36 £56 with orders 250 Disks £83 £128 of £10+ 500 Disks £162 £238

Preformatted (MS-DOS) disks available at 2n extra/disk. All Disks Certified 100% Error Free

HP Laserjet II/III Toner Cartridge
HP Laserjet II/III Toner Cartridge
44.51 each
53.14 each and INCLUDE FREE Labels.

### Miscellaneous Items

Roll 1000 3%" Disk Labels 3%" Disk Cleaning Kit Parallel Printer Cable (1.8m) Mouse Mat

Inkjets, Ink Refills & Toners Canon BJ-10/20 Cartridge Commodore MFS1270 Cartridge HP Deskjet Cartridge (Double Cap.) HP Deskjet Tri-Colour Cartridge HP Thinkjet/Quietjet Cartridge 17.54 each 12.13 each 24.24 each 28.89 each 12.13 each

HP Deskjet Tri-Colour Catridge Refill 16.00 each Inkjet Refills (Twin Packs) for Camon BJ-10/20, BJ300, HP Deskjet. Available in Black, Cyan, Magenta, Yellow, Red, Blue, Bruwn, Light Green, Dark Green, and Gold. I Pack £11.00, 2+ Packs £10.60 ea, 5+ Packs £9.95 ea

### Ring For Inkjets & Toners Not Listed.

| CPU & Monitor Dust Cover     | 5.49 |
|------------------------------|------|
| Monitor Dust Cover           | 4.99 |
| 80 Column Printer Dust Cover | 3.99 |
| Amiga 500 Dust Cover         | 3.99 |
| Amiga 600 Dust Cover         | 3.99 |
| Amiga 1200 Dust Cover        | 3.99 |
|                              |      |

### All Prices INCLUDE VAT (@ 17½%) & UK Delivery

0543 250377 0543 250377 77 Ring us or send cheques to: 05
Owl Associates Ltd, Dept 182, Owl House,

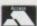

5 The Brambles, Lichfield, Staffs WS14 9SE

VISA E & OE

# EST. 1992

### SPECIAL PACKS

BUSINESS PACK 1 BUSINESS PACK 2 Contains 5 disks A further 5 disks £4.95 £4.95 £4.95 UTILITIES PACK 1 Contains 5 disks FONTS PACK 1 Contains 3 disks £2.95 £4.95 £4.95 £4.95 £4.95 CLIP ART PACK 3 Contains 5 disks CLIP ART PACK 4 Contains 5 disks GAMES PACK 1 GAMES PACK 2 Contains 5 disks £4.95 Contains 5 disks £4.95

### HOW TO ORDER

Please make cheques with bankers card number or postal orders payable to "ORION PD"
All orders despatched 1st class same day
+ = A500+/A600 compatible, ( ) = Number of disks
\* = Only WB2/3 compatible Y = A1200 Compatible

PRICES 1-10 DISKS .....£1.25 11-25 DISKS .....99p 26+ DISKS .....89p

POSTAGE UK ORDERS. EUROPE..... WORLD.

**DEPT AC3** 14 OUSTON CLOSE WARDLEY **GATESHEAD** TYNE & WEAR NE10 8DZ Tel: 091-438 5021

ASI Games 1-153

Assassits Packs
Any 10 = £10 Any 20 = £18
Any 30 = £26 Any 50 = £42
Any 80 = £66 Any 100 = £82

LSD Legal Tools 1-150

Fred Fish 1-930 A1200 Utilities Pack AGA Slides Pack

### UTILITIES

Electro Card +

M-Cad + Y

D-Cupy 3.1 + Y

Messy Sol II + Y

Land Builder + Y

Opti Utilities II +

Disk Salvage +

Reaf Devils Utilities + Y

Opti Utilities II +

Disk Salvage +

Reaf Devils Utilities + Y

Work Darabank +

As4 Ensilator (2) +

Latel Prim +

Cross 5.1 +

Sal II + Y

Priet Studio 1.25 + Y

Gelgnine Foots 2 + Y

Ambuse Pro 2 + Y

Ambuse Pro 2 + Y

Ambuse Pro 2 + Y

Pro D-Copy 3

Cassette Labelher +

HD Click 2.53 + Y

Super Duper 3.0\*

Icons 1 + Y

Free Paint +

Gelgnine Foots 3 +

Multiplayer +

Lore Editor 4.0\*

Cartoon Brunbes + Y

Free Copy 1.8 + Y

Free Copy 1.8 + Y

Free Tagins 4 + Y

Froils Tagins 4 + Y

Froils Tagins 4 + Y

Froils Tagins 4 + Y

Fools Tagins 5 + Y

Honiness Card +

Auriga Tourish + A

Auriga Tourish + A

Fleefax + Y

Envaluers 1 +

Magnetic Pages + Y

Mork C + Y 1123 North C + Y 1124/20 C manual (3) + Y 128 A-Gene (418 + Y 128 A-Gene (418 + Y 128 Forms Unlimited + Y 129 PC Tusk 2.03 + Y 130 Animated Requesters + 1342 Table of Elements + 1343 Table of Elements + 1345 Reoftg + Y 1355 Zoon + Y archiver 1159 Disk Print 3.59 + Y 161/65 Pro C Manual (5) + 165 Cannostate Drivers + 165 Cannostate Drivers +

Power Player + Cross Mare + Magic File Reques ABackup 4.1 + Y BBase III 1.3 + Y

U641 Cistom Icons + Y U650 Word Sort + U651 Address Print + U657 Advernue Creator + U662 Pictures & Letters \* U669 Football League Editor U673 Magrant 19 + Y U550 Account Magter +

10673 Magnetin 1.9 + Y
10676 Account Muster +
10677 Shik's "emidates AS(0
10678 D-Paint Tutorial +
10679 Hard Disk Us 2 + Y
10680 Amiga World 2.0 + Y
10680 Amiga World 2.0 + Y
10681 Fake Fast \*
10680 Amiga World 2.0 + Y
10681 Asif Games Fix Disk \*
10680 Amiga Rockup 1.14b + Y
10690 M Backup 1.14b + Y
10690 M Backup 1.14b + Y
10691 LSD Copiero
1067798 Tools Mingr 2.1 \* (2)
10713 ASI Crunch & Copy
10718 Astronomy 1 + Y
10729 HD Installer \*
10730 Disk Salvage 2 \*
10737 Cheel List + Y
10738 Planetarium + Y
10739 Planetarium + Y
10730 Planetarium + Y
10730 Planetarium + Y
10730 Planetarium + Y
10730 Planetarium + Y
10730 Planetarium + W
10730 Planetarium + W
10730 Planetarium + W
10730 Planetarium + W
10730 Planetarium + W
10730 Planetarium + W
10730 Planetarium + W
10730 Planetarium + W
10730 Planetarium + W
10730 Planetarium + W
10730 Planetarium + W
10730 Planetarium + W
10730 Planetarium + W
10730 Planetarium + W
10730 Planetarium + W
10730 Planetarium + W
10730 Planetarium + W
10730 Planetarium + W
10730 Planetarium + W
10730 Planetarium + W
10730 Planetarium + W
10730 Planetarium + W
10730 Planetarium + W
10730 Planetarium + W
10730 Planetarium + W
10730 Planetarium + W
10730 Planetarium + W
10730 Planetarium + W
10730 Planetarium + W
10730 Planetarium + W
10730 Planetarium + W
10730 Planetarium + W
10730 Planetarium + W
10730 Planetarium + W
10730 Planetarium + W
10730 Planetarium + W
10730 Planetarium + W
10730 Planetarium + W
10730 Planetarium + W
10730 Planetarium + W
10730 Planetarium + W
10730 Planetarium + W
10730 Planetarium + W
10730 Planetarium + W
10730 Planetarium + W
10730 Planetarium + W
10730 Planetarium + W
10730 Planetarium + W
10730 Planetarium + W
10730 Planetarium + W
10730 Planetarium + W
10730 Planetarium + W
10730 Planetarium + W
10730 Planetarium + W
10730 Planetarium + W
10730 Planetarium + W
10730 Planetarium + W
10730 Planetarium + W
10730 Planetarium + W
10730 Planetarium + W
10730 Planetarium + W
10730 Planetarium + W
10730 Planetarium + W
10730 Planetarium + W
10730 Planetarium +

U730 Disk Salvage 2 \*\*
U737 Cheat List + Y
U749 Pint Manager \*\*
U749 Pint Manager \*\*
U753 Dynamis Fons 2 + Y
U754 EDWord Pro 4.0+ Y
U755 Dart Machine +
U756 Lockhick 2 + Y
U757 Peint A Card +
U758 Pools Wizard + Y
U759 Vinus Protection +
U769 Vinus Protection +
U769 A 1200 Classic Fixes 1 \*
U764 A1200 Classic Fixes 2 \*
U765 Back to School 2 + Y
U766 Masic Rippers +
U771 Stream Paint + Y
U766 Video Rippers +
U771 Video Production 3 +
U771 Dream Paint + Y
U766 Video Production 3 +
U771 Dream Paint + Y
U760 Video Production 3 +
U771 Dream Paint + Y
U760 Video Production 3 +
U771 Dream Paint + Y
U760 Video Production 3 +
U771 Dream Paint + Y
U760 Video Production 3 +
U771 Dream Paint + Y
U760 Video Production 3 +
U771 Dream Paint + Y
U760 Video Production 3 +
U771 Dream Paint + Y
U771 Dream Paint + Y
U772 Dream Paint + Y
U773 Dream Paint + Y
U773 Dream Paint + Y
U774 Dream Paint + Y
U775 Dream Paint + Y
U775 Dream Paint + Y
U776 Dream Paint + Y
U777 Dream Paint + Y
U778 Dream Paint + Y
U778 Dream Paint + Y
U778 Dream Paint + Y
U778 Dream Paint + Y
U778 Dream Paint + Y
U778 Dream Paint + Y
U778 Dream Paint + Y
U778 Dream Paint + Y
U778 Dream Paint + Y
U778 Dream Paint + Y
U778 Dream Paint + Y
U778 Dream Paint + Y
U778 Dream Paint + Y
U778 Dream Paint + Y
U778 Dream Paint + Y
U778 Dream Paint + Y
U778 Dream Paint + Y
U778 Dream Paint + Y
U778 Dream Paint + Y
U778 Dream Paint + Y
U778 Dream Paint + Y
U778 Dream Paint + Y
U778 Dream Paint + Y
U778 Dream Paint + Y
U778 Dream Paint + Y
U778 Dream Paint + Y
U778 Dream Paint + Y
U778 Dream Paint + Y
U778 Dream Paint + Y
U778 Dream Paint + Y
U778 Dream Paint + Y
U778 Dream Paint + Y
U778 Dream Paint + Y
U778 Dream Paint + Y
U778 Dream Paint + Y
U778 Dream Paint + Y
U778 Dream Paint + Y
U778 Dream Paint + Y
U778 Dream Paint + Y
U778 Dream Paint + Y
U778 Dream Paint + Y
U778 Dream Paint + Y
U778 Dream Paint + Y
U778 Dream Paint + Y
U778 Dream Paint + Y
U778 Dream Paint + Y
U778 Dream Paint + Y
U778 Dream Paint + Y
U778 Dream Paint + Y
U778 Dream Paint + Y
U778 Dream Paint + Y

US40 Backdrops 1.0 \*
US41 Videotifer 1.1 + Y
US44 ABC Dir 1.3 \*
US45 Sacogdos 2.0 \*
US45 MSM\* Sys Monitor
US45 ASSOCIATION 1.1 + Y
US49 Mod Player + Y
US49 Safe Copy + Y
US49 Safe Copy + Y
US51 Nontem 3.0 \*
US53 Asady's WB3 utilities
US54 X-Kopia +
U907 The Linte Traveller + Y
U908 Wine Making Unit + Y
U908 Foot Farm 3 + Y
U908 Foot Farm 3 + Y
U908 Too System 1.0 + Y
U908 Too System 1.0 + Y
U908 Too System 1.0 + Y
U908 Too System 1.0 + Y
U908 Too System 1.0 + Y
U908 Too System 1.0 + Y
U908 Too System 1.0 + Y
U908 Too System 1.0 + Y
U908 Too System 1.0 + Y
U1016 Rush + Y Dir Utility
U1017 Amboth + Y
U1018 Auro 2 V 3.5
U1023 ABC 1.2 U1024 ABC 1.2 U1024 ABC 1.2 U1024 Colored Visioner + Y
U1024 CS A1200 U10 (2)
U1029 AST Fix disk 2 \*
U1031 Maga monitor + U1031 Ast 1.0 U1031 Maga monitor + U1032 Ast 1.0 unditor for the U1031 Maga monitor + U1032 Ast 1.0 unditor for the U1034 AST Multivision 4\*

COLOUR CLIPART
CCA Maps (12) + Y
CCA Maps (12) + Y
CCA Marshals (10) + Y
CCA Trees (7) + Y
CCA Fish (7) + Y
CCA Fish (7) + Y
CCA Fish (7) + Y
CCA Fish (5) + Y
CCA Right (5) + Y
CCA Right (5) + Y
CCA Right (5) + Y
CCA Nogel (10) + Y
CCA Fish (5) + Y
CCA Object (10) + Y
CCA District (2) + Y
CCA District (2) + Y
CCA District (2) + Y
CCA Cas (1) + Y
CCA Cas (1) + Y
CCA Cas (1) + Y
CCA Cas (1) + Y
CCA Cas (1) + Y
CCA Cas (1) + Y
CCA Cas (1) + Y
CCA Cas (1) + Y
CCA Cas (1) + Y
CCA Cas (1) + Y
CCA Cas (1) + Y
CCA Cas (1) + Y
CCA Cas (1) + Y
CCA Cas (1) + Y
CCA Cas (1) + Y
CCA Cas (1) + Y
CCA Cas (1) + Y
CCA Cas (1) + Y
CCA Cas (1) + Y
CCA Cas (1) + Y
CCA Cas (1) + Y
CCA Cas (1) + Y
CCA Cas (1) + Y
CCA Cas (1) + Y
CCA Cas (1) + Y
CCA Cas (1) + Y
CCA Cas (1) + Y
CCA Cas (1) + Y
CCA Cas (1) + Y
CCA Cas (1) + Y
CCA Cas (1) + Y
CCA Cas (1) + Y
CCA Cas (1) + Y
CCA Cas (1) + Y
CCA Cas (1) + Y
CCA Cas (1) + Y
CCA Cas (1) + Y
CCA Cas (1) + Y
CCA Cas (1) + Y
CCA Cas (1) + Y
CCA Cas (1) + Y
CCA Cas (1) + Y
CCA Cas (1) + Y
CCA Cas (1) + Y
CCA Cas (1) + Y
CCA Cas (1) + Y
CCA Cas (1) + Y
CCA Cas (1) + Y
CCA Cas (1) + Y
CCA Cas (1) + Y
CCA Cas (1) + Y
CCA Cas (1) + Y
CCA Cas (1) + Y
CCA Cas (1) + Y
CCA Cas (1) + Y
CCA Cas (1) + Y
CCA Cas (1) + Y
CCA Cas (1) + Y
CCA Cas (1) + Y
CCA Cas (1) + Y
CCA Cas (1) + Y
CCA Cas (1) + Y
CCA Cas (1) + Y
CCA Cas (1) + Y
CCA Cas (1) + Y
CCA Cas (1) + Y
CCA Cas (1) + Y
CCA Cas (1) + Y
CCA Cas (1) + Y
CCA Cas (1) + Y
CCA Cas (1) + Y
CCA Cas (1) + Y
CCA Cas (1) + Y
CCA Cas (1) + Y
CCA Cas (1) + Y
CCA Cas (1) + Y
CCA Cas (1) + Y
CCA Cas (1) + Y
CCA Cas (1) + Y
CCA Cas (1) + Y
CCA Cas (1) + Y
CCA Cas (1) + Y
CCA Cas (1) + Y
CCA Cas (1) + Y
CCA Cas (1) + Y
CCA Cas (1) + Y
CCA Cas (1) + Y
CCA Cas (1) + Y
CCA Cas (1) + Y
CCA Cas (1) + Y
CCA Cas (1) + Y
CCA Cas (1) + Y
CCA Cas (1) + Y
CCA Cas (1) + Y
CCA Cas (1) + Y
CCA Cas (1) + Y
CCA Cas (1) + Y
CCA Cas (1) + Y
CCA Cas (1) + Y
CCA Cas (1) + Y
CCA Cas (1) + Y
CCA Cas (1) + Y
CCA Cas (1) + Y
CCA Cas (1) + Y
CCA Cas (1) + Y
CCA Cas (1) + Y
CCA Cas (1) + Y
CC

BLACK & WHITE CLIPART BCA Weddings (2) + Y BCA Houses (2) + Y BCA Religious (3) + Y BCA WWII Aimmath + Y BCA Kids (2) + Y BCA Office + Y BCA Coffice + Y BCA X (3) + Y BCA Business (1)+ Y
BCA Office + Y
BCA Coffice + Y
BCA Coffice + Y
BCA Schools (2)+ Y
BCA Schools (2)+ Y
BCA Schools (2)+ Y
BCA Sport (2)+ Y
BCA Olympic + Y
BCA Olympic + Y
BCA Medical (2)+ Y
BCA Basners (2)+ Y
BCA Basners (2)+ Y
BCA Basners (2)+ Y
BCA Basners (2)+ Y
BCA Golf hamsor (2)+ Y
BCA Golf hamsor (2)+ Y
BCA Alphabet (2)+ Y
BCA Alphabet (2)+ Y
BCA Alphabet (2)+ Y
BCA Restaurant (3)+ Y
BCA Garden + Y
BCA Garden + Y
BCA Cay (2)+ Y
BCA Cay (2)+ Y
BCA Copper (5)+ Y
BCA Copper (5)+ Y
BCA Copper (5)+ Y
BCA Copper (5)+ Y
BCA Copper (5)+ Y
BCA Copper (5)+ Y
BCA Copper (5)+ Y
BCA Copper (5)+ Y
BCA Copper (5)+ Y
BCA Copper (5)+ Y
BCA Copper (5)+ Y
BCA Copper (5)+ Y
BCA Copper (5)+ Y
BCA Copper (5)+ Y
BCA Copper (5)+ Y
BCA Copper (5)+ Y
BCA Copper (5)+ Y
BCA Copper (5)+ Y
BCA Copper (5)+ Y
BCA Copper (5)+ Y
BCA Copper (5)+ Y
BCA Copper (5)+ Y
BCA Copper (5)+ Y
BCA Copper (5)+ Y
BCA Copper (5)+ Y
BCA Copper (5)+ Y
BCA Copper (5)+ Y
BCA Copper (5)+ Y
BCA Copper (5)+ Y
BCA Copper (5)+ Y
BCA Copper (5)+ Y
BCA Copper (5)+ Y
BCA Copper (5)+ Y
BCA Copper (5)+ Y
BCA Copper (5)+ Y
BCA Copper (5)+ Y
BCA Copper (5)+ Y
BCA Copper (5)+ Y
BCA Copper (5)+ Y
BCA Copper (5)+ Y
BCA Copper (5)+ Y
BCA Copper (5)+ Y
BCA Copper (5)+ Y
BCA Copper (5)+ Y
BCA Copper (5)+ Y
BCA Copper (5)+ Y
BCA Copper (5)+ Y
BCA Copper (5)+ Y
BCA Copper (5)+ Y
BCA Copper (5)+ Y
BCA Copper (5)+ Y
BCA Copper (5)+ Y
BCA Copper (5)+ Y
BCA Copper (5)+ Y
BCA Copper (5)+ Y
BCA Copper (5)+ Y
BCA Copper (5)+ Y
BCA Copper (5)+ Y
BCA Copper (5)+ Y
BCA Copper (5)+ Y
BCA Copper (5)+ Y
BCA Copper (5)+ Y
BCA Copper (5)+ Y
BCA Copper (5)+ Y
BCA Copper (5)+ Y
BCA Copper (5)+ Y
BCA Copper (5)+ Y
BCA Copper (5)+ Y
BCA Copper (5)+ Y
BCA Copper (5)+ Y
BCA Copper (5)+ Y
BCA Copper (5)+ Y
BCA Copper (5)+ Y
BCA Copper (5)+ Y
BCA Copper (5)+ Y
BCA Copper (5)+ Y
BCA Copper (5)+ Y
BCA Copper (5)+ Y
BCA Copper (5)+ Y
BCA Copper (5)+ Y
BCA Copper (5)+ Y
BCA Copper (5)+ Y
BCA Copper (5)+ Y
BCA Copper (5)+ Y
BCA Copper (5)+ Y
BCA Copper (5)+ Y
BCA Copper (5)+ Y
BCA Copper (5)+ Y
BCA Co GAMES

GAMES

G001 Compilation 1 + Y

G002 Compilation 2 + Y

G003 Compilation 3 + Y

G004 Compilation 3 + Y

G004 Compilation 4 + Y

G006 21 Games + Y

G007 3D Breskout +

G008 Tyley + Y

G013 Llassatson Y

G016 Super Quiz 2 + Y

G017 Air Ace 2 Y

G017 Air Ace 2 Y

G018 Tyleyball +

G020 Doody +

G031 Marhs Adventure +

G030 Diplomacy + Y

G030 Diplomacy + Y

G030 Diplomacy + Y

G031 Dagor Hiss + Y

G054 Socor League +

G056 P1 Challenge 3.0 +

G062 Motopoly 1 +

GRB3/84 Star Trek 1 + Y (2)
GRB9 Super Pacuan 92 + Y
G110 Fruit Machine 2 + Y
G111 Froj of the League +
G114 Dr Mario + Y
G115 Socier Card +
G118 Socier Card +
G119 Bastle Cars 2 +
G120 Growth + Y
G137 Total War + Y
G187 Total War + Y
G188 No Mans Land +
G192 New Card Garnes + Y
G194 Pruit Machine 3 + Y
G2034 Ternis +
G2030 Ternis +
G2035 Stock Market Garne +
G2035 Stock Market Garne +
G2035 Stock Market Garne +
G2035 Stock Market Garne +
G2036 Stock Market Garne +
G2036 Stock Market Garne +
G2037 Trail Blacer +
G300 Cackets 1 + Y
G301 Airmania + Y
G302 Cackets 1 +
G303 Dortrions + Y
G303 Dortrions + Y
G303 Dortrions + Y
G304 Garnes Galone 11 +
G306 Cackets 1 +
G307 Trail Blacer +
G308 Garnes Galone 12 +
G314 Tark Hattris + Y
G302 Tarko Trous + Y
G303 Garnes Galone 12 +
G314 Garnes Galone 12 +
G315 Autrolika + Y
G302 Tarko Trous + Y
G303 Garnes Galone 13 +
G303 Garnes Galone 13 +
G303 Garnes Galone 14 +
G304 Garnes Galone 13 +
G305 Tark Debatts + Y
G305 Tark Debatts + Y
G305 Tark Debatts + Y
G305 Garnes Galone 13 +
G305 Garnes Galone 13 +
G305 Garnes Galone 14 +
G306 Saft Debatts + Y
G307 Garnes Galone 13 +
G308 Dortrions + Y
G309 Descenter + Y
G309 Debatts + Y
G309 Debatts + Y
G309 Debatts + Y
G309 Debatts + Y
G309 Debatts + Y
G309 Debatts + Y
G309 Debatts + Y
G309 Debatts + Y
G309 Debatts + Y
G309 Debatts + Y
G309 Debatts + Y
G309 Debatts + Y
G309 Debatts + Y
G309 Debatts + Y
G309 Debatts + Y
G309 Debatts + Y
G309 Debatts + Y
G309 Debatts + Y
G309 Debatts + Y
G309 Debatts + Y
G309 Debatts + Y
G309 Debatts + Y
G309 Debatts + Y
G309 Debatts + Y
G309 Debatts + Y
G309 Debatts + Y
G309 Debatts + Y
G309 Debatts + Y
G309 Debatts + Y
G309 Debatts + Y
G309 Debatts + Y
G309 Debatts + Y
G309 Debatts + Y
G309 Debatts + Y
G309 Debatts + Y
G309 Debatts + Y
G309 Debatts + Y
G309 Debatts + Y
G309 Debatts + Y
G309 Debatts + Y
G309 Debatts + Y
G309 Debatts + Y
G309 Debatts + Y
G309 Debatts + Y
G309 Debatts + Y
G309 Debatts + Y
G309 Debatts + Y
G309 Debatts + Y
G309 Debatts + Y
G309 Debatts + Y
G309 Debatts + Y
G309 Debatts + Y

G358 Solitaint Golf + Y G359 Tetris Pro + Y G360 Turbo Thruss + Y G361 Mad Bonsher 2 + Y G362 Wibble World Giddy + G365 Star Wars G366 Barleships G367 Boulderdail + G366 Barlieships
G367 Boulderdain +
G368 Crazy Fipes 2 + Y
G369 Fruit Panic + Y
G370 Volley Bull + Y
G371 Fruit Machiae 4 + Y
G371 Fruit Machiae 4 + Y
G372 Rabik Prazzle + Y
G373 Ardec Challenge +
G374 Premier Pics + Y
G375 Monaco + Y
G376 Desert Defender + Y
G377 Space Rescue + Y
G377 Space Rescue + Y
G381 Army Miner + Y
G381 Fruit Fice 3 (3)
G384 Artilleras + Y
G384 Artilleras + Y
G384 Artilleras + Y
G385/87 Star Trek 3 (3)
G384/89 Neighbours (2)
G384/89 Neighbours (2)
G384/89 Neighbours (2)
G384/89 Neighbours (2)
G385/87 Star Trek 3 (3)
G384/89 Neighbours (2)
G384 Bop Bripp + Y
G391 Bop Bripp + Y
G391 Bop Bripp + Y
G391 Marteris + Y
G394 Shorton games + Y
G395 Spectrum games + Y
G396/86 Klondike AGA \*
G400 Klavez + Y
G404 Micro Market 1.2 + Y
G404 Dinowarp + Y

G999/08 Rioman AGN G900 Klarva + Y
G401 Micro Market 1.2 + Y
G401 Micro Market 1.2 + Y
G402 Road to Hell + Y
G403 Road to Hell + Y
G403 Road to Mission 2 + Y
G409/10 Mr Men Olympics
G411 3D Games 2 + Y
G409/10 Mr Men Olympics
G411 3D Games 2 + Y
G409/10 Mr Men Olympics
G411 3D Games 2 + Y
G409/10 Mr Men Glympics
G417 Space Defender =
G449 Games Galore 14 +
G459 Games Galore 14 +
G459 Games Galore 14 +
G469 Games Galore 14 +
G469 Games Galore 14 +
G469 Games Galore 14 +
G469 Pepcye +
G473/74 Shabase 13 (2) +
G480 Pepcye +
G481 Space Itsvasion +
G481 Reversi 2 +
G482 Space Itsvasion +
G481 Reversi 2 +
G482 Space Itsvasion +
G481 Reversi 2 +
G492/93 Mr Invaders AGA
G503 Excellent cards + Y
G504 Megaball AGA
G505 Gyves Tetris + Y

ANIMATION ANIMATION
A001 The Walker Dermo 1 + Y
A002 The Walker Dermo 2 + Y
A006 Star Wars +
A008 Fractal Flight +
A008 Fractal Flight +
A0131 Arthe Movies L5Mb
A046 Steathly Anim +
A047 Vietnam Conflict +
A04849 Anii Lemmin 2Mb
A050 Steathly 2 +
A051 Anry v Walker + Y
A053 King Fisher L + Y
A054 Ghou Bool Anim
A055/85 The Circus Act +
A062 Gulf Conflict + Y 2Mb
A068 Back from the Beach +
A06907 E At the Movies 2 (4)
A090 Flight Anim + A090 Flight Anim + A145 Alien Breed 1.5Mb +

DEMOS

Scalable Fonts Adobe type 1 fonts Pack 1 Ten disks £9.90 Pack 2 Ten Disks £9.90 Music Pack Sound Samples Astronomy Pack Fractal Pack **Education Packs** C64 Games Pack Disk Copiers Pack Colour Clipart Games Pack 3 Games Pack 4 Catalogue Disk 95p 4500 Titles in stock

# I ST PRICED TOR OUVERLY

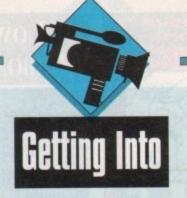

# Imost since day one the Amiga has been synonymous with video courtesy of its basic design, which makes it the ideal platform for everything from editing to animation.

One of the key factors in its success has been the machine's ability to output a video-compatible sync signal which makes it perfect when used in combination with a genlock. Thanks to the aforementioned sync, overlaying Amiga graphics over live video is quite literally simplicity itself.

Because of this, titling and combining animation with live action are almost second nature. To achieve such effects in the home environment prior to the arrival of the Amiga was to say the least a tricky business.

Formerly this type of production required a PC with lots of additional hardware, including dedicated add-ons to provide a video-compatible signal containing the appropriate sync, plus a suitable sound card to supply the audio. And of course in order to actually genlock a signal you'd still need to add a genlock.

Fortunately the Amiga has all of these elements built-in — with the exception of a genlock — which means animation and Amiga-based audio can be sent straight to tape without any additional investment. Even the genlock isn't an essential when recording graphics courtesy of the Amiga's built-in/external modulator.

However for most video productions a genlock is often an essential, which even on the Amiga demands a little extra investment.

Assuming this is the case and you can't resist the opportunity to combine video with Amiga graphics, the most important element is to understand exactly how a genlock operates.

Essentially all it does is replace the first colour in the Amiga's register with the incoming video signal. In reality this means that anything painted using this register will appear transparent and allow the live video to show through.

However before going any further it's worth clearing up a common misconception. Although the first colour in the Amiga register is normally black, this doesn't mean you can't use black

# The film makes

Paul Austin reveals all those videographic essentials that any would-be Scorcese should know before embarking on a career in the movies

as part of your Amiga graphics.

In order to use an identical colour you simply have to alter the colour of another colour pot elsewhere in the palette. The actual colour plays no part in the genlocking procedure; its position in the register merely determines which colours appear transparent.

Although the basic replacement of colour zero is the key to genlocking, it's only the beginning. In most cases a genlock will offer much more than a simple off/on combination of the two signals.

For example, the majority will also employ faders to allow dissolves between the two signals. As a result, it's possible to start with the video signal and then fade up the Amiga graphics – or vice versa.

And of course with the assistance of a genlock, this enables logos or animations to fade-up while leaving the colour zero areas of the image untouched.

If you're interested in recording Amiga animation without the video option there's yet another piece of hardware which could prove invaluable. Although it's possible to record direct

### ADPro Composition Screen Composition Control Destination Width: 768 Height: 488 Height: 78 Width: 235 Y Offset: X Offset: 17 Center Mix: |100 Only Alpha: [] Transparent Color Range Green: Blue: |8 To Red: Green: Blue: 114 Presets Ogaque Replace As Alpha Compose

### A soft touch

As you're probably well aware the Amiga market is quite literally fit to burst with video-compatible software. Fortunately almost every Amiga ever sold shipped with a copy of DPaint, which since time immemorial has been the most important tool for any videographer.

However even DPaint has its limitations — especially if your primary concern is titling. Fortunately, thanks to the machine's success as a titling environment, there's a huge range of titling software to suit just about every pocket, with products such as Scala HVT and The Big Alternative Scroller servicing the lower end while MediaPoint and MM300 provide the professionals with the ultimate in multimedia functionality.

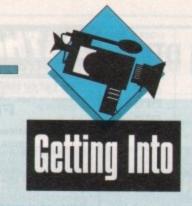

### Extra hardware

With the exception of the genlock – and of course the Amiga – there's very little else that could be classed as an essential. However that doesn't mean there isn't a huge array of potential add-ons.

Continuing in a genlocking vein, there's another hardware add-on known as a chroma keyer. Basically this works in a similar manner to a genlock but instead of replacing a colour in the Amiga's palette it will isolate a particular colour within the incoming video signal and replace this with computer graphics.

In professional studios this is known as a blue screen effect and is the driving force behind the so-called "weather man effects". Basically on the Amiga the choice of chroma keyers is very limited with perhaps the only affordable option being the RocKey from RocTek

However be warned: Chroma keying requires pro studio conditions with ample lighting and appropriate backdrops, and even then the results can vary dramatically - definitely serious punter

On a lower level come the hordes of assorted

frame grabbers which can provide standard, 24-bit and AGA stills and in some cases sequential

Obviously price and performance play a part, but if money isn't a problem VLabY/C stands head and shoulders above the opposition - especially if you're interested in sequential grabbing and opti-

Another key aspect of video production is editing. If you can't edit your creations effectively you'll sacrifice almost all of the impact your amazing graphics may lend to the production. Nothing looks worse that scruffy cuts and sloppy

As a result some form of editing is essential. If you're lucky enough to have compatible VCRs/camcorders, most manufacturers offer built-in edit control either via direct edit cables or proprietary edit boxes.

However if you need additional help, EditMate from Meridian offers friendly - if slightly inaccurate - editing across a collection of assorted players and recorders.

to tape via the composite output of the modulator, the quality isn't exactly broadcast.

Fortunately there is an alternative in the form of a PAL encoder. Basically an encoder has one aim in life and that's to provide the optimum conversion from the RGB signal of the Amiga into either composite or S-VHS video.

Assuming you have the necessary hardware and are ready to record, there are a few essential working practices which will ensure you get the best possible results.

When working with composite/VHS video it's essentially that you avoid the problem of colour bleeding. Unfortunately due to the limitations of composite video it's vital that any Amiga-generated colours are either at or below 192 in the Amiga's colour range. For those new to the Amiga, the available

range stretches from 0 to 255. However if you exceed 192 when sending Amiga graphics to tape, the colours will appear to bleed into their neighbours, producing a smudged or blurred

Unfortunately many Amiga packages use palette requesters that show the available registers in a scale from 0 to 15. In this situation never exceed 12 when compiling your images.

Even when these precautions are taken it's still possible to suffer from so-called hot colours. Fortunately there is a trick which can solve the problem - especially if your primarily interest is titling or animated logos.

Basically all you do is load the image into DPaint, select a dark colour as your pen and cut out the text or logo. Now select the Edge... Outline option from the brush menu.

> At this point an outline should appear around the brush. If the line is too, thin simply repeat the process until you have a distinct edge on the text or logotype.

> Essentially all this does is provide a border which will stop highly saturated colours bleeding and blending together. Obviously this is ideal for overlaid graphics, but what about full-frame computer graphics such as ray-traced animations?

> In this situation the solution is slightly more expensive and involves investing in dedicated image processing package such as ADPro, ImageMr, or ImageFX - all of which provide advanced

colour control. In the case of ADPro you're even provided with a dedicated broadcast limit operator which will automatically adjust the saturation and luminescence to the correct value for composite video.

Another habit worth adopting is blacking your master tape prior to recording. Basically all you do is create a completely black image in your favourite paint package and record this over the entire tape.

Although a seemingly odd pastime, it has a few very useful side effects. Firstly it automatically adds a sync to the tape which makes editing much easier later on in the production process. Secondly, and perhaps more importantly, blacking the tape dramatically reduces one of the perennial problems associated with video, namely drop-out.

Drop-out is a infuriating problem which appears as a sudden and sometimes dramatic drop in colour during playback. The problem usually rectifies itself after a few seconds but this usually makes even more noticeable.

Hopefully blacking the tape beforehand should go a long way towards eradicating the problem. Finally when your tape is ready to roll, always start recording a few minutes into the tape, as this allows the tape to stabilise which again improves editing and minimises drop-out.

## Moving on up

Animation again is one of the Amiga's strong points with a profusion of ray tracers and renders available to supplement DPaint/Brilliance productions. Essentially any buying decision should revolve around a combination of usability, realism and application.

If your primary interest is corporate logos and general presentation work, Caligari24 is a real bargain at just £99. Being ideal for those who aren't necessarily interested in the finer points of ray tracing and photo-realistic output, it's an ideal

However, if you're harbouring aspirations towards state-of-the-art animation in the style of SeaQuest or Babylon5, you'll need a power package such as Lightwave, Imagine 3.0 - when available - or Real3D v2.

With any one of the above you can produce truly outstanding graphics. However, in order to record the end results you'll need to make a few compromises to achieve respectable playback

Unfortunately even an Amiga 4000/040 can't play full frame animation without sacrificing productions, as such images will never animate

Instead there are two options. You can use smaller images and perhaps centralise them to create a window effect, or use full frame lo-res

Unfortunately on slower machines even these images may not animate quickly enough. As a result, image processing can prove invaluable...

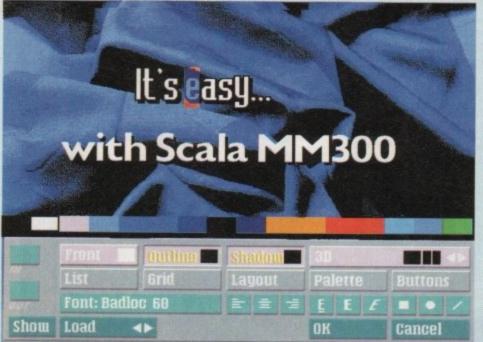

# BOOKS FOR THE AMIGA FROM DTBS

|                                 |        | Amiga Desktop Video Power   | £24.95  |
|---------------------------------|--------|-----------------------------|---------|
| VIDEOS                          | C9 99  | Computers & Chaos Amiga Ed  | £14.95  |
| History of the Amiga            | C10.00 | Aming Intern                | £32.95  |
| Animation Vol 1                 |        | Using Arexx on the Amiga    | £29.95  |
| Animation Vol 2                 | CO DO  | AmigoDOS 2 Companion        | £22.95  |
| Star Wars Animation Collection  | C10.00 | Intuition Practical Guide   | £16.95  |
| Amiga Graphics Vol 1            | £10.99 | Amiga Graphics Inside & Out | \$29.95 |
| How to Animate                  | C12.00 | Amiga Graphics inside & Out | \$16.95 |
| Animation 101                   | £12.99 | Program Design Techniques   |         |
| Amiga Primer                    | £14.99 |                             |         |
| The Deluxe Paint IV Video Guide | £14.99 | BRUCE SMITH BOOKS           | 010.05  |
| Advanced Techniques with Dpaint | £14.99 | Mastering Amiga Beginners   | 117.75  |
| Magic of Music & MIDI           | £12.99 | Mostering AmigaDOS 2 Vol 1  | £21.95  |
| Audio Production for the Amiga  | £12.99 | Mastering AmigaDOS 2 Vol 2  | E19.95  |
| Deskton Video Vol 1             | £12.99 | Mostering Amigg Printers    | £19.95  |
| Deskton Video Vol 2             | E12.99 | Masterina Amiga Assembler   | £24.95  |
| Hot Rod Your Amiga              | £10.99 | Masterina Amiga System      | £29.95  |
| Aming Service & Repair Video    | E10.99 | Masterina Amiga AMOS        | £19.95  |
| Introduction to the A1200       | £14.99 | Masterina Amiga Arexx       | £21.95  |
|                                 |        | Masterina AmigaDOS 3 Ref    | £21.95  |
| BOOKS FOR SERIOUS USE           | ERS    | Masterina AmigaDOS 3 Tutor  | £21.95  |
| Amiga ROM Kernel Libraries      | £34.95 | Amiga A1200 Insider Guide   | £14.95  |
| Aming ROM Kernel Includes       | £34.95 | Amiga A1200 Next Steps      | £14.95  |
| Amiga ROM Kernel Devices        | £25.95 | Assembler Insider Guide     | £14.95  |
| Aming Hardware Ref. Manual      | £25.95 | Assembler Insider Guide     | £13.95  |
| Manning the Amiga 2nd Ed        | £25.95 | Amiga Gamers Guide          | £19.95  |
| Aming DOS Manual 3rd Ed         | £21.95 | Mastering Amiga C           | C1 4 95 |
| Amiga Real Time 3D Graphics     | £14.95 | Amiga A600 Insider Guide    | 020.05  |
| Best Amiga Tips & Secrets       | £16.95 | Amiga A1 200 Starter Pack   |         |

### ORDERING DETAILS

Best Amiga Tips & Secrets ......

Prices include postage in the U.K. Add £1 per book in Europe. Add 25% for airmail elsewhere.

Access and Visa accepted. Cheques/Postal Orders payable to DTBS. Books normally in stock. Dispatch normally within 24hrs if books in stock.

Showroom: 413 Manchester Road, Rochdale Lancashire OL11 3PG. Open Wednesday 10am-1pm, Thursday 2pm-7pm, Phone before calling at other times. 24hr Tel/Fax 0706 715028/0706 524304. Answerphone when shop closed. Mail order to:

DTBS (Dept AC4), 18 Norwich Avenue, Rochdale, Lancs OL11 5JZ

0274 565205 (9.30am to 5.30pm)

(AC), 41 Marion Street, Bingley, West Yorkshire BD16 4NQ

Don't let our small advert deceive you! We are now in our third year of trading & have over 6,000 programs in stock. Why not send a stamp for our

### FREE DISK CATALOGUE

(One per customer) listing all our titles (including Fish 1-940 – Assassins 1-141) & A1200 compatibility

A1200 OWNERS PACK - 5 disks Only £4.99
Contains - MICK 1.3 (solves most comparibility problems), WB3
SCREENS (customise workbench), AGA pictures (show off the Amejas graphics), AGA TETRIS (good game with lovely graphics),
WINBLEND (create 256 criour fractals) (AA only,
BEGINNERS PD PACK - 5 disks Only £4.99
Contains - Database, Wordprocessor, File Manager, Disk Copier &

Contains - Database, Wordprocessor, File Manager, Disk Copier & Home Accounts program. (+, AA).

Listed below are just a small selection of our most popular titles - ONLY £1.05 per disk (15 disks) or 99p per disk for orders of 7 or more: AA = A1200 Q.K. (+) = Plus & 600 Q.K.

P\$65 - A1200 Manage Pics - (4 disks £4.20) (AA)

PU139 - DCOPY V3.1 - The latest version of this popular disk copier. (+, AA)

copier. (+, AA)

PU193 PROCAD ELECTRONIC - (Circuit & PCB designer) (+,AA)

PU180 - TEXT ENGINE V4.1 - W/P (+, AA)

PG187 - ALIEN BASH - shoot 'em up (+, AA)
PG211 - THE LAST REFUGE - Space invaders - medieval style (+, AA)
PG212 - MOTOROLA INVADERS - (2 disks - £2.10) (AA only)
PG209 - ROBOULDIX - Bouldertash style (+, AA)
PG213 - ROAD TO HELL - Car Racing (+, AA)
PG198 - WIBBLE WORLD GIDDY - (+, AA)
PG229 - D-SOLVE CROSSWORD - (+, AA)
PG219 - BLACKDAWN - Shoot aliens (+, AA)
PG229 - JIGSAW - (2 disks £2.10) (+, AA)
PG229 - JIGSAW - (2 disks £3.15) (AA only)
PG229 - JIGSAW - (2 disks £3.15) (AB only)
PG229 - JIGSAW - (2 disks £3.15) (AB only)
Dust Covers (available for A500 & plus, A600 & A1200 - please state) all at £3.99 each,
Mouse Mat £2.99
Disk Drive Cleaning Kit with software £2.99

Disk Drive Cleaning Kit with software £2.99

POST & PACKING orders under £6 please add 60p, orders over £6 FREE

### (0492) 543963 Dragon Systems

Discount Computer Hardware & Software Specialists

| ks above with a 64Mb HD                   | CALL FOR CHEAPEST PRICES ON ALL A4000 MACHINES  Hawk A1200 RAM/FPU Board 4Mb no FPU |
|-------------------------------------------|-------------------------------------------------------------------------------------|
| As above with a 64Mb HD                   | Citizen ABC 94 pin mono printer                                                     |
| "NEW" - Amiga 4000/0401C 6Mb RAM 214Mb HD | Citizen 940C 94 pin colour printer                                                  |
|                                           | - I are an and models                                                               |

All Amiga HD models are Official Commodore approved models.

A wide range of Amiga hardware & software available including printers, RAM expansions, accelerators, consoles, this is just a small sample!

### HOW TO ORDER

Make cheques/P.O. payable to Dragon Systems and send with your order to:

### DRAGON SYSTEMS, 5 Ffordd Y Maer, Colwyn Bay, Clwyd LL28 5DH.

Add £5.00 for delivery. Goods despatched on cheque clearance.

Lines open 9am-11am, 4pm-11pm 7 days.

\*Prices may vary - phone first to check availability & price. \*E&OE 15/2/94

### 1st Computer Centre ......52, 53 Acid Software.....117 Adventure Soft (UK) Ltd......125 Amivision......138 Arnold Computer Supplies ......148 Arnor ......76 Artworks ......142 Audition Computing.....54 Battleaxe PD ......82, 83 Blittersoft......71 Brian Fowler Computers......153 Bus Stop PD ......148 Capri CD Distribution ......148 Care Electronics ......140 Chroma Computer Images......142 Compu-Tech......157 Cynostic......148 Delta Pi Software ......68 Deltrax PD ......92, 93 Digita International .....89 Direct Computer Supplies ......60

Diskovery PD......95

| Dominator One PD       | 148           |
|------------------------|---------------|
| Dragon Systems         | 136           |
| Dragon Systems         | 160           |
| Drome PD               | 148           |
| DTBS                   | 160           |
| E.M. Computergraphics  | 144, 145      |
| Eagle Software         | 121           |
| Epic Marketing         | 84, 85, 96    |
| ESP Software           | 38            |
| Europress Direct       |               |
| Exclusive PD           | 136           |
| Fast Engineering       | 142           |
| Fernley Associates Ltd | .122          |
| Femiley Associates Liu | 76            |
| First Choice PD        | 103           |
| Gasteiner              | 42 43         |
|                        | 44, 43        |
| Gordon Harwood         | F 24 27 57    |
| Computers13, 1         | 15, 34-37, 37 |
| Grey Tronics           | 1/            |
| Handisoft              | 157           |
| Hi-Soft                | 8             |
| Hobbyte                | 18, 19        |
|                        |               |

# **ADVERTISERS**' INDEX

| ICPUG                                                                                                    | 148       | - |
|----------------------------------------------------------------------------------------------------|-----------|---|
| Indi Direct Mail                                                                                                    | 2-5       | 4 |
|                                                                                                    | 140       |   |
| Kow = 11                                                                                                    | 148       | 1 |
| KW Software                                                                                                    | 148       |   |
| Ladbroke                                                                                                    | 25        |   |
| LCL                                                                                                    | 60        |   |
| Life Tools                                                                                                    |           |   |
| Meridian s/w Distribution                                                                                                    | 47        |   |
| Mindscape                                                                                                    | 111       |   |
| the state of the state of the s | 1/18      |   |
| Aut - Amina Hears Crn                                                                                                    | 148       |   |
| Optonica Ltd                                                                                                    | 11        |   |
| Orion PD                                                                                                    | 157       |   |
| Owl Associates                                                                                                    | 157       |   |
| Pathfinder PD                                                                                                    | 160       |   |
| PD Soft                                                                                                    | 74        |   |
| Phillip Woods                                                                                                    | 148       |   |
| Planet Data                                                                                                    | 136-      |   |
| Power Computing                                                                                                    | .162, 163 |   |
| Premier Mail Order                                                                                                    | 140       |   |
| Rombo Ltd                                                                                                    | 1         |   |
| KONIDO LIU                                                                                                    |           |   |

| Rubysoft               | 104      |
|------------------------|----------|
| Scornion PD            | 148      |
| Scribble PD            | 148      |
| Seasoft Computing      | 58       |
| Selectafont Company    | 138      |
| Silica Systems         | 63, 79   |
| Silverbird Computers   | 148      |
| Siren Software         | 41       |
| Software Demon         | 130, 131 |
| Software Expressions   | 64       |
| The Mr. Amos Club      | 148      |
| Trevan Designs Ltd     | 142      |
| Trilogic               |          |
| Vally PD               | 154, 155 |
| Video World            | 136      |
| AALICCI Danie ou al    | 138      |
| Whiteknight Technology | 28, 29   |
| WMC PD                 | 142      |
| WTS Electronics        |          |
| WTS Electronics        | 90       |
| York Electronic Res    | 148      |
| Your Choice PD         | 148      |
|                        |          |

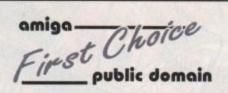

THE ORCHARD, 139 HIGHRIDGE GREEN, **BISHOPSWORTH, BRISTOL BS13 8AB** 

PLEASE MAKE ALL CHEQUES AND POSTAL ORDERS PAYABLE TO:-FIRST CHOICE P.D.

ALL ORDERS DESPATCHED FIRST CLASS. PLEASE REMEMBER TO ADD P&P CHARGES.
PLEASE STATE MACHINE WHEN ORDERING. PD PRICES ARE PER DISK - NOT PER TITLE. NUMBER OF DISKS (IF MORE THAN ONE) IS SHOWN IN BRACKETS.

FOR ALL ENQUIRES - MOBILE FROM 11AM TO 8PM

(0374) 4467

IF PHONE DOES NOT RESPOND DUE TO POOR COVERAGE - PLEASE TRY AGAIN LATER

### ALL DISKS COMPATIBLE WITH ALL AMIGA'S

WHEN DISK K001 - DISKSTART V1.3 IS USED ON A500+/A600/A1200/A4000

### GAMES

G010 - POM POM GUNNER - Great shoot em up. 3011 - AIR ACE 2 - A great World War

2 shoot em up. G013 - THE REVENGE - Play ED-209 from Robocco in this violent shoot em

up. G015 - MEGABALL - A game that has received excellent reviews. G016 - SIMPSONS - Televisions wacky family brought to life in this shoot em up construction kit game. G020 - LAME ST-PORTS - A space invaders type game, the object being

invaders type game, the object bein to defeat Atari. G021 - MASTER OF THE TOWN -The aim of this game is to cause at The aim of this game is to cause as much damage as possible.

G025 - DRAGONS CAVE - A dungeon master style puzzle game. G026 - DOWN HILL CHALLENGE -Good ski simulater. G028 - PIPELINE - Classic game but too fast on A1200/A4000 due to

superior processor. G039 - SMURFHUNT - Plenty of gun power in this shoot em up. G040 - PARADOX - Funky puzzle

game. G043 - WIBBLE WORLD GIDDY - A superb platform game. This is one of the best public domain games ever G047 - SUPER PAKMAN - If you like Pak games, then get this!!! The best Pak games, then get this!!! The best version to date. G048 - NEIGHBOURS - (2 disks) An

G049 - Fight adventure, probably the best ever in PD. G049 - FIGHTING WARRIORS -Budget version of Streetfighter 2 with

good graphics. G050 - BOMB JACKY - The spectrum classic with vastly improved graphics

sound. 55 - TEXAS CHAINSAW G055 - TEXAS CHAINSAW MASSACRE - Inspired by a true story G056 - 18 HOLE GOLF - The first ever sublic domain golf game. Great fun. (2

disks) G057 - SPACE INVADERS 2 - A G057 - SPACE INVADENS 2 - A revised version of the classic gam G059 - AMOS CRICKET - A good cricket simulater written in Amos. G060 - TRON 2 - If you liked the original, then you can't miss this update. Faster and improved

G061 - ESCAPE - The aim of this excellent game is to run over tiles pushing specific ones down to open gates which allow you to reach the exit. Do it within a time limit to

progress. G062 - DR. MARIO - Similar to a NES

graphics. G063 - ASSAULT - This average game involves you shooting all the characters that pop up in the windows. 3064 - DEATH BINGERS IN SPACE -Xenon style shoot em up. 3065 - ZOMBIE APOCALYPSE Good fun with lots of blood and guts. G066 - STARIANS - Bizarre platform

G067 - SUPER SKODA CHALLENGE - A goto game - with track editor etc. G068 - PREMIER PICKS - Very unique - week game, very well

presented. G069 - BILLY BURGLAR - Dodge

Gubs - Bect of the second of the second of t representation. G071 - ACT OF WAR - A game of

similar style to risk. G072 - ADAMS FAMILY QUIZ - How much do you know? G073 - PARACHUTE JOUST - Guide he skydiver to the ground. 3074 - CARD SHARP - Various card

games. G075 - JEWL - A brilliant game. G076 - TOP SECRET - Sorry, can't tell

youlli GO77 - JELLY QUEST - This game by David McGuire was described by Amiga Power quote "It's a superior brand of PD puzzle game, and its looks can only be described as - dead lush!" It went on to receive a 4 out of 5

star rating. G078 - VENUS INVADERS - Excellent new version of space invaders. G079 - THE RIGHT WAY - A great G080 - SUPER PRIX - A

birds-eye-view racing game. G081 - PATIENCE - The best public

### UTILITIES

U001 - THE ULTIMATE BACKUP he very best public dom uding DCopy, Tetracopy

and XCopy. U013 - BUSINESS CARD MAKER - A utility that can give professions or use with any printer. J021 - SYSTEM X - A telepho directory on disk. It even dials

number!!! U136 - 600 BUSINESS LETTERS -Over 600 letters of basic format ready for quick and simple modification in

any word processor. U139 - PRINTER DRIVERS DISK - An your printer working perfectly. U140 - LABEL MAKER - Exce - LABEL MAKER - Excellent allowing you to make your ow bels. We have added several disk abets. We have added several fonts to give you more design options. U153 - MULTIPLAYER - Can play virtually any type of music module. U167 - WINDOWBENCH - A replacement for Workbench V1.3 in the style of Microsoft Windows U168 - GAME TAMER V2.2 - Loads of cheats (over 250) for use in many top

U176 - UNDERSTANDING AMOS - A very useful learning aid. U178 - AGRAPH - Create all kinds of ple charts, bar charts and line graphs. U179 - CLI TUTOR - Loads of hints

and tips. U180 - DISK OPTIMISER - Speeds up loading by up to 15 times. U181 - FORMS UNLIMITED - Create this neat utility. U183 - MAGNUM - Create your own disk based magazine. U184 - EDWORD - Excellent text.

editor. U185 - POOLS PREDICTION - If you need more help (or money) try this

disk. U186 - VMORPH V2.0 - Excellent U186 - VMOHEM V2.0 - Exceed utility that allows you to create morph/warp animation. Requires 1MB. U187 - THE MENU DISK - If you are interested in creating your own compilations etc. then get this disk. Its perfect for added presentation. U188 - CLUB LEAGUE - A utility that allows you to edit and keep track of allows you to edit and keep track of your teams division and league status U189 - SCREEN BLANKERS - A disk packed with screen blankers. U190 - THE LITTLE OFFICE - One of the best small business programs available at the moment. Very popu U191 - VOICE CLI V5.5 - This utility U191 - VOICE CLI V5.5 - Inst unrey, allows you to control CLI with speed to U192 - ACCOUNT MASTER - Writter in Amos this is a very popular business utility of excellent quality. U193 - SOFTWARE LISTER - This program is designed to keep track of your software collection.
U194 - DISKPRINT V3.5 - An integrated database and disk label

printing utility. U195 - RACE V1.6 - A disk that will work out the chance of a horse winn

a race.
U196 - DRAW MAP V4.1 - There are
two versions, this is the 1MB version. It
allows you to create 2D and 3D maps.
Quote U296 for 2MB version, which comes on 2 disks. U197 - FOOTBALL LEAGUE EDITOR V1.1 - As soon as the result.

As soon as the results com n monitor your teams latest

U198 - GOLF SCORES V1.8 - It can record the results of every round you play, store them and give an overall

electronic score. U199 - ANTI FLICKER - An aid to stop the flicker in Hi-Res mode during some programs operations. U200 - AMICASH BANKIN - If you have a small business, this program is the best of its nature and highly

recommended. U201 - PUNT PROGRAM - Another prediction aid for the horses. U202 - MONEY MANAGEMENT -

U202 - MONEY MANAGEMENT - Home accounts package capable of handling up to 12 different accounts. U203 - EASY CALC V1.0 - This spreadsheet is designed to be both very user friendly and fast. It has an excellent built in help system. U204 - KEYBOARD TRAINER V1.1 - Best public domain typing tutor available at present. available at present. U205 - M-CAD - Computer aided

design program. U206 - NO ERRORS - Hides the hard errors on disks making all your corrupt disks usable once again. U208 - 203 UTILITIES - The most

### UTILITIES

U209 - UNDELETE - This utility alle you to get back stuff that was accidently deleted from disk. U210 - JOYSTICK TESTER - A brilliant joystick testing program. U211 - RED SECTOR DEMO MAKER - A 2 meg version of the most popular utility ever!!! Create stunning demos/megademos/intros. The special thing is that it has been modified to work with the A500+ and even better the A1200. (2 drives rec. A1200) U212 - AIBB V5 - A good diagnostic program. U213 - SYS INFO V3.11 - A disk that will let you know the technical status of

your machine. U214 - ENGINEERS KIT - A engineers etc.
U215 - DISK REPAIRERS - Will allow
you to try and make all your unusable

disks work again. U216 - AMIGA DIAGNOSTICS - Solve U216 - AMIGA DIAGNOSTICS - Solve diagnostics disk. U217 - LAST WILL AND TESTAMENT

 Write your own will.
 U218 - MUSIC BASE UTILITY - Store U219 - ROOK S. Collection. U219 - ERROR INFO - Gives you a list of all amiga error codes and their

U220 - PC TASK V2.02 - IBM PC ouzer PC TASK V2.02 - IBM PC emulater it allows you to run the majority of PC software with no additional hardware. Now supports VGA, EGA, CGA and MDA, (DV) U222 - REPAIR-IT 3 - Contains a selection of disk and hard drive repairing utilities. Excellent for saving that vital file.

U224 - SPECTRUM EMULATER - This is the best and latest version of

that was upon the most popular emulatest version the most popular emulates for the amiga. There are 68020/030 versions AGA amigas (2 disks) for new AGA amigas (2 disks) U225 - STOCK ANALYST - This is a technical analysis and securities tracking program which calculates when to buy and sell shares. U226 - ASTRONOMY V2.0 - A menu U226 - ASTRONOMY V2.0 - A menu driven astronomy program that calculates information about the Sun. Moon and planets. Help disk. U227 - MING SHU CHINESE ASTROLOGY - Will create horoscopes in seconds. The complete aid. U228 - COLOURED ICONS - Transfer your disks into colourful, well presented works of art with this database. U229 - KIDS PAINT - An art package simplified for the younger amiga owners.

owners.

U230 - STAR VIEW - This program is designed to show graphically the positions of the stars and planets from any part of the earth.

U231 - AQUARIUM - Turns your screen into an eye catching fish tank.

U232 - OCTAMED V2 - Latest version of the famous music positions. of the famous music package. U233 - NUMPAD FOR A600 - A program that makes the A600 think its got a numeric keypad. U234 - ADDRESS PRINT V3.1 - Very

U234 - ADDRESS PRINT V3.1 - Very useful if you make regular postal correspondence.
U235 - IFF BOOT - Displays a picture whilst your hand disk boots up.
U237 - PAY ADVICE ANALYSER - A very useful program for keeping track of pay, tax and national insurance.
U238 - CANNON PRINT STUDIO - Got a Cannon printer? This disk is essential for brilliant results.
U239 - FANCY PRINTING DISK - Contains Banner, Graph Paper V1.2 and Disk Print V3.5 U240 - BBASEIII - An easy to use versatile, yet fully featured database. Greatly enhanced successor to bBaseII.
U241 - ADM V1.01 - Flexable address

U241 - ADM V1.01 - Flexable address

database with loads of great features.

U242 - LITTLE TRAVELLER V1.1 This utility shows a world map and allows you to select any country for travel information. It then zooms in giving a close-up map with more information.

U243 - BANNER MAKER - Create spectacular printed banners. U265 - PROTECTION - Keep unwanted users from playing with your amiga. U266 - PARBENCH - Link up two Amiga's and communicate with ea

other. U283 - TEXTENGINE V4.1 - Sent direct from author Nicholas Harvey this excellent program has all know bugs fixed. Has 36,000 word spell

### **EDUCATION**

E001 - TOTAL CONCEPTS DINOSAURS - A book on di appropriate for sensational Jurassic Park movie. Get it!!! E002 - SCIENCE - Excellent learning aid to the difficult subject. (4 disks) E003 - FRACTIONS AND SILHOUETTES - Good maths utility. E004 - WORLD WAR 2 - Good history E006 - WORLD GEOGRAPHY - Very useful utility. E007 - KIDS DISK 1 - Excellent reading utility. E008 - LEARN AND PLAY 1 - For younger amiga users, very popular younger amiga users, very popular E009 - LEARN AND PLAY 2 - See above, usually ordered as a 2 disk set, E010 - GCSE MATHS - Good, written by a teacher of the subject E011 - LANGUAGE TUTOR - French, Society Commerce of the subject Spanish, German and Italian. E012 - AMIGAWORLD - This piece of

### DEMOS

D004 - ARSEWIPE - Hilarious toilet role commercial. D007 - FILLET THE FISH - Cartoon

D019 - SIMPSONS SLIDESHOW -DOTS - SIMPSONS SLIDESHOW Pictures of televisions wacky farmily,
D023 - PUGGS IN SPACE - Another
carbon animation from the same
person who brought you Fillet the Fish
D025 - SAM FOX - Sideshow
D035 - RUDE NOISES - Hillarious

samples. D036 - FAST CARS - Pictures of the worlds most exotic cars. D074 - MADONNA LIKE A VIRGIN -Music put to naked slideshow of

Madonna D091 - SAFE SEX DEMO - Hilanious

mixed samples. D114 - NEIGHBOURS SLIDESHOW -Very old but still amusing pictures of the cast with drawn on special effects. D121 - GIRLS ON FILM - Digitised D129 - SHOWERING GIRLS - Colour

digitised slideshow. D138 - WAR SIMULATER - Samples that could get you a day off school or work. Sounds of sickness and war. Try work. Sounds of sickness and war. It if down the phone!!! D198 - BASIC INSTINCT\*- Digitised pictures from the film. D199 - STRIP SLOT MACHINE

### **VIDEO ART**

U026 - TV GRAFFIX - Loads of Also fonts for Dpaint. (2 disks) U169 - HARLEQUIN VIDEO ART 1 Excellent collection of backdrops of superb quality for use with genlock. U171 - HARLEQUIN FONTS 1 - Loads of excellent Hi-Res fonts. U172 - HARLEQUIN FONTS 2 - More of the above.

### VIRUS KILLER

V001 - SUPERKILLERS - Highly recommended as it could save you £°s. Essential for hard disk owners With no virus protection you are put your entire software collection at ris Regular updates to keep in touch w all virus activity. Separate versions f AGA machines.

All our disks are virus free.

### MUSIC

nassive 10 disk collection of good uality music modules. All of oundtracker file type for use with RSI temo maker. Noiseplayer and many ther applications.

### **AGA SECTION**

A019 TO A023 - WEIRD SCIENCE - Excellent quality tures. (5 disks - available separatety) 24 - FIT CHICKS - A collection of girly pictures for the A1200 only. (2 disks) A025 - FREAKS BODY SHOP - A small selection of girly

pictures. A030 - FERRARI PICTURES - Pictures of a new model from the worlds most exotic car maker. Good 256 colour

pictures. A036 - NIGHTBREAD - Many pictures drawn in 256

A036 - NIGHT BHEAU - many pictures drawn in colociours (2 disks)
G042 - AGA TETRIS - Controlled with the cursor keys,
this excellent conversion of probably the most addictive
game ever is now available with 256 colour graphics.
G082 - AGA CHESS - An excellent game but you will
need 4mb of ram to get it to work!!!
U001 - ULTIMATE BACKUP DISK - This compilation
includes DCopy V3.0 which is probably the only copier
that works successfully on the A1200/A4000.
U123 - WORKBENCH HACKS - Many useless special
effects for workbench V3.0

U123 - Wornsbench V3.0 effects for workbench V3.0 U118 - MORE WORKBENCH HACKS - Guess what? U255 - WB V3.0 INSTALL - If you need to install your hard

U255 - AT 200 DEGRADERS - An essential purchase for AGA owners, includes Fake Fast Mem, The Degrader, Diskstart, Kill AGA V2 and Helpful hints. U257 - VIEWTEK V1.03 - An essential purchase allowing

80mb hard disk then you can have sumb rain. Hequir FMU, MMU etc. U272 - WORKBENCH V3.0 SCREENS - Improve the appearence of workbench with these excellent backdrops.
D181 - TEAM HOI PLANNER GROOVE - This was the worlds first ever AGA megademo.
D195 - PANTARHEI - A new AGA megademo. With

amazing sound, graphics and colours. D197 - TEAM HOI 2 - Sequel to the first ever megad **ABOVE DISKS WORK** WITH A1200/A4000 ONLY.

THE EXCELLENT VALUE ASSASSINS GAME COMPILATIONS TO ORDER QUOTE ASI AND DISK NUMBER. **OVER 135 NOW AVAILABLE.** 

WHY PAY MORE THAN £3.00 FOR FONT FONTS AVAILABLE IN ADOBE TYPE 1 TESTED ON FINAL COPY IIB + PAGESTREAM V2.1 AND SCALABLE FORMATS TESTED ON PROFESSIONAL PAGE V3.0 + PAGESETTER V3.0.

FD01 FD02 FD03 FD04 FD05 FD06 FD07 FD08 FD09 FD10 FD11 FD12 FD13 FD14 FD15 FD16 FD17 FD18 FD19 FD20 FD21 FD22 FD23 FD24 FD25 FD26 REMEMBER TO STATE SCALABLE OR ADOBE

EACH DISK CONTAINS AN AVERAGE OF 17 DIFFERENT FONTS. BELOW IS A RANDOM SAMPLE OF FONTS FROM DISKS FD01 TO FD04.

NORMAL DISK PRICES APPLY ALL 26 FONT DISKS FOR JUST £25.81

AachenBold AARCOVER BauhausBold Anam BILLBOARD Chicargo Arctic2 AvantGarde Cartoon

Architect Caslon Openface A SMALL SELECTION OF

**FONTS FROM SETS 1 TO 4** 

### **DISK PRICES** and postage rates

SINGLE DISK £1.85 INCLUSIVE P&P 2 - 15 DISKS ONLY £1.25 EACH 16 - 25 DISKS ONLY £1.00 EACH 26 + DISKS ONLY £0.89 EACH

POSTAGE IN UK 20.80 PER ORDER P FREE ON SINGLE DISK IN UK ONLY EUROPE +25p DISK (MIN £1) WORLD +45p DISK (MIN £2)

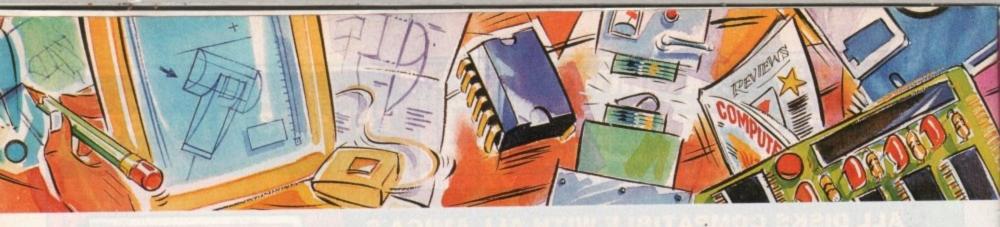

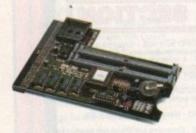

### PC1202-8

Power Computing and DKB have joined forces to produce the ultimate A1200 32-bit memory expansion. The PC1202-8 uses the latest industry standard 32-bit Simm technology which allows you to use 2MB, 4MB and 8MB modules. Simply by adding either a PC1202-8 to your Amiga 1200 will increase its processing speed by 219%, comes with real-time battery backed clock and optional FPU available.

### Rare

| PC1202-8               | ٤7 | 9. | 95 |  |
|------------------------|----|----|----|--|
| PC1202-8 + 68882 20MHz | 63 | 9. | 95 |  |

### With 2MB

PC1202-8 + 688832 no FPU..£159.95 PC1202-8 + 68882 20MHz ...£179.95 PC1202-8 + 68882 33MHz ...£199.95 PC1202-8 + 68882 40MHz ...£225.95

Trade in your 2MB Simm to upgrade to 4MB or 8MB, telephone for details.

### With 4MB

PC1202-8 + 688832 no FPU.. £239.95 PC1202-8 + 68882 20MHz ... £259.95 PC1202-8 + 68882 33MHz ... £275.95 PC1202-8 + 68882 40MHz ... £299.95

There is no need to throw away the board if you want to upgrade from 4MB to 8MB. Its simple, just buy an extra 4MB Simm.

Extra 4MB Simm.....£159.95

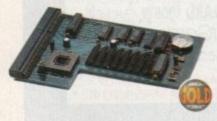

### PC1204

The original PG1204 4MB 32-bit memory expansion is still available, and is exceptional value.

PC1204 + 68882 50MHz ......£319.95

Home Music Kit

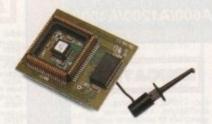

### MegaChip Ram

Increase your Amiga 500/2000 chip RAM to a total of 2MB. MegaChip does this by using its own 1MB of RAM and drawing extra memory from any other RAM you have installed in your Amiga. No soldering is required.

MegaChip RAM .....£159

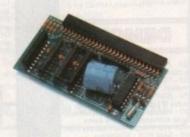

### A500 Memory

A 4-chip 512K RAM expansion with a battery backed clock. Free software included. (A500+ compatible)

A500 Card with clock ......£29

### A500 8 M B

Expand your Amiga 500 from 2MB to 8MB of RAM. Plugs into the side slot, full auto-config, and through port.

| 2MB Board | <br>3 | 1 | 3 | 9 |
|-----------|-------|---|---|---|
| 4MB Board | <br>3 | 2 | 1 | 9 |
| 8MR Board | £     | 2 | 9 | 9 |

### Memory Expansions

We manufacture a vast range of memory cards for the Amiga 500, 500+, 600, 1200, 1500, 2000, 3000 and 4000. Please telephone us for prices and availability.

### DKB 3128

Up to 128MB of RAM on your Amiga 3000/400 using 4,8,16 and 32MB Simm modules. This is a true Zorro III 32-bit memory board.

DKB 3128 0MB RAM ..... €POA

### Octogen SCSI-2

SCSI-2 board for the Amiga 2000 including memory expansion capabilities of up to 8MB.

Octogen SCSI-2......£129

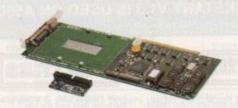

### DKB 4091

The DKB 4091 (licensed by Commodore) SCSI Host Adaptor is a high performance board that connects up to seven SCSI devices to your Amiga. The DKB 4091 features: Full Zorro III implementation, fast SCSI-2 implementation, SCSI internal connector and ribbon cable, high density SCSI-2 external connector, direct memory access (DMA) and hardware to install a 3.5" hard drive on the board.

DKB 4091 .....£399.95

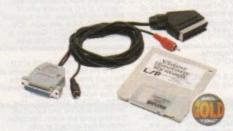

### Video Backup

Use a VCR as a backup storage device. Two hundred Amiga floppy disks fit on to a 4Hr tape which can be used for an alternative hard disk backup system. What's more you can now watch television on your 1084s monitor. A Scart or Phono version is available.

| Video | Backup | Scart | 3 | 6 | 5 |  |
|-------|--------|-------|---|---|---|--|
|       |        | Phono |   |   |   |  |

### GVP Products

Power Computing are now one of the official distributors of GVP 'High end professional' hardware and software.

| Image FX- Colour image | age processing £10 | 0  |
|------------------------|--------------------|----|
| EGS Spectrum 24-bit    |                    |    |
| G-Lock (PAL video go   | enlock) £29        | 99 |
| HC8+ SCSI controlle    | £12                | 29 |

Hard disks available from 52MB to 1GB

### Co-processors

All maths co-processors include crystals.

| 20MHz        | - | * | v |
|--------------|---|---|---|
| 33MHz        | 3 | 6 | 9 |
| 40MHz        | 3 | 8 | 9 |
| 50MHz (PGA)£ | 1 | 5 | 4 |

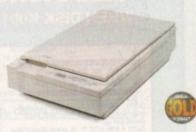

### Epson Scanners

The GT-6500 and GT-8000 24-bit colour flatbed scanners from Epson scan up to A4 in size, with output resolutions of up to 1200DPI on the GT-6500 and 1600DPI on the GT-8000 in colour or greyscale. The scanners include PowerScan or Image FX image software, (Image FX + PowerScan £100, only when you purchase a flatbed scanner)

| Epson GT-6500 PowerScan | £659  |
|-------------------------|-------|
| Epson GT-6500 Image FX  | £759  |
| Epson GT-8000 PowerScan | £1099 |
| Epson GT-8000 Image FX  | £1199 |
| Document Feeder         | €399  |

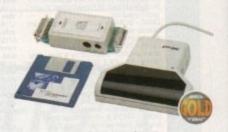

### PowerScan

Completely re-designed powerful user interface, produce 256 greyscale images (on a AGA machine), scan in 64 greyscales (non AGA Amiga can only display 16), add colour to greyscale images, special effects, new support for 18-bit scanner, add text to scans, available with mono or colour scanner. A1200/600 version available soon.

| PowerScan 4 (Mono)                                      | £119        |
|---------------------------------------------------------|-------------|
| PowerScan 4 (Colour)                                    | £239        |
| PowerScan 4 inc. OCR                                    | £159        |
| PowerScan 4 upgrade interface                           | £50         |
| PowerScan 4 upgrade software                            |             |
| OCR Junior Software                                     |             |
| OCR Full version upgrade                                |             |
| (OCR full version only available to registered users of | FOCR Junior |
|                                                         |             |

### PowerScan IBM

For those who own an Amiga and IBM PC XT/AT it is now possible to use your PowerScan for both computers. The scanner includes 256 grey-scales, 100-400 DPI resolution, scan kit for Windows, OCR software and merge function for the quick and easy joining of two partial images.

IBM interface & software......£49.95

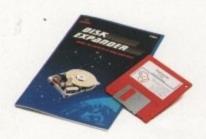

### Disk Expander

Disk Expander is an innovative program for all Amiga users. With this software solution you may double the capacity of your floppy disk or hard disk drives. The installation process takes only a few seconds and afterwards Disk Expander works invisible in the background. The compression ratios vary from 30% to 70%. The easy to use graphical interface guarantees that even the inexperienced user is able to use Disk Expander immediately without any problems. Disk Expander does not only expand the capacity of your hard disk drive, even floppy disks now have a storage space of approximately 1.5 megabytes. (Works with all drives including, SCSI, IDE, Floppies and even the RAD disk).

Disk Expander ......£35

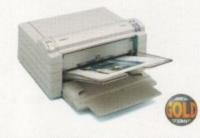

### Fargo Primera Printer

Now you can produce stunning, high quality output on paper, transparency film or even T-Shirt transfer from your Amiga. The Primera colour printer, recent recipient of countless awards in the IBM-PC and Macintosh markets is also the perfect companion to any Amiga. Primera uses wax thermal transfer technology, a technology usually associated with much higher priced printers. Some of the features include, software drivers for Amiga, PC and Macintosh, optional photo-realistic upgrade kit (dye sublimation) and monochrome ribbon cartridges available for text printing only.

| Primera printer£825                            |
|------------------------------------------------|
| Photo realistic upgrade kit£215.95             |
| Photo realistic refill kit (100 prints)£250    |
| Photo realistic refill kit (25 prints) .£79.95 |
| 4 colour ribbon (80 prints)£38.95              |
| 3 colour ribbon (115 prints) £38.95            |
| Monochrome ribbon (400 prints) £31.95          |
| Primera paper (A4 200 sheets)£18               |
| T-Shirt transfer paper (A4 10 sheets) £17.95   |

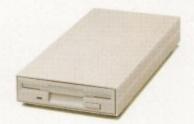

### XL Drive

The XL Drive can be used with any Amiga Computer, and allows you to store a massive 1.76MB on a high density floppy diskette. The drive can also act as a standard 880K drive and can read and write disks written on an A4000 internal high density drive. XL Drive requires Kickstart 2 or above.

| XL Drive external               | 289.9 |
|---------------------------------|-------|
| XL Drive internal (all Amigas*) | £79.9 |
| XI. Drive internal A4000        | 289.9 |

### PC880B Drive

The new updated PC880B is the most impressive disk drive of its kind on the market. The drive includes a strong aluminium casing, an anti-click device, virus blocker, Cyclone compatible chip and the latest built-in backup hardware which allows X-Copy to copy and verify. What's more you can now control these features through your mouse, so there are no more annoying switches to use.

| PC880B with Blitz Amiga£70    |
|-------------------------------|
| PC880B with Blitz & X-Copy£80 |
| PC880B 1.76MB Upgrade£49.95   |

| Features                 | PC880B | Amitek |
|--------------------------|--------|--------|
| Anti-click               | •      | •      |
| Anti-virus               | •      | •      |
| Aluminium extrusion      |        |        |
| Sony mechanism           | •      | •      |
| Isolation switch         | •      | •      |
| Thru'port                | •      | •      |
| Upgradable to 1.76MB     | •      |        |
| Cyclone compatible chip  | •      |        |
| Built-in backup hardware | •      |        |
| Mouse operated           |        |        |

### PC880E Drive

This drive is a high quality external floppy drive at a fraction of the price. As with all of our drives the PC880E has a thru'port, disabling switch and 12 month guarantee

PC880E Economy Drive......£49.95

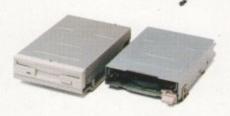

### Internal Drives

We use the same drive mechanisms as Commodore so that you get the kind of reassurance at a cheaper price than other internal drives on the market.

| PC88 | 81 A500 Internal drive  | 3 | 4 | C |
|------|-------------------------|---|---|---|
| PC88 | 82 A2000 Internal drive | 2 | 4 | C |

### SCSI/IDE Drives

We can supply SCSI or IDE 3.5"/2.5" hard drives in many different sizes. Including cables and installation software.

| 80MB IDE 2.5" Internal  | £179 |
|-------------------------|------|
| 120MB IDE 2.5" Internal | £229 |
| 170MB IDE 2.5" Internal | £270 |
| 52QMB SCSI/IDE          | £169 |
| 80MB SCSI/IDE           | £179 |
| 160MB SCSI/IDE          | £249 |
| 200MB SCSI/IDE          | £349 |
|                         |      |

### Floptical Drive

The Floptical stores 20MB of data on a rewritable 3.5" disk. (A SCSI interface is required)

| Floptical A2000 Kit     | £ | 2 | 8 | 9 |
|-------------------------|---|---|---|---|
| Floptical A500 Kit      | 2 | 3 | 8 | 9 |
| 20MB Floptical Diskette |   | 3 | 2 | 5 |

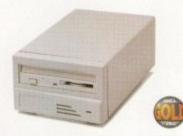

### Syquest Drives

The new 3.5" removable hard disk from Syquest stores 105MB on each cartridge, with an accessing time of 17ms. An internal and externa version is available. (A SCSI controller is required)

| 3.5" | IDE Internal    | £ | 4  | 9 | 5 |
|------|-----------------|---|----|---|---|
| 3.5" | IDE External    | £ | 5  | 7 | ç |
| 3.5" | SCSI Internal   | 3 | 5  | 3 | S |
| 3.5" | SCSI External   | 3 | 5  | 9 | 9 |
| 3.5" | 105MB Cartridge |   | 3  | 7 | 9 |
|      |                 |   | K. | 1 | d |

### Power Optical

| 128MB Optical Internal | 3 | 7 | 7 | ç |
|------------------------|---|---|---|---|
| 128MB Optical External |   |   |   |   |
| 128MB Optical Disk     | ! | 2 | 4 | C |
| SCSI Controller A2000  |   |   |   |   |

### Dual Drive

Our Dual Drive is packed with the many features of the PC880B whilst having two drives using only one port. This is another original from Power.

Dual Drive ......£125

### X-Backup Pro

X-Backup Pro (Hardware designed by us) £29.95

### Order Form

|                             | *************************************** |
|-----------------------------|-----------------------------------------|
| Name                        |                                         |
| Address                     |                                         |
|                             |                                         |
| Telephone No.               |                                         |
| System Owned                |                                         |
| Description                 |                                         |
|                             |                                         |
|                             |                                         |
| I enclose a cheque/PO for £ |                                         |
| Credit Card No.             | *************************************** |
| Expiry Date                 |                                         |
| Signature                   |                                         |
|                             |                                         |

Delivery next day £5.00 2-3 days £2.50 Saturday £10.00 deliveries are subject to stock availability.

Please make cheques payable to Power Computing Ltd

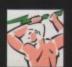

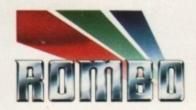

Rarely will you find a device so highly acclaimed as the Vidi series. A range of products designed to suit both your budget and requirement.

To Offer you complete peace of mind, each and every model is upgradeable to the next. So if you move towards a more professional application your digitiser can progress with you.

No longer are you faced with an out of date product that doesn't fulfill your needs. Its all very well me blowing my trumpet, but what do the journalists think of the Vidi Range?

After purchase we welcome your comments, its our policy to listen.

In fact the Vidi range was designed by user feedback.

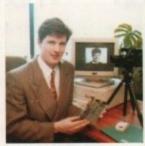

Stephen Bathgate Managing Director

Mat the press said...

Mat Broofield CU...Value for Money, "no other digitiser comes close."

"At £199 I think that Vidi 12 RT is the cheapest real-time 24-bit digitiser in the world, it's the only one for Amiga that doesn't need a big box machine such as the A1500 or 3000.1

Alan Puzey AMIGA USER INT..."What can I say ? Between £200 and £300 for an excellent 24-bit real time frame grabber that you can slip in you pocket and take anywhere: it's guaranteed to break the ice at parties when you slip it out and extol its virtues."

AUL..."Sorry Rombo, but I'm not going to give it more than the 98% I gave the Vidi-Amiga 12; where would your incentive to

produce yet a better machine go then? The Vidi-Amiga is one of the greatest graphics products to appear on your favourite computer...its obviously going to be one of the really top Amiga products of 1994."

98% FEBRUARY

SEPTEMBER 1993

# The Vidi Range

Vidi Amiga 12 is our entry level digitiser. Perfect for someone who's getting involved in video capture for the first time. This model captures mono pictures in real-time, colour in less than

Software includes an Animation Workstation and powerful Image Processing grabs pictures in 4096 colours and 16 greyscales. Comprehensive file support includes BMP, Tiff, IFF, ANIM etc. Fully compatible with all Amiga's.

Vidi Amiga 12RT, is the perfect Multimedia video tool for A1200 users. Offering real-time colour image capture in all Amiga modes including 24-bit.

Fully compatible with all Amiga's, 2 meg or above. Images can be grabbed in 16.7 million colours or 256 greyscales from any video source (TV, Video, Satellite etc.) Connect Vidi to your camcorder and you have one of the most powerful scanning devices available.

Vidi Amiga 24RT is our most powerful real-time digitiser. Producing SHR (Super High Resolution) true colour images at beyond broadcast quality. Designed for the normal user, but offering truly professional results. For the person who wishes to push his Amiga to it's MAX!

It will capture your imagination, bringing photorealistic images to your screen. Suitable for any image related multimedia, picture scanning application. Although this model is compatible with all Amiga's it is best used on AGA machines or Amiga's fitted with true colour display cards. Most of this advert has been produced using Vidi Amiga 24RT so throw away your scanner!

Rombo, winners of the coveted SMART Awards 1 & 2 for innovation

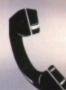

Further information and details on how to order

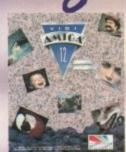

£99.95

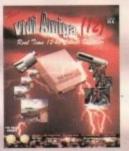

£199

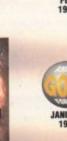

98%

\*\*\*

JANUARY

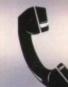